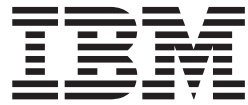

IMS

# Administration Guide: System

*Version 9*

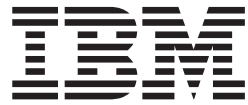

IMS

# Administration Guide: System

*Version 9*

#### **Note**

Before using this information and the product it supports, be sure to read the general information under ["Notices"](#page-456-0) on page [435.](#page-456-0)

#### **First Edition (October 2004)**

This edition applies to Version 9 of IMS (product number 5655-J38) and to all subsequent releases and modifications until otherwise indicated in new editions.

**© Copyright International Business Machines Corporation 1974, 2004. All rights reserved.**

US Government Users Restricted Rights – Use, duplication or disclosure restricted by GSA ADP Schedule Contract with IBM Corp.

# **Contents**

|<br>|<br>|<br>|

 $\overline{1}$ 

 $\bar{\rm I}$ 

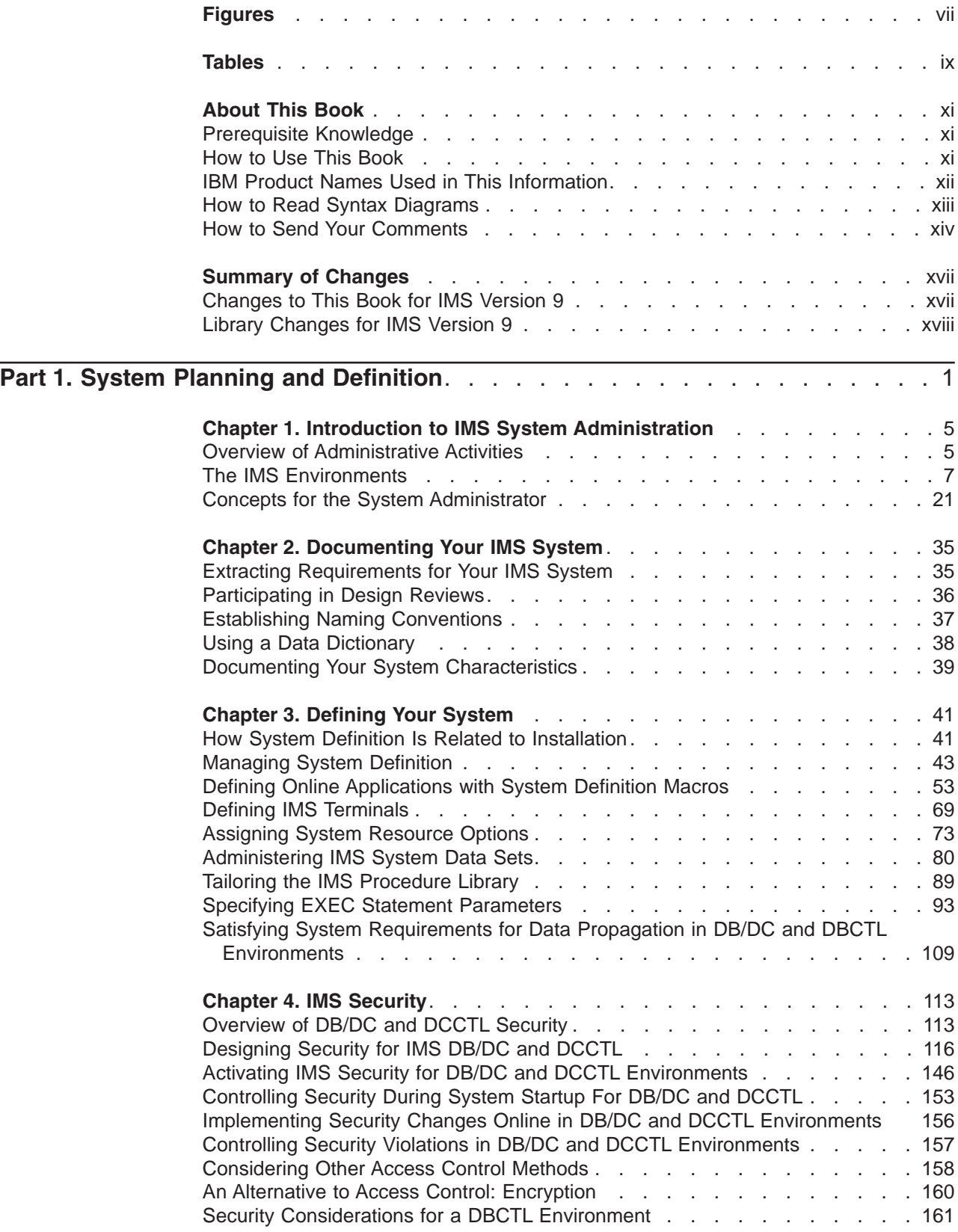

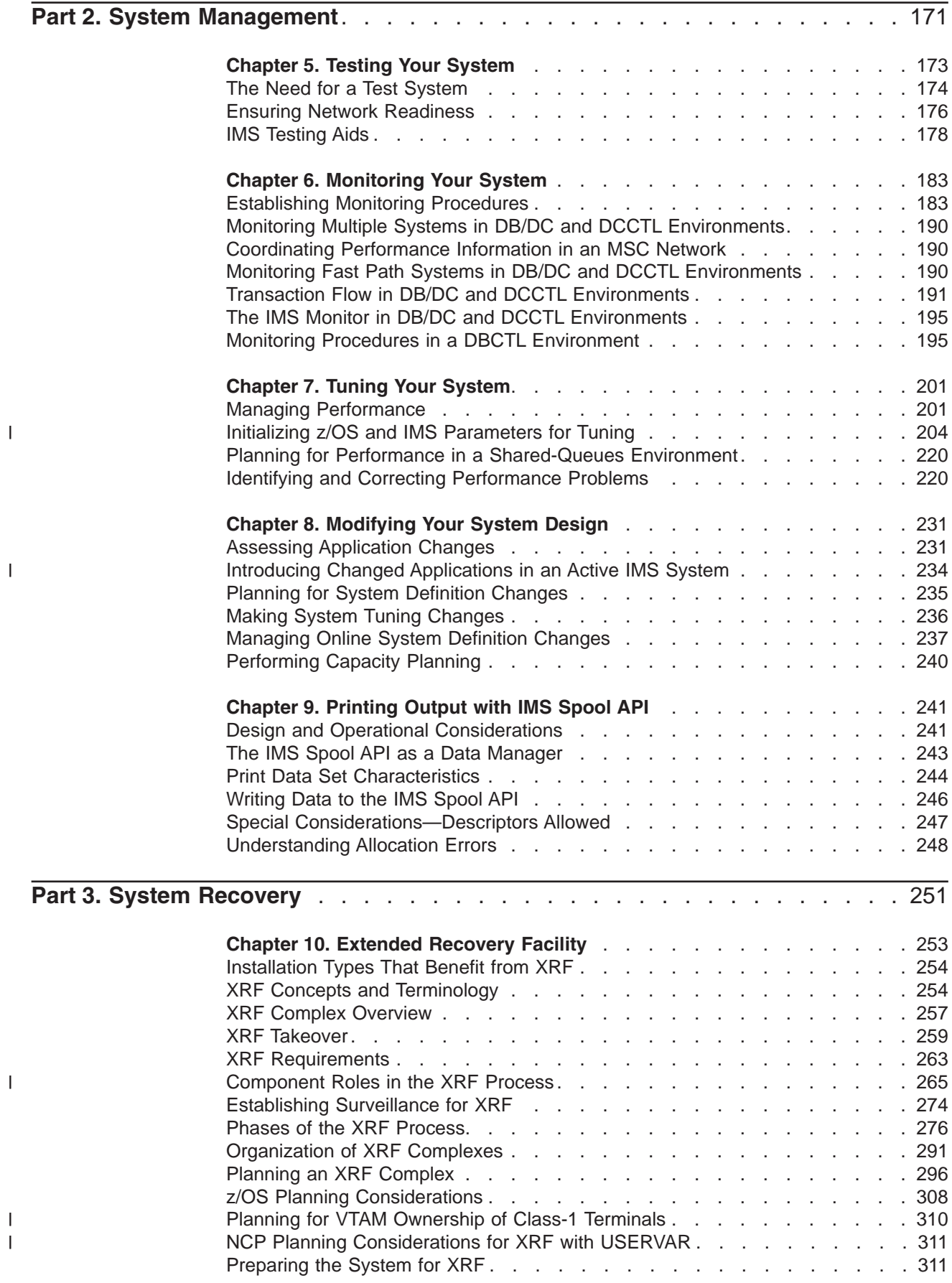

|<br>|<br>|<br>|<br>|

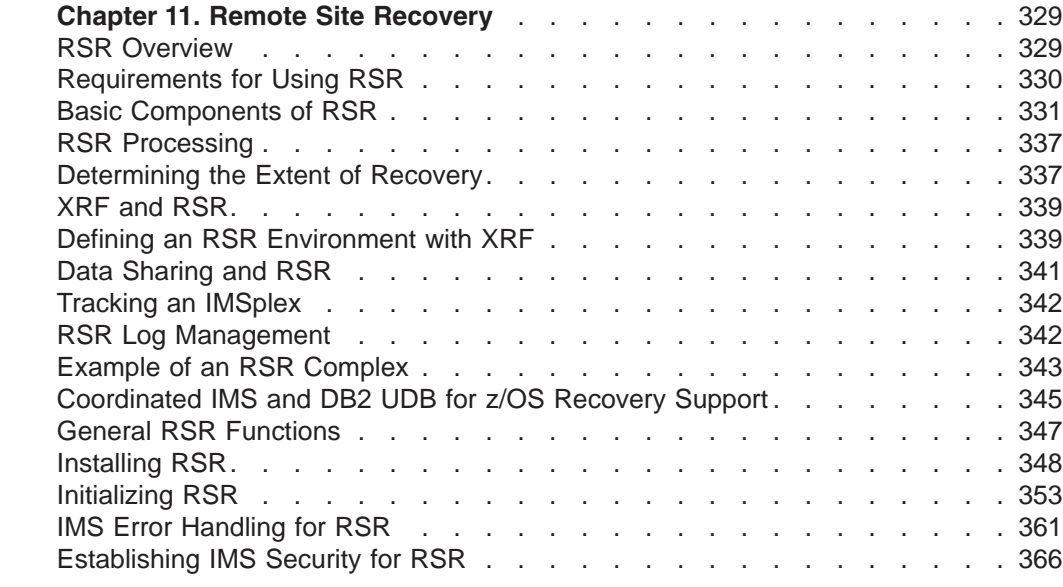

# **Part 4. IMSplex [Administration](#page-388-0)** . . . . . . . . . . . . . . . . . . . . . . . [367](#page-388-0)

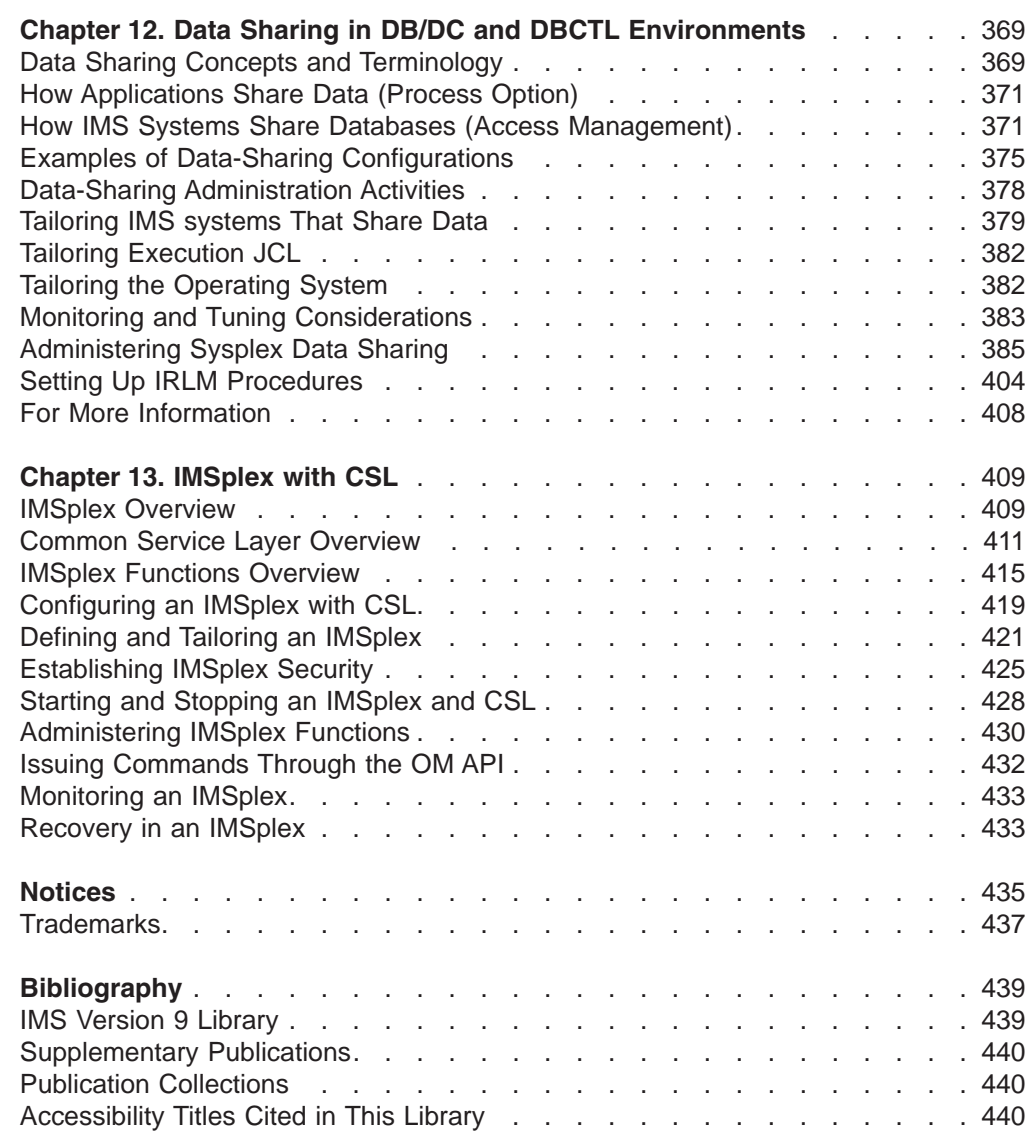

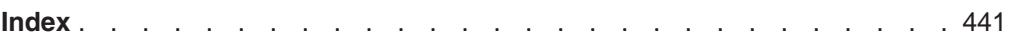

# <span id="page-8-0"></span>**Figures**

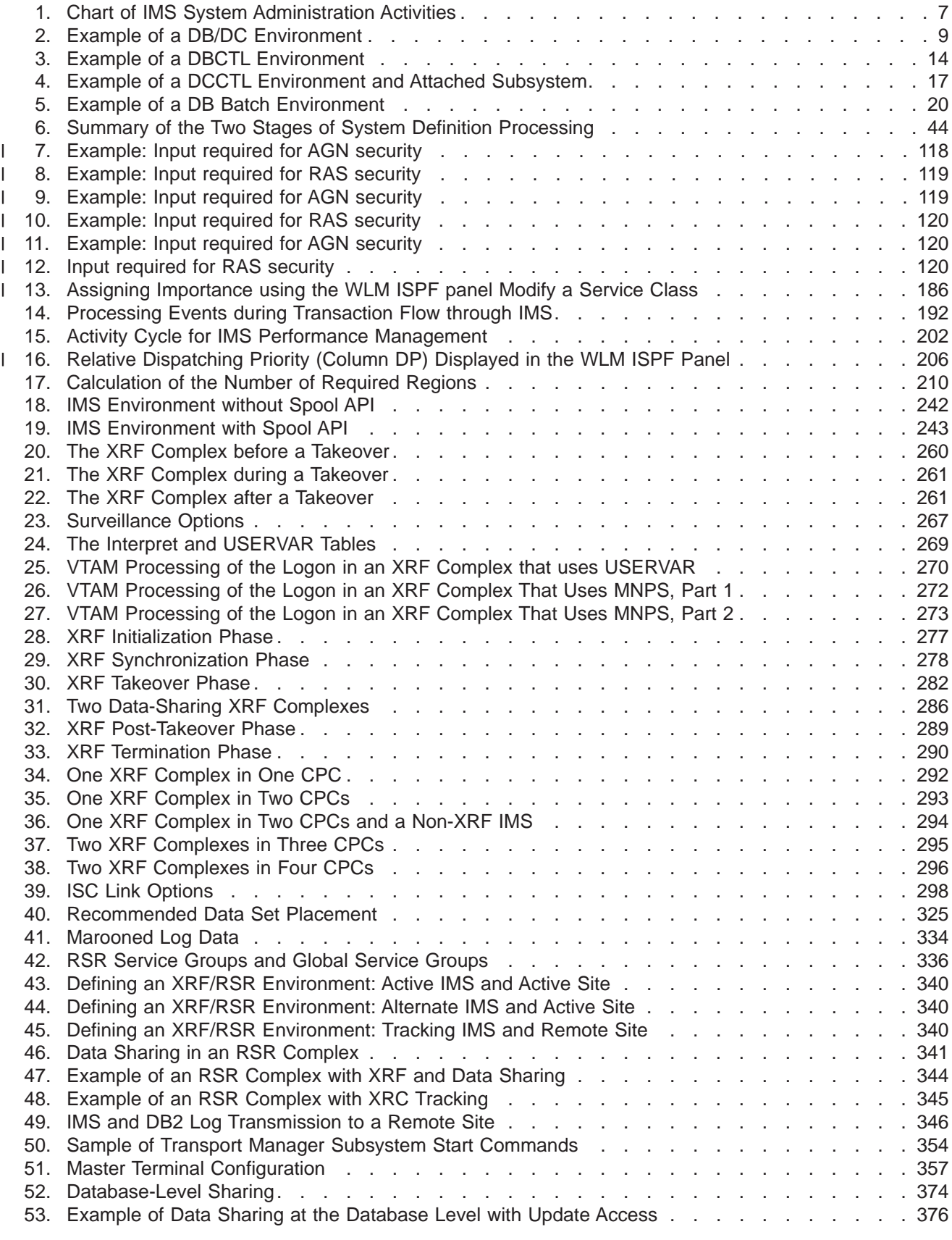

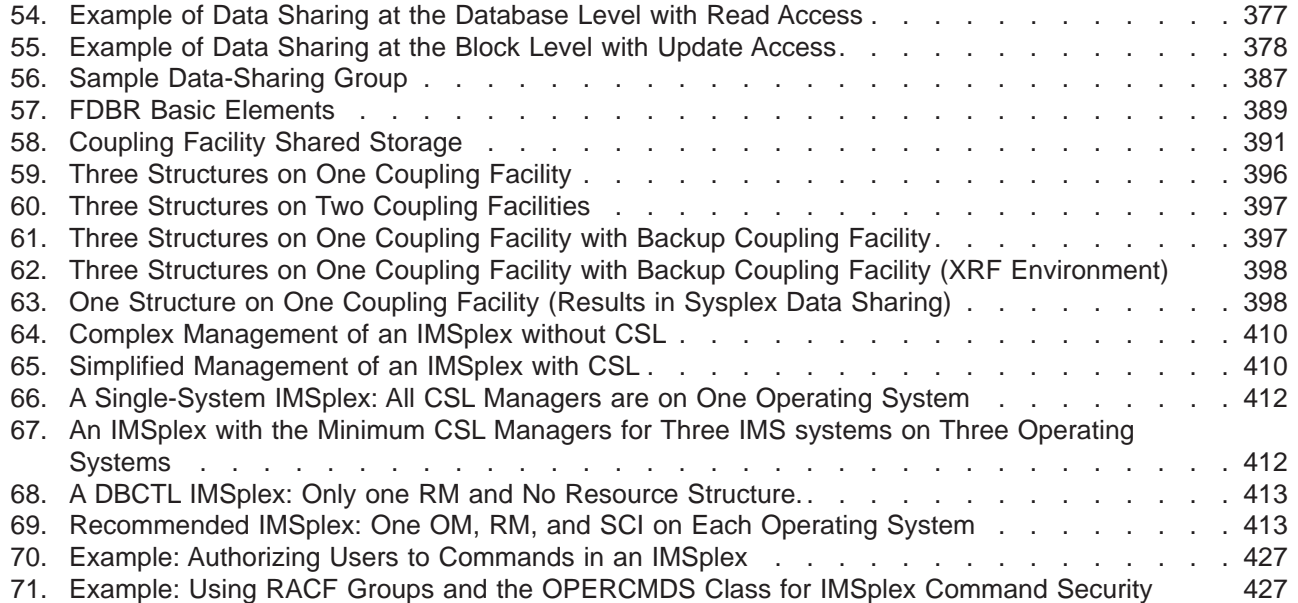

 $\ensuremath{\mathsf{T}}$ 

# <span id="page-10-0"></span>**Tables**

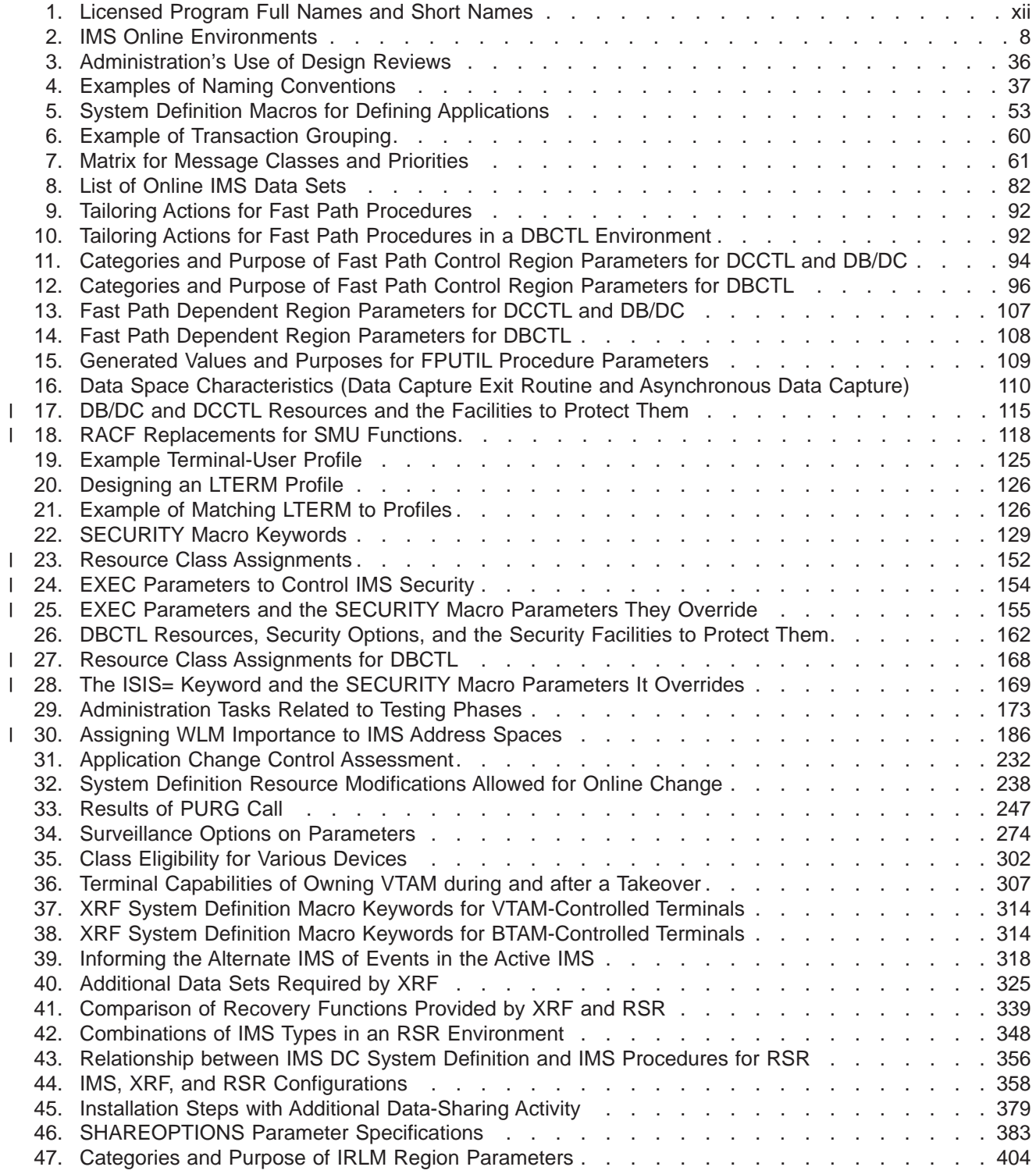

# <span id="page-12-0"></span>**About This Book**

This book is a guide to administering IMS™, which comprises the IMS Database Manager, the IMS Transaction Manager, or both.

This information is available as part of the DB2® Information Management Software Information Center for z/OS® Solutions. To view the information within the DB2 Information Management Software Information Center for z/OS Solutions, go to http://publib.boulder.ibm.com/infocenter/dzichelp. This information is also available in PDF and BookManager® formats. To get the most current versions of the PDF and BookManager formats, go to the IMS Library page at www.ibm.com/software/data/ims/library.html.

# **Prerequisite Knowledge**

IBM offers a wide variety of classroom and self-study courses to help you learn IMS. For a complete list, see the IMS home page on the World Wide Web at www.ibm.com/ims.

Before using this book, you should have a good understanding of the IMS environment (DB/DC, DBCTL, or DCCTL) that you are managing. You should also have a basic understanding of database processing and the access methods used by DL/I. It is helpful to know the purpose of the different types of DL/I calls, the IMS application program structure, and the tasks associated with application program design.

For information about this release of IMS, see *IMS Version 9: Release Planning Guide*. Establishing operating procedures presumes an understanding of IMS commands. This information is in *IMS Version 9: Operations Guide*.

# **How to Use This Book**

Use this book in conjunction with *IMS Version 9: Installation Volume 1: Installation Verification* and *IMS Version 9: Installation Volume 2: System Definition and Tailoring* to help coordinate the design, installation, definition, and modification of an IMS system. See *IMS Version 9: Installation Volume 1: Installation Verification* when you need details for installing an IMS. See *IMS Version 9: Installation Volume 2: System Definition and Tailoring* when you need details for designing, defining, or modifying an IMS.

You can also use this book as an information source for monitoring and tuning IMS; it explains the use of the IMS Monitor and other utilities.

This book describes the environments available with IMS Database Manager and with IMS Transaction Manager. Some sections of this book apply only to specific environments. A table at the beginning of each of these sections denotes the applicable environments for that section. No environments table appears in sections that apply to all environments.

With IMS Version 9, you can reorganize HALDB partitions online, either by using the integrated HALDB Online Reorganization function or by using an external product. In this information, the term HALDB Online Reorganization refers to the integrated HALDB Online Reorganization function that is part of IMS Version 9, unless otherwise indicated.

# <span id="page-13-0"></span>**IBM Product Names Used in This Information**

In this information, the licensed programs shown in Table 1 are referred to by their short names.

*Table 1. Licensed Program Full Names and Short Names*

| Licensed program full name                                                                                 | Licensed program short name                         |
|----------------------------------------------------------------------------------------------------|-----------------------------------------------------|
| IBM <sup>®</sup> Application Recovery Tool for IMS and<br>DB <sub>2</sub>                                  | Application Recovery Tool                           |
| IBM CICS <sup>®</sup> Transaction Server for OS/390 <sup>®</sup>                                           | <b>CICS</b>                                         |
| <b>IBM CICS Transaction Server for z/OS</b>                                                                | <b>CICS</b>                                         |
| IBM DB2 Universal Database™                                                                                | <b>DB2 Universal Database</b>                       |
| IBM DB2 Universal Database for z/OS                                                                        | DB2 UDB for z/OS                                    |
| IBM Enterprise COBOL for z/OS and OS/390                                                                   | Enterprise COBOL                                    |
| IBM Enterprise PL/I for z/OS and OS/390                                                                    | Enterprise PL/I                                     |
| IBM High Level Assembler for MVS™ & VM &<br><b>VSE</b>                                                     | High Level Assembler                                |
| <b>IBM IMS Advanced ACB Generator</b>                                                                      | <b>IMS Advanced ACB Generator</b>                   |
| IBM IMS Batch Backout Manager                                                                              | <b>IMS Batch Backout Manager</b>                    |
| <b>IBM IMS Batch Terminal Simulator</b>                                                                    | <b>IMS Batch Terminal Simulator</b>                 |
| <b>IBM IMS Buffer Pool Analyzer</b>                                                                        | <b>IMS Buffer Pool Analyzer</b>                     |
| IBM IMS Command Control Facility for z/OS                                                                  | <b>IMS Command Control Facility</b>                 |
| IBM IMS Connect for z/OS                                                                                   | <b>IMS Connect</b>                                  |
| IBM IMS Connector for Java™                                                                                | <b>IMS Connector for Java</b>                       |
| <b>IBM IMS Database Control Suite</b>                                                                      | <b>IMS Database Control Suite</b>                   |
| IBM IMS Database Recovery Facility for z/OS                                                                | IMS Database Recovery Facility                      |
| IBM IMS Database Repair Facility                                                                           | IMS Database Repair Facility                        |
| IBM IMS DataPropagator™ for z/OS                                                                           | <b>IMS DataPropagator</b>                           |
| IBM IMS DEDB Fast Recovery                                                                                 | <b>IMS DEDB Fast Recovery</b>                       |
| IBM IMS Extended Terminal Option Support                                                                   | <b>IMS ETO Support</b>                              |
| <b>IBM IMS Fast Path Basic Tools</b>                                                                       | <b>IMS Fast Path Basic Tools</b>                    |
| <b>IBM IMS Fast Path Online Tools</b>                                                                      | <b>IMS Fast Path Online Tools</b>                   |
| <b>IBM IMS Hardware Data</b><br>Compression-Extended                                                       | IMS Hardware Data Compression-Extended              |
| IBM IMS High Availability Large Database<br>(HALDB) Conversion Aid for z/OS                                | <b>IBM IMS HALDB Conversion Aid</b>                 |
| <b>IBM IMS High Performance Change</b><br>Accumulation Utility for z/OS                                    | IMS High Performance Change Accumulation<br>Utility |
| IBM IMS High Performance Load for z/OS                                                                     | <b>IMS HP Load</b>                                  |
| IBM IMS High Performance Pointer Checker<br>for OS/390                                                     | <b>IMS HP Pointer Checker</b>                       |
| <b>IBM IMS High Performance Prefix Resolution</b><br>for $z/OS$                                            | <b>IMS HP Prefix Resolution</b>                     |
| IBM Tivoli <sup>®</sup> NetView <sup>®</sup> for z/OS                                                      | Tivoli NetView for z/OS                             |
| IBM WebSphere <sup>®</sup> Application Server for z/OS WebSphere Application Server for z/OS<br>and OS/390 |                                                     |

<span id="page-14-0"></span>*Table 1. Licensed Program Full Names and Short Names (continued)*

| Licensed program full name                                                         | Licensed program short name |
|------------------------------------------------------------------------------------|-----------------------------|
| IBM WebSphere MQ for z/OS                                                          | WebSphere MQ                |
| IBM WebSphere Studio Application Developer WebSphere Studio<br>Integration Edition |                             |
| IBM z/OS                                                                           | z/OS                        |

# **How to Read Syntax Diagrams**

The following rules apply to the syntax diagrams that are used in this information:

- Read the syntax diagrams from left to right, from top to bottom, following the path of the line. The following conventions are used:
	- The >>--- symbol indicates the beginning of a syntax diagram.
	- The ---> symbol indicates that the syntax diagram is continued on the next line.
	- The >--- symbol indicates that a syntax diagram is continued from the previous line.
	- The --->< symbol indicates the end of a syntax diagram.
- Required items appear on the horizontal line (the main path).

 $r = r$ equired item<sup>---</sup>

• Optional items appear below the main path.

*required\_item*

*optional\_item*

If an optional item appears above the main path, that item has no effect on the execution of the syntax element and is used only for readability.

$$
\rightarrow
$$
 
$$
\rightarrow
$$
 
$$
\rightarrow
$$
 
$$
\rightarrow
$$
 
$$
\rightarrow
$$
 
$$
\rightarrow
$$

• If you can choose from two or more items, they appear vertically, in a stack. If you *must* choose one of the items, one item of the stack appears on the main path.

 *required\_item required\_choice1 required\_choice2*

If choosing one of the items is optional, the entire stack appears below the main path.

*required\_item*

*optional\_choice1*  $\Box$ optional choice2 $\Box$ 

If one of the items is the default, it appears above the main path, and the remaining choices are shown below.

 $\blacktriangleright$ 

 $\blacktriangleright$ 

 $\blacktriangleright$ 

<span id="page-15-0"></span>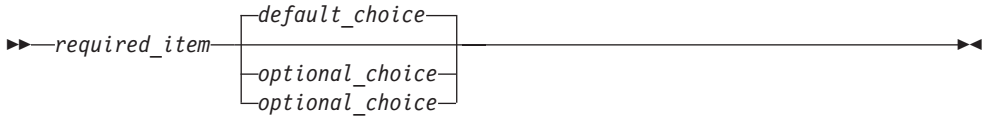

• An arrow returning to the left, above the main line, indicates an item that can be repeated.

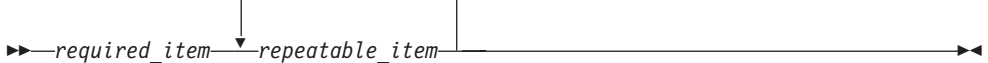

If the repeat arrow contains a comma, you must separate repeated items with a comma.

$$
\begin{array}{c}\n \begin{array}{c}\n \hline\n \end{array}\n \end{array}
$$
\n
$$
\begin{array}{c}\n \hline\n \end{array}
$$
\n
$$
\begin{array}{c}\n \hline\n \end{array}
$$
\n
$$
\begin{array}{c}\n \hline\n \end{array}
$$

A repeat arrow above a stack indicates that you can repeat the items in the stack.

Sometimes a diagram must be split into fragments. The syntax fragment is shown separately from the main syntax diagram, but the contents of the fragment should be read as if they are on the main path of the diagram.

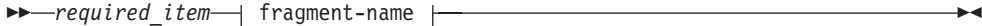

#### **fragment-name:**

*required\_item optional\_item*

- In IMS, a b symbol indicates one blank position.
- Keywords, and their minimum abbreviations if applicable, appear in uppercase. They must be spelled exactly as shown. Variables appear in all lowercase italic letters (for example, *column-name*). They represent user-supplied names or values.
- Separate keywords and parameters by at least one space if no intervening punctuation is shown in the diagram.
- v Enter punctuation marks, parentheses, arithmetic operators, and other symbols, exactly as shown in the diagram.
- Footnotes are shown by a number in parentheses, for example (1).

# **How to Send Your Comments**

Your feedback is important in helping us provide the most accurate and highest quality information. If you have any comments about this or any other IMS information, you can take one of the following actions:

- Go to the IMS Library page at www.ibm.com/software/data/ims/library.html and click the Library Feedback link, where you can enter and submit comments.
- Send your comments by e-mail to imspubs@us.ibm.com. Be sure to include the title, the part number of the title, the version of IMS, and, if applicable, the

specific location of the text on which you are commenting (for example, a page number in the PDF or a heading in the Information Center).

# <span id="page-18-0"></span>**Changes to This Book for IMS Version 9**

In addition to editorial changes, this book contains new technical information for the following IMS Version 9 enhancements:

- The type-2 command environment: For installations that do not use an IMSplex or share resources, you can now install CSL without RM to take advantage of type-2 commands. See "Type-2 Command [Environment"](#page-42-0) on page 21 for an overview of type-2 commands and the type-2 command environment.
- RACF enhancements providing equivalent security functions to those formerly provided only by SMU and AGN security. New information has been added throughout Chapter 4, "IMS [Security,"](#page-134-0) on page 113.
- v Enhancements to the XRF system, introducing MNPS as an alternative to USERVAR as a means of session management. New information has been added throughout Chapter 10, ["Extended](#page-274-0) Recovery Facility," on page 253.
- v Enhancements allowing multiple DEDB areas to share a single cache structure. See ["Multi-Area](#page-412-0) Cache Structures for VSO DEDB Areas" on page 391.

This book has the following new sections:

- "Type-2 Command [Environment"](#page-42-0) on page 21
- "Migrating from SMU to [RACF-Managed](#page-138-0) Security with IMS Version 9" on page [117](#page-138-0)
- "Security in MSC and [Shared-Queues](#page-158-0) Environments" on page 137
- "Securing [Dependent](#page-164-0) Regions Using Resource Access Security" on page 143
- ["Resource](#page-171-0) Access Security Exit Routine" on page 150
- "XRF Variations: MNPS and [USERVAR"](#page-277-0) on page 256
- "VTAM [operations](#page-292-0) in an XRF Complex That Uses MNPS" on page 271
- "Network [Changes](#page-305-0) in an XRF Complex That Uses MNPS" on page 284
- "Class-1 [Terminals](#page-320-0) in an XRF Complex That Uses MNPS" on page 299
- "XRF Parameters in [DFSDCxxx"](#page-337-0) on page 316
- ["Multi-Area](#page-412-0) Cache Structures for VSO DEDB Areas" on page 391
- "Private Buffer Pools for Multi-Area [Structures"](#page-416-0) on page 395
- "REXX SPOC API [Overview"](#page-437-0) on page 416
- Chapter 13, ["IMSplex](#page-430-0) with CSL," on page 409
- "Defining a Simplified IMSplex for the Type-2 Command [Environment"](#page-443-0) on page [422](#page-443-0)

Significant changes have been made to sections in the following chapters:

- Chapter 1, "Introduction to IMS System [Administration,"](#page-26-0) on page 5:
	- "Fast DB [Recovery](#page-33-0) Region in DB/DC" on page 12
	- "Fast DB [Recovery](#page-36-0) Region in DBCTL" on page 15
	- "Security for Dependent Region [Processing"](#page-45-0) on page 24
- Chapter 3, ["Defining](#page-62-0) Your System," on page 41:
	- "Building ETO [Descriptors](#page-69-0) in Large System Definitions" on page 48
	- ["Security](#page-99-0) Options" on page 78
	- "Preparing PROCLIB Member [DFSPBxxx"](#page-112-0) on page 91
	- ["Security-Related](#page-122-0) EXEC Parameters for the Control Region" on page 101
- <span id="page-19-0"></span>– ["Security-Related](#page-124-0) EXEC Parameters for Message Processing Regions" on [page](#page-124-0) 103
- ["Security-Related](#page-127-0) EXEC Parameters for BMPs" on page 106
- Chapter 4, "IMS [Security,"](#page-134-0) on page 113
- Chapter 8, ["Modifying](#page-252-0) Your System Design," on page 231:
	- "Assessing [Application](#page-252-0) Changes" on page 231
	- "Deciding If System [Modifications](#page-258-0) Can Use Online Change" on page 237
- Chapter 10, ["Extended](#page-274-0) Recovery Facility," on page 253
- Chapter 11, "Remote Site [Recovery,"](#page-350-0) on page 329:
	- ["Configuring](#page-376-0) the System Definition for RSR" on page 355
- Chapter 12, "Data Sharing in DB/DC and DBCTL [Environments,"](#page-390-0) on page 369:
	- ["Coupling](#page-409-0) Facility" on page 388
	- "The [Coupling](#page-411-0) Facility, Shared Storage, and Sharing VSO DEDB Areas" on [page](#page-411-0) 390
- Chapter 13, ["IMSplex](#page-430-0) with CSL," on page 409:
	- "Defining Automatic RECON Loss [Notification"](#page-444-0) on page 423
	- ["Defining](#page-444-0) Global Online Change" on page 423

# **Library Changes for IMS Version 9**

Changes to the IMS Library for IMS Version 9 include the addition of one title, a change of one title, organizational changes, and a major terminology change. Changes are indicated by a vertical bar (|) to the left of the changed text.

The IMS Version 9 information is now available in the DB2 Information Management Software Information Center for z/OS Solutions, which is available at http://publib.boulder.ibm.com/infocenter/dzichelp. The DB2 Information Management Software Information Center for z/OS Solutions provides a graphical user interface for centralized access to the product information for IMS, IMS Tools, DB2 Universal Database (UDB) for z/OS, DB2 Tools, and DB2 Query Management Facility  $(QMF<sup>TM</sup>)$ .

# **New and Revised Titles**

The following list details the major changes to the IMS Version 9 library:

v *IMS Version 9: IMS Connect Guide and Reference*

The library includes new information: *IMS Version 9: IMS Connect Guide and Reference*. This information is available in softcopy format only, as part of the DB2 Information Management Software Information Center for z/OS Solutions, and in PDF and BookManager formats.

IMS Version 9 provides an integrated IMS Connect function, which offers a functional replacement for the IMS Connect tool (program number 5655-K52). In this information, the term *IMS Connect* refers to the integrated IMS Connect function that is part of IMS Version 9, unless otherwise indicated.

- v The information formerly titled *IMS Version 8: IMS Java User's Guide* is now titled *IMS Version 9: IMS Java Guide and Reference*. This information is available in softcopy format only, as part of the DB2 Information Management Software Information Center for z/OS Solutions, and in PDF and BookManager formats.
- v To complement the IMS Version 9 library, a new book, *An Introduction to IMS* by Dean H. Meltz, Rick Long, Mark Harrington, Robert Hain, and Geoff Nicholls

(ISBN # 0-13-185671-5), is available starting February 2005 from IBM Press. Go to the IMS Web site at www.ibm.com/ims for details.

# **Organizational Changes**

Organization changes to the IMS Version 9 library include changes to:

- v *IMS Version 9: IMS Java Guide and Reference*
- v *IMS Version 9: Messages and Codes, Volume 1*
- v *IMS Version 9: Utilities Reference: System*

The chapter titled ″DLIModel Utility″ has moved from *IMS Version 9: IMS Java Guide and Reference* to *IMS Version 9: Utilities Reference: System*.

The DLIModel utility messages that were in *IMS Version 9: IMS Java Guide and Reference* have moved to *IMS Version 9: Messages and Codes, Volume 1*.

# **Terminology Changes**

IMS Version 9 introduces new terminology for IMS commands:

#### **type-1 command**

A command, generally preceded by a leading slash character, that can be entered from any valid IMS command source. In IMS Version 8, these commands were called *classic* commands.

#### **type-2 command**

A command that is entered only through the OM API. Type-2 commands are more flexible than type-2 commands and can have a broader scope. In IMS Version 8, these commands were called *IMSplex* commands or *enhanced* commands.

# **Accessibility Enhancements**

Accessibility features help a user who has a physical disability, such as restricted mobility or limited vision, to use software products. The major accessibility features in z/OS products, including IMS, enable users to:

- Use assistive technologies such as screen readers and screen magnifier software
- Operate specific or equivalent features using only the keyboard
- Customize display attributes such as color, contrast, and font size

### **User Assistive Technologies**

Assistive technology products, such as screen readers, function with the IMS user interfaces. Consult the documentation of the assistive technology products for specific information when you use assistive technology to access these interfaces.

### **Accessible Information**

Online information for IMS Version 9 is available in BookManager format, which is an accessible format. All BookManager functions can be accessed by using a keyboard or keyboard shortcut keys. BookManager also allows you to use screen readers and other assistive technologies. The BookManager READ/MVS product is included with the z/OS base product, and the BookManager Softcopy Reader (for workstations) is available on the IMS Licensed Product Kit (CD), which you can download from the Web at www.ibm.com.

# **Keyboard Navigation of the User Interface**

Users can access IMS user interfaces using TSO/E or ISPF. Refer to the *z/OS V1R1.0 TSO/E Primer*, the *z/OS V1R5.0 TSO/E User's Guide*, and the *z/OS V1R5.0 ISPF User's Guide, Volume 1*. These guides describe how to navigate each interface, including the use of keyboard shortcuts or function keys (PF keys). Each guide includes the default settings for the PF keys and explains how to modify their functions.

# <span id="page-22-0"></span>**Part 1. System Planning and Definition**

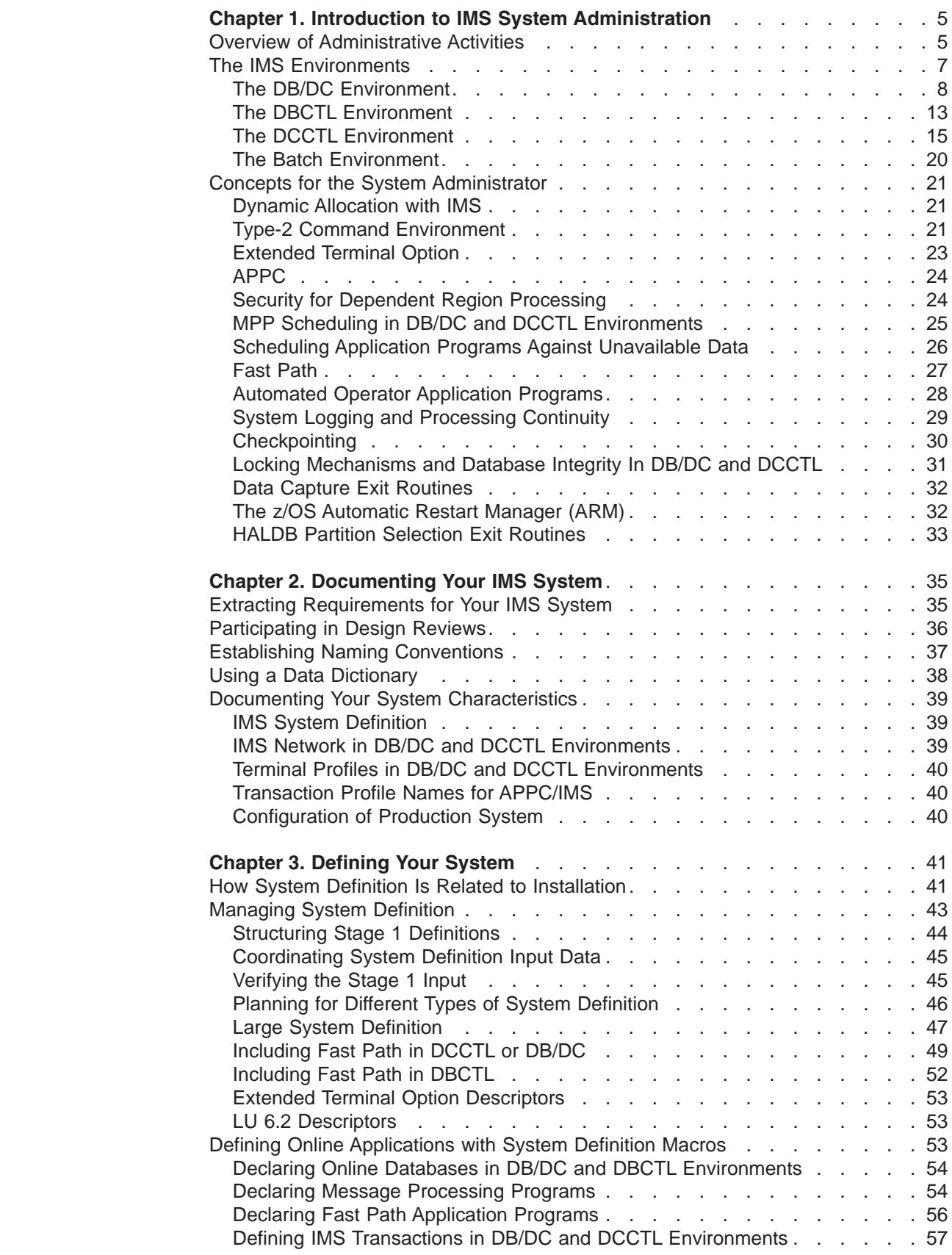

|<br>|<br>|<br>|<br>|<br>|

 $\bar{1}$ 

 $\overline{1}$ 

 $\bar{\bar{1}}$ 

 $\mathbf{I}$ 

 $\mathsf I$  $\mathsf I$  $\overline{1}$ 

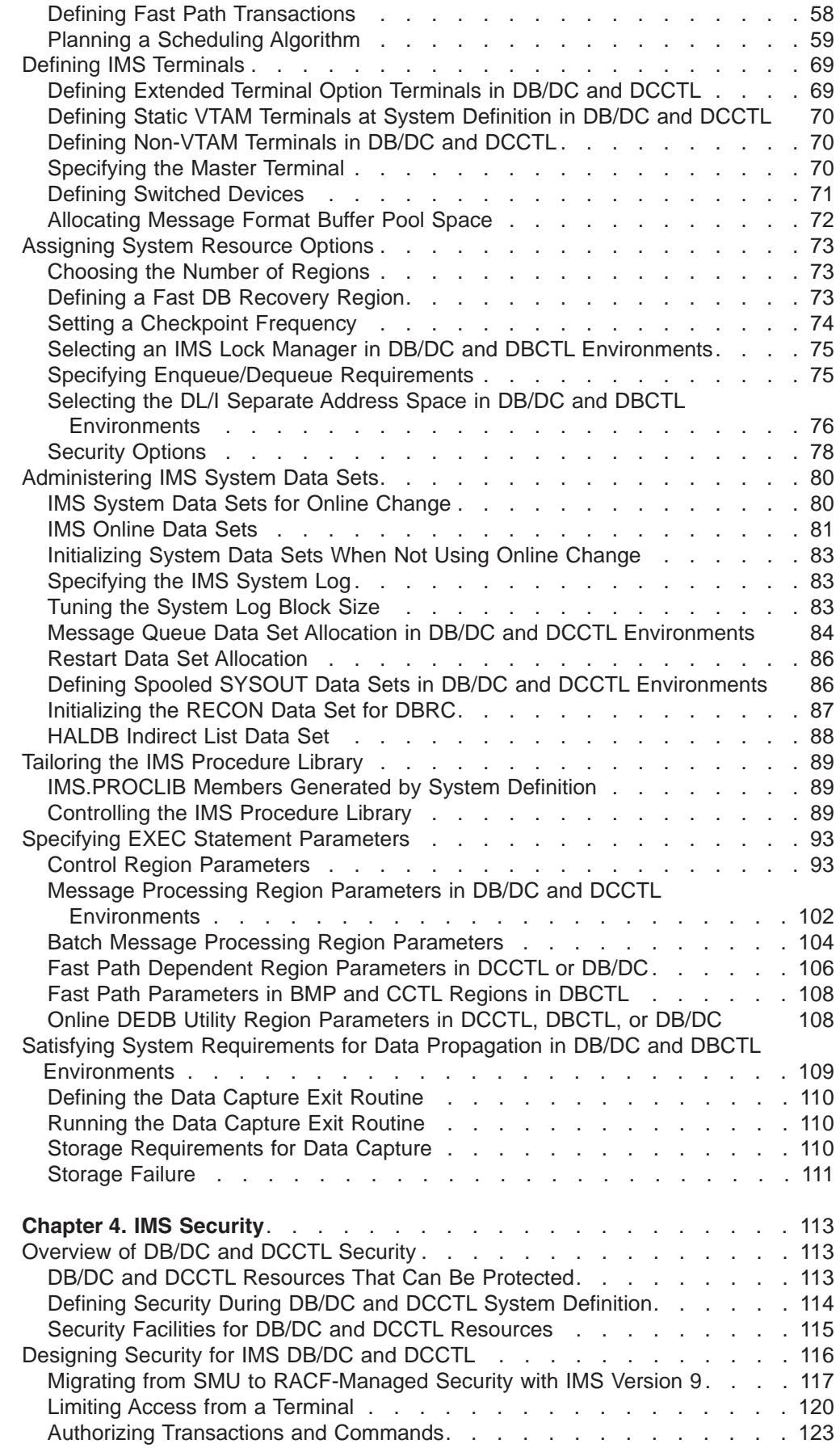

|<br>|<br>|<br>|<br>|<br>|

 $\bar{\rm I}$  $\bar{1}$  $\bar{\bar{1}}$  $\mathsf I$ 

 $\bar{\bar{1}}$ 

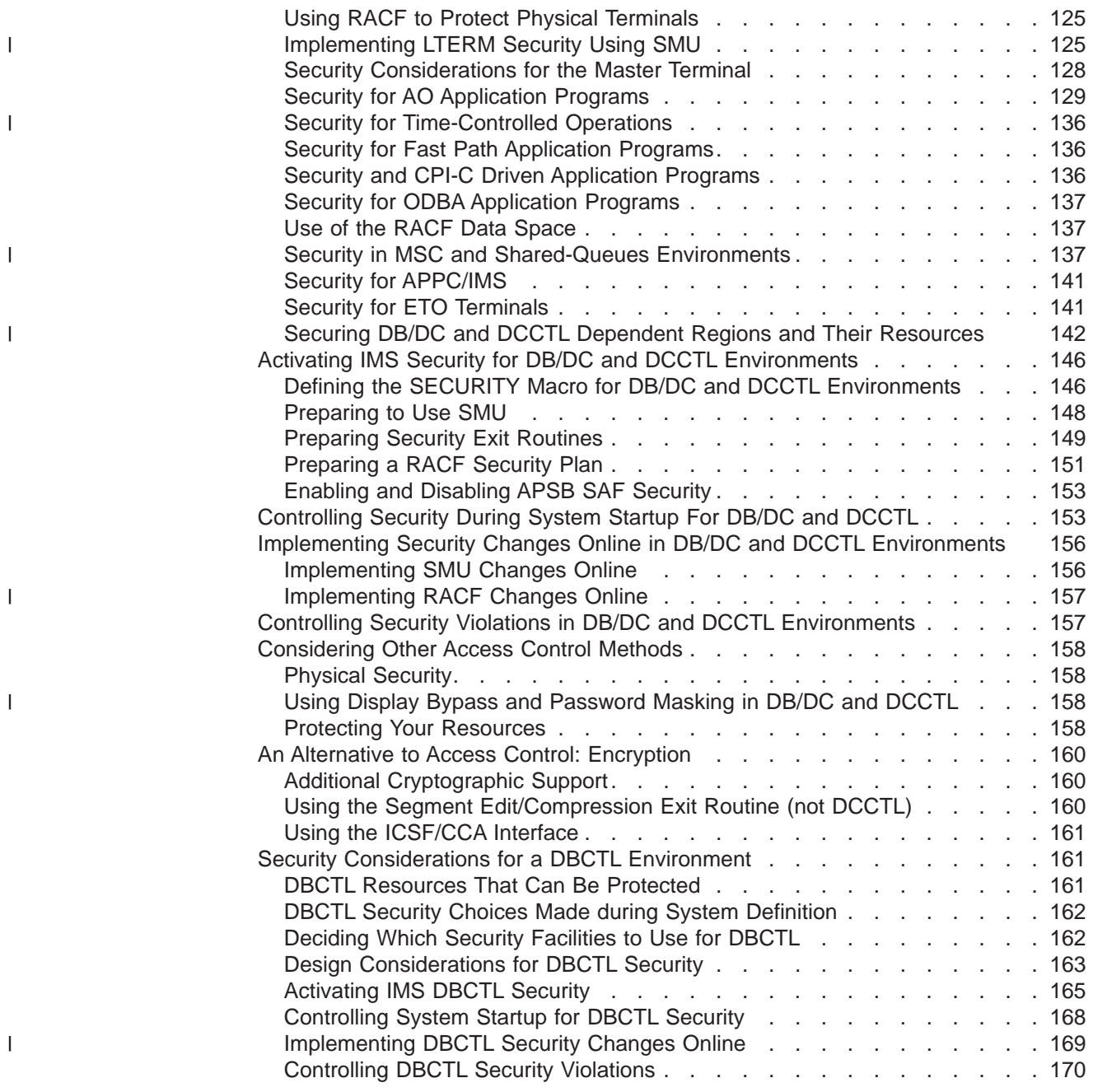

# <span id="page-26-0"></span>**Chapter 1. Introduction to IMS System Administration**

This chapter outlines the administrative activities for an IMS system. It also introduces the concepts that are central to administering an IMS system.

#### **In this chapter:**

- "Overview of Administrative Activities"
- "The IMS [Environments"](#page-28-0) on page 7
- "Concepts for the System [Administrator"](#page-42-0) on page 21

# **Overview of Administrative Activities** |

The areas of responsibility associated with administering online IMS systems are:

- Designing an IMS online system
- Establishing operating procedures that meet application requirements
- Maintaining a production system that is responsive to end users
- Integrating new applications or major design changes into the current system

To meet these responsibilities, you must coordinate many activities that occur during an application development cycle. Performance of these activities results in:

- Documentation of the IMS network
- Specifications for IMS system definition and execution control parameters
- Procedural controls for operation
- Strategies for monitoring and audit trails

After entry into production mode, your ongoing activities support:

- Auditing operations and end user service
- Monitoring and gathering production statistics
- Establishing procedures to control changes to the online system design
- Testing the online system after application and IMS changes

[Figure](#page-28-0) 1 on page 7 is an overview of the administration activities. The activities in the first column of the figure take place during the design phase, the second column's activities occur during development of application code, and those in the third column occur during test. The vertical center line marks the transition to production mode.

Before the start of production mode, administration activities lead to two major activities:

- Generating the system and preparing JCL (job control language)
- Developing operations procedures

The items to the right of the center line in [Figure](#page-28-0) 1 on page 7 reflect the ongoing system administration activities. The column headed by PRODUCTION emphasizes awareness of the day-to-day operation and performance of the system. The next column's activities are concerned with maintenance. Minor application design changes, problem resolution, and any IMS maintenance are included in this category. The column on the far right identifies the activities needed to integrate additional applications or implement an application package. For a major addition, activities are similar to those on the left-hand side of the figure. Other design

changes that do not involve terminal or network modifications can be handled without shutting down the IMS. For these simple design changes, the associated activities lead to a revision of operating procedures in maintenance mode.

After startup, revisions of IMS system definition and operating procedures become key activities. In this context, you might decide to change applications during online operation. The interpretation of system performance then becomes an important activity, supported by monitoring and performance analysis.

Each row in [Figure](#page-28-0) 1 on page 7 represents a set of activities, each having its own characteristics:

- Analyzing user requirements involves examining the application documentation for the IMS function required and the expected workload.
- Collecting online requirements concerns specifications for IMS system definition, system data set allocation, and initial JCL.
- Preparing the IMS network involves interaction with system and network generation activities.
- v Establishing security procedures encompasses the design and implementation of a security strategy.
- Developing an operations plan produces operations control documents and provides for audit of the control of production cycles.
- Forming a monitoring strategy results in monitoring the system and gathering performance data.
- Establishing criteria for performance leads to performance analysis and tuning activities.

**Related Reading:** This publication does not address the detailed planning needed to establish operating procedures. For information on establishing operating procedures, see the *IMS Version 9: Operations Guide*.

### **IMS Environments**

<span id="page-28-0"></span>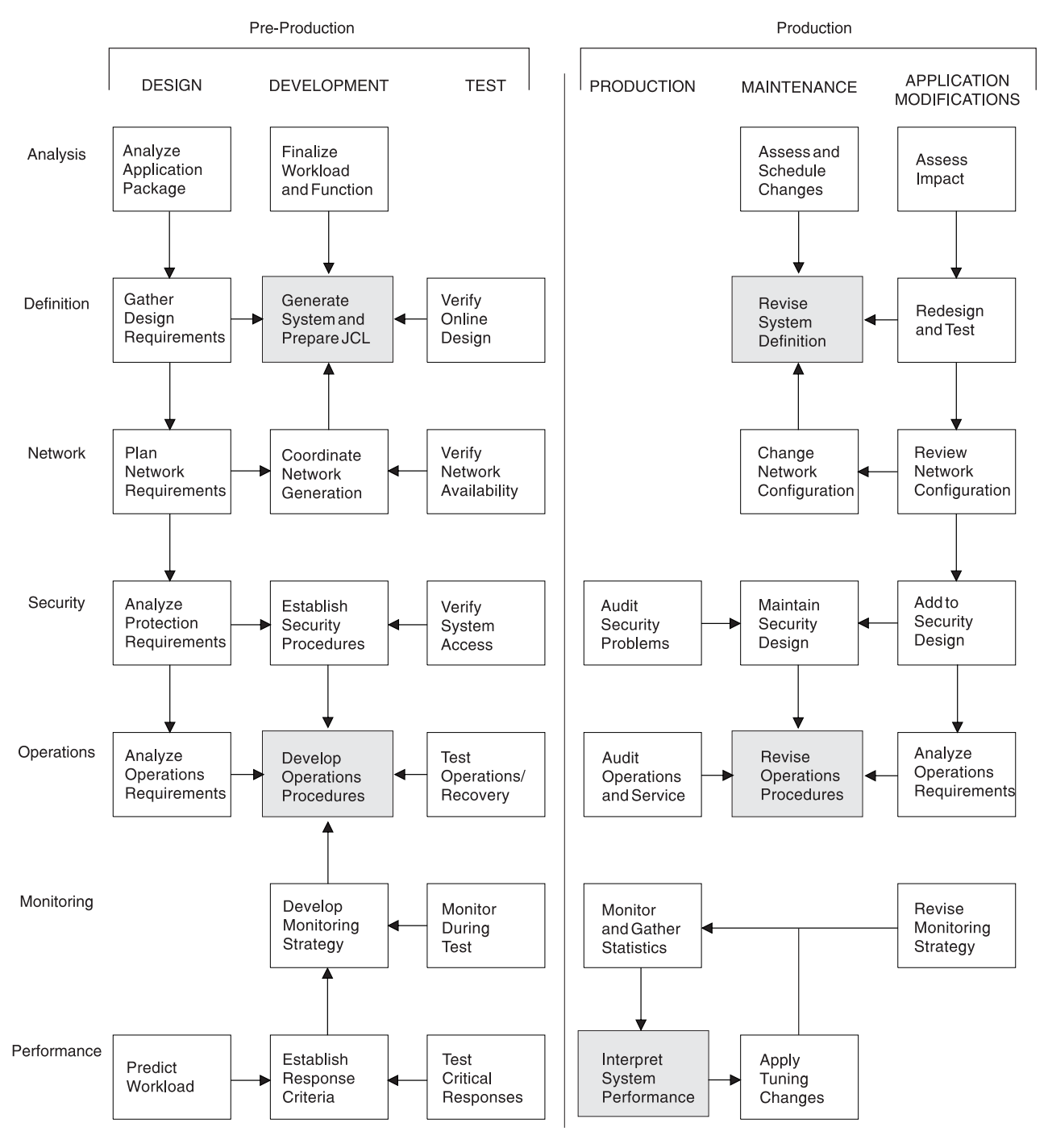

*Figure 1. Chart of IMS System Administration Activities*

# **The IMS Environments**

| | | |

IMS contains two major components that can be used together or separately: the IMS Database Manager (DB) and the IMS Transaction Manager (TM). When you use them together, they constitute the DB/DC environment. Using the Database Manager alone, you can generate the batch environment and the database control <span id="page-29-0"></span>| | (DBCTL) environment. Using the Transaction Manager alone, you can generate the data communication control (DCCTL) environment.

The DB/DC, DCCTL, and DBCTL environments are all considered *online* IMS systems.

Each of the IMS environments is a distinct combination of hardware and programs that supports distinct processing goals. The online environments and the goals they support are shown in Table 2.

*Table 2. IMS Online Environments*

| <b>Environments</b>                                              | <b>Data Processing Goals</b>                                                                                                    |
|------------------------------------------------------------------|----------------------------------------------------------------------------------------------------|
| DBCTL (See "The .<br><b>DBCTL</b><br>Environment" on<br>page 13) | Process network transactions without the Transaction Manager-that<br>is, use the Database Manager with a transaction management<br>subsystem (for example, CICS).                              |
|                                                                  | Run batch application programs using DB batch at certain intervals (for<br>$\bullet$<br>example, process a payroll or produce an inventory report).                                            |
|                                                                  | Run database utilities using DB batch.<br>$\bullet$                                                                                                    |
| DB/DC (See "The<br>DB/DC<br>Environment")                        | Enable terminal users to retrieve data and modify the database with<br>satisfactory real-time performance. (Some typical applications are<br>banking, airline reservations, and sales orders.) |
|                                                                  | Ensure that retrieved data is current.<br>$\bullet$                                                                                                    |
|                                                                  | Distribute transaction processing among multiple CPUs in a<br>$\bullet$<br>communications network.                                                                                             |
|                                                                  | Run batch application programs using DB batch at certain intervals (for<br>$\bullet$<br>example, process a payroll or produce an inventory report).                                            |
|                                                                  | Run database utilities using DB batch.<br>٠                                                                                                    |
| DCCTL (See "The .<br><b>DCCTL</b><br>Environment" on<br>page 15) | Process network transactions without the Database Manager by using<br>the Transaction Manager with an external database management<br>subsystem.                                               |
|                                                                  | Maintain system log information for restart by using DBRC.<br>٠                                                                                                    |
|                                                                  | Run batch application programs in a TM batch region by using the<br>$\bullet$<br>Transaction Manager to do batch processing with DB2 UDB for z/OS.                                             |

The following topics describe the hardware and programs for each environment. They also explain the requirements, options, and limitations that are characteristic of each environment:

- "The DB/DC Environment"
- "The DBCTL [Environment"](#page-34-0) on page 13
- "The DCCTL [Environment"](#page-36-0) on page 15
- "The Batch [Environment"](#page-41-0) on page 20

# **The DB/DC Environment**

In the DB/DC environment, data is centrally managed for applications that are being executed concurrently and made available to terminal users. Database Recovery Control (DBRC) facilities help to manage database availability, data sharing, and system logging.

<sup>1.</sup> Data sharing and the Extended Recovery Facility (XRF) are often considered environments, but they are really special cases of the three environments listed here.

### <span id="page-30-0"></span>**Transactions**

To understand the DB/DC Environment and how it works, it is important to understand the transaction. The basic unit of work in a DB/DC environment is the transaction. Transaction processing consists of:

- Receiving a request for work that has been entered at a terminal. The request is in the form of a transaction code, which identifies the kind of work to be performed and the data needed to do it.
- Invoking a program to do the work, and preparing a response for the terminal operator (for example, an acknowledgment of work performed or an answer to an inquiry).
- Transmitting the response to the terminal that requested the work.

The simplest kind of transaction involves two messages: an input message from the terminal user and an output message in return. Application programs can also send messages to terminals other than the input source, and they can generate transactions.

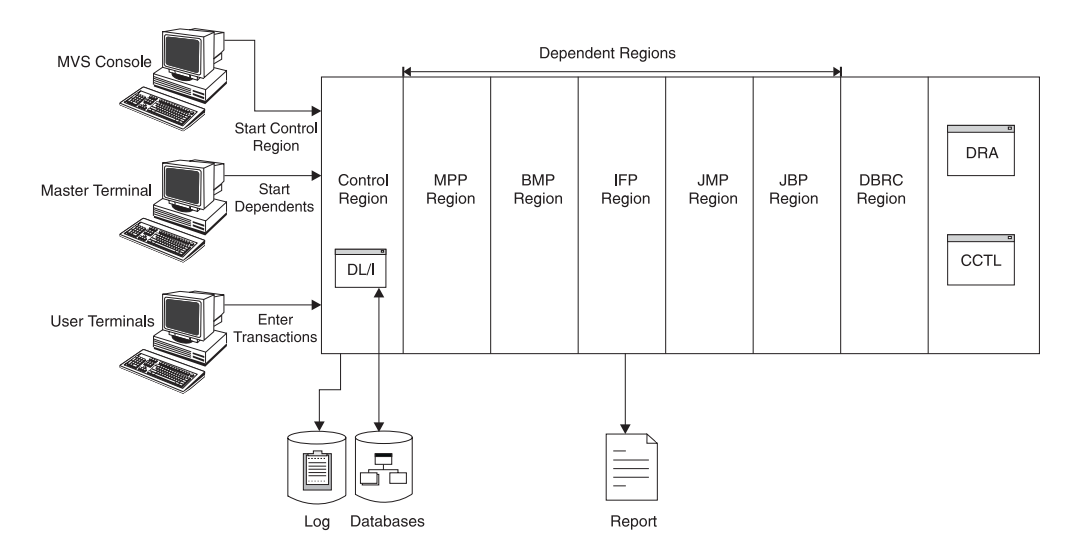

Figure 2 shows an example DB/DC environment.

*Figure 2. Example of a DB/DC Environment*

### **Control Region**

| | | | | | | | | |

| | The IMS control region holds the *control program*, which continuously runs in the control region address space and controls the processing in other regions. The IMS control region services all DL/I calls either directly or through the DL/I separate address space (DLISAS). The IMS control region owns all the databases that can be accessed by online application programs and is responsible for all physical input/output to the databases. The IMS control region supervises the processing of messages and all the communication traffic for the connected terminals. The IMS control region also manages information for restart and recovery purposes and operates the IMS system log.

The IMS control region is normally started by using the z/OS START command. The IMS control region then automatically initiates the DBRC address space.

# **DL/I**

In Figure 2, DL/I is shown as part of the control region, but it does not need to run there. You can run DL/I in its own address space.

| | | |

| |

### **Database Recovery Control Facility**

The Database Recovery Control facility (DBRC) helps you control log and database recovery. It also controls the data sharing environment by allowing or preventing access to databases by the IMS systems that share those databases.

DBRC runs in its own address space, but is subordinate to the IMS control region. DBRC is required by all online IMS systems and any system that uses data sharing.

### **Dependent Regions**

The dependent regions are separate address spaces from the control region, which are dependent on IMS and in which IMS schedules the applications that process transactions. Dependent regions are initiated by a z/OS START command or by a /START REGION command from the IMS master terminal.

The following are different types of dependent regions:

- Message Processing Program (MPP) Region. See "MPP Regions."
- Batch Message Processing (BMP) region. See "BMP Regions."
- IMS Fast Path (IFP) region. See "IFP Regions."
- Java Message Processing (JMP) region. See "JMP [Regions"](#page-32-0) on page 11.
- Java Batch Processing (JBP) region. See "JBP [Regions"](#page-32-0) on page 11.

*MPP Regions:* MPP regions are started either by the master terminal operator or by JCL if the control program is running. The control program schedules application programs within the MPP regions. The application programs then run, accessing the online databases and obtaining their transaction input from the message queues. The application programs cannot access z/OS files or issue z/OS checkpoints. The application program output messages can be directed to LTERMs or to other application programs. An application program can remain scheduled in an MPP region even when there is no work to process for that region. The MPP region remains in a wait-state (wait-for-input mode) until there is more work for the region to process.

**BMP Regions:** z/OS schedules the BMP regions. The application programs in those regions are determined by the JCL used to start each region, not by the control region. These application programs can access databases owned by the control region and z/OS data sets owned by their BMP regions. z/OS data sets include data entry databases (DEDBs) and main storage databases (MSDBs).

Application programs in BMP regions can access input and output message queues; they can also execute in wait-for-input mode. To access the input message queues, you specify, in the JCL for a BMP region, a transaction code you want to access. Specifying this transaction code also gives you access to the output message queues using terminal program communications blocks (PCBs) in the application program's specification block (PSB). Even without access to input message queues, if you specify an output LTERM or transaction code in the JCL for the region, the application program can issue output messages.

*IFP Regions:* Two types of programs run in IFP regions:

- Application programs for processing Fast Path messages; these are called message-driven programs.
- Utilities that process DEDBs; these are BMPs.

**Related Reading:** For more information on the types of Fast Path processing and the administration of a DB/DC environment that includes Fast Path, see the *IMS Version 9: Administration Guide: Database Manager*.

*JMP Regions:* JMP regions process messages with either applications written in Java or applications written in both Java and OO COBOL.

*JBP Regions:* JBP regions process batch operations with either applications written in Java or applications written in both Java and OO COBOL.

**Related Reading:** For more information on both JMP and JBP regions, see *IMS Version 9: IMS Java Guide and Reference*.

### **The Master Terminal**

<span id="page-32-0"></span>|

| |

| |

| |

> The master terminal is the control center of the DB/DC environment. The Master Terminal Operator (MTO) must know all the operating aspects of the system and be familiar with the purpose and action of all the IMS commands that are entered. Some characteristics of the master terminal are:

- It is used to enter commands that start, stop, and restart the system.
- As a logical terminal, it receives system messages.
- The primary control of the network and connecting terminals is performed through the master terminal. It can start and stop communication lines and assign logical terminals to physical terminal destinations.
- The status of the system can be displayed from the master terminal. Such items as the number of transactions to be processed, the number of programs and databases that are active, and the status of communication lines can be requested.
- v If a program or database error occurs, commands can be entered from the master terminal to prevent further processing against the affected resource and to prevent input or output activity for terminals. These recovery actions can also apply to a recovery of the entire system after an abnormal termination occurs.
- If an exception condition occurs, the status of the Online Log Data Set (OLDS) can be displayed, and the function of the OLDS can be controlled from the master terminal.

If the master terminal becomes inoperable, the operating system console can be used as a backup. The MTO can either operate the IMS from the system console or assign the master terminal LTERM (logical terminal) to an alternate terminal. Messages continue to be routed to the old master terminal LTERM until the LTERM is assigned to the system console.  $2$  If the system console is used to continue operation, terminal security is identical to that of the master terminal.

### **IMS Commands**

IMS commands are messages that are entered by the operator and sent to the control region. IMS commands are identified by a slash (/) as the first character. They consist of a verb, optional password, and keywords. Values can be entered with each keyword. This command, for example, might be used to start a message region:

/START(MTO005) REGION MSGREG1 verb password keyword value

<sup>2.</sup> The address of the system console is LINE 1 PTERM 1.

<span id="page-33-0"></span>IMS commands can start, stop, add, change, delete, and display the status of resources. They can also assign relationships and values; for example, they can connect logical terminals to non-switched physical terminals, direct transactions to classes and classes to regions, and alter the priorities of transactions.

**Related Reading:** For more information on IMS commands, see the *IMS Version 9: Command Reference*.

### **Databases Supported**

The DB/DC environment supports all full-function databases (HSAM, SHSAM, HISAM, SHISAM, HDAM, PHDAM, HIDAM, PHIDAM, and PSINDEX).

**Note:** PHDAM, PHIDAM, and PSINDEX are database types added for High Availability Large Database (HALDB). They are partitioned equivalents of HDAM, HIDAM, and secondary indexes, respectively.

BMP regions in a DB/DC environment can access GSAM databases. BMP regions can also access external subsystems (for example, DB2 UDB for z/OS), because DB/DC supports the external subsystem interface.

Fast Path data entry databases (DEDBs) and main storage databases (MSDBs) are also supported.

### **Utilities Supported**

The following utilities can be run in BMP regions:

- Online Change utility
- Online Database Image Copy (OLIC) utility
- Batch Backout utility
- PSBGEN utility
- DBDGEN utility
- ACBGEN utility

### **Fast DB Recovery Region in DB/DC**

The Fast DB Recovery region is a separate IMS control region that monitors an IMS, detects failure, and recovers any IMS-owned database resources that are locked by the failed IMS, making them available for other IMS systems without having to wait for the next full restart. For database resources that are not IMS owned, such as DB2 UDB for z/OS databases, the Fast DB Recovery region provides an optional exit routine, ESAF Indoubt Notification exit routine (DFSFIDN0), for this purpose.

The Fast DB Recovery region is executed by the cataloged procedure supplied by IMS system definition. You must start the Fast DB Recovery region after you start the IMS that it tracks.

To enable a DB/DC IMS for Fast DB Recovery, you specify the FDRMBR parameter in the IMS procedure. The FDRMBR parameter defines the DB/DC system as Fast DB Recovery-capable.

### **Data Sharing**

Data can be shared among dependent regions and with other IMS systems. The other systems can be DB/DC or DBCTL. If you intend to share data at the block level, the Internal Resource Lock Manager (IRLM) must be present in every environment that participates. IRLM runs in its own address space.

| | | | | | |

| | |

### <span id="page-34-0"></span>**Running the Extended Recovery Facility**

The Extended Recovery Facility (XRF) is a combination of programs that includes two DB/DC environments to provide a high level of IMS availability to end users. One environment is active and is called the active system. The other environment continuously tracks the processing of the first and is called the alternate system. The alternate system is ready to take over if the active system fails, or if a planned takeover is initiated (to perform maintenance, for example).

### **Related Reading:**

- For more information on XRF, see Chapter 10, ["Extended](#page-274-0) Recovery Facility," on [page](#page-274-0) 253.
- For more information on Remote Site Recovery (RSR), see Chapter 11, ["Remote](#page-350-0) Site [Recovery,"](#page-350-0) on page 329.

### **The RSR Environment**

The remote site recovery (RSR) environment allows you to recover quickly from an interruption of computer services at a primary site. IMS database and online transaction information is continuously transmitted to a secondary site. In the event of a service interruption at the active site, this secondary site is ready to take over the work from the active site.

**Related Reading:** For more information on RSR, see Chapter 11, ["Remote](#page-350-0) Site [Recovery,"](#page-350-0) on page 329.

# **The DBCTL Environment**

The DBCTL environment is similar to the DB/DC environment; a DL/I region owns the databases to be processed. DL/I also exists in the DBCTL environment, although DL/I must run in its own address space. Database Recovery Control (DBRC) facilities, required for DBCTL, help to manage database availability, data sharing, system logging, and database recovery.

The greatest dissimilarity between DBCTL and DB/DC is that DBCTL does not support user terminals, a master terminal, or message handling. Therefore, no MPP regions exist. The BMP region is used only by batch applications and utilities. External program subsystems can, however, use an interface that does handle messages—a coordinator controller (CCTL).<sup>3</sup> The interface between the CCTL and the control region is the database resource adapter (DRA). The DRA resides in the same address space as the CCTL.

The CCTL handles message traffic and schedules application programs, all outside the DBCTL environment. It passes database calls through the interface to the control region, which sends the calls to DL/I and passes results back through the interface to the CCTL.

The information in this book that describes the IMS online system applies to both DB/DC and DBCTL. Exceptions are noted as not applicable to DBCTL.

[Figure](#page-35-0) 3 on page 14 shows an example of the DBCTL environment.

<sup>3.</sup> The same interface exists in the DB/DC control region, so it is possible to use a CCTL with a DB/DC environment.

<span id="page-35-0"></span>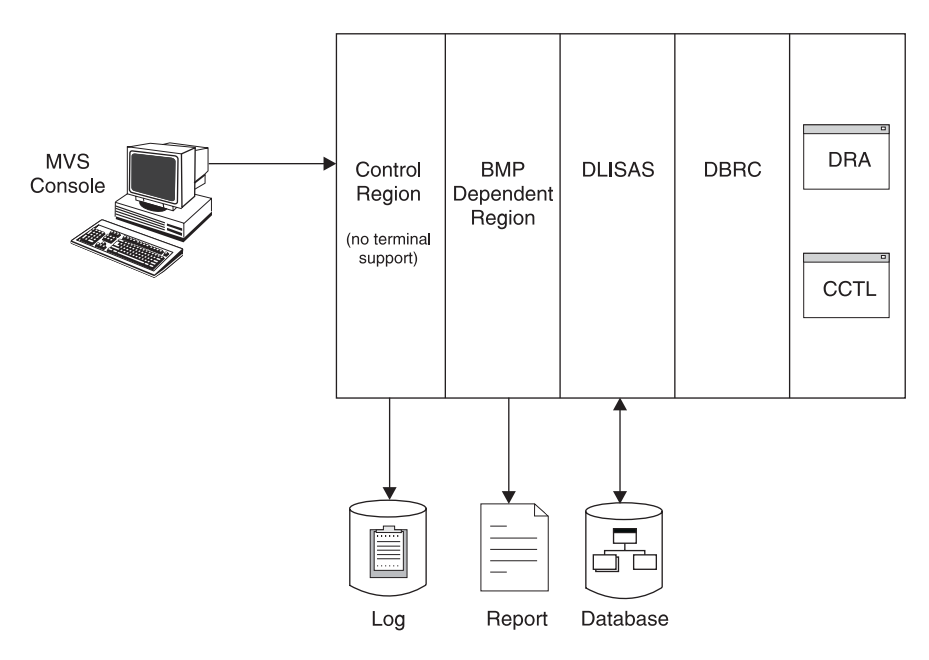

*Figure 3. Example of a DBCTL Environment*

Even though the DBCTL environment includes no master terminal, you can still control the environment with IMS commands. The commands and command functions that control message processing are not operable here, but the remainder are. They can be entered through the MVS console or a secondary console. The control region recognizes commands by their first character, a slash (/). You can choose a different first character during system definition, or as an execution parameter.

**Note:** References to the master terminal operator (MTO) in this book refer to either the DB/DC MTO or to the DBCTL operator.

Output messages from a command are sent to the console that entered the command. You can also specify other consoles to receive unsolicited output. These consoles are those that fall into the category you define using the IMS-generating macro, IMSCTRL.

### **Databases Supported**

The DBCTL environment supports all full-function databases (HSAM, SHSAM, HISAM, SHISAM, HDAM, PHDAM, HIDAM, PHIDAM, and PSINDEX).

**Note:** PHDAM, PHIDAM, and PSINDEX are database types added for High Availability Large Database (HALDB). They are partitioned equivalents of HDAM, HIDAM, and secondary indexes, respectively.

BMP regions in a DBCTL environment can access GSAM databases. BMP regions can also access external subsystems (for example, DB2 UDB for z/OS), because DBCTL supports the external subsystem interface.

The DBCTL environment supports Fast Path data entry databases (DEDBs).

### **Utilities Supported**

The following utilities can be run in BMP regions:

- Online Change utility
- Online Database Image Copy (OLIC) utility
- Batch Backout utility
- PSBGEN utility
- DBDGEN utility
- ACBGEN utility

| | | | | |

> | | |

| | | | | | | | | | | |

### **Fast DB Recovery Region in DBCTL**

The Fast DB Recovery region is a separate IMS control region that monitors an IMS, detects failure, and recovers any IMS-owned database resources that are locked by the failed IMS, making them available for other IMS systems without having to wait for the next full restart. For database resources that are not IMS owned, such as DB2 UDB for z/OS, the Fast DB Recovery region provides the optional ESAF Indoubt Notification exit routine (DFSFIDN0) for this purpose.

The Fast DB Recovery region is executed by the cataloged procedure supplied by IMS system definition. You must start the Fast DB Recovery region after you start the IMS that it tracks.

To enable a DBCTL subsystem for Fast DB Recovery, you specify the FDRMBR parameter in the DBC procedure. The FDRMBR parameter defines the DBCTL system as Fast DB Recovery-capable.

### **Data Sharing**

As in the DB/DC environment, data can be shared between dependent regions and with other IMS systems. The other systems can be either DB/DC or DBCTL environments. If you intend to share data at the block level, IRLM must be present in every environment that participates.

#### **Alternate DBCTL Environment**

You cannot have XRF in a DBCTL environment, but you can still run two DBCTL environments—an active and an alternate—and thereby increase system availability. However, the alternate DBCTL environment does not track the processing of the active environment. The console operator must use the emergency restart command (/ERESTART) against the alternate system in order to make it the active environment.

### **The DCCTL Environment**

DCCTL is an IMS Transaction Manager subsystem that has no database components. A DCCTL environment is similar to the DB/DC environment. The primary difference is that a DCCTL control region owns no databases and does not service DL/I database calls.

DCCTL, in conjunction with the IMS External Subsystem Attach Facility (ESAF), provides a Transaction Manager facility to external subsystems (for example, DB2 UDB for z/OS). In a DCCTL environment, transaction processing and terminal management is identical to transaction processing and terminal management in a DB/DC environment. DCCTL contains the programming support necessary for:

- Master terminal support
	- Terminal network support
- Data communication
- Message handling
- Transaction processing
- Application program execution
- IMS command execution

|

DCCTL also supports online change, Message Format Service (MFS), Multiple Systems Coupling (MSC), and Database Recovery Control (DBRC).

DBRC is required, and is used to maintain system log information for restart. DBRC in a DCCTL environment maintains logs only for transactions. External database subsystems must maintain their own database logs.

DCCTL consists of three address space types:

- Control region
- $\cdot$  DBRC
- Dependent regions (up to 999)

Dependent regions and DBRC are subordinate to the control region.

The DCCTL control region contains three structural components:

- A data communication manager, which controls terminal states and input/output message traffic. It also contains security controls that prevent unauthorized access to DC resources.
- v A message manager, which is the read/write and I/O interface between terminal input from the data communication manager and the scheduling services of the Transaction Manager.
- v A Transaction Manager, which manages MPPs, BMPs, and IFPs, schedules application programs in those dependent regions, and owns and responds to the application programming interface (API).

Each manager (data communication manager, Transaction Manager, and message manager) controls the use of its resources and the recoverability of its resources during a system failure. Like DB/DC dependent regions, MPP, BMP, IFP, JMP, and JBP dependent regions are used by the Transaction Manager to schedule application programs.

[Figure](#page-38-0) 4 on page 17 represents a DCCTL environment that is attached to an external subsystem.

<span id="page-38-0"></span>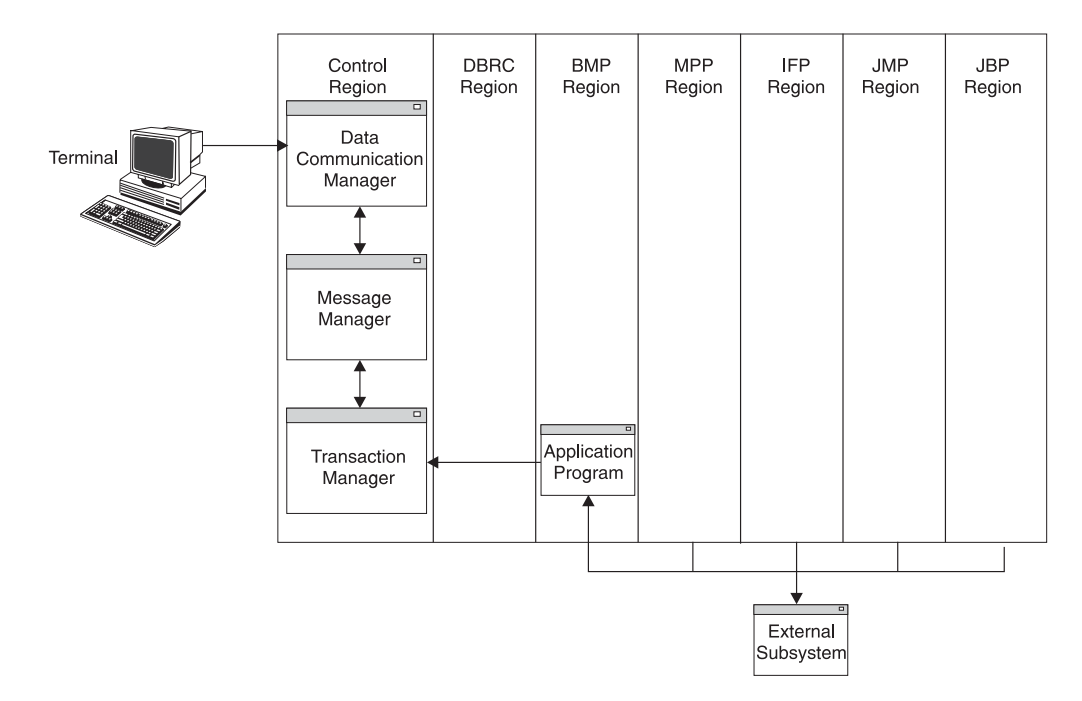

*Figure 4. Example of a DCCTL Environment and Attached Subsystem*

| | DCCTL coordinates the sync point recovery process with the connected external subsystems. DCCTL ensures that database updates and terminal messages are committed when an application program reaches a sync point.

Two methods exist for connecting a DCCTL control region to another subsystem. You can have DCCTL use the control region EXEC parameter, SSM, to select the PROCLIB member. Or, you can use the /START SUBSYSTEM SSM command, which allows DCCTL to SUBSYSTEM SSM command connect to other subsystems even though you did not request this option when you started IMS.

You can also specify the dependent region EXEC parameter, SSM, for dependent regions. The control region SSM member definition allows the dependent region to select one or more external subsystem connections. The SSM member can contain no definitions (null members) to prevent a connection to an external subsystem.

**Related Reading:** For more information on how to use the ESAF interface, see the *IMS Version 9: Customization Guide*.

After you use the /START SUBSYSTEM SSM command, you must stop active dependent regions and then restart them if they require an external subsystem connection.

**Related Reading:** For more information on using the /START SUBSYSTEM SSM command, see the *IMS Version 9: Command Reference*.

After IMS has established a connection between the dependent region and the external subsystem, a thread is created between the connected regions. The thread is used for subsequent application program calls, committing the data, or in failure situations, backing out the data.

The application programs managed by DCCTL are identical to those managed by the DC manager and TM manager in the DB/DC environment.

| | | | | | |

|

| | | |

| | | | | |

| | | | |

### **Databases Supported By DCCTL**

The DCCTL configuration of IMS supports and is a compatible communications front end for the following database and dependent region combinations:

- GSAM databases for BMP regions
- DB2 UDB for z/OS databases for BMP, MPP, and IFP regions through ESAF
- DB2 UDB for z/OS databases for JMP and JBP regions through the DB2 Recoverable Resource Manager Services attachment facility (RRSAF)

**Restriction:** DCCTL does not support full-function or Fast Path databases.

With GSAM databases, DCCTL uses sequential, non-IMS data sets with a BMP. Application programs can also issue symbolic checkpoint (CHKP) and extended restart (XRST) calls against a GSAM data set using the I/O PCB. The ability to issue CHKP and XRST calls allows data set repositioning.

When DCCTL accesses DB2 UDB for z/OS databases through ESAF or RRSAF, the control region initiates contact with other subsystems. The other subsystems that DCCTL can access are defined in an IMS.PROCLIB member. You need to provide an IMS.PROCLIB member for DCCTL defining all other subsystems that can be accessed by DCCTL. The subsystem definition contains the information DCCTL uses to communicate with the other subsystem.

#### **Related Reading:**

- For more information on ESAF and on defining IMS.PROCLIB members, see the *IMS Version 9: Customization Guide*.
- v For more information on RRSAF, see *DB2 UDB for OS/390 and z/OS: Application Programming and SQL Guide*.

DCCTL handles transaction management for online IMS applications that need to access external subsystems.

#### **Commands Supported**

All IMS commands are supported in a DCCTL environment except database commands and database-related keywords.

**Related Reading:** For a complete listing of valid DCCTL commands and keywords, see the *IMS Version 9: Command Reference*.

#### **Utilities Supported**

These utilities can be run in DCCTL regions:

- Online Change utility
- Log Archive utility
- Log Recovery utility
- PSBGEN utility
- DBDGEN utility

#### **DCCTL Compared to DB/DC**

DCCTL and the TM part of a DC/DB environment are very similar. Similarities include:

- Control region and dependent region initialization and termination
- System definition and generation
- Restart
- Stage 1 input without removing the database definitions  $4$
- Diagnosis

*Data Communication Calls:* The following data communication calls are available to application programs in a DCCTL environment:

• AUTH |

|

| | | | | |

| | | | | | | | | | |

- $\cdot$  CHNG
- $\cdot$  CMD |
- $\cdot$  GCMD
	- $\cdot$  GN
	- $\cdot$  GU
	- $\cdot$  ISRT
		- PURG
			- $\cdot$  SETO

**System Service Calls:** The following system service calls are available to application programs in a DCCTL environment:

- $\cdot$  APSB |
- $\cdot$  CHKP |
	- $\cdot$  DPSB
	- v INIT
		- v INQY
		- v LOG
		- $\cdot$  ROLB
			- $\cdot$  ROLL
		- $\cdot$  ROLS
			- $\cdot$  SETS
		- $\cdot$  SETU
			- $\cdot$  SYNC
			- $\cdot$  XRST

**Status AD:** Application program calls passed to DCCTL receive an AD status code if the call function is not supported or if a database PCB is passed as part of the call list.

**Related Reading:** For more information on application programming in a DCCTL environment, see *IMS Version 9: Application Programming: Transaction Manager*.

**Exit Routines:** You do not need to change your IMS exit routines or your existing IMS application programs that access other subsystem resources in a DCCTL environment. However, application programs that contain a mixture of calls that access other subsystems and IMS databases require changes. All DL/I calls that use a database PCB receive status code AD.

<sup>4.</sup> You will need to make some changes to define a DCCTL system. See the *IMS Version 9: Installation Volume 2: System Definition and Tailoring* for more information about analyzing macros for system definition.

*Automated Operator Transactions:* Automated operator transactions are started the same way as IMS transactions are started. Automated operator transactions run as IMS application programs with the authority to issue a subset of DCCTL commands using DL/I calls.

### **The Batch Environment**

The batch environment consists of a batch region—one address space—where an application program and DL/I routines reside. The batch job that runs here is initiated with JCL, like any operating-system job.

Figure 5 represents a batch environment in which the batch job is submitted through a TSO terminal, and an application program is run in order to read from an update file, write to a database, and produce a report. For example, an inventory application might be run—one that reads sales records (inventory reductions) and supply records (inventory increases), updates a database accordingly, and prints an inventory sales report.

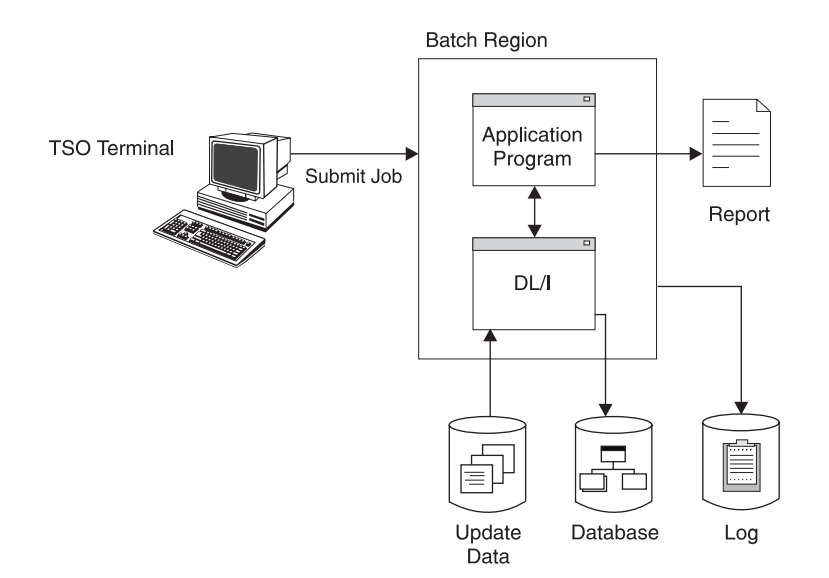

*Figure 5. Example of a DB Batch Environment*

#### **TM Batch**

IMS TM supports a batch region for running application programs. IMS applications cannot use the ESAF to issue SQL calls in batch. This support is provided by an external subsystem.

**Related Reading:** If your external subsystem is DB2 UDB for z/OS, see the *DB2 UDB for OS/390 and z/OS: Application Programming and SQL Guide* for a description of the steps required to allow batch programs to issue SQL calls.

You can connect DB2 UDB for z/OS in an IMS TM batch environment in one of two ways. You can use the SSM parameter on the TM batch-region execution JCL and specify the actual name of the batch program on the MBR parameter. Alternatively, you can code the DDITV02 DD statement on the batch-region execution JCL and specify the name of the DB2 UDB for z/OS module, DSNMTV01, on the MBR parameter.

**Related Reading:** For additional options or requirements, see the *IMS Version 9: Installation Volume 2: System Definition and Tailoring*.

| | |

 $\overline{1}$ 

Valid TM batch region types are DBB, DLI, or UPB. All other region types are not applicable to the TM batch environment.

You specify generated program specification blocks (GPSBs) for a TM batch environment using the PSB parameter in the DBBBATCH and DLIBATCH procedures.

## **Concepts for the System Administrator**

The remainder of this chapter presents concepts that are central to controlling the resources of an IMS. The remaining chapters of this book assume a thorough understanding of these concepts.

### **Dynamic Allocation with IMS**

If data sets that belong to databases (or an IMS Monitor data set) are specified with JCL in a control region procedure, they are initially allocated when the control region starts up. You can specify that these database data sets be dynamically allocated when needed and deallocated when no longer in use.

Using the IMS macro DFSMDA, you declare those data sets that are subject to dynamic allocation and deallocation.

- Database data sets can be dynamically allocated explicitly with the /START command or implicitly when an application program is scheduled. Database data sets can be deallocated with the /DBRECOVERY command.
- For DEDB area data sets, an implicit allocation occurs at first access by an application program; the /STOP command also deallocates the data set.
- An IMS Monitor data set can be dynamically allocated at the time the IMS Monitor is started with the /TRACE SET ON command and deallocated by the /TRACE SET OFF command.
- RECON data sets, online log data sets (OLDSs), write-ahead data sets (WADSs), and system log data sets (SLDSs) that are required as input to restart can be dynamically allocated.
- For High Availability Large Databases (HALDBs), dynamic allocation allocates only the DBRC registered data sets. Allocation does not look for or process any DFSMDA members. The ddnames allocated for HALDBs contain the letters A through J, X, or L, suffixed to the 7-byte HALDB partition name.

If an allocation already exists with a ddname that matches the HALDB partition ddname generated, the data set name is compared to the DBRC registered data set name in online IMS environments. If the data set names do not match, an allocation failure occurs.

All data sets using dynamic allocation must be cataloged, except an IMS Monitor data set, which must not be cataloged. A data set that is initially allocated with JCL can be dynamically deallocated and reallocated during the execution of the control region.

**Related Reading:** For more information on the IMS macro DFSMDA, see the *IMS Version 9: Utilities Reference: System*.

#### **Type-2 Command Environment** |

| | This topic provides an overview of type-2 commands and the type-2 command environment that you are required to define to use them.

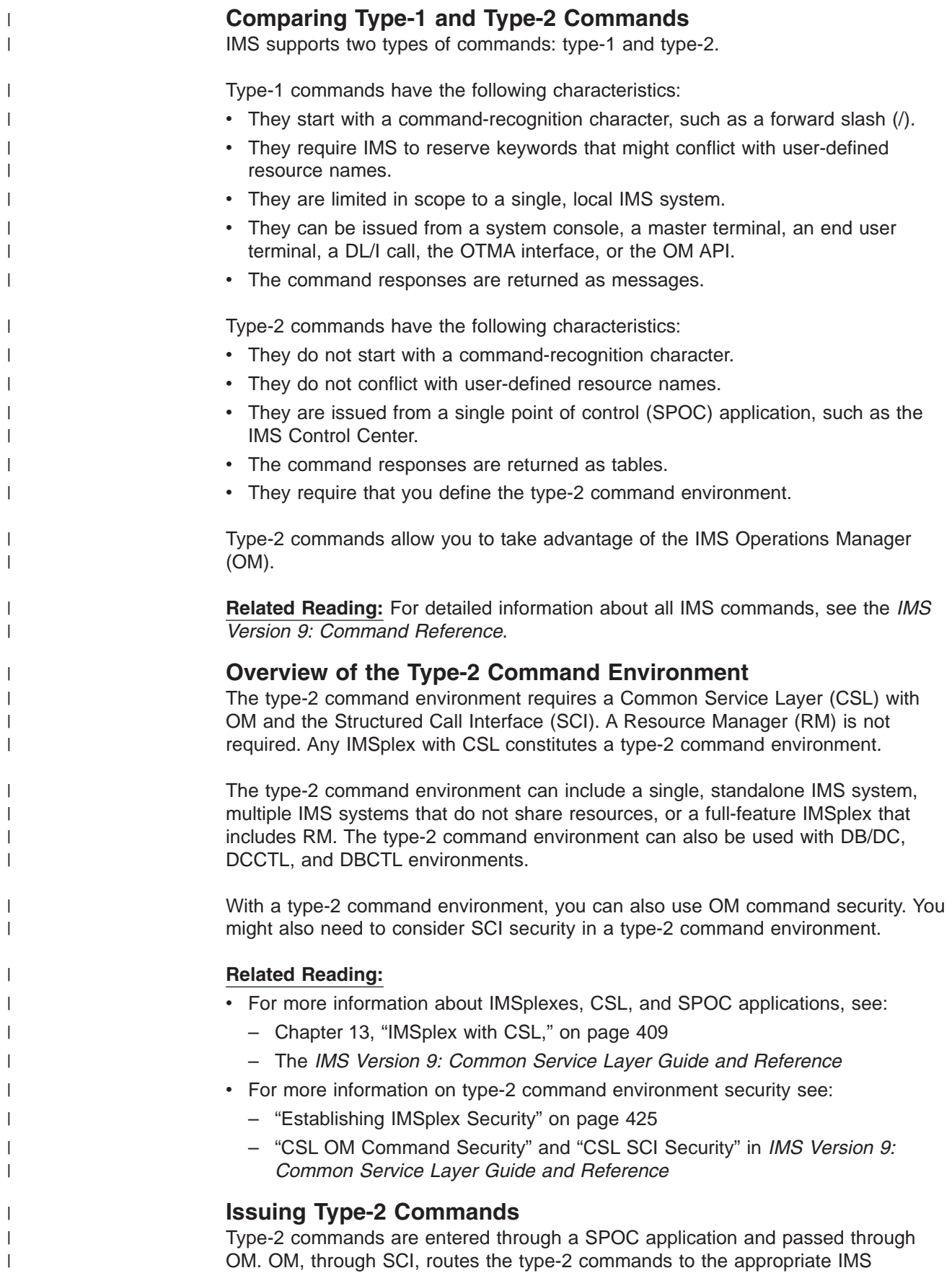

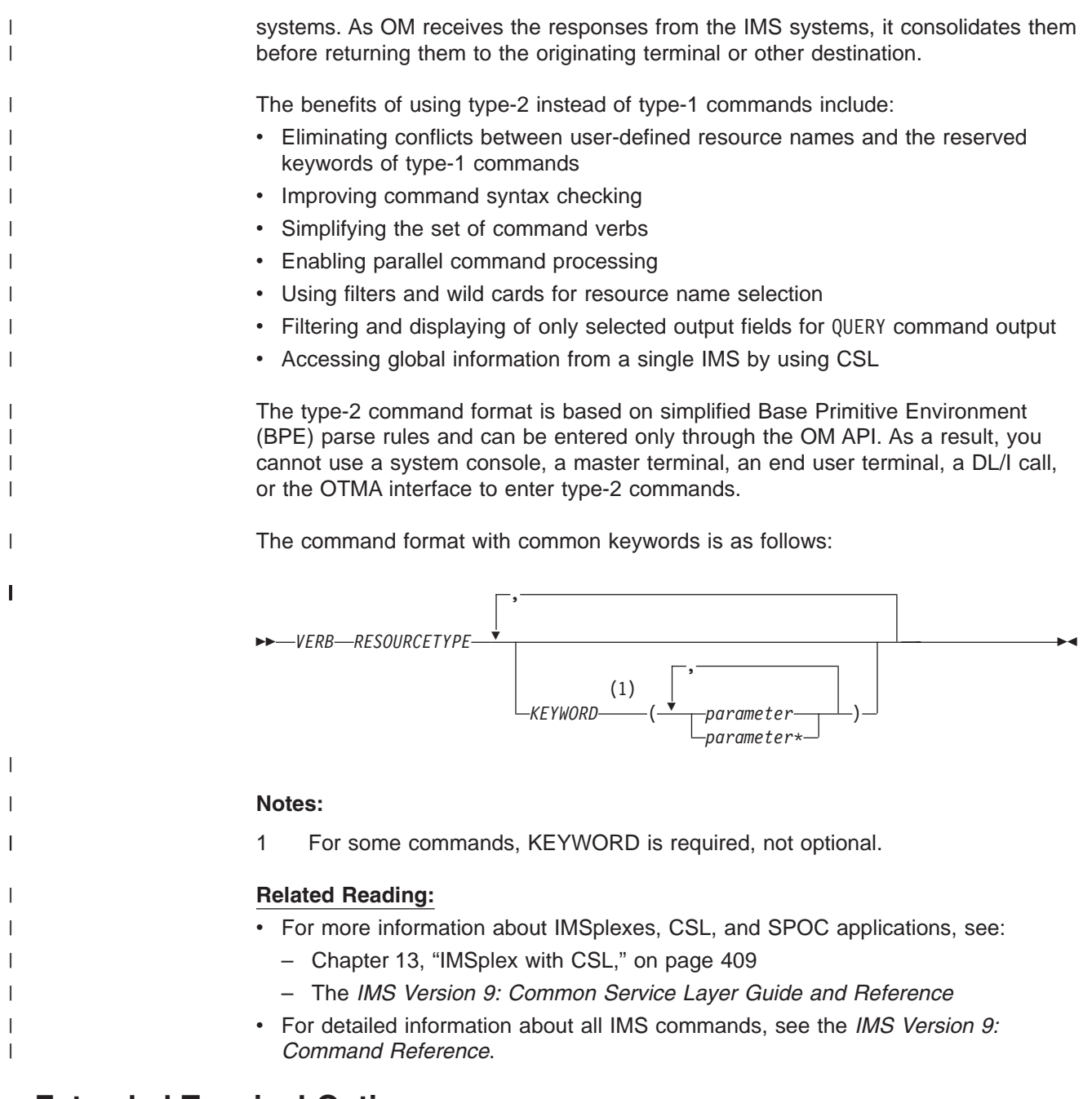

## **Extended Terminal Option**

The Extended Terminal Option (ETO) is a function of IMS TM that can be included at system definition. With ETO:

- You can add VTAM<sup>®</sup> terminals to IMS without redefining the system.
- You can dynamically add user LTERMs and remote LTERMs (for MSC links) to IMS.
- You cannot define the master terminal using ETO.
- You cannot use the XRF surveillance link with ETO.
- You must install ETO as a function of IMS and must specify it as part of the system definition in the IMSCTRL macro.

### **Related Reading:**

#### **System Administrator Concepts**

- For more information on specifying ETO at system definition, see [Chapter](#page-62-0) 3, ["Defining](#page-62-0) Your System," on page 41.
- For information on ETO system security features, see Chapter 4, "IMS [Security,"](#page-134-0) on [page](#page-134-0) 113.

### **APPC**

IMS supports advanced program-to-program communication (APPC) conversations in two scenarios:

- $\cdot$  APPC/IMS
- The explicit CPI-C driven interface

The two scenarios differ in the subsystem that manages the updating and synchronization of protected resources that the application program accesses.

In the APPC/IMS scenario, when SYNCLVL = NONE or SYNCLVL = CONFIRM, IMS is the synchronization-point manager. When  $SYNCLVL = SYNCPT$ , RRS /  $z/OS$ is the synchronization-point manager.

In the CPI-C driven scenario:

- The sync point manager is the Resource Recovery Service / MVS (RRS / MVS) function of z/OS.
- The resource manager is IMS.
- The program that accesses and updates the protected resources is the APPC/MVS application program.

APPC/IMS defines the formats and protocols for program-to-program communication. APPC/IMS enables applications to be distributed throughout the network and to communicate with each other regardless of the underlying hardware architectures and software environments. APPC/IMS provides a facility for implementing logical unit type 6.2 (LU 6.2) support.

APPC/MVS is used for all interaction with remote LU 6.2 devices or subsystems. IMS accesses the session through APPC/MVS services. Using APPC/IMS, IMS and LU 6.2 devices access each other without requiring coding changes to existing application programs. With slight modifications to IMS application programs, Common Programming Interface (CPI) communications-driven application programs can communicate with IMS application programs (and can execute as IMS application programs).

A restriction exists, however, on LU 6.2 synchronous conversations with implicit transactions. If a transaction spawns more than one daughter transaction, which, in turn, might spawn other transactions, and one of the daughter transactions provides the response, then the result is unpredictable. In some cases, depending on the execution sequence of the transactions, the LU receives a DFS2082 message and the response is sent to the default TP name DFSASYNC. In other cases, the LU receives the response and no DFS2082 message is issued.

**Related Reading:** For more information on APPC/IMS, see the *IMS Version 9: Administration Guide: Transaction Manager*.

### **Security for Dependent Region Processing**

Although security checking can be carried out by terminal, transaction, command, and other types of authorization, you can also implement security by limiting the

| |

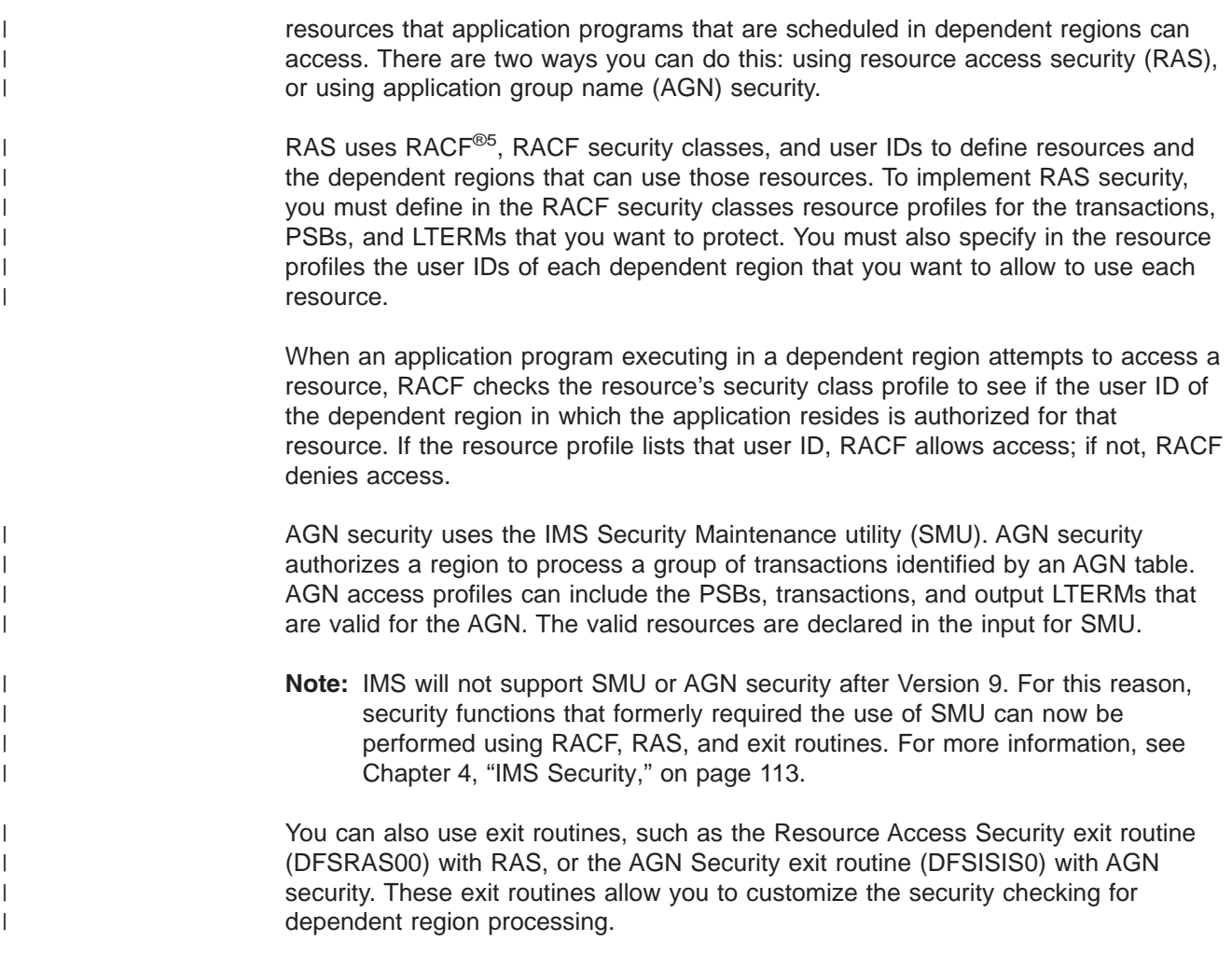

## **MPP Scheduling in DB/DC and DCCTL Environments** |

When an MPP region has been initialized, it can execute an application program within its virtual storage. By using the scheduling algorithm, the control program selects a message for processing. Using the transaction code, the appropriate application program is loaded into dependent region storage from the IMS.PGMLIB data set. The application program is identified by the PSB name that was declared in system definition to be associated with that transaction code. The convention used by IMS TM for MPPs is that the application program name is the same as the PSB name. The first message segment is then made available from the message queue, and control is passed to the application program.

The scheduling algorithm also controls the amount of processing performed by the application program. You can specify a limit to the number of messages processed in the scheduling of one program. When this number is reached, IMS TM does the following:

• If any equal or higher priority transactions are queued, IMS TM terminates the application program. The region becomes available for another program to be scheduled into its storage. IMS uses the scheduling algorithm to choose the program to schedule.

<sup>5.</sup> RACF is an external security product to IMS, accessed by IMS using the Security Access Facility (SAF). RACF is licensed with the IBM z/OS Security Server. Where this information directs you to use RACF, you can use a different, equivalent security product if you choose.

- If no equal or higher priority transactions are queued and messages are still queued for the current application program, the region goes through quick reschedule and returns the next message to the application program.
- If no more messages exist for the scheduled transaction, IMS TM determines if other work for the region is ready to be processed.
- If no additional work is ready to be processed, IMS TM determines if the region can become pseudo wait-for-input (pseudo WFI). This determination causes one of the following actions:
	- If the region is eligible for pseudo WFI, the region remains scheduled for the transaction and waits until another message is entered for the region. If the next message is for the scheduled transaction, the message is passed to the application program. If the next message is for a different transaction, IMS TM terminates the application program and schedules a new application program to process the new message.
	- If the region is not eligible to become a pseudo WFI, IMS TM tells the application program that no more messages exist, and the application program terminates.

The master terminal operator directly schedules batch message programs by the entry of the JCL to start the batch message region. The program and PSB to be used are explicitly given in the EXEC statement.

### **Scheduling Application Programs Against Unavailable Data** |

IMS Transaction Manager schedules an application program even when some of the full-function databases that the application program can access are not available. When dealing with unavailable data, the application program can be sensitive or insensitive to data unavailability.

Application programs that are sensitive to unavailable data issue an INIT call when IMS schedules the applications. The INIT call tells IMS to return a status code in the PCB when the data that the application program requires is not available. The program can then take the appropriate action.

> Application programs that are insensitive to unavailable data do not issue an INIT call. If an application program that is insensitive to unavailable data attempts to access data that is not available, IMS terminates the application program with a user abend code 3303 and backs out any updates that the application program has made. If an application program generates ten 3303 abends, IMS prevents further rescheduling of the application program by stopping its PSB.

If an application program terminates as a result of unavailable data, IMS places the input message that the application program was processing on the suspend queue. A separate suspend queue exists for each transaction type. Serial transactions are not placed on the suspend queue, but rather are returned to the normal queue as the next message to be processed and are USTOPPED.

If IMS determines that most messages are failing and being placed on the suspend queue, IMS stops processing that transaction type. When the transaction is started, or when a database used in processing the transaction is started, the messages on the appropriate suspend queues are transferred to the normal queue, and another attempt is made to process the message.

#### **Related Reading:**

| | | |

| | | | | |

| | | | |

- For additional information on scheduling application programs against unavailable data, see "Processing [Transactions](#page-85-0) Against Unavailable Data in DB/DC and DBCTL [Environments"](#page-85-0) on page 64.
- For more information on the suspend queue, see "Scheduling [Transactions](#page-86-0) Using the [Suspend](#page-86-0) Queue" on page 65.

## **Fast Path** |

| | |

| |

Use Fast Path to improve performance for simple transactions. When data communication requirements are for a high transaction volume with rapid database updates and inquiries, the Fast Path facilities offer several advantages over full-function DL/I processing. Examples of application programs with these requirements are the teller transactions in banking and point-of-sale transactions (inventory update) in retail marketing. Fast Path input and output messages use expedited message handling, bypass message queuing, and priority scheduling. Most terminals have Fast Path execution potential. However, terminals that cannot run in response mode do not have Fast Path potential.

For a DB/DC environment, Fast Path requires the Database Manager and Transaction Manager and becomes an integral part of the IMS online system. The control program manages concurrent processing of Fast Path and DL/I programs.

The DCCTL environment supports Fast Path processing and transactions, but not Fast Path databases.

#### **Related Reading:**

- For more information on the design, definition, initialization, monitoring, or tuning of databases used with Fast Path, see the *IMS Version 9: Administration Guide: Database Manager*.
- v For information on Fast Path application programming, see the *IMS Version 9: Application Programming: Database Manager*.

### **Fast Path Databases**

In addition to DL/I databases, two other database types are available with Fast Path: the main storage database (MSDB) and the data entry database (DEDB). These databases are designed for the kinds of application programs that require high availability. The two types offer a choice of either rapid response within high activity or partitioned access within a large volume of data.

**Related Reading:** For a detailed description of the design advantages and implementation of these Fast Path databases, see the *IMS Version 9: Administration Guide: Database Manager*.

### **Dependent Region Use for Fast Path**

The majority of Fast Path processing programs are similar in function to message processing programs (MPPs). Message-driven programs correspond to MPPs, and execute in a Fast Path dependent region (IFP region). These programs execute in wait-for-input mode, so that the program execution is equivalent to a dependent region operation. Parallel scheduling is supported, so that another copy of the program can execute in another dependent region.

Because of the ability to perform much of the data entry database maintenance online, such as reorganization and recovery-related functions, your IMS online system should allow for the scheduling of a Fast Path utility region.

Fast Path application programs and utilities can be active concurrently with message processing programs or BMPs. An IMS online system that is using Multiple Systems Coupling (MSC) can also be processing Fast Path transactions. However, message input received through MSC links cannot be directed to a Fast Path application program, nor can they be passed to the Fast Path input exit routine. This restriction does not apply to message input received using Intersystem Communication (ISC) connections.

### **Fast Path Transactions**

A Fast Path application program is driven by transactions that bypass IMS input message queue handling. A transaction can be declared to be Fast Path exclusive. After initial edit, the input message is passed to an exit routine. This routine helps determine the dependent region in which the transaction is executed. The message is added to a Fast Path message-handling area in the program's storage, and then the transaction is made available to the message-driven program without I/O to the message queues.

A transaction can also be declared as having Fast Path potential. After entry, the transaction is also passed to the user exit routine, which decides whether the transaction should pass directly to the message-holding area in the control program's storage, or whether it should be routed to IMS for normal message queue handling. The queue bypass again leads to the transaction being presented to a message-driven program.

The control of Fast Path messages within the control program's storage is called expedited message handling (EMH). One of the checks it performs is to ensure that messages meet the restriction that they use single-segment input and output messages. The Expedited Message Handler Input Routing exit routine is DBFHAGU0. IMS can use EMH buffers for complete input editing of both Fast Path and full-function transactions.

**Related Reading:** For more information on DBFHAGU0, see *IMS Version 9: Administration Guide: Transaction Manager* and *IMS Version 9: Customization Guide*.

#### **Fast Path in a DBCTL Environment**

In a DBCTL environment, Fast Path provides improved performance and data availability to programs that can use data entry databases (DEDBs). A DBCTL environment supports only the Fast Path facilities that are related to DEDBs. You cannot run main storage database (MSDB) facilities.

*Dependent Region Use for Fast Path:* BMPs or CCTL threads can schedule a PSB to access DEDBs. Parallel scheduling is supported; another copy of the PSB can execute in another BMP or CCTL thread. Fast Path application programs and utilities can be active concurrently with BMPs.

Because much of the DEDB maintenance (such as reorganization and recovery-related functions) can be performed online, your IMS DBCTL environment should allow for the scheduling of a Fast Path utility region.

## **Automated Operator Application Programs**

An application program that can issue a subset of IMS operator commands using the DL/I CMD or ICMD calls is called an automated operator (AO) application program.

|

AO application programs can use the CMD call in only the DB/DC and DCCTL environments.

AO application programs can use the ICMD call in all environments.

When the CMD or ICMD call is issued, the operator command is executed and the first segment of the command response is put in the AO application program's I/O area. Subsequent parts of the response are obtained by GCMD (if CMD is issued) or RCMD (if ICMD is issued) calls.

To maintain security, you need to decide which AO application programs can issue operator commands and which commands they can issue. An AO application program can issue a single command or a series of commands.

#### **Related Reading:**

| |

|

- For information on securing the CMD and ICMD calls, see [Chapter](#page-134-0) 4, "IMS [Security,"](#page-134-0) on page 113.
- For more information on automated operator (AO) application programs, see the *IMS Version 9: Customization Guide*.

When using an AO application program it is also possible to automate the recovery of databases and areas by using the IMS AO facility in conjunction with a database recovery service. One way that you can control recovery is by using the ICMD call to issue /RECOVER commands in a type 2 AO application program.

**Related Reading:** For more information on the /RECOVER commands, see the *IMS Version 9: Database Recovery Control (DBRC) Guide and Reference*.

### **System Logging and Processing Continuity**

To protect the integrity of the data, the online IMS uses both external security checking and various internal techniques to record the transactions entered into the system and the database update activity. The principal tool for recording online system activity is IMS system logging. Data stored on various logging data sets contains information used for restart, recovery, statistics, and audit purposes.

IMS log data is recorded in four kinds of data sets:

- Online log data set (OLDS)
- Write ahead data set (WADS)
- Restart data set (RDS)
- System log data set (SLDS)

The online system uses a minimum of three OLDSs, one WADS, and a single RDS, all residing only on DASD. When one or more online log data sets are filled, you can archive them to system log data sets using the IMS Log Archive utility. DASD or tape media can be used for SLDSs. Batch systems use system log data sets and are able to log to either tape or DASD.

The online system uses the OLDSs in wrap-around fashion. If dual logging of the OLDSs is an installation requirement, a pair of data sets (primary and secondary) must be assigned. The ddnames for the OLDSs begin with the character string DFSOLP for the primary data set and DFSOLS for the secondary data set. A unique suffix (00 through 99), called an "OLDS identifier," completes the 8-character

ddname. Either single logging or dual logging is performed, as determined by DD statements during system initialization or by instructions included in the DFSVSMxx IMS.PROCLIB member.

A WADS is a small data set containing a copy of log records that are in OLDS buffers but have not yet been written to the OLDSs. When logging to DASD (required for online processing), fixed-length blocks make direct retrieval easier. A WADS allows large fixed-length blocks (in variable blocked format) to be written to the OLDSs without the requirement to rewrite blocks. When log data has been written to the OLDSs, the WADS is reused.

If a system failure occurs, the log data in the WADS is used to close the OLDSs. The close process occurs as part of an emergency restart or as an option of the Log Recovery utility.

Write-ahead support is provided for a spare WADS. When a write error is detected, a spare WADS replaces the WADS that encountered the error. Dual WADS logging is also supported if it is required to have backup in the event of a read error while closing the OLDSs from the WADS.

The online IMS system controls the log data sets that are used for startup. It makes use of entries in the checkpoint identification table written on the restart data set, and of log data set information recorded in the DBRC RECON data set. If you are using automatic restart, the /START IMS command issued from the system console causes the appropriate kind of restart. Normally, this restart results in the use of OLDSs records and in a normal restart that completes without the use of prior system logs. If restart processing abnormally terminates before the initial checkpoint, the appropriate restart for automatic restart is the same type (/NRESTART or /ERESTART) as the aborted restart.

## **Checkpointing**

Checkpointing is the primary technique that IMS uses to record information that can be used to restart an interrupted operation. Using the status information recorded during a checkpoint, IMS restores the contents of the message queues and database changes. Checkpoints are an integral part of system shutdown and startup. Also, the amount of reprocessing, back from the point of system interruption and forward to a continuation point, is reduced when checkpointing is reasonably frequent. Some processing overhead is associated with checkpoint information, but this is an acceptable trade-off for the efficient restart of the system.

In an XRF complex, SNAPQ checkpoint records taken on the active IMS system are used to build control blocks on the alternate IMS system during the synchronization phase.

IMS internal checkpoints are scheduled to occur automatically at predetermined intervals. The interval is specified in terms of an increment to the number of system log records created. As the online IMS events are logged with individual log record types, a count is maintained. When the increment exceeds the specified value, checkpoint processing is invoked. IMS checkpoints can also be invoked explicitly by the master terminal operator and by application programs that have been authorized to issue the /CHECKPOINT command.

Fast DB Recovery regions monitor checkpoint records on IMS systems, and uses them during database resource recovery.

### **Locking Mechanisms and Database Integrity In DB/DC and DCCTL** |

IMS offers a choice of locking; you can use program isolation (PI) locking or the services of the Internal Resource Lock Manager (IRLM). The IRLM component is used as an integral part of data sharing, as described in [Chapter](#page-390-0) 12, "Data Sharing in DB/DC and DBCTL [Environments,"](#page-390-0) on page 369. With program isolation, all activity (modifying the database and creating messages) of an application program that is active in the DB/DC environment is isolated from any other application programs that are active in the system. The isolation persists until that application program confirms, by reaching a synchronization point, that the data it has modified or created is valid.

The locking mechanisms are also used to:

- Remove the effects of an abnormally terminated application program
- Perform the processing required for a ROLL, ROLB, or ROLS call
- Resolve deadlock situations

For all the above processing, the removal of database updates and held output messages is done from the previous synchronization point up to the current status. A *synchronization point* is defined as the point at which an application program can be restarted. The first such point for an application program is its initial scheduling. The most common synchronization point is when a GU to the message queue occurs. By issuing a call for the next message, a program in single message mode is indicating the start of a cycle of processing and the completion of any previous work. At this time, any output messages that are queued to a temporary destination are sent to their final destination, and database updates are committed.

An application program can also issue a CHKP call, which forces a synchronization point. For application programs executing in multiple message mode, or BMPs that are not transaction driven, the synchronization point is the time of either the initial scheduling or the last CHKP call.

Another aspect of program isolation is the control of database updates at the segment occurrence level. During the scheduling process, IMS analyzes the intent of an application program toward the database it uses. If a conflict exists with the database usage of a currently scheduled transaction and a candidate for scheduling because an application program needs exclusive use of the database, the scheduling process must select another transaction code and try again. If exclusive intent is not a factor (this is usually the case), application programs are scheduled concurrently. IMS controls the interleaved ownership of database segments with a locking mechanism. As application programs execute, they enqueue on the database records and release those resources, either after update or when the application program reaches a synchronization point.

Possible deadlock situations are resolved in a manner transparent to application programs and terminal operators. When IMS detects a deadlock situation, one of the application programs involved in the deadlock is abnormally terminated with a special abnormal termination code. The abnormal termination causes the activity of the terminated program to be dynamically backed out to a previous synchronization point. Its held resources are released. This allows other application programs to complete their processing. The special code causes the transaction that was being processed to be saved. The application program is rescheduled.

In DBCTL, if a deadlock situation forces an abnormal termination of a CCTL thread, that thread is not saved or retried by DBCTL. The CCTL, upon receiving certain deadlock termination codes, retries its transaction.

If a BMP is selected to be dynamically backed out, it cannot be rescheduled and terminates at its latest synchronization point. If the BMP did not access the message queues for input or issue CHKP calls, the BMP terminates during scheduling and all the BMP database update activity is nullified.

If an ODBA thread is active when IMS DB shuts down or terminates abnormally, the ODBA application thread is terminated. The ODBA application program is not terminated, but is no longer able to make calls on the thread.

### **Data Capture Exit Routines**

If your installation contains both IMS DB and DB2 UDB for z/OS databases, duplicating data in IMS DL/I and DB2 UDB for z/OS relational databases might be required. For example, your DB2 UDB for z/OS application programs, written in Structured Query Language (SQL), might require data from the IMS DB database. You might be converting your site to DB2 UDB for z/OS on a gradual basis, or you might want to take advantage of the relational technology of DB2 UDB for z/OS for some of your IMS data.

To duplicate data between the two types of databases, you must ensure that each update to data segments occurs in both databases in a timely manner. The process of duplicating updates from an IMS DB database to a DB2 UDB for z/OS database is known as data propagation.

The two ways to propagate data from IMS DB to DB2 UDB for z/OS are:

- IMS DataPropagator, an IBM licensed program that provides support for data propagation and for exit routines.
- Data Capture exit routine. This is an exit routine that you write to establish a routine for data propagation. It can be written in assembler language, C language, COBOL, or PL/I, and it is called by an application program that requires data propagation.
- **Note:** The Data Capture exit routine is not available to CICS. DBCTL can use the exit routine, but only for BMPs.

#### **Related Reading:**

- For information about system requirements for data propagation, see ["Satisfying](#page-130-0) System Requirements for Data Propagation in DB/DC and DBCTL [Environments"](#page-130-0) on [page](#page-130-0) 109.
- For information on the database considerations associated with the Data Capture exit routine, see *IMS Version 9: Application Programming: Database Manager*.
- v For information on writing a Data Capture exit routine, see the *IMS Version 9: Customization Guide*.
- For more information about IMS DataPropagator, see:
	- *IBM DB2 and IMS Tools: IMS DataPropagator for z/OS, An Introduction*
	- *IBM DB2 and IMS Tools: IMS DataPropagator for z/OS, Concepts*

### **The z/OS Automatic Restart Manager (ARM)**

The z/OS Automatic Restart Manager (ARM) restarts a subsystem (or job) after a z/OS hardware or software failure.

You can also use ARM to define restart groups. In addition, in the event of a z/OS hardware or software failure that requires you to move a subsystem from one z/OS

| | | | | | | | | | |

system to another, ARM will move all the subsystems defined in the same restart group *as a group* to a remaining z/OS system.

IMS supports ARM in these environments:

- $\cdot$  TM-DB
- $\cdot$  DCCTL
- $\cdot$  DBCTL
- $\cdot$  XRF
- $\cdot$  FDBR

DL/I, DBB, and IMS utilities are *not* supported. The IMS control region is the only region restarted by ARM.

**Attention:** The DL/I SAS and DBRC regions are started internally by the IMS control region. IMS dependent regions are not automatically restarted, because they are normally restarted after the IMS control region has restarted.

The element name that IMS uses on the registration call to ARM is the IMSID. The element type is SYSIMS. Duplicate element names are not allowed by ARM. When ARM is used, the IMSIDs of online systems and FDBR systems must be unique.

ARM provides a default ARM level of 1 for SYSIMS.

The IMSID must be unique across the sysplex. ARM tries to move IMS to a surviving z/OS if a failure occurs on the z/OS or the CPC on which the IMS is executing. If the IMSID is not unique, ARM might move the IMS from the failing CPC to one that already has an IMS with the same IMSID.

If IMS is canceled by z/OS, IMS is only automatically restarted by ARM if the ARMRESTART option is specified on the CANCEL or FORCE command.

IMS maintains the following user abend table and de-registers from ARM any time one of these abends occurs:

- 1. U0020: USER 20 MODIFY
- 2. U0028: USER 28 /CHE ABDUMP
- 3. U0604: USER 604 /SWITCH
- 4. U0758: USER 758 QUEUES FULL
- 5. U0759: USER 759 QUEUE I/O ERROR
- 6. U2476: USER 2476 CICS TAKEOVER

The first three of these abends are the result of operator intervention. The last three abends require some external changes before IMS can be restarted.

### **HALDB Partition Selection Exit Routines**

Any installation-defined High Availability Large Database (HALDB) Partition Selection exit routines must be assembled and link-edited into a load library. The library you choose needs to be part of the IMS SDFSRESL concatenation. Also, all HALDB Partition Selection exit routines must be linked as re-entrant.

There are two ways that you can define a HALDB Partition Selection exit routine:

• during HALDB partition definition processing using either the HALDB Partition Definition utility, or the DBRC INIT.PART command, or

• during DBDGEN processing

If a HALDB Partition Selection exit routine is defined, you must also consider the Partition String Value parameter defined by the HALDB Partitioned Definition utility or the KEYSTRNG parameter on the DBRC INIT.PART command. This parameter provides the user exit routine with optional data that can be used for HALDB partition selection. The parameter is not required and may be omitted.

# **Chapter 2. Documenting Your IMS System**

When planning to support the administration of an online IMS system, you must consider several responsibilities that involve documentation. Reviewing this documentation for application requirements is a necessary task when you are designing the IMS online system or responding to required changes in that design.

#### **In this chapter:**

- "Extracting Requirements for Your IMS System"
- ["Participating](#page-57-0) in Design Reviews" on page 36
- "Establishing Naming [Conventions"](#page-58-0) on page 37
- "Using a Data [Dictionary"](#page-59-0) on page 38
- "Documenting Your System [Characteristics"](#page-60-0) on page 39

### **Extracting Requirements for Your IMS System**

Analysis of the scope and impact of an application in the online environment occurs during the design phase, as well as when application changes are proposed. You must assess the detail of the application requirements by reviewing the following sources:

- Program specifications and logic
- Implementation plan
- Summary of business requirements
- Design change requests

When you examine application documents, you must extract several kinds of information:

- Requirements for IMS function
- Database requirements
- Predictions of the application workload
- Network definition requirements
- Security considerations
- Operating requirements
- Audit and history recommendations
- Performance factors
- Terminal requirements
- FPBUF requirements

If your system must use intelligent remote stations, you must:

- Select features of IMS that can be used to support distributed application processing (for example, ISC, MSC, LU 6.2).
- Identify the terminal support provided by IMS (including ETO).
- Identify the Fast Path requirements of your system.
- Evaluate the off-loading of application requirements to intelligent remote stations and the use of special components or screen formatting.
- v Assist in the design of programs that reside in intelligent remote stations and communicate with IMS; identify the Systems Network Architecture (SNA) protocol to be used by IMS and the intelligent remote station.

## <span id="page-57-0"></span>**Participating in Design Reviews**

As the development of an application package progresses, reviews of the design should be held.

As the administrator of the online IMS system, you are concerned with adequate detail in the specifications. You need to plan for, and subsequently specify, the online system. Table 3 summarizes the kind of information that you must gather and how that information relates to system administration tasks.

In addition to application design specifications, the application development team might maintain a controlling document for schedules and responsibilities. You must contribute to this plan with your own requirements and milestones, such as completion dates and testing dates for the operating procedures.

*Table 3. Administration's Use of Design Reviews*

| <b>Design Stage</b>                      | <b>Information Needed</b>                                                                                                    | <b>Administrative Tasks</b>                                                                                                    |
|------------------------------------------|----------------------------------------------------------------------------------------------------|----------------------------------------------------------------------------------------------------|
| Design Review 1                          | Scope of project<br>$\bullet$<br>Hardware and software<br>requirements<br>End-user and development<br>contacts                                                                                   | Analyze IMS function requirements<br>$\bullet$<br>Contribute to documentation plans<br>Check standards compliance<br>Assess network impact<br>٠<br>Assess DP operations impact<br>٠<br>Make workload predictions<br>$\bullet$                                  |
| Design Review 2                          | • Use of MFS and screen usage<br>characteristics<br>Elements of end-user control<br>Network planning<br>Pointers for operator control<br>Transaction workload                                    | Establish MFS library control, identify format names<br>٠<br>Coordinate dictionary use<br>Check naming standards<br>٠<br>Track network requirements<br>Plan security strategy<br>Begin RTO and MTO procedures<br>٠<br>Predict processing workload<br>$\bullet$ |
| Design Review 3                          | Message definition<br>$\bullet$<br>Conversational attributes<br>Databases and programs<br>System resource requirements<br>Need for message edit<br>Recovery considerations<br>Security and audit | Calculate message queues<br>Calculate SPA data<br>Specify system and JCL<br>Finalize system requirements and hardware plan<br>Specify message edit coding<br>٠<br>Begin recovery procedures<br>Develop security design<br>$\bullet$                            |
| Database<br>Application<br>Design Review | Database maintenance<br>Database sharing<br>Validation and acceptance plans<br>Performance predictions<br>Monitor plans<br>$\bullet$                                                             | Document online databases and image copy<br>requirements<br>Choose system integrity options<br>$\bullet$<br>Establish system availability<br>Establish performance criteria and plan monitoring<br>٠                                                           |
| Logic Review                             | Monitor pointers<br>$\bullet$<br>Program preload<br>Virtual storage needs<br>Database processing intent<br>conflicts                                                                             | Develop a monitoring strategy<br>$\bullet$<br>Plan dependent regions<br>Develop scheduling algorithm<br>Estimate buffer pool and system data set resources                                                                                                    |

**Related Reading:** For more information on the purpose and scope of design reviews, see *IMS Version 9: Administration Guide: Database Manager*.

### <span id="page-58-0"></span>**Establishing Naming Conventions**

A critical part of the application specification and the control of the IMS online system design is maintaining naming conventions for your resources. When you define a large system that has many resources, the ability to recognize the characteristics of the resource by its name has many advantages:

- The system definition input is easier to check, and the identification of changes is easier.
- The MTO control is more effective and efficient and less prone to error.
- The modification of the application design can more easily recognize already defined resources rather than creating ambiguous or unnecessary additional resources.

You should establish naming conventions, in cooperation with database administrators, for at least the following resources:

- v Databases, their ddnames and data set names
- Image copy and change accumulation data set names
- Segment and field names
- PSB and program names
- Transaction codes
- MFS format names
- LTERM and node names
- ETO terminal and user names
- LU 6.2 descriptor names
- Online log data set names
- System log data set names
- IMS Monitor output data set names
- Link names and IMS system IDs (for Multiple Systems Coupling)
- Fast DB Recovery region names
- High Availability Large Databases (HALDBs), and HALDB partitions, ddnames, and data set names.

Table 4 shows some examples of naming conventions that can be applied to resources controlled by IMS for online applications.

*Table 4. Examples of Naming Conventions*

| <b>Resource</b> | Naming<br><b>Convention</b> | <b>Description</b> |                                             |
|-----------------|-----------------------------|--------------------|---------------------------------------------|
| Transaction     | Taaatsss                    |                    | Transaction                                 |
|                 |                             | aaa                | Application identifier                      |
|                 |                             | t                  | U for update, or R for inquiry transactions |
|                 |                             | SSS                | Transaction sequence                        |

#### <span id="page-59-0"></span>**Establishing Naming Conventions**

| <b>Resource</b>             | Naming<br><b>Description</b><br><b>Convention</b> |             |                                                                              |
|-----------------------------|---------------------------------------------------|-------------|------------------------------------------------------------------------------|
| LTERM name                  | cnnxiiii                                          | C           | L for local, S for switched, N for<br>non-switched                           |
|                             |                                                   | nn          | A 2-character code for terminal type                                         |
|                             |                                                   | x           | A 1-character attribute indicating the screen<br>size, printer, or component |
|                             |                                                   | <b>iiii</b> | A 4-character identifier                                                     |
| <b>MFS</b>                  | aaaiiii                                           | aaa         | Application identifier                                                       |
| (MSG name)<br>(MID and MOD) |                                                   | iiii        | A 4-character identifier                                                     |
| <b>MFS</b>                  | aaaiii                                            | aaa         | Application identifier                                                       |
| (FMT name)<br>(DIF and DOF) |                                                   | iii         | A 3-character format identifier                                              |
| Module name                 | Maaaiiii                                          | M           | Module name                                                                  |
|                             |                                                   | aaa         | Application identifier                                                       |
|                             |                                                   | iiii        | A 4-character identifier                                                     |
| Job name                    | Jaaannnn                                          | J           | Job name                                                                     |
|                             |                                                   | aaa         | Application identifier                                                       |
|                             |                                                   | nnnn        | A 4-character job identifier                                                 |

*Table 4. Examples of Naming Conventions (continued)*

More information on naming conventions is available as follows:

- v *IMS Version 9: Administration Guide: Database Manager* for recommendations for naming conventions for databases, PSBs, programs, and HALDBs.
- v *IMS Version 9: Installation Volume 2: System Definition and Tailoring* for a list of restricted names.
- *IMS Version 9: Administration Guide: Transaction Manager* for specific naming conventions for ETO.

### **Using a Data Dictionary**

If you use the IBM DB/DC Data Dictionary licensed program (program number 5740-XXF), you can use several of its features to assist in system and network documentation. The product supports interactive processing, enabling you to use a terminal to create the documentation at your convenience.

The product provides standard categories for databases, segments, fields, PSBs, PCBs, transactions, programs, and the system. You can use these categories to build up detailed descriptions of the online IMS system resources. Procedures and execution JCL can also be recorded (as User Data). Three of the stage 1 macros—APPLCTN, DATABASE, and TRANSACT—can be produced as card output.

You can use the Extensibility Feature to define terminal subjects and specify a selection of attributes to record for each terminal. With the Description and User Data segments, other free-form text can be associated with the terminal subjects.

**Related Reading:** For more information about the IBM DB/DC Data Dictionary, see *IBM DB/DC Data Dictionary Administration and Customization Guide*.

### <span id="page-60-0"></span>**Documenting Your System Characteristics**

You must create an independent body of information that documents the design and operation of the production system. This material is derived from the application requirements and includes the intended use of IMS facilities. The remainder of this chapter describes documentation activities for the following:

- "IMS System Definition"
- "IMS Network in DB/DC and DCCTL Environments"
- "Terminal Profiles in DB/DC and DCCTL [Environments"](#page-61-0) on page 40
- ["Transaction](#page-61-0) Profile Names for APPC/IMS" on page 40
- ["Configuration](#page-61-0) of Production System" on page 40

### **IMS System Definition**

The detail of your design for an IMS online system is reflected in the system definition macro specifications. The input to the first stage of system definition processing can be used as a major documentation tool. Including comments on the choice of parameters should help you control definition changes.

**Related Reading:** For more information on commenting on parameters, see ["Managing](#page-64-0) System Definition" on page 43.

The IMSCTRL macro statement offers an ETO option that creates a report of current ETO descriptors in the network. You can use the ETO descriptor report to monitor your current network definition.

**Related Reading:** For more information on the IMSCTRL macro, see *IMS Version 9: Installation Volume 2: System Definition and Tailoring*.

### **IMS Network in DB/DC and DCCTL Environments**

Within the broader scope of system documentation, you need to document the details of the IMS network. Start this documentation as soon as initial plans for an application system become available. The advantage to starting early is that you can become familiar with the physical network and the way it will logically be used by IMS connections. When your online IMS system uses terminals that are part of a network defined to VTAM, you might be able to use some of the documentation developed by the system programming staff.

Documenting in detail allows you to:

- Familiarize yourself with the features and operation of the terminal devices
- Find out if the application is going to use the terminal in an unusual way and, if so, research the potential problems
- Prepare for IMS system definition stage 1 input
- Prepare ETO descriptors
- Prepare LU 6.2 descriptors
- Plan for the installation and network generations

• Understand the operational aspects of subsets of the total configuration

### <span id="page-61-0"></span>**Terminal Profiles in DB/DC and DCCTL Environments**

One way to document the required network, after the major design is stable, is to record the intended use and characteristics of each terminal. You construct a profile that contains:

- The terminal type, its required features, and the type of connection it is to use
- What options were chosen for the device and the reason for the choice
- The characteristics of how the terminal is to be used by the application
- The proposed LTERM names that can be associated with the terminal or the user
- If a VTAM-supported device, the node name and transmission characteristics
- The extent of the proposed usage and whether the device is to be shared with non-IMS users
- The diagnostic procedures that are appropriate for the device
- User profiles and user profile security

For dynamic terminals, you should maintain a record of the characteristics of dynamic terminals and users to make future changes easier.

### **Transaction Profile Names for APPC/IMS**

Definitions of transaction program names (TPNs) are contained in the APPC/MVS resource, TP\_Profile. Within TP\_Profile, TP profile data sets provide attribute information for each TPN. You can define TPNs that have different characteristics for each LU name with which they are associated.

**Related Reading:** For more information on TP names, see *IMS Version 9: Administration Guide: Transaction Manager*.

## **Configuration of Production System**

You should create a configuration map showing how individual terminals and clusters of terminals are to be connected in the network. This gives you some insight as to how to specify the network control to the MTO. Having the configuration map is also an aid when you interact with various technical specialists. The map should show:

- Processors or host computers
- Channels and lines (including the type of line)
- Communication controllers
- Control units and the terminal attachments
- VTAM node names
- For XRF systems, USERVAR or MNPS ACB name
- Alternative connections or configurations

To solve problems that might arise, you must be able to identify the terminal or control unit that has the problem. You can assist both end users and service personnel by placing identifying labels on the devices. In addition to the IMS address or node name and the LTERMs appropriate for that terminal, include the hardware address, circuit identification, and other data that might be necessary.

|

# <span id="page-62-0"></span>**Chapter 3. Defining Your System**

This chapter describes the system definition macros and their required and optional control parameters.

#### **In this chapter:**

- "How System Definition Is Related to Installation"
- ["Managing](#page-64-0) System Definition" on page 43
- "Defining Online [Applications](#page-74-0) with System Definition Macros" on page 53
- "Defining IMS [Terminals"](#page-90-0) on page 69

When you design an IMS online system to meet the requirements of application programs, you must specify IMS control information. Do this by:

- Using system definition macro statements to specify IMS online functions and system control options
- Tailoring a set of execution JCL
- Tailoring virtual storage

The total of these specifications represents the overall design and control of the IMS online system. This chapter describes the system definition macros and their required and optional control parameters, in the context of:

- Managing the system definition process
- Declaring what application programs and transactions can operate
- Describing the physical communication network
- Deciding which control and integrity factors to use
- Initializing IMS system data sets
- Tailoring initial JCL procedures
- Specifying IMS execution parameters

Each decision contributes to the overall design. Many of the parameters are dependent on the IMS functions required by the application programs, and more particularly on the projected workload. The decisions you make are made in conjunction with design decisions made for databases and applications.

### **How System Definition Is Related to Installation**

System definition and JCL preparation are only a part of the total installation planning process.

**Related Reading:** For step-by-step instructions on installing an IMS system, see *IMS Version 9: Installation Volume 1: Installation Verification*.

A full installation process includes:

- 1. Building IMS system libraries
- 2. Allocating and cataloging IMS data sets
- 3. Defining the IMS system
- 4. Preparing the operating system for IMS, including:
	- v VTAM
	- $\cdot$  RACF
- $\cdot$  APPC/MVS
- 5. Installing IMS exit routines
- 6. Tailoring IMS buffers and certain performance options
- 7. Defining terminals (VTAM and non-VTAM)
- 8. Updating MFS device characteristics table and MFS default formats
- 9. Defining LU 6.2 descriptors
- 10. Defining ETO descriptors
- 11. Building IMS.DBDLIB
- 12. Building IMS.PSBLIB
- 13. Building IMS.ACBLIB
- 14. Preparing for dynamic allocation of databases and related system data sets
- 15. Compiling message format descriptions
- 16. Loading application programs
- 17. Initial loading of databases
- 18. Establishing IMS security
- 19. Initializing IMS.MODSTAT
- 20. Copying staging libraries to active libraries

This chapter provides information on the following topics from the previous list:

- [2.](#page-62-0) Allocating and cataloging IMS data sets
- [3.](#page-62-0) Defining the IMS system
- 5. Installing IMS exit routines

#### **Related Reading:**

- For information about building database and PSB libraries, and for dynamic allocation preparation (items 11 through 14), see *IMS Version 9: Utilities Reference: System*.
- For the design and definition of message formats, together with details of the supporting utilities (item 15), see *IMS Version 9: Messages and Codes, Volume 1*.
- v For guidance on loading databases (item 17), see *IMS Version 9: Administration Guide: Database Manager*.
- For information on defining LU 6.2 descriptors and ETO descriptors (items 9 and 10), see *IMS Version 9: Administration Guide: Transaction Manager*.
- For the design of IMS security (item 18), see Chapter 4, "IMS [Security,"](#page-134-0) on page [113.](#page-134-0)
- For the remaining items and the detailed specification of system definition as they pertain to preparing the z/OS system and initial library build, see *IMS Version 9: Installation Volume 2: System Definition and Tailoring*.
- v For additional specifications for Multiple Systems Coupling, see *IMS Version 9: Administration Guide: Transaction Manager*.
- For information on IMS XRF systems, see Chapter 10, ["Extended](#page-274-0) Recovery [Facility,"](#page-274-0) on page 253.
- For information on macros or system data set references that apply to these facilities, see *IMS Version 9: Installation Volume 2: System Definition and Tailoring*.
- For information on planning for the design, installation, and system definition requirements for IMS systems that are to share access to databases, see Chapter 12, "Data Sharing in DB/DC and DBCTL [Environments,"](#page-390-0) on page 369.

### <span id="page-64-0"></span>**Managing System Definition**

Whether you are preparing an initial definition of an IMS online system, integrating additional application programs, or making minor alterations to an existing design, the major control point is the system definition source material. The application requirements and your system control options should be organized in a logical sequence that parallels the structure of the system definition structure.

System definition is a two-stage process. Stage 1 checks your input specifications and generates a series of z/OS job steps for stage 2. Stage 2 builds IMS system libraries, execution procedures, and the IMS online control program. [Figure](#page-65-0) 6 on [page](#page-65-0) 44 illustrates the two stages of the system definition process. Also included in the figure is a preprocessor stage of the system definition. The preprocessor scans the stage 1 input and performs name checking, which maintains the integrity of the stage 1 input stream.

Stage 1 takes your IMS Macro statements and the IMS.ADFSMAC data set and outputs the stage 2 input, a listing of stage 1 input and errors, and a stage 2 job stream list.

Stage 2 takes the output from stage 1 and the IMS and OS libraries and defines the IMS system, including the following formats, modules, and data sets:

- MFS Formats
- IMS.SDFSRESL
- IMS.MODBLKS
- IMS.ADFSMAC
- IMS.OPTIONS members:
	- IMSPS
	- DFSVTAM
	- DFSFP
- $\cdot$  IMS.PROCLIB
- IMS.OBJDSET

In an XRF environment, system definition of the active and alternate IMS systems must be identical, although two separate system definitions can be performed.

**Related Reading:** For information on defining an XRF system, see [Chapter](#page-274-0) 10, ["Extended](#page-274-0) Recovery Facility," on page 253.

#### <span id="page-65-0"></span>**IMS System Definition: Preprocessor**

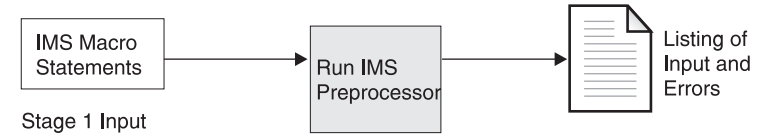

#### **IMS System Definition: Stage 1**

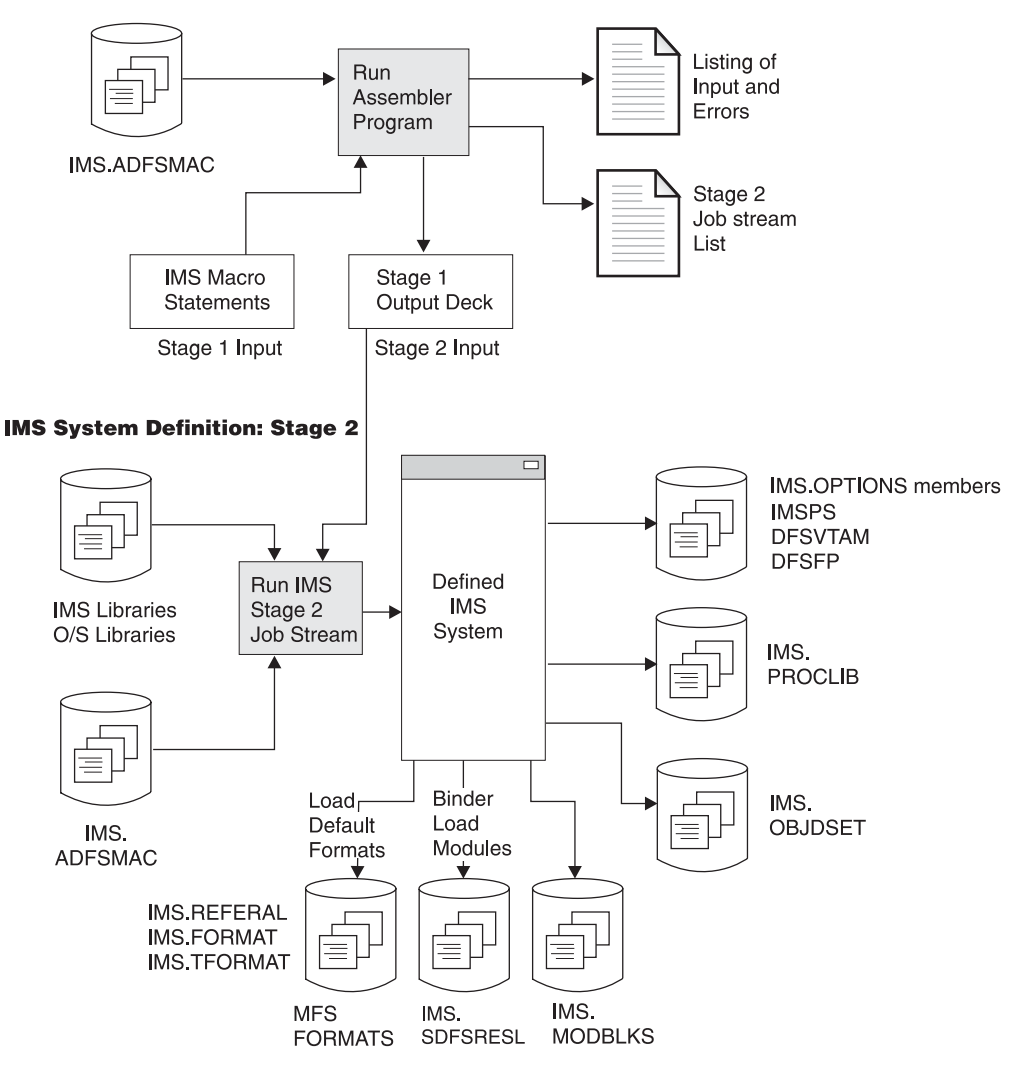

*Figure 6. Summary of the Two Stages of System Definition Processing*

### **Structuring Stage 1 Definitions**

You use the system definition process to customize the control program to your requirements. The control program is then loaded during the initialization of the IMS online system using a set of macro source statements. Each statement is coded with its own parameters. The composite of all the macro statements is called stage 1 input. Some macros are only coded when special support is required, such as that for an IBM 3275 configuration or an attached System/3. Six sets, or groupings, of macro statements make up the content of the stage 1 input. Within each grouping, individual macros specify data to a required function or to a part of the total physical online configuration.

You can view these groupings of macros as a type of hierarchic structure, as shown in *IMS Version 9: Installation Volume 2: System Definition and Tailoring*.

### **Coordinating System Definition Input Data**

The system definition input data you need to coordinate can be organized so that it parallels the sets of macro definitions. Separate macro subsets define the following:

- IMS system environment
- Databases and programs
- Use of non-VTAM terminals and devices
- MSC configuration
- Use of static VTAM terminals

Although the initial installation of an IMS online system establishes relatively stable libraries and z/OS operating system options, the system definition portion is subject to change and tuning actions. The stage 1 data set becomes the master control for system definition maintenance. The data set should contain comment statements declaring why certain options are chosen.

**Related Reading:** For information on the system definition macros and their input data, see *IMS Version 9: Installation Volume 2: System Definition and Tailoring*.

### **Verifying the Stage 1 Input**

The stage 1 input contains a structured definition of many resources to be used by the IMS online control program. It is important that you verify the content of the stage 1 input and the accuracy of the macro statement coding. The two kinds of verification are:

- Appropriate uniqueness of resource names
- Consistent and correct macro statement usage

The following topics discuss various aspects of stage 1 input verification:

- "Resource Name Checking"
- "Performing Stage 1 as a Separate Step"
- "Using the System Definition [Preprocessor"](#page-67-0) on page 46

#### **Resource Name Checking**

The names of resources are important not only from a documentation standpoint (conformance to naming conventions), but also from an operational standpoint. An LTERM name could be explicitly used by the MTO or it can be coded in an application program. As such, the resource names must be unique. Also, IMS reserves the use of certain resource names.

**Related Reading:** For a list of the naming rules and reserved names, see *IMS Version 9: Installation Volume 2: System Definition and Tailoring*.

Stage 1 verifies that resource names are valid and appropriately unique. A benefit of this checking is to ensure that conflicts between resource definitions are detected before the control block building that takes place in stage 2. Some installations regularly execute stage 1 to perform this checking.

#### **Performing Stage 1 as a Separate Step**

Because definite sequence requirements and dependencies exist between the parameter specifications, the macro statement checking performed in stage 1 is also valuable.

<span id="page-67-0"></span>An option is available to help you make efficient use of the stage 1 processing. The NAMECHK parameter on the IMSCTRL macro lets you bypass name checking—assuming you have made sure that no invalid or duplicate resource names exist. If your installation has made use of the optional preprocessor and you are checking a sizeable stage 1 input, specifying NAMECHK=NO can reduce the processing performed by stage 1. You can also specify that the sort not be performed in stage 1. (Specify S2 as the second value for the NAMECHK parameter.) When you perform the system definition and execute both stage 1 and stage 2, the default of NAMECHK=(YES,S1) is recommended so that full checking is part of the definition process.

You should track the progress of the stage 1 runs and, if necessary, investigate any detected problems.

### **Using the System Definition Preprocessor**

IMS provides a preprocessor that scans the stage 1 input to assist with the necessary name checking. The preprocessor checks for duplicate names among the names you have defined and ensures that they are of the correct length and format. Assigned names are checked across resource types, too, so that transaction codes, LTERMs, and IMS system names (used for multiple systems coupling) do not contain duplications. The preprocessor helps maintain the integrity of the stage 1 input stream.

You can develop exit routines that gain control during the execution of the preprocessor. You can use one or both of the following exit routines:

• Exit DFSPRE60

This routine gains control after each record in the stage 1 input is read, but before any other processing takes place. It can modify the contents of the record and can even submit further statements to the preprocessor for checking. Any changes made by this routine are not permanent, nor are these changes automatically passed to stage 1.

• Exit DFSPRE70

This routine gains control when all cross-checking has been completed. It has access to all the tables of resource names. The routine can then format these tables as part of a documentation effort.

**Related Reading:** For a description of the coding requirements, see *IMS Version 9: Customization Guide*.

### **Planning for Different Types of System Definition**

You do not have to perform a complete system definition each time a parameter value changes. Many changes that result from tuning activities can be achieved by using JCL parameters. However, if you add application programs (excluding APPC/IMS), databases, or physical changes (excluding ETO) to the network, redefinition of the IMS system is required. The SYSTEM keyword of the IMSCTRL macro selects different types of system definition.

These three topics describe activities involved in system definition:

- ["Choosing](#page-68-0) a System Definition Class and Type" on page 47
- ["Specifying](#page-68-0) Alternative Versions of an Online System" on page 47
- ["Controlling](#page-68-0) System Definition Output" on page 47

### <span id="page-68-0"></span>**Choosing a System Definition Class and Type**

The system definition includes a class and a type. The class and type are specified with the IMSCTRL macro and determine the IMS system to be built. The system definition classes are DB/DC, DCCTL, and DBCTL. The DB/DC class builds the standard IMS system. The DBCTL and DCCTL classes build only the subsystem specified.

**Related Reading:** For more information about the types of system definition specified by the IMSCTRL macro, their typical use, and the resulting effect, see *IMS Version 9: Installation Volume 2: System Definition and Tailoring*.

Following your initial system definition, use the ONLINE, CTLBLKS, and NUCLEUS types of generation to implement most of the required changes. These generations require a cold start of the IMS online system for the changes to take effect.

For certain modifications and additions, you can take advantage of the online change method using the MODBLKS generation. The changes are made active during the execution of the online system and do not require a restart operation. Managing this kind of change is described in Chapter 8, ["Modifying](#page-252-0) Your System [Design,"](#page-252-0) on page 231.

### **Specifying Alternative Versions of an Online System**

You can define different configurations of the IMS online system. The control modules in the nucleus and control blocks carry a 1-character suffix. You specify this suffix with the SUFFIX= keyword on the IMSGEN macro. The default value is 0 (zero). The value specified for the control region parameter SUF= controls which IMS configuration is to be executed.

After all changes to the system definition, you can optionally run the Security Maintenance utility (SMU) if you are using it in your system. The EXEC statement for SMU must specify or accept the default to UPDATE and include the 1-character nucleus suffix so that the security matrix tables are merged into the corresponding regenerated nucleus.

### **Controlling System Definition Output**

The SYSTEM keyword on the IMSCTRL macro determines the extent of stage 2 processing. You can use the SYSTEM keyword when you are using ETO.

A successful stage 1 execution generates an output deck that consists of an extensive series of self-contained jobs. Warning messages are also embedded within a listing of your input source. A trailer to this listing contains instructions on the content and execution of the stage 2 job stream. Stage 2 processing builds a control program, or nucleus, which is tailored to your required IMS function. The control program, along with most of the internal control blocks, is placed in the IMS.SDFSRESL data set.

Because the amount of stage 2 processing time is significant, you should review the stage 1 messages carefully. A misplaced NAME macro or misspelled LTERM name can cause service to be unavailable to an end user and require an additional stage 2 execution.

#### **Large System Definition** |

| | | | |

| | | | |

| | | If you need to define an IMS system with resources that will require more than 9 MB of private storage during stage 1 processing, specify a *large system definition* using the LGEN parameter of the SYSTEM= keyword in the IMSCTRL system

| |

| | | | |

| | | | |

| | | | | | |

| | | | definition macro. A large system definition provides more storage for IMS system resources and requires two additional data sets: LGENIN and LGENOUT.

**Related Reading:** For more information about the LGENIN and LGENOUT data sets required by large system definitions, see "Defining Large Systems."

### **Building ETO Descriptors in Large System Definitions**

Large systems defined using the LGEN parameter do not support the building of ETO descriptors. If you need to build ETO descriptors in a large system, run system definition with the LGEN parameter specified first (stage 1 and stage 2). Then, run a standard CTLBLKS system definition and specify ETOFEAT=(,,ONLY) in the IMSCTRL macro.

### **Online Change and Large System Definition**

You can use online change with large system definitions if you include the online change specifications during large system definition. You can use online change to incorporate the LGENIN and LGENOUT data sets required by large system definitions. If you do not specify online change during system definition, you must shut down and restart IMS to incorporate any changes.

#### **Related Reading:**

- For more information about the LGENIN and LGENOUT data sets required by large system definitions, see "Defining Large Systems"
- For more information about online change, see Chapter 8, ["Modifying](#page-252-0) Your System [Design,"](#page-252-0) on page 231

#### **Defining Large Systems**

Two additional steps are required when performing a large system definition:

- 1. Specify LGEN as the fourth subparameter of the SYSTEM keyword in the IMSCTRL macro. Define all other system definition macros as you would for any other type of system definition.
- 2. Allocate and catalog two additional data sets for the stage 1 processing of the large system definition. By default, these data sets are named LGENIN and LGENOUT.

**Related Reading:** For more information about defining large systems and the LGENIN and LGENOUT data sets, see *IMS Version 9: Installation Volume 2: System Definition and Tailoring*.

#### **Stage 1 Processing for Large System Definitions**

The stage 1 processing for an LGEN-specified large system definition is different than a normal system definition. You must execute the preprocessor to assemble a large system definition. A stand-alone assembly of a large system definition causes an error.

In turn, the preprocessor performs the necessary resource name checking. The preprocessor uses storage above the 16 MB line, assembling the generation in cycles. This ensures that the application program requires only 4 MB of private storage. You receive two reports from the stage 1 processing: a summary of return codes for each assembly and a summary of error messages.

The result of the assembly cycles is the job stream that creates members of a partitioned data set (PDS). These members are held in the LGENIN data set and are used as input to the Sort/Split utility program. The Sort/Split utility sorts all the PDS members for a given resource type and then splits them into parts that

assemble in a 4 MB region. Each part becomes a member of a PDS, stored in the LGENOUT data set. The Sort/Split utility then supplies you with a report about its processing.

The Sort/Split utility processes each resource type individually and includes both standard and customized resources. Customized, or user-defined, resources are normally created by modifying stage 1 macros. A control record is required for each user-defined resource in the Resource Information file member. This record tells the Sort/Split utility to process the resource.

**Related Reading:** For more information about customized resources and the Sort/Split utility, see *IMS Version 9: Customization Guide*.

### **LGEN Stage 2 Processing**

The stage 1 processing for a large system definition creates altered job steps for stage 2 processing. But the effect of this is transparent to the user and to IMS function.

### **Including Fast Path in DCCTL or DB/DC**

The primary tasks for system administrators when Fast Path application programs are to be part of the IMS online system are the same as those described in Chapter 1, "Introduction to IMS System [Administration,"](#page-26-0) on page 5. The major additional consideration is the priority that the Fast Path processing is to have over other work. Fast Path is designed to drive relatively simple transaction and database processing through the system at high transaction rates. You must assess whether the combination of Fast Path regions and other regions, as well as the increased requirement for control program storage, can be supported.

The subtopics in this topic describe activities associated with including Fast Path application programs in your IMS online system.

**Note:** The DCCTL environment does not support Fast Path databases. It does support Fast Path processing and transactions.

#### **Gathering Information for Fast Path Execution**

When Fast Path application programs are to be part of the IMS online system, you should:

- Gather the application program and Fast Path dependent region requirements.
- Identify the messages and routing codes for message-driven programs.
- Document the MSDB initialization and LTERM ownership details.
- Document the DEDB areas, the data sets associated with each area, and the requirements for online replication and maintenance.
- Obtain the Input Routing exit routine (DBFHAGU0) and document the routing function.
- Prepare the system definition information for the application programs.
- Tailor the online procedures and JCL for Fast Path operation.
- Modify operational procedures for startup, control, and recovery of Fast Path resources.
- Assess the extent of mixed mode and plan a monitoring strategy that includes both Fast Path and DL/I performance data.

| |

### **Criteria for Fast Path Application Programs**

Application programs that use the Expedited Message Handler must meet the following criteria:

- Each transaction is initiated by a single-segment response-type message.
- v Each input message requires only one response, a single-segment message, or no response.
- IMS conversational processing is not supported.
- Fast Path programs cannot act as automated operator programs, nor can they issue IMS commands.
- Fast Path transactions cannot be sent over any of the four types of Multiple Systems Coupling (MSC) physical links for processing in another IMS system.
- ETO does not support terminal-related or non-terminal-related LTERM key MSDBs.
- LU 6.2 devices cannot access terminal-related MSDBs. LU 6.2 devices can access dynamic MSDBs, but only in read-only mode.

#### **Including Fast Path in DB/DC and DCCTL System Definitions**

**Note:** The DCCTL environment does not support Fast Path databases. It does support Fast Path processing and transactions.

The Fast Path application programs are described within the body of the system definition input. They require the presence of the following macros:

**FPCTRL** To include Fast Path facilities **APPLCTN** To declare the application programs **RTCODE** To direct input messages to Fast Path programs **TRANSACT** To declare the transaction code and processing characteristics

You use a system environment macro to specify Fast Path control program facilities in an IMS online system in the same way that you use macros to specify options and buffer sizes.

The FPCTRL macro includes Fast Path facilities in the IMS online system and reserves certain resources for Fast Path. In DCCTL, you need to include the FPCTRL macro in the system definition in order to support Fast Path processing and transactions. However, you do not need to include FPCTRL macro parameters, because these parameters only apply to Fast Path databases.

**Related Reading:** For more information about the FPCTRL macro, see *IMS Version 9: Installation Volume 2: System Definition and Tailoring*.

In DB/DC, you can specify the following parameters:

#### **OTHREAD**

Keyword specifying how many output threads (1 to 255) are to be used for the asynchronous DEDB update processing. The default is 2.

#### **BFALLOC**

Keyword controlling the buffer pool characteristics.

**DBFX** Keyword specifying the number of buffers to be set aside for DEDB updates used by sync point processing. These buffers are part of the total number given for DBBF.
- **DBBF** Keyword specifying the maximum number of buffers available to the online system for MSDB and DEDB processing. The range for both numbers is 1 to 99999. The default values are 4 for MSDBs and 10 for DEDBs.
- **BSIZ** Keyword specifying the actual size of an individual buffer. The control interval size is 512 bytes, 1KB, 2KB, 4KB, or a multiple of 4 KB (up to 28 KB), depending on the size of the largest control interval (CI) used for DEDB processing.

### **Determining EMHB Size for Fast Path**

Consider several factors when determining Expedited Message Handler Buffer (EMHB) size:

- EPSESRT size
- EMHB default size
- EMHB allocation

*EPSESRT Size Determination:* The EPSESRT buffer holds the input message in the IMS Fast Path (IFP) dependent region. One extended program specification table (EPST) exists for each IFP.

The size of the EPSESRT must be equal to the largest of the following:

- The EMHL parameter, if specified. The EMHL parameter can be specified on the EXEC statement of the IMS procedure or on the DFSPBxxx parameter block.
- The largest FPATH value specified on a TRANSACT or APPLCTN macro in the system definition.
- The largest FPBUF value specified on a TERMINAL macro in the system definition.

If none of these is specified, the default size of the EPSESRT is 2KB.

*EMHB Default Size Determination at Initialization:* The EMHL execution parameter defines the default size of the EMHB. At initialization the default size of the EMHL execution parameter is determined as follows:

- EMHL startup parameter, if specified.
- If the EMHL parameter is not specified, the size of the EPSESRT determines the default size. The determination of the EPSESRT size is explained in "EPSESRT Size Determination."

*EMHB Allocation during Normal Transaction Processing:* The first time that IMS schedules a Fast Path transaction for a terminal, it allocates an EMHB for the terminal based on the following factors:

- The EMHB is the larger of:
	- The default EMHB length specified by the EMHL execution parameter.
	- TRANSACT (SMB) specific EMHB length. If an FPATH EMHB size is specified on both the APPLCTN and the TRANSACT macros for the transaction, the transaction-specific size is used.
- v A session (except LU 6.2) keeps its EMHB until the session is ended (through logoff or CLSDST, for example). A terminal that has processed one Fast Path transaction is likely to process others.
- During normal processing, if a session needs a larger EMHB for a specific transaction, it increases the size of the EMHB to the larger transaction-specific size. It keeps the larger EMHB until session end.

*Special Considerations for EMHB Size:* If the input message is too large to fit into the default EMHB length or transaction-specific EMHB length, whichever is larger, the input message is rejected with message DFS444.

If the correct size for the EMHB cannot be obtained for the terminal, the input message is rejected with message DFS3971.

## **Including Fast Path in DBCTL**

The following Fast Path information applies to a DBCTL environment:

- Analyzing requirements
- Including Fast Path in the system definition

#### **Related Reading:**

- For information on Fast Path EXEC statement parameters for the control region and dependent regions, see "Specifying EXEC Statement [Parameters"](#page-114-0) on page [93.](#page-114-0)
- For information on tailoring execution procedures for Fast Path, see ["Tailoring](#page-110-0) the IMS [Procedure](#page-110-0) Library" on page 89.

### **Analyzing Fast Path Requirements**

The primary tasks for system administrators when Fast Path application programs are to be part of the IMS DBCTL environment are the same as those described in Chapter 1, "Introduction to IMS System [Administration,"](#page-26-0) on page 5. The major additional consideration is the buffer requests.

Special actions for Fast Path are:

- Gather the application requirements for DEDB use.
- Document the DEDB areas, the data sets associated with each area, and the requirements for online replication and maintenance.
- Prepare the system definition information for the application programs.
- Tailor the online procedures and JCL for Fast Path operation.
- Modify operational procedures for startup, control, and recovery of Fast Path resources.
- Assess the extent of mixed mode and plan a monitoring strategy that includes both Fast Path and DL/I performance data.

#### **Including a Fast Path Environment**

The Fast Path application programs are described within the body of the system definition input. They require the presence of the following macros:

- **FPCTRL** To include Fast Path facilities
- **APPLCTN** To declare the application programs

You use a system environment macro to specify Fast Path control program facilities in an IMS DBCTL environment in the same way that you use macros to specify options and buffer sizes.

The FPCTRL macro causes Fast Path facilities to be included in the IMS online system and reserves certain resources for Fast Path. The OTHREAD keyword specifies how many output threads are to be used for the asynchronous DEDB update processing. Specify a number from 1 to 255. The default is 2.

The BFALLOC keyword controls the buffer pool characteristics. Using the DBFX parameter, you specify the number of buffers to be set aside for DEDB updates used by sync point processing. These buffers are part of the total number given for the next parameter, DBBF. This parameter is used to specify the maximum number of buffers available to the online system for DEDB processing. Specify a number from 1 to 99999. The default value is 10. The actual size of an individual buffer is specified by the BSIZ parameter. The control interval size is 512 bytes, 1 KB, 2 KB, 4 KB, or a multiple of 4 KB (up to 28 KB), depending on the size of the largest CI used for DEDB processing.

## **Extended Terminal Option Descriptors**

An installation can use Extended Terminal Option (ETO) descriptors to migrate quickly from static-system definition to dynamic-terminal definition. Logon descriptors contain information relating to the physical characteristics of terminals. User descriptors are necessary for the creation of user control blocks; they contain information about user options and message queue names. MSC descriptors identify the remote LTERMs that are associated with MSC links. Descriptors can be added, deleted, or updated at initialization.

**Related Reading:** For more information about ETO descriptors, see *IMS Version 9: Administration Guide: Transaction Manager*.

## **LU 6.2 Descriptors**

LU 6.2 descriptors provide information about each LU 6.2 device. Descriptors are built during IMS initialization.

LU 6.2 descriptors provide information required to dynamically create queue control blocks and to set processing options. With user descriptors, you can optionally specify an LTERM that associates an output destination with an LU 6.2 device. You can change application programs using alternate PCBs to use LU 6.2 devices without application program coding changes or application program awareness of the LU 6.2 device type. LU 6.2 descriptor LTERMs are output-only. They are never used by IMS as an LTERM name that is associated with an input message.

**Related Reading:** For more information about LU 6.2 descriptors, see *IMS Version 9: Administration Guide: Transaction Manager*.

## **Defining Online Applications with System Definition Macros**

IMS online applications consist of individual programs scheduled to process transactions when they are entered into the predefined network. (Scheduling must be invoked by JCL for batch message programs.) You must tell the control program which programs are potentially available and the transactions they process. The order in which the transactions are handled is determined by the scheduling function. You must also identify all the databases; this is the cumulative set of databases that could be referred to by the programs. Declarations are made by coding corresponding system definition macros as shown in Table 5.

| <b>Resource</b>                          | <b>Identification</b> | <b>Macro</b>    | <b>Number Coded</b>                            |
|------------------------------------------|-----------------------|-----------------|------------------------------------------------|
| Databases                                | Physical DBD name     | DATABASE        | 1 or more                                      |
| Programs                                 | PSB name              | APPLCTN         | 1 per PSB                                      |
| <b>Transaction codes</b><br>Transactions |                       | <b>TRANSACT</b> | 1 or more per APPLCTN<br>0 for non-message BMP |

*Table 5. System Definition Macros for Defining Applications*

For a DBCTL environment, you define application programs only for BMP regions, using the APPLCTN macro. For a CCTL region, you define the PSB names that the CCTL applications require, using APPLCTN. The TRANSACT macro is not used in defining a DBCTL environment.

For a DCCTL environment, you define application programs for BMP and MPP regions using the APPLCTN macro and the TRANSACT macro. The DATABASE macro is not used in DCCTL.

## **Declaring Online Databases in DB/DC and DBCTL Environments**

The IMS control region responds to the database access requirements of application programs scheduled for execution and provides DL/I call services. You need to define a list of all the physical databases that could be used by the programs. You do this by including DATABASE macro statements in the system definition stage 1 input. You need separate statements for the index and data portions of a HIDAM database. You also need statements for any secondary index database that refers to any database defined elsewhere in the set of DATABASE macro statements.

Another attribute of a database is specified with the ACCESS keyword. The default value (EX) specifies that the database is for exclusive use by this online system. If you plan to allow concurrent use by other IMS systems, see ["Establishing](#page-392-0) Database [Access"](#page-392-0) on page 371 for an explanation of the other values for the ACCESS keyword.

## **Declaring Message Processing Programs**

The online system identifies an application program by a unique PSB name. The same PSB name is used as the name of the message processing program. The PSB name is coded in the APPLCTN macro. Inherent in the PSB is the access to the message input queue and the declaration of any alternative destinations, other than the input source, for messages sent by the program. The major portion of the PSB defines a complete list of database access intentions (down to the segment level, or to the field within segment). The online system expects this control block to have been predefined. The PSB is prepared for access as a member of IMS.ACBLIB.

### **Declaring Program Characteristics**

You must declare the program to be online or batch message.

Design of the application can result in a program that requires a large amount of virtual storage. If the processing follows a sequence or is staged, the program design can use overlay. You must declare this as one of the PGMTYPE parameters.

You can specify the transaction class for the messages the application program receives, rather than coding it on subsequent TRANSACT macros. Assigning classes is described in "Planning a [Scheduling](#page-80-0) Algorithm" on page 59.

In the APPLCTN macro, you must also specify whether the application program can be scheduled in only one region or concurrently in multiple dependent regions. Remember that scheduling two copies of the same application program to execute in parallel requires that processing be truly independent. Several implications for the use of system resources are:

• Each schedule requires its own section of any shared pools.

- Program isolation activity might increase if the processing has the potential to perform updates in the same database record.
- You cannot control the ultimate processing sequence for transactions of the same type.

**Related Reading:** For more information about declaring program characteristics, see *IMS Version 9: Installation Volume 2: System Definition and Tailoring*.

#### **Choosing PSB Performance Options**

The RESIDENT option of the APPLCTN macro allows you to specify whether or not the PSB is resident.

Using the RESIDENT option eliminates I/O to ACBLIB when the PSB is scheduled. No storage fragmentation exists in the resident PSB space as there is in the PSB pool, and the result is a more efficient use of storage.

The decision to use the RESIDENT option should be based on the frequency with which the PSB is used. If the frequency of use causes at least one copy of the PSB to normally be in the pool even if it is not defined as resident, it should be declared resident. If the PSB is used only occasionally, do not declare it as resident, so that its space in the PSB pool can be released when the PSB is not being used.

**Related Reading:** For more information about PSB options, see *IMS Version 9: Installation Volume 2: System Definition and Tailoring*.

#### **Using a Dynamic PSB**

When you specify the dynamic PSB option, using the DOPT parameter on the APPLCTN macro, the PSB is read from the active ACBLIB library each time the program is scheduled. This allows an ACBGEN for a PSB to be performed while the online IMS system is running. The result of that ACBGEN can be reflected in the next scheduling of the program that uses that PSB.

DOPT can be applicable in a test environment or it can provide a PSB to be used with the Online Database Image Copy utility.

The following restrictions apply for a DOPT PSB:

- A dynamic PSB cannot be made resident.
- A program using a dynamic PSB cannot be scheduled in parallel with other programs.
- An MPP scheduled against a dynamic PSB is not eligible to go through quick reschedule or to become a pseudo WFI.
- All databases referenced by the dynamic PSB must have been defined to the system and be present in ACBLIB at system initialization or after the last online change was performed. This is because a corresponding option does not exist for DMBs, even though the PSB is dynamic.
- The current ACBLIB must consist of two or more concatenated data sets, and the dynamic PSB must reside in any data set in the concatenation other than the first. The concatenated data sets must be of the same format and contain the output from an ACBGEN.

#### **Declaring Batch Message Programs**

You must describe a BMP as batch on the PGMTYPE keyword. Each BMP is included as a separate application program with its own APPLCTN macro. You declare the BMP program by its use of a PSB, even though the batch JCL allows you to specify a program name that is different from the PSB name.

If a generalized BMP can execute with different PSBs, you must include the APPLCTN macros for all of them. A choice of PSB usually involves several queues that can be processed by the one program. At execution, you use the IN= parameter to match the transaction queue to the PSB.

### **Generated Program Specification Blocks**

A generated program specification block (GPSB) allows the scheduling function of DB/DC, DBCTL, or DCCTL to generate an I/O PCB and a modifiable alternate PCB, each of which is used for the duration of a single application program execution, and terminated when the application program terminates. GPSBs eliminate the need to do PSB generation and ACB generation for a PSB that contains no database PCBs or alternate PCBs.

You specify GPSBs for an online environment using the GPSB= parameter on the APPLCTN system definition macro.

**Restriction:** GPSBs are not available in DB batch environments.

**Related Reading:** For instructions on implementing these parameters, see *IMS Version 9: Installation Volume 2: System Definition and Tailoring*.

## **Declaring Fast Path Application Programs**

You use the APPLCTN macro to declare the Fast Path application program name and whether it is a message-driven program. The PSB keyword is used to specify the PSB name, which is the same name as that of the message-driven program.

#### **Declaring Program Processing**

When you specify the PGMTYPE keyword value as TP, you designate the application program as message-driven. At the same time, you can specify FPATH=YES or FPATH=SIZE if you are certain the application program is always to be executed under Fast Path control. FPATH=SIZE establishes an Expedited Message Handler Buffer (EMHB) size for the application program. Specify FPATH=SIZE for the application program if its input or output message requirements are larger than the system default.

**Related Reading:** For more information about the FPATH parameter, see *IMS Version 9: Installation Volume 2: System Definition and Tailoring*.

One special effect of explicitly declaring the application program to be a message-driven Fast Path program is that the subsequent TRANSACT macro automatically specifies the transaction to be Fast Path exclusive. The sequence of APPLCTN and TRANSACT macros also causes a routing code, with the same value as the transaction code, to be automatically generated in a routing code table; the routing code indicates that this is for a Fast Path-exclusive transaction.

If you do not explicitly declare the application program to be Fast Path, the sequence of APPLCTN and TRANSACT macros (when FPATH=SIZE or FPATH=YES is specified on the TRANSACT macro) identifies a Fast Path-potential transaction.

Most of the other APPLCTN keywords have the same use as for DL/I application programs. However, for the PGMTYPE keyword, the value of BATCH is not used for Fast Path programs. Also, the OVLY parameter and the option to declare a message class are not valid for Fast Path application programs. Parallel scheduling is specified with the keyword value SCHDTYP=PARALLEL if the message-driven program is to occupy more than one Fast Path dependent region for a balancing group.

### **Adding Routing Codes**

You use the RTCODE macro to declare any routing codes that are to be associated with the program specified in the preceding APPLCTN macro statement. You need one RTCODE statement for each routing code. The name can be from 1 to 8 alphanumeric characters. It can be a duplicate of a transaction code or an LTERM name, but each routing code must be unique. These routing codes are in addition to those automatically generated by the APPLCTN-TRANSACT macro sequence.

You use the INQUIRY keyword to specify that, when this routing code is used to send a transaction to a balancing group, the program must use inquiry-only processing. INQUIRY=YES should be specified only for those transactions that do not cause a change to any database.

## **Defining IMS Transactions in DB/DC and DCCTL Environments**

The TRANSACT macro influences the overall online IMS system response to incoming messages. You relate one or more transaction codes to the PSB named in the prior APPLCTN macro using the TRANSACT macro.

#### **Related Reading:**

- For more information about the transaction characteristics declared in the TRANSACT macro, see *IMS Version 9: Installation Volume 2: System Definition and Tailoring*.
- For the characteristics that govern the scheduling of the programs to process the transactions, see "Planning a [Scheduling](#page-80-0) Algorithm" on page 59.

### **Analyzing Transaction Information**

Analyze the application program to extract the details of how a transaction is to be processed and how the transaction looks to the end user. This information assists you when analyzing the specifications for transactions and determining the following:

- Specify the wait-for-input keyword, WFI, if a program must be continuously available and not reloaded each time it is scheduled.
- Specify YES as the first parameter of the INQ keyword if the transaction is only an inquiry and its database processing does not cause any updates. You probably do not require these to be recovered at system restart and can specify NORECOV as the second parameter of the INQ keyword.

If update processing might occur, you must specify INQ=(NO,RECOVER) to request a recoverable transaction. When the current transaction processing is interrupted by an abnormal termination, the database changes are backed out and the input message is restored to the queue for reprocessing.

- When you are assessing input actions, determine if the response to an input message should be the next event rather than allowing multiple message input actions. The second parameter on the MSGTYPE keyword controls this response or no response:
	- The RESPONSE value inhibits further input.
	- The NONRESPONSE value allows multiple message input actions.

The design of the transaction's use of the input terminal determines the specifications for the MSGTYPE keyword. The expected input message characteristic can be a single segment, as indicated by an end-of-segment character, or it can be multiple segments. Scheduling for a multi-segment transaction cannot begin until the end-of-message character has been received.

Specify the MODE keyword. Online processing works most efficiently with independent transactions specified as MODE=SNGL. Conversational or WFI transactions must be MODE=SNGL. For a dependent region to be eligible for quick reschedule or to become a pseudo WFI, transactions must be MODE=SNGL.

If a group of transactions must be processed together, MODE=MULT ensures that database updates and output messages are kept together and are only committed to the database and output message queues when all of the transactions have been processed. The effect is that emergency restart processing backs out any database changes and reprocesses the whole group.

- Declare the transaction to be conversational by including the SPA keyword value; this value specifies the scratchpad area (SPA) size in bytes.
- Declare the presence of an input message edit routine with the EDIT keyword. Give the name of the routine as the member name of the link-edited module in IMS.USERLIB (or the equivalent library). The module must be present in the library before stage 2 of system definition processing. If the input is to be translated to uppercase before it is presented to the program, specify UC as the first subparameter value.
- Specify the parameters for output limits as a form of protection for your output message queues:
	- The SEGSIZE keyword causes a test of the size of an output segment.
	- The SEGEND keyword causes a test of the number of segments issued per transaction processed.

These tests prevent exceptional output, probably in error, from entering the queues.

### **Application Program Output Limits**

By establishing program output limits during system definition, you can safeguard the number and size of the output segments from the application program to the message queues. You use the SEGNO keyword to set the maximum number of output message segments allowed for each input message processed by the scheduled program. This gives you a way to protect available message queue space from being used up by a program output loop.

When an application program exceeds the output limits, a status code is returned indicating an error. Any further attempt by the application program to exceed the limits results in abnormal termination of the program. You can prevent abnormal terminations by having the program itself check the number and size of application program segments. This process of checking helps prevent IMS system abnormal terminations that occur when application programs loop while inserting messages or segments into the message queues, or when they inadvertently insert segments of invalid lengths.

## **Defining Fast Path Transactions**

The TRANSACT macro is used to identify the transaction code and processing characteristics for a Fast Path transaction. The code is specified with the CODE keyword, and, even though the scheduling of Fast Path programs uses the routing code for its queue selection, the code must be a unique name among the set of transactions, LTERMs, and link names.

<span id="page-80-0"></span>You use the FPATH keyword to signify that this transaction is Fast Path potential. You specify a parameter value of YES. You only need to do this when the preceding APPLCTN macro does not use a FPATH=SIZE parameter value. The FPATH operand is ignored if your preceding APPLCTN macro explicitly specifies a message-driven application program. This parameter generates a routing code in a table identical to the transaction code and marks it as Fast Path potential.

The following keywords for the TRANSACT macro differ slightly in specification from DL/I transactions:

- **MSGTYPE** Specifies a single- or multiple-segment message and its processing mode. Use parameter values SNGLSEG and RESPONSE, because Fast Path transactions must be single segment and response mode.
- **INQUIRY** Specifies an inquiry transaction. You must use the default parameter value RECOVER, because these transactions are processed in the same way as other Fast Path transactions.
- **EDIT** Specifies translation to uppercase and the presence of an input message edit routine. The latter option is not valid for Fast Path-exclusive transactions. For Fast Path-potential transactions, the edit routine is only invoked if the transaction is routed to IMS.
- **PROCLIM** Specifies the maximum processing time. For message-driven programs, PROCLIM is the limit for one transaction and uses the real elapsed time, because the terminal is in response mode. The count parameter is ignored.
- **FPBUF** Specifies the Expedited Message Handler Buffer (EMHB) size for transactions.

## **Planning a Scheduling Algorithm**

The basic approach to controlling an online IMS system with loaded queues is to let the demand control the scheduling of programs into a reasonable number of message regions.

The strategy for defining a scheduling algorithm is explained in the following topics:

- "Grouping Application Transactions in DB/DC and DCCTL [Environments"](#page-81-0) on page [60](#page-81-0)
- ["Assigning](#page-82-0) Message Class and Initializing a Region in DB/DC and DCCTL" on [page](#page-82-0) 61
- ["Message](#page-82-0) Priorities within Message Classes in DB/DC and DCCTL" on page 61
- "Selection Priorities for Transactions in DB/DC and DCCTL [Environments"](#page-82-0) on [page](#page-82-0) 61
- "Processing Limits for Messages in DB/DC and DCCTL [Environments"](#page-84-0) on page [63](#page-84-0)
- "Quick Reschedule for Regions in DB/DC and DCCTL [Environments"](#page-84-0) on page 63
- v "Pseudo WFI Option for MPP Regions in DB/DC and DCCTL [Environments"](#page-85-0) on [page](#page-85-0) 64
- "Processing [Transactions](#page-85-0) Against Unavailable Data in DB/DC and DBCTL [Environments"](#page-85-0) on page 64
- "Scheduling [Transactions](#page-86-0) Using the Suspend Queue" on page 65
- "Parallel [Scheduling"](#page-88-0) on page 67

<span id="page-81-0"></span>| | | | | | | | | |

- ["Alternative](#page-89-0) Scheduling Options for Messages in DB/DC and DCCTL [Environments"](#page-89-0) on page 68
- ["Scheduling](#page-89-0) for BMP Processing" on page 68
- ["Assigning](#page-89-0) Priorities for Programs with Exclusive Intent" on page 68
- "Scheduling for [CPI-Communications-Driven](#page-90-0) Programs" on page 69

You specify a working set of application dependent regions that can execute concurrently with the first parameter of the MAXREGN keyword on the IMSCTRL macro. The MTO can use the /START command to dynamically allocate other dependent regions. Up to 999 dependent regions (the maximum allowable number permitted by IMS) can be allocated. For a DBCTL environment, the MAXREGN keyword defines a working set of BMPs, JBPs, and CCTL region threads, or application programs, that can run concurrently. Other BMP and JBP regions can be dynamically started, up to the maximum allowable number, using the /START command. The DBCTL environment does not have any transactions, so information about transactions does not apply to DBCTL.

**Related Reading:** For more information about planning a scheduling algorithm, see ["Assigning](#page-94-0) System Resource Options" on page 73.

### **Grouping Application Transactions in DB/DC and DCCTL Environments**

You must associate different groups of transactions with a particular message class that can be assigned to a region. (Batch message programs are allocated in their own region.) Criteria might be the virtual storage the message processing programs require, the PSB characteristics they share, or the priority of service for the end user. Lay out the transactions in a summary matrix. An example of this information summary for a vehicle routing application is shown in Table 6.

| <b>Transaction</b><br>Group | Transaction<br>Code | Transaction<br>Rate | Program     | <b>Preload</b> | <b>REGN</b> | <b>Processing</b><br><b>Mode</b> |
|-----------------------------|---------------------|---------------------|-------------|----------------|-------------|----------------------------------|
| Driver log                  | <b>TRLOG</b>        | 1000<br>/day        | <b>PGMA</b> |                | 520 KB      | <b>SINGLE</b>                    |
| Driver changes              | TRCHG               | 300/hr              | <b>PGMB</b> | <b>PRLD</b>    | 200 KB      | <b>MULTIPLE</b>                  |
| Enter load or job           | TRLOAD              | 50/hr               | <b>PGMC</b> |                | 520 KB      | <b>CONVERSATION</b>              |
| Status of job               | TRSTAT              | 20/hr               | <b>PGMD</b> |                | 520 KB      | <b>SINGLE</b>                    |
| Optimize route              | TROPT               | $10$ /day           | <b>PGME</b> | ۰              | 400 KB      | (SINGLE) BMP                     |
| Get driver route            | TRROUT              | 50/hr               | <b>PGMF</b> |                | 100 KB      | <b>SINGLE</b>                    |
|                             |                     |                     |             |                |             |                                  |

*Table 6. Example of Transaction Grouping*

One solution for this group of transactions is to define a message class for TRLOG, TRLOAD, and TRSTAT, which seem to be frequently used, and assign them to a message region. The BMP has its own region. The driver control transactions, TRCHG and TRROUT, can be assigned to another message class, because they have similar virtual storage requirements and one of them needs the program preload function specified on the region JCL.

The process of grouping transactions becomes more complex when you have competing application programs. An additional factor to consider is the database processing intent. You should attempt to combine compatible application programs (such as application programs that are inquiry only) into groups before assigning them a message class and individual priorities.

### <span id="page-82-0"></span>**Assigning Message Class and Initializing a Region in DB/DC and DCCTL**

Each message (transaction code) is assigned a class using the third parameter of the MSGTYPE keyword on the TRANSACT macro. If not specified this way, the value on the PGMTYPE keyword of the APPLCTN macro is applied. This class assignment determines into which message region an application program is loaded. When the IMS message regions are started, they are assigned from one to four message classes. When a message region is assigned more than one class, the scheduling algorithm treats the first class specified as the highest priority class, and each succeeding class is treated as a lower-priority class.

If more than one class is specified, message selection is processed as follows. The first class specified is scanned, in transaction-priority sequence, for waiting messages. If no messages are waiting for the first class, the second and following classes are also scanned in priority sequence. If messages are waiting in the first class, the highest-priority message is selected for scheduling.

**Message Priorities within Message Classes in DB/DC and DCCTL**

To develop your scheduling algorithm, draw a matrix that lists each priority and transaction code. Group together all those transactions that belong to a class. You can then test the contents by setting up test levels of queue loading and apply the class and priority algorithms. Such a matrix is illustrated in Table 7.

|                | Code         | <b>Name</b> |
|----------------|--------------|-------------|
| 5              | <b>TRANX</b> | <b>PGMX</b> |
| 3              | <b>TRAND</b> | <b>PGMD</b> |
| $\overline{2}$ | <b>TRANA</b> | <b>PGMA</b> |
| 10             | <b>TRANY</b> | <b>PGMY</b> |
| 10             | <b>TRANC</b> | <b>PGMC</b> |
| 5              | <b>TRANB</b> | <b>PGMB</b> |
|                |              |             |

*Table 7. Matrix for Message Classes and Priorities*

If an available region specifies a message class priority of 1, 5, 3 and if two transactions are in each queue, PGMX is scheduled first and both TRANXs are processed. If no other transactions are received, the order of processing is TRAND, TRANA, TRANC, TRANB, and TRANY.

Notice how the order of message class prioritizing (specified in the region JCL) causes class 3 to be processed last.

If another message region specifying message classes 1, 5, 3 is started during the processing of TRAND, the region begins processing with PGMA. Whichever region completes message class 1 transactions first schedules PGMC.

### **Selection Priorities for Transactions in DB/DC and DCCTL Environments**

When more than one transaction of a given type is waiting to be scheduled, the specified transaction scheduling priority determines which transaction code is selected. It does not determine which transaction is actually scheduled. Only the tests of the transaction's readiness for scheduling, which occur after selection, determine if the transaction queue is allocated to an application program. The

#### **Defining Online Applications**

selection priorities are useful for influencing the response time to input transactions and for load balancing. Two priorities can be specified:

- Normal priority
- Limit priority

Related to the normal and limit priorities is the *limit count*. When the number of input messages of a specific transaction type waiting to be scheduled is equal to or greater than the limit count, the normal priority is reset to the limit priority value.

The priority of a transaction code causes it to be selected either before or after other transaction codes. You specify the numeric priority with the PRTY keyword of the TRANSACT macro. Values can be selected in the range 0 to 14; a value of 0 specifies the transaction is not eligible for automatic scheduling. If multiple transaction codes are at the same priority, they are selected on a first-in/first-out basis. So, if multiple transaction codes are at the same priority and class, with many messages already enqueued for each transaction code, the first scheduled transaction code will process all of its messages before the next, equal priority and class transaction code is scheduled.

You can raise the priority normally used for a transaction after a certain level of the queue is reached. In this way, you can give the transaction an increased chance of being scheduled. Another case occurs when a program requires significant program loading time or initialization and is then followed by a batch-like processing of a group of transactions.

Suppose the transaction TRANB in [Table](#page-82-0) 7 on page 61 is assigned a limit priority of 14 if the number of queued transactions rises to 10. When message class 5 is available for scheduling and the queue counts for TRANC and TRANB are 18 and 10, respectively, the first program scheduled is PGMB. The processing of TRANB stays at priority 14 until all 10 transactions, and any others added to the queue, are processed. Then TRANB reverts back to a normal priority of 5.

It is possible that more messages will be added to the queue while the transaction is waiting or in process at the limit priority. The normal priority is not restored until all messages enqueued on the transaction code are processed. The priorities are selection priorities, not execution priorities. After a transaction has been selected for scheduling, the selection priorities have no influence until it is again recognized to be waiting for scheduling.

Limit priority can be in the range 0 to 14. Limit count has a default of 65535 and a valid range of 1 to 65535. You specify limit priority and the queue count as the second and third parameters of the PRTY keyword on the TRANSACT macro. If you do not require this priority override technique, code the limit priority equal to the normal priority, and code the limit count as 65535.

Another way to use the selection priorities is to declare a normal priority value of zero. Zero priority is a null or "not eligible for scheduling" level. Messages accumulate until the limit count is reached; at this point, limit priority takes effect and the message is eligible for scheduling. This technique is called *batching messages*.

The effectiveness of the selection priority assignments is related to how frequently the selection process occurs.

#### <span id="page-84-0"></span>| |

| |

### **Processing Limits for Messages in DB/DC and DCCTL Environments**

By setting processing limits, you can influence the frequency with which scheduling selection occurs. During the time between each scheduling, processing continues in the message regions. Meanwhile, messages are accumulating in the message queues. As messages accumulate, the interactive effects introduced by new message types and the changing of selection priorities are rearranging the order of waiting transaction codes. Conceivably, while a large queue of messages is being processed, important activity assigned to a high-priority transaction code is waiting.

When the program processes a large queue of messages and updates database segments, other application programs trying to access an updated segment are placed into a wait state. The length of time that the other application programs must wait depends on whether the updating program is processing its queue in multipleor single-message mode.

To allow controlled reentry to the message scheduling selection process, specify a processing limit count for each transaction code. Each time a scheduled (processing) program requests a new message, the limit count is checked. When the number of requests exceeds the limit count, IMS determines if the region is eligible for quick reschedule.

- If the region is not eligible for quick reschedule, the application program completes its processing. If the current transaction code is at the same priority level as other queued transaction codes, the current code is placed last in the list.
- If the region is eligible for quick reschedule, the application program remains active and the next message is returned to the application program for processing.

### **Quick Reschedule for Regions in DB/DC and DCCTL Environments**

Quick reschedule allows application programs to process more than the processing limit of messages for each physical schedule. Quick reschedule eliminates processing overhead caused by unnecessary rescheduling and reloading of application programs.

When a region undergoes quick reschedule, the message count that is compared with the processing limit count is reset, the accounting (X'07') and scheduling (X'08') log records are written, and the next message is returned to the application program for processing.

A region can undergo quick reschedule only when:

- No other work of equal or higher priority exists for the region to process
- The same transaction would be scheduled if the application program terminated and the dependent region went through rescheduling.
- The region is an MPP processing a MODE=SNGL transaction
- The processing limit count is greater than zero
- The PSB is not allocated with the dynamic PSB option (DOPT)

Flags in the accounting and scheduling records written during a quick reschedule indicate that the records do not include actual program termination and scheduling times. These records are written for accounting purposes only. Restart and backout do not use these records.

<span id="page-85-0"></span>| |

| | | | | | | | |

 $\overline{\phantom{a}}$ 

### **Pseudo WFI Option for MPP Regions in DB/DC and DCCTL Environments**

The pseudo WFI (pseudo wait-for-input) option allows an MPP region to remain scheduled until another input message appears. With pseudo WFI, unnecessary application program termination and rescheduling can be eliminated.

Normally, if an MPP region is scheduled for a transaction and no more messages for that transaction exist, the application program terminates. Frequently, another message appears for the same transaction after the program is terminated. Processing overhead is increased because of unnecessary termination and rescheduling of that application program.

Pseudo WFI is specified with the PWFI= parameter on the MPP region startup procedure. When PWFI=Y is specified, the processing limit count is greater than 0, and no more messages are queued for the current MODE=SNGL transaction, IMS checks for other work for the region to process. If no other work is available, the region waits until another input message appears. This is *wait-for-input mode*.

When the next input message is for the currently scheduled transaction, the message is returned to the application program with a status code of "blank-blank".

When the next message is not for the currently scheduled transaction, termination and rescheduling occur.

Certain circumstances cause regions that are in wait-for-input mode to be posted and a QC status code to be returned to the application program. These circumstances include commands that involve stopping, starting, locking, unlocking, purging, and assigning a database, region, transaction, or class. Regions that cannot be scheduled because of a lack of pool space can also post regions currently in pseudo WFI in an attempt to terminate them. This frees pool space so that the failing region can schedule.

### **Processing Transactions Against Unavailable Data in DB/DC and DBCTL Environments**

IMS schedules an application program even if that application program might try to access an unavailable database. The application program can be *sensitive* or *insensitive* to unavailable data. To be sensitive, it must issue the INIT call. This requests that a status code be returned in the PSB if a subsequent call requires access to data that is unavailable. If the application program has not issued the INIT call and a call requires access to unavailable data, IMS issues user abend code 3303, terminates the application program, and backs out any updates it has made. If an application program generates ten 3303 abends, IMS prevents further rescheduling of the application program by stopping its PSB.

The disposition of the transaction depends on whether it is serial or not. Serial transactions are those that must be processed in the order of arrival. If it is serial, the processing of any transaction of its type is stopped. If it is not serial, only the processing of this particular transaction is stopped.

Data can be unavailable for these reasons:

- The database is stopped, locked, or unavailable for update.
- A lock cannot be obtained, because it is held by a failing component in a data sharing environment.
- In an XRF environment with block-level data sharing, the takeover system initiated new work before the data sharing configuration is revalidated.

<span id="page-86-0"></span>IMS tries to resume transaction processing when any of these events occurs:

- A /DEQ SUSPEND command is issued.
- A /START TRAN command is issued for a transaction type that is stopped or that has stopped messages.
- A /START DATABASE command is issued for a database that is unavailable and in the intent list of the program requesting the transaction.
- A failing IRLM is reconnected.
- An emergency restart completes.
- An XRF takeover completes.
- A sharing IMS system completes a batch backout.

#### **Scheduling Transactions Using the Suspend Queue**

The operation of the suspend queue is documented by describing the specific elements of its operation. You must describe the following:

- The conditions that result in messages being placed in or removed from the suspend queue
- The conditions that result in setting or resetting the transaction stopped because of unavailable data (USTOPPED)

*When Messages Are Placed in the Suspend Queue:* If the program processing the message attempts to access data in a database that is unavailable, and the program has not issued the INIT call indicating that it can accept a status code that data is not available, the program is pseudoabended with abend U3303. The disposition of the message in process at the time of abend U3303 depends on whether the transaction type being processed requires serial processing. If the transaction type does not require serial processing, the failed message is placed in the suspend queue. If the transaction requires serial processing, the message is returned to the normal queue and the transaction is USTOPPED.

Data might be unavailable for any of the following reasons:

- The database is stopped, locked, or not available for update.
	- Programs are scheduled even when full-function databases are not available, or when they are available as read only. If a program issues a DL/I call that requires access to one of these databases, the program encounters unavailable data.
- v A lock on the data cannot be obtained because it is held in retained state.

In a block-level data sharing environment, it might not be possible to communicate with the sharing system because the sharing IMS has failed, the sharing IRLM has failed, or communication with the sharing IRLM has failed. The IRLM being used by the surviving IMS system retains knowledge of the locks that were held by the IMS system with which communication is temporarily unavailable. These locks are held in retained state. A similar condition can exist in a DBCTL environment when a thread failure occurs.

• In an XRF and block-level data sharing environment, the takeover system initiates new work before the data sharing configuration is revalidated.

At the time of an XRF takeover, databases that can be shared at the block level are temporarily made unavailable until the data sharing configuration has been revalidated. If programs attempt to access these databases before the revalidation completes, they encounter unavailable data.

*When Messages Are Removed from the Suspend Queue:* A separate suspend queue exists for each transaction type. Messages are never scheduled for processing from the suspend queue. To be scheduled, the message must be

transferred to its normal queue. Some conditions cause the messages on suspend queues for all transaction types to be transferred to their normal queues. Other conditions cause the messages for specific transaction types to be transferred to their normal queue.

The conditions that trigger the transfer of all messages from the suspend queues, and the rationale for transferring the messages when that condition occurs, are:

• The /DEQ SUSPEND command is issued.

The operator requested it.

• IMS emergency restart is completed.

While the IMS system is down, a sharing IMS might notify the system to drain its suspend queues.

• A sharing IMS system notifies the system that the sharing IMS system has completed an emergency restart or a batch backout.

Messages are transferred for the same reason as when these conditions occur on the local system.

• IRLM is reconnected.

When the IRLM failed, messages that were in process at the time of failure were abended with abend U3303. Attempts to access data that the failing IRLM locked also result in abend U3303. When the IRLM is reconnected, these messages are scheduled again.

• XRF takeover has completed.

While the takeover is in process, a notification from a sharing IMS might have been missed, and databases that can be shared at the block level are temporarily unavailable until the reverification to DBRC has completed.

The following conditions trigger the transfer of messages for specific transactions to the normal queue:

- A /START TRAN command is issued. This causes the messages for the started transaction to be transferred to the normal queue from the suspend queue.
- A /START DATABASE command is issued. This causes the transfer of messages for transactions in which the program processing the transaction has access to the started database.

*Setting the Transaction USTOPPED Because of Unavailable Data:* IMS stops the transaction type if most messages being processed are failing because they are encountering unavailable data. One abort is counted each time the program aborts due to abend U3303 and the message in process has not previously been placed on the suspend queue. Two aborts are subtracted each time a program goes through commit processing. However, if this results in a negative number, two aborts are not subtracted. If the total number of aborts exceeds 10, the transaction is stopped with a USTOPPED condition.

The transaction is stopped by USTOPPED if abend U3303 occurs while processing the message and SERIAL=YES is specified for the TRANSACT macro.

When the transaction is stopped by USTOPPED, messages from this queue are not scheduled for processing. Incoming messages continue to be queued on the normal queue.

*Resetting the Transaction Stopped Because of Unavailable Data:* The USTOPPED condition is reset under the following conditions:

- <span id="page-88-0"></span>• A /START DATABASE command resets the USTOPPED condition for all transaction types when the program that processes this transaction has access to the started database.
- A /START TRAN command resets the USTOPPED condition for that transaction type.
- A /PURGE TRAN command resets the USTOPPED condition for that transaction type.

### **Parallel Scheduling**

IMS can schedule the same application program and the same transaction in multiple message regions. Designate the application program and the transaction for parallel scheduling using the SCHDTYP keyword on the APPLCTN macro. You must designate the application program as a parallel-scheduled application program so that any transaction processed by that program can be scheduled in multiple regions.

When a transaction is available for scheduling but is already scheduled in another region, IMS checks whether the transaction can be scheduled in parallel. The PARLIM value of the TRANSACT macro specifies the number of messages that should be enqueued before another region is scheduled. This value is multiplied by the number of regions already scheduled for this transaction. If the result is less than the number of messages enqueued, another region is scheduled for the transaction unless MAXRGN is exceeded. If the region cannot be scheduled for internal reasons (database intent), the next transaction within the class is scheduled.

If scheduling fails for intent conflicts for a SCHD=1 or SCHD=2 transaction, the next logical transaction is selected based on the SCHD= parameter of the transaction that failed. If the scheduler fails to schedule any transaction for intent 5 times, the next class of transactions is selected.

This method of processing can cause messages in the current class to be delayed. For example, a long running BMP has update intents on a database. Several transactions that have update intent on the same database with SCHD=1 are entered into the IMS system. More transactions that do not reference the database but have the same class are also entered into the system. These transactions might not be scheduled until the BMP terminates, if the first group of transactions fails for intent. When transactions from the first group fail for intent a total of 5 times, scheduling is attempted for the next class. This bypasses the group of transactions that do not reference the database.

To avoid such delays, the second group of transactions should be placed into a separate class, or the BMP job should be run at a different time.

If the PARLIM value is zero and more messages are in the queue, another region can be scheduled. To prevent one transaction from monopolizing all available regions, use the MAXRGN= parameter on the TRANSACT macro. A non-zero value for MAXRGN specifies the number of MPP regions that can be scheduled. In addition, you can use the SERIAL option of the TRANSACT macro to process transactions in the order they arrive. IMS limits the processing to this time sequence. If data required by the transaction is unavailable, this causes IMS to stop scheduling this transaction type.

For a DBCTL environment, BMP regions and CCTL threads can schedule a PSB simultaneously when the APPLCTN macro's SCHDTYP keyword is defined as

<span id="page-89-0"></span>| | PARALLEL. If a PSB is not defined as PARALLEL and is already scheduled by a BMP or CCTL thread, new schedule requests for that PSB fail.

### **Alternative Scheduling Options for Messages in DB/DC and DCCTL Environments**

If a message cannot be scheduled for external reasons (for example, the master terminal operator stopped a program or transaction), the next message of equal or lower priority in that class, or the highest-priority message in a lower class, is selected for scheduling. If the highest-priority message in the first class cannot be scheduled for internal reasons (database intent, no more space in PSB pool, or DMB pool to bring in needed blocks), the scheduling option of the transaction specifies the criteria to be used to select the next transaction to be scheduled. The SCHD keyword of the option is specified at system definition by the TRANSACT macro. The options are:

- Schedule only transactions of equal or higher priority in the selected class. This is the default option.
- Schedule higher-priority transactions in the selected class.
- Schedule any transaction in the selected class.
- Skip to the next class and attempt to schedule the highest-priority transaction in that class.

These scheduling options are specified for each transaction; therefore, if the algorithms are different for transactions within the same class, each attempt to schedule a different transaction might change the algorithm.

Message region class assignments and transaction class assignments are assigned at region initialization through the EXEC JCL statement. The assignments can be modified at execution time by the operator.

If multiple message regions process the same message class and a conflict in database processing intent occurs, the highest-priority transactions scheduled against a database are not necessarily processed before lower-priority transactions scheduled against the same database. If you want to process all higher-priority transactions before processing any lower-priority transactions, specify no processing limit for the higher-priority transactions. Using only one message region to process that message class achieves the same result.

#### **Scheduling for BMP Processing**

Because BMP regions are scheduled manually, the input transactions to a batch message program do not need to be assigned a competitive priority. Specify a priority value of zero for both normal and limit priority, and coordinate a message class designation with the BMP region JCL.

#### **Assigning Priorities for Programs with Exclusive Intent**

When a program's PSB includes exclusive use of a segment type, the program is not scheduled concurrently with any other program that is sensitive to the same segment type. Similarly, when a program executes with exclusive use of segment types, other programs that include sensitivity to any of those segments are not scheduled concurrently. Exclusive intent does not use enqueue/dequeue serialization. (Programs have exclusive intent declared by PROCOPT=E on a SENSEG or program communication block, or PCB, statement within the PSB generation—if the option K, for key sensitivity, is not appended.) Conflicting actions occur only if the same segment type is declared by at least one of two programs intending to reference a segment exclusively.

<span id="page-90-0"></span>One case in which programs require exclusive intent occurs when a program that uses HSAM in its PSB is scheduled.

Use care when assigning priorities for programs with exclusive intent. Even if a program is selected for execution, a conflict with its processing intent and that of an already-executing program causes the transaction to drop out of the selection process until the next program termination or region start event.

Exceptions to the use of program isolation are programs that use the PROCOPT=GO option. These programs can retrieve segments that have been altered or modified by programs that are still active. Those changes might be subject to backout. The programs might not update the segments, and there is no enqueue on the segments when the programs retrieve them.

#### **Scheduling for CPI-Communications-Driven Programs**

Scheduling information for LU 6.2 CPI-Communications-driven application programs is defined in a TP\_Profile entry managed by APPC/MVS. When APPC/IMS recognizes a CPI-Communications-driven application program for the first time after restart, it dynamically builds an IMS transaction. IMS dynamically builds the definition for CPI-Communications-driven application programs when a transaction is presented for scheduling by APPC/MVS, based on the APPC/MVS TP\_Profile definition after IMS restart. A dynamically-built transaction is not checkpointed unless SYNCLVL=SYNCPT and IMS is participating in a protected conversation.

**Related Reading:** For more information about CPI-Communications-driven application programs, see *IMS Version 9: Administration Guide: Transaction Manager*.

## **Defining IMS Terminals**

Most of the system definition stage 1 input is made up of declarations that define terminals to be attached to the online IMS system. You can use the detailed information collected in the terminal profiles and configuration diagrams for this information. Each terminal type and hardware option has its equivalent parameter in one or more of the terminal-related macros in the stage 1 input. Four sets of macros are defined in the following order:

- 1. BTAM-, BSAM-, GAM-, and ARAM-supported devices
- 2. Switched communication devices
- 3. MSC communication links
- 4. VTAM-supported terminals

VTAM terminals can be introduced in three ways:

- At system definition, using a set of macro statements
- At any time, using the Extended Terminal Option (ETO)
- At any time, using LU 6.2

**Related Reading:** For information on the attributes specified for Multiple Systems Coupling (MSC), see *IMS Version 9: Administration Guide: Transaction Manager*.

## **Defining Extended Terminal Option Terminals in DB/DC and DCCTL**

ETO allows VTAM terminals and LTERMs (logical terminal users) to be added to IMS without redefining the system. ETO must be installed with the IMSCTRL macro and activated using the ETO=YES execution parameter. However, you can still override the initialization of ETO by using the Initialization exit routine (DFSINTX0).

**Related Reading:** For more information about this exit routine, see *IMS Version 9: Customization Guide*.

ETO descriptors are templates that provide information about:

- Physical characteristics of terminals
- User options and message queue (LTERM) names
- Remote LTERM locations associated with MSC links

An optional starter set of ETO descriptors can be provided at system definition. You can begin with the starter set and expand on it as necessary. You can also install ETO exit routines that allow IMS to dynamically create LTERMs, even when the specified descriptors do not contain LTERM-created data.

Terminals defined with ETO are described with parameters similar to system-defined terminals. However, several keywords for these parameters are not applicable to ETO, and must not be specified. In addition, the master terminal and the XRF surveillance link cannot be defined with ETO.

**Related Reading:** For more information about ETO, see *IMS Version 9: Administration Guide: Transaction Manager*.

## **Defining Static VTAM Terminals at System Definition in DB/DC and DCCTL**

In a set of macro statements, you specify all the VTAM-supported terminals that operate in the IMS online system.

**Related Reading:** For more information about specifying VTAM-supported terminals, see *IMS Version 9: Installation Volume 2: System Definition and Tailoring*.

## **Defining Non-VTAM Terminals in DB/DC and DCCTL**

You specify all BTAM, BSAM, or ARAM devices that are to operate in the IMS online system in a set of macro statements. You follow this with a set of statements that describe all switched devices.

**Related Reading:** For more information about specifying non-VTAM terminals, see *IMS Version 9: Installation Volume 2: System Definition and Tailoring*.

## **Specifying the Master Terminal**

The key control point for IMS online operations is the master terminal if you are not using the Common Service Layer and a single point of control (SPOC). You should probably choose a screen device because of the advantages of convenient data entry and output response. However, you need printed copy of many of the responses to commands, as well as a record of the system messages sent to the master terminal. You can specify a secondary master terminal to use for print output.

You can also specify secondary system consoles for database operator communication within DBCTL. Consoles with the proper matching characteristics receive unsolicited messages from the system.

**Related Reading:** For more information about specifying secondary system consoles, see *IMS Version 9: Installation Volume 2: System Definition and Tailoring*.

### **Choosing Master Terminal Devices**

Some restrictions exist in the device type for primary and secondary master terminals. Your choice for secondary master depends on the expected amount of output and the promptness of printing. Primary and secondary master terminals cannot be defined with ETO or LU 6.2. In addition, FINANCE, LUP, and ISC terminals cannot be master terminals.

The /ASSIGN command can be used to switch the secondary master console to another destination such as a spool SYSOUT line group.

#### **Choosing the Extent of Secondary Master Logging**

To provide for automatic copying of the entry and response of key system control commands, you can specify, on the COMM macro, values for the COPYLOG keyword to cause the command activity to be copied when issued by the master terminal (or by any terminal). Your safest choice is to specify ALL, unless terminals other than the master terminal will be issuing many commands. The choice of NONE or NOMASTER is not recommended, because the printed log of activity provides a valuable audit mechanism.

### **Defining Switched Devices**

The subtopics within this topic highlight the use of special system definition macros when you plan to use switched devices in your IMS network.

**Related Reading:** For examples of the macro coding and representative configurations, see *IMS Version 9: Installation Volume 2: System Definition and Tailoring*.

#### **Defining Switched 3275 Devices**

If you plan to use switched 3275 devices, you must specify the configuration. Choose a line group and follow the LINEGRP data with details of the hardware options indicated by CONFIG macro keywords. 3275 hardware includes a security option in that each 3275 carries a physical identification number as part of its circuitry. The last three bytes, together with a unique configuration name (the label on the CONFIG macro), constitute the IMS identification. List all authorized identifications for a line group on an IDLIST macro. Subsequent LINE macros coded for 3275 devices can point to these lists.

### **Defining LTERM Names for Switched Devices**

If you have switched communication devices in your requirements, you relate them to a previously defined line group and include the macro specifications POOL, USER, and NAME.

**Related Reading:** For more information about these specifications, see *IMS Version 9: Installation Volume 2: System Definition and Tailoring*.

#### **Defining System/3 and System/7 Stations**

If you plan to include remote intelligent stations in the IMS network, you must specify the station's physical and logical characteristics on a STATION macro. Set aside one or more line groups, and then add the characteristics of one or more System/3 or System/7 stations. A station is primarily identified by its assigned LTERM name. IMS assigns default LTERM names as it encounters STATION macros—RSTSnnnn, where *nnnn* is a sequence number incremented from 0001.

The specifications for the LINEGRP macro allow you to declare a System/7 line to operate as a polled line or in contention mode. You also declare whether the transmission is to be binary synchronous or start-stop.

The terminals that are attached to a System/3 or System/7 are able to transmit messages through to IMS. However, the transmission block formats and protocols have to coincide with those defined for IMS intelligent remote station support (IRSS). Each terminal is assigned an LTERM name and can be restricted to input data only. Conversational processing as well as preset output destination is available.

## **Allocating Message Format Buffer Pool Space**

The IMS online system reserves storage for the message format buffer pool. The amount of storage required depends primarily upon how much concurrent use of message format blocks is expected and how many lines are active.

### **Defining Pool Space for MFS Devices**

Using the BUFPOOLS macro, you can control the size of the message format buffer pool and the number of fetch request elements (FRE). One FRE is required to control each active block; without a FRE, space cannot be assigned from the message format buffer pool. In estimating the number of FREs, be sure to add 10 or more to allow for system message activity. This is especially true if you anticipate status inquiries (/DISPLAY command) being made by MFS-supported terminal operators and do not want to have the possibility of delayed response to other terminals. If pre-allocated FREs are not available, a dynamic FRE is allocated from the general area of the pool. However, you should avoid using dynamic FREs, because they cause fragmentation of the pool.

For the message format buffer pool, compile a list of the MFS blocks, arranging them in DIF/MID and DOF/MOD pairs. Next, record the sizes and whether they are used according to their priority, their quick-response transactions, or their frequency. Allow space for input/output pairs to be in the pool. Watch for large messages or those with multiple segments, because these can preempt small, frequent messages from finding space for their format blocks in the pool. This situation directly affects the response time of the small messages.

If your IMS system is generated for z/OS, the message format buffer pool resides in extended private storage.

### **Message Format Indexing**

You can use the MFS utility to build an index of the DASD addresses; the index resides in the message format buffer pool during online execution. Building the index saves an I/O to the active IMS.FORMATA/B library directory to look up the physical address of the required block. (Each index entry requires 14 bytes.) You might not want to index all format blocks if they are especially numerous, but you should plan to index those that are frequently referenced. You specify selected index entries and the building of an index as part of the input control statements to the MFS utility.

**Related Reading:** For more information about building this index, see *IMS Version 9: Utilities Reference: Database and Transaction Manager*.

The index entries become part of an MFS dynamic directory that resides in extended private storage. Entries are added, if not found in the current index. The directory can be reset to its state at initialization by using an option provided with the /CHANGE command.

## <span id="page-94-0"></span>**Assigning System Resource Options**

A group of parameters within the system environment macro set relates to the integrity of the online IMS system. These parameters specify resources available for checkpoints and program isolation. The allocation of system data sets and control program storage depends on the expected processing load and the strategy for recovery of the online IMS system.

This topic describes the following information:

- "Choosing the Number of Regions"
- "Defining a Fast DB Recovery Region"
- "Setting a Checkpoint [Frequency"](#page-95-0) on page 74
- "Selecting an IMS Lock Manager in DB/DC and DBCTL [Environments"](#page-96-0) on page [75](#page-96-0)
- "Specifying [Enqueue/Dequeue](#page-96-0) Requirements" on page 75
- ["Selecting](#page-97-0) the DL/I Separate Address Space in DB/DC and DBCTL [Environments"](#page-97-0) on page 76
- ["Security](#page-99-0) Options" on page 78

CSAPSB and DLIPSB) is used.

### **Choosing the Number of Regions**

|

| | |

| |

| | | | | Overall throughput is conditional on the number of active dependent regions and the availability of shared resources for database processing. A processing program must have an available message region before it can enter the scheduling selection logic.

You specify a working set of BMP and message regions with the MAXREGN keyword on the IMSCTRL macro. Additional dependent regions (up to the maximum of 999) can be dynamically allocated by the MTO using the /START command. CCTL threads can be allocated up to the number specified at system definition.

**Related Reading:** For more information about allocating CCTL threads, see *IMS Version 9: Customization Guide*.

Your operations procedure stipulates how many, and when, regions are active. The scheduling algorithm controls the actual programs that execute in the regions in response to enqueued messages.

#### **Defining a Fast DB Recovery Region** |

The FDRMBR= keyword in the DBC and IMS startup procedures identifies the Fast DB Recovery region to IMS.PROCLIB with a two-digit suffix (FDRMBR=xx). The IMS.PROCLIB member is DFSFDRxx. The FDR procedure executes a Fast DB Recovery region. The FDR procedure is similar to those used to define IMS systems (for example, the DBC procedure). Two parameters, CSAPSB and DLIPSB, in the FDR procedure have a different result than when they are specified for the IMS and DBC procedures. When the FDR procedure specifies CSAPSB and DLIPSB, the sum of their values defines the PSB pool size. When PSB is also specified, the larger value (PSB or the sum of

<span id="page-95-0"></span>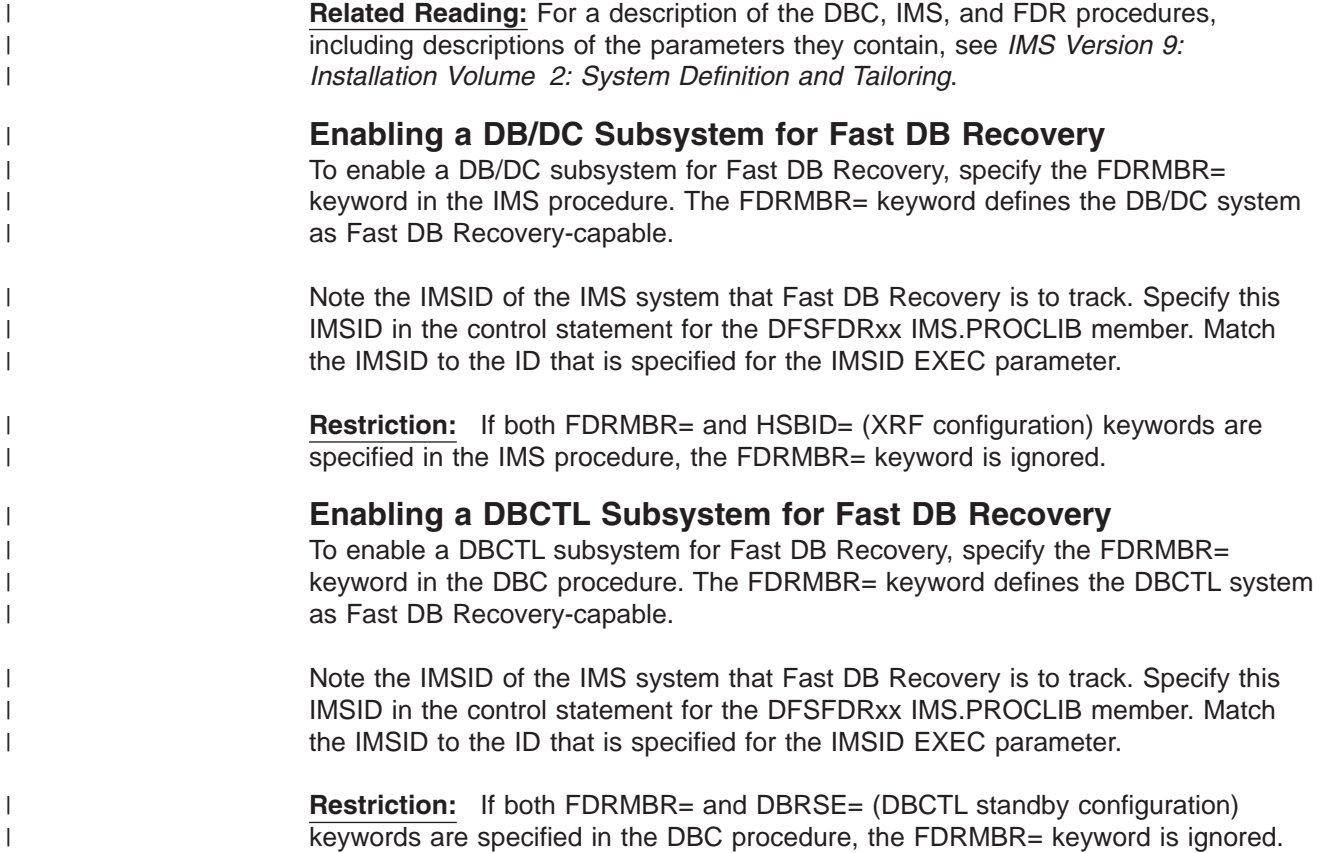

## **Setting a Checkpoint Frequency**

The primary tool that IMS uses to record information for restarting interrupted operation is checkpointing. Using the status information captured during checkpoint, the content of the message queues and database changes can be restored. Checkpoints are an integral part of system shutdown and startup. The amount of reprocessing, back from the point of system interruption and forward to a continuation point, is minimized when checkpointing is reasonably frequent. Your trade-off is between efficient restart and processing overhead for the checkpoint information.

It is necessary to begin a restart at the current checkpoint minus one. This applies to restarts from all checkpoints except for RESTART, SNAPQ, and SHUTDOWN. For this reason, it is strongly recommended that you review your checkpoint frequency and perhaps take more frequent checkpoints in order to minimize the amount of time it takes to do the restart.

System service interruptions that can be caused by extensive checkpoint processing have been minimized. This situation makes it possible for you to take more frequent checkpoints and, at the same time, enhance restart performance.

You control the frequency of IMS internal checkpoints with the CPLOG keyword on the IMSCTF macro. The decision to invoke a checkpoint is based on an increment to the number of system log records created. You specify a number of records; the default is 1000. As the online IMS events are logged with individual record types, a count is maintained. When the increment exceeds the CPLOG value, checkpoint processing is invoked. IMS system checkpoints can also be invoked explicitly by the master terminal operator and by application programs that have been authorized to enter the /CHECKPOINT command.

Your interval should be large enough to extend beyond the estimated response time for at least one of the longest-running transactions.

You can adjust the frequency after observing the stability of the online IMS system. You can use the IMS Monitor reports to assess the processing overhead. The Region Summary report shows the total elapsed time and average elapsed time taken for checkpoints in the trace interval.

## <span id="page-96-0"></span>**Selecting an IMS Lock Manager in DB/DC and DBCTL Environments**

To protect database integrity, an IMS system serializes requests for database resources so that application programs are prevented from updating a database segment until a current owner of that segment has indicated that any changes it made are completed. The process of controlling concurrent requests is called lock management. Choose one of two managers to control the stored information about the requests: a program isolation lock manager or an Internal Resource Lock Manager (IRLM) component. The program isolation lock manager can control lock requests for only a single IMS system, which is called local locking. The IRLM can control lock requests both for multiple IMS systems, which is called global locking, and for single IMS systems. The IRLM is required if the IMS online system is to take part in block-level sharing.

If you select program isolation to manage locks, you have the advantage of not needing to plan any special operating and recovery procedures, as is necessary for the IRLM. Also, monitoring program isolation activity is an integral part of the IMS Monitor, invoked with the /TRACE command by the MTO. There is also a separate program isolation trace that can be used in performance analysis. System definition requirements related to program isolation locking are explained in "Specifying Enqueue/Dequeue Requirements."

Your choice of lock manager is not necessarily fixed. Using parameters on the EXEC statement for the control region, you can override the use of program isolation locking. In this way, you can allow for the IMS online system to take part in block-level data sharing. For details of how to initialize and plan operating procedures for an IRLM, see [Chapter](#page-390-0) 12, "Data Sharing in DB/DC and DBCTL [Environments,"](#page-390-0) on page 369.

Even if you plan to use only IRLM for lock management, you must specify a minimal amount of enqueue/dequeue storage (a maximum of two isolated locks for each partition specification table, or PST) as described in "Specifying Enqueue/Dequeue Requirements." IMS uses this storage internally.

## **Specifying Enqueue/Dequeue Requirements**

The online IMS system protects the integrity of the database when concurrently running programs are updating the same database record. A record of the inter-level update events is maintained for program isolation in tables defined in the control program storage. These are termed enqueue/dequeue tables and consist of 24-byte entries in a z/OS system. As programs reach synchronization points, the entries are freed and the storage can be reused. You need to estimate the number of events that might be recorded for concurrent execution of programs that might process against the same segment type.

The storage is allocated above the 16 MB line.

# <span id="page-97-0"></span>**Selecting the DL/I Separate Address Space in DB/DC and DBCTL Environments**

You have the option of using a DL/I separate address space (DLISAS) to contain code, control blocks, and buffers for full-function databases. You do this by using the local storage option (LSO). You specify LSO=S as an EXEC parameter for the control region. Throughout this topic, the term LSO=S is used to indicate the choice of a DL/I address space.

For DBCTL, the DLISAS is required. Therefore, the LSO parameter is not used. For a DB/DC environment running a DBCTL function, you must specify LSO=S.

The IMS control program automatically initiates the DL/I address space. If either the control or DL/I address space terminates, the other is automatically terminated.

z/OS cross-memory services are used to process an application program database call. Because of the frequency with which cross memory operations are used, appropriate hardware support is recommended.

IMS restart procedures are insensitive to the LSO specification. For example, an LSO=S system can be terminated and IMS restart procedures can be performed on a system specifying LSO=Y.

### **DLISAS Procedure Modifications**

You need to be aware of the following possible modifications required to the DL/I address space procedure:

- v Ensure that the JCL DD statements for the full-function databases are in the DL/I address space procedure and not in the IMS procedure. JCL DD statements for Fast Path databases and the IMS system data sets remain in the IMS procedure.
- You do not need to make changes to the dynamic allocation parameter lists in IMS.SDFSRESL.
- v Ensure that the specification of the active and inactive ACBLIBs are identical in both the IMS procedure and the DLISAS procedure. (Both the control region and the DL/I address space read ACBLIB.) The data sets used must have disposition SHR, and the concatenation order must be identical.
- v Ensure that IMS.PROCLIB is defined in both the IMS and DLISAS procedures.
- For the DLISAS procedure, you only need to pass the region type (DLS) parameter and, optionally, the IMSID of the control program to which you want to connect. When IMSID is specified on startup parameters, the IMSID is passed on to the DBRC and DLISAS started tasks. Pool sizes and database buffering options are specified on the IMS start procedure.

**Related Reading:** For more information about DLISAS, see *IMS Version 9: Installation Volume 2: System Definition and Tailoring*.

### **DL/I Exit Routine Modifications for DLISAS**

In an LSO=S system, the DL/I exit routines are entered in cross-memory mode and certain operating system restrictions apply to this environment:

- The DL/I exit routines cannot address storage in the control address space.
- If the DL/I exit routines use the IMS ISWITCH service, they must be changed to function correctly in an LSO=S system. On ISWITCH, you must give the macro specification TO=DLI, not TO=CTL. The TO=DLI specification functions correctly in all IMS environments.

### **DLISAS Storage Considerations**

The LSO=S option moves the following major storage to the DLISAS private area:

- v DL/I code
- Database buffers
- DMB pool, both resident and nonresident
- DMB work pool
- Most of the PSB pool, both resident and nonresident
- PI ENQ/DEQ tables for non-Fast Path systems

For an LSO=S system, the following storage is in the z/OS common area:

- OSAM code
- Resident intent lists

The resident intent lists are in the control region private area for LSO=Y.

### **DLISAS and PSB Pool Definition**

In an LSO=S system, two PSB pools exist: one in the z/OS common area (DLMP) and one in the DL/I region private area (DPSB). The output of the ACBGEN utility indicates, for a given PSB, the amount of space required in each pool.

The sizes of these pools are specified with the SASPSB parameter on the BUFPOOLS system definition macro. You can override these sizes with the CSAPSB and DLIPSB parameters on the procedure used to start the online IMS system.

If LSO=S is not being used, a single PSB pool exists in the z/OS common area. In this case, the PSB parameter on BUFPOOLS and on the IMS start procedure is used to specify the size of this pool.

The DPSB pool contains the DL/I control blocks associated with a full-function database PCB (for example, the JCB or Level Table). The DLMP pool contains the communications PCBs, Fast Path PCBs, and the key feedback area of the full-function PCBs.

The ACBGEN utility organizes the PSB so that all data for the DLMP pool precedes all data for the DPSB pool. This new organization applies to all IMS environments.

#### **Accounting Procedures with an LSO=Y System**

Accounting procedures based on the IMS system log, Resource Measurement Facility (RMF™), and System Management Facility (SMF) are affected when LSO=Y is specified since DL/I time is counted under the IMS control region address space. The CPUTIME value recorded in the IMS system log is affected by the LSO option specified. If LSO=Y is specified, only application program processing time is recorded in the type07 log record; most DL/I processing time is not included.

For some applications, DL/I processing time can represent a large percentage of the total processing time. If LSO=S is specified, DL/I processing time is included in CPUTIME. Because the IMS system log does not indicate which LSO option is specified, CPUTIME values should not be used for accounting or comparison purposes when switching options.

### **DLISAS Security Considerations**

If the full-function databases are RACF protected, the DLISAS procedure must be authorized to access these resources.

<span id="page-99-0"></span>|

| |

| | | | | | | |

| |

| | | | | | |

 $\mathbf{I}$ 

| | |

| | |

### **DLISAS Tuning Considerations**

Tuning procedures must allow for the fact that the IMS control program consists of more than one address space.

To perform a HALDB online reorganization, you must specify LSO=S.

**Related Reading:** For information about reorganizing HALDBs online, see the *IMS Version 9: Administration Guide: Database Manager*.

The output of the ACBGEN utility indicates, for a given PSB, the amount of space required in each PSB pool. An out-of-space condition in the DPSB pool or a wait-for-storage condition is reflected in output reports of the IMS Monitor. In these reports, DLMP and DPSB represent the CSA PSB pool and the DLS PSB pool, respectively.

The command /DISPLAY POOL PSBP displays usage information for both PSB pools in an LSO=S system.

To page fix the PSB pool, specify POOLS=DLMP and POOLS=DPSB in the DFSFIXxx member in IMS.PROCLIB. To fix the resident PSB pool, the module names DFSPSBRS and DFSDLIRS should be included in this member.

## **Security Options**

IMS provides limited default security. You need to protect IMS and its resources by implementing some type of security.

To implement security beyond the limited default security that IMS provides, you can use either the IMS Security Maintenance utility (SMU), an external security product such as the z/OS Resource Access Control Facility (RACF), which is accessed through the z/OS System Authorization Facility (SAF), or user-defined exit routines. Each of these security facilities, particularly when used together, provide robust security for IMS; however, each implements security using different methods and, depending on your needs, might have advantages or disadvantages over the other.

**Note:** IMS Version 9 is the last version of IMS that will support SMU. See ["Limited](#page-100-0) IMS [Support](#page-100-0) for SMU" on page 79 for more information.

SMU bases its security implementation on authorization tables that are stored in the SMU IMS.MATRIX data set. For each IMS resource, you define a profile that lists the resource name and the other IMS resources that are allowed to use that resource. For example, for a given command, you can define a list of the transactions that are allowed to issue that command. Then, when a transaction issues the command, SMU checks its authorization tables to see if the transaction is listed in the command's profile. If it is not, the command request is denied.

**Note:** SMU does not support ETO or LU 6.2 devices. To secure these devices, use RACF and exit routines. See ["Limited](#page-100-0) IMS Support for SMU" on page 79 for more information.

RACF bases its security implementation on user IDs and access privileges that are defined in RACF resource classes. For each IMS resource, you define a profile in a resource class that lists the authorized user IDs for the resource.

Resource classes can be for individual resources or for groups of resources. You can assign user IDs to most IMS resources: terminal users, terminals, transactions, dependent regions, and others. For example, if a transaction attempts to issue a command, RACF checks the resource class profile for the command to see if the user ID of the transaction is authorized to issue that command. If it is not, the command request is denied.

Exit routines customize, refine, and enhance the security checking that is provided by IMS, RACF, and SMU. You can write your own exit routines or use those provided by IMS. Some of the exit routines IMS provides include the RAS exit routine and the AGN Security exit routine.

The resources you need to protect include terminals, transactions, commands, PSBs, dependent regions, and databases. Each of these resources has different aspects of security you need to consider. For example, consider implementing signon verification security for terminals. For a complete list of the resources you need to protect, see Chapter 4, "IMS [Security,"](#page-134-0) on page 113.

Dependent regions in particular require special consideration, because of the application programs that execute in them. You need to protect IMS resources from unauthorized actions taken by these programs.

### **Specifying Security Options**

<span id="page-100-0"></span>| | | | | |

| | | |

> | | | | |

> | | |

> | | | | |

> | | | | |

| | | | | | |

> | | |

> T

| | | | |

| | | | You make security choices at various stages of the IMS life cycle. During system definition, use the SECURITY macro for general implementation decisions. You can also use the IMSGEN and COMM macros to define security options; however, the SECURITY macro definitions take precedence.

The TERMINAL and TRANSACT macros allow you to make resource-specific security decisions. You can also specify certain general security decisions using keyword parameters such as ISIS=, RCF=, SGN=, TRN=, and others in the startup procedures. You can make other security decisions using the DFSDCxxx PROCLIB members.

The TYPE= keyword of the SECURITY macro allows you to specify the security facilities—RACF, SMU, or exit routines—that you want to use for security checking for dependent regions, transactions, commands, and signon. You can also specify whether the master terminal operator can override the security matrix status at restart time. This keyword also defines the flexibility the MTO possesses for invoking or overriding the type of security checking that is to be active while IMS is running.

The security options that you specify must be a part of the overall security design. Chapter 4, "IMS [Security,"](#page-134-0) on page 113 discusses how to implement security for IMS, including what you need to do to use RACF, SMU, and security exit routines.

#### **Limited IMS Support for SMU**

Because of limitations inherent in SMU and to simplify the general administration of IMS security, IMS will not support SMU or AGN security after Version 9 of IMS. You can now use RACF, RAS, and exit routines to protect any resource that previously required SMU or AGN security for protection.

To ease the transition from security implemented with SMU to security implemented with RACF and exit routines, IMS Version 9 continues to support SMU and has enhanced RACF security to include:

• RAS security using RACF security profiles and exit routines

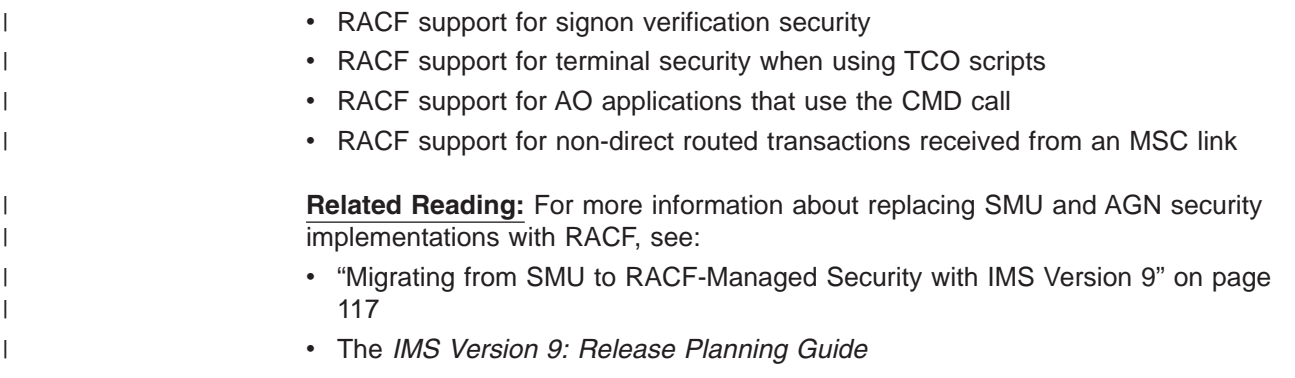

## **Administering IMS System Data Sets**

When installing a DB/DC environment, you must allocate and catalog IMS system libraries and online data sets. Although this activity is done independently of the actual system definition processing, you need to coordinate this activity with several parts of system definition stage 1 input.

Planning for the definition of IMS data sets requires you to predict the direct access storage to be allocated based on your anticipated application program work load. Some of the data sets you estimate are affected by the design decisions made for system definition. Most of these data sets are automatically generated as DD statements within the members of IMS.PROCLIB.

**Related Reading:** For more information about the data set allocation, see *IMS Version 9: Installation Volume 1: Installation Verification*.

## **IMS System Data Sets for Online Change**

Online change enables you to add, delete, and replace IMS databases, programs, transactions, and MFS formats online without having to bring down your IMS system.

Adding, deleting, or changing the IMS resources involves changes to the control blocks set up for these resources. If your system uses the online change facility of IMS, it can require a special kind of system definition, a MODBLKS generation. Within this system definition, you specify appropriate changes to keyword parameters on the DATABASE, APPLCTN, TRANSACT, and RTCODE macro statements.<sup>6</sup> A MODBLKS system definition generates the control block members for resources that are to be added or changed online. These control blocks, stored in the library IMS.MODBLKS, are used by the IMS control region, SMU, and the MSC Verification utility when an online change to your IMS system is requested.

When installing the IMS online change function, you must create three copies of each of the following libraries:

- IMS.MODBLKS—the library that contains the control blocks to support online change of databases, programs, transactions, and MFS formats
- IMS.MATRIX—the library that contains your system's security tables
- IMS.ACBLIB—the library that contains database and program descriptors

<sup>6.</sup> When designing a DBCTL or DCCTL environment, use the information in this topic as it applies to your system. For a DBCTL environment, no MFS facility exists, and the TRANSACT and RTCODE macros do not apply. A DCCTL environment has no database facilities; therefore, the DATABASE keyword does not apply.

• IMS.FORMAT—the library that contains your MFS maps produced by the MFS Language and Service utilities

These libraries are for the exclusive use of IMS offline functions and are called the *staging libraries*. For each library, a copy is made to produce a data set with a data set name suffixed with an A and a B, for example, IMS.FORMATA and IMS.FORMATB. These two copies of each library are used by the IMS online system.

At initial installation, the staging libraries and the IMS A libraries are identical. At this time, the A libraries are referred to as the *active libraries*. They are the libraries from which IMS draws its execution information. The B libraries are not used at this time and are referred to as the *inactive* libraries.

The online change function libraries work as follows:

- 1. You apply changes to the staging libraries.
- 2. The staging libraries are subsequently copied to the inactive (B) libraries using the Online Change utility.
- 3. Operator commands are issued to cause the B libraries to become the active ones; the old active (A) libraries become the inactive ones.

When you wish to add, replace, or delete any of the IMS resources previously mentioned, you apply your changes to the offline staging libraries by running:

- A MODBLKS system definition—if you have added, changed, or deleted applications, programs, full-function databases, or routing codes
- An ACBGEN—if you have added or changed any databases or programs
- The MFS Language and Service utilities—if you have added or changed any MFS format definitions
- SMU—if you have added, changed, or deleted resources

You can apply changes to IMS.FORMAT, IMS.ACBLIB, or IMS.MATRIX independently or in combination. IMS.MODBLKS is changed by the MODBLKS system definition. If the security tables are changed, the suffix of the inactive library must match that of the inactive IMS.MODBLKS library.

After issuing the sequence of commands (/MODIFY) to cause the previously inactive libraries to become the active libraries, your previously active libraries become the inactive libraries. They are not destroyed until overwritten by the next online change sequence. This has the advantage of permitting you to return to this set of libraries if backup and recovery are necessary or if an incorrect definition occurs during your online change run. Additionally, IMS monitors for you which set of libraries is currently active. This information is kept in a status data set, IMS.MODSTAT.

After an online change is successfully completed, it persists across all types of IMS restarts. Additionally, the new resources can be easily maintained by running an SMP JCLIN against the stage 1 output stream produced by your MODBLKS system definition to record the contents of the new system definition in your SMP control data set. This ensures that any maintenance applied to your IMS system is applied to the currently active system.

### **IMS Online Data Sets**

|

The online IMS data sets you need to define are shown in [Table](#page-103-0) 8 on page 82.

### <span id="page-103-0"></span>**Administering IMS System Data Sets**

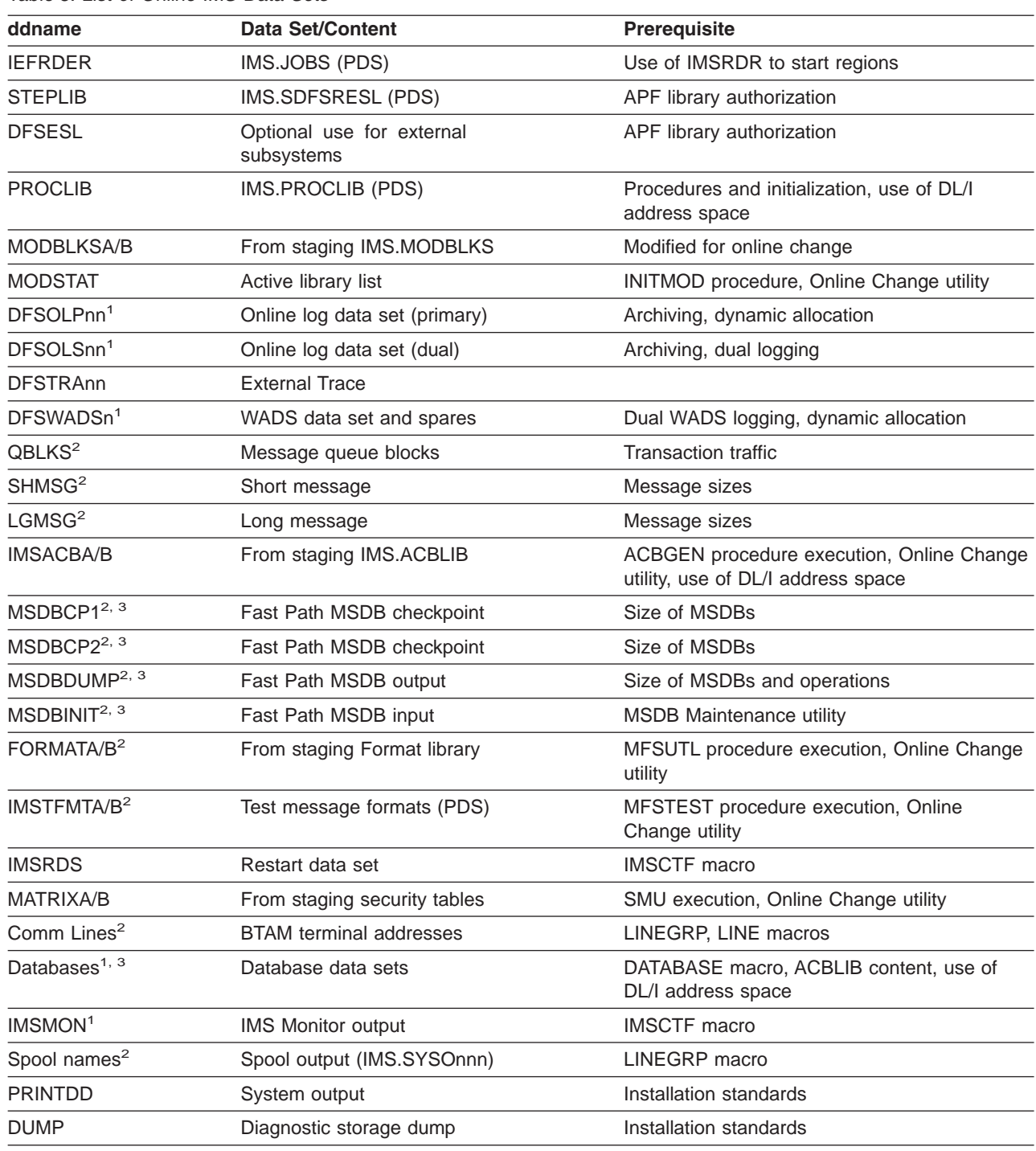

*Table 8. List of Online IMS Data Sets*

#### **Notes:**

1. This ddname is not required if dynamic allocation macros are coded.

2. This ddname does not apply to DBCTL.

3. This ddname does not apply to DCCTL.

## **Initializing System Data Sets When Not Using Online Change**

If you do not plan to use the online change function, you do not need to maintain the full set of staging, active, and inactive libraries. You only need to manage the staging libraries. You do not need to make copies for the active data sets—which would have exactly the same contents.

## **Specifying the IMS System Log**

A series of DFSOLPnn DD statements specifies the IMS system log on which current activity for the IMS system is written. Each DD statement specifies an online log data set (OLDS). Instead of using DD statements, you can define some or all of the OLDS for dynamic allocation by using z/OS and the IMS DFSMDA procedure. With this method, you have the option of setting aside spare OLDS to be dynamically allocated by the master terminal operator (using the /START command). Whether you use JCL statements or dynamic allocation, you must declare the list of numeric suffixes (nn), or OLDS identifiers, that are to be initially used by IMS. You do this with an OLDSDEF statement in the DFSVSMxx member of IMS.PROCLIB.

For write-ahead data sets (WADSs), you make preparations similar to those for OLDSs. You can use DD statements (DFSWADSn) or DFSMDA for dynamic allocation. With the latter, the master terminal operator can start and stop an individual WADS. For initial use by the IMS online system, you must define the WADS numeric suffixes in a WADSDEF statement in the DFSVSMxx member.

If you plan to use the additional integrity afforded to recovery operations when a duplicate system log is available, you need to include a second series of DD statements, DFSOLSnn, or define them with the DFSMDA macro. Also, specify MODE=DUAL on the OLDSDEF statement. For restart situations, dynamic backout, OLDS archiving, and BMP restart, IMS automatically switches to the secondary log if an I/O error is detected on the primary.

**Related Reading:** For more information about the system log strategy and its use in the IMS online system operation and recovery, see *IMS Version 9: Operations Guide*.

## **Tuning the System Log Block Size**

The online log data sets (OLDSs) corresponding to the DFSOLPnn and DFSOLSnn DD statements must be pre-allocated. Your installation chooses the value for the block size. The value must be a multiple of 2048 bytes. The specification uses fixed-blocked records. For the number of I/O buffers, you specify the BUFNO parameter on the OLDSDEF statement in the DFSVSMxx member of IMS.PROCLIB. The default number of buffers is 5. The OLDS block size must be the same for all data sets and must be specified in the pre-allocation step. (The DD statements that are generated for the IMS procedure that executes the control region use default DCB parameters.)

The OLDS block size should be relatively large and chosen to take advantage of the physical DASD device characteristics.

**Related Reading:** For more information about OLDS block size, see *IMS Version 9: Installation Volume 1: Installation Verification*.

If the active subsystem is being tracked by an RSR (Remote Site Recovery) tracking subsystem, the OLDS block size should not be larger than 32708 bytes. If the OLDS block size is larger, then log data is not sent to the tracking subsystem at the time that this data is written by the active subsystem. Instead, this log data is sent at a later time by the isolated log sender (ILS).

**Related Reading:** For more information about RSR processing, see [Chapter](#page-350-0) 11, "Remote Site [Recovery,"](#page-350-0) on page 329.

# **Message Queue Data Set Allocation in DB/DC and DCCTL Environments**

The amount of direct access storage space allocated to the message queue data sets depends on how many transaction codes and logical terminal names are specified during system definition, and how many messages, both short and long, are to be held by the system during any period of time.

The amount of direct access storage space allocated to the message queue data sets can be changed prior to a cold start of IMS. Reallocation of the message queue data sets with a warm-start requires the use of the FORMAT and BUILDQ parameters with either the /NRESTART or /ERESTART command. Allocating less space (than in the previous execution) prior to a /NRESTART or /ERESTART BUILDQ might cause the restart to abend.

You can allocate up to 10 data sets for the long message queue and 10 data sets for the short message queue. Each data set requires an additional DD statement.

Ensure that all data sets of a given message queue type are the same size. If the data sets have different sizes, the smallest size is used for all. This can reduce the available space of a message queue.

If you change the number of data sets, or if you rename any of the message queue data sets, you must restart the system.

The Queue Manager Concurrent I/O component provides multiple normal short and long message queue data sets. This facility is optional, and you can invoke it by providing 1 to 10 DD cards for the normal short and long message queue data sets.

The normal short and long message queues allow only one DD card for each.

In order to provide Queue Manager Concurrent I/O:

- IMS initialization allows multiple physical data sets to be viewed as one logical data set.
- You can view both the physical data set and the logical structure.

The Queue Manager Concurrent I/O component provides a performance enhancement by allowing the Queue Manager to perform parallel I/O on the message queues.

To prevent message queue overflow due to looping application programs, the Queue Manager and the Queue Space Notification exit routine (DFSQSPC0) monitor the number of buffers assigned to each unit of work (UOW). When a UOW exceeds its buffer limit, the Queue Space Notification exit routine takes action to prevent further inserts by that UOW, and an 'A7' status code is returned to the application program.

#### **Related Reading:**

- v For more information about multiple message queue data sets, see *IMS Version 9: Installation Volume 1: Installation Verification* or *IMS Version 9: Installation Volume 2: System Definition and Tailoring*.
- v For more information about the 'A7' status code, see *IMS Version 9: Application Programming: Database Manager*.

### **Monitoring and Controlling High Message Queue Users with the Queue Control Facility**

You can monitor and take action to prevent high message queue users. Use the User Queue Space Notification exit routine (IQMRH0 linked as DFSQMRH0) and the QCF ISPF interface. Using this exit routine helps prevent queue usage from reaching critical thresholds.

**Related Reading:** For more information about the User Queue Space Notification exit routine, see the *IMS Queue Control Facility for z/OS User's Guide*.

#### **Additional Restrictions in an XRF Environment**

| |

Message queue data sets in an XRF environment have two additional restrictions:

- The number of data sets allocated for the short and long message queues must be the same on the primary and the alternate subsystems.
- The names for the message queue data sets must be different on the primary and alternate subsystems. These data sets cannot be shared between subsystems.

#### **Message Queue Data Set Secondary Allocation**

Several factors affect the usage of IMS.QBLKS records. For example, the requirement for multiple temporary destinations when using program isolation can cause an increase in the space requirements. The space requirements for the IMS.QBLKS data set depend on your installation.

The amount of direct access space required for the IMS.SHMSG and IMS.LGMSG data sets is dependent on message throughput. The disk space is reusable as soon as the message to which it was allocated has been processed and it is no longer required for recovery.

Message queue data set space should be allocated in terms of contiguous cylinders for most efficient operation. Secondary allocation is ignored unless the secondary space has been preallocated (that is, multiple volume data set with preallocated space on both volumes). Allocate each message queue data set on a separate direct access device or next to each other, with IMS.QBLKS in the center, on the same direct access device.

#### **Allocation for OSAM Data Sets**

The recommended method of allocation for single or multiple volumes is through the use of JCL at the time the data set is loaded using the SPACE parameter.

If your installation control of DASD storage and volumes is such that the OSAM data sets must be reserved ahead of time, or if you decide that a message queue data set requires more than one volume, the OSAM data sets can be preallocated.

Pre-allocation has the following restrictions:

- DCB parameters should not be specified.
- If the data set is to be expanded beyond the preallocate space, a secondary quantity must be specified during pre-allocation. Queue data sets are constrained to only that space that is preallocated.

#### **Administering IMS System Data Sets**

When a multiple-volume data set is preallocated, the method of allocation should allocate extents on all volumes to be used. The end of the data set must be correctly indicated in the DSCB on the last volume.

**Related Reading:** For more information about OSAM data sets, see *IMS Version 9: Installation Volume 1: Installation Verification*.

#### **Message Queue Data Set Allocation Restrictions**

If emergency restart procedures using BUILDQ are to be used, you must carefully reallocate logical record and data set spaces. The BUILDQ procedure always restores the message queue entries to the relative position in the respective queue data sets they had at the time they were saved. If the logical record or data set size has been decreased, it might be impossible to perform the restart.

**Related Reading:** For more information about these situations, see *IMS Version 9: Operations Guide*.

#### **Migrating IMS Messages to a Different Release or Configuration of IMS**

You can use the Queue Control Facility (QCF) to migrate messages from one release of IMS to another. QCF is also used after a cold start to migrate messages either to a new configuration or after maintenance.

**Related Reading:** For more information about the Queue Control Facility, see the *IBM Queue Control Facility for IMS User's Guide*.

### **Restart Data Set Allocation**

The restart data set is required. A minimum of 5 tracks must be allocated to the restart data set because it contains the checkpoint-ID table and other control information.

## **Defining Spooled SYSOUT Data Sets in DB/DC and DCCTL Environments**

Message processing programs can require their own printed output to be separate from any system-wide SYSPRINT output. IMS provides for spooled output data sets, as well as a print utility (DFSUPRT0), which can be scheduled during execution of the online system.

You need to perform several definition steps to respond to the application and operational requirements, as described in the subtopics within this topic.

#### **Isolating the Spooled SYSOUT Requirements**

You need to determine the LTERM names that the application programs will use. There might be output that is unique to a particular program or an agreement among several programs to use the LTERM for their online printed output.

You also need to obtain estimates of the volume of output so that you can make appropriate space allocations for the DASD data sets. Also, you need to assess the maximum output buffer size to handle the output without unnecessary buildup.

You should obtain some indication of the turnaround requirements for the output and whether the output is to be accumulated or produced in small batches. This information helps you decide how many data sets are needed to support the operation of each group of output (at least two data sets are recommended) and how to schedule the printing operation.
#### **Allocating Required IMS.SYSnn Data Sets**

You allocate 1 to 99 DASD data sets with appropriate space specifications. One of the factors that determines the availability of the data set for printing is the end-of-volume condition. You can either allocate sufficient primary space with any additional output planned to spill to alternative data sets, or you can allocate secondary space for unusual amounts of output.

Allocate and catalog these data sets along with your other online system data sets. The data set names are in the form IMS.SYSnn, beginning with IMS.SYS01.

**Related Reading:** For more information about IMS.SYSnn data sets, see *IMS Version 9: Installation Volume 1: Installation Verification*.

#### **Defining Spool Line Groups in System Definition**

In system definition, you specify a LINEGRP macro dedicated to SPOOL output. Associated with the LINEGRP macro are LINE, TERMINAL, and NAME macro specifications.

**Related Reading:** For more information about defining spool line groups, see *IMS Version 9: Installation Volume 1: Installation Verification*.

## **Initializing the RECON Data Set for DBRC**

A necessary step in preparing for online operation is to ensure that the RECON data set, in which system log and database status is recorded, is ready. This part of installation should be coordinated with database administration personnel. The installation steps are:

- 1. Define two RECON data sets (named RECON1 and RECON2) and a spare data set (named RECON3).
- 2. Identify the database data sets to be tracked.
- 3. Record a starting set of data set levels.

Access Method Services parameters define the VSAM KSDS data sets referenced as RECON1, RECON2, and RECON3. Then the INIT.RECON command is used to write the required header record.

**Related Reading:** For more information about the allocation parameters, see *IMS Version 9: Database Recovery Control (DBRC) Guide and Reference*. All three RECON data sets can be dynamically allocated.

A separate record is required for each data set of the databases that are to be controlled. The image copy, reorganization, and recovery operations call upon the current information in the RECON data set records. Using the INIT.DBDS command, you specify:

- The database name, the data set ddname, and the relevant data set names
- The number and reuse characteristics of image-copy data sets that are to be maintained
- Indicators of how the data sets are to be allocated by the IMS system
- The member names of procedures to execute database utilities

Using other commands in the INIT group creates other records for initial change accumulation, image copy, and system log data set names. INIT.DB is used to specify the share level for a database.

**Related Reading:** For more information about using the RECON data set for recovery, see *IMS Version 9: Operations Guide*.

For system definition purposes you need to coordinate the entries on DATABASE macro statements, the online JCL requirements, and the database maintenance procedures.

DBRC RECON data sets from prior IMS releases must be upgraded to the IMS Version 9 format with the RECON Upgrade utility.

**Restriction:** The DBRC skeletal JCL members supplied with IMS Version 9 are not downward compatible.

**Related Reading:** For information on the RECON Upgrade utility and the DBRC related commands, see *IMS Version 9: Database Recovery Control (DBRC) Guide and Reference*.

## **HALDB Indirect List Data Set**

The use of logical relationships or secondary indexing presents challenges in High Availability Large Database (HALDB) reorganization processing. After a HALDB partition is reorganized, the change in segment locations in the reorganized partition potentially invalidates all of the pointers to those segments, whether or not the pointers are from other database records within the same HALDB partition, other HALDB partitions, or HALDB secondary indexes. In order to eliminate the need to update pointers throughout other database records when a single HALDB partition is reorganized, HALDB introduces the use of indirect pointers.

After a reorganization, direct pointers that have become invalid are updated by using the indirect pointers upon the first reference to the segments that have moved. A new system index data set, which serves as a repository for indirect pointers, is introduced for HALDB. This system index data set is called the Indirect List Data Set (ILDS).

The ILDS is a VSAM KSDS with a 9–byte key. There is one ILDS per partition in a PHDAM, or PHIDAM database. During a reorganization reload or migration reload of segments involved in inter-record pointing, an entry called Indirect List Entry (ILE) is created in the ILDS for each of these segments that is reloaded. Each ILE is 50 bytes in length and contains pointers and control information. The following is a sample of IDCAMS input that is used for defining an ILDS.

DEFINE CLUSTER ( -

```
NAME (FFDBPRT1.XABCD010.L00001) -
 TRK (2,1) -
 VOL (IMSQAV) -
 FREESPACE (80,10) -
 KEYS (9,0) -
 RECSZ (50,50) -
 REUSE -
 SHAREOPTIONS (3,3) -
 SPEED ) -DATA ( -
 CISZ (512) ) -
INDEX ( -
 CISZ (2048) )
```
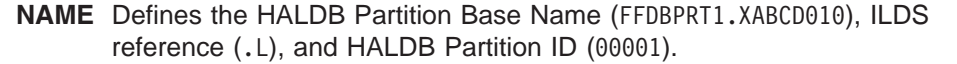

**KEYS** A required parameter value. Specifies a key size of 9 bytes at offset 0 into the LRECL.

#### **RECSZ**

A required parameter value. Specifies a record size of 50 bytes, the length of an ILE. REUSE must be specified for all HALDB VSAM data sets.

#### **FREESPACE**

Provides for free space on initial loads and after CI and CA splits.

To compute the size of an ILDS, multiply the size of an ILE with the total number of physically paired logical children, logical parents of unidirectional relationships, and secondary index target segments.

# **Tailoring the IMS Procedure Library**

This topic addresses another part of the task of preparing the IMS online system for execution. The system requires not only control blocks built by the system definition process and suitably defined system data sets, but also a set of control parameters specified on the EXEC JCL statements of both the control region and each dependent region.

Part of the result of performing stage 1 of system definition is a set of updates to IMS.PROCLIB; these updates are listed in the stage 1 output. Stage 2 applies these updates to the library. You can tailor the contents of the members either before stage 2 or by direct maintenance against IMS.PROCLIB. Remember that you can set up default values for the parameters, but they can be re-specified at region startup with the use of the symbolic parameters. Initially, these parameters use values preset by system definition, but individual region control or tuning recommendations can override the initial or default values.

# **IMS.PROCLIB Members Generated by System Definition**

The generated members of IMS.PROCLIB fall into several categories depending on their use. Generated IMS.PROCLIB members can be used for:

- Online operation
- Online initialization
- Online preparation and maintenance
- Batch operation
- Alternative batch execution
- Database definition and access
- Application program preparation

**Related Reading:** For information on specific PROCLIB members, see *IMS Version 9: Installation Volume 2: System Definition and Tailoring*.

## **Controlling the IMS Procedure Library**

Although many of the procedures generated in IMS.PROCLIB require alteration before they can be used in direct execution of the online system, they do provide a convenient start to the task of defining execution JCL. Many of the members have content that directly indicates the options you specified in the system definition stage 1 input. For example, the online execution member IMS includes a DD statement for IMSMON if the IMSCTF macro specifies LOG=MONITOR.

You should carefully examine the procedures generated as a result of your system definition.

**Related Reading:** For information on the differences from the listed procedures, and some explanatory notes about the JCL statements for several procedures that might apply to your generated library, see *IMS Version 9: Installation Volume 2: System Definition and Tailoring*.

This topic describes the following information:

- "Assigning Procedure Names"
- v "Initializing Your Procedure Library"
- "Preparing for IMS Job [Execution"](#page-112-0) on page 91
- "Preparing PROCLIB Member [DFSPBxxx"](#page-112-0) on page 91
- "Creating PROCLIB Member [DFSFDRxx"](#page-112-0) on page 91
- "Tailoring Fast Path Execution [Procedures](#page-112-0) in DB/DC or DCCTL" on page 91
- "Tailoring Fast Path Execution [Procedures](#page-113-0) in DBCTL" on page 92
- "Controlling Procedure Library [Modifications"](#page-113-0) on page 92

#### **Assigning Procedure Names**

You rename the IMS.PROCLIB members according to your installation's requirements. The names can follow a convention that suggests ownership by a particular application system or a convention that has an implied sequence. For example:

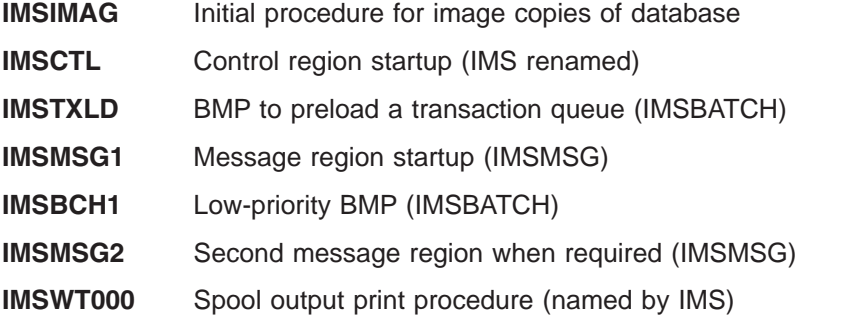

The procedure names are used by the system operator or master terminal operator to invoke the z/OS job execution.

To develop these members, you need to either rename the members in IMS.PROCLIB or create new members. In some installations, the procedures are added to SYS1.PROCLIB. One option of the NODE keyword on the IMSGEN macro allows you to substitute an alternative library naming convention, so that your base procedure library can be named LEGAL.PROCLIB.

### **Initializing Your Procedure Library**

Given your requirements for the members of the procedure library, you now need to adjust the exact JCL content. The updates you apply follow naming conventions for your installation as well as the required DD statements. In all procedures, you can add JCL comment statements for additional documentation.

**Related Reading:** For more information about the tailoring actions of each PROCLIB member, see *IMS Version 9: Installation Volume 2: System Definition and Tailoring*.

## <span id="page-112-0"></span>**Preparing for IMS Job Execution**

In preparation for executing the IMS procedure as a system task, the members IMS, IMSRDR, DBC, DCC, DBRC, and DLISAS are moved to SYS1.PROCLIB. Additional generated members of IMS.PROCLIB, especially IMSMSG and the set of IMSWTnnn members for spool output, need to be tailored to satisfy your installation's requirements. IMSMSG invokes the procedure DFSMPR, and the IMSWTnnn members invoke DFSWTnnn. To enable message region and spool output jobs to be started with IMS commands or from the system console, these members, after tailoring, are moved to the IMS.JOBS data set, which is concatenated with SYS1.PROCLIB.

## **Preparing PROCLIB Member DFSPBxxx**

PROCLIB member DFSPBxxx contains IMS control region execution parameters. However, the values specified on the EXEC statement override (but do not nullify) any parameters specified in DFSPBxxx.

To build or update a DFSPBxxx member, use the IMS Syntax Checker. IMS Syntax Checker is an ISPF application that helps you manage parameters for the DFSPBxxx, DFSDCxxx, and DFSSQxxx PROCLIB members. For all currently supported IMS versions, the IMS Syntax Checker displays new parameters, identifies obsolete ones, and provides default parameter values. IMS Syntax Checker validates and saves to the PROCLIB member any changes you make to parameter values.

IMS also creates sample DFSPBxxx PROCLIB members during system definition. The sample members are as follows:

- DFSPBIMS for IMS DB/DC
- DESPBDBC for DBCTL

| | | | | | |

• DFSPBDCC for DCCTL

These samples contain all the valid parameters for the specified IMS control region.

To use the DFSPBxxx member, code RGSUF=xxx on the invocation of the IMS procedure.

**Related Reading:** For more information about the DFSPBxxx member and the IMS procedure, see *IMS Version 9: Installation Volume 2: System Definition and Tailoring*.

### **Creating PROCLIB Member DFSFDRxx**

PROCLIB member DFSFDRxx specifies the options that Fast DB Recovery uses. You can specify multiple instances of DFSFDRxx in IMS.PROCLIB, but each DFSFDRxx member must have a unique, two-digit suffix. Fast DB Recovery, IMS, or DBC procedures identify which DFSFDRxx member to use.

**Related Reading:** For more information about the DFSFDRxx member and Fast DB Recovery, IMS, and DBC procedures, see *IMS Version 9: Installation Volume 2: System Definition and Tailoring*.

### **Tailoring Fast Path Execution Procedures in DB/DC or DCCTL**

As a result of defining Fast Path application programs in system definition macros, the contents of IMS.PROCLIB include two procedures for executing Fast Path dependent regions in a DB/DC or DCCTL environment:

**IMSFP** To execute a region containing a Fast Path application program

**FPUTIL** To execute online DEDB utilities

<span id="page-113-0"></span>You must tailor both of these procedures to the requirements of individual programs. Also, several of the other members of the procedure library have EXEC statement parameters that specifically apply to Fast Path or need to reflect Fast Path requirements. The additional tailoring actions are summarized in Table 9.

*Table 9. Tailoring Actions for Fast Path Procedures*

| <b>PROCLIB Member</b> | <b>Tailoring Action</b>                                                                                                    |
|-----------------------|----------------------------------------------------------------------------------------------------|
| <b>IMS</b>            | Specify buffering and output thread limits<br>Re-specify region size<br>Add appropriate DEDB DD statements<br>Allocate MSDB initialization data set |
| <b>DFSMPR</b>         | Specify buffering reserved for this region                                                                                                    |
| <b>IMSBATCH</b>       | Specify buffering reserved for this region                                                                                                    |
| <b>IMSFP</b>          | Specify the application program and region size<br>Specify buffering reserved for this region                                                       |
| <b>FPUTIL</b>         | Specify the DEDB name and restart indicator<br>Provide the utility control statements                                                               |
| <b>DFSFIXxx</b>       | Page fix list for Fast Path control blocks                                                                                                    |
| <b>DBFMSDBx</b>       | List of MSDBs and segments to be loaded                                                                                                    |

**Related Reading:** For more information about each of these PROCLIB members, see *IMS Version 9: Installation Volume 2: System Definition and Tailoring*.

### **Tailoring Fast Path Execution Procedures in DBCTL**

After defining Fast Path application programs in system definition macros, the contents of IMS.PROCLIB in a DBCTL environment include FPUTIL, a procedure that executes online DEDB utilities.

This procedure must be tailored to the requirements of individual programs. Also, several of the other members of the procedure library have EXEC statement parameters that specifically apply to Fast Path or need to reflect Fast Path requirements. The additional tailoring actions are summarized in Table 10.

| <b>PROCLIB Member</b> | <b>Tailoring Action</b>                                                                                    |
|-----------------------|----------------------------------------------------------------------------------------------------|
| <b>DBC</b>            | Specify buffering and output thread limits<br>Re-specify region size<br>Add appropriate DEDB DD statements |
| <b>IMSBATCH</b>       | Specify buffering reserved for this region                                                                 |
| <b>FPUTIL</b>         | Specify the DEDB name and restart indicator<br>Provide the utility control statements                      |
| <b>DFSFIXxx</b>       | Page fix list for Fast Path control blocks                                                                 |

*Table 10. Tailoring Actions for Fast Path Procedures in a DBCTL Environment*

**Related Reading:** For more information about each of these PROCLIB members, see *IMS Version 9: Installation Volume 2: System Definition and Tailoring*.

#### **Controlling Procedure Library Modifications**

Using operator commands keeps the initial operating instructions simple and avoids complex symbolic parameter data entry. However, you must control the exact content of the JCL residing in IMS.PROCLIB. For example, the master terminal operator enters:

/START REGION IMSBCH1

The procedure IMSBCH1 must be correctly coordinated to a known BMP, appropriate PSB and transaction queue, other system options, and identifying parameters.

Your control responsibilities can include auxiliary procedures for database reorganization, recovery, or system output control. Further, the modification level of each procedure must be coordinated to the actual production environment. For example, if an application program is modified and requires more dependent region storage, you must coordinate the program library and IMS.PROCLIB changes. One technique is to include JCL comment statements that document the date and the reason for the change.

Take special care to check the physical changes you make in procedure library members. Many of the DD statements extend over several input records and involve positional parameters, so you need to make more than a cursory examination of a change. You can use a data dictionary to record and maintain the procedure library members. Changes can then be checked at the terminal or by reviewing listings of the changed members.

## **Specifying EXEC Statement Parameters**

The EXEC statement parameter categories are:

- Database and PSBs
- Data communications
- System control and performance
- Recovery and restart
- Security options

The EXEC statement parameters are presented as they relate to the following topics:

- "Control Region Parameters"
- v "Message Processing Region Parameters in DB/DC and DCCTL [Environments"](#page-123-0) on [page](#page-123-0) 102
- "Batch Message Processing Region [Parameters"](#page-125-0) on page 104
- "Fast Path Dependent Region [Parameters](#page-127-0) in DCCTL or DB/DC" on page 106
- "Fast Path [Parameters](#page-129-0) in BMP and CCTL Regions in DBCTL" on page 108
- "Online DEDB Utility Region [Parameters](#page-129-0) in DCCTL, DBCTL, or DB/DC" on page [108](#page-129-0)

**Related Reading:** For more information about these parameters, see *IMS Version 9: Installation Volume 2: System Definition and Tailoring*.

## **Control Region Parameters**

Use the PARM1= and PARM2= parameters on the EXEC statements for the control region to specify the JCL for IMS online execution. For optimal performance, it is recommended that you use PARM1= and PARM2= parameters rather than creating your own JCL. These parameters are specified symbolically for the control region.

### **EXEC Parameters for Database Buffers**

The VSPEC parameter enables you to point to member DFSVSMxx in IMS.PROCLIB; this member predefines the buffer pool requirements for databases that use OSAM or VSAM as the access method.

**Related Reading:** For more information about the specification for the subpool sizes, see *IMS Version 9: Installation Volume 2: System Definition and Tailoring*.

### **EXEC Parameters for DMB and PSB Buffers**

Several parameters enable you to override the size of buffer pools to hold DMBs and PSBs that were predefined during system definition. Performance analysis often results in a request to increase DMB or PSB buffer space. To change DMB or PSB buffer space, you can override the system definition values.

**Related Reading:** For more information about overriding these values, see *IMS Version 9: Installation Volume 2: System Definition and Tailoring*.

## **Fast Path EXEC Parameters in DCCTL or DB/DC**

**Note:** The DCCTL environment does not support Fast Path databases. It does support Fast Path processing and transactions.

The PARM1= and PARM2= positional parameters for the control region's EXEC statement can also be used to specify the Fast Path parameters shown in Table 11.

The parameters determine:

- MSDB load requirements
- Overrides of buffer sizes
- DEDB options

*Table 11. Categories and Purpose of Fast Path Control Region Parameters for DCCTL and DB/DC*

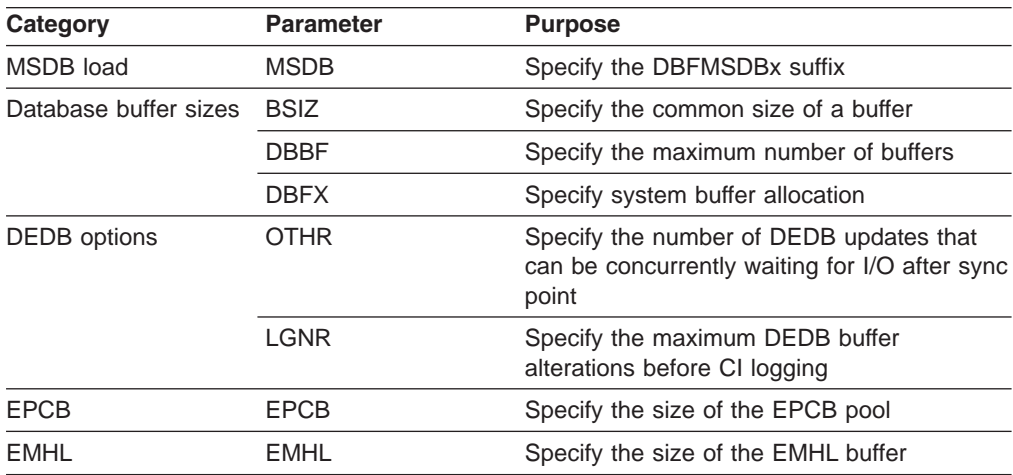

When an emergency restart is performed, the values specified for the EXEC parameters MSDB, BSIZ, DBBF, OTHR, and LGNR, and the contents of the member DBFMSDBx, must remain unchanged from the last normal start. (These values are used when reestablishing buffer contents from checkpoint records.)

*MSDB Loading:* The MSDB parameter enables you to control which MSDBs must be loaded for the current online session and how many segments each MSDB

requires. The parameter is generated with a null value, implying that the MSDBs are loaded directly from a Fast Path system data set. You specify a 1-character suffix that points to an IMS.PROCLIB member, DBFMSDBx, containing the detailed requirements.

If the MSDB requirements for an online session are a subset of the MSDBs, or if the number of segments for any MSDB is to be increased to reserve space for dynamic terminal-related MSDBs, you must coordinate the content of the DBFMSDBx member and the MSDB parameter value. The control statements in the DBFMSDBx member must explicitly name all MSDBs required to be loaded. The control statements also enable you to individually select MSDBs for page fixing.

LU 6.2 devices allow read-only access to dynamic MSDBs. LU 6.2 devices cannot access terminal-related MSDBs.

Terminals defined dynamically with ETO are not available to terminal-related MSDBs.

*Database Buffers:* Using the DBBF and BSIZ parameters, you declare the total buffers available for the IMS online system's processing of MSDB and DEDB activity. Dependent regions then claim portions of this allocation. The parameters have the following characteristics:

#### **DBBF**

Specifies the maximum number of these buffers, from 1 to 9999. The storage is obtained as needed from the extended common storage area (ECSA). You might need to adjust the ECSA or region due to your requirements.

Your DBBF value adjusts the second subparameter value specified for the BFALLOC keyword in the system definition FPCTRL macro. A null value is generated for the IMS procedure, so that the number of buffers is set to the default FPCTRL value. If you override, you must adjust for any change in DBFX specification.

#### **BSIZ**

Specifies buffer size in bytes. Choose a value corresponding to the largest DEDB control interval size. BSIZ is generated as a null value to invoke the system definition default value. The default value is usually sufficient, because your largest DEDB CI size is likely to be unchanged.

#### **DBFX**

Reserves a subset of the total Fast Path buffers for general system use. The parameter specifies the number of buffers to be page fixed when the first Fast Path dependent region is started. A null value is generated to invoke the system definition default, specified as the first parameter value for the BFALLOC keyword on the FPCTRL macro.

*DEDB Options:* The OTHR parameter specifies the number of asynchronous output threads. You can revise the estimate of DEDB updates that occupies buffer space while they are waiting to be committed to the area data sets after sync point logging. Your revision overrides the value given for the OTHREAD keyword on the FPCTRL macro, and can range from 1 to 255 but cannot be more than the specified value of the MAXPST parameter on the IMS procedure.

The LGNR parameter determines a maximum number of individually logged DEDB alterations made in a buffer. Above that number, the whole control interval (CI) is

logged. The default value is 7, and you can specify a number from 7 to 99. If the application program is using large CIs, the LGNR value can be increased to economize on the system log activity.

### **Fast Path EXEC Parameters in DBCTL**

The PARM1= and PARM2= positional parameters for the control region's EXEC statement that are additionally specified for Fast Path are shown in Table 12.

The parameters determine:

- Overrides of buffer sizes
- DEDB options

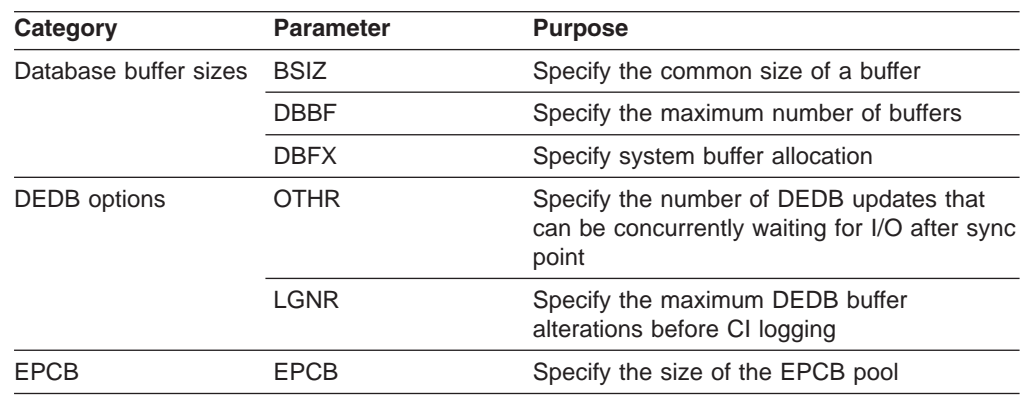

*Table 12. Categories and Purpose of Fast Path Control Region Parameters for DBCTL*

When an emergency restart is performed, the values specified for the EXEC parameters BSIZ, DBBF, OTHR, and LGNR must remain unchanged from the last normal start. (These values are used when reestablishing buffer contents from checkpoint records.)

*Database Buffers:* Using the DBBF and BSIZ parameters, you declare the total buffers available for the IMS online system's processing of DEDB activity. Dependent regions then claim portions of this allocation. The parameters have the following characteristics:

#### **DBBF**

Specifies the maximum number of these buffers, from 1 to 9999. The storage is obtained as needed from the extended common storage area (ECSA) or, if FPBUFF=LOCAL is specified in DFSFDRxx, from the FDBR private region. You might have to adjust the ECSA or region due to your requirements.

Your DBBF value can adjust the second subparameter value specified for the BFALLOC keyword in the system definition FPCTRL macro. A null value is generated for the IMS procedure, so that the number of buffers is set to the default FPCTRL value. If you override, remember to adjust for any change in DBFX specification.

#### **BSIZ**

Specifies the buffer size in bytes. Choose a value corresponding to the largest DEDB control interval size. BSIZ is generated as a null value to invoke the system definition default value. The default value is usually sufficient, because your largest DEDB CI size is likely to be unchanged.

#### **DBFX**

Reserves a subset of the total Fast Path buffers for general system use. The parameter specifies the number of buffers to be page fixed when the first Fast Path dependent region is started. A null value is generated to invoke the system definition default, specified as the first parameter value for the BFALLOC keyword on the FPCTRL macro.

*DEDB Options:* The OTHR parameter specifies the number of asynchronous output threads. It allows you to revise the estimate of DEDB updates occupying buffer space while waiting to be committed to the area data sets after sync point logging. Your revision overrides the value given for the OTHREAD keyword on the FPCTRL macro, and can range from 1 to 255 but cannot be more than the specified value of the MAXPST parameter on the DBC procedure.

The LGNR parameter determines a maximum for the number of DEDB alterations made in a buffer that are individually logged. Above that number, the whole control interval (CI) is logged. The default value is 7, and you can specify a number from 7 to 99. If the application program is using large CIs, the LGNR value can be increased to economize on the system log activity.

### **Other Database Performance Options**

Use the system definition to specify individual database DMBs and PSBs to be resident. You can override this specification with the parameter RES. When you execute a test system or if storage is temporarily constrained, it might be useful to specify RES=N so that all the control blocks are not made resident.

## **Data Communications EXEC Parameters**

The set of parameters in the IMS procedure that are related to data communications are:

- Overrides of predefined parameters
- ETO parameters
- Performance options

#### **Overrides of Predefined Parameters (FBP, QBUF, SAV, EMHL, RECASZ,**

**RECA)** Monitoring communication traffic often results in a decision to increase buffer space or the number of buffers. The following execution parameters are provided to override the size and number of some of the buffer pools predefined at system definition:

#### **FBP**

Overrides the size specified on the FORMAT(size1) keyword of the BUFPOOLS macro.

### **QBUF**

Message queue buffer. Adjusts the size of the message queue buffer pool. QBUF enables you to override the number of blocks to hold messages in the control program's storage. By increasing the number of buffers used for the message queue data sets, you can reduce the frequency of I/Os. The default number of buffers is specified in the MSGQUEUE macro.

#### **EMHL**

Specifies the EMH buffer length for Fast Path transactions.

#### **RECASZ**

Specifies the size of the Receive Any buffer.

#### **RECA**

Overrides the number of Receive Any buffers predefined in system definition by the RECANY keyword of the COMM macro.

#### **SAV**

Specifies the allowed maximum number of concurrently active device I/Os.

#### <span id="page-119-0"></span>**ETO Parameters (ALOT, ASOT, LHTS, NHTS, UHTS, DLQT, ETO, DSCT)**

Use the following parameters to define ETO options:

#### **ALOT**

Specifies the amount of time allotted before a terminal in session is automatically logged off if no user successfully signs on.

#### **ASOT**

Specifies the amount of time allotted before a signed-on user is automatically signed off if no input or output activity occurs.

#### **LHTS**

Specifies the number of slots for the CNT/LNB/RCNT hash table.

#### **NHTS**

Specifies the number of slots for the VTCB hash table.

#### **UHTS**

Specifies the number of slots for the SPQB hash table.

#### **DLQT**

Specifies the number of days allotted before a queue containing data that has not been allocated is classified as a potential dead-letter queue.

#### **ETO**

Specifies whether terminals and queues that are not defined to IMS are to be supported.

#### **DSCT**

Specifies the suffix of the descriptor member DFSDSCTy.

#### **Performance Options (VAUT, NLXB, FESTIM)**

Use the following parameters to define performance options:

#### **VAUT**

Specifies the use of VTAM-Authorized Path.

#### **NLXB**

Specifies that parallel sessions are added during system startup.

#### **FESTIM**

Overrides the timeout value for Front End Switching; this value is predefined during system definition.

#### **System Control and Performance EXEC Parameters**

The second parameter in the control region procedure, RGSUF, becomes a 3-character suffix for a DFSPBxxx member in IMS.PROCLIB. You can define all online parameter default values in that member rather than individually setting symbolic parameter values on the EXEC statement in the control region procedure.

**Note:** Any parameter that can have a null value and is defined in DFSPBxxx with a non-null value cannot be later nullified by a null value specified in the EXEC statement.

**Related Reading:** For more information about control region parameters in the procedures and in DFSPBxxx members, see *IMS Version 9: Installation Volume 2: System Definition and Tailoring*.

The remaining positional parameters affect control of the system resources as follows:

#### **Identification of nucleus (SUF)**

You must specify the SUF control region parameter to specify which IMS configuration is to be executed. The default value is 0 (zero).

#### **Number of active regions (PST)**

Use the PST parameter to override the expected number of regions that are in operation during the online execution. Additional regions can be dynamically allocated, up to the maximum allowable number permitted by your operating system.

#### **Performance-related options (FIX, PRLD, EXVR)**

Three parameters contribute to general performance strategy. The FIX parameter allows you to point to the members DFSFIXxx and DFSDRFxx in IMS.PROCLIB. All modules and control blocks that are to be page fixed and put into DREF strings are described with these members. Similarly, the PRLD parameter points to member DFSMPLxx, where a list of all preloaded modules is given. The EXVR parameter allows you to page fix buffers used for the management of message queues.

#### **z/OS dependent options (SRCH, LSO=Y)**

 $\vert$ | | | | | | | | Several parameters apply only to the z/OS operating system. The SRCH parameter allows you to take advantage of any special library structure to optimize the search for loaded modules. You can override the default with a value of 1 if you want the z/OS job pack area (JPA) and link pack area (LPA) to be searched before IMS program libraries.

To reduce the amount of CSA storage available to IMS running under z/OS, override the null value generated for the LSO parameter by specifying LSO=Y. This causes some IMS DL/I processing modules and some control blocks to be loaded into the private storage of the control region.

#### **Inclusion of the DL/I address space (LSO=S, SOD)**

A further variation of the local storage option is to use the DL/I separate address space. You do this by specifying LSO=S. This address space contains most of the DL/I code, control blocks, and database buffers for full-function databases. z/OS cross memory services are used.

In the area of operations for z/OS, you can specify the output class of a spin-off dump using the SOD parameter. You must override the null value generated for the IMS procedure. This should be standard practice for z/OS installations, because it allows the analysis in hardcopy form of the status of real storage immediately after abnormal termination of the control region or dependent regions.

#### **Abnormal termination output (FMTO)**

In an online environment, you can request the following types of dumps for errors that terminate IMS: SDUMP, SYSMDUMP, SYSABEND, or SYSUDUMP. You do this by using the FMTO startup parameter in combination with z/OS dump DD statements.

You can also choose whether dumps are produced for some errors that do not terminate IMS. This choice depends on the type of failure as well as the FMTO parameter option and IMS spin-off and z/OS DD statements that are selected.

**Related Reading:** For more information about the FMTO parameter and on using dumps in these situations, see *IMS Version 9: Installation Volume 2: System Definition and Tailoring*.

For SYSMDUMP, you must establish operational procedures for saving and formatting dumps because of the risk of overlaying a SYSMDUMP if IMS is restarted before the previous SYSMDUMP is transferred.

#### **Inclusion of an Internal Resource Lock Manager (IRLM, IRLMNM, UHASH)**

If an IMS online system uses IRLM as the lock manager or participates in block-level sharing, you request the use of an IRLM subsystem by coding IRLM=YES.

#### **Related Reading:**

- For more information about IRLM requirements, see "Tailoring [Execution](#page-403-0) JCL" on [page](#page-403-0) 382.
- For the naming convention for IRLM, see ["Identifying](#page-426-0) IRLM" on page 405.

If your online system includes Fast Path, a related parameter, UHASH, is used in connection with the IRLM lock manager. This parameter specifies the name of an alternative hashing module. If you did not use the default name of DBFLHSH0 in the system definition, the appropriate name must be specified. This name cannot be changed across a restart. If multiple IMS systems are taking part in data sharing and are using this option, the module name must be identical in all systems.

#### **Identification of external subsystems that can be attached (SSM)**

The SSM parameter is used to reference a member in IMS.PROCLIB; the member identifies the external subsystems (DB2 UDB for z/OS, for example) that can be accessed from application programs executing in dependent regions. Specify a suffix that, together with the currently assigned name for IMSID, forms the member name. The member contains entries, each identifying an external subsystem by its z/OS system name. All external subsystems that might be accessed from programs executing in dependent regions must have an entry.

The SSM parameter for each dependent region need not be coded to work with the IMS control region member. To prevent a region from having access to all the subsystems identified to the IMS control region, specify the name of a null member (no entries). To allow access to one or more particular external subsystems, the dependent region SSM parameter needs to point to a member containing only those specific entries.

#### **Modifying Storage Pool Definitions for the Storage Manager**

You can set an upper expansion limit for the HIOP, CIOP, SPAP, LUMP, LUMC, FPWP, and EMHB storage manager pools by using the appropriate execution parameters. IMS establishes these storage pool definitions without an upper expansion limit, because they are dynamic storage pools that expand and contract as needed during execution.

Use caution in specifying upper expansion limits. If an upper limit is too low, IMS might abend. Under normal circumstances, a pool should never reach its upper limit. The intent of the upper limit is to keep pools from consuming so much storage that an out-of-storage condition occurs.

Use the SPM=nn parameter to specify the suffix for DFSPMnn. DFSPMnn identifies the IMS.PROCLIB member that overrides the storage pool definitions established by IMS.

**Related Reading:** For more information about specifying the individual entries and constructing the IMS.PROCLIB member, see *IMS Version 9: Installation Volume 2: System Definition and Tailoring*.

### **Recovery-Related EXEC Parameters**

| | | | | | | The WADS parameter indicates whether a single write-ahead data set (WADS) is to be used by the IMS online system, or whether dual data sets are to be used. Using dual data sets helps protect the integrity of the online logging.

Use the ARC parameter to specify whether automatic archiving of the online log data sets (OLDS) is to be performed. Automatic archiving is recommended, although your installation can arrange for the MTO to monitor the availability of OLDS and perform archiving when necessary. You need to coordinate this parameter with your installation's operating procedures.

The DBRCNM parameter is used to specify an alternative name for the DBRC region start procedure.

Use the AUTO parameter to specify automatic restart for the IMS online system.

For non-shared queues environments, use the QTU and QTL parameters to adjust the upper and lower limits in the Queue Space Notification exit routine (DFSQSPC0). For shared queues environments, use the QTU and the QTL parameters to adjust the upper and lower DRRN in-use-count limits.

**Related Reading:** For more information about the IBM-supplied Queue Space Notification exit routine, see *IMS Version 9: Customization Guide*.

#### **Security-Related EXEC Parameters for the Control Region**

The EXEC parameters for the control region include a way to control the kind of security checking that is done during the current execution. The parameters act as switches for different types of security. They also determine what flexibility the MTO has to override the choice of security checking. You must coordinate the setting of these switches with both overall security design and operational procedures. The parameters are TRN, SGN, RCF, ISIS, AOI1, AOIS, and TCORACF.

The default values generated for the IMS procedure all specify no security. You need to reset them to match the security design your installation requires. The parameter values and their meanings are given in ["Controlling](#page-174-0) Security During System Startup For DB/DC and [DCCTL"](#page-174-0) on page 153.

You also need to coordinate the level of the security tables with the suffix identifier for the nucleus. Additional operational restrictions for the master terminal operator are explained in "Security [Considerations](#page-149-0) for the Master Terminal" on page 128.

The IMSID parameter is related to both security and operations. The parameter value uniquely identifies the control region. Dependent regions that are to execute under control of this nucleus must specify the same identifier. The generation default is IMSA.

The name chosen should be unique to other subsystems executing in the z/OS system, including any batch executions, and it should not be the same as the procedure name. Selecting a unique name is recommended because any message to the console originating from subsystem execution is identified by that name. This unique name helps avoid confusion as to the source of the message.

# <span id="page-123-0"></span>**Message Processing Region Parameters in DB/DC and DCCTL Environments**

Use the PARM= positional parameters for the message processing region's EXEC statement to control:

- Database and PSB
- Data communication
- Region control and performance
- Recovery and restart
- Security options

**Related Reading:** For more information about the positional parameters, see *IMS Version 9: Installation Volume 2: System Definition and Tailoring*.

## **PSB-Related EXEC Parameter**

Use the PCB parameter to specify the size of the buffer used by inter-region communication to hold a copy of the user's PCBs. The IMSMSG procedure assumes that the default buffer size, an area equal to the largest PCB contained in any PSB in the active IMS.ACBLIBA/B library, is to be allocated.

The VALCK parameter default signifies that address validity checking is not to be performed for DL/I calls issued by the application programs in this region. (An address is invalid if it is either lower than the lowest address not in the z/OS nucleus or higher than the highest address in virtual storage.) With adequate testing of, and controls over, the DL/I call parameter coding, address validity checking should not be necessary.

### **Data Communication EXEC Parameter**

The set of 4 parameters, CL1, CL2, CL3, CL4 is required for a message region. You specify 4 transaction classes, each expressed as a 3-digit number. The first message class for the region causes all messages assigned to that class to be selected first as eligible for scheduling. Only when all possibility of scheduling a transaction in that class has been exhausted does scheduling begin for the second message class. Priorities determine the order that programs are to be selected for scheduling into the region. The message classes you specify need to be coordinated with your transaction scheduling rules and the numbers entered with the PRTY keyword on the TRANSACT macro.

## **Region Control EXEC Parameters**

The first positional parameter is coded MSG for a message processing region. Programs are scheduled in these regions automatically when transactions are encountered on the queue, if the message class priority is suitable.

The parameter OPT helps you control the region startup. If the control region is terminating or not active when the MPP region is invoked, you can have the master terminal operator decide whether to start the MPP region again (the default), let it wait until the control region is ready, or cancel it. With good operator control, the operator's response should be adequate.

Use the STIMER parameter to invoke timer facilities. The default is to record processor time for the duration of program execution, including DL/I processing time. Because a timeout of a message region causes an abnormal termination of the message region, a better strategy is to have processing limits coded within the application program.

Use the SSM parameter to point to a member in IMS.PROCLIB that identifies the external subsystems (for example, DB2 UDB for z/OS) that can be accessed from this MPP region. To prevent any access to subsystems from an MPP scheduled into this region, use the name of a null member (a member that has no entries). The default, a null value, allows the MPP region to attach to any of the subsystems that are declared to the IMS control region. If necessary, coordinate this parameter with the corresponding SSM parameter in the IMS procedure.

**Related Reading:** For a description of SSM, see "System Control and [Performance](#page-119-0) EXEC [Parameters"](#page-119-0) on page 98.

Use the APARM parameter to specify execution time parameters that are unique to this dependent region. This parameter specifies a character string for the application program or Data Capture exit routine.

To print out the storage dump immediately after the abend of a message region, specify the correct output class for the SOD parameter.

### **Performance-Related EXEC Parameters**

Performance-related parameters for a message region include OVLA, DBLDL, PRLD, PREINIT, and PWFI. You can choose options with these parameters to improve system performance.

#### **Related Reading:**

| | | | | | | |

- v For more information about each of these parameters, see *IMS Version 9: Installation Volume 2: System Definition and Tailoring*.
- For more information about improving your system's performance, see [Chapter](#page-222-0) 7, "Tuning Your [System,"](#page-222-0) on page 201.

#### **Recovery-Related EXEC Parameters**

The TLIM parameter addresses a problem with an application program that causes an abnormal termination. Because the program might be scheduled many times into a region due to transactions in the queue, you need to be able to stop the operation of this region. The value for TLIM is the maximum number of abnormal terminations permitted.

In the case where the application program has a SPIE in effect, the SPIE option allows it to remain on during the DL/I call or for it to be turned off during the DL/I call and reinstated when returning to the application program. For performance reasons, it is undesirable to turn the SPIE option on and off for each DL/I call. With PL/I Release 5, you can use the PL/I SPIE facility without having IMS reset the SPIE on each DL/I call.

#### **Security-Related EXEC Parameters for Message Processing Regions**

The AGN= parameter allows you to specify the application group name (AGN); the default is no AGN. The AGN is associated with a set of transactions, PSBs, or LTERMs that are authorized to be used by the message processing region. The authorization is made by declaring these resources and the AGN in the input for SMU. You include the same AGN to invoke IMS AGN for the message processing region. The DFSMPR procedure generates this as a null parameter. If other regions <span id="page-125-0"></span>| |

| | | | are being controlled through the use of AGNs, and if you omit this parameter, you risk permitting unauthorized access by programs executing in this region.

The parameter IMSID is related to operations. You specify the identifier for the name of the control region (the name given for the IMSID parameter). If the value does not match any current IMSID of an operating control region, the message region is not scheduled.

# **Batch Message Processing Region Parameters**

Use the PARM= positional parameters for the BMP region's EXEC statement to control:

- Database and PSB
- Data communications
- Region control and performance
- Recovery and restart
- Security options

## **PSB-Related EXEC Parameters**

The MBR parameter is required. It specifies the name of the program and is often the same as the PSB name. The BMP has flexibility in using a program and PSB combination. This combination allows you to test modifications of the BMP using a temporary program name. You can also use a different PSB with the same program.

The PSB parameter is optional if it matches the MBR name. an APPLCTN macro has been included for the PSB specifying BATCH as the program type. You should identify application programs that have the ability to These programs often require larger amounts of virtual storage and you might need to adjust the size of the region.

The TEST parameter is required, but the IMSBATCH procedure generates a 0 (zero) to specify that validity checking of the addresses in a DL/I call is not performed. (An address is invalid if it is either lower than the lowest address not in the z/OS nucleus or higher than the highest address in virtual storage.) Adequate testing of the program, and controls over the DL/I call parameter list coding, should make the generated option—no validity checking—acceptable.

### **Data Communication EXEC Parameters**

For the batch message program, you have the flexibility of declaring that the input transaction queue is to be made available to the program at execution time. You do this by specifying one transaction code as the value for the IN parameter.

Some BMP programs do not access a message queue but do have a requirement to send output to a terminal or to generate transactions to be processed by other application programs. You specify the LTERM name or transaction code, as appropriate, on the OUT parameter. accessing message queues. When you specify the transaction code for the IN parameter, the program has no restrictions on generated transactions or output messages.

## **Region Control EXEC Parameters**

The first positional parameter is coded BMP for a batch message processing region. These regions are not scheduled automatically, but must be invoked by the operator.

The OPT parameter is required. It helps you control the start of a batch message region. If the control region is not active when the BMP region is invoked, you can decide to let the control region wait, cancel the control region, or ask the operator to make the decision. You can make these decisions about the control region when JCL (in the z/OS job stream for the BMP region) is submitted before the control region has completed its initialization or is terminating. There is a risk in specifying 'wait' because the z/OS resource is reserved until the control region resumes. If you are starting the region from the master terminal, the default generated for the IMSBATCH procedure is satisfactory.

Use the PRLD= parameter to specify the suffix for the IMS.PROCLIB member, DFSMPLxx, which lists the preloaded modules. No performance improvement is provided for BMP regions that do not have other programs scheduled in them.

Use the PREINIT parameter to specify the suffix of the IMS.PROCLIB member, DFSINTxx.

The STIMER and CPUTIME parameters are optional; they are generated as null parameters, and the default is no use of the timer. The parameters are used together. If you want to limit the duration of processor time the batch message program can run, you specify STIMER=1 and give CPUTIME a value equal to a number of minutes. The measured time includes any DL/I processing performed in the region. You should use this technique to limit the batch message execution in preference to a time limit on the job card. This is because an abnormal termination in the dependent region, caused by excessive processor time, can also terminate the control region. Excessive processor time causes a user abnormal termination (U0240) for only the dependent region.

The PARDLI parameter is optional; the IMSBATCH procedure generates it as a null parameter. The default value causes DL/I processing to be executed in the dependent region. You might want to specify that the control region does all DL/I processing for the program (PARDLI=1). This gives the program DL/I service at a higher priority, although other DL/I service times could be adversely affected. Setting the PARDLI parameter also affects the BMP region and timing out (system X22 abends). By specifying PARDLI=1, you can prevent a corresponding control region system 113 abend.

The DIRCA parameter is required. It specifies the number of blocks of 1024 bytes that must be reserved for inter-region communication. You base the size calculation on the number of bytes required to hold the largest PCB contained in the PSB. The IMSBATCH procedure generates a default value of 000, which causes an area equal to the largest PCB in any PSB in the active IMS.ACBLIBA/B library to be used. You might prefer to adjust the size downward.

Use the SSM parameter to reference a member in IMS.PROCLIB that identifies the external subsystems (for example, DB2 UDB for z/OS) that can be accessed from this BMP region. To prevent any access to subsystems from the BMP, use the name of a null member (a member that has no entries). The default, a null value, allows the BMP region to attach to any of the subsystems that are declared to the IMS control region. If necessary, coordinate this parameter with the corresponding SSM parameter in the IMS procedure.

**Related Reading:** Fore more information on the SSM parameter, see ["System](#page-119-0) Control and [Performance](#page-119-0) EXEC Parameters" on page 98.

#### <span id="page-127-0"></span>**EXEC Statement Parameters**

The FMTO parameter and the type of the z/OS dump DD statements selected determine whether IMS dumps are formatted online or offline.

Use the APARM parameter to specify execution time parameters that are unique to this dependent region. This parameter specifies a character string for the application program or Data Capture exit routine.

**Related Reading:** For more information about the region control EXEC parameters, see the *IMS Version 9: Installation Volume 2: System Definition and Tailoring*.

#### **Recovery-Related EXEC Parameters**

For a BMP program, you can use the CKPTID parameter as a restart position for the program processing. The IMSBATCH procedure generates CKPTID as a null parameter. To invoke the restart, you need to create a special version of the procedure containing the exact checkpoint identification.

**Related Reading:** For more information about invoking the restart, see *IMS Version 9: Installation Volume 2: System Definition and Tailoring*.

In any case, the restart design must allow for restart and such things as z/OS file positioning that you do not control.

**Related Reading:** For more information about restart for BMPs that use extended checkpoint, see *IMS Version 9: Operations Guide*.

If the application program has a SPIE in effect, the SPIE option allows it to remain on during the DL/I call, or to be turned off during the DL/I call and reinstated when returning to the application program. For performance reasons, it is undesirable to turn the SPIE option on and off for each DL/I call. With PL/I Release 5, you can use the PL/I SPIE facility without having IMS reset the SPIE on each DL/I call.

#### **Security-Related EXEC Parameters for BMPs**

The AGN parameter allows you to specify the AGN; the default is no AGN. The AGN is associated with a set of transactions, PSBs, or LTERMs that are authorized to be used by this region. The authorization is made by declaring these resources and the AGN in the input for SMU. You include the same name to invoke IMS AGN security for this region. The IMSBATCH procedure generates this as a null parameter. If other regions are being controlled through the use of application group names, you risk permitting unauthorized access by this batch message program if you omit the AGN parameter.

The parameter IMSID is related to operations. If this parameter does not match the current IMSID of any operating control region, the batch message region is not scheduled.

## **Fast Path Dependent Region Parameters in DCCTL or DB/DC**

**Note:** The DCCTL environment does not support Fast Path databases. It does support Fast Path processing and transactions.

The PARM= positional parameters for Fast Path dependent region's EXEC statements are shown in [Table](#page-128-0) 13 on page 107.

| | | | | | | |  $\mathbf{I}$ |

| <b>Category</b>                | <b>Parameter</b>                                                                                                    |
|--------------------------------|----------------------------------------------------------------------------------------------------|
| Database and PSB               | <b>NBA</b><br><b>OBA</b><br><b>MBR</b><br><b>PSB</b>                                                                                                    |
| Data communications            | none                                                                                                    |
| Region control and performance | IFP<br><b>OPT</b><br><b>PRLD</b><br><b>PREINIT</b><br><b>STIMER</b><br><b>DIRCA</b><br><b>CPUTIME</b><br><b>DBLDL</b><br><b>SSM</b><br><b>ALTID</b><br><b>PARDLI</b> |
| Recovery and restart           | <b>TLIM</b><br>SOD                                                                                                    |
| Security options               | <b>AGN</b><br><b>IMSID</b>                                                                                                    |

<span id="page-128-0"></span>*Table 13. Fast Path Dependent Region Parameters for DCCTL and DB/DC*

The EXEC statement's first positional parameter, IFP, causes this region to be active for Fast Path processing only. The MBR parameter specifies the name of the message-driven application program.

Two database-related parameters, NBA and OBA, control how many of the total Fast Path buffers this region can appropriate for its use.

The NBA parameter specifies how many buffers are reserved for DEDB and MSDB processing by this region. This normal allotment is obtained at region startup and must be available from the total number specified for the control region. Although you can specify a number from 1 to 999, you coordinate the value across all regions that are to be concurrently active, so that the total can be specified by the DBBF parameter for the control region. If too few buffers are available from the DBBF total, the dependent region abends.

The OBA parameter specifies how many buffers are requested from the control region as overflow when the normal allotment is used up. The control region page fixes the largest number of overflow buffers specified for all active dependent regions and makes these available to only one program at a time.

Both the NBA and OBA parameters are generated with a 0 (zero) value so that you must re-specify the individual values.

#### **Related Reading:**

- For more information about DEDB buffer considerations in a DBCTL environment, see *IMS Version 9: Administration Guide: Database Manager*.
- For more information about Fast Path dependent region parameters, see IMS *Version 9: Installation Volume 2: System Definition and Tailoring*.

# <span id="page-129-0"></span>**Fast Path Parameters in BMP and CCTL Regions in DBCTL**

The PARM1= and PARM2= positional parameters for a BMP region's EXEC statements are shown in Table 14. Also shown are the Fast Path parameters in the DRA startup table that the CCTL must use when it connects to a DBCTL environment.

| Category         | <b>Parameter</b> | <b>Purpose</b>                                                       |
|------------------|------------------|----------------------------------------------------------------------|
| Database and PSB | <b>NBA</b>       | Specifies the number of database buffers                             |
|                  | <b>OBA</b>       | Specifies the number of overflow buffers                             |
|                  | <b>MBR</b>       | Specifies name of message-driven program                             |
|                  | <b>PSB</b>       | Specifies PSB name                                                   |
| CCTL             | <b>CNBA</b>      | Total number of buffers for this CCTL                                |
|                  | <b>FPB</b>       | Number of database buffers each thread uses (from<br>the CNBA total) |
|                  | <b>FPOB</b>      | Number of overflow buffers each thread might need                    |

*Table 14. Fast Path Dependent Region Parameters for DBCTL*

Two database-related parameters, NBA and OBA, control how many of the total Fast Path buffers this region can appropriate for its use.

The NBA or CNBA parameter specifies how many buffers are reserved for DEDB processing. This normal allotment is obtained at region startup and must be available from the total number specified for the control region. Although you can specify a number from 1 to 999, you coordinate the value across all BMPs and CCTLs that are to be concurrently active, so that the total can be specified by the DBBF parameter for the control region. If not enough buffers are available from the DBBF total, the BMP or CCTL cannot connect to the DBCTL environment.

After a CCTL is connected, each CCTL thread request for Fast Path PSBs receives an allotment of buffers.

The OBA or FPOB parameter specifies how many buffers are requested from the control region as overflow when the normal allotment (NBA, FPB) is depleted. The control region page fixes the largest number of overflow buffers specified for all active BMPs and CCTL threads and makes these available to only one program at a time. Choose a value from 1 to 999 that is a suitable common value for all regions.

Both the NBA and OBA parameters are generated with a 0 (zero) value so that you must re-specify the individual values.

**Related Reading:** For more information about DEDB buffer considerations in a DBCTL environment, see *IMS Version 9: Administration Guide: Database Manager*.

# **Online DEDB Utility Region Parameters in DCCTL, DBCTL, or DB/DC**

The procedure FPUTIL uses the first few positional parameters defined for the IMSFP procedure, but interprets several of the parameters as control for the online DEDB utilities. [Table](#page-130-0) 15 on page 109 shows these parameters.

| <b>FPUTIL Parameter</b> | <b>Generated Value</b> | <b>Purpose</b>                |
|-------------------------|------------------------|-------------------------------|
| <b>IFP</b>              | <b>IFP</b>             | Specifies Fast Path region    |
| <b>DBD</b>              | N/A                    | Specifies the DEDB name       |
| N/A                     | DBF#FPU0               | Utility program name          |
| <b>REST</b>             | 00                     | Restart indicator             |
| N/A                     | 00                     | No overflow buffers           |
| N/A                     | <b>Null</b>            | Default startup, ask operator |
| N/A                     | 1                      | Allows one abend              |
| <b>DIRCA</b>            | 02                     | 2 KB block for PCB            |
| PRLD                    | <b>Null</b>            | No preload                    |
| N/A                     | 0                      | No time limit                 |

<span id="page-130-0"></span>*Table 15. Generated Values and Purposes for FPUTIL Procedure Parameters*

The function performed by the utility depends on the input control statements. A series of DEDB areas can be scanned, have dependent segments deleted, or have the units of work reorganized. If the utility is to be restarted, the REST parameter is coded nonzero.

# **Satisfying System Requirements for Data Propagation in DB/DC and DBCTL Environments**

**Note:** The Data Capture exit routine is not available to CICS. DBCTL can use the exit routine, but only for BMPs.

If your installation contains both IMS DL/I and DB2 UDB for z/OS relational databases, you can use the Data Capture exit routine to duplicate data between the two types of databases.

You can also use the IMS DataPropagator IBM licensed program to propagate data. If you use IMS DataPropagator, see the product documentation for details.

The Data Capture exit routine supports most IMS DB database structures, including:

- HDAM
- PHDAM
- HIDAM
- PHIDAM
- v HISAM
- v SHISAM
- v DEDB
- PSINDEX

Use of the Data Capture exit routine with these databases places some restrictions on the delete rules for logical-child segments.

#### **Related Reading:**

v For more information about the Data Capture exit routine, see *IMS Version 9: Customization Guide*

v For more information about delete rules, see *IMS Version 9: Administration Guide: Database Manager*

# **Defining the Data Capture Exit Routine**

The Data Capture exit routine is defined in the DBD for the application program that requires data propagation. You must specify the exit routine name, exit routine data options, and the DBD source statements used to build the DBD execution-time blocks with the DBD Generation utility (DBDGEN).

**Related Reading:** For more information about DBDGEN, see *IMS Version 9: Utilities Reference: System*.

You must also specify DB2 UDB for z/OS on the SSM= execution parameter for batch and online regions that contain application programs that make use of data propagation. You can do this at system definition or with JCL statements for batch application programs.

# **Running the Data Capture Exit Routine**

The Data Capture exit routine is called when data segments are updated by an application program. Because the exit routine is defined for the DBD, it is called whenever a segment associated with the DBD is updated, regardless of the application program that updates the segment.

Your exit routine can be used to perform other database management functions, but if you update segments from within the exit routine, the changes are not propagated to DB2 UDB for z/OS. The exit routine cannot call itself.

When the exit routine propagates data to DB2 UDB for z/OS, the segments must be available in both the IMS and DB2 UDB for z/OS databases for the updates to be completed successfully. If any database segment is unavailable, a status code is returned to the I/O area of the DL/I call that attempted the update. You can use the inquiry (INQY) call to determine the system status while the application program is running.

**Related Reading:** For more information about the INQY call, see *IMS Version 9: Application Programming: Database Manager*.

# **Storage Requirements for Data Capture**

As your application program issues a DL/I call to update the database, the updates are stored as required for use by the Data Capture exit routine or the Asynchronous Data Capture. Because the amount of storage required can be significant for update functions like a cascade delete, a data space is acquired for each dependent region that uses the exit routine. The attributes of the data space vary for online and batch dependent regions, as illustrated in Table 16.

| <b>Attribute</b>      | <b>Online Dependent Region</b>                                               | <b>Batch Dependent Region</b> |
|-----------------------|------------------------------------------------------------------------------|-------------------------------|
| Number of data spaces | 1 per dependent region                                                       |                               |
| Data space name       | SYSDFS01                                                                     | @SYSDFS1                      |
| Storage key           | Key 7, not fetch protected to allow access from<br>dependent region in key 8 | Key 8                         |

*Table 16. Data Space Characteristics (Data Capture Exit Routine and Asynchronous Data Capture)*

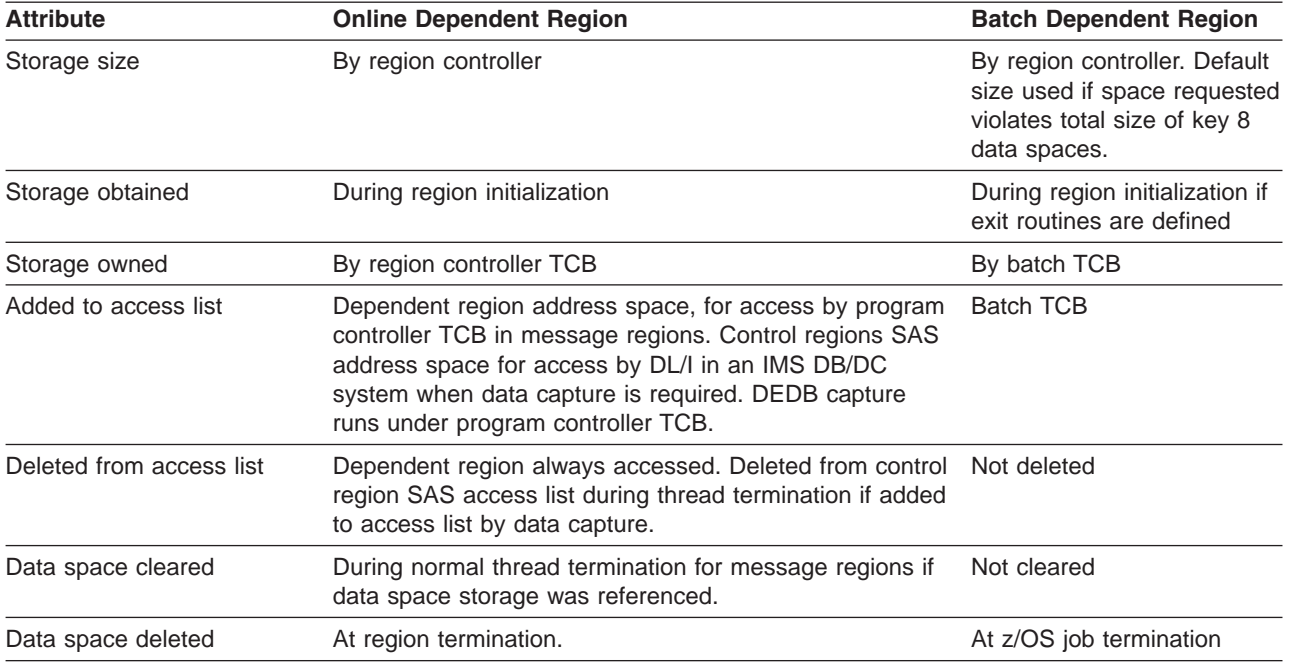

*Table 16. Data Space Characteristics (Data Capture Exit Routine and Asynchronous Data Capture) (continued)*

You can control the use of data spaces with the SMF IEFUSI Step Initiation exit routine for key 8 batch regions. This exit routine determines the number and size of the data space available for key 8. If you have batch application programs that call the Data Capture exit routine, the data space specified for key 8 must be large enough to accommodate the data space requirements of data capture.

**Related Reading:** For more information about the IEFUSI Step Initiation exit routine, see *z/OS V1R4: MVS Installation Exits*.

## **Storage Failure**

The two types of storage failure for data capture are:

- Data space not obtained. This type of error occurs in batch regions when a data space is not specified for each region. Online dependent regions can always obtain data space.
- Insufficient storage in the data space. In online dependent regions, storage space is specified by the region controller. Some database functions, such as cascade delete, require more than the space allocated for successful completion. Batch dependent regions can be limited in data space size. You must specify a data space large enough for data capture to complete successfully.

Either type of storage failure terminates the region with a U814 abend.

**Related Reading:** For more information about storage failure, see *IMS Version 9: Failure Analysis Structure Tables (FAST) for Dump Analysis*.

**Propagating Data**

# **Chapter 4. IMS Security**

This chapter provides information to help you establish resource security for the IMS online system. The chapter identifies the resources that can be protected and the facilities available to protect them, provides design considerations, and describes the steps that you need to take to activate security.

Although there are many similarities and overlaps, the security for the DB/DC and DCCTL environments is discussed separately from the security for the DBCTL environment. For DBCTL security see, "Security [Considerations](#page-182-0) for a DBCTL [Environment"](#page-182-0) on page 161.

#### **In this chapter:**

- "Overview of DB/DC and DCCTL Security"
- ["Designing](#page-137-0) Security for IMS DB/DC and DCCTL" on page 116
- "Activating IMS Security for DB/DC and DCCTL [Environments"](#page-167-0) on page 146
- ["Controlling](#page-174-0) Security During System Startup For DB/DC and DCCTL" on page [153](#page-174-0)
- v "Implementing Security Changes Online in DB/DC and DCCTL [Environments"](#page-177-0) on [page](#page-177-0) 156
- "Controlling Security Violations in DB/DC and DCCTL [Environments"](#page-178-0) on page [157](#page-178-0)
- ["Considering](#page-179-0) Other Access Control Methods" on page 158
- "An Alternative to Access Control: [Encryption"](#page-181-0) on page 160
- "Security [Considerations](#page-182-0) for a DBCTL Environment" on page 161

# **Overview of DB/DC and DCCTL Security** |

When you initiate security safeguards, you must balance requirements between those responsible for the security of resources and those users who legitimately need access to those resources. Because the person who is assigned to resource security is held responsible for resources that might be compromised, that person should not allow easy access to dominate protection measures. On the other hand, users performing their assigned tasks need convenient access to the resources. The users and the security specialist should work out a balanced approach between the ease of resource access and the complexity of protecting that resource.

In an IMS system, two types of security exist. You can address one or both types:

- Securing the kind of resource to which a user has access. For example, a user might be allowed access to the Part database but not to the Customer Order database.
- Securing what the user can do to the resource after that user has access to it. For example, a user might be allowed to read a file but not to update it.

#### **DB/DC and DCCTL Resources That Can Be Protected** |

Before you decide what security facilities to use in designing a secure IMS system, you should know which resources within the system need protection. In other words, you should decide what to protect before you decide how to protect it.

| |

The following resources can be protected in the DB/DC and DCCTL environments:

• IMS control region

## **Overview of DB/DC and DCCTL Security**

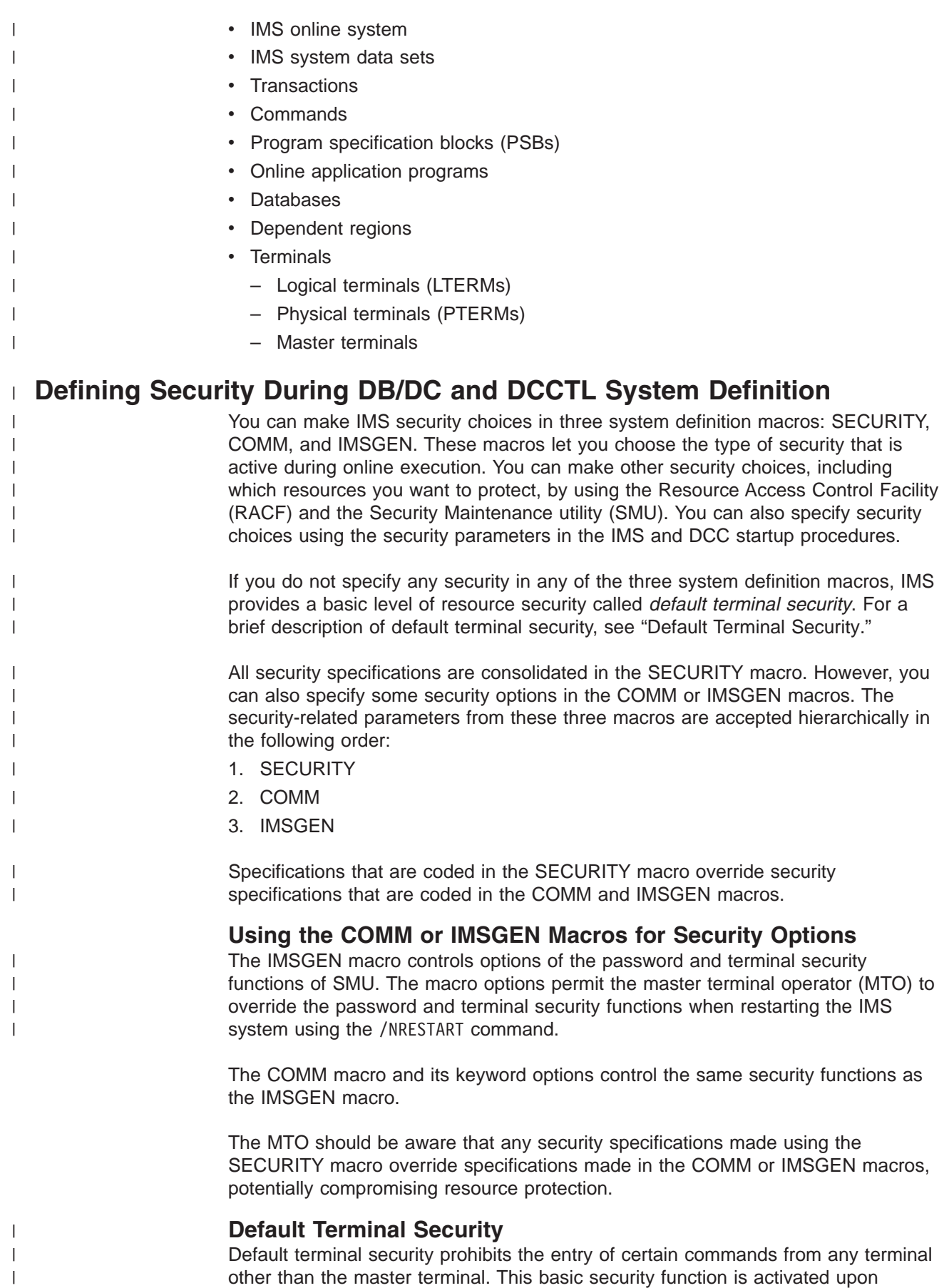

completion of stage 2 of IMS system definition. When you implement input-access security with RACF or LTERM security with SMU, IMS removes the default terminal security restrictions.

Default terminal security applies only to statically defined terminals. Terminals that are defined by using ETO are automatically governed by an identical level of default security. When you modify and use the Command Authorization exit routine (DFSCCMD0), IMS removes the default security for dynamically defined terminals.

#### **Security Facilities for DB/DC and DCCTL Resources** |

<span id="page-136-0"></span>| | |

| | | |

| | | | | | | |

|||

I  $\overline{1}$ I

| | | | | | | | | | | | | | | | | | | ||

> | | | | |<br>|<br>|<br>|

ı

|

Ī

||

 $\overline{1}$  $\overline{1}$ 

Table 17 summarizes the resources you can protect, the types of security that you can use to protect the resources, and the security facilities that you can use to implement each type of security. When choosing which security facilities to use, also consider your installation's security standards and operating procedures.

| <b>Resource</b>                         | <b>Type of Security</b>                                            | <b>Security Facility</b>                              |
|-----------------------------------------|--------------------------------------------------------------------|-------------------------------------------------------|
| IMS control region<br>and online system | Extended resource protection (using<br>APPL resource class)        | <b>RACF</b>                                           |
| System data set                         | z/OS password protection                                           | z/OS                                                  |
|                                         | Data set protection (VSAM)                                         | <b>RACF</b>                                           |
| Database                                | Segment sensitivity                                                | PSBGEN<br><b>RACF</b>                                 |
|                                         | Field sensitivity                                                  | <b>PSBGEN</b><br><b>RACF</b>                          |
|                                         | Password security (for the /L0CK and<br>/UNLOCK commands)          | SMU or RACF                                           |
| PTERM <sup>1</sup>                      | Signon verification security                                       | SMU with exit routine<br>or<br>RACF with exit routine |
|                                         | Terminal-user security                                             | <b>RACF</b>                                           |
|                                         | Password security (for the / IAM, / LOCK,<br>and /UNLOCK commands) | SMU or RACF                                           |
| LTERM <sup>1</sup>                      | Password security (for the /IAM, /LOCK,<br>and /UNLOCK commands)   | SMU or RACF                                           |
|                                         | Application group name security                                    | SMU with exit routine or<br>SMU with RACF             |
|                                         | <b>Resource Access Security</b>                                    | <b>RACF</b>                                           |
| <b>Terminal</b>                         | Signon verification security                                       | RACF and exit routine                                 |
| defined<br>with ETO                     | Input access security                                              | RACF and exit routine                                 |
| LU 6.2 inbound and<br>IMS-managed       | Allocate verification security                                     | RACF and exit routine                                 |
| outbound<br>conversations               | Input access security                                              | RACF and exit routine                                 |
| <b>PSB</b>                              | Application group name security                                    | SMU with exit routine or<br><b>SMU with RACF</b>      |
|                                         | <b>Resource Access Security</b>                                    | <b>RACF</b>                                           |
|                                         | <b>APSB SAF security</b>                                           | RACF <sup>2</sup>                                     |

*Table 17. DB/DC and DCCTL Resources and the Facilities to Protect Them*

<span id="page-137-0"></span>|

 $\overline{1}$  $\mathbf{I}$ -1

|||

|

||

J. J.

| |

|||

 $\mathbf{I}$  $\mathbf{I}$  $\mathbf{I}$ 

| |

|||

 $\mathbf{I}$  $\mathbf{I}$  $\mathbf{I}$ 

| | | | | | |  $\blacksquare$ | | | |

||

 $\mathbf{I}$  $\mathbf{I}$ 

| | | | | | |

| | | |

| Transaction                                            | LTERM security <sup>1</sup><br>Application group name security<br>Input access security<br><b>Resource Access Security</b><br>Password security <sup>1</sup> (for the /L0CK and<br>/UNLOCK commands)<br>Default terminal security<br>LTERM security <sup>1</sup><br>Password security <sup>1</sup><br>Transaction command security for<br>automated operator (AO) commands<br>Input access security<br>type-2 command security<br>DBRC command authorization <sup>3</sup><br>Transaction command security | SMU<br>SMU with exit routine or<br><b>SMU with RACF</b><br><b>RACF</b><br>RACF<br>SMU or RACF<br>System definition<br>SMU<br>SMU<br>SMU, RACF, or Command<br>Authorization exit routine<br><b>RACF</b><br><b>RACF</b><br>RACF or exit routine<br>SMU, RACF, or Command |
|--------------------------------------------------------|----------------------------------------------------------------------------------------------------|----------------------------------------------------------------------------------------------------|
| Command<br>Type-1 Automated<br>applications            |                                                                                                    |                                                                                                    |
|                                                        |                                                                                                    |                                                                                                    |
|                                                        |                                                                                                    |                                                                                                    |
|                                                        |                                                                                                    |                                                                                                    |
|                                                        |                                                                                                    |                                                                                                    |
|                                                        |                                                                                                    |                                                                                                    |
|                                                        |                                                                                                    |                                                                                                    |
| Operator Interface                                     |                                                                                                    |                                                                                                    |
|                                                        |                                                                                                    |                                                                                                    |
|                                                        |                                                                                                    |                                                                                                    |
|                                                        |                                                                                                    |                                                                                                    |
|                                                        |                                                                                                    |                                                                                                    |
|                                                        |                                                                                                    | Authorization exit routine                                                                                                    |
| Type-2 Automated<br>Operator Interface<br>applications | Transaction command security                                                                                                    | <b>RACF or Command</b><br>Authorization exit routine                                                                                                    |
| Online application<br>program                          | Password security (for the / IAM, / LOCK,<br>and /UNLOCK commands)                                                                                                    | SMU or RACF                                                                                                    |
|                                                        | Extended resource protection (using<br>APPL keyword)                                                                                                    | RACF                                                                                                    |
| Dependent region                                       | Application group name security                                                                                                    | SMU with exit routine or<br>SMU with RACF                                                                                                    |
|                                                        | <b>APSB SAF security</b>                                                                                                    | <b>RACF</b>                                                                                                    |
|                                                        | <b>Resource Access Security</b>                                                                                                    | <b>RACF</b>                                                                                                    |

*Table 17. DB/DC and DCCTL Resources and the Facilities to Protect Them (continued)*

# **Designing Security for IMS DB/DC and DCCTL**

This topic explains how the various types of IMS security can be used. When you are considering each part of your security design, consider the physical actions that a user must take to obtain access to the system. You probably will use more than one type of security checking.

to DBRC commands. DBRC commands are also subject to any other command security

This topic assumes the following control points for security:

- User identifications
- Logical terminals as a control point

options that are active in the IMS system.

- The master terminal
- Automated operator programs
- The use of regions

| | | This chapter also assumes that you will use the Resource Access Control Facility (RACF) security product, which is licensed with the z/OS operating system. RACF is external to IMS.

The following topics provide additional information about designing security:

- v "Migrating from SMU to RACF-Managed Security with IMS Version 9"
- "Limiting Access from a [Terminal"](#page-141-0) on page 120
- "Authorizing [Transactions](#page-144-0) and Commands" on page 123
- "Using RACF to Protect Physical [Terminals"](#page-146-0) on page 125
- ["Implementing](#page-146-0) LTERM Security Using SMU" on page 125
- "Security [Considerations](#page-149-0) for the Master Terminal" on page 128
- "Security for AO [Application](#page-150-0) Programs" on page 129
- "Security for [Time-Controlled](#page-157-0) Operations" on page 136
- "Security for Fast Path [Application](#page-157-0) Programs" on page 136
- "Security and CPI-C Driven [Application](#page-157-0) Programs" on page 136
- "Security for ODBA [Application](#page-158-0) Programs" on page 137
- "Use of the RACF Data [Space"](#page-158-0) on page 137
- "Security in MSC and [Shared-Queues](#page-158-0) Environments" on page 137
- "Security for [APPC/IMS"](#page-162-0) on page 141
- "Security for ETO [Terminals"](#page-162-0) on page 141
- "Securing DB/DC and DCCTL Dependent Regions and Their [Resources"](#page-163-0) on page [142](#page-163-0)

# **Migrating from SMU to RACF-Managed Security with IMS Version 9**

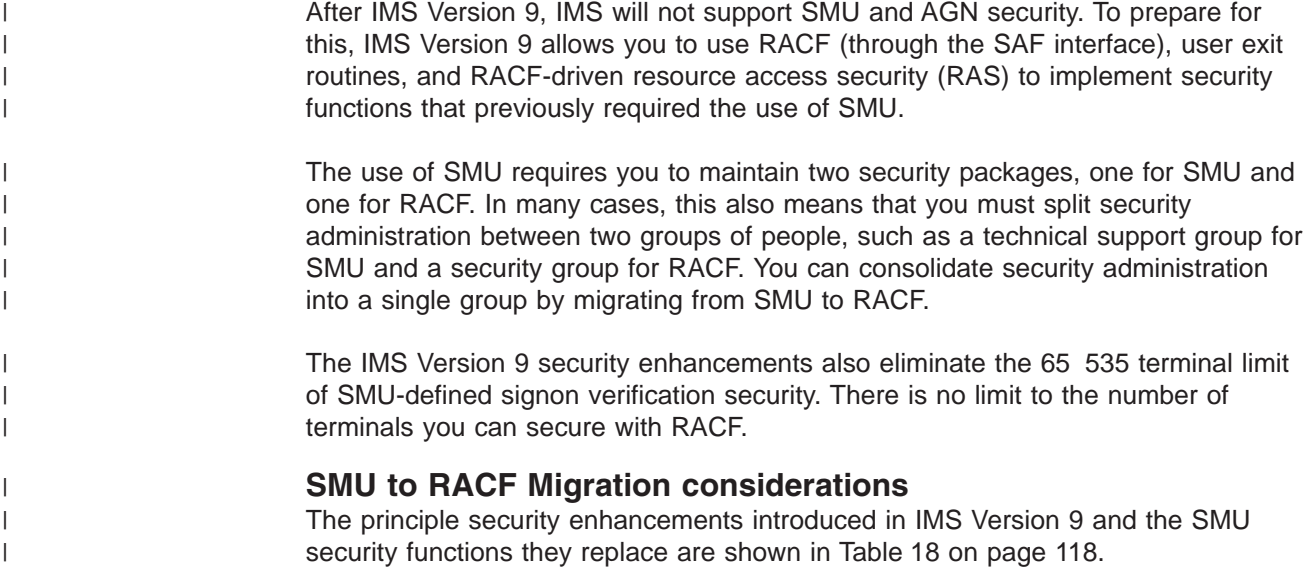

*Table 18. RACF Replacements for SMU Functions*

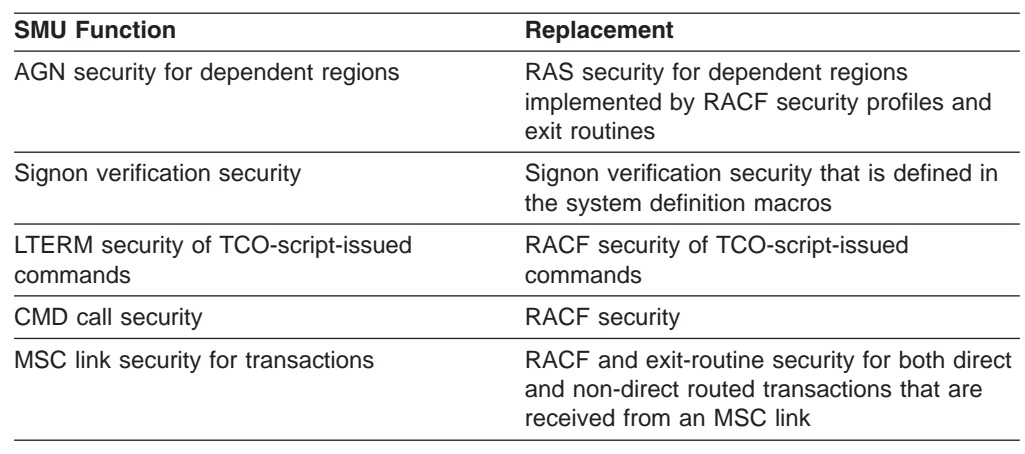

### **Cross-Version IMSplex Considerations**

If you are introducing IMS Version 9 into an IMSplex that includes IMS systems of Version 8 or earlier and do not intend to use SMU in the IMS Version 9 system, you should disable resource consistency checking for the MATRIX data set. To disable resource consistency checking for the MATRIX data set, specify MODBLKS in the NORSCCC= keyword of the DFSCGxxx PROCLIB member. This disables resource consistency checking for both the MATRIX and MODBLKS data sets.

#### **Converting AGN tables to RACF Resource Classes**

The majority of SMU AGN definitions have equivalent RACF definitions. To move from a security system implemented using SMU to a security system implemented using RACF, translate your SMU AGN definitions into RACF resource group profiles. The following series of examples list AGN definitions with their RACF equivalents for a BMP region.

Figure 7 provides an example of the SMU and RACF input that is required to implement AGN security. The figure is in two parts. The top half is SMU input that defines the AGN table IMSDGRP. The bottom half is RACF input. The SMU input specifies the resources to be protected: two PSBs, two transactions, and two LTERMs. The RACF input lists the users authorized to use those resources.

#### **SMU input**

)( AGN IMSDGRP AGPSB DEBS AGPSB APOL1 AGTRAN DEBSTRN1 AGTRAN APOL12 AGLTERM IMSUS02 AGLTERM T3270LD

#### **RACF input**

ADDUSER BMPUSER1 PASSWORD(BMPPW1) RDEFINE AIMS IMSDGRP OWNER(IMSADMIN) UACC(NONE) PERMIT IMSDGRP CLASS(AIMS) ID(BMPUSER1) ACCESS(READ) SETROPTS CLASSACT(AIMS)

*Figure 7. Example: Input required for AGN security*

[Figure](#page-140-0) 8 on page 119 shows the RACF-only definition that is equivalent to the definitions shown in Figure 7. The first three lines define the RACF user-group class IMSDGRP and the user BMPUSER1 with password BMPPW1, and then adds the

| | | | | | | | | | | | |

| | | | | |

<span id="page-139-0"></span>|

|| | | | | | |

 $\mathbf{I}$ J.

|| | | |

 $\mathbf{I}$  $\mathbf{I}$ 

| | | | | | |

| | | | | |

| | |

| | | user to IMSDGRP. The rest of the example creates the RACF resource classes RASPGRP, RASTGRP, and RASLGRP. The example uses the JIMS resource-group class for the PSBs, the GIMS resource-group class for the transactions, and the MIMS resource-group class for the LTERMs. For each resource-group class, IMSDGRP is added as an authorized user with READ access.

#### **RACF input**

| | | | | | | | | |

<span id="page-140-0"></span>| | | | | |

> | | |

| | | | | |

| | | | | | | | | | | |

> | | |

| | | | | | | ADDGROUP IMSDGRP OWNER(IMSADMIN) ADDUSER BMPUSER1 PASSWORD(BMPPW1) CONNECT BMPUSER1 GROUP(IMSDGRP) RDEFINE JIMS RASPGRP ADDMEM(DEBS,APOL1) UACC(NONE) PERMIT RASPGRP CLASS(JIMS) ID(IMSDGRP) ACCESS(READ) RDEFINE GIMS RASTGRP ADDMEM(DEBSTRN1,APOL12) UACC(NONE) PERMIT RASTGRP CLASS(GIMS) ID(IMSDGRP) ACCESS(READ) RDEFINE MIMS RASLGRP ADDMEM(IMSUS02,T3270LD) UACC(NONE) PERMIT RASLGRP CLASS(MIMS) ID(IMSDGRP) ACCESS(READ)

*Figure 8. Example: Input required for RAS security*

Figure 9 defines an AGN table named IMSDGRP2. The resources AGPSB, AGTRAN, and AGLTERM represent all instances of their respective resource types in the IMS system. The RACF input in the bottom half of the example gives BMPUSER2 READ access to all of the resource types that are listed in the AGN table IMSDGRP2.

#### **SMU input**

)( AGN IMSDGRP2 AGPSB ALL AGTRAN ALL AGLTERM ALL

#### **RACF input**

ADDUSER BMPUSER2 PASSWORD(BMPPW2) RDEFINE AIMS IMSDGRP2 OWNER(IMSADMIN) UACC(NONE) PERMIT IMSDGRP2 CLASS(AIMS) ID(BMPUSER2) ACCESS(READ) RDEFINE IIMS \*\* UACC(NONE) PERMIT \*\* CLASS(IIMS) ID(IMSDGRP2) ACCESS(READ) SETROPTS CLASSACT(AIMS)

*Figure 9. Example: Input required for AGN security*

[Figure](#page-141-0) 10 on page 120 shows the RACF-only definition that is equivalent to the definition shown in Figure 9. The first three lines specify a RACF user-group and user as in Figure 8. The rest of the example creates the generic RACF resource classes by using \*\* (two asterisks) instead of a name for the class. Because the resource-group class IMSDGRP2 is added to each of these generic resource-group classes, IMSDGRP2 has READ access to all resources of that type.

<span id="page-141-0"></span>| | | | | | | | | |

> | |

> | | | | |

| | | |  $\perp$ | | | | |

> | | |

> | | | | | | | |

| | | | | | | |

| | |

#### **RACF input**

ADDGROUP IMSDGRP2 OWNER(IMSADMIN) ADDUSER BMPUSER2 PASSWORD(BMPPW2) CONNECT BMPUSER2 GROUP(IMSDGRP2) RDEFINE IIMS \*\* UACC(NONE) PERMIT \*\* CLASS(IIMS) ID(IMSDGRP2) ACCESS(READ) RDEFINE TIMS \*\* UACC(NONE) PERMIT \*\* CLASS(TIMS) ID(IMSDGRP2) ACCESS(READ) RDEFINE LIMS \*\* UACC(NONE) PERMIT \*\* CLASS(LIMS) ID(IMSDGRP2) ACCESS(READ)

#### *Figure 10. Example: Input required for RAS security*

Figure 11 is a combination of the examples in [Figure](#page-139-0) 7 on page 118 and [Figure](#page-140-0) 9 on [page](#page-140-0) 119. It defines specific and generic resources for an MPP in the same statement. The RACF input defines user MPPUSER3 as having READ access to all LTERMs and to only two specific transactions, DEBSTRN1 and CDEBTRN2.

#### **SMU input**

)( AGN IMSDGRP3 AGTRAN DEBSTRN1 AGTRAN CDEBTRN2 AGLTERM ALL

#### **RACF input**

ADDUSER MPPUSER3 PASSWORD(MPPPW3) RDEFINE AIMS IMSDGRP3 OWNER(IMSADMIN) UACC(NONE) PERMIT IMSDGRP3 CLASS(AIMS) ID(MPPUSER3) ACCESS(READ) SETROPTS CLASSACT(AIMS)

#### *Figure 11. Example: Input required for AGN security*

Figure 12 shows the RACF-only definition that is equivalent to the definitions shown in Figure 11. The first three lines specify a user group and user as in [Figure](#page-140-0) 8 on [page](#page-140-0) 119 and Figure 10. The rest of the example creates a RACF group-resource class for the transactions named DEBSTRN1 and CDEBTRN2 and then a generic resource class for all LTERMs. In this case, the user-group named IMSDGRP3 and the user named MPPUSER3 have READ access to all LTERMs and only the two specified transactions.

#### **RACF input**

ADDGROUP IMSDGRP3 OWNER(IMSADMIN) ADDUSER MPPUSER3 PASSWORD(MPPPW3) CONNECT MPPUSER3 GROUP(IMSDGRP3) RDEFINE GIMS RASTGRP ADDMEM(DEBSTRN1,CDEBTRN2) UACC(NONE) PERMIT RASTGRP CLASS(GIMS) ID(IMSDGRP3) ACCESS(READ) RDEFINE LIMS \*\* UACC(NONE) PERMIT \*\* CLASS(LIMS) ID(IMSDGRP3) ACCESS(READ)

*Figure 12. Input required for RAS security*

## **Limiting Access from a Terminal**

Two approaches to access control for a terminal control point are:

- Have the end users identify themselves each time they use a terminal and authorize the set of transactions and commands each user needs.
- Associate with each LTERM in the network a list of transactions or commands eligible for entry.

## **Controlling Access by Signon Verification**

| |

> | | | |

> | | |

> | | | |

> | | |

> | | | |

| |

Signon verification security requires the entry of a user ID as a parameter on a /SIGN ON command at all terminals or a subset of the terminals.

To implement signon verification for statically defined VTAM terminals, set the OPTIONS= keyword to SIGNON in the TYPE or TERMINAL system definition macro. The specifications in the TERMINAL macro override those set in the TYPE macro. The default for OPTIONS= in the TYPE macro is NOSIGNON.

To implement signon verification for statically defined BTAM terminals, set the OPTIONS= keyword to SIGNON in the TERMINAL system definition macro. The default for OPTIONS= in the TERMINAL macro is NOSIGNON.

To avoid setting the OPTIONS= keyword in multiple system definition macros when you want all of your static terminals to sign on, specify SIGNON=ALL in the DFSDCxxx PROCLIB member. This requires all terminals to sign on except MTO, LU6.1, 3284/3286, and SLU1 printer-only devices.

Signon verification is done by RACF, an exit routine, or both. If you are using RACF, RACF checks for user ID, password, and group. If you are using an exit routine to implement signon verification, the exit routine can check for user ID and password.

The exit routines that you might use to verify user IDs and passwords include the Sign On/Off Security exit routine (DFSCSGN0). For ETO terminals, you might also use the Sign-On exit routine (DFSSGNX0). DFSCSGN0 is described in more detail in "/SIGN ON/OFF Security Exit [Routine"](#page-171-0) on page 150.

**Related Reading:** For more information about these and other security exit routines, see the *IMS Version 9: Customization Guide*.

### **Implementing Signon Verification using SMU**

Using SMU and AGN security, the user ID entered at signon can also be associated with transactions and commands authorized to be issued from that terminal. To check signon verification as well as transaction and command verification, you can use the RACF licensed program, an exit routine, or both.

At system definition you specify, in the SECURITY macro, no signon verification, signon verification alone, or signon verification with transaction and command authorization. You can override these specifications with IMS procedure parameters, the /NRESTART command, or the /ERESTART COLDSYS command. You identify physical terminals that require signon verification using SMU. Users who are defined through ETO are required to use signon verification. Because ETO is not supported by SMU, signon verification can be performed through RACF or an equivalent security product, or through exit routines.

**Note:** Default terminal security with SMU does not apply to ETO. An equivalent level of security is provided for ETO terminals if DFSCCMD0 is not used for security or if the DFSCCMD0 sample exit routine is used unmodified.

Signon verification checks user IDs and passwords through the /SIGN command. It associates the user ID to the physical terminal from the time the /SIGN ON command is entered until the /SIGN OFF command is entered. Also, the user ID is included on all database update records on the system log caused by the processing invoked from the user's terminal.

#### **Designing Security for IMS DB/DC and DCCTL**

Verification is done by RACF, by an exit routine, or by both. If you are using RACF, it checks for user ID, password, and group. If you are using an exit routine to implement signon verification, it can check for user ID and password.

You might decide to use only signon verification security, without RACF, to provide the basis for user accountability of database changes. In this case, the signon requirement should be defined for all terminals. In addition, you must provide a signon exit routine that has access to a list of all current user IDs.

The signon verification exit routine (DFSCSGNO) is described in "/SIGN [ON/OFF](#page-171-0) Security Exit [Routine"](#page-171-0) on page 150.

#### **Example of PTERM protection using SMU**

This example and the following transaction and command protection example show how you might decide which security facilities to use and how you could protect them.

Assume your situation is as described in [Table](#page-136-0) 17 on page 115, and that you have decided to limit the use of terminals A1, B1, and C1 to a subset of users by using signon verification. The user IDs and passwords are authorized by SMU and an exit routine.

You use the following SMU control and data statements to define this set of terminals (nodes) requiring signon verification:

)(SIGN STERM A1 STERM B1 STERM C1

Unless specified by additional Security Maintenance control and data statements, no other terminals are protected.

After defining which PTERMs require access, code a table of user IDs and passwords. This table can be link-edited into the IMS nucleus.

The Signon Verification exit routine, written by your installation, addresses this table for a match between the table and the user requesting access. An unmatched condition rejects the user.

#### **Using RACF PassTickets**

A RACF PassTicket is a one-time-only password that is generated by a requesting product or function. The PassTicket is an alternative to the RACF password and removes the need to send RACF passwords across the network in clear text. PassTickets also make it possible to move the authentication of a mainframe application user ID from RACF to one of these alternatives:

- Another authorized function executing on the host system
- The workstation local area network (LAN) environment

PassTickets are resistant to reuse because they only give one user access to a specific application for approximately 10 minutes. For most applications, once a particular PassTicket is used, the same user cannot use it again for the same application during the same 10-minute interval.

*Creating a RACF PassTicket:* When you call RACF, a general PassTicket generator algorithm uses special input information to create a unique PassTicket.
The PassTicket is an 8-character alphanumeric string that contains the characters A through Z and 0 through 9. The algorithm generates a PassTicket using the following four input values:

- A RACF host user ID
- The PTKTDATA class profile name (also known as the application id)
- The RACF Secured Signon application key, which is contained in the PTKTDATA profile
- The required time and date input data from the application that is providing the logon function

**Requirement:** For RACF to properly evaluate PassTickets, the TOD clock must be set to GMT rather than local time.

*IMS Usage of PassTickets:* When a/SIGN ON command is received by IMS that contains a PassTicket instead of a password, the signon process fails, unless the PassTicket was created using the IMSID as the application name (name of the PTKTDATA profile). Because the IMSID may not be known to other systems that might enter the signon command, flexibility is provided to allow for the use of other names as application names when creating PassTickets. The keyword APPL in the /SIGN ON command allows the end-user or program to specify another name (such as the IMS VTAM application name) rather than the IMSID when creating the PassTicket.

In a VTAM generic resource (VGR) environment, the remote end-user does not know which IMS will be chosen for the connection. The DFSDCxxx PROCLIB member provides a system-wide default application name (replacing IMSID) for all the IMS systems in a generic group. With the use of this replacement name for the application name, the creator of the PassTicket doesn't have to know which IMS system will be the recipient of the IMS terminal session.

### **Related Reading:**

| | | |

- v For more information on creating PassTickets, see the *Security Server RACF Macros and Interfaces*.
- v For more information on enabling the use of PassTickets, see the *Security Server RACF Security Administrator's Guide*.

# **Authorizing Transactions and Commands**

This topic describes transactions and commands, and explains how to authorize them.

### **Authorizing Transactions**

Transaction authorization determines if a user ID is permitted to use a certain transaction. You can use an exit routine, RACF, or both to perform the transaction authorization. To gradually phase in RACF as your installation's transaction authorization method, use the Transaction Authorization exit routine (DFSCTRN0). This routine can reject the transaction if the transaction is entered by an ETO terminal but is protected by SMU LTERM and password security. If you use both DFSCTRN0 and RACF, DFSCTRN0 is effective only after RACF has authorized the transaction or when the transaction is not defined to RACF. DFSCTRN0 is described under "Transaction [Authorization](#page-171-0) Exit Routine" on page 150.

If you specify the REVERIFY option to RACF, the user must reenter the signon password with each transaction code. However, if you use the REVERIFY option and IMS password security on the same transaction, the RACF user password and the IMS password must be identical. Remember that the signon password is | | | |

| | | |

| | | |

| | | | | | | controlled by the user, whereas the IMS password is controlled by a security administrator, using SMU. REVERIFY is not supported when a takeover occurs in an XRF complex. Users might need to sign on again after a takeover if they are not on a class-1 terminal.

With program-to-program switching through the DL/I change (CHNG) call or by changing the transaction code in the SPA, you can use RACF, an exit routine, or both, to check transaction authorization. The same applies when the transaction code status is changed by the /SET, /LOCK, and /UNLOCK commands. In addition, as the application program associated with the transaction produces database changes, the user ID is logged with the change records on the IMS system log to identify the changes performed by a specific user.

## **Authorizing Commands Using the Command Authorization Exit Routine**

When the Command Authorization exit routine (DFSCCMD0) is included in IMS.SDFSRESL, it provides a command authorization check. The Command Authorization exit routine can work in conjunction with RACF, or it can work independently, without RACF. The Command Authorization exit routine is called for each IMS command. Default terminal security, RACF, or SMU password and terminal security is called first to perform the authorization. The return code is passed to the Command Authorization exit routine. DFSCCMD0 performs a final verification and determines the success or failure of the command authorization. DFSCCMD0 can also be used alone to perform the verification. If you want to establish a command authorization level more discrete than that provided by SMU or RACF, you can examine DFSCCMD0's input command buffer. DFSCCMD0's input command buffer contains the complete command stream.

If DFSCCMD0 exists in IMS.SDFSRESL, DFSCCMD0 is called for all device types including static, ETO, and LU 6.2.

# **Reverifying the User on Entry of a Command or Transaction**

IMS provides the RVFY= parameter in the IMS procedure for customers who want to force reverification that the operator who signed on to a terminal is the same operator who is now entering a command or transaction. This reverification is done with RACF by including the word 'REVERIFY' in the APPLDATA field of the command or transaction profile. For example:

RDEFINE Txxx tran-name UACC(NONE) APPLDATA('REVERIFY')

Each time the user enters this transaction code, the RACF password must be entered where an IMS password would be entered if the transaction were password protected.

**Password Protecting the /LOCK, /UNLOCK, and /SET Commands**

For the /LOCK, /UNLOCK, and /SET commands you can implement password security to protect LTERMs, databases, programs, and transactions. You can use RACF, an exit routine, or SMU to check the password and enforce this security.

To use RACF or an exit routine:

- 1. Define the resource to be protected by using the appropriate RACF security class: LIMS, PIMS, IIMS, or TIMS.
- 2. Define the user IDs that you want to have access to the resource in the RACF security class that defines the resource. The user IDs must be the same user IDs that are used to sign on to the terminal from which the /LOCK, /UNLOCK, or /SET command is issued.
- 3. In the DFSDCxxx PROCLIB member, specify LOCKSEC=Y.
- To use SMU, you must specify password security when you define the protected resource in the input to SMU.

# **Using RACF to Protect Physical Terminals**

RACF offers a terminal-user security function that ranges from no security for a particular terminal to permitting a certain predefined list of users access through a physical control point. A terminal-user profile can be created for every PTERM in the IMS. Table 19 is an example of a terminal-user profile.

| <b>User</b>       | <b>Physical Terminal</b> |               |               |               |               |
|-------------------|--------------------------|---------------|---------------|---------------|---------------|
|                   | <b>PTERMA</b>            | <b>PTERMB</b> | <b>PTERMC</b> | <b>LTERMD</b> | <b>LTERME</b> |
| USER <sub>1</sub> | X                        |               |               |               | X             |
| USER <sub>2</sub> | X                        | X             |               |               |               |
| USER <sub>3</sub> |                          |               |               | X             | X             |
| USER 4            |                          |               |               |               | X             |
| USER <sub>5</sub> |                          | X             |               |               | X             |

*Table 19. Example Terminal-User Profile*

Users defined through ETO use signon verification to gain access to IMS transactions or commands. Because ETO does not use SMU, dynamic terminal security must be defined through a security product such as RACF or through exit routines.

## **Signon Password with RACF**

If RACF is used to implement signon verification security for a terminal, a check of the password is made with entry of the /SIGN command, by either the Signon Verification exit routine or by RACF. The user ID entered with the /SIGN ON command must be accompanied by a user password and, optionally, by other signon data. If the RACF reverification option has been specified, the password is saved so it can be compared with the password reentered with the transaction code.

## **RACF Password Protection**

Password protection as defined by RACF supersedes the capabilities defined by SMU. RACF passwords are defined and maintained by the user, whereas IMS passwords are defined and maintained by the security administrator, who uses SMU. After the RACF resource class is initialized with a password, the user can change its value. If signon verification is provided by an exit routine and not by RACF, the table of user IDs and passwords must be changed by another link-edit into the IMS nucleus. However, for ETO signon verification, the table of user IDs and passwords does not need to be changed by another link-edit into the IMS nucleus. If the table is loaded by exit routine DFSINTX0 or if it is part of exit routine DFSSGNX0, IMS does not need to be restarted in order to have the table refreshed.

#### **Implementing LTERM Security Using SMU** |

| | |

|

| |

|

SMU provides a method of controlling the work performed through a terminal control point by restricting the use of transactions or commands to a specific LTERM. As a result, those transactions or commands can be processed only from that LTERM. However, the LTERM is not otherwise restricted for data entry.

### **Designing Security for IMS DB/DC and DCCTL**

The SMU declarations support LTERM security with a transaction or command profile, or both, for each local or remote logical terminal. A profile is a list of transactions or commands that can pass through an LTERM. You must explicitly declare commands or transactions assigned to an LTERM. An LTERM without a profile can be used to enter any unrestricted transaction or command.

LTERM security does not apply to ETO-defined terminals.

### **Designing LTERM Profiles**

Table 20 suggests a possible approach to designing an LTERM profile. The first column shows the set of commands and transactions to be authorized for a specific LTERM. Password assignment to commands or transactions provides an additional level of security for LTERMs. Some examples of passwords are shown in the second column of the figure.

Use the following guidelines for passwords:

- Passwords should be six or more alphanumeric characters.
- Passwords should be nontrivial names not easily associated with a user.
- Passwords should be updated at intervals of 30 to 60 days.

#### *Table 20. Designing an LTERM Profile*

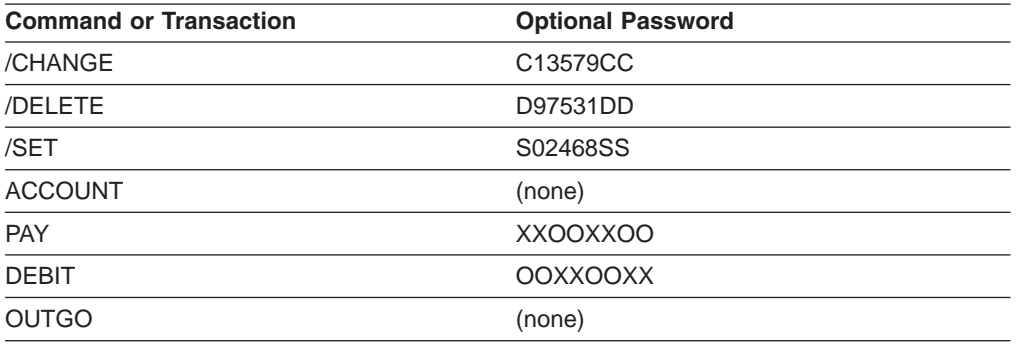

A profile can be defined to include several users or to apply to several LTERMs, but, when assigned to an LTERM, security checking prevents any secured command or transaction not in the profile from passing through that control point. You can consider the profile as a way of limiting transactions or commands to a terminal, or as a way of making a terminal eligible for entry of a particular transaction or command. After the LTERM command-transaction profiles are completed, you can match them to the LTERM defined during IMS system definition. Table 21 is an example of how to match LTERM names to profiles.

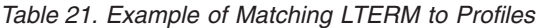

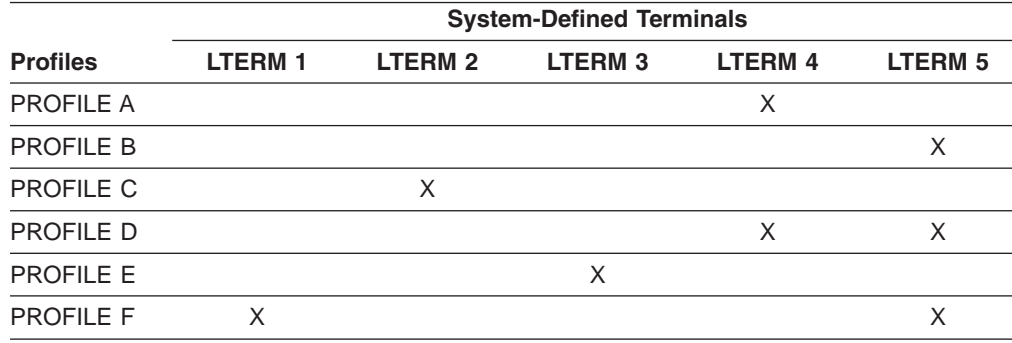

For example, an LTERM profile can be coded as follows:

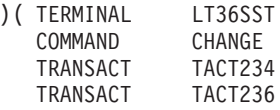

Or, an LTERM profile can be coded with passwords as follows:

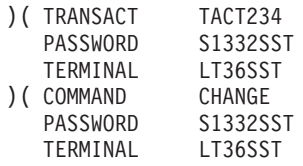

This code would make only terminal LT36SST eligible for entry of TACT234, TACT236, and the /CHANGE command. The terminal LT36SST is not otherwise restricted.

### **Permitting Use of Commands by a Terminal User**

If you do not specify other security facilities at system definition, default terminal security provides a basic protection for statically defined terminals by limiting the commands that can be entered through remote terminals.

*Example of Transaction and command protection:* Assume you know which transactions or commands must be enabled through a terminal control point. Using LTERM security, you code the following SMU statements to describe the necessary set of transactions and commands:

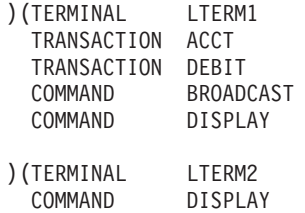

The LTERM1 and LTERM2 sets authorize those specified transactions and commands to be entered through these terminals.

**Related Reading:** For the commands that can be executed from the master terminal and from remote terminals if default terminal security is used, see *IMS Version 9: Command Reference*.

Default command security allows certain IMS commands, called default-secured commands, to be issued only through the MTO and the system console. If a default-secured command is to be issued from another LTERM, it must be listed in the LTERM's command profile in the SMU input. If your system is to use them, you must define the command for RACF (or equivalent security product), the Command Authorization exit routine, or both.

IMS commands that can be entered by default from any terminal are called non-default-secured commands. If a non-default-secured command is listed in the SMU input, it becomes a secured command. No other LTERM (including the MTO and system console) can issue a secured command unless it is listed in the SMU input, with the command in the LTERM's command profile.

A further consideration for LTERM command profiles concerns their assignment to a PTERM. If a chain of LTERMs is associated with a terminal from which commands

<span id="page-149-0"></span>are entered, the first-in-chain needs a command profile. If that first LTERM becomes unavailable, others in the chain are not eligible to enter commands unless they, too, have command profiles defined in SMU.

### **Using Password Protection with Command Keywords**

To provide further verification for statically defined terminals before a command is accepted, you can require an accompanying password. The password is entered within parentheses immediately following the command verb. The password protection provided by SMU gives you two capabilities for the use of command keywords:

- It prevents a change of status of the following resources by the /LOCK or /UNLOCK command unless a correct password is supplied:
	- Database
	- Program
	- LTERM or PTERM
- It prevents access from a remote, non-VTAM-switched terminal unless a correct password is supplied with the /IAM command.

Using the /DELETE command, the MTO can temporarily remove the password requirement for the remote PTERM. Signon verification protection for the PTERMs can be removed collectively by the MTO on restart. Using the /CHANGE command, the MTO can replace a current password with a new one. The actions of these commands and the security tables in effect at system startup remain in force until the next cold start. Access through a PTERM control point can also be temporarily stopped by the MTO when disconnecting all LTERMs from a PTERM.

# **Security Considerations for the Master Terminal**

The security of access from the master terminal is critical. Because the MTO can modify all security profiles during normal operations, you should consider protecting the terminal with a second level of control. Signon verification security provides this capability. The primary question is how much capability to modify security should be given to this second level of control.

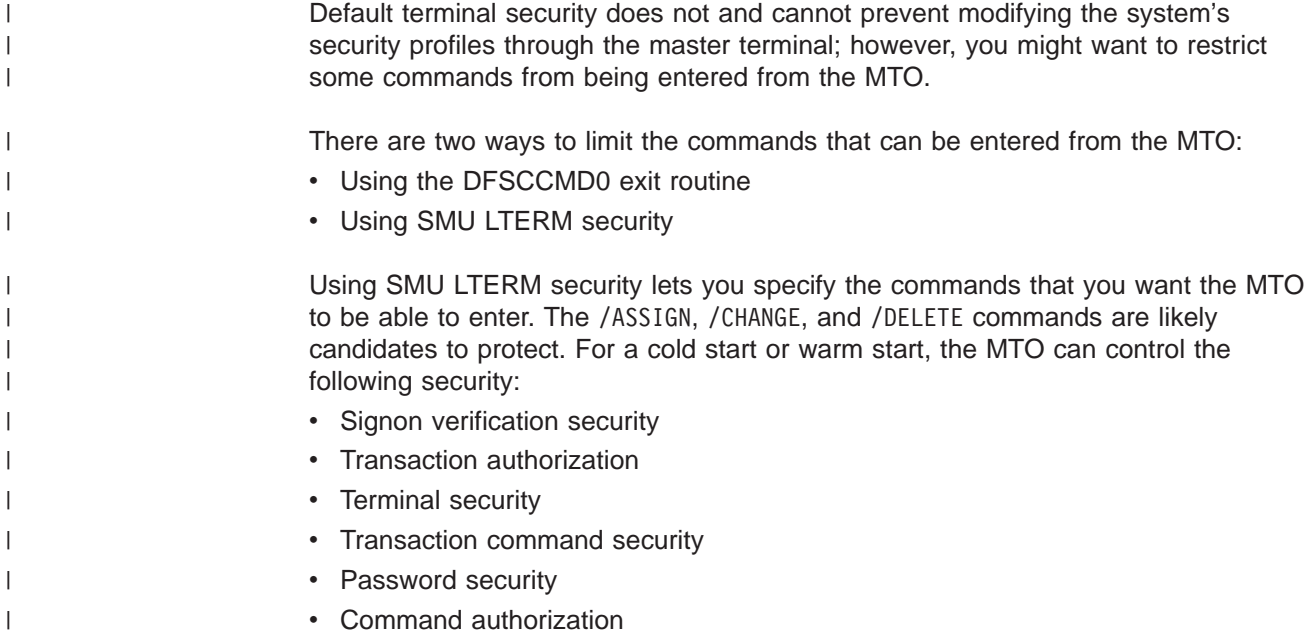

| | |

 $\overline{1}$ 

| | |

| | |

|

You can control these authorizations by coding the keywords shown in Table 22.

*Table 22. SECURITY Macro Keywords*

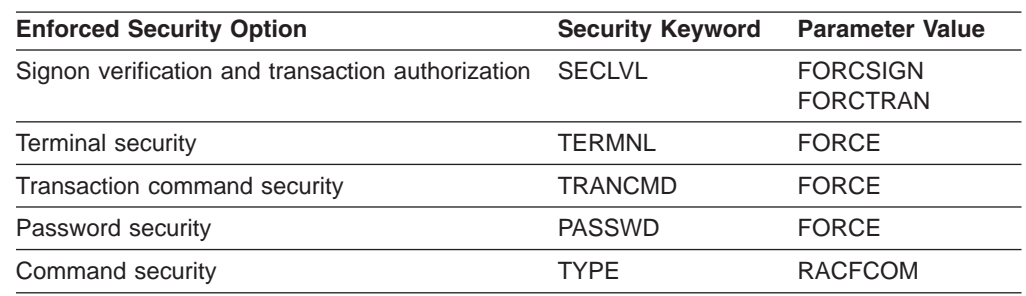

# **Security for AO Application Programs**

| | | |

> | | | | |

> | | | | |

| | |

|

Automated operator (AO) application programs can issue a subset of IMS operator commands. Because an operator command can compromise a security profile, you should prevent AO application programs from issuing sensitive commands that might modify IMS resources.

There are two types of AO application programs: type-1, which uses the CMD call to issue commands in DB/DC and DCCTL environments, and type-2, which uses the ICMD call to issue commands in DB/DC, DCCTL, and DBCTL environments. Your options for implementing security differ slightly between commands issued using CMD calls and commands issued using ICMD calls.

For both CMD and ICMD calls you must specify which security facilities will enforce AO security and then tailor the system definition macros and startup procedures to work with your security facility choices.

This topic discusses the following aspects of AO application program security:

- "Type-1 AO Command Security"
- "Type-2 AO [Command](#page-152-0) Security" on page 131
- "AO [Command](#page-153-0) Security and the System Definition Macros" on page 132
- "User ID [Substitutions](#page-154-0) for AO Application Programs" on page 133
- ["Implementing](#page-155-0) AO Command Security With RACF" on page 134
- v ["Implementing](#page-156-0) AO Command Security With the Command Authorization Exit [Routine"](#page-156-0) on page 135

**Related Reading:** For more complete information about AO applications, see the *IMS Version 9: Operations Guide*.

## **Type-1 AO Command Security**

You can use one or more of the following security facilities to secure commands that are issued by type-1 AO application programs using the CMD call:

- RACF or another external security product
- Command Authorization exit routine (DFSCCMD0)
- SMU transaction-command security

Make your specifications for security facilities using the AOI1= keyword in the IMS and DCC startup procedures. For more information, see ["Specifying](#page-151-0) Security Facilities for Type-1 AO [Application](#page-151-0) Programs" on page 130.

<span id="page-151-0"></span>| | |

| | |

| | | | | |

| | | |

| | | | |

| |

| | |

| | | | | |

| | | | |

 $\overline{1}$ 

**Note:** SMU will not be supported after IMS Version 9. If you have previously used SMU for security implementation, consider migrating to RACF or another external security product for security implementation. *Defining the Transactions That Issue Type-1 AO Commands:* You need to define the transactions that are allowed to issue type-1 AO commands. You can do this using the AOI= parameter in the TRANSACT macro. The AOI= parameter also allows you to specify the user ID used for security checking when you use RACF, DFSCCMD0, or both as your security facility. You can use any of the following identifiers as a user ID: • The user ID of the user signed on at the terminal issuing the transaction • The transaction code • The first three letters of the commands name **Related Reading:** For more information on the AOI= parameter, see: • "AO Command Security and AOI= Keyword of the [TRANSACT](#page-153-0) Macro" on page [132](#page-153-0) v *IMS Version 9: Installation Volume 2: System Definition and Tailoring Specifying Security Facilities for Type-1 AO Application Programs:* Use the AOI1= execution parameter in the startup procedure to specify the security facilities that implement security for type-1 AO application programs. Specifications made using AOI1= override specifications made in the TRANSACT and SECURITY macros. You can change the  $AOI$  = value each time you initialize IMS because the  $AOI$  = specification is not included in checkpoint records. **Related Reading:** For detailed information about the AOI1= parameters and their relationship to specifications made using the AOI= keyword in the system definition macros, see *IMS Version 9: Installation Volume 2: System Definition and Tailoring*. *Securing Type-1 AO Commands with SMU:* You can use SMU transaction-command security to prevent type-1 AO application programs from issuing unauthorized commands through the CMD call. SMU transaction-command security keeps an AO application program from issuing a command unless the transaction that invoked the program is authorized with a transaction-command profile in SMU. You can use SMU LTERM security to specify that the master terminal LTERM is the only eligible entry point for the transaction that invokes the AO application program. By using signon verification security and transaction authorization, you can limit the issuing of transaction codes to invoke AO application programs to a small set of users. AO application programs can be viewed as pseudo-terminals, capable of issuing operator commands. Terminal security cannot be used to build a command authorization profile for a pseudo-terminal. Therefore, SMU enables you to relate commands to a transaction by using TCOMMAND data statements with a CTRANS statement.

The following SMU input statements relate transactions to commands:

)(CTRANS transaction code TCOMMAND command

<span id="page-152-0"></span>or )(CTRANS transaction code TCOMMAND \*

or )(TCOMMAND command

CTRANS transaction code

When an asterisk (\*) is used in the TCOMMAND data statement, all commands in the command table DFSSMUL0 are used. This table is assembled and link-edited into IMS.SDFSRESL during system definition, and contains all the commands that can be issued by an AO application program. The following example allows the transaction PERS to be routed to an AO application program that is permitted to issue the STOP command (both forms are shown).

)(CTRANS PERS TCOMMAND STOP

or

| | | | |

> | | | | |

| | |

| | | | | | |

| | )(TCOMMAND STOP CTRANS PERS

**Related Reading:** For the commands that can be issued by authorized transactions, see *IMS Version 9: Operations Guide*.

When AO application programs issue a command using the CMD call, passwords are not used.

You can enable or disable SMU transaction command security for type-1 AO commands by using the TRANCMDS and NOTRANCMDS parameters of the /NRE command and /ERE COLDSYS command. These commands override any specifications made in the TRANCMD= keyword of the SECURITY macro and in the AOI1= keyword of the startup procedure. **Type-2 AO Command Security** You can use one or both of the following security facilities to secure AO commands issued by type-2 AO application programs through the ICMD call: • RACF or another external security product • Command Authorization exit routine (DFSCCMD0) Make your specifications for security facilities by using the AOIS= parameter in the IMS and DCC startup procedures. For more information, see ["Specifying](#page-153-0) Security Facilities for Type-2 AO [Application](#page-153-0) Programs" on page 132. *Defining the User ID for Transactions that Issue Type-2 AO Commands:* Use the AOI= keyword on the TRANSACT macro to specify what RACF and DFSCCMD0 use as a user ID for security checking. You can use any of the following identifiers as a user ID: • The user ID of the user signed on at the terminal issuing the transaction • The transaction code • The first three letters of the commands name In certain circumstances, the user ID that is used to issue a transaction might not be available when security checking is performed. In these cases, IMS substitutes

<span id="page-153-0"></span>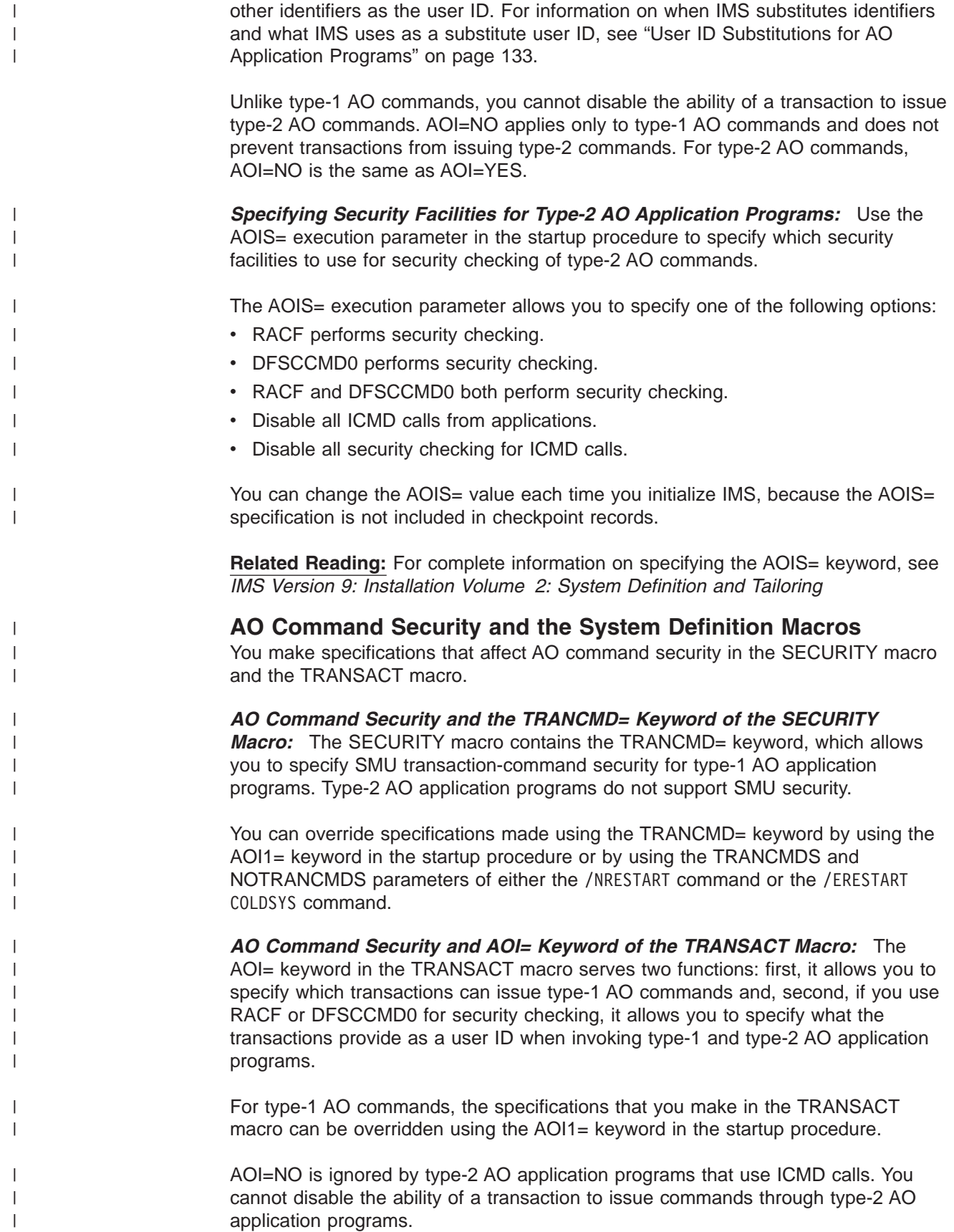

For both type-1 and type-2 AO application programs, you can specify the following user IDs for RACF and DFSCCMD0 to use for AO command authorization:

- The user ID that is signed on to the terminal that is issuing the transaction. Specify this with AOI=YES. Because a user ID is not always available for security checking, IMS can substitute an LTERM name, PSB name, or other identifier as the user ID. For more information, see "User ID Substitutions for AO Application Programs."
- The transaction code. Specify this with AOI=TRAN.

<span id="page-154-0"></span>| | | | | | | | |

| | | | | | | | | |

> | | |

| | |

| | | |

| | | | | | | | | | | | | | | | | | |

 $\overline{\phantom{a}}$ 

• The first three letters of the command name. Specify this with AOI=CMD.

To increase your options when implementing AO command security, you can define any one of the three elements involved in security checking—the user ID, the transaction, or the command—as the user to be authorized. For AO security, commands issued through CMD and ICMD calls are typically defined as a resource and either the signed-on user or the transaction code is defined as the user; however, you can instead choose to define the command name as the user to be authorized and the transaction code as the resource to be protected. Changing which element is defined as the user might be beneficial when, for example, you have so many different transactions that it becomes impractical to add them all to the RACF security class for a command defined as a resource.

**Note:** If you are using SMU to secure CMD calls, IMS treats AOI=TRAN and AOI=CMD as AOI=YES. SMU does not use user IDs for security authorization.

**Related Reading:** For detailed information about the TRANSACT macro and the AOI= keyword parameter, see *IMS Version 9: Installation Volume 2: System Definition and Tailoring*.

## **User ID Substitutions for AO Application Programs**

In certain circumstances, IMS substitutes other identifiers, such as an LTERM name or program name, as the user ID. Unless you have anticipated this and defined substitute user IDs to RACF, RACF rejects the CMD or ICMD call.

The following examples show how IMS might use user IDs in different circumstances in the AO application program's execution environments. These examples are based on a specification of AOI=YES in the TRANSACT macro.

- **MPP or IFP** If a message GU call has completed, the user ID is used to determine if the user can issue commands using ICMD. The user ID is of a signed-on terminal or the LTERM name of the signed-off terminal where the transaction is issued. If GU is not issued, PSB name is used.
- **BMP** If a message GU call has completed, the user ID is used to determine if the user can issue commands using ICMD. The user ID is of a signed-on terminal or the LTERM name of the signed-off terminal where the transaction is issued. If GU is not issued or if the BMP is non-message driven, the value of the USER parameter specified on the JCL JOB statement is used. If the USER parameter is not specified, a user ID of 0000000 is used.

### **DRA THREAD**

The security token that is passed in the PAPL for a schedule request is used to determine whether the user can issue commands using ICMD.

<span id="page-155-0"></span>| | | | | | |

| |

| | | |

| | | |

| | | |

| | | | | |

| | | | | | | |

 $\overline{1}$ 

| | | | | | | |

| | BMP regions are initiated by a /START command or by a JCL job. If you use a /START command, you should use RACF to protect the library that contains the cataloged procedures. If you use JCL, you can use RACF resource access security (RAS) or SMU AGN security for BMP startup security. You control access to the BMP region by defining a unique user ID to RACF on the JOB statement. If you are using RAS, enter the user ID in the RACF security class or, if you are using SMU, specify the AGN parameter on the EXEC statement.

When AO application programs issue a command through the CMD or ICMD call, passwords are not used.

**Related Reading:** For more information about the commands that can be issued by AO application programs, see the *IMS Version 9: Command Reference*.

### **Implementing AO Command Security With RACF**

RACF implements security based on user IDs and resource profiles stored in RACF security classes. RACF allows a user access to a resource only if the user's user ID is associated with the resource in the appropriate RACF security class.

For both type-1 and type-2 AO application program security, you must coordinate the definitions of the user IDs and resources that you make in the RACF resource class with your specifications in the AOI= keyword parameter in the TRANSACT macro.

You might need to define substitute user IDs depending on the type of dependent region in which your application programs are executing and other circumstances. For a description of those circumstances, see "User ID [Substitutions](#page-154-0) for AO [Application](#page-154-0) Programs" on page 133.

*Example RACF Definitions for AO Application Program Security:* When using RACF for security for both type-1 and type-2 AO application programs, you can use the following examples to help code your RACF definitions. The examples define the user IMSUSER1 and the transaction APOL13. The RACF definitions you use differ depending on the specifications that you make by using the AOI= keyword on the TRANSACT macro.

In the following example, where AOI=YES, the command /STOP is the protected resource and the user IMSUSER1 is authorized for the command. IMSUSER1 signs on to an IMS terminal and enters transaction APOL13. The transaction issues a CMD or ICMD call to issue the /STOP command (For type-2 AO security, the specification of AOI=YES is not required).

ADDUSER IMSUSER1 PASSWORD(IUSER1PW) DFLTGRP(SYS1) RDEFINE CIMS (STO) UACC(NONE) PERMIT STO CLASS(CIMS) ID(IMSUSER1) ACCESS(UPDATE)

In the following example, where AOI=TRAN, the command /STOP is the protected resource and the transaction APOL13 is authorized for the command. Any user can enter transaction APOL13. The transaction issues a CMD or ICMD call to issue the /STOP command. The APOL13 transaction is authorized to issue the /STOP command.

ADDUSER APOL13 NOPASSWORD DFLTGRP(SYS1) RDEFINE CIMS (STO) UACC(NONE) PERMIT STO CLASS(CIMS) ID(APOL13) ACCESS(UPDATE)

In the following example, where AOI=CMD, the transaction APOL13 is the protected resource and the user IMSUSER1 and the command /STOP are authorized for that

transaction. Authorization is checked twice: when IMSUSER1 enters the transaction at the terminal and when the transaction issues a CMD or ICMD call to issue the /STOP command.

ADDUSER IMSUSER1 PASSWORD(IUSER1PW) DFLTGRP(SYS1) ADDUSER STO NOPASSWORD DFLTGRP(SYS1) RDEFINE TIMS (APOL13) UACC(NONE) PERMIT APOL13 CLASS(TIMS) ID(IMSUSER1) ACCESS(UPDATE) PERMIT APOL13 CLASS(TIMS) ID(STO) ACCESS(UPDATE)

### **Related Reading:**

<span id="page-156-0"></span>| | | | | | | |

> | | | | | | | |

| | | | |

- For more information about defining users for AO application program security purposes, see "AO [Command](#page-153-0) Security and the System Definition Macros" on [page](#page-153-0) 132.
- For more information about programming RACF security classes, see the *Security Server RACF System Programmer's Guide*.
- v For more information about RACF commands, see *Security Server RACF Command Language Reference*.

### **Implementing AO Command Security With the Command Authorization Exit Routine**

The Command Authorization exit routine (DFSCCMD0) is called during AO command processing to perform command authorization checking. DFSCCMD0 enables you to secure commands that are issued through either the CMD or ICMD call at the command verb, keyword, or resource name level. DFSCCMD0 must be included in IMS.SDFSRESL.

The parameter list for DFSCCMD0 identifies who issued the command, whether RACF was called, and the security code:

- Who issued the command:
	- Terminal
	- LU 6.2 application
	- ICMD call, where a user ID is used for command authorization
	- ICMD call, where a PSB name is used for command authorization
- If RACF (or equivalent) was called:
	- SAF (System Authorization Facility) return code
	- RACF return code
	- RACF reason code
- Security code:
	- X'80000000' RACF was not called (AOIS=C).
	- X'00000000' User is authorized to RACF to issue command.
	- X'00000004' RACF is not available.
	- X'00000008' User is not defined to RACF.
	- X'0000000C' Command is not protected by RACF.
	- X'00000010' User is not authorized to issue command.

**Related Reading:** For more information about DFSCCMD0, see the *IMS Version 9: Customization Guide*.

# **Security for Time-Controlled Operations** |

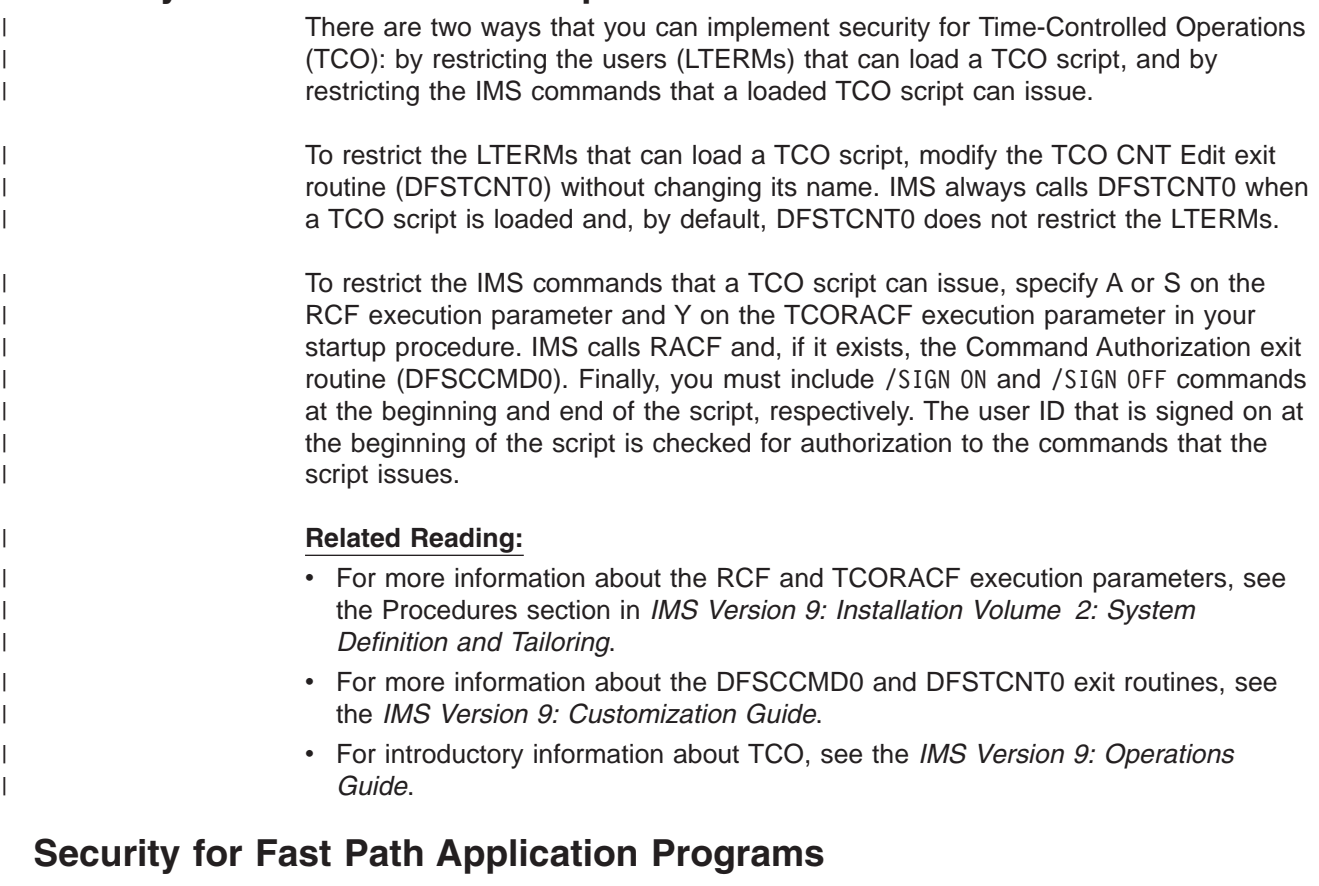

When you design security protection for Fast Path application programs or for DL/I programs that access Fast Path databases, consider the following:

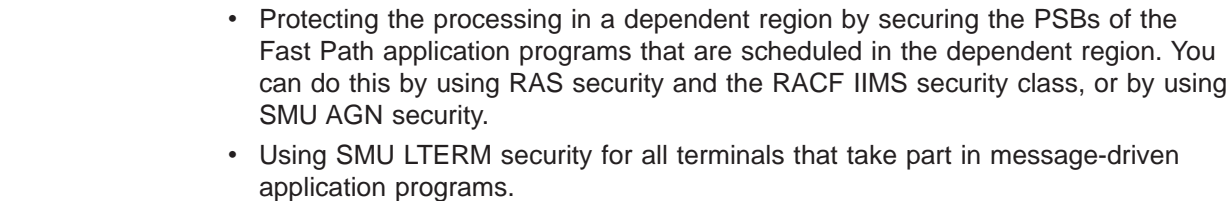

• Protecting the network of Fast Path terminals by using signon verification and transaction authorization.

# **Security and CPI-C Driven Application Programs**

You can secure any PSB specified on an APSB call from a CPI-C driven application program using the z/OS System Authorization Facility (SAF). APSB SAF security overrides APSB AGN Table security. If you use RACF, you must use RACF 1.9.2 or later on your z/OS system to gain the benefits of APSB SAF security.

Once APSB SAF is security-enabled, IMS calls SAF to secure the PSB specified on an APSB call against the AIMS or Axxxxxxx general resource class (where xxxxxxx is the value specified on the RCLASS= parameter of the IMS SECURITY macro) based on the USERID of the user associated with the CPI-C application. Therefore, you must define the PSBs that you want protected by RACF (or your installation exit) to the AIMS or Axxxxxxx resource class. Since the AIMS resource class can contain both PSBs and AGNs, all PSB names and AGNs specified in the AIMS

| | | | | |

## **Designing Security for IMS DB/DC and DCCTL**

resource class should be unique. In addition, you must specify RCLASS=IMS|xxxxxxx and TYPE=RACFAGN|RACFTERM on the IMS SECURITY macro at IMS system definition time.

When a CPI-C driven application program makes an APSB call, IMS bypasses APSB SAF security if the PSB is not defined to the AIMS resource class or if the AIMS resource class is not active. If IMS bypasses APSB SAF security, IMS attempts to authorize the PSB by using RAS or AGN security. If neither RAS nor AGN security is active, IMS assumes the CPI-C driven application program has the authority to use the PSB.

> **Related Reading:** For more information on RACF and IMS, search for IMS in the *Security Server RACF Security Administrator's Guide*.

# **Security for ODBA Application Programs**

| | | | | |

| |

| | | | | You can secure any PSB specified on an APSB call from an ODBA application program using the z/OS System Authorization Facility (SAF). If you use RACF, you must use RACF 1.9.2 or later on your z/OS system to gain the benefits of APSB SAF security.

Once APSB SAF is security-enabled, IMS calls SAF to secure the PSB specified on an APSB call against the AIMS or A*xxxxxxx* general resource class, based on the user associated with the ODBA application at the task level (TCB) or the address space level (ASCB/ASXB) respectively. Therefore, you must define the PSBs that you want RACF (or your installation exit) to protect to the AIMS or A*xxxxxxx* resource class. Since the AIMS resource class can contain both PSBs and AGNs, all PSB names and AGNs specified in the AIMS resource class should be unique. You must also specify RCLASS=IMS|xxxxxxx and TYPE=RACFAGN|RACFTERM on the IMS SECURITY macro during IMS system definition.

**Related Reading:** For more information about RACF and IMS, search for "IMS" in the *Security Server RACF Security Administrator's Guide*.

# **Use of the RACF Data Space**

When the RACF (or an equivalent product) data space is supported (RACF 2.1 or later), IMS loads the RACF profiles for the IMS commands and transactions into that data space instead of the IMS control region.

Use of the RACF data space invalidates the IMS online change support for RACF with the /MODIFY command. The IMS online change support is still valid, though, when the RACF data space is not being used.

The message DFS3432 RACF PARAMETER INVALID IF RACF DATA SPACE USED is issued if the RACF parameter is used on the /MODIFY PREPARE command when the RACF data space is being used. You can use the RACF command SETROPTS RACLIST *(classname)* REFRESH to refresh the RACF resource profiles in the RACF data space without requiring the IMS applications to suspend work.

#### **Security in MSC and Shared-Queues Environments** |

In Multiple Systems Coupling (MSC) and shared-queues environments that are made up of multiple IMS systems, each IMS system can receive transactions from terminals and from the other IMS systems in the same environment. The transactions from the other IMS systems require you to take additional security measures.

| | | | |

| | | | | |

| | | |

| |

| | | | | | |

|

In an MSC network, each IMS system can be viewed as a local IMS system or a remote IMS system. A local IMS system receives transactions from a terminal. A remote IMS system receives transactions from a local IMS system through an MSC link. Each IMS system in an MSC environment can be local for one type of transaction and remote for another.

Similarly, in a shared-queues environment, each IMS system can function as a front-end IMS system, a back-end IMS system, or both. A front-end IMS system receives transactions from terminals. A back-end IMS system receives transactions from a front-end IMS system through a shared queue. Each IMS system in a shared-queues environment can function as both a front-end IMS system and a back-end IMS system.

In MSC and shared-queues environments, you must implement security separately for each IMS system. The security controls of each IMS system are independent of those of the other IMS systems. Each IMS system is unaware of the security checking that the other IMS systems perform.

**Related Reading:** For more information about MSC and shared queues, see *IMS Version 9: Administration Guide: Transaction Manager*.

### **Local MSC and Front-End Shared-Queues Security**

Although there are no special security specifications that you need to make for local MSC and front-end shared-queues IMS systems, if the IMS system might also function as a remote MSC or back-end shared-queues IMS system, be sure to implement security appropriately. Otherwise, implement security for local and front-end IMS systems as you would for a standalone IMS system in a DB/DC or DCCTL environment.

## **Remote MSC and Back-End Shared-Queues Security**

For remote MSC and back-end shared queues IMS systems, you can use RACF or SMU for security. CHNG and AUTH calls and IMS conversational deferred program switches (that occur in the same IMS as the inputting terminal) perform an authorization check to determine whether the user who entered the transaction is authorized to use the IMS resource.

To perform a RACF authorization from the dependent region, a security environment first must be established. If the dependent region is part of the same IMS as the inputting terminal, and the user who entered the transaction is still signed on, then the security environment that is created in the IMS control region at signon is used for the authorization call. The security environment that is created at signon is not available under the following conditions:

- The dependent region is part of the same IMS as the inputting terminal, but the user has signed off.
- The dependent region is part of another IMS, connected to the IMS with the inputting terminal by an MSC link.
- The dependent region is part of another IMS in a sysplex with IMS shared message queues support.

In these conditions, the security environment must be dynamically created in order to perform the RACF authorization check. Dynamic creation of this security environment increases the time required to process a CHNG or AUTH call. The dynamically created security environment is kept until IMS is done with the

message (until the next syncpoint or GET UNIQUE). Use the Build Security Environment exit routine (DFSBSEX0) to control when IMS performs the dynamic creation of the security environment.

**Related Reading:** For an explanation of how to use DFSBSEX0, see the *IMS Version 9: Customization Guide*.

For input from APPC or OTMA, if security is defined as FULL, the security environment has already been created before any CHNG or AUTH call. If APPC/OTMA security is defined as NONE, RACF is not called. If APPC/OTMA security is defined as CHECK, and a CHNG or AUTH call is made, a dynamic security environment has to be created.

When the following IMS exit routines are called because of an application program CHNG or AUTH call, the address of the CTB is zero when the call is made from an IMS dependent region that is not part of the same IMS as the inputting terminal:

- Command Authorization exit routine (DFSCCMD0)
- Transaction Authorization exit routine (DFSCTRN0)
- Security Reverification exit routine (DFSCTSE0)

| | | | | | | |

| | |

I

| | | | |

| |

| | AGN security for LTERMs in a shared-queues environment is supported only for LTERMs that are statically defined to that IMS back end.

Using SMU to secure transactions for an LTERM provides security only for the IMS on which the security check is being made and only if the resources are defined to that IMS. IMS back ends can use SMU LTERM security for the CHNG call and for deferred conversational program switches.

In general, SMU can be used for security only if the control blocks that are required for the security check are local to the IMS making the check.

**Security for Transactions That Are Received From an MSC Link** You have several options when specifying security for transactions that are received by an IMS system from an MSC link. By default, RACF and exit routines check security for direct-routed transactions, and SMU checks security for non-direct-routed transactions received from an MSC link; however, you can use RACF exclusively to check both types of transactions. Or, if your installation does not require MSC transaction security, you can disable all security checking for transactions received from an MSC link.

If you specify the use of RACF or exit routines to check security for any transactions received on an MSC link, you also need to specify which user ID these security facilities will use.

You can make all of the security specifications that are discussed in this topic by using the positional parameters of the MSCSEC= startup parameter in the DFSDCxxx PROCLIB member. The specifications made in MSCSEC= define the default security that your IMS system performs when it receives transactions from an MSC link.

The security specifications that you make with the MSCSEC= startup parameter are local in scope and apply only to the IMS system in which you make them.

**Related Reading:** For more information about the DFSDCxxx PROCLIB member, see *IMS Version 9: Installation Volume 2: System Definition and Tailoring*.

| | | | |

| | | | |

| | |

| | | | | | | | | |

| | | |

| | | | | | | | | | |

| | |

| | | | | | |

*Specifying Security for MSC Transaction Types:* The MSCSEC= startup parameter, which is found in the DFSDCxxx PROCLIB member, includes two positional parameters. The first positional parameter allows you to specify—based on the MSC transaction type—if and when a receiving IMS calls RACF and exit routines to check security for a transaction.

The are two types of transactions that can be received on an MSC link for which you might perform security checking: direct-routed transactions and non-direct-routed transactions. You specify which type of transactions that you want RACF and exit routines to check security for by using the first positional parameter of MSCSEC=. The options are:

#### **LRDIRECT**

RACF and exit routines check security on direct-routed transactions and SMU checks security on non-direct-routed transactions. This is the default.

### **LRNONDR**

RACF and exit routines check security on non-direct-routed transactions and no security checking is performed for direct-routed transactions. The IMS system does not call SMU for either type of transaction.

### **LRALL**

RACF and exit routines check both types of transactions. The IMS system does not call SMU for either type of transaction.

#### **LRNONE**

The IMS system does not request any security checking for either type of transaction.

When you use RACF and exit routines to check security for transactions that are received from an MSC link, the receiving IMS system calls RACF and DFSCTRN0 after calling the TM and MSC Message Routing and Control user exit routine (DFSMSCE0).

*Specifying User IDs for MSC Security:* If you use RACF, exit routines, or both to perform MSC security checking, use the second positional parameter of the MSCSEC= startup parameter in the DFSDCxxx PROCLIB member to specify the user ID on which to base security checking. The parameter options are:

### **CTL**

Specifies that RACF and exit routines use the user ID of the receiving IMS control region. This is the default.

### **MSN**

Specifies that RACF and exit routines use the MSNAME as the user ID.

### **USR**

Specifies that RACF and exit routines use the user ID of the inputting terminal.

**Note:** User IDs that are defined in RACF resource classes must be unique. When you define user IDs for MSC security, watch for conflicts with existing user IDs.

### *MSC Security and the TM and MSC Message Routing and Control Exit*

*Routine:* The TM and MSC Message Routing and Control exit routine (DFSMSCE0) is concerned primarily with the routing of messages for TM and MSC; however, you can also use this exit to specify which user ID will be used for security checking. The specifications you can make with DFSMSCE0 regarding user IDs are the same as those specified by the second positional parameter of the MSCSEC= keyword in the DFSDCxxx PROCLIB member.

# **Designing Security for IMS DB/DC and DCCTL**

When IMS calls DFSMSCE0 for MSC link-receive routing, IMS passes to DFSMSCE0 the second security specification defined in the DFSDCxxx MSCSEC= parameter. If the security specification in DFSMSCE0 differs from the one received from IMS for a given transaction, DFSMSCE0 can override the specification received from IMS for that transaction. DFSMSCE0 can also reroute or cancel the transaction. IMS calls DFSMSCE0 through one of four entry points when transactions are received from an MSC link, but only the following two entry points are used for security checking:

- LRTRAN for non-direct-routed transaction messages local to the receiving IMS system
- LRDIR for direct-routed transaction messages local to the receiving IMS system

**Related Reading:** For more information about DFSMSCE0, see the *IMS Version 9: Customization Guide*.

*MSC Security and the Transaction Authorization Exit Routine:* The Transaction Authorization exit routine (DFSCTRN0) works with the Security Reverification exit routine (DFSCTSE0) and the Signon/off Security exit routine (DFSCSGN0) to check an individual user ID for authority to use a transaction.

DFSCTRN0 can be used with or without RACF to verify that the user ID is authorized to run a transaction. If both the RACF option and DFSCTRN0 are selected in the IMS system definition, the exit routine is activated after RACF verifies the transaction. If the transaction request is rejected by RACF, the exit routine is not called. If the RACF option is not selected in the IMS system definition, this exit routine can be used to verify the user's authorization and the password, if required, for that transaction.

**Related Reading:** For more information about DFSCTRN0, see the *IMS Version 9: Customization Guide*.

*SMU and MSC Transaction Security:* When SMU is used for MSC transaction security, it bases its security checking on the transaction code and the name of the link on which transaction code is received. SMU rejects transactions unless they are defined in the SMU security tables as being able to use the MSC link.

# **Security for APPC/IMS**

| | | | | |

> | | | | | |

> | |

> | | | |

> | | | | | | |

> | |

| | | |

> APPC/MVS does not verify user authority to access transaction codes or specific IMS systems. To provide complete security verifications of a user's authority to execute transactions with LU 6.2 devices, you must use RACF. APPC/MVS uses RACF resource class APPCTP for security. This holds a profile for every IMS transaction defined to RACF for transaction authorization verification. Exit routine DFSCTRN0 is called for transactions, and DFSCCMD0 is called for commands.

# **Security for ETO Terminals**

ETO provides dynamic LTERM support. You can dynamically create and allocate local LTERMs to a terminal session based on user signon or the application ISRT process. An LTERM can be associated with a specific user ID instead of a physical terminal. By associating an LTERM with a user ID, you prevent the wrong user from receiving messages at a physical terminal.

**Related Reading:** For additional information about ETO security, see *IMS Version 9: Administration Guide: Transaction Manager*.

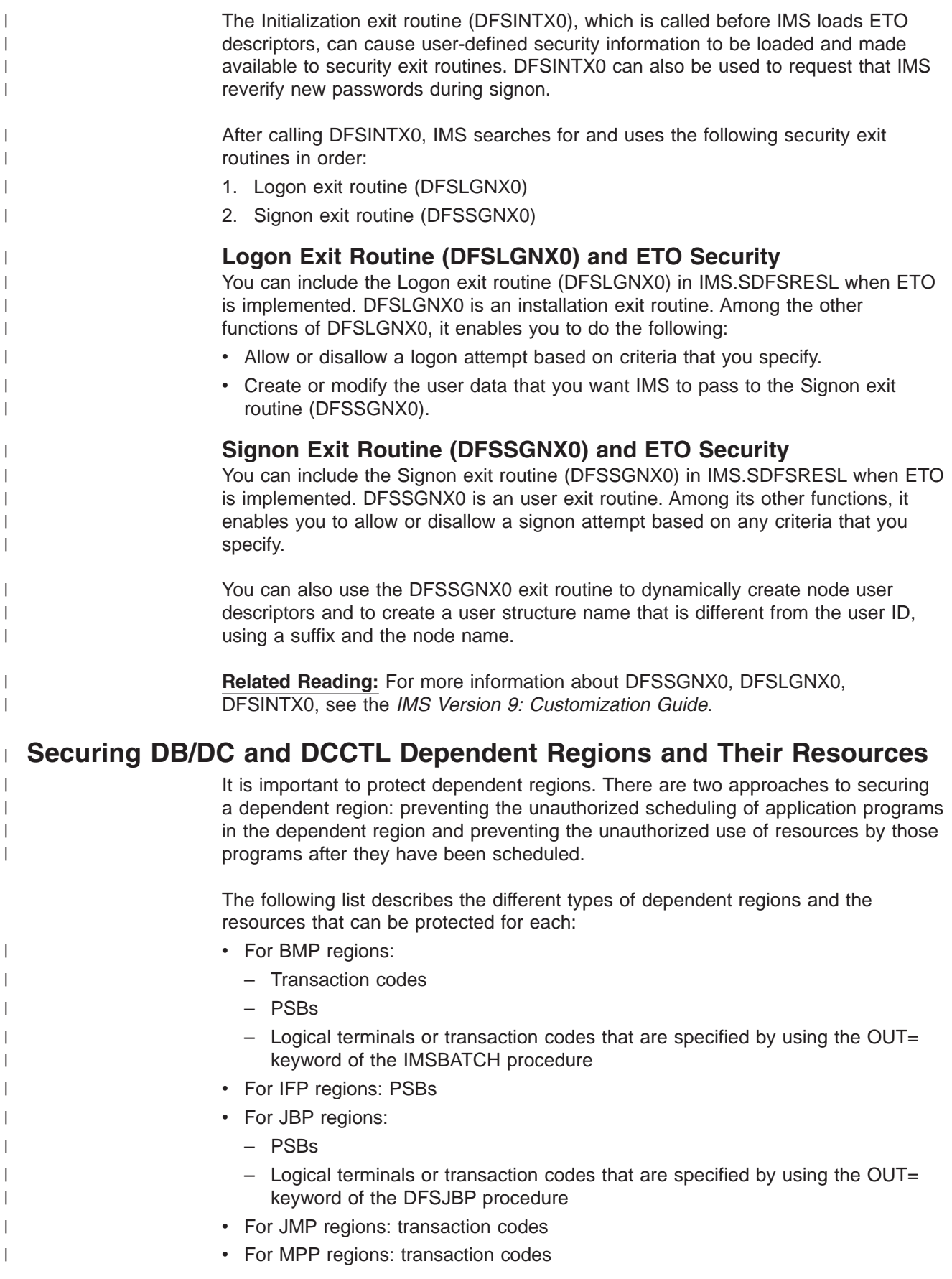

IMS Version 9 provides two methods of implementing security for a dependent region: resource access (RAS) security and AGN security.

### **Securing Dependent Regions Using Resource Access Security**

Resource access security (RAS) prevents an application program that is running in a dependent region from using a resource (a transaction, PSB, or LTERM) unless it is authorized to do so. RAS does not restrict the scheduling of application programs in dependent regions.

The authority of an application program to access a resource that is protected by RAS is based on the user ID of the dependent region. The user ID of the dependent region must be authorized in the RACF security class profile for the resource that the application program is attempting to use.

You can specify RAS by using the TYPE= keyword parameter in the SECURITY system definition macro or by using the ISIS= execution parameter in the IMS, DBC, and DCC startup procedures.

RAS specifications that are made in the SECURITY macro override any AGN specifications in the SECURITY macro; however, the default RAS setting, NORAS, does not override AGN specifications unless you manually specify NORAS.

#### **Related Reading:**

| |

| | | | |

| | | |

> | | |

> | | |

> | | | | | |

> | | | | | | |

| | | |

 $\overline{1}$ 

| | | | | |

| | | | |

- For more information about coding the SECURITY macro and its parameters, see "Coding the TYPE= [Keyword"](#page-168-0) on page 147.
- For additional information about the SECURITY macro or the IMS, DBC, or DCC startup procedures, see *IMS Version 9: Installation Volume 2: System Definition and Tailoring*.

*RACF Resource Classes for RAS Security:* RAS uses the RACF resource classes to define the resources it protects and the user IDs of the dependent regions that can access those resources. The RACF resource classes that RAS uses include:

- IIMS and JIMS for PSBs and groups of PSBs
- LIMS and MIMS for LTERMs and groups of LTERMs
- TIMS and GIMS for transactions and groups of transactions

Some of these classes are predefined by RACF, but others are not. If you do not find the security class that you need among the classes RACF provides, you can use the RACF resource class macro ICHERCDE to create an installation-defined class descriptor table (CDT).

The RACF security classes contain the names of the resources that RAS protects and the user IDs that can use them. When an application program in a dependent region attempts to use a resource, RAS checks the class profile of the resource to see if the user ID of the dependent region is listed as authorized for that resource. If the user ID is specified, RAS grants access to the application program. If the user ID is not specified, RAS denies access.

### **Related Reading:**

- For more information about working with RACF security, see:
	- ["Preparing](#page-172-0) a RACF Security Plan" on page 151
	- *Security Server RACF Security Administrator's Guide*
- *Security Server RACF Macros and Interfaces*

| |

|

• For more information about defining new classes with the ICHERCDE macro, see the *Security Server RACF System Programmer's Guide*.

### **Securing Dependent Regions by Using AGN Security**

In order to control the application programs that are authorized to use a dependent region, group them under an application group name (AGN). The JCL that starts up a dependent region stipulates which group of application programs are eligible to be scheduled, if the AGN is known to the control region. Further validation restricts the use of the dependent region to the PSBs, transaction codes, or LTERM names associated with the AGN.

The use of the AGN ties the two-part protection together. The dependent region and resource authorization is implemented by SMU and an exit routine, or by SMU and RACF. You can prevent an unauthorized dependent region from starting by performing the following four steps:

- 1. Code the AGN parameter in the EXEC statement of the dependent region JCL. The AGN parameter name associated with the JCL is the same name associated with the profile of the limited resources permitted to use the dependent region.
- 2. Use SMU to create an entry in the AGN table, with the same name used by the AGN parameter on the JCL. Then define the resources permitted to use the dependent region. This step alone provides the second part of AGN security.
- 3. Use SMU and an exit routine to authorize the region. The exit routine must compare the AGN entries in the application group name table to the AGN name associated with the start-of-task JCL. A mismatch prevents starting the dependent region. For SMU and RACF, a different user ID is assigned to the job cards of all dependent region JCL. These same user IDs are entered into the RACF system.
- 4. Create an entry in the class descriptor table (CDT) for the AGN resource for RACF. If you choose not to take the default description, the ICHERCDE macro creates the entry in the CDT. All AGN names assigned to dependent region JCL are logically related to the CDT resource entry by the RACF RDEFINE statement. RACF connects the user ID to its appropriate AGN source. RACF prevents starting a dependent region if the user ID of the start-of-task JCL is not permitted.

In CPI-Communications-driven application programs, AGN security can restrict the use of a PSB by using the AGN. If the PSB is an unauthorized resource, IMS rejects the DL/I allocate PSB (APSB) call but does not abend the program.

The ISIS parameter on the IMS control region EXEC statement controls the use of AGN security. If a value of 2 is specified, an exit routine checks the request to use the dependent region. If a value of 1 is specified, RACF is used instead of an exit routine.

For CHNG and AUTH calls and IMS conversational deferred program switches that occur in the same IMS as the inputting terminal, IMS performs an authorization check to determine whether the user who entered the transaction is authorized to use the IMS resource. You can have IMS use RACF (or an equivalent product) or the SMU for the authorization check.

*Associating Resources with Application Group Names:* To define the resources authorized for dependent regions, you must name the application groups and their authorized logical terminals, PSBs, and transaction codes. You can define up to 5000 LTERMs, AGNs, and TRANS by means of resource access statements.

There is no limit to the number of PSBs that can be defined per AGN. For examples of resource access statements, see *IMS Version 9: Utilities Reference: System*.

If a transaction is selected to be scheduled in an MPP region, that transaction code must have been declared through SMU as valid for the associated AGN. Otherwise, the scheduling of that PSB is rejected. For BMPs, the SMU declaration can specify one or more of PSB name, transaction code, or the output LTERM. If the declared entries do not match, the transaction abends. For a Fast Path region, the PSB name declared must match the AGN; otherwise, the transaction abends.

### **Authorizing Resource Use in a Dependent Region**

For the IMS dependent region, you can use RACF (or an equivalent product) or the SMU for security. CHNG and AUTH calls and IMS conversational deferred program switches that occur in the same IMS as the inputting terminal perform an authorization check to determine whether the user who entered the transaction is authorized to use the IMS resource.

To perform a RACF authorization from the dependent region, a security environment must be established. If the dependent region is part of the same IMS as the inputting terminal and the user who entered the transaction is still signed on, then the security environment that is created in the IMS control region at signon is used for the authorization call. The security environment that is created at signon is not available under the following conditions:

- The dependent region is part of the same IMS as the inputting terminal, but the user has signed off.
- The dependent region is part of another IMS, connected to the IMS with the inputting terminal by an MSC link.
- The dependent region is part of another IMS in a sysplex with IMS shared message queues support.

In these conditions, the security environment must be dynamically created to perform the RACF authorization check. Dynamic creation of this security environment increases the time required to process a CHNG or AUTH call. The dynamically created security environment is kept until IMS is done with the message (that is, until the next syncpoint or GET UNIQUE).

For input from APPC or OTMA, if security is defined as FULL, then the security environment is already created before any CHNG or AUTH call. If APPC or OTMA security is defined as CHECK and a CHNG or AUTH call is made, then a dynamic security environment has to be created.

The user ID that is used for creating the security environment for making the authorization call is based on the following environments and criteria:

- **MPP or IFP** If a message GU call has completed, then the security value from the input message is used to perform the authorization. The security value is the user ID of a signed-on terminal or the LTERM name of the signed-off terminal where the transaction is issued. If a GU has not been issued, then the PSB name is used.
- **BMP** If a message GU call has completed, then the security value from the input message is used to perform the authorization. The security value is the user ID of a signed-on terminal or the LTERM name of the signed-off terminal where the transaction is issued. If a GU has not been issued or if the BMP is non-message driven, then

the value of the USER= parameter that is specified on the JCL JOB statement is used. If the USER= parameter is not specified, then a user ID of 0000000 is used.

If no ACEE exists in the IMS control region and a dynamic security environment cannot be created dynamically, then a default security environment is used. If an IMS BMP has PARDLI=1 specified or an IMS system is specified with LSO=Y, then the default security environment is the environment of the IMS control region that is created with the user ID that is associated with the IMS control region. Otherwise, the default security environment is that of the IMS dependent region that is created with the user ID that is associated with the IMS dependent region.

When the following IMS exit routines are called because of an application program CHNG or AUTH call, the address of the CTB is zero if the call is made from an IMS dependent region that is not part of the same IMS as the inputting terminal:

- Command Authorization exit routine (DFSCCMD0)
- Transaction Authorization exit routine (DFSCTRN0)
- Security Reverification exit routine (DFSCTSE0)

Using SMU to secure transactions for an LTERM provides security only for the IMS on which the security check is being made and only if the resources are defined to that IMS. IMS back ends can use SMU LTERM security for the CHNG call and for deferred conversational program switches.

In general, SMU can be used for security only if the control blocks that are required for the security check are local to the IMS that is making the check.

# **Activating IMS Security for DB/DC and DCCTL Environments**

This topic provides guidance on activating your IMS security design and on using SMU, RACF, and program exit routines. Depending upon the security facilities you choose to use, you must perform one or more of the tasks described in the following topics:

- "Defining the SECURITY Macro for DB/DC and DCCTL Environments"
- ["Preparing](#page-169-0) to Use SMU" on page 148
- ["Preparing](#page-170-0) Security Exit Routines" on page 149
- ["Preparing](#page-172-0) a RACF Security Plan" on page 151
- ["Enabling](#page-174-0) and Disabling APSB SAF Security" on page 153

# **Defining the SECURITY Macro for DB/DC and DCCTL Environments**

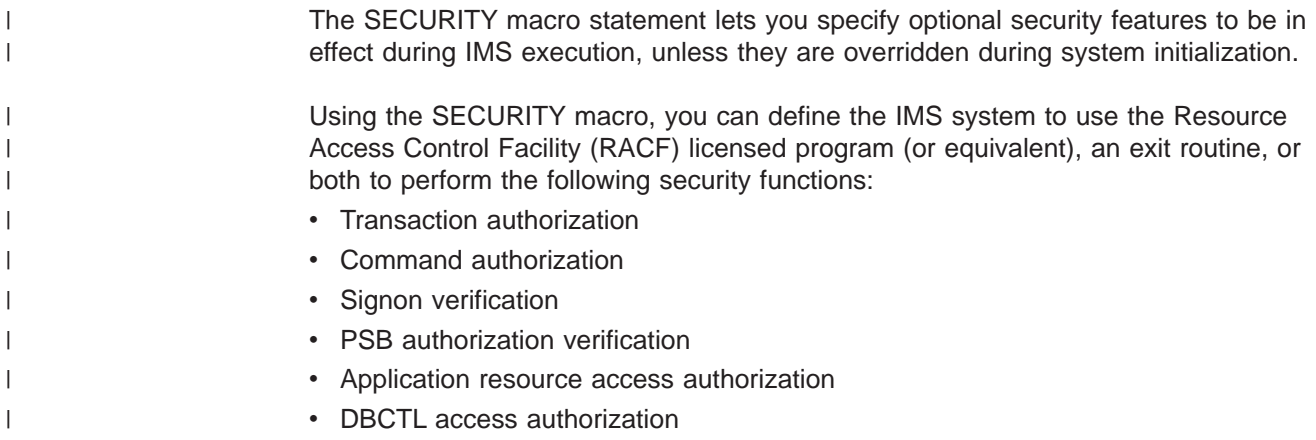

| |

|

| | | |

| |

Authority to issue specific IMS commands can be restricted to certain transactions, and password and terminal security requirements can be imposed.

If the SECURITY macro is included, any values specified or accepted by default override options in the COMM or IMSGEN macro.

The following list describes the SECURITY macro keywords:

- **RCLASS** This keyword identifies the IMS system as a resource class to RACF. You can then use RACF for signon verification, transaction authorization, or both. Resource class assignment is explained in ["Preparing](#page-172-0) a RACF Security Plan" on page 151.
- **SECCNT** This keyword controls the number of security violations allowed before the master terminal operator (MTO) is notified. You can specify that no notification be sent, or that notification be sent each time 1, 2, or 3 violations occur for a physical terminal or a transaction. For ETO, even when you specify that the MTO is to be notified each time 2 or 3 violations occur, the MTO is to be notified each time only 1 violation occurs for an ETO terminal.

#### **SECLVL, TERMNL, TRANCMD, PASSWD**

These keywords control the amount of security checking flexibility given to the MTO for the current online execution.

**TYPE** Specifies whether application group name authorization, application resource access authorization, transaction authorization, or signon user ID verification is to be performed.

#### **Related Reading:**

<span id="page-168-0"></span>| |

| |

| | | | | | | | | | | | | | | | | |

> | | | | | |

> | | |

> | | | | | | | | | | | |

> | | |

- For additional information on coding the TYPE= keyword, see "Coding the TYPE= Keyword."
- For detailed guidance on how to specify all of the keywords in the SECURITY macro, see *IMS Version 9: Installation Volume 2: System Definition and Tailoring*.

### **Coding the TYPE= Keyword**

Using the TYPE= keyword in the SECURITY system definition macro, you specify which security facility or combination of facilities your system will include.

The parameter values to invoke security checking with exit routines are:

- **SIGNEXIT** For signon verification security. All terminals, or a subset of the terminals, require entry of a user ID as a parameter on a /SIGN ON command. User IDs are to be checked by a user-written exit routine.
- **TRANEXIT** For transaction authorization. A user-written exit routine authorizes transactions. If you do not specify RACFTERM, the signon exit routine must be in place; that is, SIGNEXIT is assumed.
- **AGNEXIT** For AGN security. A user-written exit routine checks which programs are authorized under the AGN to use the region. Further validation restricts that region's use to PSBs, transaction codes, or LTERM names associated with the AGN.

If you plan to use RACF for security, specify one of the following parameters:

**RACFAGN** For use of a RACF exit routine to verify AGN validity. The AGN names are defined as a protection group to RACF.

<span id="page-169-0"></span>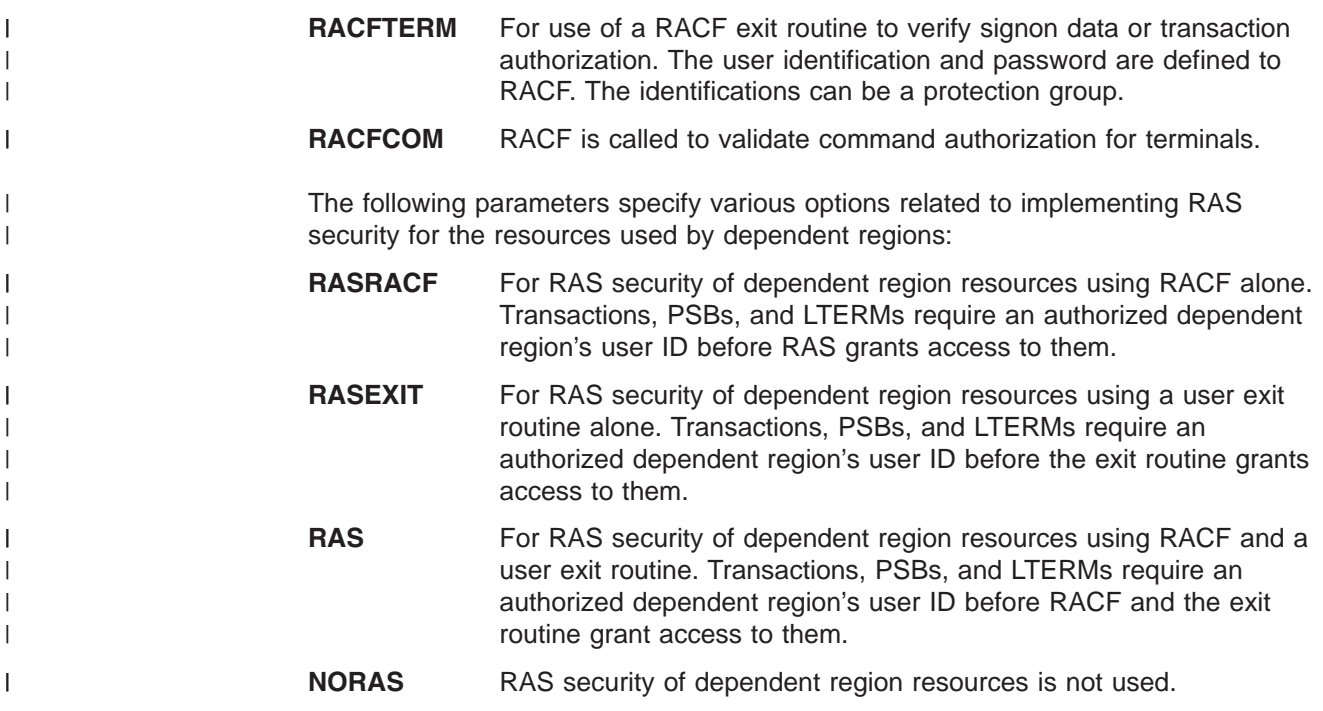

# **Preparing to Use SMU**

The first step toward activating SMU is to provide input control and data statements. A control statement names the resource to be protected and the data statement names the security to be established for the named resource.

**Related Reading:** For the rules for coding SMU and examples of SMU input statements, see *IMS Version 9: Utilities Reference: System*.

**Note:** SMU security does not support ETO terminals.

## **Executing SMU**

SMU is run after completion of each system definition because the internal system description blocks, created by the system definition process, are used as input to SMU. The utility is run for every modification of the existing resource access profiles and when a new version of the security tables in IMS.MATRIX is required. The SECURITY member in IMS.PROCLIB contains the required JCL to read the input SMU control and data statements and to create the security tables in IMS.MATRIX. You can modify the procedure JCL to match the input data device type. You should use z/OS password or RACF data set protection to protect IMS.PROCLIB and the data set containing the SMU control and data statements.

SMU runs as a three-step job. The first step accepts the input control and data statements and checks them against the IMS system being maintained to ensure correct format and validity. When no errors are detected in the first step, the second step, an operating system assembly, is performed. Step 3 is a link-edit that takes the assembly output from step 2 and creates the following:

- Signon table (DFSISSOx)
- Communication terminal matrix (DFSISTBx)
- Terminal offset list (DFSISTLx)
- Transaction offset list and table (DFSISTTx)
- Communication password table (DFSISPBx)
- Password offset list (DFSISPLx)
- <span id="page-170-0"></span>• Transaction command matrix (DFSISTCx)
- Application group name table (DFSAGT0x)

Depending on the input presented, a variable number of output load modules are created as members of the IMS.MATRIX data set. These members cannot be reprocessed using the linkage editor.

### **Allocating the IMS.MATRIX Data Set**

The maximum size of any generated matrix in bytes (M) is:

 $M = (I \times R)/8$ 

| | |

- Where, for the terminal matrix:
	- **I** The total number of LTERMs referenced in the SMU input. In order to produce a valid terminal matrix, the number of LTERMs specified during system definition cannot exceed 65535.
	- **R** The total number of transactions + commands associated with the LTERMs.
- Where, for the password matrix:
	- **I** The total number of unique passwords in the SMU input.
	- **R** The total number of resources associated with a password.
- Where, for the transaction-command matrix:
	- **I** The total number of transactions issuing commands.
	- **R** The total number of command verbs associated with transactions.

### **Controlling Versions of the Security Matrix Tables**

Additional versions of the SMU security tables are created with each run of the security procedure. Eight security table members in IMS.MATRIX carry a suffix version code.

The suffix version codes are controlled by the IMS symbolic parameter in the EXEC statement. This alphanumeric parameter must match the alphanumeric suffix of the IMS nucleus used in the next IMS restart. The OPTN symbolic parameter in the PARM keyword of the SMU EXEC statement controls the update of the current security tables.

If you want to verify the resource entries before updating the security tables, specify LIST as a parameter value to check validity and list the new security tables. The UPDATE parameter checks the validity of, lists, and updates the security tables in IMS.MATRIX. After the update occurs, this version is not used until the next IMS restart or until an online change activates it. The last version of security tables is resident in main storage as a result of the previous system restart. On every SMU update run, the last security tables created in IMS.MATRIX are overwritten by the current version of the security tables. To save more than one version of the security tables, you must add JCL to the security procedure. Alternatively, when IMS.MATRIX is used as a staging library, you can copy it using the Online Change utility.

# **Preparing Security Exit Routines**

Prepare the following exit routines as part of authorization:

- Signon/off Security exit routine (DFSCSGN0)
- Transaction Authorization exit routine (DFSCTRN0)
- Command Authorization exit routine (DFSCCMD0)

<span id="page-171-0"></span>| | |

| | | | | | |

 $\mathbf{I}$ 

| | | | | | |

| |

- If you are using RAS, the Resource Access Security exit routine (DFSRAS00)
- If you are using AGN security, the Application Group Name Security exit routine (DFSISIS0)

**Related Reading:** For detailed information on all the exit routines discussed in this topic, including how IMS uses registers to communicate with them, see the *IMS Version 9: Customization Guide*.

# **/SIGN ON/OFF Security Exit Routine**

The /SIGN ON/OFF Security exit routine must be coded by your installation as module DFSCSGN0. This exit routine should have access to a table of valid user IDs and their associated passwords and RACF PassTickets (if they are used). For addressability, the table should reside in module DFSCSGN0, the Transaction Authorization exit routine (DFSCTRN0), or in the IMS nucleus. The exit routine should note each successful signon. When the /SIGN OFF command is executed, the exit routine should mark that user ID available for /SIGN ON. The exit routine can place information in the data portion of the user verification string for logging. (An address in a register points to the user verification string.)

## **Transaction Authorization Exit Routine**

The Transaction Authorization exit routine (DFSCTRN0) should have access to a table of valid user IDs, RACF PassTickets, passwords, and transactions associated with each valid user ID. For addressability, this table should reside in module DFSCTRN0, the /SIGN ON/OFF Security exit routine (DFSCSGN0), or in the IMS nucleus. If the table is in the nucleus, it can be shared by the Transaction Authorization exit routine and the Signon Verification exit routine.

If you use message edit routines, security is checked after the message is edited.

# **Command Authorization Exit Routine**

The Command Authorization exit routine (DFSCCMD0) should have access to a table of valid user IDs, passwords, and commands associated with each valid user ID. For addressability, this table should reside in module DFSCCMD0, the /SIGN ON/OFF Security exit routine (DFSCSGN0), or in the IMS nucleus. If the table is in the nucleus, it can be shared by the Command Authorization exit routine, the Transaction Authorization exit routine, and the Signon Verification exit routine.

## **Resource Access Security Exit Routine**

You can use the Resource Access Security exit routine (DFSRAS00) to augment or refine the security functions that are provided by RAS. DFSRAS00 is called after a call to RACF to directly authorize an IMS dependent region to use IMS resources (transactions, PSBs, and LTERMs) the dependent region attempts to access. You can specify DFSRAS00 by using the TYPE= keyword in the SECURITY system definition macro or by using the ISIS execution parameter.

# **Application Group Name Security Exit Routine**

The Application Group Name (AGN) Security exit routine (DFSISIS0) authorizes starting a dependent region. A region starts when a match occurs between a name entry in the application group name table and the name assigned to the AGN keyword of the EXEC statement in IMS.PROCLIB member IMSBATCH or IMSMSG. When IMS calls this exit routine, two registers contain pointers to the sources that are compared by this exit routine.

The DFSISIS0 exit routine supplied with IMS must be replaced. The routine supplied refuses authorization to all callers by notifying the IMS control program that

# **Activating IMS Security for DB/DC and DCCTL**

<span id="page-172-0"></span>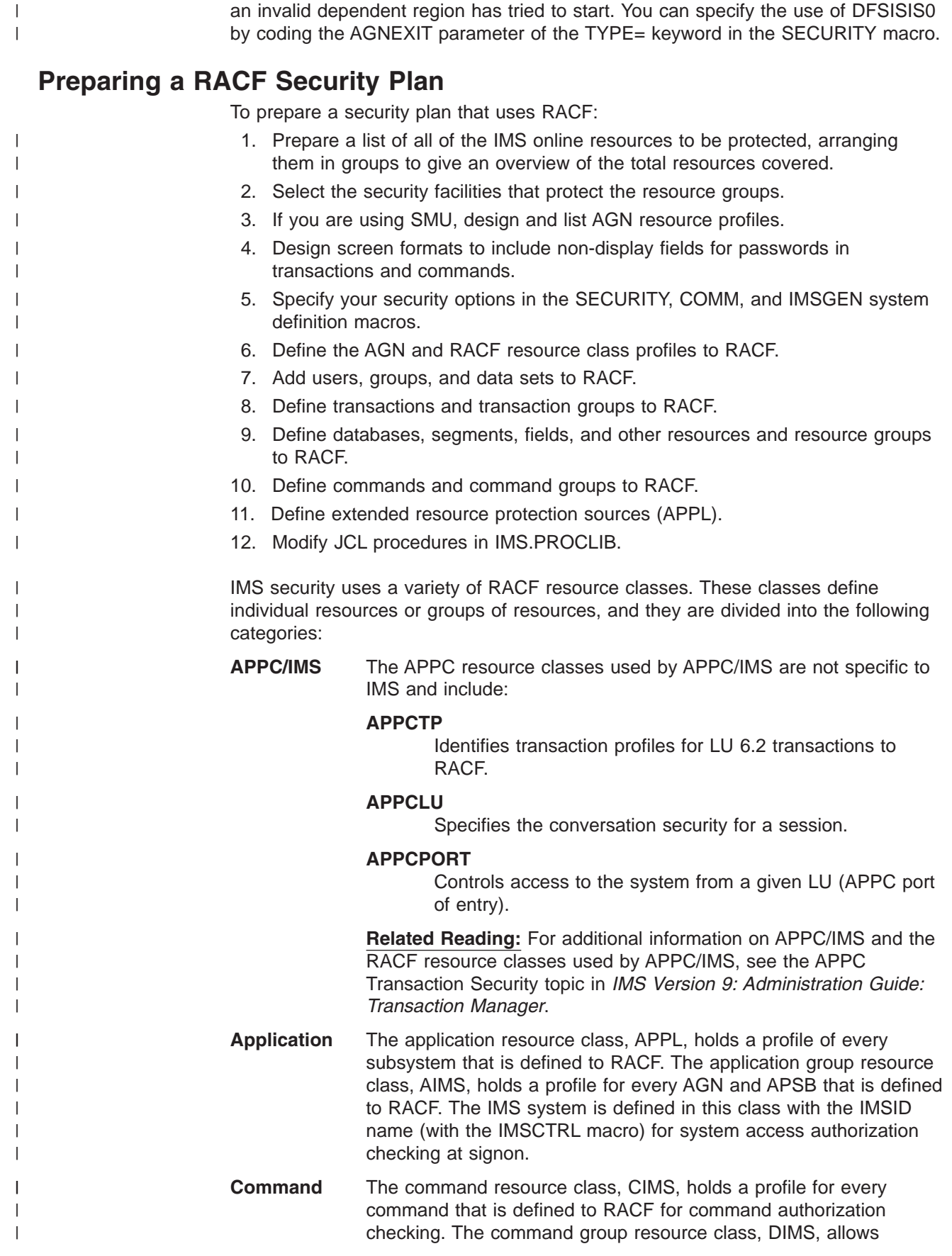

<span id="page-173-0"></span> $\begin{array}{c} \hline \end{array}$  $\begin{array}{c} \hline \end{array}$ | | | | | | | | | | | | | | | | | | | | | | | | | | |

| | | |

| |

|| | |<br>|<br>|

 $\mathsf{I}$ 

| | | ||

I

| | |<br>|<br>|

 $\mathbf{I}$ 

| | |<br>|<br>|

 $\overline{1}$ 

 $\overline{1}$ 

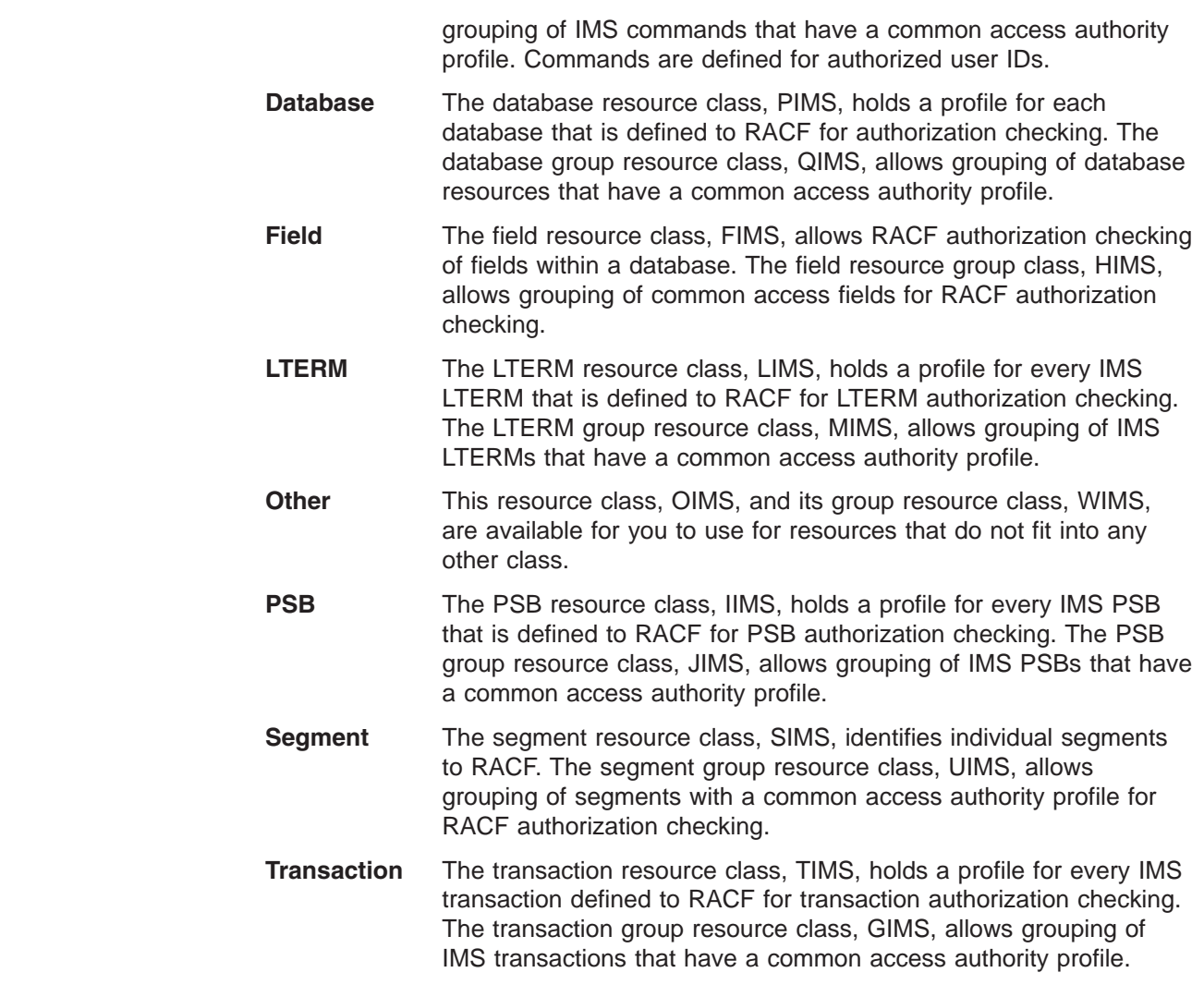

Use the RCLASS= keyword in the SECURITY macro to specify the names of the resource classes that the IMS system will use. Table 23 shows resource class assignments.

|                                          | <b>Resource Class Name</b>              |                                                |  |  |
|------------------------------------------|-----------------------------------------|------------------------------------------------|--|--|
| <b>Resource Class Type</b>               | <b>RACF-Defined Name</b>                | <b>User-Defined Name</b>                       |  |  |
| APPC/IMS                                 | APPCTP, APPCLU,<br>APPCPORT, and others | These are not IMS-specific<br>resource classes |  |  |
| Application resource class               | APPL                                    | This is not an IMS-specific<br>resource class  |  |  |
| Application group name<br>resource class | AIMS                                    | Axxxxxxx                                       |  |  |
| Command resource class                   | CIMS                                    | Cxxxxxxx                                       |  |  |
| Command group resource<br>class          | DIMS                                    | Dxxxxxxx                                       |  |  |
| Database resource class                  | PIMS                                    | Pxxxxxxx                                       |  |  |
| Database group resource<br>class         | QIMS                                    | Qxxxxxxx                                       |  |  |
| Field resource class                     | <b>FIMS</b>                             | Fxxxxxxx                                       |  |  |

*Table 23. Resource Class Assignments*

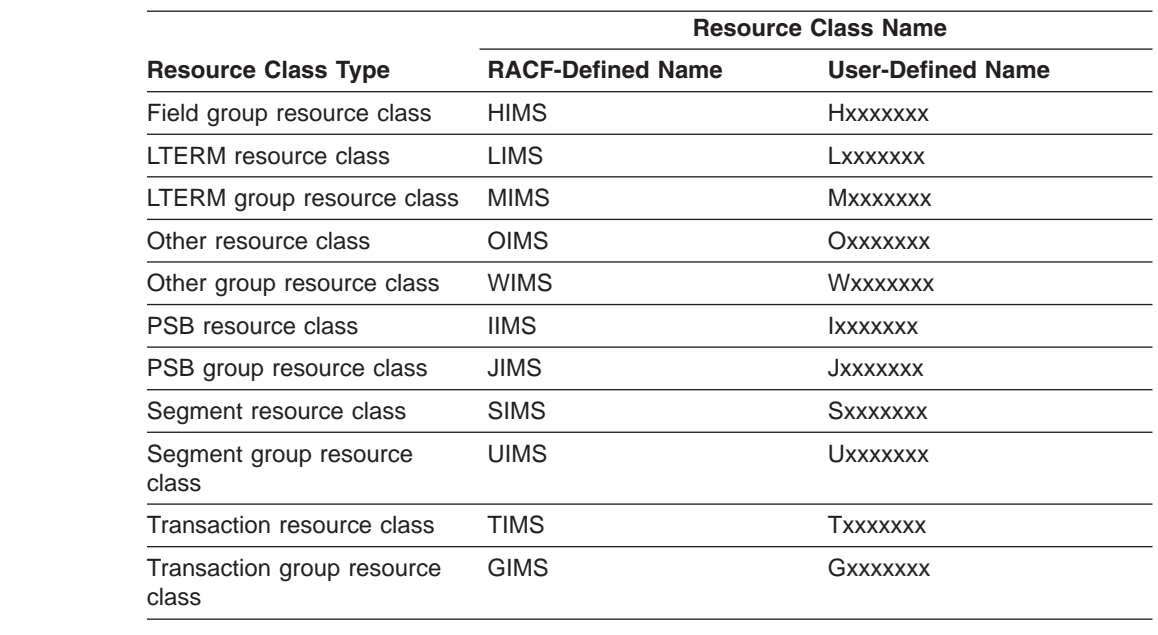

*Table 23. Resource Class Assignments (continued)*

The RACF resource classes are defined in the RACF resource class descriptor table (CDT). Initially, the RACF-defined resource classes (shown in column 2 of [Table](#page-173-0) 23 on page 152) are predefined in the CDT. To add a resource class or to define a resource class with a user-defined name, you must use the RACF resource class macro ICHERCDE to create an installation-defined CDT.

### **Related Reading:**

<span id="page-174-0"></span>|

| |

I ı

|<br>| |<br>| |<br>| |<br>| |

I I I I

| | ||

| | |

I

| | | | |

| | | | |

- v For more information about the ICHERCDE macro, see *Security Server RACF Macros and Interfaces*.
- For more information about updating the RACF resource class descriptor table, see *Security Server RACF System Programmer's Guide*.

# **Enabling and Disabling APSB SAF Security**

You can enable APSB SAF security using one of the following methods:

- Specify RACF=FULL in the TP scheduler section of the CPI-C application's TP profile and issue the IMS command /SECURE APPC PROFILE. The command /SECURE APPC PROFILE enables APSB SAF Security only for the CPI-C applications that have RACF=FULL specified in the TP profile. The command disables APSB SAF Security for all other CPI-C applications.
- Issue the IMS command / SECURE APPC FULL to enable APSB SAF security for all CPI-C applications.

To disable APSB SAF security, issue the IMS command /SECURE APPC CHECK or /SECURE APPC NONE. With APSB SAF Security disabled, IMS secures the PSB using AGN Table security if AGN security is active.

# **Controlling Security During System Startup For DB/DC and DCCTL**

The EXEC parameters in the IMS and DCC startup procedures provide a way to control the kind of security checking that is done during the current execution. The parameters act as switches for the different types of security that are specified in the system definition macros. They also determine what flexibility the MTO has to | | | |

| | | |

| | | | | |

| | | | |

| | | | | | | | | | | |<br>|<br>|<br>|

| |<br>|<br>|

H

| |<br>|<br>|

H

| | | | | |

I

I

override the choice of security checking. You must coordinate the setting of these parameters with both overall security design and operational procedures. The EXEC parameters for security are TRN, SGN, RCF, ISIS, ASOT, ALOT, AOI1, AOIS, and TCORACF.

The default values for the IMS and DCC procedures all specify no security. You must reset them to enable security. The security functions and the EXEC parameters that you use to specify them are shown in Table 24. Some of the EXEC parameters in Table 24 override related parameters specified in the system definition macros. For a list of these EXEC parameters and the system definition parameters they override, see [Table](#page-176-0) 25 on page 155.

**Related Reading:** For detailed information on the JCL parameters and their parameter values, see *IMS Version 9: Installation Volume 2: System Definition and Tailoring*.

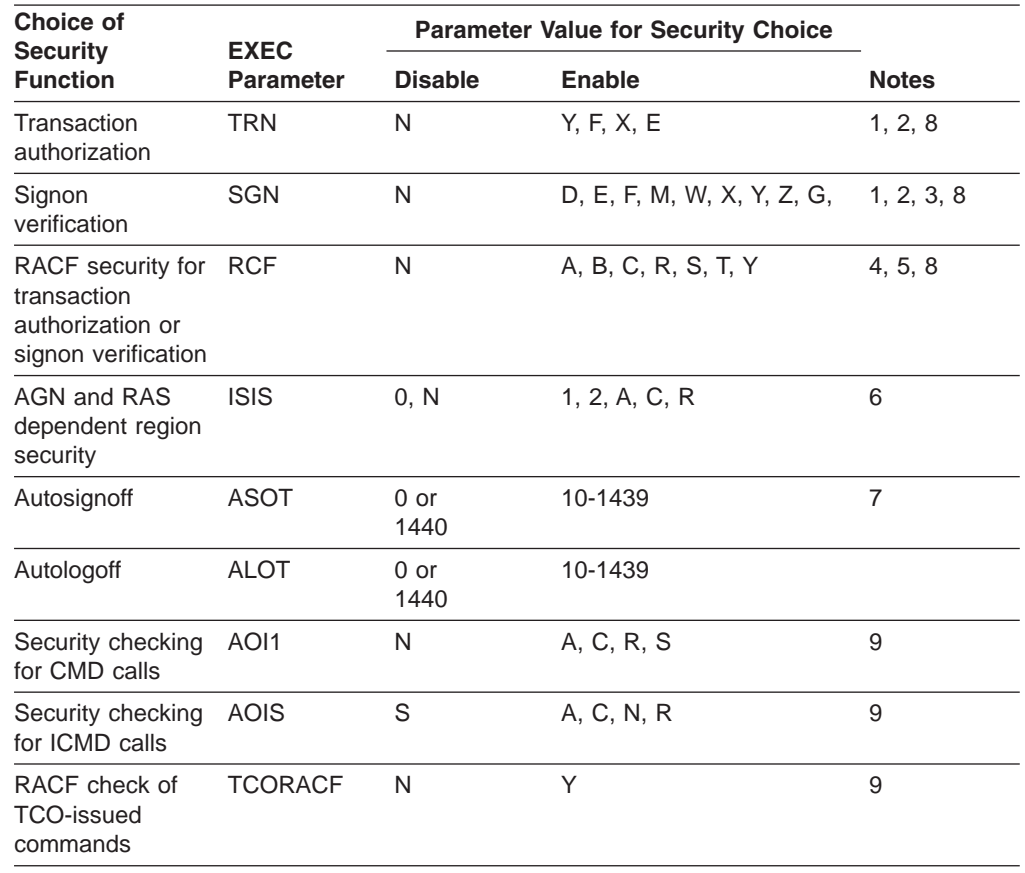

*Table 24. EXEC Parameters to Control IMS Security*

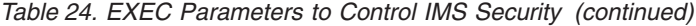

<span id="page-176-0"></span>| | | | | | | | | | | | | | | | | | | | | | | | | | | | | |  $\|$ | |

|

|| |

 $\overline{1}$  $\overline{1}$ 

|||

 $\mathbf{I}$  $\overline{1}$  $\overline{1}$ 

|

 $\overline{1}$  $\mathsf{I}$  $\begin{array}{c} \hline \end{array}$  $\begin{array}{c} \hline \end{array}$ 

||||

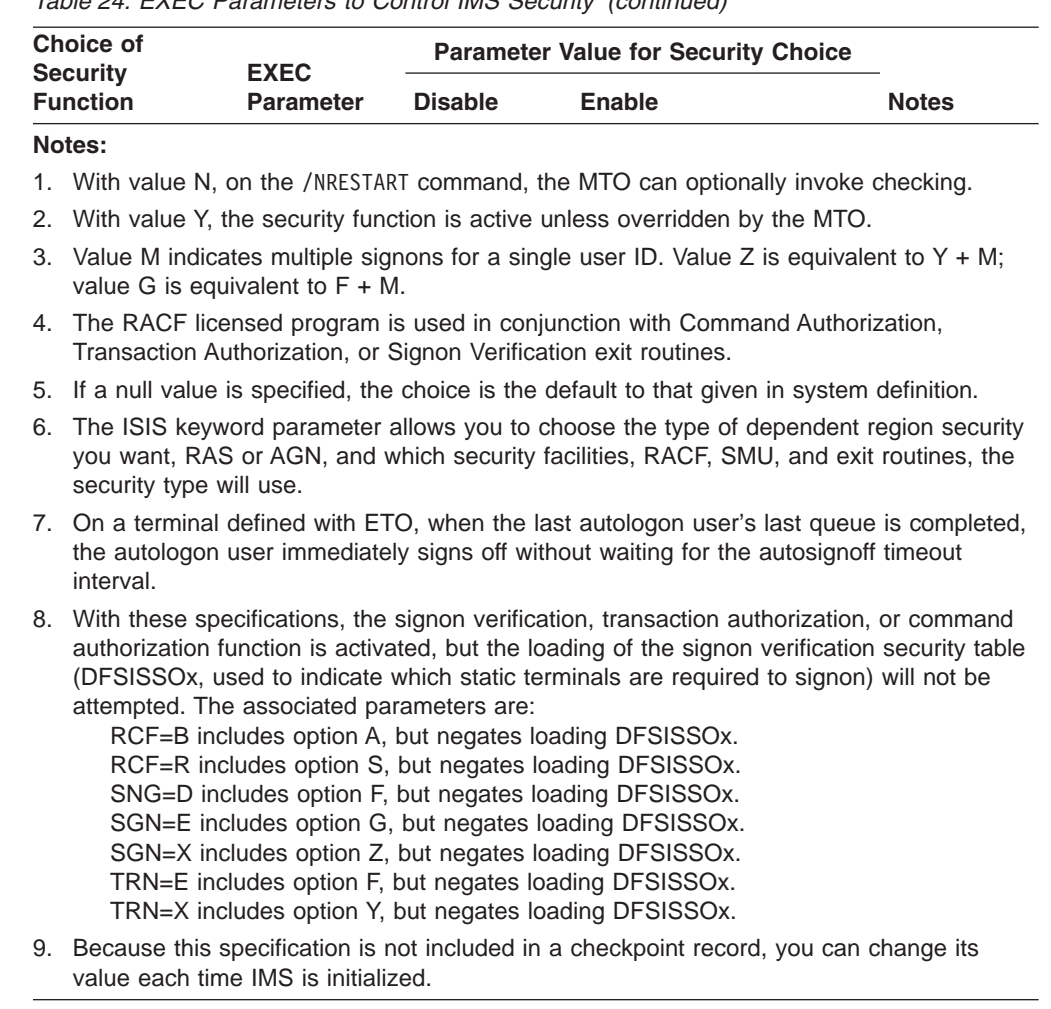

You must match the level of the security tables with the suffix identifier for the nucleus. Operational restrictions for the MTO are described in ["Security](#page-149-0) [Considerations](#page-149-0) for the Master Terminal" on page 128.

Table 25 shows the JCL parameters and the SECURITY macro parameters they can override.

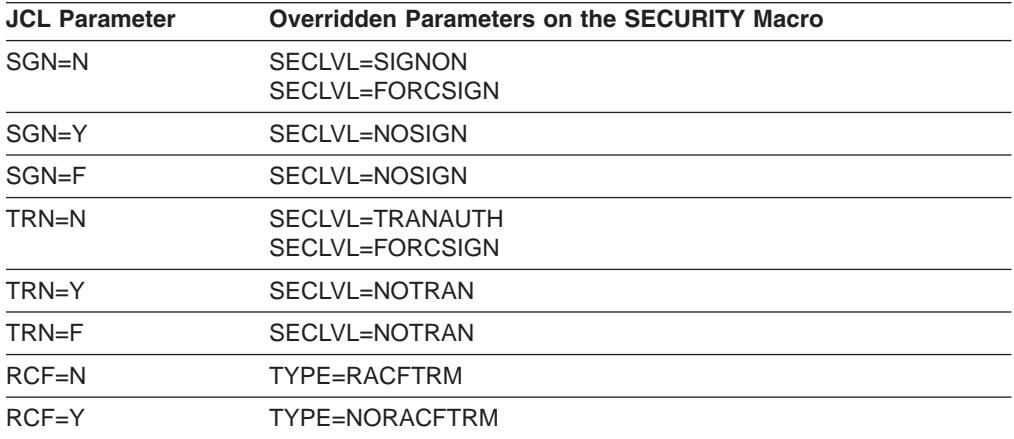

*Table 25. EXEC Parameters and the SECURITY Macro Parameters They Override*

| |

| |

||

H  $\overline{\phantom{a}}$ 

| | | |

|||

 $\mathbf{I}$ 

| | | | | | | |

| | | | | | | |

| |

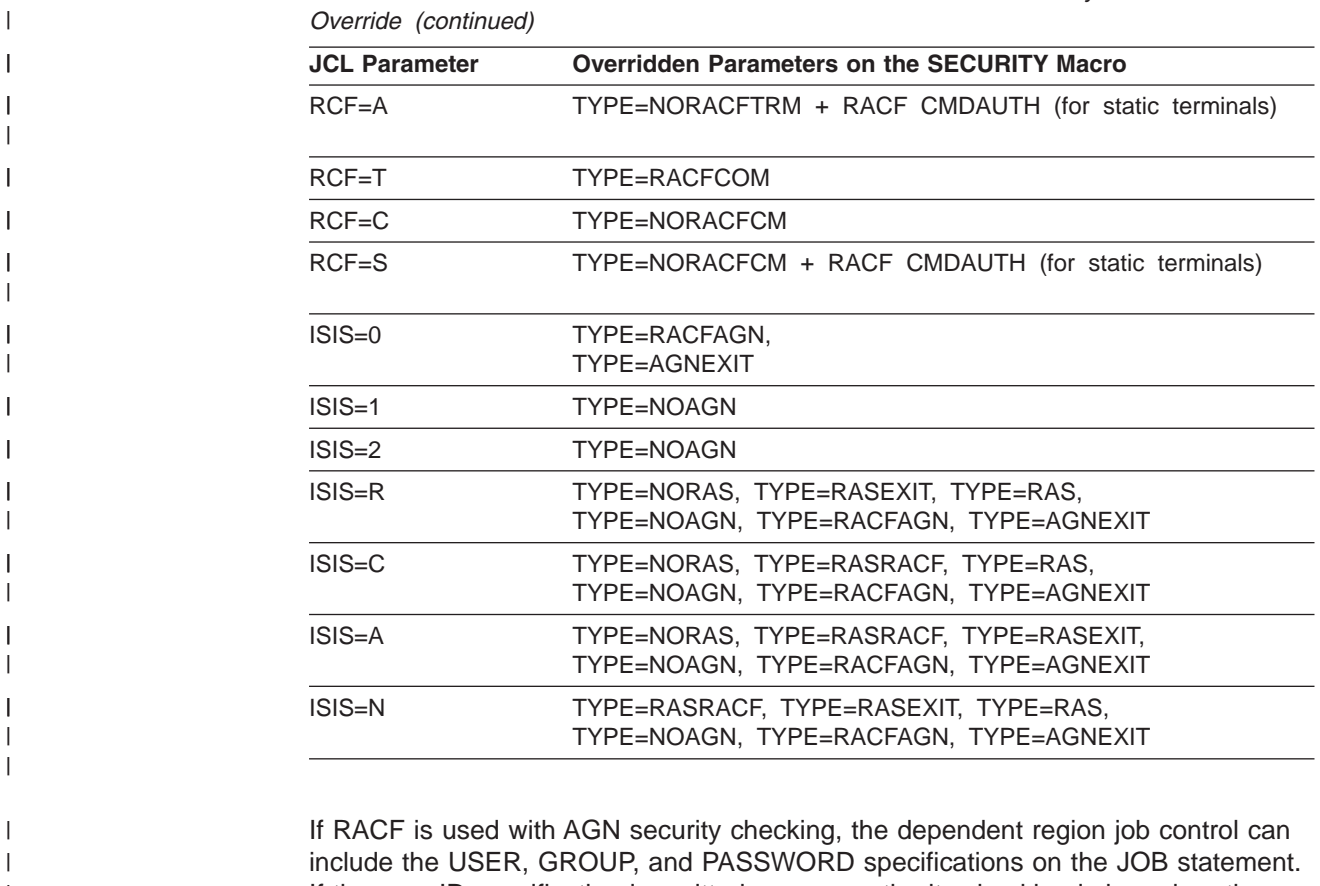

*Table 25. EXEC Parameters and the SECURITY Macro Parameters They*

If the user ID specification is omitted, access authority checking is based on the universal access specification for the AGN involved. The AGN name and the IMSID must be included in the EXEC parameter string of the dependent region job control. An example follows:

//IMSMPP1 JOB ...USER=MPP1,PASSWORD=PW1 //STEP1 EXEC PGM=DFSRRC00,...,PARM='MSG...,IMS1,AGN1'

# **Implementing Security Changes Online in DB/DC and DCCTL Environments**

You can perform changes to your security definitions online whether you use RACF or SMU for security enforcement.

# **Implementing SMU Changes Online**

If you plan to use online changes for system definition, the results of SMU can be made effective for the production environment without restarting IMS. You can:

- Alter transaction and terminal authorization
- Maintain currency of passwords
- Add security provisions to the online system for terminal security, transaction command security, or password security
- Refresh security matrixes that support signon verification or IMS AGN security

First, make your security definitions ready and then execute the SMU. Next, coordinate copies of the inactive IMS.MATRIXA/B and IMS.MODBLKSA/B libraries. Finally, give the MTO instructions to perform an online change using the /MODIFY command.

#### **Implementing RACF Changes Online** |

| | To change RACF security definitions online, update the RACF database. Then issue the RACF command SETROPTS RACLIST(*classname*) REFRESH.

RACF refreshes the class that corresponds to *classname* and all classes that share the same POSIT value on their class descriptor table (CDT) entries.

**Related Reading:** For more information on the SETROPTS command, see *Security Server RACF Command Language Reference*.

# **Controlling Security Violations in DB/DC and DCCTL Environments**

Security violations are handled according to the installation's security administration guidelines. IMS records the following security violation attempts on the IMS system log:

- Input message from an unauthorized terminal
- Password omitted when one is required
- Password incorrect for authorization
- Misspelled password
- Rejected signon
- Unauthorized DL/I command (CMD) call from application program

IMS rejects invalid input messages by sending a message to the terminal entering the message and logging the violation. The IMS system log provides an audit trail for investigation of possible security problems. The IMS system log security violation is identified as a X'10' log record type. You can use the File Select and Formatting Print utility to print the log.

**Related Reading:** For more information on this utility, see *IMS Version 9: Utilities Reference: System*.

You might want to have tighter security so that you are immediately notified about security violations. You can arrange for the master terminal to be immediately notified about security violations by having messages sent to it whenever the violations occur. To have the master terminal notified when violations occur, specify a non-zero value for the SECURITY macro's SECCNT keyword.

However, in a large network, misspelled passwords, transaction codes, and commands can cause an extremely large number of violations and violation notifications. You can reduce the number of notifications caused by operator errors, while still providing evidence of real attempts to avoid security safeguards, by specifying a notification threshold. When the number of violations from a single terminal equals the notification threshold value (as specified by the SECURITY macro's SECCNT keyword), the master terminal is notified.

**Related Reading:** For more information on using the SECCNT keyword to set a notification threshold, see "Coding the TYPE= [Keyword"](#page-168-0) on page 147.

Another method for recording security violations is available when RACF is installed. Each resource access violation creates a RACF type 80 record. You can use the RACF report writer to create reports based on these records.

**Related Reading:** For more information on using the RACF report writer to format and print RACF records, see *Security Server RACF Auditor's Guide*.

# **Considering Other Access Control Methods**

This topic describes security measures you can take that are not part of the support provided by SMU. They fall into three general areas:

- "Physical Security"
- "Using Display Bypass and Password Masking in DB/DC and DCCTL"
- "Protecting Your Resources"

# **Physical Security**

You should consider physical security measures that support your system security. These measures include:

- Controlled access to and from the computer area
- Authorization of DP operations and non-operations personnel in certain terminal areas
- Separately controlled areas for media such as tapes, disks, cards, or files
- Control of computer forms and printed output

Physical security needs are likely to be dynamic and merit periodic review and adjustment.

# **Using Display Bypass and Password Masking in DB/DC and DCCTL** |

IMS does not provide a software function to blank out or obliterate passwords from the terminal device display media after they are accepted. However, Message Format Service (MFS) facilities enable users to define fields with a non-display attribute (for 3270 display devices). IMS removes passwords from messages prior to recording them on the log.

If you plan to use passwords as part of transaction and command entry, you should design screen formats to incorporate non-display fields. This protection is especially important for the /SIGN command. The DFS3649 signon required message has non-display fields built into it for entering passwords on ACF/VTAM display terminals.

Most key-driven terminals have a feature (called the bypass feature) that permits characters to be entered without displaying them. Ordinarily, a terminal with this feature is operated continuously either in display or bypass mode. If passwords are to be masked to support security requirements, this feature is a necessity.

The bypass feature can be used operationally for establishing standards of protection for not only passwords, but also command verbs, commands, transaction codes, and text.

### **Protecting Your Resources**

You can protect IMS system libraries and data sets, as well as VSAM, OSAM, and Fast Path databases, in both the online (DB/DC, DBCTL, and DCCTL) and batch environments.

#### **IMS system libraries and system data sets**

You can use RACF to protect IMS system libraries and system data sets. IMS invokes RACF to determine whether the user ID associated with the system address space (control region, DLISAS, or batch) attempting to open the resource has the necessary access authorization. Actually, when RACF authorizes access, it
associates a user ID with the started procedure name (IMS or DLISAS procedure) through a started task table. If you start IMS with JCL, the RACF user ID can be on the job card along with its password.

If the user ID does not have the authorization, access is denied. The basic rule is "Whoever has the DD card must have the authority."

**Related Reading:** For more information on this process, see *Security Server RACF Security Administrator's Guide*.

*IMS procedure:* If the IMS procedure is associated with a RACF user ID (with sufficient authority), the IMS control region can open a RACF-protected data set. If an association does not exist, the IMS control region is not allowed to open a RACF-protected data set that does not allow universal access for the requested authority level.

*DLISAS procedure:* If the DLISAS procedure is associated with a RACF user ID, it overrides the RACF user ID for the IMS procedure. If an association does not exist, the RACF user ID associated with the IMS procedure is used for RACF access checking.

#### **Protecting Databases**

| |

> You can protect your VSAM and OSAM full-function databases, as well as your Fast Path DEDBs.

*Segment- and field-level sensitivity:* Through centralized control over the content of database definitions, program specification blocks, and the libraries in which they reside, an effective scheme of protection attributes can be assigned to data. Note, however, that for database protection through PSBs to be totally effective, you should also protect the PSB library and the application program library (to safeguard the code that accesses the databases).

*Segment-level sensitivity:* If you are not using field-level sensitivity, the smallest unit of data that can be protected is the segment. The basic actions that can be authorized are:

**None** No access to segment type.

**Read** Segment type can only be retrieved.

One or more of the following additional actions combined with read can be authorized:

Add New occurrences of segment type can be inserted.

#### **Update**

An existing occurrence of a segment type can be replaced.

**Delete** An existing occurrence of a segment type can be deleted.

The way the PCB and the parameter values for the PROCOPT keyword are specified controls the authorization. Although access authorization is declared at the program level, enforcement of the authorization can be made to appear at the transaction code or individual hierarchic level of a database. If only one transaction code is associated with a particular program, then the access authorization is effective at the transaction level. By using SENSEG statements in the PSB and key sensitivity as a processing option for higher-level segments, masking can be effective at the individual hierarchic level.

*Field-level sensitivity:* As described in *IMS Version 9: Administration Guide: Database Manager*, field-level sensitivity can provide another kind of database security. Database descriptions (DBDs) and PSBs can be coded to permit access to a required subset of fields within a segment. Field-level sensitivity can also be used to control the replace function at the field level to help ensure database integrity.

#### **Related Reading:**

- For more information on security at the database level, see *IMS Version 9: Administration Guide: Database Manager*.
- v For information on specifying segment access authorization, see *IMS Version 9: Utilities Reference: System*.

*RACF security:* You use the RACF user ID of the DLISAS or control region started procedure, depending on the environment you are executing. If you start IMS with JCL, the RACF user ID can be on the job card along with its password.

*VSAM full-function database:* In an online environment, if a RACF user ID is associated with the DLISAS started procedure, that ID is used for access checking. If a RACF user ID is not associated with the DLISAS started procedure, the control region RACF user ID is utilized. (In the batch environment, the user ID of the batch job is employed.) Access authority of "CONTROL" is required. The database must be defined as ICFCATALOG. Use of the older "VSAM" catalog type is restricted.

*OSAM full-function database:* In an online environment, the RACF user ID of DLISAS is used; in the batch environment, the user ID of the batch job is used.

*Fast Path DEDBs:* In an online environment, the control region RACF user ID is used. (No batch environment exists.)

*Additional protection:* You can also implement database security with the DATABASE, FIELD, and SEGMENT classes in RACF.

**Related Reading:** For more information on these resource classes, see ["Preparing](#page-172-0) a RACF [Security](#page-172-0) Plan" on page 151.

### **An Alternative to Access Control: Encryption**

When preventing access to the data is difficult or impractical, encryption can protect data that is in files or data that is being communicated in a network. IMS offers some file encryption capability (through IMS Segment Edit/Compression exit routines, for example) but no communication encryption capability.

### **Additional Cryptographic Support**

The Programmed Cryptographic Facility, program number 5740-XY5, provides file and communications encryption under z/OS. File encryption of the physical hierarchical database keeps unauthorized individuals from looking at the data when the physical disk pack containing the database is removed from its usual area. File encryption support extends to VSAM physical databases. Communications encryption supports ACF/VTAM supported terminals.

### **Using the Segment Edit/Compression Exit Routine (not DCCTL)**

You can use this routine to provide data encryption. By including the IBM Programmed Cryptographic Facility within your exit routine, you can reduce your programming effort. The facility is executed by assembler macro calls. Segments are encrypted before being placed in the database buffer pool. The SEGM control statement in the IMS DBDGEN includes a keyword to specify the name of this exit routine.

### <span id="page-182-0"></span>**Using the ICSF/CCA Interface**

You can use ICSF/CCA APIs in the IMS DB Segment Edit/Compression exit. IMS supports the Programmed Cryptographic Facility (PCF) interface transparently through the ICSF/CCA interface. Programs that are written to the PCF interface run, without modification, through the ICSF/CCA interface. If you want your PCF programs to use the ICSF/CCA APIs, however, you must modify those PCF programs.

The ICSF/CCA interface has two PCF compatibility modes.

- ICSF mode COMPAT(YES) means that programs written to the Programmed Cryptographic Facility interface run without change, as well as calls made directly to the ICSF/CCA API. There are some limitations for dynamic master key change in this mode.
- ICSF mode COMPAT(NO) means only programs coded to the CCA API run.

### **Security Considerations for a DBCTL Environment**

This topic contains information about establishing security for an IMS DBCTL environment.

### **DBCTL Resources That Can Be Protected**

Before you decide what security facilities to use in designing a secure IMS system, you should know which resources within the system need protection. In other words, you should decide what to protect before you decide how to protect it.

The following resources can be protected in a DBCTL environment:

#### **IMS online system**

The IMS system control program that enables online application programs to process the database through terminals.

#### **System data set**

A collection of data that is fundamental to the operation of the IMS online system. An example is the IMS.MATRIX data set, which contains initialized security tables.

#### **Dependent region**

| | | |

An area of storage in the IMS online system in which batch or online application programs are executed. In a DBCTL environment, the dependent region can be a BMP region, a JMP region, or a CCTL region.

**PSB** Program specification block. The control block that describes a group of hierarchic databases and logical message destinations used by an online application program.

#### **BMP application program**

A program in a DBCTL environment that performs work for a user. Batch message programs are activated by the dependent region controller after the region is started by JCL.

#### **Database**

A collection of data that is fundamental to the user's activity. Using a

Program Communications Block (PCB), a program has a logical view of the database, as described by the IMS physical database design.

### **DBCTL Security Choices Made during System Definition**

You can make IMS security choices in two system definition macros: SECURITY and IMSGEN. You can use SMU and the Resource Access Control Facility (RACF) to implement security decisions. Use the SECURITY macro to choose the type of security to be active in online execution. You name the resources using SMU, alone or with the Resource Access Control Facility (RACF). If you use the SECURITY macro, you do not need to use the IMSGEN macro to define security.

Use the IMSGEN macro to control options of the password and terminal security functions of SMU. The macro options permit the MTO to override the password and terminal security functions when restarting the IMS system using the /NRESTART command. The MTO should be aware that any security override might compromise resource protection.

### **Deciding Which Security Facilities to Use for DBCTL**

When you choose security facilities, you should consider the information presented in "Security [Considerations](#page-182-0) for a DBCTL Environment" on page 161 and its subtopics, as well as your installation's security standards and operating procedures. Table 26 summarizes the resources you can protect and the facilities you can use to protect them.

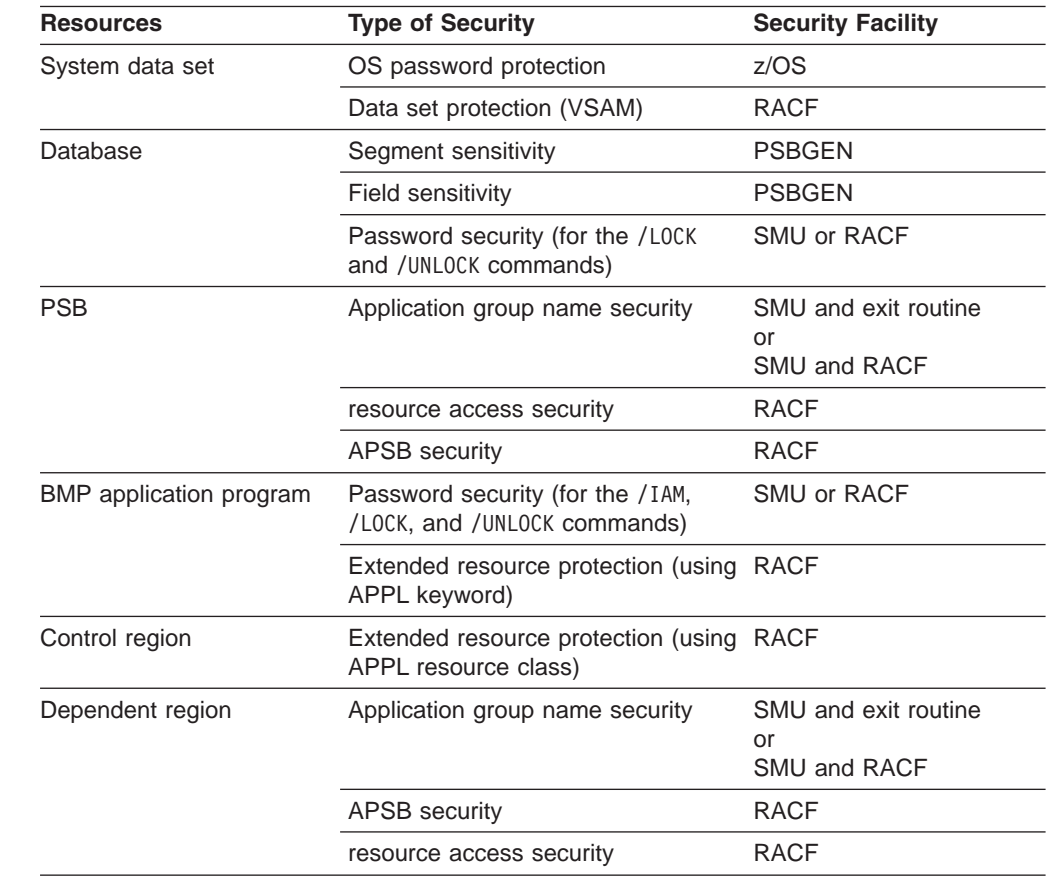

*Table 26. DBCTL Resources, Security Options, and the Security Facilities to Protect Them*

|

| |

 $\overline{1}$ 

|

| |

### **Design Considerations for DBCTL Security**

| | | | |

| | |

| | | | |

| | |

| |

 $\overline{1}$ 

| | | | | | | | | | | This topic explains how the various choices of IMS security can be used. When you are deciding on each part of your security design, consider the physical actions that an end user must take to obtain access to the system. You will probably use more than one type of security checking. This topic assumes:

- A user identification as a control point
- The master terminal as a control point
- The use of RACF protection
- The use of a region as a control point

#### **Using Password Protection with Command Keywords**

To provide verification before a command is accepted, you can require an accompanying password. The password is entered within parentheses immediately following the command verb. The password protection provided by SMU prevents a change of status of database or program resources by the /LOCK or /UNLOCK command unless a correct password is supplied.

#### **Limiting Access from a Dependent BMP, JBP, or CCTL Region**

Dependent BMP, JBP, and CCTL regions are resources you should protect. You can protect them by preventing the start of an unauthorized dependent region by start of task JCL and by preventing the use of unauthorized resources in a dependent region. Resource access security (RAS) and AGN security provide different means of protecting BMP, JBP, or CCTL regions.

*Securing DBCTL Dependent Regions Using RAS:* RAS restricts the use of resources based on the user IDs of dependent regions. RAS uses RACF for security enforcement.

RAS allows an application program to access a PSB if the user ID of the dependent region in which the application program is running is authorized for that PSB. The authority of a user ID to use a PSB is defined in either the IIMS or JIMS RACF security class. RAS does not restrict the application programs that can be scheduled in a dependent region.

The IIMS and JIMS classes are predefined by RACF; however, if they have not been included with your release of RACF, you can use the RACF ICHERCDE macro to define them as new classes.

You can specify RAS by using the TYPE= keyword of the SECURITY system definition macro or the ISIS= execution parameter.

#### **Related Reading:**

- For more information about the SECURITY macro and the TYPE= keyword parameters, see the *IMS Version 9: Installation Volume 2: System Definition and Tailoring*.
- For more information about working with RACF security, see:
	- ["Preparing](#page-172-0) a RACF Security Plan" on page 151
	- The *Security Server RACF Security Administrator's Guide*
- v For more information about the ICHERCDE macro, see *Security Server RACF Macros and Interfaces*.
- For more information about updating the RACF resource class descriptor table, see *Security Server RACF System Programmer's Guide*.

<span id="page-185-0"></span>*Using SMU and AGN Security to Protect BMP and CCTL Regions:* You can authorize PSBs to be used by BMP and CCTL regions. In order to control what programs are authorized to use a dependent region, you group them under an application group name (AGN). The JCL that starts up a BMP region stipulates which group of application programs are eligible to be scheduled, if the AGN is known to the control region. For a CCTL, the AGN parameter comes from the DRA startup table. Further validation restricts that region's use to PSBs associated with the AGN.

The use of the AGN ties the two-part protection together. The dependent region and resource authorization is implemented by SMU and an exit routine or by SMU and RACF. You can prevent an unauthorized BMP or CCTL from connecting to DBCTL by performing the following four steps:

- 1. Code the AGN parameter. The AGN parameter name associated with the JCL is the same name associated with the profile of the limited resources permitted to use the dependent region.
- 2. Use SMU to create an entry in the AGN table, with the same name used by the AGN parameter. Then you define the resources permitted to use the dependent region. This step alone provides the second part of AGN security. A different AGN name must be assigned to every BMP or CCTL region.
- 3. Use SMU and an exit routine to authorize the region. The exit routine must compare the AGN entries in the application group name table to the AGN name associated with the region. A mismatch prevents starting the BMP region or the connection of a CCTL to the DBCTL environment. For SMU and RACF, a different user ID is assigned to the job cards of all dependent region JCL. These same user IDs are entered into the RACF system.
- 4. Create an entry in the class descriptor table (CDT) for the AGN resource for RACF. If you choose not to take the default description, the ICHERCDE macro creates the entry in the CDT. All AGN names assigned to dependent region JCL are logically related to the CDT resource entry by the RACF RDEFINE statement. RACF connects the user ID to its appropriate AGN source. RACF prevents starting a dependent region if the user ID of the start-of-task JCL is not permitted.

The ISIS parameter on the IMS control region EXEC statement controls the use of AGN security. If a value of 2 is specified, an exit routine checks the request to use the dependent region. If a value of 1 is specified, RACF is used instead of an exit routine.

*Associating Resources with Application Group Names:* To define the resources authorized for dependent regions, you must name the application groups and their authorized PSBs. You can define up to 5000 AGNs by means of resource access statements. There is no limit to the number of PSBs that can be defined per AGN.

For examples of SMU input statements, see *IMS Version 9: Utilities Reference: System*.

If a PSB is selected to be scheduled in a dependent region, that PSB must have been declared through SMU as valid for the associated AGN. Otherwise, the scheduling of that PSB is rejected.

*Designing an AGN Security Exit Routine:* The AGN Security exit routine (DFSISIS0) authorizes starting a dependent region. A region starts when a match occurs between a name entry in the application group name table and the name assigned to the AGN keyword of the EXEC statement in the BMP JCL or the CCTL DRA startup table. When the IMS control program calls this exit routine, two registers contain pointers to the sources that are to be compared by this exit routine. The DFSISIS0 routine supplied with IMS must be replaced. (The routine supplied refuses authorization to all callers by notifying the IMS control program that an invalid dependent region has tried to start.) The use of the exit routine is specified by coding the AGNEXIT parameter for the TYPE keyword in the SECURITY macro.

**Related Reading:** For more information on DFSISIS0, see *IMS Version 9: Customization Guide*.

#### **Limiting Access from a CCTL**

You can control resource access and prevent an unauthorized CCTL from connecting to the DBCTL environment using the ISIS execution parameter. If you specify  $|SIS = 1$  or  $|SIS = 2$ , both the CCTL connection and PSB scheduling is checked. If you specify  $IS = 0$ , neither is done.

- v **Select ISIS = 1**. Build RACF tables that define valid user ID-AGN combinations. The JOB statement for a CCTL to be run contains the user ID; the DRA startup table for the CCTL contains the AGN. If these do not correspond to an entry in RACF's tables, the CCTL cannot connect.
- v **Select ISIS = 2**. Create an AGN Security exit routine, named DFSISIS0. (See ["Designing](#page-185-0) an AGN Security Exit Routine" on page 164 for an explanation of how to specify that you use it.) Your routine must determine whether the AGN passed to it is valid for the attempted connection.

**Related Reading:** For more information on register usage, see *IMS Version 9: Customization Guide*.

For PSB-scheduling protection, the PSB must be an AGN defined by SMU, and the CCTL must have this AGN in its DRA startup table.

#### **Security Considerations for Fast Path Application Programs**

When designing security protection for Fast Path application programs, or for DL/I programs that access Fast Path databases, consider that the processing in a dependent region can be protected by AGN security. You assign an AGN to the region and authorize a PSB.

#### **Security for ODBA Application Programs**

You can secure any PSB specified on an APSB call from an ODBA application program using the z/OS System Authorization Facility (SAF) and an external security product, such as RACF. For more information about security for ODBA application programs, see "Security for ODBA [Application](#page-158-0) Programs" on page 137.

### **Activating IMS DBCTL Security**

| | | | |

> This topic gives guidance on the steps you take to activate your IMS security design, using SMU, RACF, and program exit routines. Depending upon the security facilities you choose to use, you must perform the tasks as explained in the following topics:

- "Defining the [SECURITY](#page-187-0) Macro For DBCTL" on page 166
- ["Preparing](#page-187-0) to Use SMU in DBCTL" on page 166
- ["Preparing](#page-189-0) a RACF Security Plan in DBCTL" on page 168

#### <span id="page-187-0"></span>**Defining the SECURITY Macro For DBCTL**

The purposes of the SECURITY macro keywords that relate to DBCTL security are given here. Compare this discussion with the similar discussion in ["Defining](#page-167-0) the SECURITY Macro for DB/DC and DCCTL [Environments"](#page-167-0) on page 146.

The following SECURITY macro keywords control system security options:

#### **RCLASS**

The RCLASS keyword specifies an identifier to be used to identify the IMS system as a resource class to RACF for AGN verification. Resource class assignment is described in [Table](#page-189-0) 27 on page 168.

#### **PASSWD**

This keyword controls the options available to the DBCTL operator. You can use these parameters to control the amount of security-checking flexibility given the operator for the current online execution.

**TYPE** Specifies whether application group name authorization, application resource access authorization, transaction authorization, or signon user ID verification is to be performed.

**Related Reading:** For more information on the SECURITY macro and its keyword parameters, see *IMS Version 9: Installation Volume 2: System Definition and Tailoring*.

*Coding the TYPE= Keyword for DBCTL:* Using the TYPE= keyword, you specify which security facility, or combination of facilities, is to be included in your system. The parameter to invoke security checking is:

**AGNEXIT** For AGN security. An installation-written exit routine checks which programs are authorized under the AGN to use the region. Further validation restricts that region's use to PSBs, transaction codes, or LTERM names associated with the AGN.

If you plan to use the RACF licensed program for your z/OS system, specify:

**RACFAGN** For use of a RACF exit routine to verify AGN validity. The AGN names are defined as a protection group to RACF.

The following parameters specify various options related to implementing RAS security for the resources used by dependent regions:

- **RASRACF** For RAS security of dependent region resources using RACF alone. PSBs require an authorized dependent region's user ID before RAS grants access to them.
- **RASEXIT** For RAS security of dependent region resources using a user exit routine alone. PSBs require an authorized dependent region's user ID before the exit routine grants access to them.
- **RAS** For RAS security of dependent region resources using RACF and a user exit routine. PSBs require an authorized dependent region's user ID before RACF and the exit routine grant access to them.
- **NORAS** RAS security of dependent region resources is not used.

#### **Preparing to Use SMU in DBCTL**

The first step toward activating SMU is to provide input control and data statements. A control statement names the resource to be protected and the data statement names the security to be established for the named resource.

| | | | | | | | | | **Related Reading:** For information on the rules for coding SMU and for examples of input statements, see *IMS Version 9: Utilities Reference: System*.

*Executing SMU in DBCTL:* SMU is run after completion of each system definition because the internal system description blocks, created by the system definition process, are used as input to SMU. The utility is run for every modification of the existing resource access profiles and when a new version of the security tables in IMS.MATRIX is required. The SECURITY member in IMS.PROCLIB contains the required JCL to read the input SMU control and data statements and to create the security tables in IMS.MATRIX. You can modify the procedure JCL to match the input data device type. Use MVS password protection or RACF data set protection to protect IMS.PROCLIB and the data set containing the SMU control and data statements.

SMU runs as a three-step job. The first step accepts the input control and data statements and checks them against the IMS system being maintained to ensure correct format and validity. When no errors are detected in the first step, the second step, an operating system assembly, is performed. Step 3 is a link-edit that takes the assembly output from step 2 and creates the following:

- Password offset list (DFSISPLx)
- Application group name table (DFSAGT0x)

Depending on the input presented, a variable number of output load modules are created as members of the IMS.MATRIX data set. These members cannot be reprocessed using the linkage editor.

*Allocating the IMS.MATRIX Data Set:* The maximum size of any generated matrix in bytes (M) is:

 $M = (I \times R)/8$ 

where:

- **I** The total number of unique passwords in the SMU input.
- **R** The total number of resources associated with a password.

*Controlling Versions of the Security Matrix Tables:* Additional versions of the SMU security tables are created with each run of the Security procedure. Eight security table members in IMS.MATRIX carry a suffix version code.

The suffix version codes are controlled by the IMS symbolic parameter in the EXEC statement. This alphanumeric parameter must match the alphanumeric suffix of the IMS nucleus used in the next IMS restart. The OPTN symbolic parameter in the PARM keyword of the SMU EXEC statement controls the update of the current security tables.

To verify the resource entries before updating the security tables, specify LIST as a parameter value to check validity and list the new security tables. The UPDATE parameter checks the validity of, lists, and updates the security tables in IMS.MATRIX. After the update occurs, this version is not used until the next IMS restart or until an online change activates it. The last version of security tables is resident in main storage as a result of the previous system restart. On every SMU update run, the last security tables created in IMS.MATRIX are overwritten by the current version of the security tables. To save more than one version of the security tables, you must add JCL to the security procedure. Alternatively, when IMS.MATRIX is used as a staging library, you can copy it using the Online Change utility.

<span id="page-189-0"></span>| | | | | | | | | |

| | | | | | |

| |

| | |<br>|<br>|

|  $\perp$ |

 $\mathbf{I}$ 

| | | | |

| | |

> | |

You must match the level of the security tables with the suffix identifier for the nucleus.

#### **Preparing a RACF Security Plan in DBCTL**

To implement a RACF security plan:

- 1. Prepare a list of all the of IMS online resources to be protected, arranging them in groups to give an overview of the total resources covered.
- 2. Select the security facilities that protect the resource groups.
- 3. If you are using SMU, design and list AGN resource profiles.
- 4. Code the SECURITY and IMSGEN macros.
- 5. Describe the AGN and resource class profiles to RACF.
- 6. Add users, groups, and data sets to RACF.
- 7. Modify JCL procedures in IMS.PROCLIB.

RACF resource classes are used by the IMS security function. The application group resource class holds a profile for every AGN defined to RACF. The PSB class holds profiles for PSB security. RACF provides predefined resource classes or you can define your own. The names of resource classes to be used are specified with the RCLASS= keyword in the SECURITY macro. Table 27 shows resource class assignments for DBCTL.

*Table 27. Resource Class Assignments for DBCTL*

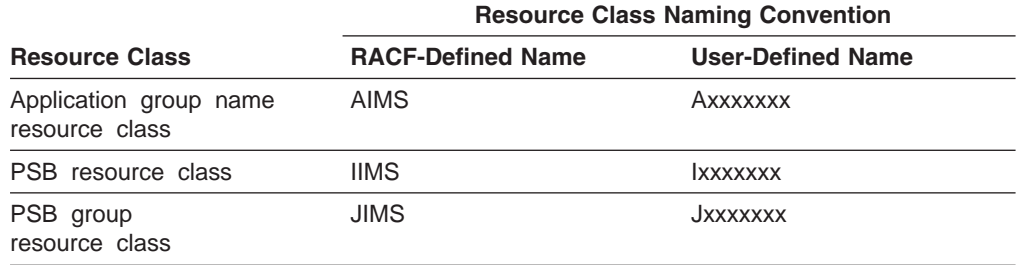

The RACF resource classes are defined in RACF's resource class descriptor table (CDT). Initially, the AIMS, IIMS, JIMS resource classes are predefined in the CDT. To add a resource class or to define resource classes with user-defined names, you must use the RACF resource class macro ICHERCDE to create an installation-defined CDT.

**Related Reading:** For more information on the SECURITY macro, including the RCLASS keyword parameter, see *IMS Version 9: Installation Volume 2: System Definition and Tailoring*.

### **Controlling System Startup for DBCTL Security**

The values generated for the DBC procedure all specify no security. You must reset them to enable security.

The ISIS execution parameter for the control region includes a way to control the kind of security checking that is done during the current execution. The parameter determines what flexibility the DBCTL operator must override the choice of security checking. You must coordinate the setting of the ISIS= keyword parameter with both overall security design and operational procedures.

The ISIS keyword parameter allows you to choose the type of dependent region security you want (RAS or AGN) and which security facilities, RACF, SMU, and exit

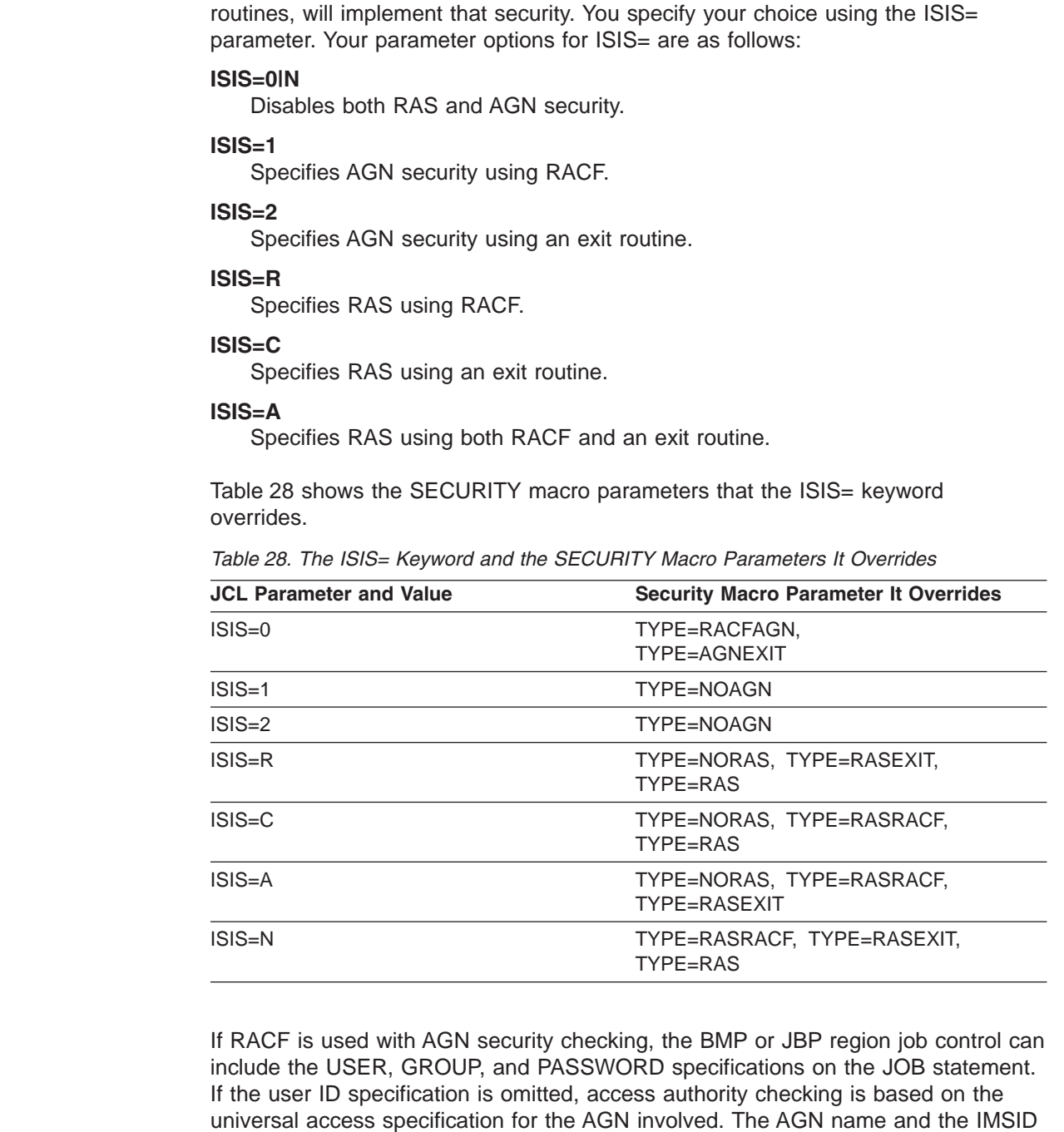

//IMSMPP1 JOB ...USER=MPP1,PASSWORD=PW1

If RACF is to be used for a CCTL, the CCTL JOB statement must include the USER specification. The CCTL itself can provide security checking (RACF or its own) independent of the DBCTL security checking that is described in this chapter.

must be included in the EXEC parameter string of the dependent region job control.

**Implementing DBCTL Security Changes Online** |

An example follows:

|  $\vert$ 

| | | | | | | | | | | | | |

|

|| |

 $\mathsf I$  $\overline{1}$ 

|||

 $\overline{1}$  $\begin{array}{c} \hline \end{array}$  $\overline{1}$ 

| | | | | | | |

| | | | | | |

 $\mathsf{I}$ 

If you use online change for system definition, you must update the security definitions for SMU and RACF.

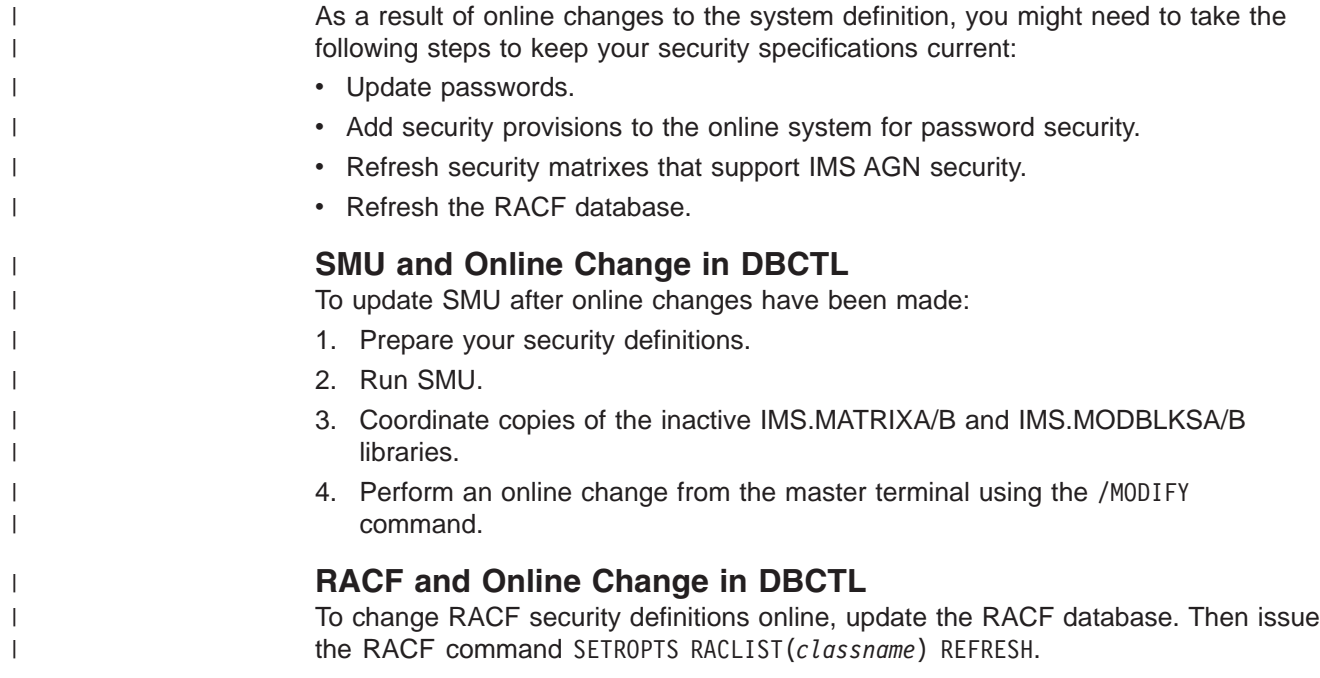

### **Controlling DBCTL Security Violations**

Security violations are handled according to the installation's security administration guidelines. IMS records the following security violation attempts on the IMS system log:

- Password omitted when one is required
- Password incorrect for authorization
- Misspelled password

Any of these errors causes IMS to log the violation. The IMS system log provides an audit trail for investigation of possible security problems. The IMS system log security violation is identified as a X'10' log record type. You can use the File Select and Formatting Print utility to print the log.

Another method for recording security violations is available when RACF is installed. Each resource access violation creates a RACF type 80 record.

#### **Related Reading:**

- For more information on the File Select and Formatting Print utility, see IMS *Version 9: Utilities Reference: System*.
- For more information on utilities to format and print RACF records, see *Security Server RACF Auditor's Guide*.

# **Part 2. System Management**

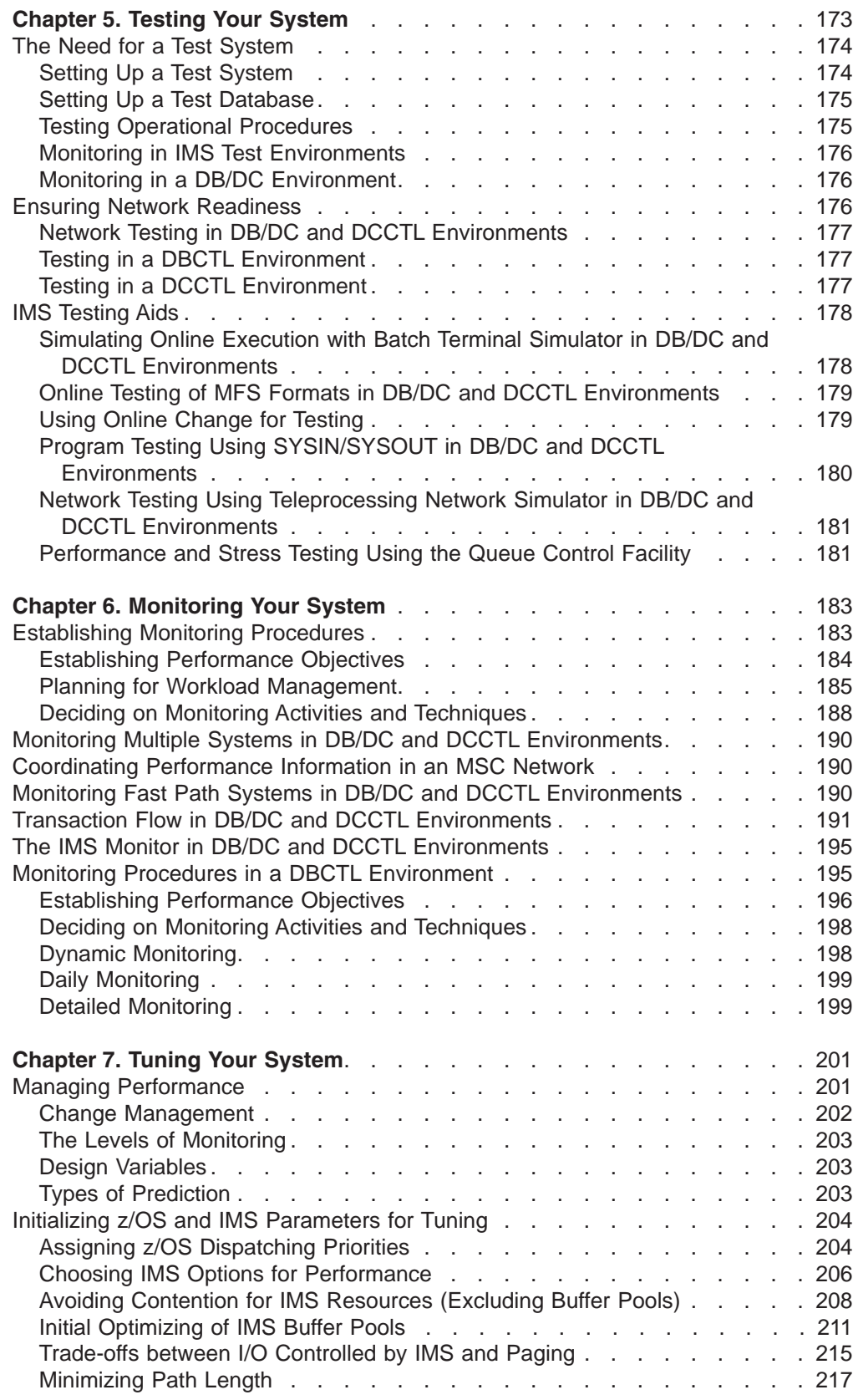

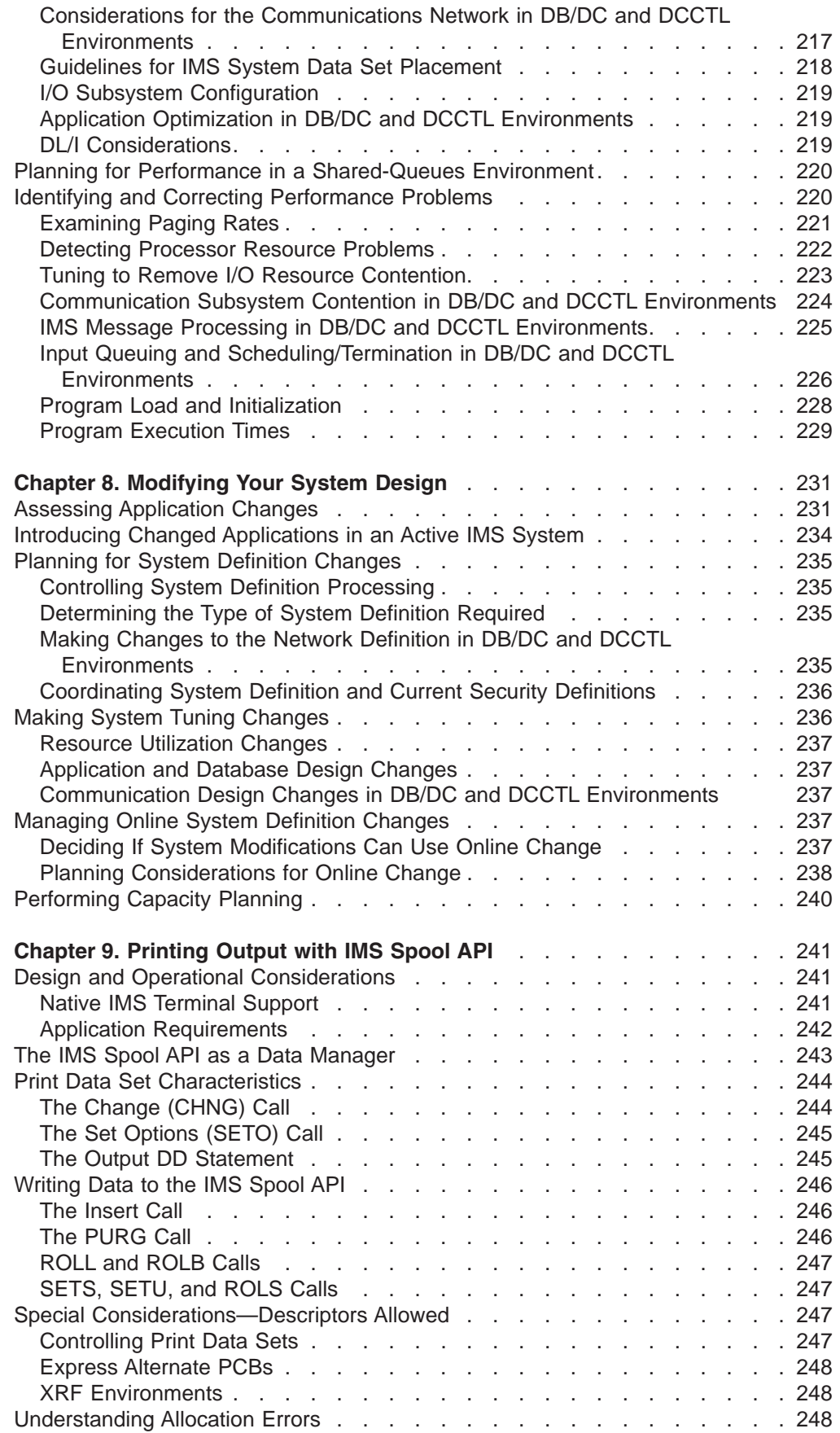

 $\,$   $\,$ 

## <span id="page-194-0"></span>**Chapter 5. Testing Your System**

As a system administrator, you must be involved in two phases of testing. One phase occurs when application programs are verified prior to a cut over to production mode. The second phase involves evaluating changes or corrections to existing application programs to ensure that application function has not regressed and to validate the new or changed function.

When you have multiple application programs, you must ensure that modifications to one application program do not impact the service provided to any end users.

The various testing phases, with the corresponding administration tasks and related development activity, are listed in Table 29.

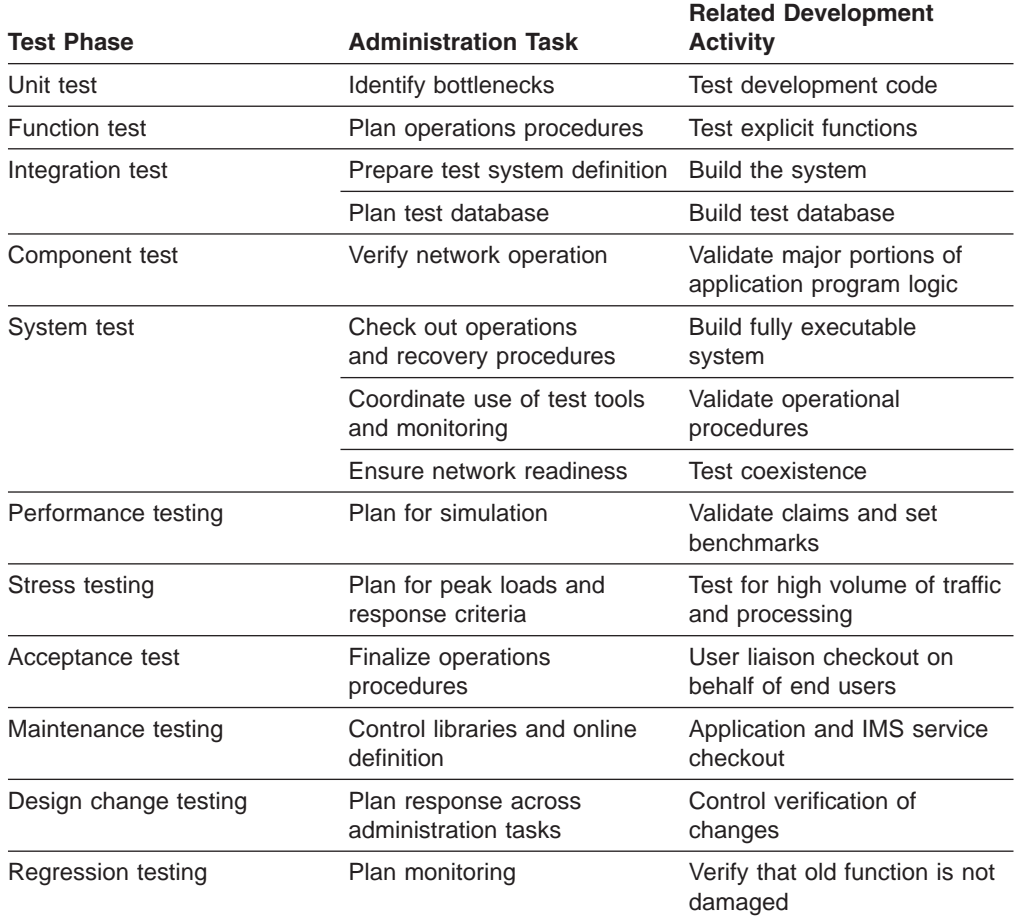

*Table 29. Administration Tasks Related to Testing Phases*

#### **In this chapter:**

- "The Need for a Test [System"](#page-195-0) on page 174
- v "Ensuring Network [Readiness"](#page-197-0) on page 176
- "IMS [Testing](#page-199-0) Aids" on page 178

### <span id="page-195-0"></span>**The Need for a Test System**

Your primary concern at the final stage of implementation is to offer satisfactory service to the end users. Does the IMS system perform as expected?

A secondary concern, when changes occur in one or more online application programs, is to preserve the integrity and service for all end users. Will changes seriously impact the production environment?

The answer to both of these concerns is to have a test system in place. The development of such a system requires the participation of representatives from several areas. Your installation might have a separate test organization. In this case, development personnel do not test the working code but might have to demonstrate it before handing over the application programs for independent testing.

The end user might be represented by a user-liaison group that knows the business needs. The liaison group also might evaluate the adequacy and accuracy of application programs.

Your solution to the need for a testing system can take several forms:

- A separate IMS test environment that is operational during major development activity
- A separate IMS test system used for ongoing verification of maintenance and application design changes
- A production system that allows controlled changes to be tested online, possibly using regions that are initialized for test purposes at a time that does not impact production processing

Part of your administration role is to ensure that a suitable online IMS test system is created and that the test procedures and any special database requirements are well documented. This is important if the test system is also to function as the maintenance system. However, your role can be more passive, in which you only participate in testing to verify operations procedures and to verify that all system definitions and preparation for production mode are in place.

After the application package has entered the production phase, the role of the developer or tester is usually taken over by program maintenance personnel. Administration needs to assess the impact of maintenance to the existing online IMS design. This task is described in more detail in Chapter 8, ["Modifying](#page-252-0) Your System [Design,"](#page-252-0) on page 231.

#### **Setting Up a Test System**

The major considerations for establishing a separate test system are:

- The installation's policy for protecting the integrity of the database
- The presence of criteria for accepting an application as properly tested
- The need for a stable production environment
- The degree of support available to solve day-to-day problems
- The complexity of the applications
- The degree to which the current programs can perform correctly, or function with interim problem bypasses.

<span id="page-196-0"></span>Some of the factors involved in the decision to use a test system as an ongoing function are:

- Will there be staged implementation of new application programs or add-on function?
- Can online service interruptions caused by the need to fix application problems encountered during testing be tolerated and, if so, to what degree?
- What procedures should be followed for accepting system changes or corrections?
- How is maintenance to the IMS system itself to be handled—will the test system be used?
- Will corrections to the application programs and IMS problem fixes be incorporated on demand or batched at agreed-upon intervals?

An administration task is to define the procedures for applying changes to the online IMS system. Part of this task is to have an acceptance procedure that is followed by all responsible participants.

### **Setting Up a Test Database**

A test database must contain enough data to adequately test the system. The data should exercise a major portion of an application program's logic to prevent regression of existing function and yet economize on the amount of data.

**Related Reading:** For more information on creating test databases, see *IMS Version 9: Administration Guide: Database Manager*.

Usually, a test transaction stream executes against a known database status, and the results are compared to predicted results. The content of the transactions and implications of the database status needs to be analyzed for accuracy by a user-liaison, group as well as by groups responsible for the database design. As additional test cases are added, they must be validated and inspected for redundancy. The trade-off is between adding to an existing transaction or defining an additional transaction that might require extra database content. The test case stream must be adequately documented, so that you know what it does and what data it needs.

### **Testing Operational Procedures**

You can use the test system to ensure the accuracy and usability of your operational procedures. The following activities are suitable during the system test phase:

- You can test preliminary versions of the MTO procedures, the run book, and the incident report forms. The MTO can perform system startup, connect a subset of the terminals and nodes, and practice the restart actions.
- You can hold an informal audit of command use and discuss any misunderstandings to help you refine the content of the operator instructions.
- During online execution, you can arrange other events that require MTO intervention to take place, such as taking image copies, invoking the IMS Monitor and traces, and responding to application program abnormal termination.
- You should also test the recovery procedures. Have the operations staff carry out a database recovery and verify the correct use of system logging control and recovery utilities. You can build a test RECON data set for DBRC and follow through the GENJCL step to recover to a given checkpoint position.

If the test system is used for checkout of changes to the application package, any significant operational changes should also be exercised, possibly with MTO observers.

### <span id="page-197-0"></span>**Monitoring in IMS Test Environments**

Considerations and tools for your monitoring strategy are described in [Chapter](#page-204-0) 6, ["Monitoring](#page-204-0) Your System," on page 183. However, your objectives for monitoring during a test phase are slightly different from those for production systems. Three activities you should plan for are :

• Detecting and correcting potential performance problems before entry into production mode.

Using realistic data, you can expose patterns of processing for the application programs, especially the DL/I call occurrences. Compare the Monitor results against the expected transaction profile. Such items as excessive I/O events or large I/O wait times can reveal a performance problem at an early stage.

• Testing the monitoring part of your operations procedures.

Become familiar with the way output is produced and the format and content of reports. Start to develop work sheets to summarize Monitor findings rather than write unstructured comments on the report output.

**Related Reading:** See the detailed report descriptions given in [Chapter](#page-204-0) 6, ["Monitoring](#page-204-0) Your System," on page 183.

• Using your monitoring tools for base profiles of new program processing.

Discuss your findings with development personnel and with performance specialists. Try to obtain early warning of performance problems. If you are integrating a new application into an existing online IMS system, try to assess beforehand the impact of the added application workload.

During the testing stage you can also perform stand-alone or calibration runs to establish base profiles for the critical transactions. The Call Summary report from the IMS Monitor is useful for this purpose. You can also compare the results for the tested transactions to similar transactions already in the production system.

### **Monitoring in a DB/DC Environment**

In a DB/DC environment, you can obtain information about the precise sequence of calls issued by application programs using the report capabilities of IMSASAP II. This tool requires using the online IMS Monitor to produce the monitor trace records. Its use as a monitoring tool and installation prerequisites are described in Chapter 6, ["Monitoring](#page-204-0) Your System," on page 183.

### **Ensuring Network Readiness**

When you prepare an application package for production mode, you must be aware of the status of all terminals or connected devices planned for availability with the online IMS system. Develop a detailed implementation plan for each device and control unit. Some of the items in this document might be:

- Exact type of device, model, and operational characteristics
- The configuration for a set of components
- Physical location and person responsible for the device installation
- The names by which the online IMS system knows the device: LTERM, line number, unit address, and node names
- The correct VTAM MODEENT macro's PSERVIC parameters for: LUNAME, LUTYPE, TS Profile, 32xx model, 3270 screen size, and NTO device type
- <span id="page-198-0"></span>• The logon, user, and MSC descriptors for terminals and users defined with ETO
- The appropriate exit routines
- If an output device, the source of paper supplies and arrangements for distribution of output
- If already in operation outside of IMS, the restrictions on the use of the device for test purposes
- System definition requirements for the device, and the planned timing of the generation
- If the device is programmable, what programs are necessary, locally and in the host, for IMS execution

Use the terminal profiles built up as part of the preparation for system and network definition. You need this information because of the potentially large number of devices that can operate in the online IMS system. Also, you must converse in terms of the hardware with installation personnel and data communications specialists whose responsibilities usually lie beyond IMS device support.

Contact the person responsible for the system definition regarding the status of statically defined VTAM terminals. The definition events are usually scheduled as part of a master plan for implementing the application package.

### **Network Testing in DB/DC and DCCTL Environments**

As part of your preparation for production mode, you should arrange for online testing of each piece of the network during the system test. Try to observe the online testing for the different terminal types that are to be active in the IMS system. Include observations of those transactions considered critical. The results of this exercise are useful when you write operations procedures for remote terminals and instructions for the master terminal operator. Emphasizing the physical actions and sequence of events helps clarify these procedures and make them more complete for the end user.

If you do not have access to an early draft of the actual procedure for the terminal operation, it is best to use a prepared script for a session. The text should include a scenario depicting a test sequence of commands as an online session:

- 1. Prepare to transmit the SNA terminal subsystem program, then transmit from the host (if applicable).
- 2. Start the ACF/VTAM or host subsystem application program, and enter the appropriate commands to start IMS and establish communication with VTAM.
- 3. Start the SNA terminal subsystem program at the processing unit location (if applicable) and make the intelligent terminal ready for communication with IMS.
- 4. Exchange messages with the host, submit an IMS transaction from the terminal, and validate the result.

### **Testing in a DBCTL Environment**

| | |

> If you are testing a DBCTL environment with a CCTL, be aware that the CCTL, not IMS, controls the network, terminals, and transactions.

### **Testing in a DCCTL Environment**

You can test any DCCTL function that does not require access to a database. For example, you can schedule transactions or perform component testing if no

database calls are made. If your test system already has a GSAM or an external subsystem (for example, DB2 UDB for z/OS) installed, you can verify connections and applications requiring those systems.

### <span id="page-199-0"></span>**IMS Testing Aids**

This topic provides information on:

- "Simulating Online Execution with Batch Terminal Simulator in DB/DC and DCCTL Environments"
- "Online Testing of MFS Formats in DB/DC and DCCTL [Environments"](#page-200-0) on page [179](#page-200-0)
- "Using Online [Change](#page-200-0) for Testing" on page 179
- "Program Testing Using [SYSIN/SYSOUT](#page-201-0) in DB/DC and DCCTL Environments" on [page](#page-201-0) 180
- "Network Testing Using [Teleprocessing](#page-202-0) Network Simulator in DB/DC and DCCTL [Environments"](#page-202-0) on page 181
- ["Performance](#page-202-0) and Stress Testing Using the Queue Control Facility" on page 181

**Related Reading:** For more information on suggested procedures and utilities used during testing of application program code, see *IMS Version 9: Application Programming: Design Guide*.

### **Simulating Online Execution with Batch Terminal Simulator in DB/DC and DCCTL Environments**

Often an online application program is developed to the testing stage, but a suitable online IMS system is not available. At this stage you can use the Batch Terminal Simulator licensed program, program number 5655-A14. The Batch Terminal Simulator (BTS) program can simulate the operation of message processing regions before the online IMS system is operational as a test system. This program runs as a batch IMS system using one or more applications. BTS input is transaction data, and the application programs are invoked. Database calls are executed against test databases; the DL/I calls for data communications are simulated.

With BTS, you can do the following:

- Print terminal input, output, and an optional trace of related database activity. You can request a summary of DL/I calls, by type, against each PCB.
- Simulate conversational transactions and program-to-program switches.
- Simulate the message queuing and application program scheduling functions of the online IMS system. transaction input data to the input message structure for the application program and, similarly, map the output messages to a printed layout. This is particularly useful for IMS 3270 input and output formats.
- Use the debugging and trace facilities (during the test phase) for both batch and telecommunication applications.

You do not need to modify the IMS control programs, control blocks, libraries, or the application programs.

**Related Reading:** For more information on BTS, see *IMS Batch Terminal Simulator for z/OS User's Guide and Reference*.

| |

### <span id="page-200-0"></span>**Online Testing of MFS Formats in DB/DC and DCCTL Environments**

If you need to test an application program change online in either a test or a production system and the test transaction input uses an MFS-supported screen format, you can use the MFSTEST mode.

IMS allows individual MFS-supported terminals to enter MFSTEST mode. In this mode, you can use temporary message formats from an alternative MFS format library, rather than changing the message format blocks in the production format library. A format block name can be identical to the name of a message format already in the production library.

An MFS-supported terminal is placed in test mode by entering a /TEST command with the MFS parameter. Next, the remote terminal operator enters a /FORMAT command for transaction processing, causing message formats to be selected from a library of test formats (IMS.TFORMAT). If these message formats are not found in this library, they are selected from the active message format library (IMS.FORMATA/B). By entering an /END command, the terminal is removed from test mode.

When testing MFS formats, you can use the /TRACE SET ON TRAP command to trap and analyze MFS errors. This command helps you analyze errors that result from incorrect manipulation of the MFS control blocks.

#### **System Definition Requirements for MFSTEST Mode**

To use MFSTEST formats, specify the appropriate parameter on either the IMSGEN or COMM macro.

**Related Reading:** For more information on the IMSGEN and COMM macros, see *IMS Version 9: Installation Volume 2: System Definition and Tailoring*.

#### **Online Execution Requirements for MFSTEST Mode**

When you want to perform testing of MFS formats during execution of the online IMS production system, the IMS.TFORMAT library must be defined and must contain the appropriate test blocks. These can be named the same as existing production formats. The IMSTFMTA/B DD statements must be present in the control region JCL, with the IMS.TFORMAT library as the first data set, followed by the corresponding IMS.FORMATA/B library concatenated to it.

The CIOP is used to hold all format blocks for terminals operating in MFSTEST mode. Storage space in CIOP is dynamically allocated according to your system demands.

Executing in MFSTEST mode does result in a performance impact, because both transmission and message formatting are being stored in the same buffer.

### **Using Online Change for Testing**

Using the online change capabilities, you can plan to perform selective testing during execution of an IMS online test system. Your testing can be accomplished without generating a modified test system merely to accommodate some temporary changes.

You can perform testing that supports:

- The addition of new applications
	- New transactions, programs, and MFS formats

#### <span id="page-201-0"></span>**Testing Aids**

- Additional databases
- Modifications to existing applications
	- Modified database definitions
	- Replaced PSBs and programs
	- Altered MFS formats
	- Necessary deletions for the above modifications

You cannot use this method to test the use of terminals or devices not already defined to the IMS system.

Another factor might be the security arrangements. Planning for the online change must include an update to the Security Maintenance utility input so that appropriate authorization exists to use the transactions or existing terminals for the duration of the test.

You might plan for a group of application changes to make up a test package to be executed during IMS online operation in a test system, or even during a production cycle. Online change is best used to migrate pretested changes without the need for a full restart interruption. Your planning should include the following considerations:

- Online data resources must be adequately protected. Carefully assess the risk that an application program being tested could damage production data.
- Added databases must be included in the JCL for the IMS control region; a solution for z/OS systems is to use dynamic allocation.
- Although changes to database structures can be reflected in an ACBGEN, this might not always be practical if the changes require a reorganization.
- You must coordinate the update of IMS.PGMLIB with the status of the online processing. A replaced program might cause problems, unless the end user is aware of the activity. The library update might have to be carried out in the interval just before the /MODIFY COMMIT command.
- You must assess the potential performance impact to tuned systems, although a monitored test execution can provide valuable information for performance planning.

The entry of the /MODIFY PREPARE command begins the cut-over operation. When activity has stabilized for the resources affected by the content of the online change, the /MODIFY COMMIT command completes the cut-over. Testing can now begin. When you complete the planned testing, repeat the /MODIFY PREPARE, /MODIFY COMMIT command sequence to reinstate the old unmodified system data sets that were inactive during the testing. It is the responsibility of those performing the test to nullify the effects of the testing and back out any inappropriate changes made to the databases.

### **Program Testing Using SYSIN/SYSOUT in DB/DC and DCCTL Environments**

One way of testing a message processing program is to provide an input data stream containing messages. Specify a line group as a READER, then assign the input SYSIN to a local card reader. Messages are passed to the application program by GU calls to the message queue. No editing or logging of position occurs while messages are being processed. The accuracy of the end-of-message or segmentation is determined by the input stream.

<span id="page-202-0"></span>Similarly, for output, you can assign a line group as a printer, punch, tape, or DASD device using the UNITYPE keyword for the LINEGRP macro. You can then assign the output LTERM for the appropriate device characteristics, although the actual device does not have to be allocated.

The LINEGRP macro parameters produce a DD statement for the control region, and the appropriate buffer size is defined for the output records. For printer output, a translation to the 48-character set, lowercase to uppercase, occurs; all other codes are converted to periods.

### **Network Testing Using Teleprocessing Network Simulator in DB/DC and DCCTL Environments**

Teleprocessing Network Simulator (TPNS), program number 5662-262, is a terminal and network simulation tool used for determining system performance and response times, evaluating teleprocessing network design, functional testing, and automating regression test procedures.

### **Performance and Stress Testing Using the Queue Control Facility**

Queue Control Facility (QCF) can be used in DB/DC and DCCTL environments to select messages from actual workload cases saved in archived log data sets. You can re-queue the messages at selected rates to perform stress and performance testing.

**Related Reading:** For more information on the Queue Control Facility, see the *IMS Queue Control Facility for z/OS User's Guide: User's Guide*.

**Testing Aids**

# <span id="page-204-0"></span>**Chapter 6. Monitoring Your System**

Monitoring is the collection and interpretation of IMS data. Monitoring should be an ongoing task because:

- Monitoring helps you establish base profiles, workload statistics, and data for capacity planning and prediction.
- Monitoring gives early warning and comparative data to help you prevent performance problems.
- Monitoring validates tuning you have done in response to a performance problem and ascertains the effectiveness of that tuning.

An historical base and conclusions from continuous monitoring provide a good start to answering end-user complaints and an initial direction for tuning projects.

#### **In this chapter:**

- "Establishing Monitoring Procedures"
- "Monitoring Multiple Systems in DB/DC and DCCTL [Environments"](#page-211-0) on page 190
- ["Coordinating](#page-211-0) Performance Information in an MSC Network" on page 190
- "Monitoring Fast Path Systems in DB/DC and DCCTL [Environments"](#page-211-0) on page [190](#page-211-0)
- "Transaction Flow in DB/DC and DCCTL [Environments"](#page-212-0) on page 191
- "The IMS Monitor in DB/DC and DCCTL [Environments"](#page-216-0) on page 195
- "Monitoring Procedures in a DBCTL [Environment"](#page-216-0) on page 195

### **Establishing Monitoring Procedures**

|

Several types of monitoring strategies are available. You can:

- Summarize actual workload for the entire online execution. This can include both continuous and periodic tracking. You can track total workload or selected representative transactions.
- Take sample snapshots at peak loads and under normal conditions. It is always useful to monitor the peak periods for two reasons:
	- Bottlenecks and response time problems are more pronounced at peak volumes.
	- The current peak load is a good indicator of what the future average will be like.
- Monitor critical transactions or programs that have documented performance criteria.
- Use the z/OS Workload Manager to help manage workload distribution, balance workloads, and distribute resources.

Plan your monitoring procedures in advance. A procedure should explain the tools to be used, the analysis techniques to be used, the operational extent of those activities, and how often they are to be performed.

Regardless of which strategy you use, you need to:

- Develop performance criteria
- Develop a master plan for monitoring, data gathering, and analysis

The topics that follow summarize the performance administration activities for these two tasks:

- "Establishing Performance Objectives"
- "Planning for Workload [Management"](#page-206-0) on page 185
- "Deciding on Monitoring Activities and [Techniques"](#page-209-0) on page 188

### <span id="page-205-0"></span>**Establishing Performance Objectives**

Inherent in the design of your online IMS system are your performance objectives. Establishing performance objectives is a major task requiring data gathering for the IMS workload as a whole. After defining the workload and estimating the resources required, you must reconcile the desired response with the response you consider to be attainable. Monitor the performance of the system to determine if these objectives are being met. Base performance objectives on:

- Desired, acceptable, and maximum response time
- Average and maximum resource demands (or workload) per transaction
- Predicted and actual transaction volumes

Establishing your performance objectives is an iterative process involving the following activities:

1. Defining user-oriented performance objectives and priorities

These derive from the way an end user perceives the service provided by the system. For IMS these objectives state expectations of response time as seen by the end user at the terminal.

When response time objectives are established, they should not only reflect the time-in-system (the elapsed time from entry of a last input message segment to the first response segment), but also the expected amount of IMS and application program processing. You should consider whether to define your criteria in terms of the average, the 90th percentile, or even worst-case response time. Your choice depends on your installation's audit controls and the nature of the specific transactions.

2. Determining how performance against these objectives is measured and reported to users

This includes identification of systematic differences between the measured data and what the user sees. You should investigate the differences between internal (as seen by IMS) and external (as seen by the end user) measures of response time. To do this, you can use the following tools:

- The Transaction Response report produced by the IMS Statistics Analysis utility, which gives the following data on internal response time by transaction type:
	- Longest and shortest response
	- 25th, 50th, 75th, and 90th percentiles of the response time distribution
- Installation-written programs, which can analyze the output of the IMS Log Analysis utility. Other programs can also provide the same type of information, and are usually tailored to satisfy the installation's requirements.
- 3. Understanding and documenting the current workload

This requires breaking down the total work into categories and, for each category, developing a workload profile (generally estimates) that include:

- Definition of the transaction category (for example, transaction type or group of transactions). The two characteristics of the category are:
	- The IMS workload, which is generally documented by transaction profile. In a well-designed IMS online system, most transactions perform a single

<span id="page-206-0"></span>function and have an identifiable workload profile. Later in the process, transaction types with common profiles can be amalgamated for convenience.

- The transaction volume. In situations where the workload to be documented is already operational, a summary of transaction volumes can be obtained from the IMS Statistical Analysis utility. (The Application Accounting Report gives transaction counts within program name.) In other cases, volumes are estimated.
- Relative priority of category, including periods during which priority changes.
- Resource requirements of the work:
	- Physical resources managed by the operating system (real storage, DASD I/O, terminal I/O)
	- Logical resources managed by the subsystem, such as control blocks, latches, buffers, and number of regions

To obtain a base profile of transaction resource demands, you can start IMS on a dedicated machine and execute a few transactions to accomplish initialization and buffer pool usage. Then start the IMS Monitor and measure a sample of transaction execution.

You can use the base transaction profile to examine the transaction workload to see if it can be reduced. Such design changes result in the greatest impact, occurring before system-wide contention. You can also compare the base profile to the transaction profile in the production environment.

4. Translating the resource requirements and volume information obtained into system-oriented objectives for each work category

This includes statements about the transaction rates to be supported (including any peak periods) and the internal response time profiles to be achieved.

5. Confirming that the system-oriented objectives are reasonable

After initializing the system and monitoring its operation, you need to find out if the objectives are reasonable (given the hardware available), based upon the measurements of the workload. If the measurements differ greatly from the estimates used, you must revise the workload documentation and system-oriented objectives accordingly, or tune the system.

Establishing performance objectives is also a necessary prerequisite to using the z/OS Workload Manager. Much of the information gathered when you establish performance objectives can be used as input when planning for workload management.

### **Planning for Workload Management**

| | | | z/OS provides a workload management function to help you manage workload distribution, balance workloads, and distribute resources to competing workloads. z/OS provides this support automatically after you specify in the panel-driven application that the z/OS Workload Manager (WLM) provides how you want your workloads processed.

#### **Workload Manager and IMS**

With the z/OS WLM, you define to z/OS the performance goals for transactions and the relative importance of transactions and address spaces. Using your definitions, WLM then decides how the resources that are controlled by z/OS should be allocated.

*Performance Goals and Business Importance for Transactions:* A performance goal can be the average response time desired for a transaction, or it | | | | | | |

| | | | |

| |

|

| | | |

 $\overline{1}$ 

|<br>|<br>|<br>|

 $\overline{\phantom{a}}$  $\mathbf{I}$  $\mathbf{I}$  $\mathbf{I}$  $\mathbf{I}$ 

|

| | | | |

can be that a certain percentage of the transactions complete within the response time period. The business importance is a priority level representing how critical a type of transaction is to your installation. 1 is the highest priority level.

After a transaction is scheduled by IMS, the z/OS WLM uses the performance goals that you define for each transaction to decide how much resources, such as processor cycles and storage, it should allocate to meet your goals. When contention for system resources occurs, the z/OS WLM uses the business importance assigned to the transaction to help decide which transactions get priority for the resources that are under the control of the z/OS WLM. The performance goals and business importance are defined in a service definition.

*Assigning Relative Importance to IMS Address Spaces:* After setting performance objectives for IMS transactions, specify in WLM service classes the importance of each IMS address space relative to all other IMS address spaces. Using your specifications, WLM determines the processor dispatching priority for all address spaces in the z/OS system.

In Figure 13, the WLM ISPF-driven panel for defining a WLM service class assigns relative importance of 2 to the IMS control region address space.

| MODIFY A SERVICE CLASS                                            | ROW 1 TO 00000100 |
|-------------------------------------------------------------------|-------------------|
| $COMMAND == =>$                                                   | 00000200          |
|                                                                   | 00000300          |
| SERVICE CLASS NAME : CNTL                                         | 00000400          |
| DESCRIPTION IMS CTL RGN SERVICE CLASS                             | 00000500          |
| (NAME OR ?)<br>WORKLOAD NAME IMS                                  | 00000600          |
| (NAME OR ?)<br>BASE RESOURCE GROUP ____                           | 00000700          |
| (YES OR NO)<br>CPU CRITICAL YES                                   | 00000800          |
|                                                                   | 00000900          |
| SPECIFY BASE GOAL INFORMATION. ACTION CODES: I=INSERT NEW PERIOD, | 00001000          |
| E=EDIT PERIOD, D=DELETE PERIOD.                                   | 00001100          |
|                                                                   | 00001200          |
|                                                                   | 00001300          |
| DESCRIPTION<br>DURATION<br>IMP.<br>ACTION<br>#                    | 00001400          |
|                                                                   | 00001500          |
| $\mathcal{P}$<br>EXECUTION VELOCITY OF 70                         | 00001600          |
|                                                                   | 00001700          |

*Figure 13. Assigning Importance using the WLM ISPF panel Modify a Service Class*

Table 30 suggests how you might assign WLM importance values to achieve a recommended relative prioritization of some of the IMS address spaces. The N in the first column of Table 30 represents a value from 1 to 5. 1 is the highest priority.

*Table 30. Assigning WLM Importance to IMS Address Spaces*

| <b>WLM Importance</b> | <b>IMS Address Space</b>    |
|-----------------------|-----------------------------|
| N                     | IRLM, DBRC                  |
| $N + 1$               | IMS control region, CQS     |
| $N + 2$               | DL/I separate address space |
| $N + 3$               | Dependent regions           |

By prioritizing IMS address spaces as shown in Table 30, you minimize the risk of critical functions having to wait for dependent regions to finish processing before they receive the processor resources they need. Such critical functions include locking, DB authorization, IMSplex-wide command processing, messaging, and DB open and close activities.

**Defining Multiple WLM Service Classes for IMS Transactions Recommendation:** Specify multiple WLM service classes, differentiating by business importance and goals. Then classify your IMS transactions in the WLM policy by using the IMS transaction class as the work qualifier for the WLM service that best fits the response time goals of each transaction.

By assigning different WLM service classifications to different IMS transactions, you insure that the WLM manages the z/OS resources in a manner that gives all IMS transactions the best possible chance of obtaining their response time goals

If you assign a single WLM service class to all of your IMS transactions, the WLM treats all IMS address spaces, including the control region, equally. This means that WLM assigns the same dispatch priority to all of these address spaces. If some of your transactions do not make their response time goals, WLM would not know which address space to give the higher priority to (it should be the IMS Control Region) and would not change the priority for any of them.

### **Establishing the Service Definition**

| |

| | | | | |

> A *service definition* contains all of the information necessary to perform workload management processing. Workload management provides an online panel-driven application for establishing a service definition. Much of the information you need to establish a service definition is contained in the performance objectives described in ["Establishing](#page-205-0) Performance Objectives" on page 184. An important piece of information contained in the service definition is the classification rule.

> A *classification rule* consists of a work qualifier and a service class. One set of classification rules exists for each service definition. However, you can have multiple service classes for each service definition. Using the workload management-supplied function, you establish the classification rule and define the service class by specifying one or more work qualifiers. The *work qualifier* associates incoming transactions with a particular service class, which represents a group of transactions with similar performance criteria (performance goals and business importance, for example). Work qualifiers can be the subsystem type, the IMS transaction name, the IMS transaction class, the inputting LTERM name, or the user ID. You can use any one of these values, or a combination of them, to assign the service class to a transaction. A *service class* has performance criteria defined for it. After a transaction is assigned a service class, the z/OS Workload Manager processes it according to the performance criteria defined for that service class.

### **Example of a Classification Rule**

In the following example, the classification rule uses the transaction name as the work qualifier. It assigns all incoming transactions with the name of DEPOSIT to the service class IMSHIGH.

- Work qualifier:
	- Subsystem name: IMS
	- Transaction name: DEPOSIT
- Service class:
	- Performance goal: response time of less than a second
	- Business importance: 1

| | <span id="page-209-0"></span>The performance goal for the IMSHIGH service class is a response time of less than 1 second. The business importance of 1 gives the DEPOSIT transactions priority, after they are scheduled by IMS, if contention for system resources occurs.

#### **Migrating to Workload Management**

Workload management offers two operating modes: compatibility and goal. Compatibility mode is your present method of performance management, and goal mode is the workload management method. To facilitate migration, you can establish your service definition while running in compatibility mode. Then, after you are comfortable with your service definition and have completed the steps for migrating to workload management, you can switch to goal mode.

**Related Reading:** For more information on setting up service definitions and using workload management, see *MVS Planning Workload Management*.

#### **Interpreting z/OS WLM Change State PB Service Codes**

The WLM Change State Performance Block (PB) service is used to show the current state of the transaction. The PB service codes are interpreted as follows for IMS:

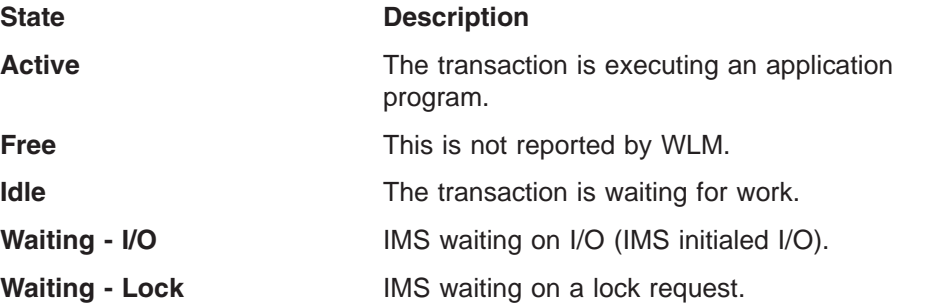

### **Deciding on Monitoring Activities and Techniques**

When you develop a master plan for monitoring and analyzing performance, you should establish:

• A master schedule of monitoring activity

Coordinate monitoring with operations procedures to allow feedback of online events to be incorporated into instructions for daily or detailed data gathering.

• Which tools are to be used for monitoring

The tools used for data gathering should provide for dynamic monitoring, a daily collection of statistics, and more detailed monitoring.

• The kinds of analysis to be performed

Document what data is to be extracted from the monitoring output, identifying the source and usage of the data. Although the formatted reports provided by the monitoring tools help organize the volume of data, you should probably design worksheets to assist in data extraction and reduction.

- A list of the personnel that are to be included in any review of the findings The results and conclusions from analyzing monitor data should be made known to the user liaison group and to system performance specialists.
- v A strategy for implementing changes to the online IMS system design resulting from tuning recommendations

Coordinate this change implementation strategy with your installation's standards for testing and standards for frequency of production environment changes. Change management is described in Chapter 8, ["Modifying](#page-252-0) Your System Design," on [page](#page-252-0) 231.

Plan for three broad levels of monitoring activity:

- Dynamic
- Daily
- Detailed

#### **Dynamic Monitoring**

Observe the system's operation continuously to discover any serious short-term deviation from performance objectives.

The output from /DISPLAY commands is suitable for this level of monitoring, together with end-user feedback. One use of the Resource Measurement Facility (RMF) II is to collect information about processor, channel, and I/O device utilization.

The MTO is an important source of information about the behavior of the online IMS system. An important part of MTO feedback is the set of conditions during an IMS Monitor run. This information can help establish the validity of the monitor data.

With the status information that can be obtained using the /DISPLAY command, you can arrange to get a processing status during online execution. The status can include the queue levels, active regions, active terminals, and the number and type of conversational transactions. Such a status can be obtained with the aid of an automated operator program invoked by the MTO. At prearranged milestones in the production cycle—such as before scheduling a message or BMP region, at shutdown of part of the network, or at peak loading—the transaction processing status and measures of system resource levels can be recorded.

#### **Daily Monitoring**

Measure and record key system parameters daily. Record both the daily average and the peak period (usually one hour) average. Compare against major performance objectives and look for adverse trends.

This data usually consists of counts of events and gross-level timings. In some cases, the timings are averaged for the entire IMS system, for example, elapsed times for input queuing or program execution.

You can use the IMS system log as input to offline processing to produce statistics on a daily or regular basis. Two utilities, IMS Log Transaction Analysis and IMS Statistical Analysis, are suitable for this level of monitoring, because they impose no additional processing load on the online system.

#### **Detailed Monitoring**

Periodically collect detailed statistics on system operation for performance analysis against system-oriented objectives and workload profiles.

Data at this level is much more voluminous. It typically contains sequences of events and tabulations. The timings reported are at a detailed level.

At this level of monitoring, special trace tools such as the IMS Monitor and Generalized Trace Facility (GTF) are useful. They collect a detailed sample of the online processing and distinguish between activity in dependent regions, asynchronous processing for terminals and message queues, buffer pool usage, and system data set I/O.

<span id="page-211-0"></span>Additional information on using these monitoring tools is included later in this chapter. The use of monitoring and tools to detect performance problems is explained in "Identifying and Correcting [Performance](#page-241-0) Problems" on page 220.

System for Generalized Performance Analysis Reporting (GPAR), program number 5798-CPR, is designed as a base for reporting programs (IBM or user-written). It helps summarize sequential activity traces like the IMS system log, IMS Monitor tapes, and GTF traces. It also contains facilities to print user-tailored graphs from any performance data log or non-VSAM sequential data set. GPAR is a prerequisite for ASAP II, IMS PA, VTAMPARS, and GTFPARS.

### **Monitoring Multiple Systems in DB/DC and DCCTL Environments**

You should plan to obtain both statistical and performance data for IMS online systems that are part of a multi-system network. You can use the same monitoring tools that are used for generating performance data for single IMS systems:

- The IMS Monitor can be executed concurrently in several systems. You obtain IMS Monitor reports for each individual IMS system and coordinate your processing analysis.
- The IMS Statistical Analysis utility produces summaries of transaction traffic for each individual system. Again, you combine the statistics for a composite picture.
- The IMS Transaction Analysis utility enables you to trace transactions across multiple systems and examine the traffic using the various active physical links.

### **Coordinating Performance Information in an MSC Network**

The IMS system log for each system participating in Multiple Systems Coupling (MSC) contains only the record of events that take place in that system. The logging of traffic received on links is included. You can augment the system log documentation that records the checkpoint intervals with the system identifications of all coupled systems. This helps you interpret reports, because you know of transactions that might be present in message queues but are not processed, and you can expect additional transaction loads from remote sources. In your analysis procedures, include ways of isolating the processing triggered by transactions originating from another system.

To satisfy the need for monitoring with typical activity that includes cross-system processing, coordinate your scheduling of the IMS Monitor and other traces between master terminal operators. The span of the monitoring does not have to be exactly the same, but if it is widely different, the averaging of report summaries can make it harder to interpret the effect of the processing triggered by cross-system messages.

**Related Reading:** For more information on interpreting MSC reports, see *IMS Version 9: Utilities Reference: Database and Transaction Manager*.

### **Monitoring Fast Path Systems in DB/DC and DCCTL Environments**

The major emphasis for monitoring IMS online systems that include message-driven Fast Path application programs is the balance between rapid response and high transaction rates. With Fast Path, performance data is made part of the system log information. Also, the IMS Monitor can be used to monitor Fast Path activities. You can use the IMS Fast Path Log Analysis utility to generate statistical reports from the system log records. This utility can provide summaries of the Fast Path

<span id="page-212-0"></span>transaction loads, reports that highlight exceptional response time, and a breakdown of the elapsed time between key events during the time in the system.

The system administration tasks of setting up a monitoring strategy, performance profiles, and analysis procedures should be carried into the Fast Path environment.

**Related Reading:** For more information on using either the IMS Monitor or the IMS Fast Path Log Analysis utility, see *IMS Version 9: Utilities Reference: System*.

### **Transaction Flow in DB/DC and DCCTL Environments**

A distinct sequence of events occurs during the processing of a transaction. Message-related processing is asynchronous within IMS, that is, not associated with a dependent region's processing. Examples of this kind of processing are message traffic, editing, formatting, and recovery-related message enqueuing, any of which can be done concurrently with application program processing for other transactions. Events from application program scheduling to termination are associated with a PST and can be regarded as synchronous.

To get an overall picture of the activity that takes place when an online IMS system is processing a mix of transactions concurrently, see [Figure](#page-213-0) 14 on page 192. The figure shows a sequence of events. Each event is explained in notes that follow the figure.

The unit of work by which most IMS systems are measured is the transaction (or a single conversation iteration, from entering of an input message to receipt of one or more output messages in response). One way of representing the flow of units of work is to compare it to three funnels through which all transactions must pass, as illustrated in [Figure](#page-213-0) 14 on page 192. The events that account for the principal contributions to transaction response time are numbered in the center. The items entered on the left of the diagram are message related, and those on the right are related to the application program. The arrows trace the flow for an individual transaction. (The diagram does not show the paging element or system checkpoint processing that is distributed through the elapsed times.)

#### <span id="page-213-0"></span>**Transaction Flow**

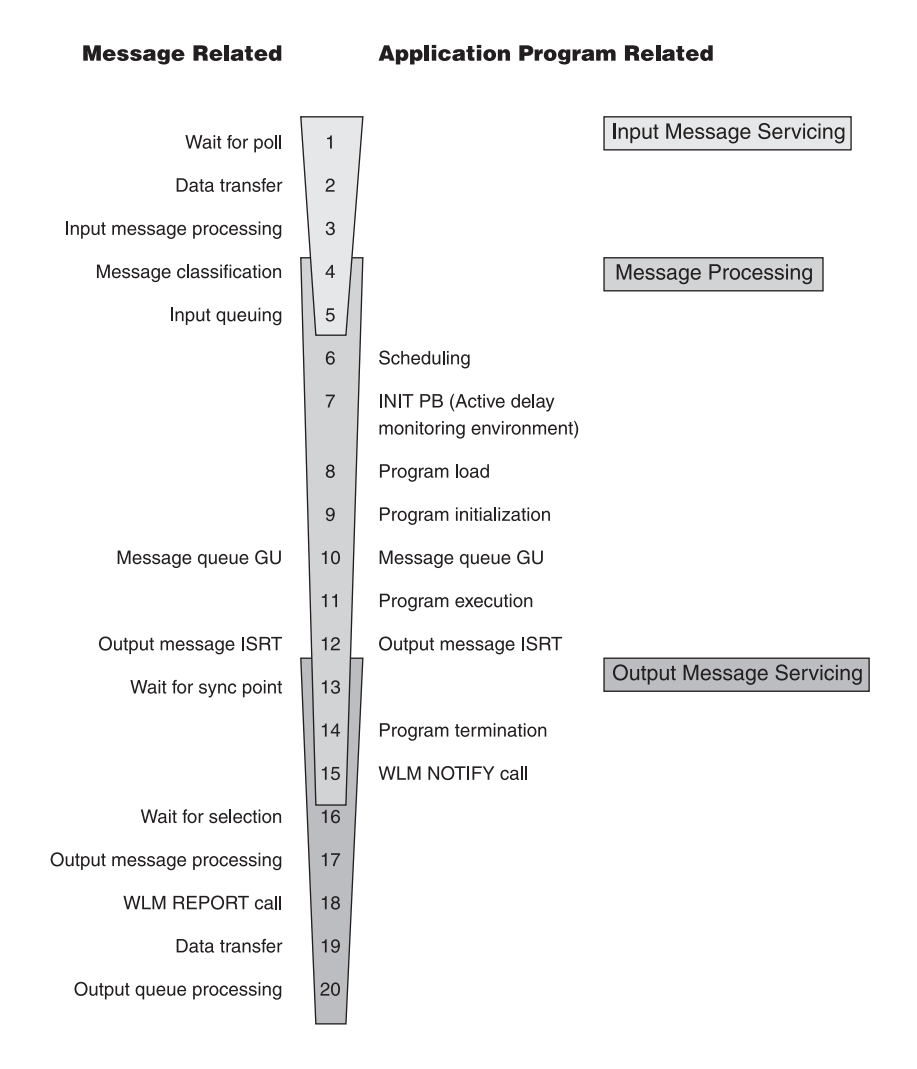

*Figure 14. Processing Events during Transaction Flow through IMS*

#### **Notes to Figure 14:**

1. Wait for Poll.

This is the time between pressing the Enter key and receiving a poll that results in the data being read by the channel program. With several control units on a line, a slight delay is probable, because each control unit is polled in turn until one is ready to send. There can also be delays caused by data being transmitted on the line from (or to) another terminal. Also, IMS communications can be currently processing an input message from a terminal on the line and polling has not recommenced. Some form of hardware monitor is required to measure the time waiting for poll.

2. Data Transfer.

This time includes propagation delay and modem turnarounds for multi-block input messages. You can estimate the data transfer times if the volume of data transmitted is known.

3. Input Message Processing.

The IMS control of the transaction begins when the input message is available in the HIOP. The time the message spends in this pool, in MFS processing, and in being moved to the message queue buffers affects response time. Individual transaction I/O to the Format library affects the message queue. A major factor in determining response time is whether the respective pools are

large enough for the current volume of transactions flowing into input queuing. In particular, if the message queue pool is too small, overflow to the message queue data sets occurs.

4. Message Classification.

This is the call to the z/OS WLM to obtain a WLM service classification for the incoming message.

5. Input Queuing.

This is the time spent on the input queue or in the message queue buffers waiting for a message region to become available. In a busy system, this time can become a major portion of the response time. The pattern of programs scheduled into available regions and the region occupancy percentage are important and should be closely monitored.

6. Scheduling.

Because of class scheduling, regions can be idle while transactions are still on the queue. The effects of scheduling parameters can be:

- Termination of scheduling as a result of PSB conflict or message class priorities
- Termination of scheduling as a result of intent conflict
- Extension of scheduling by I/Os to IMS.ACBLIB for intent lists, PSBs, or DMBs
- Pool space failures in either the PSB or DMB pools
- 7. Init PB Call (Activate Delay Monitoring Environment).

Activate the WLM delay monitoring environment for the message when it is placed into the dependent region. The WLM PB is initialized with the Service Classification and transaction name, message arrival time, program execution start time (current time), userid, and so forth.

8. Program Load.

See event 9

9. Program Initialization.

After scheduling, several kinds of processing events occur before the application program can start:

- Contents supervision for the dependent region
- Location of program libraries and directories to them
- Program fetch from the program library
- Program initialization up to the time of the first DL/I call to the message queue

For monitoring, you can obtain the overall time for the above activities. The number of I/Os should be checked periodically.

10. Message Queue GU.

This is the GU call to the message queue. It is chosen as a measuring point because the event is recorded on the system log and is used as a starting point for iterations of processing when more than one message is serviced at a single scheduling of the program.

11. Program Execution.

The time for program execution, from first message call to the output message insert, is a basic statistic for each individual transaction. It is important to account for that time in terms of the work performed:

- The number of transactions processed per schedule
- The number and type of DL/I calls per transaction

• The number of I/Os per transaction

A useful breakdown of elapsed time into processor time and I/O helps determine which transactions use significant resource.

12. Output Message Insert.

This time begins the asynchronous processing for the output response. The output message requests flow into the funnel to be serviced while the application program is either beginning to process another input message or is performing closeout processing and program termination.

13. Wait for Sync Point.

When an output message is issued by a program, it is enqueued on a temporary destination until the program reaches a synchronization point. For programs specified as MODE=MULT, a long delay in output transmission can occur when the program goes on to process several transactions at one scheduling. None of the previous output messages can be released for transmission until the program ends. If the program fails, all current transactions are backed out. Actually, when the messages are dequeued, LIFO sequence is used, from temporary to permanent destination. With MODE=SNGL, the wait for sync point (at the next GU to the message queue) is normally negligible.

14. Program Termination.

In the case of MODE=MULT, discussed in event 13, the synchronization point occurs at program termination. Any database updates are purged from the database buffer pools, and the waiting output messages are released.

In the MODE=SNGL case, the synchronization point occurs at the previous message queue GU call (usually a GU with a QC status code), and no database commit processing occurs at termination, unless the application program has updated a database after the last message queue GU.

15. WLM Notify Call.

This tells WLM that the application program has ended execution. The PB and current time are passed to WLM.

16. Wait for Selection.

This time is similar to Wait for Poll on input, with one difference—an output message might not have to wait for the completion of a polling cycle if no polling is in progress on the line at the time the output message is enqueued. However, there might be a wait for the duration of data transmission to other terminals on the line. In a busy system, this could account for the majority of time spent on the output queue.

17. Output Message Processing.

This activity is similar to event 3 on [page](#page-213-0) 192.

18. WLM Report Call.

This tells WLM the response is being sent. IMS passes the input message arrival time, the Service Classification, the current time (output message send time).

19. Data Transfer.

This activity is similar to event 2 on [page](#page-213-0) 192.

20. Output Queue Processing.

Output messages that have been sent are dequeued after their receipt has been acknowledged by the terminal. In the case of paged output, the acknowledgment is a consequence of another input or a PA2 entry from the terminal.
## **The IMS Monitor in DB/DC and DCCTL Environments**

The principal monitoring tool provided by IMS is the IMS Monitor. It is an integral part of the control program in the DB/DC environment. (The counterpart of the IMS Monitor in the batch environment is the Database Batch Monitor.)

The IMS Monitor collects data while the DB/DC environment is operating. Information in the form of monitor records is gathered for all dispatch events and placed in a sequential data set. The IMS Monitor data set is specified on the IMSMON DD statement in the control region JCL; data is added to the data set when the /TRACE command activates the monitor. The MTO can start and stop the monitor, guided by awareness of the system's status, to obtain several snapshots.

**Related Reading:** For more information on interpreting IMS Monitor reports, see *IMS Version 9: Utilities Reference: System*.

## **Monitoring Procedures in a DBCTL Environment**

| | | | | | This topic explains how to establish monitoring procedures for your DBCTL environment. First, consider that monitoring in a DB/DC environment generally refers to the monitoring of transactions. The transaction is entered by an end user on a terminal, is processed by the DB/DC environment, and returns a result to the user. Transaction characteristics that are measured include total response time and the number and duration of resource contentions,

A DBCTL environment has no transactions and no terminal end users. It does, however, do work on behalf of CCTL transactions that are entered by CCTL terminal users. DBCTL monitoring provides data about the DBCTL processing that occurs when a CCTL transaction accesses databases in a DBCTL environment. This access is provided by the CCTL making the DRA request.

The most typical sequence of DRA requests that represents a CCTL transaction would be:

- A SCHED request to schedule a PSB in the DBCTL environment
- A DL/I request to make database calls
- A sync point request, COMMTERM, to commit the database updates and release the PSB

The DBCTL process that encompasses this request is called a unit of recovery (UOR).

DBCTL provides UOR monitoring data, such as:

- Total time the UOR exists
- Wait time to schedule a PSB
- I/O activity during database calls

This information is similar to, and is often the same as, DB/DC monitoring data. However, in a DBCTL environment, the UOR data represents only a part of the total processing of a CCTL transaction. You must also include CCTL monitoring data to get an overall view of the CCTL transaction performance.

In this topic, the term "transaction" refers to a CCTL transaction. When it applies, UOR is specifically named.

The CCTL administrator must decide what strategy to use to monitor transaction performance. This topic describes some possible strategies and how IMS functions can help.

Several types of monitoring strategies are available. You can:

- Summarize actual workload for the whole of the online execution. This can be continuous or at an agreed-to frequency. Total workload or selected representative transactions can be tracked.
- Take sample snapshots at peak loads and under normal conditions. It is always useful to monitor the peak periods for two reasons:
	- Bottlenecks and response time problems are more pronounced at peak volumes.
	- The current peak load is a good indicator of what the future average will be like.
- Monitor critical transactions or programs that have documented performance criteria.

Plan your monitoring procedures in advance. A procedure should explain the tools to be used, the analysis techniques to be used, the operational extent of those activities, and how often they are to be performed.

You need to:

- Develop performance criteria
- Develop a master plan for monitoring, data gathering, and analysis

The topics that follow summarize the performance administration activities for these two tasks:

- "Establishing Performance Objectives"
- "Deciding on Monitoring Activities and [Techniques"](#page-219-0) on page 198
- "Dynamic [Monitoring"](#page-219-0) on page 198
- "Daily [Monitoring"](#page-220-0) on page 199
- "Detailed [Monitoring"](#page-220-0) on page 199

## **Establishing Performance Objectives**

Inherent in the design of your online DBCTL/CCTL system are your performance objectives. Establishing performance objectives is a major task requiring data gathering for the DBCTL/CCTL workload as a whole. After defining the workload and estimating the resources required, you must reconcile the desired response with the response you consider to be attainable. Monitor the performance of the system to determine if these objectives are being met.

Base performance objectives on:

- Desired, acceptable, and maximum response time
- Average and maximum resource demands (or workload) per transaction
- Predicted and actual transaction volumes

Establishing your performance objectives is an iterative process involving the following activities:

• Defining CCTL user-oriented performance objectives and priorities

These derive from the way a CCTL end user perceives the service provided by the system. These objectives state expectations of response time as seen by the end user at the terminal.

When response time objectives are established, they should not only reflect the time-in-system (the elapsed time from entry of a last input message segment to the first response segment), but also the expected amount of IMS, CCTL, and application program processing. You should consider whether to define your criteria in terms of the average, the 90th percentile, or even worst-case response time. Your choice depends on your installation's audit controls and the nature of the specific transactions.

• Determining how performance against these objectives is measured and reported to users

You can combine UOR data with CCTL transaction data for a complete transaction profile, but keep the following things in mind:

- If a CCTL allows only one UOR per transaction, this one-to-one ratio makes it easy to combine the monitoring data. It is also easier to track, because a CCTL can put a transaction-ID into a SCHED request. DBCTL puts this ID in monitor log records, and it appears in monitor reports.
- If a CCTL allows for multiple UORs within a single transaction, the total UOR data can be obtained by adding the data from each of the UORs.

Besides data from the IMS Monitor, UOR data is also provided to a CCTL upon the completion of a request terminates the UOR. This data can be used in either of the cases above. A CCTL can also perform real-time analysis of UOR statistics related to its transactions.

The same UOR data is also part of the IMS system log, which records the status and end of a UOR.

• Understanding and documenting the current workload

This requires breaking down the total work into categories and, for each category, developing a workload profile (generally estimates) that include:

- Definition of the transaction category (for example, transaction type or group of transactions). Two characteristics of the category are:
	- The transaction profile. Most transactions perform a single function and have an identifiable workload profile. Later in the process, transaction types with common profiles can be amalgamated for convenience.
	- The transaction volume. In situations where the workload to be documented is already operational, a summary of transaction volumes can be obtained. In other cases, volumes are estimated.
- Relative priority of category, including periods during which priority changes
- Resource requirements of the work:
	- Physical resources managed by the operating system (real storage, DASD I/O, terminal I/O)
	- IMS logical resources managed by the subsystem, such as control blocks, latches, buffers, and number of DRA threads
	- CCTL resources required

To obtain a base profile of transaction resource demands, you can start DBCTL/CCTL on a dedicated machine and execute a few transactions to accomplish initialization and buffer pool usage. Then start the IMS Monitor and measure a sample of transaction execution.

You can use the base transaction profile to examine the transaction workload to see if there is any way to reduce it. Such design changes result in the greatest

impact, occurring before system-wide contention. You can also compare the base profile against the transaction profile in the production environment.

<span id="page-219-0"></span>Translating the resource requirements and volume information obtained into system-oriented objectives for each work category

This includes statements about the transaction rates to be supported (including any peak periods) and the internal response-time profiles to be achieved.

• Confirming that the system-oriented objectives are reasonable

After initializing the system and monitoring its operation, you need to find out if the objectives are reasonable (given the hardware available), based upon the measurements of the workload. If the measurements differ greatly from the estimates used, you must revise the workload documentation and system-oriented objectives accordingly, or tune the system.

## **Deciding on Monitoring Activities and Techniques**

When you develop a master plan for monitoring and analyzing performance, you should establish:

- A master schedule of monitoring activity Coordinate monitoring with operations procedures to allow feedback of online events to be incorporated into instructions for daily or detailed data gathering.
- Which tools are to be used for monitoring

The tools used for data gathering should provide for dynamic monitoring, a daily collection of statistics, and more detailed monitoring.

• The kinds of analysis to be performed

Document what data is to be extracted from the monitoring output, identifying the source and usage of the data. Although the formatted reports provided by the monitoring tools help organize the volume of data, you should probably design worksheets to assist in data extraction and reduction.

- A list of the personnel that are to be included in any review of the findings The results and conclusions from analyzing monitor data should be made known to the user liaison group and to system performance specialists.
- A strategy for implementing changes to the DBCTL environment design, and to the CCTL system design, resulting from tuning recommendations

Coordinate this change implementation strategy with your installation's standards for testing and standards for frequency of production environment changes. Change management is described in Chapter 8, ["Modifying](#page-252-0) Your System Design," on [page](#page-252-0) 231.

Plan for three broad levels of monitoring activity:

- Dynamic
- Daily
- Detailed

## **Dynamic Monitoring**

Observe the system's operation continuously to discover any serious short-term deviation from performance objectives.

This topic refers to IMS functions and general concepts related to dynamic monitoring. If the CCTL has similar functions (for example DISPLAY commands), they should also be used.

<span id="page-220-0"></span>The output from /DISPLAY commands is suitable for this level of monitoring, together with end-user feedback. One use of the Resource Measurement Facility (RMF) II is to collect information about processor, channel, and I/O device utilization.

The MTO is an important source of information about the behavior of the online IMS system. An important part of MTO feedback is the set of conditions during an IMS Monitor run. This information can help establish the validity of the monitor data.

With the status information that can be obtained using the /DISPLAY command, you can arrange to get a processing status during online execution. The status can include the pool levels and active regions. At prearranged milestones in the production cycle—such as before scheduling a message or BMP region, at shutdown of part of the network, or at peak loading—the transaction processing status and measures of system resource levels can be recorded.

## **Daily Monitoring**

Measure and record key system parameters daily. Record both the daily average and the peak period (usually one hour) average. Compare against major performance objectives and look for adverse trends.

The IMS system log can be used as input to offline processing to produce statistics on a daily or regular basis. The 07 and 08 log records contain the UOR data.

## **Detailed Monitoring**

Periodically collect detailed statistics on system operation for performance analysis against system-oriented objectives and workload profiles.

Data at this level is much more voluminous. It typically contains sequences of events and tabulations. The timings reported are at a detailed level.

At this level of monitoring, special trace tools such as the IMS Monitor and Generalized Trace Facility (GTF) are useful. They collect a detailed sample of the online processing and distinguish between activity in CCTL threads, buffer pool usage, and system data set I/O.

### **Related Reading:**

- v For information on using the IMS Monitor, see *IMS Version 9: Utilities Reference: System*.
- For information on how monitoring and tools are used to detect performance problems, see "Identifying and Correcting [Performance](#page-241-0) Problems" on page 220.

System for Generalized Performance Analysis Reporting (GPAR), program number 5798-CPR, is designed as a base for reporting programs (IBM or user-written). It helps summarize sequential activity traces like the IMS system log, IMS Monitor tapes, and GTF traces. It also contains facilities to print user-tailored graphs from any performance data log or non-VSAM sequential data set. GPAR is a prerequisite for ASAP II, VTAMPARS, and GTFPARS.

# **Chapter 7. Tuning Your System**

You can make changes to parameters that allow the IMS online system to execute more efficiently. Specifically, these changes to parameters allow IMS to:

- Attain performance criteria
- Efficiently use resources

#### **In this chapter:**

- "Managing Performance"
- "Initializing z/OS and IMS [Parameters](#page-225-0) for Tuning" on page 204
- v "Planning for Performance in a [Shared-Queues](#page-241-0) Environment" on page 220
- "Identifying and Correcting [Performance](#page-241-0) Problems" on page 220

Chapter 6, ["Monitoring](#page-204-0) Your System," on page 183 explains setting up performance objectives and monitoring, which are prerequisites to tuning activities for the IMS online system. Terms defined in that chapter are not generally explained again. Your data for analysis probably depends on the reporting capabilities of one or more of the following tools:

- The Log Transaction Analysis utility (DFSILTA0)
- The Statistical Analysis utility (DFSISTS0)
- The IMS Monitor
- Report programs executing under GPAR: IMSASAP II
- Resource Monitoring Facility (RMF II)

This chapter presents a general strategy for tuning the IMS online system. After some explanation of performance management, the topics in this chapter approach tuning in two stages:

- Initializing z/OS and IMS parameters
- Identifying and correcting performance problems

For each activity, several major areas of concern are identified. You should examine the potential tuning activities in each area. This is an outline strategy and not a substitute for more formal performance studies. However, this information should prepare you to address most major problems.

**Related Reading:** For more information on IMS online systems that use Multiple Systems Coupling or Fast Path, or that participate in data sharing, see:

- v *IMS Version 9: Operations Guide*
- v *IMS Version 9: Utilities Reference: System*
- v *IMS Version 9: Utilities Reference: Database and Transaction Manager*

## **Managing Performance**

IMS performance management is made up of a set of activities, designed to achieve the following goals:

- 1. Establish performance objectives for each subsystem (IMS, TSO, Batch) and their relative priorities.
- 2. Initialize MVS and subsystem parameters with a view to meeting the defined performance objectives.

| | |

| | | | | |

- 3. Monitor the operation of the total system to confirm that performance objectives are being met.
- 4. Identify a problem that has been monitored and correct it with minimum disruption of normal service to users.
- 5. Perform capacity planning or trend analysis to ensure that projected loads will not cause performance problems in the foreseeable future.

Establishing performance objectives and monitoring operation are addressed in Chapter 6, ["Monitoring](#page-204-0) Your System," on page 183. Performing capacity planning or a trend analysis is described in the *IMS Version 9: Operations Guide*.

This chapter describes initializing z/OS and subsystem parameters and identifying and correcting problems as they relate to tuning. These two topics can be characterized as guidance to reduce the chance of initial problems and a methodology for ongoing problem resolution. However, you should begin by understanding how they relate to the other aspects of the performance management process.

Tuning actions and system redefinition are two aspects of IMS performance management that are part of a continuous cycle of activities, as illustrated in Figure 15. Interpreting system performance includes both design decisions and prediction.

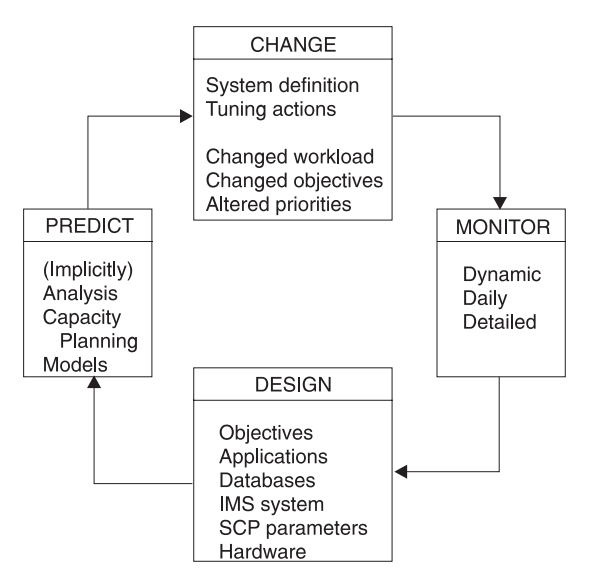

*Figure 15. Activity Cycle for IMS Performance Management*

## **Change Management**

Performance management is really the management of change. Performance is stable if few changes occur in an IMS system. More common is a continually changing environment where the IMS system must be adjusted to the addition of new application programs and respond to changes in:

- Application design
- Transaction volumes
- Database volumes
- Workload mix
- User population
- User priorities
- Volumes of non-IMS work
- Hardware configuration

IMS tuning attempts to allocate resources for efficient transaction processing.

You can use various techniques to tune the system during operation. For example, you can:

- Start new message regions
- Change transaction PARLIM, PROCLIM, or class assignments
- Alter message region class assignments

These activities involve ensuring that sufficient IMS resources, such as regions, pool space, or control block areas, are provided. The IMS configuration needs to be matched to the installation's physical resource constraints. Typically, the use of virtual storage is exchanged for some I/O activity controlled by IMS, and contention is reduced for data stored on DASD devices. Tuning should not be crisis management but a continual compensation for changes or workload trends.

A systematic approach to tuning is included in ["Identifying](#page-241-0) and Correcting [Performance](#page-241-0) Problems" on page 220.

## **The Levels of Monitoring**

Three broad levels of monitoring are described in Chapter 6, ["Monitoring](#page-204-0) Your [System,"](#page-204-0) on page 183:

- Dynamic monitoring to discover if performance deviates from established objectives
- Daily monitoring of key performance objectives in order to observe trends and early indicators of possible performance problems
- Detailed monitoring performed periodically to review performance and decide on tuning requirements

## **Design Variables**

The performance of an IMS system depends on the interaction of the workload with many design variables. Performance is affected by:

- IMS system definition
- IMS execution-time options and parameters
- Application design
- Database design
- Operating system configuration
- Hardware configuration

These areas are addressed in "Initializing z/OS and IMS [Parameters](#page-225-0) for Tuning" on [page](#page-225-0) 204. Design aspects also include allowing for design and tuning changes decided upon as a result of monitoring the system in operation.

## **Types of Prediction**

Two aspects of prediction exist: implicit and explicit prediction.

**Implicit** When an alteration, classified as a tuning change, is made to the online IMS design, a performance improvement is implied.

**Explicit** When actions are taken to make predictions, analytical or simulation models are used, and capacity planning is performed.

## <span id="page-225-0"></span>**Initializing z/OS and IMS Parameters for Tuning** |

Initializing z/OS and IMS parameters involves the activities explained in the following topics:

- "Assigning z/OS Dispatching Priorities"
- "Choosing IMS Options for [Performance"](#page-227-0) on page 206
- v "Avoiding [Contention](#page-229-0) for IMS Resources (Excluding Buffer Pools)" on page 208
- "Initial [Optimizing](#page-232-0) of IMS Buffer Pools" on page 211
- ["Trade-offs](#page-236-0) between I/O Controlled by IMS and Paging" on page 215
- ["Minimizing](#page-238-0) Path Length" on page 217
- "Considerations for the [Communications](#page-238-0) Network in DB/DC and DCCTL [Environments"](#page-238-0) on page 217
- v ["Guidelines](#page-239-0) for IMS System Data Set Placement" on page 218
- "I/O Subsystem [Configuration"](#page-240-0) on page 219
- "Application Optimization in DB/DC and DCCTL [Environments"](#page-240-0) on page 219
- "DL/I [Considerations"](#page-240-0) on page 219

The IMS and z/OS parameter initialization steps taken reflect the actions that can have a performance impact. These parameters must be set while considering other aspects. For example, if design or function requirements that contradict or override these recommendations exist, you must evaluate the alternatives.

## **Assigning z/OS Dispatching Priorities**

Choose a coordinated dispatching priority scheme for the total system. The scheme must reflect the relative worth of any subsystems that are to execute concurrently. The IMS control region operates in protect key 7 as a system task. This reduces the number of executable instructions for some supervisory functions.

## **Ordering Dispatching Priority**

The job dispatching priority dictates the sequence jobs are given to available machine cycles. Any job with a dispatching priority higher than the control region causes interference. Although VTAM or TCAM normally runs at high priority (as do JES and the z/OS Master Scheduler), you should review the position of other work (principally TSO and batch) in relation to the IMS control region and the dependent regions.

### **Setting Dispatching Priority for Dependent Regions**

It is important that both the control region and the dependent regions obtain priority processing. The parallel DL/I function in IMS enables most of the DL/I call processing to be performed in the dependent regions. If the assigned dispatching priority is too low, the promptness of service to application programs declines. Usually, you set the BMP region priority lower than MPP priorities. The BMP priorities should, however, immediately follow the MPPs, because they contend for the same control region resources, such as program isolation enqueues. Normally, TSO "first period" work is placed below the IMS control region; it might be above the dependent regions. TSO "second period" work and batch are normally placed below the IMS dependent regions.

### **Setting a Performance Group Number under z/OS**

You can assign a unique performance group number to each IMS region. In this way, you can obtain Resource Measurement Facility (RMF) report statistics separately for each region.

If the DL/I separate address space option is used, you might decide to include both the control and DL/I separate address spaces in the same RMF performance group.

#### **Setting Priorities in a DBCTL Environment**

For a DBCTL environment, the CCTL region should have a higher priority than the DBCTL region, which should have a higher priority than any batch processing regions.

CICS might run at a higher priority than the DBCTL region. Adjust the priorities of the DBCTL and CICS regions depending on the workload and resources available to your system.

#### **Dispatching Priorities**

| | |

| | |

| | |

> | |

| | | | |

|

Dispatching priorities are set by the z/OS Workload Manager (WLM) and are based in part on the relative importance you assign in the WLM ISPF panels to each IMS address space.

**Related Reading:** For more information on assigning WLM importance, see ["Workload](#page-206-0) Manager and IMS" on page 185.

[Figure](#page-227-0) 16 on page 206 shows an example WLM ISPF display of the relative dispatching priorities assigned to all address spaces known to WLM. The dispatching priority of each address space appears as a hexadecimal value in column DP, with X'FF' being the highest priority. Address spaces with a lower value have a lower priority.

<span id="page-227-0"></span>

| <b>NP</b> | <b>JOBNAME</b> |                            | StepName ProcStep JobID |                  | Owner               |   |                |                |            | C Pos DP Real Paging | 00000100 |  |
|-----------|----------------|----------------------------|-------------------------|------------------|---------------------|---|----------------|----------------|------------|----------------------|----------|--|
|           | <b>ALLOCAS</b> | <b>ALLOCAS</b>             |                         |                  |                     |   | <b>NS</b>      | FF             | 806        | 0.00                 | 00000110 |  |
|           | <b>IOSAS</b>   | <b>IOSAS</b>               | <b>IEFPROC</b>          |                  |                     |   | <b>NS</b>      | FF             | 256        | 0.00                 | 00000120 |  |
|           | <b>IXGLOGR</b> | IXGLOGR                    | <b>IEFPROC</b>          |                  |                     |   | ΝS             | <b>FD</b>      | 803        | 0.00                 | 00000130 |  |
|           | SMS            | <b>SMS</b>                 | <b>IEFPROC</b>          |                  |                     |   | <b>NS</b>      | <b>FE</b>      | 329        | 0.00                 | 00000140 |  |
|           | <b>SMF</b>     | <b>SMF</b>                 | <b>IEFPROC</b>          |                  |                     |   | <b>NS</b>      | FF             | 363        | 0.00                 | 00000150 |  |
|           | JES2AUX        | JES2AUX                    |                         |                  |                     |   | <b>NS</b>      | F <sub>9</sub> | 120        | 0.00                 | 00000160 |  |
|           | IRL2194        | IRL2194                    | <b>IRLM</b>             |                  | STC00312 ++++++++   |   | <b>NS</b>      | <b>FD</b>      | 283        | 0.00                 | 00000170 |  |
|           | NETMONC4       | NETMONC4                   | <b>SYSTEM</b>           |                  | STC00005 ++++++++   |   | <b>NS</b>      | <b>FB</b>      | 240        | 0.00                 | 00000180 |  |
|           | JES2           | JES2                       | <b>IEFPROC</b>          |                  |                     |   | <b>NS</b>      | F <sub>9</sub> | 3095       | 0.00                 | 00000190 |  |
|           | VTAM94         | VTAM94                     | <b>IEFPROC</b>          |                  | STC00002 +++++++++  |   | <b>NS</b>      | F <sub>D</sub> | 2492       | 0.00                 | 00000191 |  |
|           | SOFIMSP        | SOFIMSP                    |                         |                  | STC00006 ++++++++   |   | L <sub>0</sub> | FF             | 226        | 0.00                 | 00000192 |  |
|           | MPC4A04        | REGION                     |                         | J0B00323 USRT008 |                     | A | <b>NS</b>      | F <sub>3</sub> | 385        | 0.00                 | 00000200 |  |
|           | MPC4A05        | REGION                     |                         | J0B00324 USRT008 |                     |   | A NS           | F <sub>3</sub> | 385        | 0.00                 | 00000300 |  |
|           | MPC4A06        | REGION                     |                         | J0B00325 USRT008 |                     |   | A NS           | F <sub>3</sub> | 385        | 0.00                 | 00000400 |  |
|           | MPC4A07        | REGION                     |                         | J0B00326 USRT008 |                     |   | A NS           | F3             | 385        | 0.00                 | 00000500 |  |
|           | MPC4A08        | REGION                     |                         | J0B00327 USRT008 |                     | A | <b>NS</b>      | F <sub>3</sub> | 385        | 0.00                 | 00000600 |  |
|           | SCIC94         | SCIC94                     | <b>IEFPROC</b>          |                  | $STC00313$ ++++++++ |   | <b>NS</b>      | <b>FD</b>      | 460        | 0.00                 | 00000700 |  |
|           | OMC94          | OMC94                      | <b>IEFPROC</b>          |                  | STC00314 ++++++++   |   | <b>NS</b>      | <b>FD</b>      | 442        | 0.00                 | 00000800 |  |
|           | CQSC94         | COSC94                     | <b>IEFPROC</b>          |                  | $STC00315$ ++++++++ |   | <b>NS</b>      | F7             | 1052       | 0.00                 | 00000900 |  |
|           | RMC94          | RMC94                      | <b>IEFPROC</b>          |                  | $STC00316$ ++++++++ |   | <b>NS</b>      | <b>FD</b>      | 507        | 0.00                 | 00001000 |  |
|           | I91CTLC4       | I91CTLC4                   | <b>IEFPROC</b>          |                  | $STC00317$ ++++++++ |   | <b>NS</b>      | F7             | <b>12T</b> | 0.00                 | 00001100 |  |
|           |                | I91DLSC4 I91DLSC4          | <b>IEFPROC</b>          |                  | STC00318 ++++++++   |   | <b>NS</b>      | F <sub>5</sub> | 27T        | 0.00                 | 00001200 |  |
|           |                | I91DBRC4 I91DBRC4 IEFPROC  |                         |                  | $STC00319$ ++++++++ |   | <b>NS</b>      | <b>FD</b>      | 617        | 0.00                 | 00001300 |  |
|           |                | BPXOINIT BPXOINIT BPXOINIT |                         |                  |                     |   | ΙN.            | FF             | 162        | 0.00                 | 00001400 |  |
|           |                |                            |                         |                  |                     |   |                |                |            |                      | 00001500 |  |
|           |                |                            |                         |                  |                     |   |                |                |            |                      |          |  |

*Figure 16. Relative Dispatching Priority (Column DP) Displayed in the WLM ISPF Panel*

## **Choosing IMS Options for Performance**

Performance implications are associated with many parameters. Some parameters are chosen for system definition, some for execution-time options, and some are an integral part of design decisions. The subtopics in this topic highlight many of the options.

## **Optimizing IMS and Application Module Loading**

Where possible, unless availability of virtual storage is a constraint, use the pageable link pack area (PLPA) for IMS reentrant modules, region and program controllers, frequently used high-level language modules, any reentrant application code, and the overlay supervisor (if used).

Use the execution-time parameter SRCH=1 in the IMS procedure to cause the job pack area and link pack area to be searched before STEPLIB or JOBLIB.

### **Program Library Considerations**

Place a program library containing the production programs first in the STEPLIB concatenation for the message regions. The sequence of programs in IMS.PGMLIB should be in descending order based on frequency of use.

The order of the system search for program libraries can account for some inefficiency in program load. STEPLIB or JOBLIB is the first program library searched. If one of these is not used, IMS.PGMLIB should be first in the LNKLSTnn member of SYS1.PARMLIB. The placement of IMS.PGMLIB is far more important than IMS.SDFSRESL, because its contents are in continual demand for application program scheduling rather than being in demand only at system initialization. The search and load times are significant because they become a performance penalty each time the program is scheduled. You should block programs to full track size in

<span id="page-228-0"></span>the library. The DC option of the linkage editor, used for downward compatibility, causes program block sizes to be 1024 bytes. You should link-edit again without this option.

## **Dependent Region BLDL List**

A list of entries is maintained in the dependent region containing the directory index for programs. It is maintained on the most active, most recently used basis, and reduces the I/O to the program directory. Programs with entries in this list have a lower schedule-to-first DL/I call elapsed time than infrequently used programs. You can override the default of 20 entries for the message processing region by using the DBLDL parameter in the EXEC statement of the DFSMPR procedure. The maximum number of entries for the message processing region is 9999.

For a region that is used to test new or changed programs, set the DBLDL parameter to 0, ensuring that the most current version of the program is loaded for each execution. Specifying the DOPT parameter disables quick reschedule.

### **Application Program Control**

Specify MODE=SNGL on the TRANSACT macro statement to reduce message queue I/O activity, and response time.

For the batch message program execution controlled by a time limit, select the IMSBATCH procedure parameter STIMER=2. This causes the STIMER/TTIMER macro to be issued only once per schedule, rather than once per DL/I call with STIMER=1. Similarly, use the value 2 for the positional parameter STIMER for the DFSMPR procedure when controlling message processing regions.

For the IMSBATCH procedure, use parameter values of SPIE=0 and TEST=0 for production programs to eliminate unwanted SVCs. The equivalent positional parameters for the DFSMPR procedure are SPIE and VALCK.

With PL/I, use the latest release of the optimizing compiler to reduce initialization and termination overhead.

### **Setting Checkpoint Frequency**

Adjust the checkpoint frequency so that checkpoints are not taken more frequently than once every 10 to 20 minutes. You control this frequency with the CPLOG keyword on the IMSCTF system definition macro.

### **Message Format Options**

Specify FILL=NULL or FILL=PT in DOFs that have many DFLDs to minimize the transmission of blank characters.

### **Setting Queuing Options**

If you do not want priority processing, you can use the IOS queuing option to set priority processing off. The IOS option causes IMS to process all jobs in the queue on a "first-in, first-out" basis.

### **Page Fixing IMS Resources**

If you want to ensure that the IMS virtual storage is always backed by real storage, you can specify a list of page-fix requests in the member DFSFIXxx in IMS.PROCLIB. The page fix is done during the IMS control region initialization. Long-term page fixing for the queue manager buffers can be requested using the EXVR parameter in the EXEC statement of the control region JCL.

<span id="page-229-0"></span>You tune buffer pools to make them large enough to reduce or minimize I/O activity without driving up the system paging rate or constraining virtual storage. Considerations for page fixing buffer pools are given in ["Page](#page-235-0) Fixing the IMS Buffer [Pools"](#page-235-0) on page 214.

## **Defining IMS Resources for DREF Storage in DB/DC and DCCTL Environments**

You can request that the IMS virtual storage never migrate to auxiliary storage. By specifying DREF requests in the DFSDRFxx member in IMS.PROCLIB, you ensure that virtual storage does not move beyond expanded storage. If expanded storage is not available, the storage is page-fixed.

**Related Reading:** For more information on DREF, see *Installation Volume 2: System Definition and Tailoring*.

### **MVS Page Fix Considerations**

MVS modules that are frequently referred to by the IMS system should be page fixed at initial program load.

Page fixing certain modules also saves a "Page fix and Wait" SVC for each occurrence of timer facilities. Place these modules close together to minimize the number of pages in the pageable link pack area (PLPA).

**Related Reading:** For more information on MVS modules, see *MVS Initialization and Tuning Guide*.

## **Avoiding Contention for IMS Resources (Excluding Buffer Pools)**

The interleaved processing of concurrent regions is a major area of contention for IMS resources. A set of regions processing a mix of transactions can overlap processing and use the advantage of multi-tasking over serially ordered execution.

The following topics identify several areas concerned with the pattern of scheduling and region efficiency:

- "Using Class Scheduling in DB/DC and DCCTL Environments"
- "Processing Limit Counts in DB/DC and DCCTL [Environments"](#page-230-0) on page 209
- "Parallel Scheduling in DB/DC and DCCTL [Environments"](#page-230-0) on page 209
- "IMS Message Processing Regions in DB/DC and DCCTL [Environments"](#page-230-0) on [page](#page-230-0) 209
- "CCTL Regions in DB/DC and DBCTL [Environments"](#page-231-0) on page 210
- "Save Area Sets in DB/DC and DCCTL [Environments"](#page-231-0) on page 210
- "Database Contention in DB/DC and DBCTL [Environments"](#page-232-0) on page 211

### **Using Class Scheduling in DB/DC and DCCTL Environments**

The following points affect your decisions about using class scheduling:

- Use classes to separate low-priority and long-running transactions from high-priority work.
- Arrange your class structure so that any high-priority class work has the opportunity of being scheduled in more than one region, unless doing so is undesirable for some special reasons, such as program isolation conflicts. Multi-server systems generally produce lower waiting times than single-server systems.
- To prevent message regions from being idle while transactions are waiting on the input queue, assign additional (lower-priority) classes to a message region below

<span id="page-230-0"></span>the primary class or classes assigned to the region. Avoid regions that only service one class, unless you are sure that work of that class will always be waiting to be processed.

• For very high-volume transactions, dedicate a message region and classify the program as a wait-for-input program to reduce input queuing time and to eliminate scheduling and program load.

### **Processing Limit Counts in DB/DC and DCCTL Environments**

Review your transaction class and priority scheme. Set the PROCLIM parameter on the TRANSACT macro to ensure that no transaction type can monopolize a message region if other transactions are waiting and are eligible for processing in that region. Only use a PROCLIM value higher than 5 if the response times of contending transactions are unimportant. In that case, set PROCLIM=1 for the lower-priority transactions. With wait-for-input transactions, set PROCLIM to a suitably high (or maximum) value so that you avoid rescheduling the application program. Use pseudo WFI and quick reschedule to eliminate processing overhead. By going through quick reschedule, a region can process more messages per schedule than the processing limit, thereby eliminating unnecessary rescheduling and reloading of application programs.

**Note:** A region scheduled against a transaction whose processing limit count is 0 cannot go through quick reschedule or become a pseudo WFI.

### **Parallel Scheduling in DB/DC and DCCTL Environments**

Do not use parallel scheduling for low-volume transactions that can be scheduled sequentially. Using message regions for parallel processing can reduce the efficiency of regions in which multiple transactions are processed for each scheduling of a program. Parallel scheduling should be reserved for those transactions where temporary peaks in the arrival rate might cause excessive queuing to develop due to "flooding" of a single message processing region. In these situations use a PARLIM level geared to the average service time and response time objective for the transaction type.

### **IMS Message Processing Regions in DB/DC and DCCTL Environments**

Operating your IMS system with too few or too many message processing regions can affect performance and transaction response times. In an environment with many different transaction types, regions with a very high occupancy level must be carefully monitored to ensure that they are not causing queues to build up on the IMS message queues.

In environments with only a few transaction types, high levels of occupancy can usually be sustained, because the application programs can often remain in the region processing multiple transactions for each schedule.

The meaning of high occupancy depends on the transaction mix, transaction characteristics, class scheduling scheme, and response-time objectives. For some transactions, a large queuing delay might be acceptable. For others, a much smaller queuing delay must be achieved in order to satisfy the user.

In contrast, having many low-occupancy concurrent message processing regions can unnecessarily increase the contention among regions for buffer pool space, real storage, IMS system data sets, and database records (because of program isolation enqueuing).

|

<span id="page-231-0"></span>You can eliminate some of the processing overhead by specifying pseudo wait-for-input (pseudo WFI) on the MPP region startup procedure. A pseudo WFI message processing region remains scheduled when no more messages need to be processed, instead of terminating the application program. This eliminates unnecessary termination and rescheduling.

Adjust the number of message processing regions to the minimum possible consistent with achieving your response-time objectives. Increase the number of regions only when an increasing workload cannot be serviced within the objectives, and when changes to the message class structure, quick reschedule, pseudo WFI, and region control parameters (including PARLIM, PROCLIM, and WFI) do not effectively contain the response-time increases. Although you can specify up to 999 dependent regions, always try to contain the response time demands with a minimum number.

The number of required regions, excluding wait-for-input regions, can be estimated as shown in Figure 17.

```
number of regions =
((arrival rate)*(time in region))/(desired region percentage occupancy)
```
#### *Figure 17. Calculation of the Number of Required Regions*

*Arrival-rate* is the total number of transactions received in an interval divided by that interval in seconds. *Time-in-region* is defined as the sum of the mean times for: scheduling and termination, schedule-to-first DL/I call, and elapsed execution, taken from the IMS Monitor Region Summary report.

Do not include regions dedicated to wait-for-input processing in this calculation, because their region occupancy is 100%.

In addition to establishing the number of message processing regions, you control which transactions can be scheduled into those regions by:

- The choice of class and priority structure
- The PROCLIM and PARLIM parameters on the TRANSACT macro

### **CCTL Regions in DB/DC and DBCTL Environments**

CCTL application program performance can be affected by contention for DRA resources. Specifically, if the maximum number of DRA threads allowed is less than the number of CCTL application programs making PSB schedule requests, some of those requests wait until a DRA thread becomes available.

**Related Reading:** For more information on CCTL regions, see *Customization Guide*.

### **Save Area Sets in DB/DC and DCCTL Environments**

When you consider the number of regions and their occupancy for a given transaction rate, check that the input data transmission is not delayed. One factor causing delay might be the limiting number of concurrent terminal I/Os. You can adjust this limiting number using the SAV parameter in the online EXEC statement (up to a maximum of 999 concurrent I/Os). This parameter is termed the number of "dynamic save area sets" for the terminal I/O, because one of these areas controls each active terminal I/O.

### <span id="page-232-0"></span>**Database Contention in DB/DC and DBCTL Environments**

Avoid databases with a small number of roots or root anchor points. If the databases are accessed by more than one transaction concurrently, program isolation (PI) contention is probable. The use of control records in databases or of records that keep running totals also causes PI enqueuing.

If you cannot avoid databases with a small number of roots, use class scheduling to allocate all such contending transactions to a single region, thus forcing them to process sequentially.

## **Initial Optimizing of IMS Buffer Pools**

Most of the information relating to the operation and tuning of the IMS buffer pools is included in this topic. If, after initial optimization of IMS buffer pools, you identify problems in message processing that seem to relate to pool resources, review this topic.

This topic contains information on:

- "Message Queue Pool"
- "Message Format Buffer Pool in DB/DC and DCCTL [Environments"](#page-233-0) on page 212
- "PSB Pool, PSB Work Pool, and DMB Pool Space [Failures"](#page-233-0) on page 212
- "PSB Pool and Intent List [Considerations"](#page-234-0) on page 213
- "DMB Pool [Considerations](#page-234-0) in DB/DC and DBCTL Environments" on page 213
- ["Storage](#page-234-0) for the PSB Work Pool" on page 213
- "Database Buffer Pools in DB/DC and DBCTL [Environments"](#page-234-0) on page 213
- "Using Sequential Buffering in DB/DC and DBCTL [Environments"](#page-235-0) on page 214
- "Page Fixing the IMS Buffer [Pools"](#page-235-0) on page 214

#### **Message Queue Pool**

The message queue pool acts as a buffer to the message queue data sets. If message queue I/O occurs during transaction processing, the message queue data sets can be detected as IWAIT items on the IMS Monitor Region IWAIT report. If the LRECL sizes of the short and long message queue buffers are not in correct proportion to each other, I/O can occur, because the mix of transactions uses up one or the other section of the buffer even though the size of the pool seems large enough.

The number of buffers is specified in the MSGQUEUE macro. You can override the number at execution time with the message queue buffer (QBUF) parameter in the EXEC statement. One tuning technique is to decrease the number of buffers until the monitor data shows increasing IWAIT instances marked as message queue I/O. Then you can use the QBUF parameter value plus one page-size unit.

You might want to identify unusual demands on message queue handling. Such demands can include:

- Large multi-segment input and output messages
- Extended processing between segment inserts
- Remote print output
- Terminal operator paging
- Multi-terminal output
- Excessive numbers of program-to-program switches
- Zero-priority messages for BMPs

<span id="page-233-0"></span>• SPA sizes for conversational transactions

SPA sizes can adversely affect the performance of the message queues, detracting from the efficiency of single-segment messages that are used as input to well-designed application program processing.

The message queue LRECL size must allow for the SPA size, because the SPA is placed on the queue as the first segment of the message. The SPA segment can be split into multiple logical records when it is written to the IMS.LGMSG data set, or a larger LRECL sizes can be specified. This choice depends on the relative number of transactions requiring large SPA sizes.

You can use the Log Transaction Analysis utility to monitor the I/O queue times. The IMS Statistical Analysis utility produces a Line and Terminal report showing the average size sent and received, but does not show separate long and short message statistics. Average message lengths and counts for each transaction and terminal are part of the information in the system log type X'40' checkpoint records.

### **Message Format Buffer Pool in DB/DC and DCCTL Environments**

Allow for a number of format block pairs (I/O) to be available at one time for transaction processing. To obtain storage in the message format buffer pool, the space holding the least recently referenced format block is freed so that blocks for transactions with high arrival rates are usually available. Plan to have sufficient space in the pool to hold the input and output format block pairs for use by your most frequently used transactions, in order to minimize format block I/O.

Using fetch request elements (FREs) significantly affects efficient use of the pool. Each FRE controls the presence of one format block in the pool. If all the format blocks are 1000 bytes long and 10 FREs are specified, the maximum pool space is 10000 bytes. FRE assignments are made in the BUFPOOLS macro at system definition time but can be overridden by the FRE parameter in the control region EXEC statement. You can use the /DISPLAY POOL MFP command to compare the amount of free space to the amount of total space. If the free space is consistently high, relative to the size of the pool, make sure that the FRE assignment is not preventing full use of the allocated storage.

Another way to improve the use of the message format buffer pool is to make it possible for application programs to share formats. For example, a generalized message input format can share common DIF/MID blocks with subsequent editing performed by Field Edit and Segment Edit exit routines.

A performance-related function is available with MFS. The MFS utility enables you to generate a directory of direct pointers to the location of all or a selected subset of the format blocks. This index is made resident in the message format buffer pool and minimizes the I/O required to look up the location of a format block in the active IMS.FORMATA/B library directory. (Each index entry requires 14 bytes.) Evaluate the trade-off between allocating index storage for at least the highly referenced blocks against the reduction of I/Os per block.

**Related Reading:** For more information on MFS utility processing, see *IMS Version 9: Utilities Reference: Database and Transaction Manager*.

### **PSB Pool, PSB Work Pool, and DMB Pool Space Failures**

An application program experiences a pool space failure when space in any pool is insufficient to sustain the current number of concurrently executing dependent regions. Each application program needs its PSB, the PSB Work Pool (PSBW), the <span id="page-234-0"></span>intent list, and the DMBs to be scheduled. Make all pools large enough to eliminate pool space failures. The general rule for achieving this is to allow sufficient space for the (2R+1) largest blocks that are part of the set DMB, PSB, or PSBW as appropriate, where R is the number of active dependent regions. This allows for fragmentation in the pool space.

### **PSB Pool and Intent List Considerations**

The PSB pool holds all PSBs for scheduled application programs. A PSB remains in the pool until space is needed to load another PSB. Then, if all space is used, the least-referenced inactive PSB is freed. Exceptions to this are those PSBs made resident and not parallel scheduled. These PSBs do not take from the pool allocation and are usually designated for highly referenced (usually preloaded) programs. You can page fix resident PSBs by including DFSPSBRS in the module fix list coded for member DFSFIXxx in IMS.PROCLIB.

If the DL/I address space option is used, two resident PSB pools exist, one in the z/OS common area (DFSPSBRS) and one in the DL/I address space (DFSDLIRS).

Similarly, resident-intent lists can be page fixed with the inclusion of DFSINTRS in the DFSFIXxx member. Make intent lists resident.

If a minimum PSB pool size is required, use the formula given in ["PSB](#page-233-0) Pool, PSB Work Pool, and DMB Pool Space [Failures"](#page-233-0) on page 212. This results in fewer than one I/O per scheduling, but no pool space failures, assuming that intent lists are made resident.

#### **DMB Pool Considerations in DB/DC and DBCTL Environments**

Make the DMB pool large enough to contain all IMS database DMBs. Each time you load a DMB into the pool, the database must be opened, and another database must be closed to free space. This kind of activity increases the elapsed time required for DL/I calls. Limited page faulting is preferable to using OPEN and CLOSE. Make DMBs for active databases resident. These DMBs are good candidates to be page fixed. If all of the DMB pool is not being used, reduce the size until IWAIT for DMBs begin to occur. The IMS Monitor Region IWAIT report shows the DMB pool size is too small by the presence of DMB= entries. You can then increase the specification of the DMB parameter on the BUFPOOLS macro.

#### **Storage for the PSB Work Pool**

A portion of the PSB work pool is required by each active PSB, but the total size need not be larger than the maximum.

When you use the technique of starting large and reducing to some value greater than the maximum amount used, scheduling stops when any pool space failures occur.

### **Database Buffer Pools in DB/DC and DBCTL Environments**

Allocate sufficient buffers in the IMS database buffer pools to prevent I/O that results from an application program having to reread data previously brought into the pool. Careful choice of subpool sizes and matching against database block sizes and frequency of database references is required.

Multiple OSAM subpools can be defined as having the same buffer size, and specific data sets can then be directed to specific subpools. If you have many OSAM data sets with similar or equal block sizes, you might be able to obtain some performance advantage by replacing a single large pool with separate subpools.

#### <span id="page-235-0"></span>**Initializing z/OS and IMS Parameters for Tuning**

This reduces pool scanning to locate a segment. It can also be used to prevent low-priority transactions (or BMPs) that access many database segments from monopolizing pool space.

**Related Reading:** For more information on using multiple OSAM subpools, see *Installation Volume 2: System Definition and Tailoring*.

You can define multiple VSAM local shared resource pools. If you have many VSAM data sets with similar or equal control interval sizes, you might get a performance advantage by replacing a single large subpool with separate subpools of identically sized buffers. Creating separate subpools of the same size for VSAM data sets offers benefits similar to OSAM multiple subpool support.

Use multiple local shared resource pools to specify multiple VSAM subpools of the same size. Create multiple shared resource pools and then place a VSAM subpool in each one that is the same size as other VSAM subpools in other local shared resource pools. You can then assign a specific database data set to a specific subpool by assigning the data set to a shared resource pool. The data set is directed to a specific subpool within the assigned shared resource pool based on the data set's control interval size.

You can also create separate subpools for VSAM KSDS index and data components within a VSAM local shared resource pool. Using these subpools can be advantageous, because index and data components do not need to share buffers or compete for buffers in the same subpool.

Multiple VSAM local shared resource pools enhance the benefits provided by hiperspace buffering. Use hiperspace buffering to allocate more buffers of 4 KB and multiples of 4 KB by using expanded storage in addition to virtual storage. Using multiple local shared resource pools and hiperspace buffering allows data sets with certain reference patterns (for example, a primary index data set) to be isolated to a subpool backed by hiperspace, which reduces the VSAM read I/O activity needed for database processing.

**Note:** If you are using High Availability Large Databases (HALDBs), you can also direct HALDB partition data sets to specific OSAM or VSAM subpools.

**Related Reading:** For more information on coding the IMS control statements required to activate hiperspace and multiple VSAM local shared resource pools, see *IMS Version 9: Installation Volume 2: System Definition and Tailoring*.

#### **Using Sequential Buffering in DB/DC and DBCTL Environments**

Elapsed time required to sequentially process OSAM databases can be reduced considerably by using Sequential Buffering (SB).

**Related Reading:** For more information on how SB works and the benefits of using it, see *Administration Guide: Database Manager*.

#### **Page Fixing the IMS Buffer Pools**

Information for initial optimization of IMS buffer pools is explained in ["Initial](#page-232-0) [Optimizing](#page-232-0) of IMS Buffer Pools" on page 211. Apply these guidelines to your system to achieve a minimum value for the total I/O operations (pool I/O and paging I/O). This means that you must consider a trade-off between I/O and storage across all pools, as well as within a single pool. For example, halving the maximum size of a

### **Initializing z/OS and IMS Parameters for Tuning**

<span id="page-236-0"></span>large PSB pool might result in a very small increase in I/Os, but giving that extra storage to the message queue or format buffer pools might result in reducing even more I/O saving.

The way you tune your pools depends upon your real storage environment. In general, increasing maximum pool sizes increases paging; reducing pool sizes reduces paging of those areas.

If the IMS pools are subject to paging and IMS is sharing the processor usage, you can consider page fixing the significant buffers necessary for message and database access. This can be useful in a non-dedicated IMS system with very low-transaction rate, where IMS might be paged out unless the pools are page fixed. In heavily loaded IMS systems, response times might benefit from page fixing the data communication pools, because they hold data over the longest periods.

The principal IMS pools that can be page fixed are:

- Message queue pool (QBUF)
- DMB pool (DLDP)
- PSB pool (DLMP)
- Message format buffer pool (MFBP)
- Database subpools

If the DL/I address space option is used, two PSB pools exist: DLMP in the z/OS common area and DPSB in the DL/I address space.

Tell IMS to page fix all these areas, except the database subpools, by naming the resource in control statements that are included in the DFSFIXxx member of IMS.PROCLIB. The corresponding names used in these control statements are shown in parentheses in the above list.

To page fix the database subpools, you use control statements in the DFSVSMxx member of IMS.PROCLIB. The IOBF statement controls OSAM subpools. VSAM pool page fixing is specified with the VSAMFIX keyword of the OPTIONS control statement.

**Related Reading:** For more information on specifications for the DFSFIXxx and DFSVSMxx members, see *IMS Version 9: Installation Volume 2: System Definition and Tailoring*.

Usually, I/O for a pool impacts performance less than page faulting through the pool. If storage is a constraint, using a smaller fixed pool is preferable to using a larger pool that is subject to paging. However, page fixing is unlikely to improve performance, and might lead to higher overall paging rates, if your system is dedicated to IMS. This is because page fixing leaves a smaller available page pool for the rest of the system to use. Unless some other action is taken to reduce the storage requirements, higher rates inevitably result.

## **Trade-offs between I/O Controlled by IMS and Paging**

When you are choosing between I/O controlled by IMS and paging, you should consider several trade-offs, which are explained in this topic.

## **General Buffer Pool Considerations**

As explained in "Page Fixing the IMS Buffer [Pools"](#page-235-0) on page 214, small tuned pools in IMS tend to minimize paging. In addition, because paging is not controlled by the <span id="page-237-0"></span>IMS system, it can escalate dramatically in a storage-constrained environment. In contrast, IMS buffer pool I/O is controlled and can be estimated and measured against those estimates. Finally, using a page fault and page I/O operation is generally more costly in processor terms than using a BSAM or IMS OSAM I/O.

Therefore, optimization of IMS in this area requires adjusting pool sizes while keeping in mind the costs in terms of paging and path length of scanning a pool.

## **IMS Log Buffers**

Similar concepts presented in "General Buffer Pool [Considerations"](#page-236-0) on page 215 apply when selecting the IMS online log data set (OLDS) block size and number of buffers in order to minimize system log I/O. The log buffers only need to be plentiful enough to prevent IMS from waiting for a log write in order to get buffer space. The write-ahead data set (WADS) ensures that only full log buffers are written to the OLDS. The log write-ahead function does not truncate log buffers.

Some buffer space is used for dynamic backout. When the backout records exist in the output buffer, they are used directly from the buffers. Otherwise, a buffer is removed from the set of output buffers and used to read the required log block from the OLDS. When backout is complete, the buffer is returned for use as an output buffer. Log buffers are long-term page-fixed.

## **Using Library Lookaside under z/OS**

As an alternative to IMS program loading with z/OS Program Fetch, you can specify the use of the z/OS service Library Lookaside (LLA). LLA is the recommended method for managing dynamically loaded program libraries. For IMS application programs, it saves load modules in a data space, so the modules can be retrieved more efficiently than through DASD. LLA monitors the frequency with which modules are accessed and readjusts its data space population to optimize the probability of having a module in the data space when it is requested.

## **Guidelines for Application Program Preload in DB/DC and DCCTL Environments**

The preload option is commonly used for high-activity programs that do not use a large amount of virtual storage. You specify the names of the modules to be preloaded in member DFSMPLxx in IMS.PROCLIB. When the message processing region is initiated, you specify the suffix xx as a parameter in the EXEC statement of the DFSMPR procedure. Preloaded application programs are then branched to directly rather than through a FETCH program. Preloaded programs should have a schedule-to-first DL/I call elapsed time less than those that use the FETCH program, but page fault serialization can cause the application program elapsed time to increase.

Guidelines for the most effective implementation of program preload are:

- All commonly used PL/I, VS Pascal, or COBOL subroutines and application program subroutines should be preloaded into each dependent region. If these subroutines are reentrant, they should be put into the pageable link pack area (PLPA) so that only one copy resides in real storage. Match subroutine usage with the region preload lists to ensure that the appropriate modules are preloaded.
- Application programs are candidates for preload when they account for a high percentage of a region transaction volume. Preload is most effective when the transaction arrival rate for the preloaded program is adequate to keep the working set of the program in real storage. If a system is constrained by real storage contention, preload only subroutines and very high-volume application programs, because preloading can increase the paging rate.

<span id="page-238-0"></span>In addition to deciding to preload them, consider class scheduling of high-volume transactions. Depending on the transaction arrival rate, it can be advantageous to preload in only one or two regions and class schedule the transactions accordingly.

The use of the preload option for system performance improvements is highly dependent on the availability of real storage and the arrival-rate of the candidate transactions.

• Application program overlay is sometimes a viable alternative to preload. If an all-purpose application program is coded to interrogate the input transaction data and execute only a portion of the application program code for the transaction subcode, program overlay I/O might be more efficient than loading or paging through the entire program. Preload is a better alternative if the transaction arrival rate is sufficient to maintain a working set in main storage.

## **Minimizing Path Length**

The total number of machine instructions that are executed to process a transaction, including system services, IMS services, and the application program itself, has a direct bearing on throughput. The accumulation of executed instructions is termed the *path length*. The actions suggested in ["Choosing](#page-227-0) IMS Options for [Performance"](#page-227-0) on page 206 all contribute to the minimization of path length. Avoid the regular use of traces such as the DL/I Call Image Capture and other traces invoked by the /TRACE command. These are specified as parameters on the OPTIONS statement in the DFSVSMxx member of IMS.PROCLIB.

Do not run the IMS Monitor (DFSMNTR0), except for during 10- to 20-minute preplanned intervals.

In a real storage-constrained system, the most effective way to reduce path length is to minimize paging. Minimal pools help to minimize paging by eliminating costly scanning of directories or buffers that might need to be paged in before they can be read. If virtual storage requirements are reduced:

- A minimal PSB pool minimizes buffer searching.
- A tuned database pool minimizes buffer searching; a larger database pool costs more in path length and might not reduce I/O.
- A tuned message queue pool minimizes buffer searching; a larger pool reduces IMS message queue I/O but does so at the expense of higher processor cycles per queue pool operation.
- The same applies to the message format buffer pool as to the message queue pool.

## **Considerations for the Communications Network in DB/DC and DCCTL Environments**

Performance factors that affect response time can be related to, and are explained in:

- "NCP and Network Considerations"
- "Host Transaction Processing [Considerations"](#page-239-0) on page 218

## **NCP and Network Considerations**

Review the points in the network where delays might occur and try to avoid bottlenecks. Delays can occur:

- Within a cluster and queue for a line
- Waiting for transmission and waiting to be polled

### <span id="page-239-0"></span>**Initializing z/OS and IMS Parameters for Tuning**

- Through line errors
- Within the NCP
- Within VTAM
- Waiting for IMS to receive any macro
- Within IMS
- Waiting for transmission of output

Another possible problem is that VTAM cannot easily process larger output transmissions. You should check the appropriateness of the value for the OUTBUF keyword on the TERMINAL macro statements and ETO logon descriptor.

Input can also be delayed because IMS has no more input threads left.

### **Host Transaction Processing Considerations**

Be aware of the trade-off made between the size of VTAM I/O buffers to service the communications network and the use of auxiliary storage. IMS communication traffic might share these resources with TSO and other subsystems.

Use the VTAM authorized path option to reduce processing of SEND and RECEIVE commands by bypassing validity checks of request parameter lists (RPLs) and I/O areas specified in the RPL. You do this by specifying VAUT=1 as a parameter on the EXEC statement for the control region.

IMS transactions should also be specified as response mode where possible. The major benefits are that the number of transmissions and line turnarounds is decreased and that line utilization is reduced.

## **Guidelines for IMS System Data Set Placement**

In addition to tailoring the IMS system data sets to the workload, you should avoid undue contention for their use. Correct placement of high-usage data sets helps you avoid bottlenecks. Here are some guidelines you should consider when placing your IMS online data sets:

- Separate among lightly used DASD volumes: heavily used libraries and data sets such as IMS.PGMLIB, the online log data sets, the active IMS.FORMATA/B and IMS.ACBLIBA/B libraries, and message queues.
- If high-activity data sets are on the same device, place them close to each other. The space allocation should stipulate contiguous storage and allocation by cylinder to avoid fragmentation of stored data.
- Have the volumes available to IMS mounted as private so that operating system temporary data sets are not allocated to these volumes.
- Do not place online IMS system data sets on shared DASD volumes. Avoid contention for both the device and the control unit. Position primary and secondary OLDSs on separate control units and channels when possible.
- To optimize program fetch I/O, order PGMLIB in descending frequency of use. Use full-track blocking. This minimizes Start I/O (SIO) operations and seek times.
- If using fixed-head devices, place write-ahead data sets (WADS) and database index data sets on the fixed-head portion.
- If program library contention is a problem, create multiple copies, each for a subset of the message regions. Do not mix production and test program libraries.

## <span id="page-240-0"></span>**I/O Subsystem Configuration**

Use the RMF Channel Activity and Direct Access Device Activity reports to observe queuing delays in the I/O subsystem. Configure so that you minimize those delays by balancing the load across physical and logical channels.

## **Application Optimization in DB/DC and DCCTL Environments**

If possible, avoid the use of overlays in message processing programs. An exception might be if the application program uses large blocks of code exclusively for part of the transaction processing.

Do not have application programs that perform non-DL/I functions (such as STIMER and TTIMER, and contents supervision). Unless carefully controlled, such application programs usually perform poorly.

If lengthy application programs must be initiated online, consider splitting the application into two parts: an interactive part, which responds to the user and sends a program-to-program message to a batch part, which can be run in a low-priority region.

Consider redesigning applications whose performance is critical. Otherwise, plan to tune the system to process the transaction as it is before embarking on a total rewrite. Consider translating applications whose performance is critical from high-level language to assembler in order to improve program-load and execution time.

Always use the rollback (ROLB) call rather than cause the program to abnormally terminate. This keeps the message region available without operator intervention and with a smaller delay in message region availability to other transactions. (Abnormally terminating an application program keeps the region unavailable to other transactions waiting to be scheduled.)

## **DL/I Considerations**

When designing DL/I databases:

- Use DL/I path calls wherever possible to reduce the DL/I path length and program execution time.
- Use qualified DL/I calls wherever possible to minimize the number of calls required to obtain the desired segment.
- Do not issue a GN call to the I/O PCB if the application program always retrieves single-segment input messages.
- Ensure that the application program returns to issue another GU to the I/O PCB on completion. This allows processing of another transaction of the same type if one exists on the input queue. This avoids the overhead of termination and rescheduling processing.
- When output is sent to several TP-PCBs, define multiple alternate PCBs rather than using the CHNG call.
- Select HDAM (or PHDAM, if using HALDBs) as the organization for a database wherever possible, because, when well tuned, HDAM (or PHDAM) generally results in shorter path lengths and fewer I/Os per DL/I call.

In assessing the characteristics of transaction processing and the interaction of application programs and databases, be aware of the performance design considerations presented in *IMS Version 9: Administration Guide: Database Manager* and *IMS Version 9: Application Programming: Design Guide*.

## <span id="page-241-0"></span>**Planning for Performance in a Shared-Queues Environment**

In a shared-queues environment, individual transaction performance might be poorer than in a non-shared-queues environment. However, because of increased parallelism and workload balancing, overall system performance and throughput should increase. And because input transactions are processed by the originating local IMS system (if a message region is available), you can influence IMS performance by controlling the number of dependent regions for each IMS system.

Each of the following can have an effect on system performance:

- IMS execution parameters: QBUF=, QBUFMAX=, LGMSGSZ=, and SHMSGSZ=
- CQS Local Structure Definition parameter, SYSCHKPT=
- CQS Global Structure Definition parameters: OBJAVGSZ=, OVFLWMAX=, and STRMIN=
- Size of the shared queues structures on the coupling facility
- Size of the z/OS system log structure on the coupling facility
- Number of z/OS system log data sets to back up the z/OS system log structure
- Frequency of structure checkpoints

The size of all log records has increased by eight bytes, and the size of Queue Manager and EMH log records has increased by an additional 32 bytes.

The SPA pool is no longer used, decreasing the amount of data logged for each checkpoint, and increasing the amount of available storage. The SPA is now maintained with its input and output messages.

For Fast Path systems, using the Fast Path Input Edit Router (DBFHAGU0) should be considered carefully because messages defined as "Local Only" will have priority over all other messages ("Local First" and "Global Only").

## **Identifying and Correcting Performance Problems**

Your general strategy is to decide the origin of the problem being experienced by:

- 1. Isolating the problem into one of the following categories:
	- High paging rate seems to be slowing some or all of the workload.
	- High utilization of the processor by some subset of the total workload is causing dispatching problems for another (lower-priority) subset.
	- I/O contention in the DASD subsystem is slowing some subset of the workload.
	- Utilization of, or contention for, resources associated with the communications subsystem is slowing the transmission of input or output messages.
	- Within IMS, utilization of physical resources (processor, I/O, storage) or contention for logical resources (pools, regions, control blocks, latches) has a negative impact on the performance of some or all of the transactions in one of the following areas:
		- Input or output message processing, including input queuing and message format services
		- Program scheduling and termination
		- Program load and initialization
		- Program execution
- 2. Investigating further, if necessary, after you isolate the problem area, to determine:
	- The precise nature of the problem
	- The principal offenders by transaction or other category
	- The tuning action most likely to alleviate the problem
- 3. Taking the appropriate tuning action to prevent the problem from recurring.

## **Examining Paging Rates**

The operating system allocates real storage for the address spaces occupied by the control region or dependent regions. IMS might not obtain adequate machine cycles because of the excessive demand for real storage. Observe the paging rates and the frequency with which processing is delayed by a page fault. You can use the output from RMF II to examine the paging rates at peak IMS loads.

Page faulting in an IMS online system can directly increase the transaction time-in-system by the duration of the paging activity. If page faulting must occur, it is best to confine it to application programs in the dependent regions. A page fault experienced by the control region can hold up any dependent region waiting for a control region service. IMS provides some page-fixing options; these are covered in "Page Fixing the IMS Buffer [Pools"](#page-235-0) on page 214. However, if real storage is constrained, any page fixing generally serves to increase paging elsewhere and is not recommended. The primary tuning technique must be to reduce the virtual and the real storage requirement. This is particularly true in a dedicated IMS environment, where page fixing some portion of IMS only makes paging worse in the unfixed portion, possibly making overall paging rates worse.

### **Dynamic Monitoring of Paging Rates**

You can use the following methods to dynamically monitor paging rates:

#### **Total System Paging Rate**

The RMF Monitor II Paging report gives snapshots of paging activity by sampling interval.

#### **Paging Rate by User**

The RMF Monitor II Address Space Resource Data report gives counts of allocated frames and page faults by address space for each RMF measurement interval. The page fault count is cumulative and includes both local address space page faults (not page I/Os) and CSA/LPA.

If the monitoring indicates that IMS is experiencing temporary delays, it might be possible to stop some TSO or batch initiators.

### **Daily Monitoring of System Paging Rates**

If analysis of RMF Paging Activity reports shows that paging I/O has increased, this must be related to some changes in the workload during the corresponding period. More detailed analysis is usually required to decide on tuning actions.

### **Detailed Monitoring**

You can use the following methods for detailed monitoring:

#### **Paging Rate by User**

If analysis at the daily level is insufficient, plan to run a GTF trace. If multiple page data sets are being used, private and global paging can be identified. Examine the GTF Detail Trace report to evaluate the impact on IMS of any paging by calculating the elapsed time delays due to page faults, particularly for the control region. The GTF Page Fault Summary

report can be used to discover which area of IMS or system code is being affected by page faults. The report also indicates the type of page faults.

Analyze this type of data to help you decide whether to tune real storage usage.

**Related Reading:** For other factors to consider when tuning real storage usage, see ["Trade-offs](#page-236-0) between I/O Controlled by IMS and Paging" on page [215.](#page-236-0)

#### **Examining NOT-IWAIT Time during Scheduling/Termination**

The IMS Monitor Region Summary report can help you make an initial assessment of dispatching priority problems by examining the Scheduling or DL/I NOT-IWAIT times, that is, the elapsed time not accounted for by IWAIT time. Increases in the NOT-IWAIT times can be caused by:

- Paging delays
- Dispatching for a higher-priority task

If minimal paging is occurring, the portion of elapsed wait time that occurs during the scheduling and termination of a region is fairly consistent from system to system. This elapsed wait time is not accounted for by IWAIT time. This time is recorded in the IMS Monitor Region Summary report and tabulated under the heading NOT-IWAIT TIME. (DL/I call NOT-IWAIT times can also include dynamic logging I/O delays.) If the total mean NOT-IWAIT TIME is excessive, the machine resource is probably inadequate for IMS. If no higher-priority tasks are present, the cause is probably a high paging rate for IMS scheduler code, control blocks, and PSB pool.

After the reason for the increased storage over commitment is identified, one or all of the following actions must be taken:

- Trade off IMS paging I/O against IMS controlled I/O.
- Reduce IMS paging I/O by reducing over commitment (reduce concurrent users) or by increasing IMS priority relative to other users.
- Speed up paging I/O by reducing I/O contention, splitting page data sets, or by placing page data sets on faster devices.
- In a non-dedicated IMS environment, try to reduce IMS paging, at the expense of other competing work, by fixing some portions of IMS.

## **Detecting Processor Resource Problems**

In an environment with many jobs or subsystems operating concurrently, IMS competes for machine cycles. If those jobs or subsystems, such as an IMS batch execution or TSO, have a higher dispatching priority than the online IMS system, their workload has a marked effect on IMS performance. The processing priority is specified for the IMS regions in the DPRTY parameter on the EXEC statement. The DPRTY parameter is ignored starting with MVS SP™ V5.1 and future releases of MVS.

## **Dynamic and Daily Monitoring of Processor Resource**

For dynamic and daily monitoring of processor resources, use the following:

#### **Total System Utilization**

The RMF CPU Activity report gives WAIT TIME PERCENTAGE for the RMF report interval, which might typically be 10 to 30 minutes.

#### **Processor Over commitment**

RMF Monitor II Real Storage/Processor/SRM report gives percentage

processor utilization for each RMF sampling interval. It shows a 101% figure if any address space is ready to be dispatched but must wait for processor cycles during the interval.

#### **Daily Monitoring for Processor Over commitment**

If analysis of the RMF CPU Activity reports show consistently high CPU utilization during a period of poor response times, examine the elapsed and processor times for transactions by IMS message region. If the elapsed time/processor ratio is significantly higher in the lower-priority regions, raise their dispatching priorities relative to other non-IMS work.

Related Reading: If all regions are equally affected, see ["Minimizing](#page-238-0) Path Length" on [page](#page-238-0) 217 for information on reducing path lengths. If appropriate, adjust priorities of competing work to move it below IMS message regions.

To monitor utilization by subsystem for processor over commitment, use the RMF Monitor II Address Space State Data report. This report gives processor units consumed by each address space for each RMF measurement interval. IMS control and message regions can be identified by job name.

#### **Detailed Monitoring**

Using the IMS Monitor Region Summary report, you can make an initial assessment of dispatching priority problems by examining the Scheduling or DL/I NOT-IWAIT times, that is, the elapsed time not accounted for by IWAIT time. Any delays caused by paging or dispatching for a higher-priority task result in an increase in the NOT-IWAIT times. The SVC Mapping Summary can assist in determining where an SVC is being issued.

**Related Reading:** For more information on reducing path lengths, see ["Minimizing](#page-238-0) Path [Length"](#page-238-0) on page 217.

### **Tuning to Remove I/O Resource Contention**

A performance problem can occasionally be traced to I/O contention. Tuning activities for I/O devices, DASD storage access, channel usage, or control unit contention should not be confined to system-related devices. For IMS, an important factor is the volume of I/O activity, because reduced I/O activity reduces contention. See "I/O Subsystem [Configuration"](#page-240-0) on page 219 and the considerations for database I/O analysis included in "Program [Execution](#page-250-0) Times" on page 229.

#### **Dynamic Monitoring of the I/O Subsystem**

Typically, the I/O subsystem is not monitored dynamically, because corrective action normally requires reconfiguration of devices or data sets. This takes some time to plan and implement. However, if RMF is being run, the RMF Channel Activity and Direct Access Activity can be used to check against your objectives for I/O times, channel utilization, and device utilization.

Immediate action might not be possible. However, it might be possible to move data sets or reconfigure devices to correct the problem before the next IMS restart.

#### **Daily Monitoring**

Examination of the RMF Direct Access Device Activity and Channel Activity reports, together with knowledge of the I/O configuration and data set placement, might suggest a possible tuning action along the lines of those described in ["Guidelines](#page-239-0) for IMS System Data Set [Placement"](#page-239-0) on page 218 and "Dynamic Monitoring of the I/O Subsystem."

## **Detailed Monitoring**

If additional data is required, plan to run GTF and obtain Volume Map, Seek Histogram, and System/Job Summary (EXCP-SIO-IO data) reports. These reports can be used to analyze I/O activity in great detail.

## **Communication Subsystem Contention in DB/DC and DCCTL Environments**

Because of the great variety of transmission devices and types of lines, each suspected problem in the communication subsystem area must be separately examined. As described in "Considerations for the [Communications](#page-238-0) Network in DB/DC and DCCTL [Environments"](#page-238-0) on page 217, many possible causes of delay exist within the network hardware and software. A variety of different tools might be required to investigate any suspected problems in this area.

### **Dynamic Monitoring**

It is not possible to dynamically monitor the performance of the telecommunication subsystem.

## **Daily Monitoring**

If the response time breakdown data indicates large and variable IMS output queue times, a bottleneck might exist in the IMS output message handling or on a line. Because it is not normally possible to reconfigure the TP network without considerable preparation time, plan to use the IMS Monitor and IMS line traces to investigate those IMS lines.

## **Detailed Monitoring**

VTAMPARS can be used to analyze the GTF SMS records and to tune the VTAM buffer sizes. Sorting of DFSILTA0 and IMSPA Transit Log data by line or PTERM can isolate line-related problems for output queues to a single line or group of lines.

The IMS Monitor indicates line-related IWAITs, which require tuning of the IMS High Input/Output Pool (HIOP). Although HIOP is dynamically allocated, you might need to adjust either the buffer size definitions or the upper expansion limit. IMS Monitor output that is of interest for contention in communications are:

• The Communication Summary report gives the mean elapsed time for transactions using a VTAM node. This time can be affected by activity in the message format buffer pool.

The report also gives mean NON-IWAIT times. These can reflect device bottlenecks or problems in obtaining an input thread as described in ["Save](#page-231-0) Area Sets in DB/DC and DCCTL [Environments"](#page-231-0) on page 210. The count of times that threads were not available is given in a separate report under the heading "REPORTS". The line 'Total Times ECBS waited for SAPS = nnn' gives the total. This figure is high if the monitor interval includes the time during which network initialization took place.

- The Line Functions report shows, for each active node, the data transmission activity, as described in Chapter 6, ["Monitoring](#page-204-0) Your System," on page 183. The TRANSMISSION BLKSIZE values show the number of characters passed by IMS to VTAM in OUTBUF buffers, a possible indicator of overloading of VTAM buffers. The TURNAROUND intervals can be used to identify inactive lines that might be eligible to distribute transaction entry.
- The Communication IWAIT report gives details of IWAITs for each node.

To trace VTAM activity, you can use GTF (including the Buffer Trace) to examine the content of VTAM buffers as data enters and leaves VTAM buffers. You can also use the Storage Management trace to reflect the overall use VTAM buffers.

Ultimately, tuning of network problems probably requires one or more of the following actions:

- Reduction of volumes of data transmitted. (See ["Message](#page-228-0) Format Options" on [page](#page-228-0) 207.)
- Adjustment of VTAM or NCP options and parameters.
- Reconfiguration of the network to eliminate bottlenecks on multi-dropped lines.
- Isolation and correction of hardware delays caused by device errors.

## **IMS Message Processing in DB/DC and DCCTL Environments**

This topic identifies possible performance problems associated with message processing and the message queues on an IMS system.

### **Dynamic Monitoring**

MFS and Queue Pool statistics can indicate problems in this area. Pool sizes cannot be dynamically increased. They must be increased at the next IMS start. Normally, once this aspect of performance is tuned, it requires only periodic monitoring.

### **Daily Monitoring**

If IMS output message processing is a problem area, IMS input message processing is probably affected by the same delays. Investigate any large or variable output queue time of IMS message queue and MFS (message format buffer pool) statistics using the IMS PA Resource Usage reports and DC Queue Manager Trace reports.

If output queue times are high in a DB/DC environment, check the IMS PA DC Queue Manager Trace report for output message lengths and run the IMS Monitor to study the Communications IWAIT report.

#### **Detailed Monitoring**

For detailed monitoring, use the following:

#### **Message Queue Processing**

IMS PA can be used to investigate the IMS Queue Manager in detail, using the DC Queue Manager Trace report. DFSUTR20 and IMSASAP give statistics on frequency and duration of communications-related IWAITs.

GTFPARS Job Summary and Detail Trace reports for the IMS control region can be used to examine the performance of MFS and Message Queue I/O.

#### **Message Queue Data Set Tuning**

The three data sets, IMS.QBLKS, IMS.SHMSG, and IMS.LGMSG, contain the directory and the short and long message segments for the message queues. In a busy online system with some constraints on the terminal I/O and conventional SPA pools, these data sets are the most active and critical. Place these data sets on different devices to minimize seek time. Check to see if the I/O activity is balanced between short messages and long messages. You might have to allow for a possible difference in device access times.

You can do this by examining the IMS Monitor Communication IWAIT report. The entries are organized by line number and reveal high frequency or high I/O elapsed times. Each line in the report identifies the ddname

causing the IWAIT, so that you can pick out those that pertain to IMS.QBLKS, IMS.LGMSG, and IMS.SHMSG. The Region IWAIT report similarly identifies message queue I/O and totals IWAIT times for the region.

You can define up to 10 long and 10 short message queues.

**Related Reading:** For more information on this option, see [Chapter](#page-62-0) 3, ["Defining](#page-62-0) Your System," on page 41 or *IMS Version 9: Customization Guide*.

#### **MFS Usage**

The GTFPARS Job Summary report for the IMS control region provides data on EXCP-SIO-IO timings to FORMATA/B. The IMS Monitor indicates in the Communication IWAIT report any IWAITs for Format Pool Space or for Directory or Block loading.

### **Message Format Library Optimization**

The active IMS.FORMATA/B data set is the source of all MFS format blocks used during online execution and is usually a busy data set.

You can check the frequency or high I/O elapsed times against this data set using the IMS Monitor Communication IWAIT report. Report lines identified by I/O=DIR=fn or I/O=BLK=fn, where fn is the format block name, show I/O IWAIT time for directory lookup and block fetch by increasing the size of the format buffers. This pool size is specified with the FORMAT keyword on the BUFPOOLS macro for system definition. You can override the value for the online execution using the FBP parameter in the EXEC statement.

To reduce I/O to the directory, you can also create an index of track addresses of the blocks (or only those frequently referenced) and keep this index present in the MFS pool. The index is built when you execute the MFSRVC procedure, specifying INDEX on the utility control statement. You also include the names of the format or message blocks to be in the index.

Multiple reads of the active library data set occur when the size of the MFS control blocks stored on DASD is greater than either the track size or the z/OS block size.

## **Input Queuing and Scheduling/Termination in DB/DC and DCCTL Environments**

Another set of performance problems is brought about by failure to achieve the performance objectives. The problem might be observed by input queue buildup caused by either increased workload or application program scheduling delays.

## **Dynamic Monitoring**

This topic explains how to obtain dynamic monitoring information for IMS input queuing, IMS region occupancy, IMS scheduling, and sync point processing.

*IMS Input Queuing:* Input queue time is not available. However, using the IMS /DISPLAY command with the QUEUE parameter, you can monitor the sizes of the input queues. You can also use the ACTIVE parameter to track performance and detect bottlenecks in scheduling and in the region occupancy area.

*IMS Region Occupancy:* Not available in any dynamic report. The IMS command /DISPLAY ACTIVE is used to monitor region usage.

*IMS Scheduling:* The PSB and DMB Pools should already be tuned, as recommended in "Initializing z/OS and IMS [Parameters](#page-225-0) for Tuning" on page 204. If all regions are busy, start any necessary additional regions. If some regions are idle, modify classes or PARLIM if one transaction is overloading a region.

**Related Reading:** For more information, see "Avoiding [Contention](#page-229-0) for IMS [Resources](#page-229-0) (Excluding Buffer Pools)" on page 208.

*Sync Point Processing:* The occurrences of problems caused by waiting for synchronization points cannot be isolated dynamically.

#### **Daily Monitoring**

This topic explains how to obtain daily monitoring information for transaction response times, response time breakdown, region occupancy, program scheduling, and sync point processing at program termination.

*Transaction Response Times:* Extract total (internal) response times for selected transactions that can be used as indicators of system performance.

**Related Reading:** For more information on sources of response time data, see ["Establishing](#page-205-0) Performance Objectives" on page 184.

*Response Time Breakdown:* For similar transactions, extract response time breakdown (input queue, switch queue, processing, output queue) from IMS PA or DFSILTA0.

*Region Occupancy:* You can obtain indications of the relative use of the dependent regions in a DB/DC environment by using the IMS PA Resource Availability Reports. Also, you can directly use the summary of region occupancy percentages given in the IMS Monitor Region Summary report.

*Program Scheduling:* If the response-time breakdown data indicates large and variable input queue times, check the Region Occupancy figures. If all message regions have high occupancy, then another message region might be required. Alternatively, it might be possible to reduce occupancy by reducing program load or program execution times. If some or all of the IMS message regions are not busy, analysis of IMS PA Transaction Transit reports by transaction and class probably shows that one transaction or class is more critically hit than others. In this case, you should review the designation of classes and the allocation of classes to regions. PROCLIM and PARLIM should be reviewed also.

**Related Reading:** For information on scheduling options, see ["Choosing](#page-227-0) IMS Options for [Performance"](#page-227-0) on page 206.

Programs executing as wait-for-input never show 100% occupancy even when they are in the region 100% of the time. Zero occupancy might be cause to review operator procedures, with instructions to manage the number of message regions based upon display of the queues.

The IMS PA Transaction Transit reports Graphic Summary is useful to analyze input queuing time by time of input across the entire measurement period. This can be used to discover if high input queue times result from a transient peak in transaction volumes or from a more sustained phenomenon. DFSILTA0 can be used for the same purpose, although its output is numeric rather than graphic.

*Sync Point Processing at Program Termination:* If you are using IMS PA to provide response-time breakdown data, a high program switch queue time can indicate that delays are occurring because of a wait-for-synchronization point completion. This occurs if MODE=MULT is used. Check the IMS PA CPU Usage <span id="page-249-0"></span>report for multiple transactions of that type being dequeued per program schedule. As a general rule, use MODE=SNGL to avoid any delays of this type.

### **Detailed Monitoring**

You should examine detailed monitoring information for scheduling and sync point processing.

*Scheduling:* The IMS Monitor generates reports on PSB and DMB I/O counts and elapsed times. GTFPARS Job Summary and Detail Trace reports for the IMS control region can also be used for detailed investigation of these I/O events. However, scheduling problems are more often related to region availability and message class, PROCLIM, and region class assignments. These are described in "Avoiding [Contention](#page-229-0) for IMS Resources (Excluding Buffer Pools)" on page 208.

*Sync Point Processing:* Delays caused by waiting for a synchronization point do not normally require detailed investigation.

## **Program Load and Initialization**

This topic describes dynamic and daily monitoring and detailed monitoring for program load and initialization.

## **Dynamic and Daily Monitoring**

The resource used to load or initialize a program cannot be isolated or corrected dynamically from normal daily monitoring data. Usually, this aspect of performance, once it is tuned, does not require more than periodic monitoring.

The IMS.PGMLIB data set is specified in the dependent region JCL and contains the application programs. The schedule-to-first DL/I call elapsed time shown on the IMS Monitor Region Summary and Program Summary reports includes the I/O time to bring a program into the region. Included in the I/O time is the system search through JOBLIB (searched first) or STEPLIB. If JOBLIB and STEPLIB are not used for the program library, IMS.PGMLIB should be first in the LNKLSTnn member of SYS1.PARMLIB. Program libraries should always be blocked to full track size. Placement in the dependent region STEPLIB is recommended because a library can be built containing only those members required by the region.

In environments that are not constrained by real storage availability, consider making a trade-off between program loading and preload. You can use the schedule-to-first DL/I call elapsed times from the IMS Monitor Region Summary report to assess the potential savings of preload.

z/OS Library Lookaside (LLA) is the strategic method for managing dynamically loaded program libraries.

**Related Reading:** For more information on LLA, see "Using Library [Lookaside](#page-237-0) [under](#page-237-0) z/OS" on page 216.

### **Detailed Monitoring**

The GTFPARS Job Summary and Detail Trace reports for the IMS Message Regions can provide comprehensive data on the counts and sequences of SVC and I/O operations issued to locate and load the user's application program, and to execute the high-level language initialization modules.

For information about program library options and initialization considerations, see "Choosing IMS Options for [Performance"](#page-227-0) on page 206.

## <span id="page-250-0"></span>**Program Execution Times**

You can obtain program execution time information with dynamic monitoring of IMS internal response times, daily monitoring of program execution, and detailed monitoring.

## **Dynamic Monitoring of IMS Internal Response Times**

IMS internal response times are not available in any dynamic report. However, many installations have written special transactions that always perform a fixed (usually small) number of DL/I calls, such as a GHU, ISRT, REPL, DLET sequence. By use of this transaction, an IMS MTO can dynamically monitor the responsiveness of the IMS system. This is not a precise measure, but an indication of what a user is experiencing at that time.

## **Daily Monitoring of Program Execution**

If the response-time breakdown data available from IMS PA or DFSILTA0 indicates large execution times, the cause might be related to one of the following:

• Program Load Time

When daily monitoring indicates increases in execution times, the problem might be in the I/O subsystem, as described in "Program Load and [Initialization"](#page-249-0) on [page](#page-249-0) 228.

• Program Initialization and Application Code

After tuning, execution times are not likely to change significantly.

v DL/I Calls and I/O

The IMS PA Internal Resource Usage report gives database I/O statistics. If these are high, the GTFPARS Data Set Overview report can be reviewed, together with the sizes and number of database buffers. Reorganize volatile databases regularly to reduce OSAM or VSAM overflow I/O. For further investigation of this area, the IMS Monitor should be run to obtain Call Summary and Region IWAIT reports. See "Detailed Monitoring."

• Other IMS Resource Delays

The IMS Internal Resource Usage reports in IMS PA indicate if contention within program isolation activity is high, in which case, plans should be made to run and analyze the IMS PI trace.

Dependent Region Modifications

Examine the reasons for high elapsed time for dependent regions or for those application programs that exhibit excessive elapsed time for each transaction. You can use the IMS Monitor Program Summary report. Assuming that the dispatching priority is adequate, you can look for high schedule-to-first DL/I call elapsed times. Setting aside factors related to program load and paging, you need to find out if any modifications have been made in the dependent region code by your installation.

If changes have been made to support accessing z/OS data sets or the use of other z/OS services, you must evaluate the appropriateness and efficiency of these changes. One reason for these changes might be excessive overlay processing or initialization.

## **Detailed Monitoring**

GTFPARS Job Summary and Detail Trace reports for the IMS Message Regions are the best method of examining the system-related activities of the application program in detail. IMSASAP Program Trace reports provide detailed analysis of application activity related to database access in a DB/DC environment. IMS PA

#### **Correcting Performance Problems**

Database Trace reports show breakdowns of database update activity in a DB/DC environment. DFSPIRP0 should be used to investigate any long delays if PI lockout is suspected as a possible cause.

The time spent in database retrieval that incurs I/O can be a large contributor to program execution time. The frequencies of each type of DL/I call to each database segment type and the frequencies of IMS IWAITS are given in the Call Summary report. If database-related delays are suspected as the cause of high program-execution times, that report helps identify the particular call and database combination that is responsible. The I/O wait times are shown in the IMS Monitor Region IWAIT report.

IWAIT times greater than 100 milliseconds are usually caused by interference from shared DASD or over commitment of resources. Databases using VSAM often experience shorter IWAITs, because the I/O buffer control managed by VSAM is able to meet the request without physical I/O. Excessive chaining of records to overflow tracks can be a contributing factor. Sometimes the data transfer rate of the storage device itself has a limiting effect.

In addition to database design considerations, the two principal strategies for decreasing I/O IWAIT time are:

- Reduce the frequency of I/Os by adding more buffers. This entails identifying inadequate IMS buffer allocation.
- v Examine the I/O resource usage to discover if the distribution of data sets is a problem. This is a more protracted analysis that uses detailed output obtained from GTF and RMF traces.

A more extensive action is to change the DL/I structure or database organization.

**Related Reading:** For more information on changing the DL/I structure or changing database organization, see *IMS Version 9: Administration Guide: Database Manager*.
## **Chapter 8. Modifying Your System Design**

This chapter summarizes the planning activities needed when changes are necessary in the IMS system design. The need for changes can result from:

- The integration of new applications
- The staged implementation of an application package
- Modifications to an application design already in production
- Modifications to the network if ETO is not used
- v Maintenance of the IMS system at the current level and incorporation of fixes for application program problems
- Tuning of system control parameters
- Redistribution of database data sets
- Storage device changes

All of these changes can affect the IMS system definition and necessitate building a new nucleus and control blocks. The last two changes might only require JCL changes and database reorganization. However, the repercussions can be widespread. With any design change, it is important to control its implementation in order to protect the existing system and the needs of all end users. Implementation of most changes to a production system is best handled by prior testing and a carefully monitored validation period.

The task of administering a change to your IMS online system is likely to involve the following activities:

- Reallocating IMS system data sets and updating execution libraries
- Performing appropriate system definition
- Reviewing security arrangements, adding changes to RACF user, group, and resource profiles, and reprocessing Security Maintenance utility input
- Documenting changes in operating procedures
- Documenting changes in recovery procedures
- Being aware of the testing strategy and the timing of cutover into production mode
- Analyzing the performance impact and revising predictions
- Coordinating the use of the IMS Monitor and otherwise monitoring the system before and after implementation
- Collecting comparative performance data

#### **In this chapter:**

- "Assessing Application Changes"
- "Planning for System Definition [Changes"](#page-256-0) on page 235
- "Making System Tuning [Changes"](#page-257-0) on page 236
- ["Managing](#page-258-0) Online System Definition Changes" on page 237
- ["Performing](#page-261-0) Capacity Planning" on page 240

### **Assessing Application Changes**

Because the design and tuning of an existing production IMS online system involves many people and much machine time, you need to minimize the impact of a change and identify as many potential ramifications as possible.

| | Table 31 summarizes how a change in an application program (or your control of the system) can be assessed for impact. It shows the IMS area affected and suggests what other administrative areas of responsibility might be affected.

If you are notified of an application program design change or are tracking a staged implementation, you must extract from the documentation the necessary physical system definition changes. You also need suitable detail to enable you to assess whether your defined environment and operational control are affected.

The first column of Table 31 shows the kind of change and the second column shows the change event you isolate from the documentation. For example, an application system adds a batch message program to generate a report after closedown of a physical part of the network. The following information can be obtained:

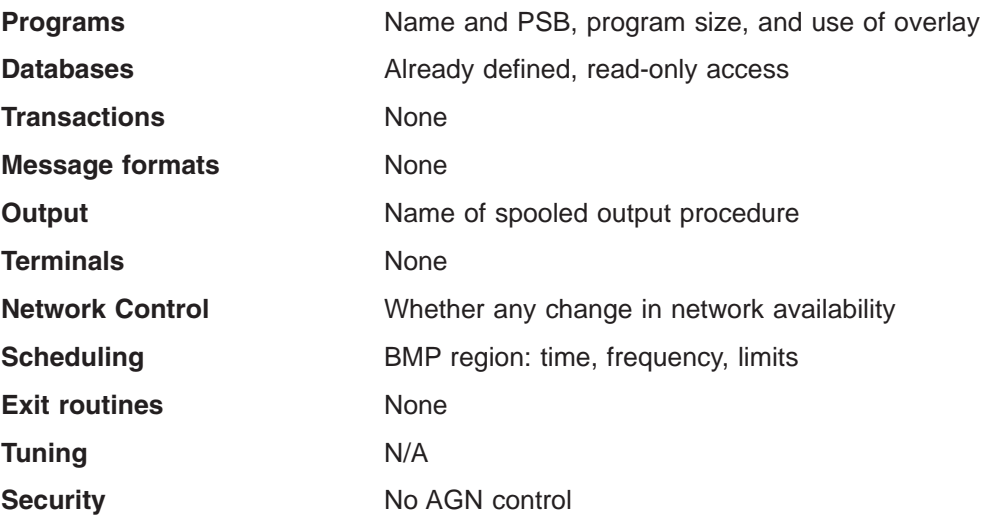

Working with this information, you define the APPLCTN macro, perform system definition (CTLBLKS), and tailor the BMP region JCL. Then you add its BMP scheduling instructions to the operations procedure, including a spooled output print step. An alternative strategy is to perform a MODBLKS system definition and use online change for the cutover to production mode.

*Table 31. Application Change Control Assessment*

| <b>Change Type</b> | <b>Change Event</b> | <b>Areas Affected</b>                                                 | <b>Impact and Actions</b>                                    |
|--------------------|---------------------|-----------------------------------------------------------------------|--------------------------------------------------------------|
| Programs           | Coding fix          | <b>IMS.PGMLIB</b>                                                     | Documentation, log the<br>change                             |
|                    | Database access     | IMS.PGMLIB<br><b>IMS.PSBLIB</b><br><b>IMS.ACBLIB</b>                  | Monitoring DL/I calls<br>and using online change             |
|                    | Addition            | <b>IMS.PGMLIB</b><br>IMS.PSBLIB<br>IMS.ACBLIB<br><b>APPLCTN</b> macro | Pools and resource<br>contention, and using<br>online change |
| Databases          | Access              | IMS.ACBLIB                                                            | Monitoring                                                   |
|                    | <b>Structure</b>    | <b>IMS.ACBLIB</b>                                                     | Database reorganization                                      |
|                    | Additions           | <b>JCL, IMS.ACBLIB</b>                                                | Operations and recovery<br>procedures, and using             |
|                    |                     | DATABASE macro                                                        | online change                                                |

*Table 31. Application Change Control Assessment (continued)*

| <b>Change Type</b>  | <b>Change Event</b> | <b>Areas Affected</b>    | <b>Impact and Actions</b>                          |
|---------------------|---------------------|--------------------------|----------------------------------------------------|
| <b>Transactions</b> | Change content      | <b>TRANSACT</b> macro    | Recalculate message<br>queues, monitoring          |
|                     | Added               | <b>TRANSACT</b> macro    | Scheduling algorithm, use<br>of online change      |
|                     | Workload            | <b>Message Queues</b>    | Recalculate blocking                               |
|                     | Message formats     | <b>IMS.FORMAT</b>        | Buffers and monitoring,<br>and using online change |
| Output              | z/OS file           | <b>JCL</b> for devices   | Operation procedures                               |
|                     | Spool print         | LINEGRP, LINE macros     | Operation procedures                               |
|                     | <b>LTERM</b>        | <b>TERMINAL macro</b>    | Alternative destinations,<br>operational changes   |
| <b>Terminals</b>    | <b>VTAM</b>         | System definition macros | VTAM generation,<br>operating procedures           |
|                     | <b>ETO</b>          | <b>IMS.PROCLIB</b>       | ETO generation                                     |
|                     | Other               | System definition macros | JCL for online,<br>operating procedures            |
|                     | Network control     | System definition macros | VTAM initialization.<br>MTO procedures             |
|                     | Scheduling          | <b>TRANSACT</b> macro    | Message class algorithms<br>operating procedures   |
| Exit routines       | DL/I                | <b>IMS.SDFSRESL</b>      | Monitor DL/I calls                                 |
|                     | Message edit        | <b>IMS.USERLIB</b>       | Ensure against abnormal<br>termination             |
|                     | Security            | <b>IMS.USERLIB</b>       | Ensure security needs are<br>met                   |
|                     | <b>ETO</b>          | IMS.SDFSRESL             | <b>Monitor ETO</b>                                 |
|                     | User descriptors    | <b>IMS.PROCLIB</b>       |                                                    |

#### **Application Changes**

| <b>Change Type</b> | <b>Change Event</b>    | <b>Areas Affected</b>                                    | <b>Impact and Actions</b>                                                                                            |
|--------------------|------------------------|----------------------------------------------------------|----------------------------------------------------------------------------------------------------|
| Tuning             | <b>JCL</b> parameters  | <b>IMS.PROCLIB</b>                                       | Coordinate operators<br>change                                                                                       |
|                    | System definition      | <b>IMSCTF</b> macro                                      | Monitoring                                                                                                    |
|                    | Security               | <b>SECURITY</b> macro                                    | Coordinate operations                                                                                                |
|                    | IMS.PROCLIB parameters | <b>DFSDCxxx</b>                                          | Coordinate operations                                                                                                |
|                    | Signon                 | RACF, exit routines, and<br>Security Maintenance utility | Validate passwords and<br>coordinate Security<br>Maintenance utility (or<br>other security function)<br>with nucleus |
|                    | Terminal               | RACF, exit routines, and<br>Security Maintenance utility | Validate passwords and<br>coordinate Security<br>Maintenance utility (or<br>other security function)<br>with nucleus |
|                    | Transaction            | RACF, exit routines, and<br>Security Maintenance utility | Validate passwords and<br>coordinate Security<br>Maintenance utility (or<br>other security function)<br>with nucleus |
|                    | RAS and AGN            | RACF, exit routines, and<br>Security Maintenance utility | Validate passwords and<br>coordinate Security<br>Maintenance utility with<br>nucleus                                 |
|                    | All of the above       | <b>IMS.MATRIX</b>                                        | Coordinate with online<br>change                                                                                     |

*Table 31. Application Change Control Assessment (continued)*

### **Introducing Changed Applications in an Active IMS System** |

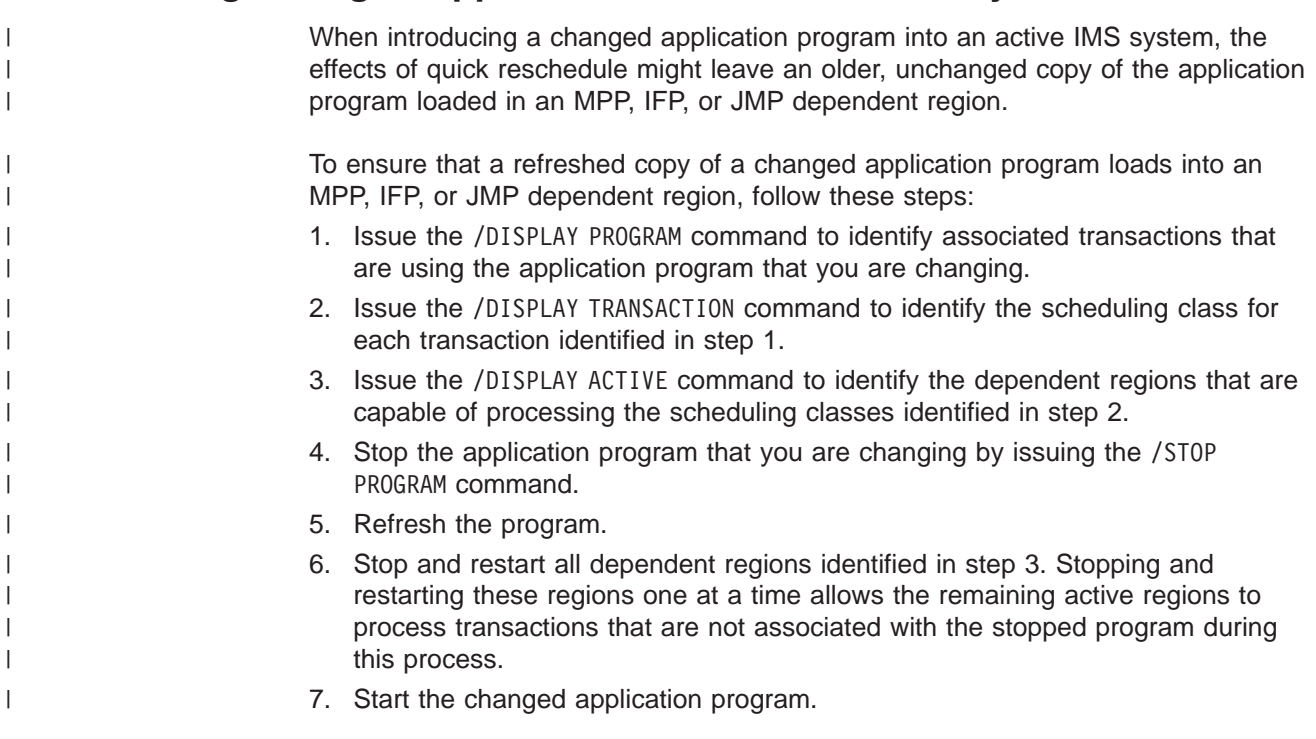

<span id="page-256-0"></span>| | **Related Reading:** For more information about quick reschedule, see ["Quick](#page-84-0) Reschedule for Regions in DB/DC and DCCTL [Environments"](#page-84-0) on page 63.

### **Planning for System Definition Changes**

The IMS online system design reflected in the macro specifications is subject to change. This design is rarely a one-time execution that occurs at initial installation. The allocation of real resources and terminal connections change, if not because of hardware changes, then because of application workload and design changes. The ongoing task of monitoring for performance is likely to modify elements of the online system design.

### **Controlling System Definition Processing**

When planning a change to system definition, you usually have to coordinate a series of macro changes. The IMS system definition stage 1 input is suggested as a point of control. Review changes to the macros for the accuracy of the parameter values and add adequate explanation of how the value was derived. You should have a control document that records the nature of the proposed change, the reason for it, and suitable authorization. You can then complete the record by entering the action taken, or planned, for each item.

You must also coordinate the timing of the system definition stage 2 processing. The new version of the control program, with any required JCL changes, must be tied to an operational cutover.

Re-specifying a parameter on one or more macro statements does not require a full system definition or the processing of a complete stage 2 jobstream. You can make many tuning changes by overriding parameter values with others specified in the JCL statements. You can delay making the new values a permanent part of the control program until a more extensive change occurs in the macro content. Consider that all such overrides need to be coordinated with PROCLIB contents and operator instructions.

### **Determining the Type of System Definition Required**

Your requirement to perform a full system definition or a partial one depends on the macro statements altered. However, the modification of a particular keyword might be the only cause for full generation. Because the amount of processing performed during a stage 2 execution is significant, you should plan to take advantage, wherever possible, of economics in the type of generation selected.

**Related Reading:** For a summary of types of system definition to choose, see *IMS Version 9: Installation Volume 2: System Definition and Tailoring*.

### **Making Changes to the Network Definition in DB/DC and DCCTL Environments**

You can frequently change terminals that are connected to an IMS online system having attendant buffer storage tuning. If you are introducing static VTAM terminals or new types of BTAM terminals into the system, you must regenerate the nucleus. (An online system definition is necessary if no VTAM support was At the same time, you can delete support for specific terminal types.

With BTAM terminals, adding a specific terminal type or switched terminal support requires at least a NUCLEUS generation.

<span id="page-257-0"></span>If you are introducing VTAM terminals and using ETO, it is not necessary to regenerate the nucleus. When you add an ETO terminal supported by the existing descriptors, IMS uses the appropriate ETO logon descriptor to define the terminal.

**Related Reading:** For more information on changing ETO logon descriptors and ETO terminals, see *IMS Version 9: Administration Guide: Transaction Manager*.

When considering deleting terminals, leaving the definitions in place might be more efficient if the terminal is physically removed and messages cannot be routed to that LTERM. You can make the deletions in a later definition change.

If you are adding MSC for the first time or adding physical links, you need an online system definition. If, because of redesign of the number of IMS systems, you are deleting a requirement for main storage-to-main storage or MSC VTAM connections, you only need a NUCLEUS generation. If you are changing link or system identification names, link-edit the regenerated control blocks.

### **Coordinating System Definition and Current Security Definitions**

When you are altering the specifications that control security options, you must coordinate the execution of system definition and the Security Maintenance utility, as well as changes to operating procedures. If you have used IMSGEN and COMM macros to specify security options, you can use the SECURITY macro to override any of the options.

The keyword SECLVL on the SECURITY macro determines what overrides are available to the MTO during restart. If you change any of the values for this keyword but not those for TYPE, you only need to perform a CTLBLKS generation and link-edit. The operational impact is described in detail in ["Security](#page-149-0) [Considerations](#page-149-0) for the Master Terminal" on page 128.

Remember that any change that requires a new or re-link-edited nucleus must be followed by execution of the SECURITY procedure to build into the control program the current security options and matrixes.

### **Making System Tuning Changes**

Through ongoing monitoring and awareness of end-user feedback, you should be aware of potential tuning activities. changes by the degree of impact to the overall design of the online system.

The tools and strategies for performance-related tuning activities are described in Chapter 6, ["Monitoring](#page-204-0) Your System," on page 183, and [Chapter](#page-222-0) 7, "Tuning Your [System,"](#page-222-0) on page 201. These chapters assume that performance administration is an iterative task made up of:

#### **Data collection**

Using monitors and traces

#### **Data reduction**

Using report processors and manual procedures

#### **Data analysis**

Finding problem indicators

#### **Change implementation**

Proposing solutions and modifying the system

<span id="page-258-0"></span>This plan should include a tuning and maintenance section. You can combine items from this section with other required changes to save additional system definition processing and reduce the frequency of changes to the operating procedures. An overall design change log enables you to keep track of the proposals that are analyzed and approved, as well as those under consideration for future implementation. A control document like this also assists in detecting conflicting changes.

The documentation for a change that affects the IMS online system design should include the reasons for the change and a checklist of what parameters or components in the system require modification. Ideally, the documentation should have sections on operations, database maintenance, recovery, security, and monitoring arrangements.

#### **Resource Utilization Changes**

Changes that are slanted toward more efficient use of virtual storage and minimizing I/O for an existing production system involve:

- Re-specifying EXEC parameters for the control region
- Allocating DASD storage for message queues
- Database reorganization and data set distribution

### **Application and Database Design Changes**

As a result of a performance study for an application package, changes to the online system design can range from a simple update of IMS.PGMLIB, to database redefinition in IMS.DBDLIB and IMS.ACBLIB, If application programs are changed in IMS.PGMLIB, the message processing regions must be stopped and restarted to store the correct directory entry in the BLDL list.

### **Communication Design Changes in DB/DC and DCCTL Environments**

If you detect a bottleneck whose symptom is the transmission rate between a communication device and IMS, the response falls into the same planning as for network definition changes.

### **Managing Online System Definition Changes**

A request to add an application or to modify the current set of programs, transactions, and database usage need not force a complete system definition and an IMS restart, with possible interruption for the online users. You can examine the request to see if an online change can be made.

If the request does not involve changes to the IMS network or the use of static terminals as defined in the current IMS system definition, you can arrange for the changes to be made while the IMS system is executing online. Manage the preparation of the IMS system data sets as described under "IMS [System](#page-101-0) Data Sets for Online [Change"](#page-101-0) on page 80. It is also important to assess the impact to the terminal users and the online system operation.

### **Deciding If System Modifications Can Use Online Change**

A list of the changes that can be serviced by online change is given in [Table](#page-259-0) 32 on [page](#page-259-0) 238. The list is based on the effect on the stage 1 system definition macros, because the stage 1 input is regarded as the control point.

#### <span id="page-259-0"></span>**Online System Definition Changes**

| | | |

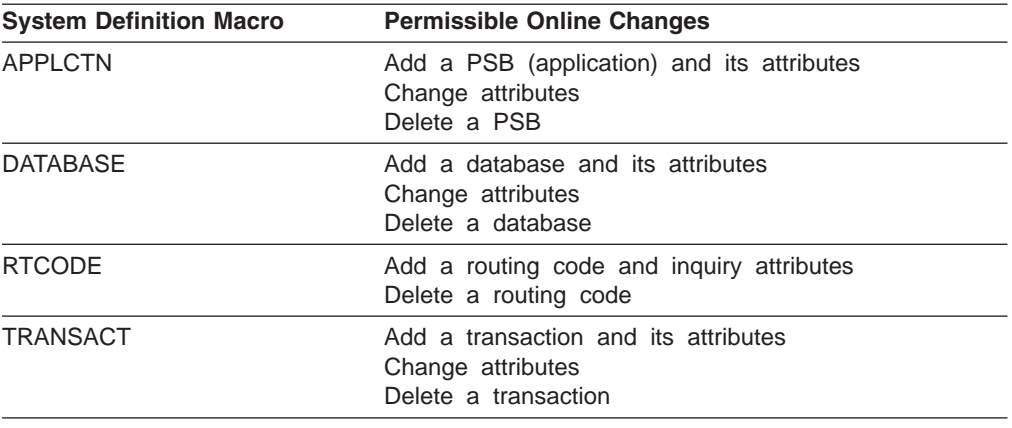

*Table 32. System Definition Resource Modifications Allowed for Online Change*

The changes listed in Table 32 require a MODBLKS generation. The corresponding security changes require you to run the Security Maintenance utility (SMU), if you are using SMU. Also update the RACF security profiles to reflect any new IMS resources needing security.

Also, the system definition preprocessor can be a useful part of your preparation. When adding or changing resource names, the preprocessor can detect any invalid names or duplicate names and help ensure a successful system definition run. If the LGEN subparameter is specified in the SYSTEM= keyword on the IMSCTRL source statement, stage 1 processing occurs during execution of the preprocessor. Some limitations to the modifications are explained in "Planning Considerations for Online Change." You cannot make modifications that affect the terminal network.

### **Planning Considerations for Online Change**

When assessing whether a set of changes can be handled with an online change, you must take into account several limitations. In general, the checking performed by the stage 1 processing does not tell you if you have made a change that cannot be implemented online. You need to consider effects of the following:

- APPLCTN macro
- DATABASE macro
- RTCODE macro
- TRANSACT macro
- Page fixing
- EMHB size

#### **APPLCTN Macro**

If the message class is assigned as part of the PGMTYPE parameter, that class cannot exceed the maximum number of message classes currently defined for the system.

If the transaction is designated for Fast Path, Fast Path must be active in the system.

Routing a transaction to another IMS system requires that the system name (SYSID parameter) and the use of MSC are not newly defined for the MODBLKS generation.

Although you can make changes to the RESIDENT and DOPT characteristics, PSBs defined as RESIDENT operate as nonresident until after the next restart, because the action of making PSBs resident takes place at IMS system initialization time.

Changing the scheduling attribute to a resident PSB causes that PSB to become nonresident until the next IMS restart.

If a BMP program becomes a message processing program, the transaction characteristics defined in the TRANSACT macro that control message scheduling do not take effect until after the next restart. However, the MTO can use the /ASSIGN command to specify appropriate message class and processing priorities for the particular transaction. The transaction then becomes eligible for normal message scheduling.

#### **DATABASE Macro in DB/DC and DBCTL Environments**

Although the RESIDENT characteristic can be added, the process of making DMBs associated with the database resident does not take effect until after the next restart of the IMS online system.

Changes to the ACCESS parameter are not part of online change; this change can be handled with the /START DATABASE command.

You cannot include any kind of change to MSDBs.

#### **RTCODE Macro**

The addition of this macro statement, or changes to its specification, is only allowed if Fast Path is active in the system. Make sure that the existing Fast Path User Input Edit routine is able to handle any added routing codes.

#### **TRANSACT Macro**

The MTO can control several of the characteristics specified by this macro using such commands as /ASSIGN, /MSASSIGN, /START, and /STOP. Any changes you make to the TRANSACT macro characteristics are not implemented as part of the online change processing and only become effective at the next cold start of the IMS online system. They are as follows:

**PRTY** PROCLIM PARLIM **SEGNO** SEGSIZE **SYSID** 

Transactions designated as Fast Path potential need Fast Path to be active in the current system.

Routing a transaction to another IMS system requires that MSC facilities be active in the current system. You cannot introduce a system name (SYSID parameter) that was not previously defined in the current system.

Edit exit routines specified for the transaction must already be part of the current IMS online system.

#### **Page Fixing**

No additional page fixing is done for added control blocks until the next restart of IMS.

#### <span id="page-261-0"></span>**EMHB Size**

If you use online change to add or change a transaction-specific EMHB size, ensure that the new EMHB size is not larger than the EPSESRT size. The EPSESRT size is determined only during initialization.

During normal transaction processing, IMS checks the size of the input message against the EMHB length and the EPSESRT length. If the input message exceeds either the EMHB length or the EPSESRT length, it is rejected with message DFS0444.

#### **Performing Capacity Planning**

Other topics discuss short- or medium-range planning for changes in the processing requirements of your IMS online design. However, you might want to examine the long-term adequacy of your design. For example, if you extrapolate trends in workload, will enough computing power be available?

You can use:

- Individual transaction profiles
- An overall processing profile
- An estimate of percentage processor utilization

As a result of your performance monitoring, you can establish transaction profiles. One part of these profiles can be a trend analysis. You must determine mean and peak arrival rates: currently predicted, sample actuals, and future expectations. The overall processing summary can be taken from the IMS Monitor Run Profile report.

One way to investigate limiting capacity is to extrapolate the volume of transactions. You can establish a trend from percentage processor usage for several monitor points. A common observation from performance measurements indicates that the increase in machine cycles is nearly linear with the increase in transactions per second on systems dedicated to IMS. If you plot several points, showing increasing transaction loads against percentage utilization, you can extrapolate to find your limiting number of transactions as the percentage utilization approaches 100%.

You can also see if a predicted maximum workload corresponds to a utilization that is below a practical upper limit. The workload is estimated by weighing the current overall profile with additional transactions.

In making such predictions, you should have adequate virtual storage and an I/O configuration sufficient to handle the increased transaction load. A careful consideration of remaining available I/O and virtual storage resources is necessary, because contention for these elements has a more severe impact on performance than the level of processor utilization.

If you are managing a large system running under z/OS, you might want to reduce your requirements for CSA. You can plan to use the DL/I separate address space and, if necessary, local storage for IRLM for lock management. Using your projected workload, you might still want to estimate virtual storage with various configurations.

## **Chapter 9. Printing Output with IMS Spool API**

This chapter provides design and operational advice for the use of the IMS DL/I Spool application program interface (API) and provides details for using the IMS Spool API to increase the access of IMS application programs to advanced printing capabilities.

IMS provides an expansion of the DL/I application program interface that allows application programs to interface directly to JES and to create print data sets on the JES spool. These print data sets are then made available to print managers and spool servers to serve the needs of the application program.

#### **In this chapter:**

- "Design and Operational Considerations"
- "The IMS Spool API as a Data [Manager"](#page-264-0) on page 243
- "Print Data Set [Characteristics"](#page-265-0) on page 244
- ["Writing](#page-267-0) Data to the IMS Spool API" on page 246
- "Special Considerations-Descriptors Allowed" on page 247
- ["Understanding](#page-269-0) Allocation Errors" on page 248

### **Design and Operational Considerations**

#### **Native IMS Terminal Support**

IMS supports a set of terminals and printers that are associated with the IMS control region through the IMS systems generation process and ETO.

For most environments, a message destined for IMS-supported terminals is placed in the IMS message queue for intermediate storage. When the terminal can receive the message, IMS retrieves the message from the IMS message queue and sends the message to the device. If the VTAM session is lost during message transmission, or if a transmission error occurs, IMS places the message back on the IMS message queue for transmission at a later time. Because the IMS message queue is a recoverable resource, IMS can provide message integrity and recover from media failures associated with the IMS message queue.

[Figure](#page-263-0) 18 on page 242 shows a simplified diagram of the IMS environment. The figure shows terminal devices controlled by the IMS control region, the IMS message queue, and a message processing region. The DL/I pre-processing routines and the services of the IMS control region provide both terminal and database services. An application program sending output messages to a printer can identify the printer through the DL/I CHNG call and insert messages to the printer through the DL/I ISRT call. IMS places these messages in the IMS message queue until they are committed by the application program. After the calls are committed, IMS delivers the messages to the designated printer.

<span id="page-263-0"></span>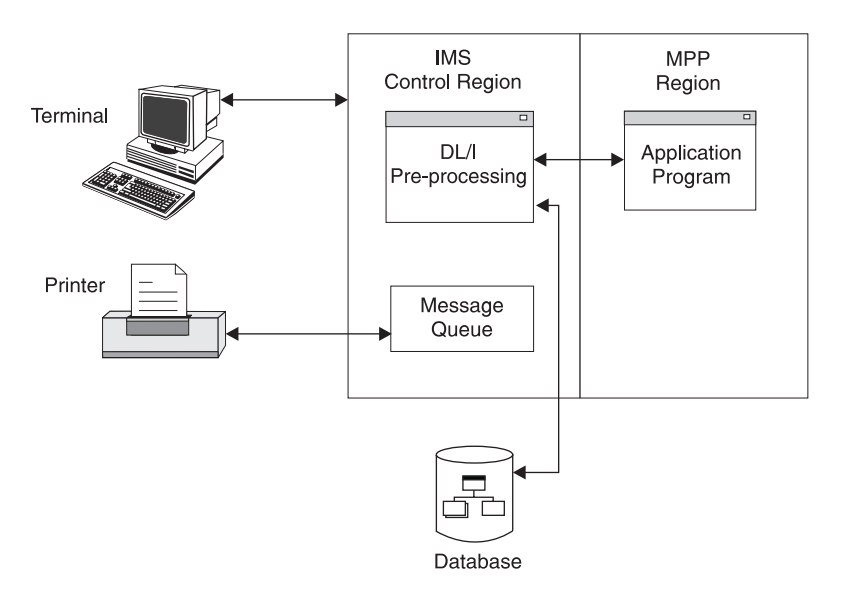

*Figure 18. IMS Environment without Spool API*

### **Application Requirements**

IMS application programs can send messages to IMS native printers and to printers that are capable of printing high-quality text, special fonts, bars, and graphs. Application programs that create data streams for these printers and send data to these printers use the job application subsystem IMS Spool API. The IMS Spool API passes the print data sets to IBM's Advanced Function Printing™ (AFP™) services or to an OEM print server based on data set class, remote destination, size (segment sizes of up to 32 KB are common), or other characteristics.

Applications creating JES print data sets from IMS application regions require reasonable performance, a simple interface, and flexibility in program usage. The IMS Spool API interface extensions attempt to provide for these needs. The DL/I application interface supports the creation of JES print data sets. The techniques for creating these JES print data sets are similar to the techniques used for sending messages to native IMS printers.

IMS uses several z/OS services to support IMS Spool API. These z/OS services introduce performance and availability considerations that IMS and its application programs have not had to deal with previously, ranging from additional processor requirements for data set options parsing to lack of sync point support by the JES subsystem. The IMS Spool API environment, shown in [Figure](#page-264-0) 19 on page 243, is designed to address these issues.

Because the print data sets can be very large and because using the message queue as intermediate storage adds processing overhead without providing additional message integrity, most IMS Spool API execution is performed in the IMS dependent region. However, this asynchronous message technique also presents problems in relating application program errors that result in message delivery problems.

<span id="page-264-0"></span>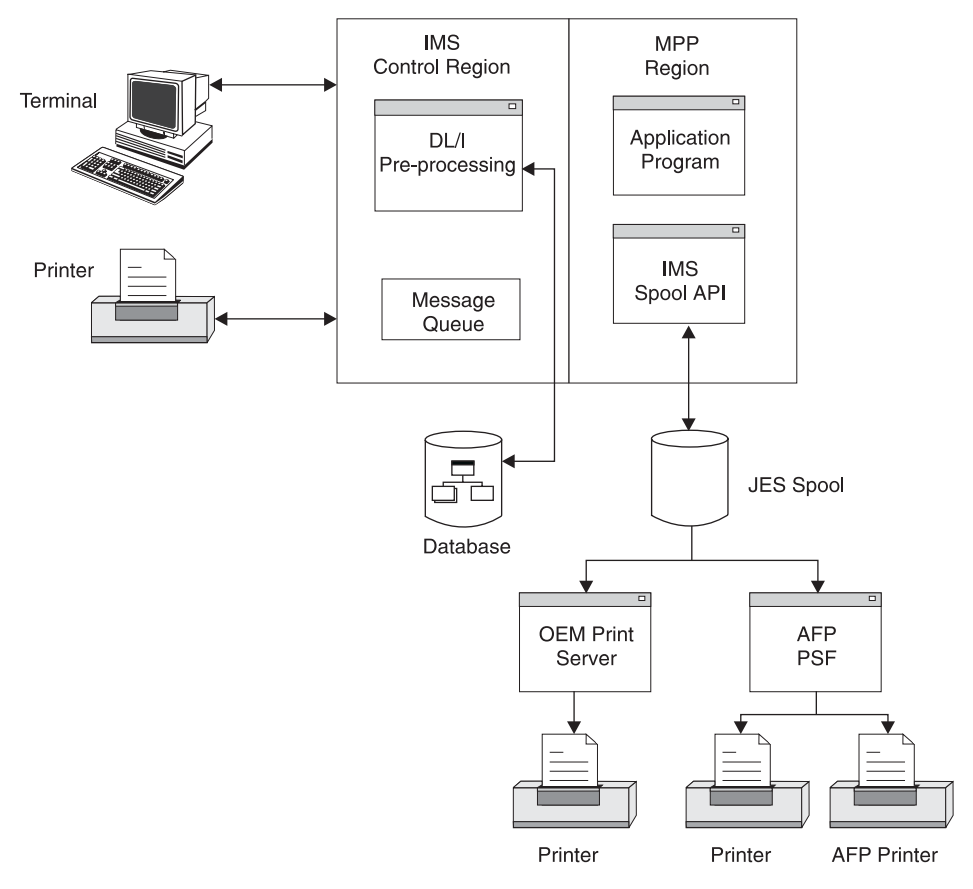

*Figure 19. IMS Environment with Spool API*

**Note:** Do not confuse the support for creating JES print data sets on the IMS Spool API with the IMS terminal support for spool lines defined as UNITYPE=SPOOL in the IMS systems generation process. Terminal support for spool lines is completely unrelated to support for JES print data sets.

### **The IMS Spool API as a Data Manager**

The IMS Spool API controls the input, execution, and output of jobs on the z/OS system. Because the IMS Spool API is at the JOB or time sharing (TSO) user boundary, JES creates special considerations for IMS environments where each print data set is a logical message and is not part of or associated with a job boundary.

A data manager associated with IMS provides the DL/I application program interface, which provides temporary buffering of data with the sync point process. The sync point process commits the changes for a unit of work if the unit of work terminates normally, or backs out the changes if the unit of work terminates abnormally. The IMS Spool API does not use the sync point process, but it can back out the effect of changes made by an abending unit of work.

The IMS Spool API does not recover data as does the IMS Transaction Manager or the IMS Database Manager. Because the IMS Spool API does not log changes to the spool data set, data on the spool can be lost in a restart if the spool device finds data errors.

| |

#### <span id="page-265-0"></span>**Print Data Set Characteristics**

You can create a JES print data set in these ways:

- Allocate a print data set by the SYSOUT= specification on a JCL statement
- v Dynamically allocate a print data set using the MVS dynamic allocation support for SVC 99

When a print data set is allocated, the characteristics of the print data set can be defined or allowed to default.

Some examples of these print data set characteristics are FORMS, COPIES, DESTINATION, and WRITER. You can specify some of these output characteristics with the DD card, or you can associate the print data set with a set of print data set characteristics defined by an OUTPUT JCL statement. JES provides a way to dynamically define these print data set descriptors using system services known as dynamic output or SVC 99 processing. When used with dynamic allocation, dynamic output processing can associate system output or SYSOUT data sets with a set of dynamically built OUTPUT descriptors.

**Related Reading:** For more information on z/OS services for dynamic allocation for print data sets, see *MVS Programming: Authorized Assembler Services Guide*.

You can build print data set descriptors for IMS Spool API in three ways, each of which is discussed in the following topics:

- "The Change (CHNG) Call"
- "The Set [Options](#page-266-0) (SETO) Call" on page 245
- "The Output DD [Statement"](#page-266-0) on page 245

### **The Change (CHNG) Call**

In most application programs, you can provide the print data set descriptors using the change (CHNG) call interface. The IMS Spool API uses this existing technology.

The CHNG call supports two optional parameters for IMS Spool API:

- The options list parameter points to a character string containing a list of options. The IAFP keyword identifies the CHNG call as a request for IMS Spool API services.
- The feedback area parameter points to an area through which IMS can return error information to the application program when mistakes are found in the options list.

If your application creates multiple data sets with the same print options, or is wait-for-input (WFI), use the SETO call to reduce the parsing impact.

The CHNG call provides the data set characteristics in one of the following ways:

• The call can provide the data set options directly by using the PRTO option. When the PRTO option is used with the CHNG call, IMS activates z/OS services (SJF) to verify the print options and calls z/OS services for dynamic output to create the output descriptors that are used when the print data set is allocated. This is the simplest way for the application program to provide print data set characteristics. Using the PRTO option involves the most overhead, because parsing must occur for each CHNG call with the PRTO option.

Use the PRTO option when you cannot significantly improve application performance by using pre-built text units across multiple CHNG calls.

<span id="page-266-0"></span>• The call can reference a set of pre-built text units for dynamic descriptors using the TXTU option.

Application programs that can reuse text units can achieve better performance by using the TXTU option. If the application program can manage the text units necessary for dynamic output, use the TXTU option to avoid parsing for many of the print data sets.

The application program builds the text unit in the necessary format within the application area and passes these text units to IMS.

The application program can provide the print options to IMS with a SETO call and provide a work area for the construction of the text units. Using the TXTU option, IMS can perform parsing and text unit construction so that the work area passed contains the text units necessary for dynamic output after a successful SETO call. Do not relocate this work area because it contains address-sensitive information.

The call can refer to an OUTPUT JCL statement in the dependent region's JCL by using the OUTN option.

This is a simple way of providing print data set information if it can be used by the application program. The output JCL statements are referenced by the OUTN option in the options list on the CHNG call. When the OUTN option is used, IMS references the output JCL statement at dynamic allocation so that the IMS Spool API obtains the print data set characteristics from the output JCL statement.

#### **The Set Options (SETO) Call**

You can construct a print data set descriptor with the set options (SETO) call. The SETO call is especially useful to application programs with wait-for-input (WFI) execution. The SETO call reduces the overhead necessary to perform parsing and text unit construction of the output descriptors for a data set.

If the application program needs to reuse a set of descriptors during the scheduling of the program, the application program provides the print data set characteristics to the IMS Spool API through the SETO call. The SETO call parses the output options and builds the dynamic output text units in the work area provided by the application program. Once the application program is supplied the pre-built text units, these text units are used with a CHNG call through the TXTU parameter. They provide the print characteristics for the data set without incurring the overhead of parsing and text unit build.

It is not necessary to use the SETO option to pre-build the text units if they can be pre-built using some other programming technique.

#### **The Output DD Statement**

You can provide print data set descriptors by adding output JCL statements to the dependent region JCL. The application program passes the name of the output JCL statement in the dependent region JCL using a CHNG call with the OUTN parameter. IMS can use the output JCL statement when the print data set is dynamically allocated.

If the output statement does not exist in the dependent region's JCL, dynamic allocation fails when the first insert is done. The application program receives a status code AX indicating the insert (ISRT) failed.

#### <span id="page-267-0"></span>**Writing Data to the IMS Spool API**

You can write data to the IMS Spool API using the insert (ISRT) call or the purge (PURG) call.

You can backout print data sets using the ROLL call or the ROLB call.

Do not use the SETS call or the ROLS call to backout print data sets. These calls are not supported by the IMS Spool API.

#### **The Insert Call**

The standard insert (ISRT) call writes the data to the IMS Spool API using BSAM. Because the length of the data written to the spool can be up to 32760 bytes, the BSAM write is performed directly from the application program's buffer area.

If IMS finds that the user's I/O area is above the 16 MB line, IMS moves the user's application program data to a work area below the line before performing the BSAM write.

If the application area is already below the line, the write can be done directly from the I/O area. If possible, the I/O area should be below the 16 MB line. However, you do not need to take unusual steps to place the I/O area below the line unless performance shows that such action is necessary. By writing the application program's buffer without first moving it, IMS prevents problems associated with moving large blocks of data. When BSAM is used, change the format of the I/O area so that it contains the BSAM block descriptor word (BDW).

**Related Reading:** For more information on the format of the I/O area, see *IMS Version 9: Application Programming: Database Manager*.

#### **The PURG Call**

Use the purge (PURG) call with an express alternate PCB to release a print data set to the IMS Spool API for immediate printing. When the PURG call is issued, the print data set is closed and deallocated. If the PURG call is issued against an alternate PCB that is not marked as EXPRESS=YES, no action is taken for the print data set.

You can issue the PURG call either with or without an I/O area:

- When the PURG call is issued with an I/O area, it is treated as though it were two calls. The first function handles the PURG request, and the second function inserts the data provided by the I/O area.
- When the PURG call is issued against an alternate PCB that is not marked as EXPRESS=YES, the purge function is ignored. If an I/O area is included, the data is placed in the print data set.

The PURG call differs slightly with IMS Spool API when it is used with alternate PCBs that are generated as EXPRESS=YES:

- The current print data set is closed, deallocated, and sent to JES for printing.
- Status code of A3 is returned to the application program, indicating that the alternate PCB no longer contains a valid destination.

<span id="page-268-0"></span>For information on the results of the PURG call, see Table 33.

*Table 33. Results of PURG Call*

| Type of PURG Call Express PCB |                                                                                                    | <b>Non-Express PCB</b>                            |
|-------------------------------|----------------------------------------------------------------------------------------------------|---------------------------------------------------|
| With I/O area                 | The print data set is released for<br>printing by JES. PURG call receives<br>status code of A3.             | The PURG call functions the<br>same as ISRT call. |
| Without I/O area              | The print data set is released for<br>printing by JES. PURG call receives<br>status code of <b>blanks</b> . | No action is taken.                               |

### **ROLL and ROLB Calls**

The ROLL and ROLB calls can be issued by an application program using the IMS Spool API functions. These calls result in backout (data set deletion) of any print data sets that have not been released to the IMS Spool API because of a PURG call to an express alternate PCB.

#### **SETS, SETU, and ROLS Calls**

The IMS Spool API does not support SETS, SETU, or ROLS calls. If you issue them, no action is taken by the IMS Spool API, and no special status codes are returned to show that the SETS, SETU, or ROLS call was issued by an application program. No restrictions exist on the use of SETS, SETU, and ROLS calls, because these calls can be used by the application program outside the processing of print data sets.

#### **Special Considerations—Descriptors Allowed**

The output descriptors allowed by the IMS Spool API are those supported by the TSO OUTDES command of the z/OS system under which IMS is executing at the time that parameter validation is performed.

|

|

**Related Reading:** For more information on output descriptors, see *TSO/E Command Reference*.

The initialization parameters you use with the IMS Spool API can have an impact on the parameters that you use to define print data set characteristics.

### **Controlling Print Data Sets**

Application programs have some control over the IMS Spool API files IMS creates for them. This control applies to the data streams generated by the application program as well, because IMS is not sensitive to this data. You can embed control information within the data stream itself, or you can specify the IMS Spool API file options in an application program DL/I CHNG call. These processing options are specified on a data set basis and are specified on the TSO OUTDES statement.

The IMS Spool API routes print data based on output scheduling. Generally, scheduling is determined by output class (CLASS parameter), printer destination (DEST parameter), FORM, and PRMODE.

IMS is a transparent delivery service. IMS dynamically creates IMS Spool API files based on data set processing options, writes the messages to them, and then deallocates them so that they can be processed by an IMS Spool API data set server (such as PSF).

#### <span id="page-269-0"></span>**Valid Descriptors**

To ensure proper disposition of print data sets, the z/OS operator might need to become involved under certain conditions, such as:

- IMS emergency restart
- Dependent region abnormal termination
- Dynamic deallocation failure for a print data set

Under such conditions, the z/OS operator must deal appropriately with the IMS Spool API data sets that represent in-doubt messages. IMS provides informational messages to help the z/OS operator if the application program requests the proper disposition of these data sets.

Review operational procedures for unprintable data sets at your installation. Many installations have jobs that delete print data sets after a given number of days. Make sure that these jobs do not delete IMS print data sets that should be printed.

#### **Express Alternate PCBs**

The IMS Spool API supports the use of express alternate PCBs. If the application program issues a purge (PURG) call against an alternate PCB that has been generated with EXPRESS=YES, the print data set is closed and deallocated. It is available for JES processing before the termination of the IMS unit of work.

**Related Reading:** For more information on using the PURG call with an express alternate PCB, see "The [PURG](#page-267-0) Call" on page 246.

### **XRF Environments**

The IMS Spool API operates within XRF systems with no special support. During an XRF takeover, the IMS Spool API is affected as if a failure and normal restart occurred. If partial print data sets exist when the takeover occurs, and IMS abnormal termination processing does not execute on the primary system, the partial print data sets can be made available to IMS Spool API for printing.

**Related Reading:** For a description of the proper procedure for these partial print data sets, see *IMS Version 9: Application Programming: Design Guide*.

#### **Understanding Allocation Errors**

The IMS Spool API interface dynamically allocates the print data set only after data is actually inserted to the data set. This reduces overhead and simplifies cleanup for abending transactions. Occasionally, errors can occur during dynamic allocation that are the results of incorrect data set print options supplied with the CHNG or SETO call. The data set print options can be parsed during the processing of the CHNG and SETO calls. Destinations can only be validated during dynamic allocation.

If any of the print options are incorrect and dynamic allocation fails when the first insert is done for the data set, the ISRT call receives a status code of AX. The IMS Spool API code provides the following to the application program:

- A status code
- An error message DFS0013E
- A diagnostic log record (67D0)

The error message shows the type of service that is activated and the return and reason codes that are responsible for the error. For example, a common failure is indicated by reason code 046C: Remote work station not defined to job entry

subsystem. You see this reason code if you select an invalid destination or you select integrity option 2 (non-selectable destination) when the destination of IMSTEMP has not been defined to JES. Specifying an invalid destination in the destination name parameter of the call results in a dynamic deallocation error when IMS deallocates the print data set.

Some of the services indicated by the error message include:

- **DYN** z/OS dynamic allocation (SVC99)
- **OPN** z/OS data set open
- **OUT** z/OS dynamic output descriptors build (SVC109)
- **UNA** z/OS dynamic deallocation (SVC99)
- **WRT** z/OS BSAM write

| | | **Related Reading:** If the service is for dynamic allocation or deallocation, or for dynamic output descriptor build, see *MVS Programming: Authorized Assembler Services Guide*.

**Allocation Errors**

# **Part 3. System Recovery**

 $\ensuremath{\mathsf{T}}$ 

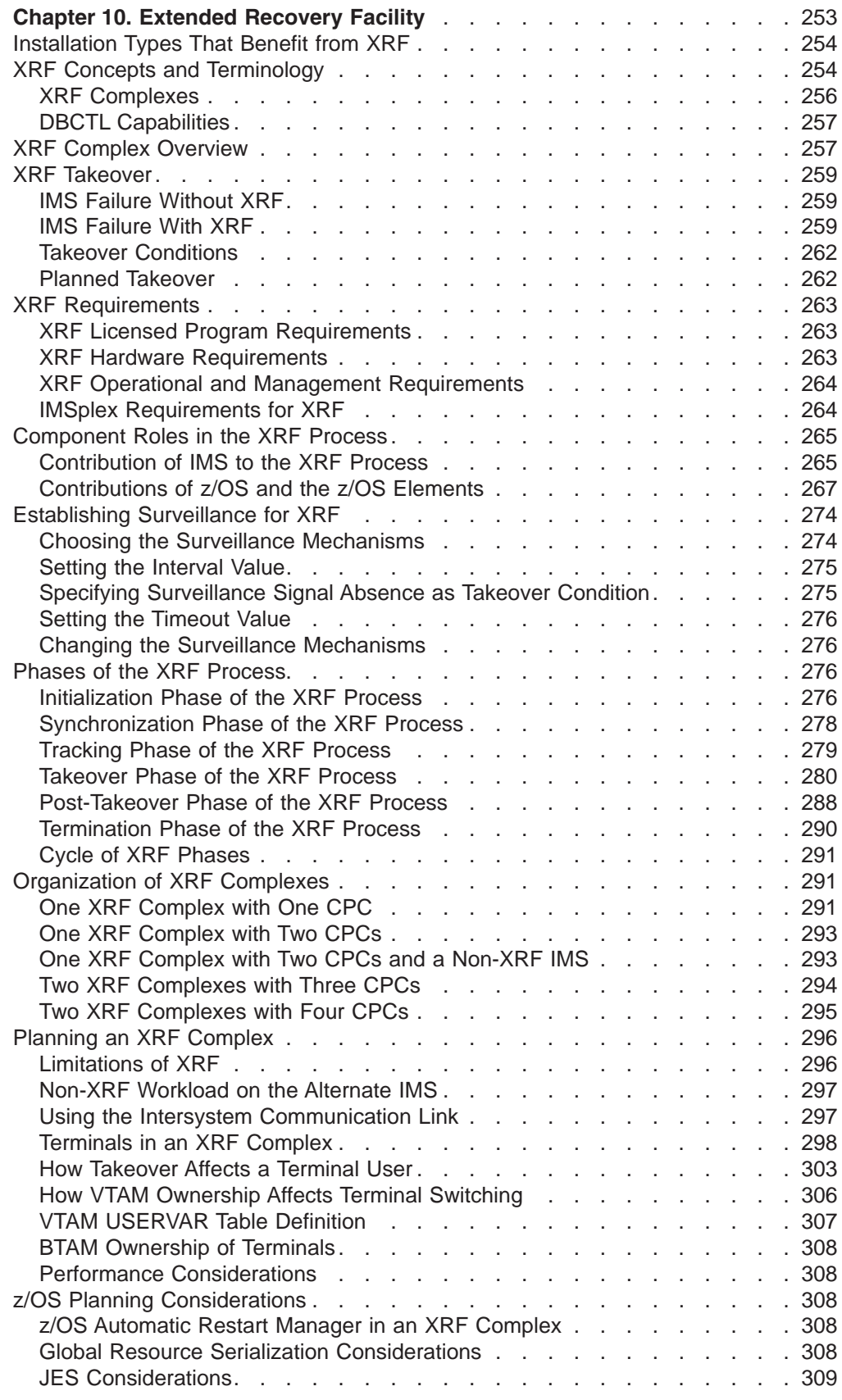

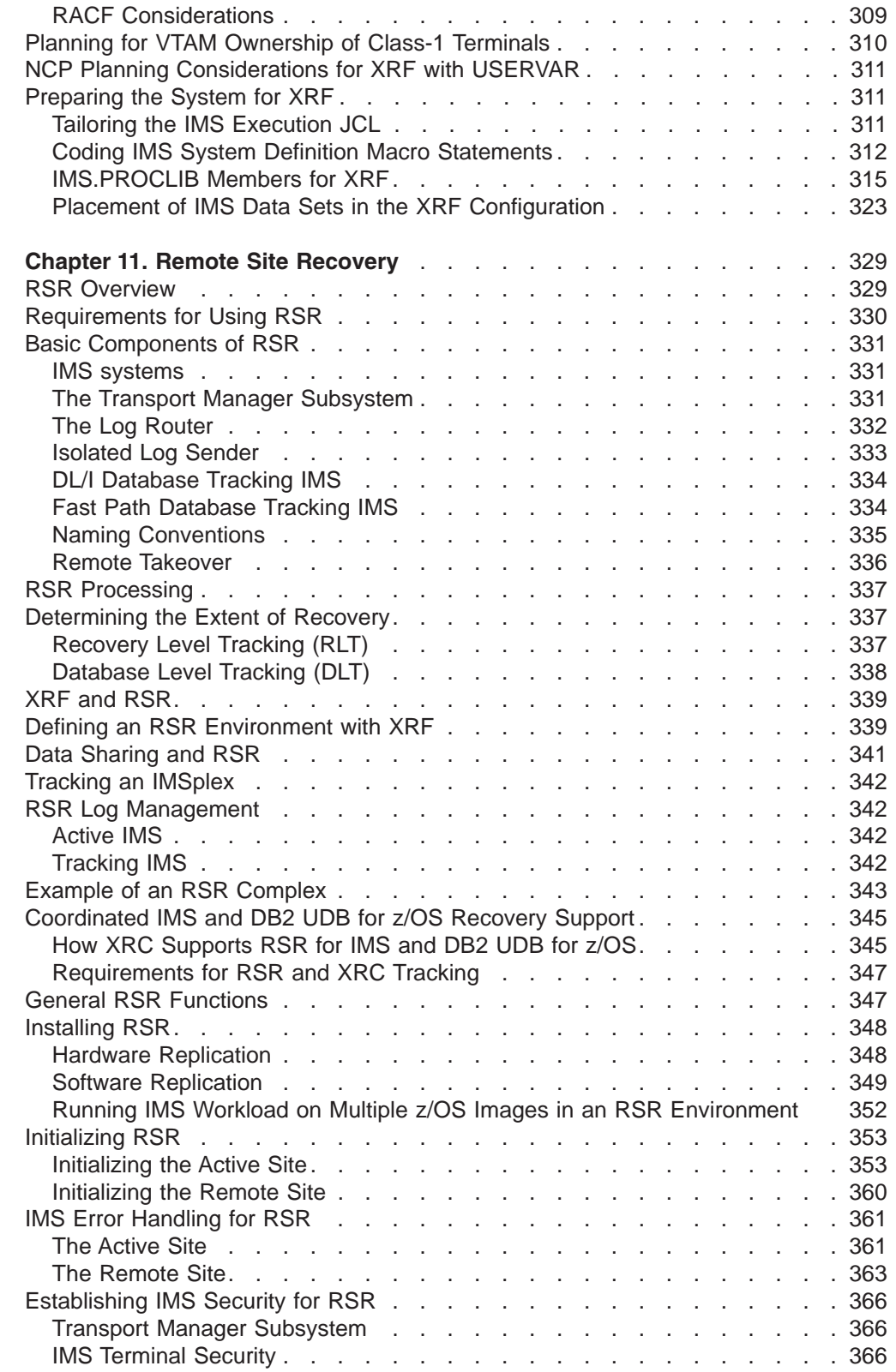

|<br>|<br>|<br>|

 $\mathsf I$ 

 $\frac{1}{1}$ 

 $\mathsf I$ 

## <span id="page-274-0"></span>**Chapter 10. Extended Recovery Facility**

An Extended Recovery Facility (XRF) complex allows you to maintain continuity of online transaction processing by giving you the ability to rapidly resume end-user service when a failure occurs.

#### **In this chapter:**

- ["Installation](#page-275-0) Types That Benefit from XRF" on page 254
- "XRF Concepts and [Terminology"](#page-275-0) on page 254
- "XRF Complex [Overview"](#page-278-0) on page 257
- "XRF [Takeover"](#page-280-0) on page 259
- "XRF [Requirements"](#page-284-0) on page 263
- ["Component](#page-286-0) Roles in the XRF Process" on page 265
- ["Establishing](#page-295-0) Surveillance for XRF" on page 274
- "Phases of the XRF [Process"](#page-297-0) on page 276
- ["Organization](#page-312-0) of XRF Complexes" on page 291
- "Planning an XRF [Complex"](#page-317-0) on page 296
- "z/OS Planning [Considerations"](#page-329-0) on page 308
- "Planning for VTAM [Ownership](#page-331-0) of Class-1 Terminals" on page 310
- "NCP Planning [Considerations](#page-332-0) for XRF with USERVAR" on page 311
- ["Preparing](#page-332-0) the System for XRF" on page 311

The XRF is a set of functions within existing programs that can be used by an installation to achieve a high level of availability for selected end users. In particular, it responds to the IMS users' need for continuity of online transaction processing. The required set of IBM software products that work together with IMS to make up XRF are:

- $\cdot$  z/OS
- $\cdot$  DESMS
- v VTAM
- Network Control Program (NCP) for an XRF complex that uses USERVAR
- System Support Programs (SSP) for an XRF complex that uses USERVAR

They run on any IBM processor that can operate in System/390® extended architecture mode to provide your end users with improved reliability and continuity of service.

The XRF approach to high availability builds on two assumptions:

- Many IMS installations try to minimize both planned and unplanned outages. These installations are willing to devote extra resources to improve the service for their high-priority work.
- v A defect that causes a failure in one environment does not necessarily cause a failure in a different environment.

XRF does not eliminate outages. Even if all unplanned outages (hardware and software failures) disappeared, planned outages (maintenance, configuration changes, and migration) would still occur. Although XRF does not provide continuous availability, it does reduce the impact of planned and unplanned outages on end users.

| |

**Related Reading:** The remote site recovery (RSR) feature provides many of the same benefits that XRF provides. For a comparison of XRF and RSR, see [Table](#page-360-0) 41 on [page](#page-360-0) 339.

### <span id="page-275-0"></span>**Installation Types That Benefit from XRF**

Among the data processing installations that are especially sensitive to disruptions in service are banking institutions, credit verification companies, and manufacturing-process control centers. In these and other installations, loss of service can cause end-user dissatisfaction and loss of business.

Because of the growth of interactive workload and critical business applications, availability has become a major concern for many IMS installations. An installation that uses IMS to log employees on and off their jobs during shift change, for example, needs high availability during two brief periods of each work day. A bank that uses IMS to process transactions needs high availability from 6 a.m. to 10 p.m. An installation that requires uninterrupted processing 24 hours a day, 7 days a week, regards outages of 1 to 2 hours as unacceptable. Although XRF cannot eliminate outages at these installations, it can remove much of the disruption to end users.

Generally, an installation that can benefit from XRF has:

- Multiple large-scale systems in a single operational environment
- Many end users served by IMS
- A requirement for very high availability to end users

Such an installation typically operates in a well-structured and tightly controlled environment, one where the effective installation management needed to implement XRF exists.

#### **XRF Concepts and Terminology**

High availability with only short interruptions in end-user service can be difficult to achieve for IMS failures. Before restart can take place, termination processing might need to be performed and the cause of failure determined. Restart itself can be time consuming if regions must be restarted and terminal sessions reestablished.

An XRF complex allows you to rapidly resume end-user service when a failure occurs. The configuration consists of a primary subsystem (called the *active IMS*), usually operating in a preferred processor, and an alternate subsystem (called the *alternate IMS*), tracking the activities of the active IMS concurrently in the same or in a different processor.

The active IMS processes the IMS workload in the same way that it would without XRF. It does not do any more work than its normal processing and logging. Through the log, it informs the alternate IMS of its activity. A combination of surveillance mechanisms using the log, the restart data set (RDS), and an ISC link, alert the alternate IMS to problems in the active IMS. The active IMS is not aware of the activities of the alternate IMS.

The alternate IMS does not process any of the IMS transactions that are entered in the active IMS; it monitors the active IMS for an indication of trouble. The alternate IMS records resource changes in the active IMS and updates its control blocks and buffers, continuously changing its status to match that of the active IMS. This alternate IMS is in a state of readiness so that work can quickly shift from the active IMS to the alternate IMS without waiting for dependent regions to be started, data sets to be allocated and opened, and sessions to be established. This shift of the workload from the active IMS to the alternate IMS is called a *takeover*. After a takeover has occurred, you can establish a new alternate IMS.

When an IMS failure occurs, or when failures that affect the z/OS operating system or entire central processor complex (CPC) occur, the alternate IMS assumes the workload of the active IMS. If end users are using appropriate terminals, they experience little disruption when a takeover occurs. The effect is of a single-system image; the end user does not need to know which IMS is being used and might not even know that a switch in the IMS host system occurred.

A takeover can occur when the active IMS abends. It can also occur for some of the other common causes of outages at an IMS installation, such as:

- Surveillance-detectable IMS failures
- Surveillance-detectable z/OS failures, loops, or wait states
- CPC failures

| | |

> | | | |

> | | | | | | | | | | | | | |

 $\overline{1}$ 

- VTAM failures that results in a TPEND exit
- Internal Resource Lock Manager (IRLM) failures that results in a STATUS exit

You can also invoke XRF to introduce planned changes into a production environment with minimal disruption to end users.

One of the major service elements is the *central processor complex (CPC)*. The CPC is a physical collection of hardware that consists of main storage, one or more central processors, timers, and channels. A CPC runs under the control of a single operating system. It can be either a uniprocessor or a multiprocessor (including a dyadic processor).

When discussing a 3705, 3725, or 3745 Communication Controller, which is required when your XRF complex uses USERVAR, this information uses the term *37x5 Communication Controller*.

The following terms are specific to XRF:

#### **recoverable service element (RSE)**

The active IMS system and the alternate IMS system that work as a unit in an XRF complex.

The two IMS systems in an RSE share an RSENAME and either an MNPS ACB name or USERVAR tables, depending on which method you choose to manage terminal sessions for XRF. You can start either IMS system in an RSE as the active IMS system (subject to operational restrictions), and then start the other as the alternate IMS system. Both identify themselves to the availability manager (AVM) component of z/OS.

#### **dependent service element (DSE)**

An element of the active IMS system that has a counterpart in the alternate IMS system but cannot trigger a takeover on its own.

A DSE depends on IMS to recognize when it fails and to request a takeover on its behalf. The CPC, z/OS, VTAM, and IRLM are DSEs.

#### **takeover**

A shift of workload from the active IMS system to the alternate IMS system.

Two kinds of takeovers are:

<span id="page-277-0"></span>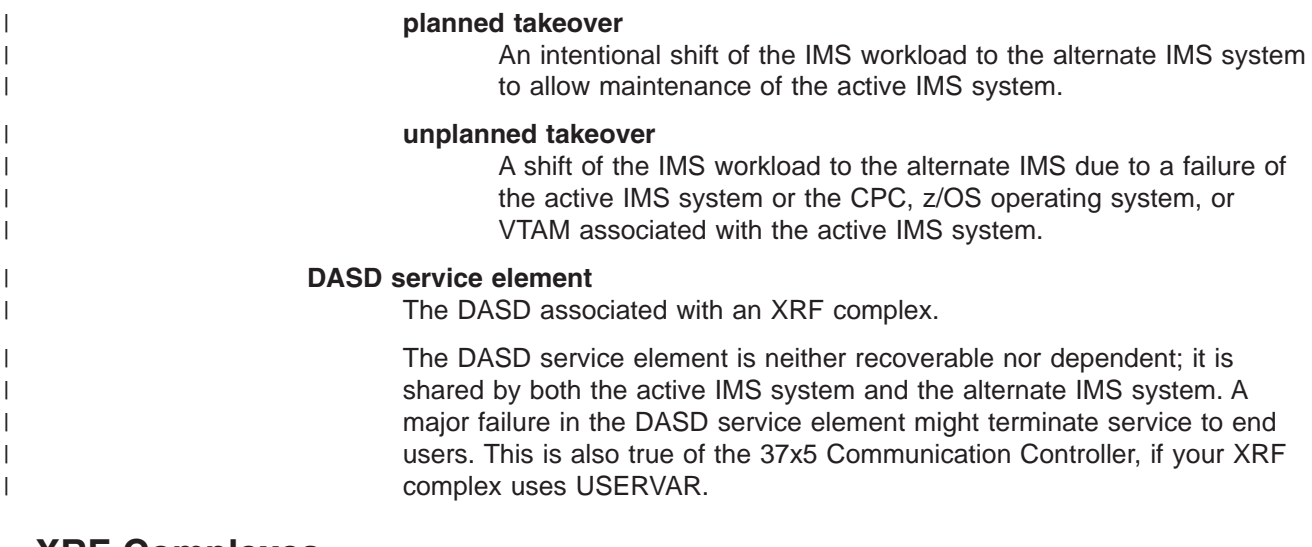

### **XRF Complexes**

 $\vert$ | | | | | |

> | | | | |

| |

 $\overline{\phantom{a}}$ 

| | | | | |

| | |

| | | |

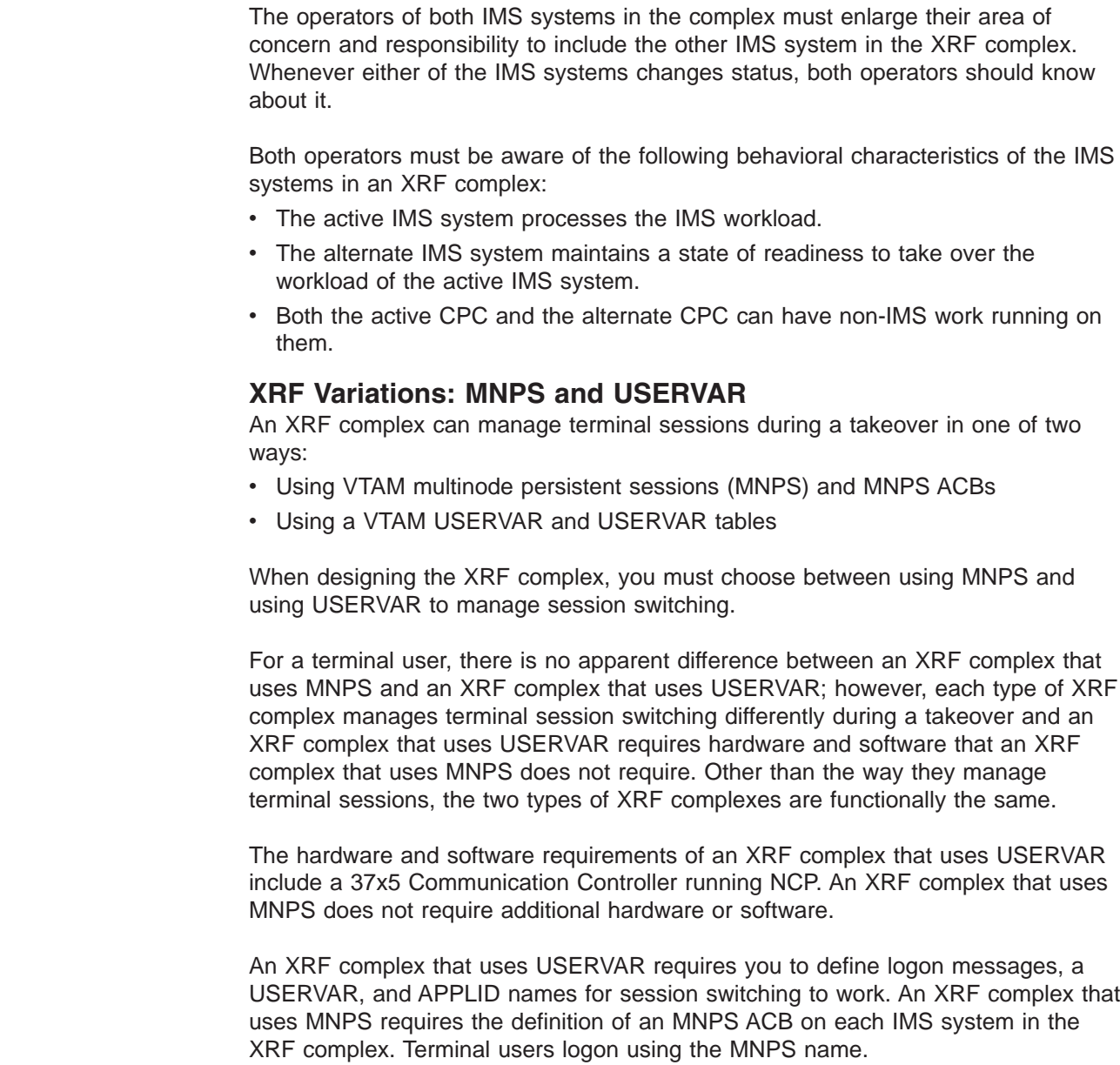

An XRF complex that uses MNPS does not maintain backup sessions. In XRF complexes that use USERVAR, the alternate IMS system maintains backup sessions for all sessions that are opened on the active IMS system for terminals defined as class-1.

In an XRF complex that uses MNPS, the alternate IMS system creates no backup sessions. Instead, when a takeover occurs, VTAM maintains persistent sessions for all terminals defined as class-1 that have open sessions on the active IMS. After the alternate IMS system opens a new MNPS ACB, VTAM routes the class-1 sessions through the new MNPS ACB.

For more information about specifying each type of XRF complex, see ["Preparing](#page-332-0) the [System](#page-332-0) for XRF" on page 311.

#### **Backup Sessions in an XRF Complex that Uses USERVAR**

In an XRF complex that uses USERVAR, the alternate IMS system opens backup sessions for all class-1 terminal sessions that are open on the active IMS system. This reduces the time necessary to switch the terminals during a takeover. Whenever a class-1 terminal user logs on to XRF IMS, the active IMS system records this new session in the log. The alternate IMS system reads this record and initializes a backup session for the terminal. Data does not flow on the backup session as long as it remains a backup session. When the user logs off from the active IMS, the alternate IMS system terminates the backup session.

At a takeover, the alternate IMS requests, through VTAM, that NCP switch each of the class-1 terminals that are communicating with the active IMS from primary sessions to the preopened backup sessions. NCP responds to these requests. Transparency of takeover depends on what is happening on the terminal at the moment of takeover. The user might be unaware of the takeover or might be asked to reenter the last transaction.

#### **DBCTL Capabilities**

<span id="page-278-0"></span>| | | |

> | | | | |

> | |

> | | | | | | | | |

> | |

A DBCTL environment alone does not have full XRF capability. It does, however, allow you to have a standby, alternate DBCTL environment. This alternate IMS does not track the active IMS. You can only bring it to a point where it is fully initialized and ready to take over. The alternate IMS is then called a pre-initialized DBCTL environment. If the active IMS fails, you can send a restart command to the alternate IMS.

You can run a DB/DC environment that provides DBCTL service to a CCTL. If that DB/DC environment runs XRF, the DBCTL service provided is fully XRF capable. Either the operator or the CCTL can issue a switch command to start the takeover.

**Related Reading:** For more information on requirements and setup of DBCTL service, see *IMS Version 9: Operations Guide*.

#### **XRF Complex Overview**

To use XRF in your installation, you must build a suitable configuration, called an XRF complex. An XRF complex consists of hardware (such as the CPCs and DASDs) and the licensed programs. The following lists the required hardware and licensed programs required for XRF:

- Two CPCs capable of operating independently, such as two IBM eServer<sup>™</sup> zSeries® 990 CPCs
- z/OS (including DFSMS), IMS, and VTAM running in each CPC

| | |

| | | | | | |

| | | |

| | | | | | |

- IMS system logs—the online data sets (OLDSs) and write-ahead data sets (WADSs)—shared by the active and the alternate IMS systems
- Databases with access paths from the active and the alternate IMS systems
- For XRF complexes that use USERVAR, a Network Control Program (NCP) running in each IBM 37x5 Communication Controller that controls the SNA terminals at boundary nodes
- Remote terminals that can communicate with either of the IMS systems

The active IMS processes the high-priority IMS workload in the same way that it would without XRF, except that IRLM is not required for XRF. The alternate IMS does not process any IMS transactions; it monitors the active IMS for an indication of trouble. The tasks of the alternate IMS are to track the progress of the active IMS and to update its own control blocks so that work can shift quickly from the active to the alternate IMS.

In an XRF takeover, XRF treats the terminals in differently depending on the class you assign to them. You classify terminals in an XRF system as class-1, class-2 or class-3 depending on the following criteria:

- The kind of terminal
- The teleprocessing access method that controls the terminal
- How the terminal connects to the alternate IMS system
- How your system programmer defines the terminal

Class-1 terminals do not appear to lose connection or have their data processing interrupted in an XRF takeover; however, depending on whether you choose to use MNPS or USERVAR for terminal session management, XRF manages class-1 terminal sessions differently.

With the USERVAR method of XRF terminal session management, the alternate IMS continuously maintains an open backup session for class-1 terminals and switches the terminals to that session in the event of a takeover. With the MNPS method, the alternate IMS does not maintain backup sessions; instead, at the time of a takeover, the alternate IMS opens a new instance of the MNPS ACB. Sessions for class-1 terminals are then rerouted through the new MNPS ACB on the alternate IMS. The differences between each method are transparent to the end user.

For all other terminals, a takeover disrupts sessions. For some terminals, such as those controlled by BTAM, IMS immediately tries to reestablish service at a takeover. These terminals are class-2 terminals. For other terminals, such as those terminals that the operator must manually switch to the alternate IMS system at takeover, no XRF support is available at takeover. These are class-3 terminals. All ETO and LU 6.2 devices are class-3. Users at these terminals depend on an operator to reestablish a session with the alternate IMS system.

**Related Reading:** For more information on terminal classes, see ["Terminals](#page-319-0) in an XRF [Complex"](#page-319-0) on page 298.

All program temporary fixes (PTFs) that must be applied are identified. Both systems must be at the same IMS release. A planned takeover cannot be used to migrate from one IMS release to another.

Although the alternate IMS has XRF-related tasks to perform, the CPC, z/OS, and VTAM in the alternate IMS are available to process other work as well. Plan the workload carefully, keeping in mind that, at takeover, service is degraded for the

non-XRF work. For example, if you run TSO in the alternate IMS, z/OS might swap out the TSO user address spaces at takeover.

### <span id="page-280-0"></span>**XRF Takeover**

The best way to describe a takeover is through an example. Consider a typical installation with a need for high availability: a manufacturing control center that processes production data coming in from many remote terminals. Processing includes updating the IMS databases and recording activity on the IMS system log. Accompanying tasks are running payroll, producing a company report, and performing routine maintenance, which are often lower in priority. This installation runs z/OS with VTAM as the teleprocessing access method.

The failure in this example is an IMS control region abend. The following topics describe what might happen at this installation if XRF is not installed and then what happens with XRF installed:

- "IMS Failure Without XRF"
- "IMS Failure With XRF"

Two additional topics discuss what might trigger a takeover and how you might use a planned takeover:

- "Takeover [Conditions"](#page-283-0) on page 262
- "Planned [Takeover"](#page-283-0) on page 262

#### **IMS Failure Without XRF**

In an installation with one IMS system and without XRF, the IMS control region abend disrupts all service at the terminals. If the system is unavailable long enough, production lines shut down. The operator, the system programmer, or both might have to:

- 1. Wait for a diagnostic dump
- 2. Determine the cause of the abend
- 3. Restart IMS
- 4. Restart the associated dependent regions
- 5. Reestablish sessions with terminals

These activities can take from one hour to several hours depending on the type of outage and the size of the installation. Another half-hour might be required to recover IMS to where it was before the outage. Although the original problem might have been a minor one, the recovery is costly. End users can be without service for almost two hours while the operational staff performs the recovery steps. Regaining processing ability and ensuring the integrity of the databases and message queues during the down period is necessary for this installation.

#### **IMS Failure With XRF**

An installation with XRF installed is physically different from the installation just described. [Figure](#page-281-0) 20 on page 260 shows the two systems at the XRF complex. Each system includes the CPC and three licensed programs: z/OS (including DFP), IMS, and VTAM.

| | | | | |

| | | | | |

| | | | | | |

<span id="page-281-0"></span>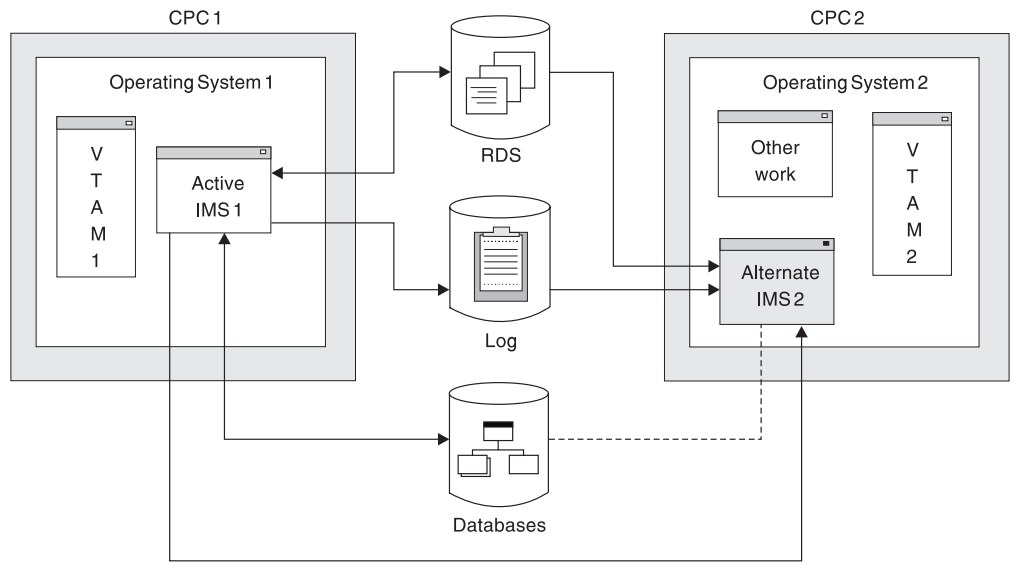

**ISCLink** 

*Figure 20. The XRF Complex before a Takeover*

IMS 1 processes the high-priority work—production data that comes in from the remote terminals. It updates the databases and records its activity on the IMS system log.

IMS 2 tracks the active subsystem by monitoring the records on the IMS system log. To maintain an environment identical to that in the active IMS, IMS 2 updates many control blocks and message queues in the alternate IMS to reflect those in the active IMS. If your XRF complex uses USERVAR, IMS 2 also opens backup sessions for class-1 terminal users that log onto the active IMS. CPC capacity and storage not used by this activity support the company report program.

When IMS 1 abends, the takeover begins. Depending on the amount of real storage that the XRF processes demand, operating system 2 might swap out the company report program. IMS 2 shifts the production workload to the alternate IMS and, if your XRF complex uses MNPS, opens a new instance of the MNPS ACB. At this point, IMS 2 begins to serve class-1 and class-2 terminals and you can begin determining the problem on the failed IMS 1.

While IMS 2 recovers data and switches sessions on class-1 terminals, IMS 2 and operating system 1 prevent IMS 1 from writing to the IMS system log and the databases. IMS 2 isolates the log and proceeds with the takeover. At the same time, operating system 1 performs I/O prevention, ensuring that all new I/O requests to the databases from IMS 1 return without being executed. When z/OS has completed or canceled all existing I/O requests to the database data sets, it notifies the operator. [Figure](#page-282-0) 21 on page 261 shows the two systems during the takeover.

<span id="page-282-0"></span>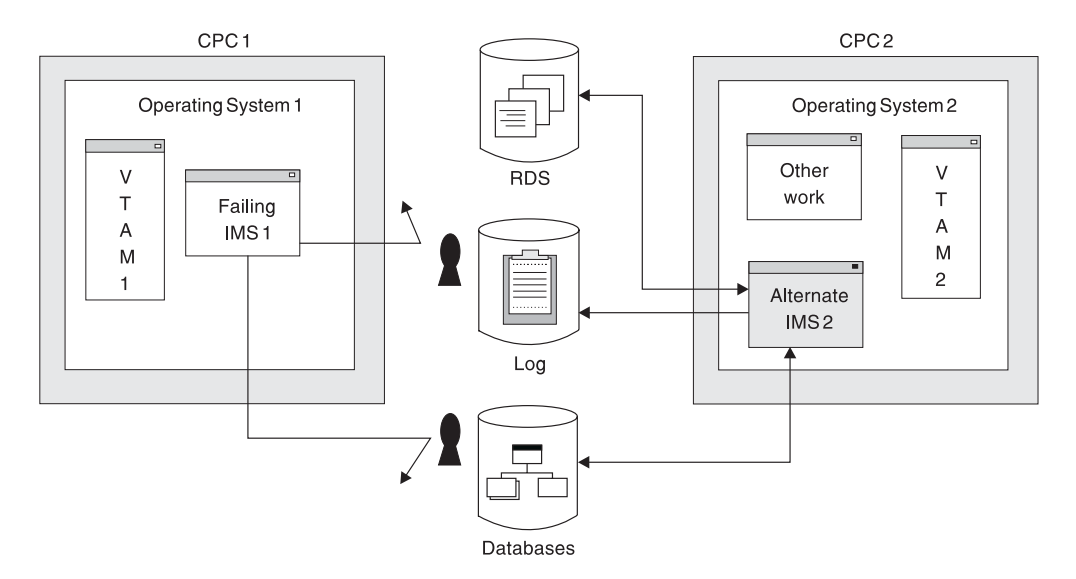

*Figure 21. The XRF Complex during a Takeover*

The takeover is complete when all the users at class-1 terminals can communicate with IMS 2 and can enter transactions and receive replies from their IMS applications. When IMS 2 learns that the failing IMS 1 cannot write to the databases, it stops protecting them. Figure 22 shows the XRF complex after the takeover.

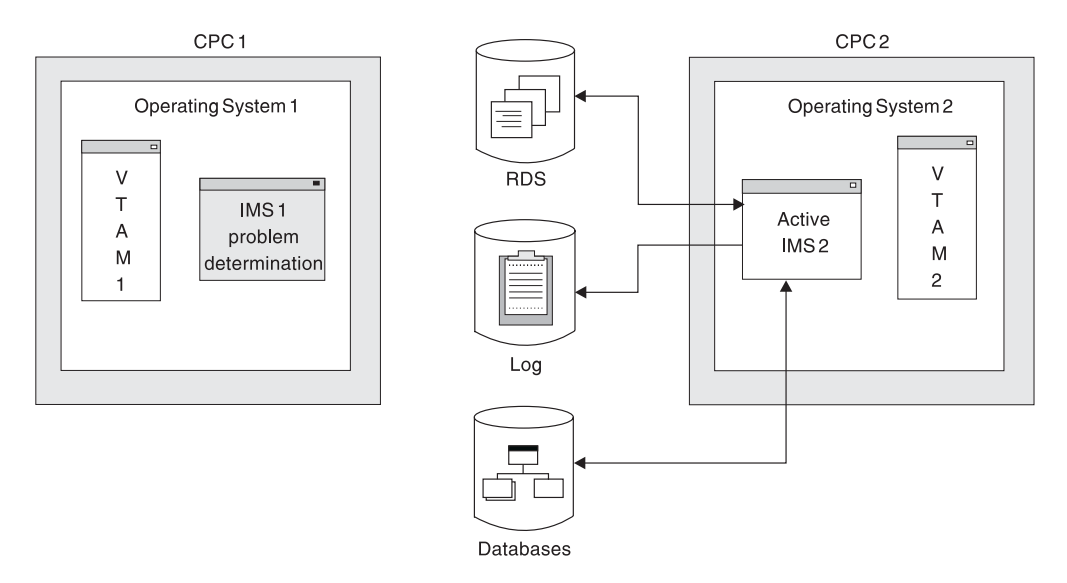

*Figure 22. The XRF Complex after a Takeover*

XRF does not perform problem determination for the installation. It does, however, reduce the pressure that exists in a non-XRF installation while the terminal users are without service during dumping and restarting. The installation personnel still must determine the cause of the problem in the failed active subsystem. When dumping activity completes on the failed active subsystem, an operator can return operating system 1, IMS 1, VTAM 1, and CPC 1 to service as the alternate IMS for operating system 2, IMS 2, VTAM 2, and CPC 2. If the dumping activity is lengthy, the operator might bring up a third system as an alternate. Until an alternate IMS exists for the system that is processing the requests of the IMS users, no XRF complex exists.

<span id="page-283-0"></span>During the takeover, IMS and z/OS send messages to their system operators to notify them of the progress of the takeover. Depending on the cause of the takeover and the resources at the installation, the operators have some tasks to perform.

#### **Related Reading:**

- For information on how z/OS, IMS, VTAM, and NCP contribute to the XRF takeover process, see ["Component](#page-286-0) Roles in the XRF Process" on page 265.
- For information on the messages that XRF sends to the operators at takeover and the appropriate operator responses, see *IMS Version 9: Operations Guide*.

#### **Takeover Conditions**

A takeover condition is an event that causes IMS in the alternate IMS to request a takeover. In an installation that runs XRF, an IMS control region abend is always a takeover condition. Parameters that the system programmers specify when they tailor the IMS determine whether any of the following failures are also takeover conditions:

- A z/OS failure, loop, or wait state
- A CPC failure
- A VTAM failure
- An IRLM failure

**Recommendation:** To prevent an unwanted takeover while IMS processes an SVC dump, ensure that the following conditions exist:

- The XRF takeover interval is sufficient to allow the SVC dump to complete.
- The system data set contains enough space to capture data from the SVC dump.

Not all failures at an IMS installation qualify as takeover situations. XRF does not address the outages caused by failures of service elements you do not duplicate. For instance, XRF does not respond to:

- v A channel or link failure that causes a break in communication between the CPC and the communication controllers or DASDs
- Failures in the telecommunication network, such as communication controllers, NCP, lines, and terminals
- Intersystem failures, such as those caused by JES3 or CTCs
- Loss of or damage to the IMS databases
- A power failure that affects both CPCs in the complex
- Failures of user catalogs that point to data sets, such as databases

Each installation must make some planning decisions about the takeover. You decide some of the conditions that initiate a takeover, the amount of operator involvement, which terminal sessions recover automatically at takeover, and which methods the alternate IMS uses to learn of problems in the active IMS.

#### **Planned Takeover**

Your installation can take advantage of a takeover to schedule certain kinds of changes to the two systems. While a system is an alternate, your operator can bring it down, leaving the active IMS without backup support for the short time it takes your system programmer to perform the updates. The operator then restarts the alternate IMS with the code or hardware maintenance in place or IPLs z/OS with configuration changes in place. To make the changes on the active IMS, the operator initiates a takeover and repeats the process on the former active IMS.

### <span id="page-284-0"></span>**XRF Requirements**

| | | | | |

| | |

 $\overline{1}$ 

| | | | | |

Building an XRF complex requires additional processing, storage, and communication resources. How many additional resources depends on:

- What resources your installation already has
- How heavily utilized your CPCs are

The following topics describe the software, hardware, and operational requirements for XRF:

- "XRF Licensed Program Requirements"
- "XRF Hardware Requirements"
- "XRF Operational and Management [Requirements"](#page-285-0) on page 264
- "IMSplex [Requirements](#page-285-0) for XRF" on page 264

### **XRF Licensed Program Requirements**

To use XRF, IMS must have the same system definition in the active and the alternate IMS systems. Before XRF can be operational, both the active and alternate IMS systems must have the required levels of z/OS, DFSMS, SSP, and VTAM installed (although these licensed programs do not need to be installed at the same time). If your XRF complex uses USERVAR, you must have NCP installed as well.

**Related Reading:** For information on the required levels for these licensed programs, see *IMS Version 9: Release Planning Guide*.

**Recommendation:** The Network Communications Control Facility (NCCF) Version 2 Release 2 is recommended, though not required.

### **XRF Hardware Requirements**

XRF works with the following IBM hardware products:

- $\cdot$  CPCs
	- XRF runs on CPCs supported by z/OS. The CPCs can be different models.
- 37x5 Communication Controllers

If your XRF complex uses USERVAR, XRF requires that you connect the class-1 terminals, class-2 terminals, and intermediate routing nodes (IRNs) to 37x5 Communication Controllers to automatically switch sessions at takeover.

• Terminals

All the terminals in your installation that presently use IMS can operate in an XRF complex. The level of support varies, as described in "XRF [Complex](#page-278-0) [Overview"](#page-278-0) on page 257.

#### **X.25 Terminal Requirements for XRF Support**

Terminals using the X.25 communications protocol can be used with IMS. X.25 terminals can have class-1, class-2, or class-3 XRF support, based on their definition in IMS and their X.25 characteristics. X.25 NCP Packet Switching Interface (NPSI) participates in XRF terminal switching for eligible SNA terminals that are in session with IMS. Eligible SNA terminals attach to X.25 networks with the following:

- Integrated X.25 adapters
- Network Interface Adapter (5973-L02)
- External SDLC/HDLC PAD

<span id="page-285-0"></span>Only eligible SNA terminals can receive class-1 XRF support.

**Related Reading:** For more information on attaching X.25 terminals, see

- v *X.25 Network Control Program Packet Switching Interface General Information*
- v *Network Control Program X.25 Planning and Installation*

XRF terminal switching is limited to SNA terminals. XRF does not support non-SNA devices that communicate with SNA hosts through other NPSI functions, including:

- The protocol conversion for non-SNA equipment (PCNE)
- Packet assembly/disassembly (PAD)
- General access to X.25 transport extension (GATE)
- Dedicated access to X.25 transport extension (DATE)

#### **XRF Operational and Management Requirements**

Although you do not need additional personnel at your installation to support XRF, additional tasks are required for system programmers and operators. The z/OS, IMS, and network operators must understand the XRF process, be alert to the possibility of a takeover, and be ready to communicate with each other at takeover. You might need to organize your system consoles so that the operators responsible for managing the active IMS can easily communicate with the operators of the alternate IMS.

The system programmer must initialize z/OS, IMS, VTAM, and NCP by using XRF-related parameters and macros. If your user applications conform to IMS standards, they run in the XRF complex and receive the availability improvements offered by XRF. System programmers can use standard diagnostic aids in an XRF complex.

Before installing XRF at your installation, you must prepare your data sets for minimum disruption during takeover. Make sure that:

- All required data is duplicated on active and alternate systems—that is, duplicate z/OS data sets and non-volatile application and subsystem data.
- Access to application databases and logs is through DASD shared by the active and the alternate systems.

XRF does place additional demands on your installation's resources. However, if you understand how XRF works and plan carefully, you can reduce this overhead. The effort can be worthwhile if your installation is seriously affected by lengthy planned or unplanned interruptions of IMS service.

#### **IMSplex Requirements for XRF**

In an IMSplex with the Common Service Layer (CSL), you must define the alternate IMS system with access to CSL. A Structured Call Interface (SCI) must be defined on the operating system of the alternate IMS system. To route commands to the alternate and active IMS systems with Operations Manager (OM), use the IMS ID on the ROUTE() parameter. After a takeover, the new active IMS system takes over ownership of resources defined to the Resource Manager (RM).

If you use the online change function in an IMSplex that does not have RM, the active IMS system must exclusively own the OLCSTAT data set. The OLCSTAT data set can include the IMSID of only the active IMS system.

<span id="page-286-0"></span>When the alternate IMS system becomes the active IMS system after a takeover, you must change the IMSID in the OLCSTAT data set to match the IMSID of the alternate IMS system before you can issue an INITIATE OLC command. You can change the IMSID in the OLCSTAT data set using the Online Change utility (DFSUOLC0).

**Related Reading:** For more information on the Common Service Layer, see:

- Chapter 13, ["IMSplex](#page-430-0) with CSL," on page 409
- v *IMS Version 9: Common Service Layer Guide and Reference*

#### **Component Roles in the XRF Process** |

| | |

| | IMS, z/OS, and several z/OS elements work together in the XRF process. Being familiar with the functions that each perform will make it easier for you to plan, install, and operate XRF, as well as diagnose any problems that occur.

### **Contribution of IMS to the XRF Process**

IMS is the major contributor to the XRF process, just as the IMS user is the greatest receiver of XRF service. While most of the IMS processing in the active IMS is serving the requests of the IMS terminal users, all of the IMS processing in the alternate system is related to XRF. The alternate IMS system refuses to accept logon requests from users. The following list summarizes the activities of the two IMS systems before and during a takeover.

- The active and alternate IMS establish and maintain constant communication through the IMS system log and through simple signals that the alternate IMS receives from active IMS. Surveillance mechanisms provide the signals.
- The active IMS:
	- Processes the requests of the IMS users.
	- Sends surveillance signals across the ISC link and the RDS.
	- Opens and closes sessions for terminals.
	- Opens and closes databases.
	- Reports its activities in the log.
- The alternate IMS:
	- Responds to normal startup procedures, but does not process transactions until after a takeover.
	- During normal operations:
		- Uses information from the log to update its control blocks.
		- Allocates and opens the same databases that the active IMS opens.
		- If the XRF complex uses USERVAR, opens and closes backup sessions for class-1 terminals that log on to and log off from XRF IMS.
		- Through surveillance mechanisms, monitors the active IMS and initiates takeover if surveillance indicates that useful work in the active IMS has ceased.
	- During the takeover:
		- Participates with the other licensed programs in taking over the active IMS's workload. It obtains the workload by taking control of the IMS system log.
		- Prevents the failing active IMS from writing to the log.
		- Recovers the in-flight transactions (those transactions that the active IMS only partially processed).

| |

- If the XRF complex uses MNPS, opens a duplicate instance of the MNPS ACB.
- Starts executing new transactions.
- Starts session recovery<sup>7</sup>on class-1 and class-2 terminals.

#### **IMS as a Recoverable Service Element**

The two IMS systems in the XRF complex have a special status in the complex. Although failures in IMS, z/OS, VTAM, and the CPC can cause takeovers and are therefore recoverable, XRF considers only IMS the recoverable service element (RSE). z/OS, VTAM, and the CPC are dependent service elements (DSEs); they depend on IMS to recognize their failures and then to request a takeover. The RSE name appears in messages that the operators receive at takeover. For example, two IMS systems, named IMS1 and IMS2, form the RSE named IMSPROD. After a takeover at this complex, a z/OS message tells the operators that SUBSYSTEM IMS2 IS NOW THE ACTIVE ELEMENT OF RSE IMSPROD (message AVM007I).

**Related Reading:** For more information about the RSE name, see RSENAME in ["IMS.PROCLIB](#page-336-0) Members for XRF" on page 315.

#### **Surveillance Mechanisms**

During normal operations, the alternate IMS tracks the active IMS by reading the IMS system log. The active IMS writes its activities on the log, and the alternate system checks these records, updating its own control blocks. In this way, control blocks in the alternate system reflect those in the active IMS, and the alternate IMS remains ready to take over.

The active IMS records on the system log the following failures:

- IMS control region abend
- VTAM failures that lead to TPEND exits in IMS
- IRLM failures that lead to STATUS exits in IMS

Certain error conditions can prevent IMS from recording these failures on the system log. An example of such a condition is the inability of IMS to purge the OLDS buffer.

The log does not warn of other failures. For this reason, surveillance mechanisms provide periodic signals from the active IMS. The alternate IMS monitors these signals. When the signals fail to appear, the alternate IMS considers a takeover. Absence of these signals can indicate:

- z/OS failures
- z/OS loops or wait states
- CPC failures

The alternate IMS can receive these signals in three ways as illustrated in [Figure](#page-288-0) 23 on [page](#page-288-0) 267:

- 1. The active IMS sends messages over the ISC link between the active and the alternate IMS systems.
- 2. The active IMS places a time stamp in the RDS.
- 3. The active IMS continues to add new records to the IMS system log.

<sup>7. &</sup>quot;Session recovery" in this book refers to IMS attempts to switch sessions on class-1 terminals or to reestablish service on class-2 terminals. In the case of BTAM terminals, session recovery means reconnecting the terminals that were in use during takeover.
<span id="page-288-0"></span>Using the parameters in member DFSHSBxx of IMS.PROCLIB, you choose which methods of surveillance operate in your installation. Figure 23 illustrates the three surveillance mechanisms. The ISC link can be a VTAM CTC or a shared line through the 37x5 Communication Controller.

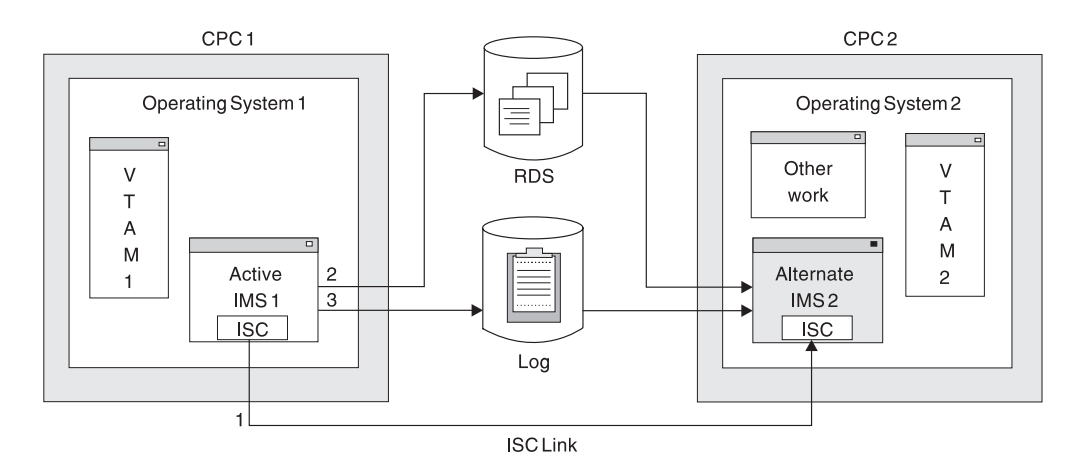

*Figure 23. Surveillance Options*

The signals across the ISC link and on the RDS are periodic. To use the IMS system log as surveillance, the alternate IMS periodically checks for new records on the log.

A failure to receive the signals on the ISC link and the RDS data set can cause a takeover; an absence of new records on the log cannot. However, if the alternate IMS knows of log activity, it overrides a takeover indication from the RDS or the ISC link.

In parameters you define in the DFSHSBxx member of IMS.PROCLIB, you specify:

- Which surveillance mechanisms you want your installation to use
- How often the active IMS is to send signals on the ISC link or the RDS
- How often the alternate IMS is to check the log for a new record
- Which absences of signals within specified times are takeover conditions

The topic, ["Establishing](#page-295-0) Surveillance for XRF" on page 274, describes how to code these parameters. Your operator can stop and start surveillance dynamically by using IMS /STOP and /START commands. The operator can use the /CHANGE command to change the surveillance timing intervals.

# **Contributions of z/OS and the z/OS Elements**

Several elements of z/OS contribute to the XRF system. This topic describes the contributions of the following:

- The availability manager (AVM)
- DFSMS
- v VTAM
- $\cdot$  NCP
- $\cdot$  SSP

### **Contribution of Availability Manager**

Through its AVM component, z/OS provides the environment for the active and the alternate IMS and provides services during a takeover. Specifically, AVM does the following:

- Provides the I/O prevention that keeps the failing IMS system from accessing the databases
- Sends AVM-prefixed messages describing the status of the XRF complex to operators during the takeover

These messages have the prefix, AVM. They describe the status of the XRF complex and help the operators respond correctly to the takeover.

The system resource manager (SRM) component of z/OS hastens the acceptance by the alternate IMS of the new workload when a takeover begins. At this time, the alternate IMS temporarily requires more real storage to recover databases and sessions. The SRM component of z/OS speeds up its analysis of the alternate IMS's need for storage. This frequent checking allows SRM to respond quickly to this need.

*I/O prevention* is the action AVM takes to stop the failing IMS from writing to the databases. It begins when the active z/OS learns that IMS is requesting a takeover. At this time, the active IMS might have scheduled updates to the databases. To maintain database integrity, AVM in the active z/OS ensures that current I/O operations are complete and that z/OS does not honor any additional I/O requests to the databases from the active IMS. When AVM is sure the database data sets are safe, it issues a message that announces I/O PREVENTION IS COMPLETE (message AVM006E).

Of course, z/OS cannot prevent I/O if it is no longer operating. If z/OS cannot prevent I/O, an operator of the failing active z/OS must manually make sure that the active IMS system does not write to the databases.

**Related Reading:** For a description of the operator's procedures, see *IMS Version 9: Operations Guide*.

When an operator at the failing active IMS system is certain that IMS is no longer changing the databases, that operator informs an operator at the alternate IMS system. Then the operator at the alternate IMS responds "GO" to the message that says REPLY"GO" WHEN I/OPREVENTION COMPLETES (message AVM006E). This action (or the /UNLOCK SYSTEM command) completes the alternate IMS's efforts to ensure the integrity of the databases.

Your system programmers and operators must understand the importance of preventing IMS in the failing active IMS from accessing the databases. The integrity of the databases is lost if both IMS systems can write to them at the same time.

**Related Reading:** For information on establishing takeover procedures for your operators, see *IMS Version 9: Operations Guide*.

### **Contribution of DFSMS to XRF**

XRF needs DFSMS for I/O prevention, VSAM, and media manager. DFSMS, however, does not produce any messages or change any existing procedures.

### **Contributions of VTAM to XRF**

| | | |

| | | | | | | | |

|

|

The contributions of VTAM differ slightly depending on whether your XRF complex uses MNPS or USERVAR; however, for terminal users, there is no apparent difference.

The VTAM contributions to the XRF process include:

- VTAM allows the user to log on to the IMS systems in the XRF complex using a single logon message. The user has no need to know which one of the IMS systems is currently active.
- VTAM enables the alternate IMS system to maintain sessions for class-1 terminals that are logged on the active IMS in the event of a takeover. In an XRF complex that uses MNPS, VTAM reroutes sessions for the class-1 terminals through a new instance of the MNPS ACB on the alternate IMS system. In an XRF complex that uses USERVAR, VTAM enables NCP to switch class-1 terminals to their backup sessions on the alternate IMS system.

*VTAM and Terminal Logon in the XRF Complex:* With XRF, the two IMS systems in the complex appear to terminal users as a single IMS system. However, to VTAM they are unique applications. VTAM allows a terminal user to log on to XRF IMS with a logon message that you choose. (Or, a terminal user can log on using the command LOGON APPLID that specifies the logon message.)

*VTAM operations in an XRF Complex with USERVAR:* VTAM checks its interpret table for the variable that corresponds to the logon message. VTAM then looks in the USERVAR table for the VTAM application name that corresponds to this variable. This application name identifies the IMS system for the terminal to communicate with at this time. This IMS system is the session partner for the terminal.

Be sure that you understand the two tables and the entries in the tables. Each table contains two columns. The interpret table has a logon message column and USERVAR variable column. The USERVAR table has a USERVAR variable column and a VTAM application name column. VTAM uses the USERVAR variable to associate the logon message with the application name of the session partner. It resides in both the interpret table and the USERVAR table in the USERVAR variable column. Figure 24 illustrates the interpret table and the USERVAR table. The two entries in the logon message column of the interpret table allow users to log on to XRF IMS with the logon messages IMSP or IMSA.

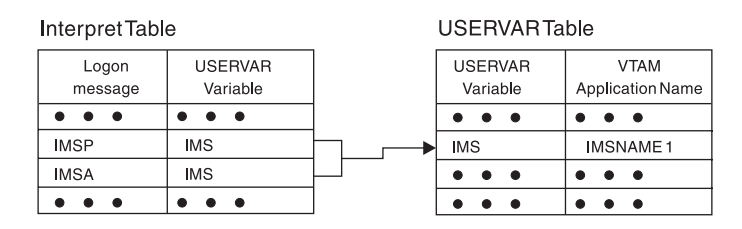

*Figure 24. The Interpret and USERVAR Tables*

The interpret table is a static table that you build at VTAM initialization. You use the LOGCHAR macro to place entries in this table. Entries in the USERVAR table are established at initialization but can be changed dynamically. IMS issues the MODIFY USERVAR command to initially place an entry in the USERVAR table. An operator or an application program uses the same command to delete a user-managed USERVAR and specify that VTAM manage the USERVAR automatically, or to

change an entry in the USERVAR table. For example, at takeover, the MODIFY USERVAR command changes the application name in the USERVAR table to reflect the new session partner for all terminals.

**Related Reading:** For more information on the VTAM USERVAR table, see ["VTAM](#page-328-0) [USERVAR](#page-328-0) Table Definition" on page 307.

The top part of Figure 25 shows the interpret and USERVAR tables for the VTAM that owns the terminals. In this case, it is VTAM in the alternate IMS. When a user logs on with the logon message IMSP, VTAM searches the interpret table for IMSP and finds the corresponding USERVAR IMS. VTAM then searches the USERVAR table for the application name that corresponds to IMS and opens the session with the IMS system IMS1.

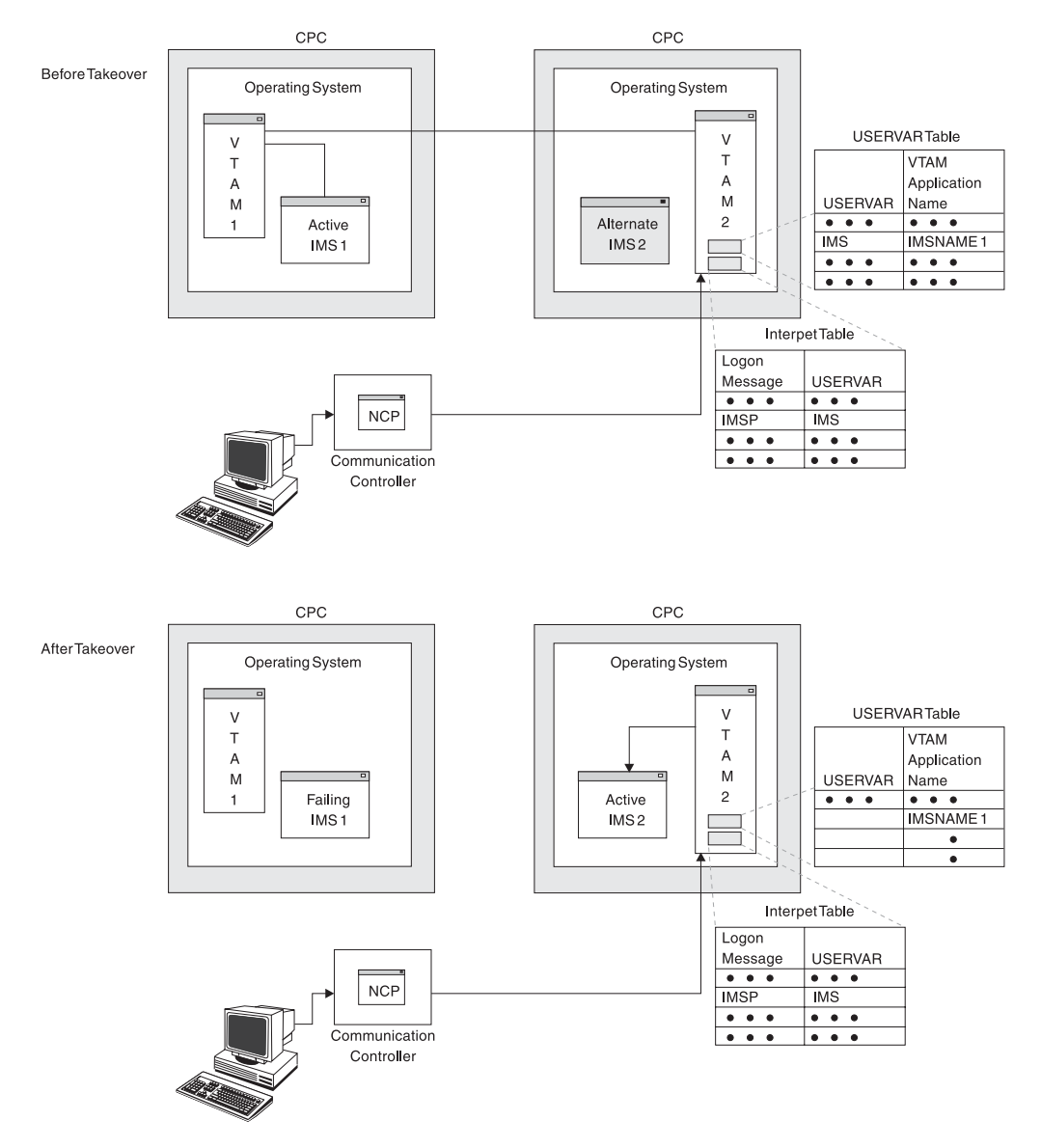

*Figure 25. VTAM Processing of the Logon in an XRF Complex that uses USERVAR*

The bottom part of Figure 25 shows that, following a takeover, VTAM2, at the request of IMS2, has changed the application name in the USERVAR table. Now when a user at a terminal specifies IMSP, VTAM connects the user to IMS2.

All existing user programs that conform to present IMS standards continue to execute in the XRF complex. If the USERVAR is VTAM-managed, a modification to the new VTAM APPLID is done automatically. If you have programs still using the logon that they used previously and that are not VTAM-managed, you must make a modification, because the logon does not match the VTAM APPLID of the active IMS.

To modify application programs with user-managed USERVARs, do the following:

- v Use INQUIRE USERVAR to communicate with the active IMS to determine the real name of the current active IMS.
- For terminal programs sensitive to the PLU/SLU name in BIND data, the USERVAR is appended by IMS in BIND data.
- New VTAM SENSE codes need to be tested.

| | | | | | |

> | | | | |

| | |  $\overline{1}$ | | IMS prevents a user from logging on to the alternate IMS with the message INVALID LOGON REQUEST IN THE BACKUP SYSTEM (message 3862I). Only IMS master and secondary terminals, the system console, and the ISC surveillance link can communicate with the alternate IMS. The term BACKUP in this message refers to the alternate IMS in the XRF complex. In IMS messages, the term BACKUP can also refer to the backup sessions on class-1 terminals.

*VTAM operations in an XRF Complex That Uses MNPS:* In an XRF complex that uses MNPS, terminal users log on by using the MNPS ACB name. This name is the same for the MNPS ACBs of both the active and alternate IMS; however, only one MNPS ACB exists at a time. Prior to a takeover, only the MNPS ACB of the active IMS exists. After takeover, only that of the alternate exists. Regardless of which MNPS ACB exists, the logon information that terminal users enter remains the same.

VTAM routes all terminal sessions through the MNPS ACB. In the event of a takeover, VTAM maintains as persistent all sessions for class-1 terminals until the MNPS ACB of the active IMS is shut down and the MNPS ACB of the alternate IMS is opened. After the alternate IMS's MNPS ACB is opened, VTAM routes all terminal sessions through this new ACB.

[Figure](#page-293-0) 26 on page 272 shows an example of VTAM ownership of a terminal session in an XRF complex that uses MNPS and how VTAM manages the session prior to a takeover. In this case, VTAM 1 owns the active IMS on CPC 1. Logging on to CPC 2, VTAM 2 routes the terminal's session to VTAM 1, which connects it to the MNPS ACB and the active IMS.

<span id="page-293-0"></span>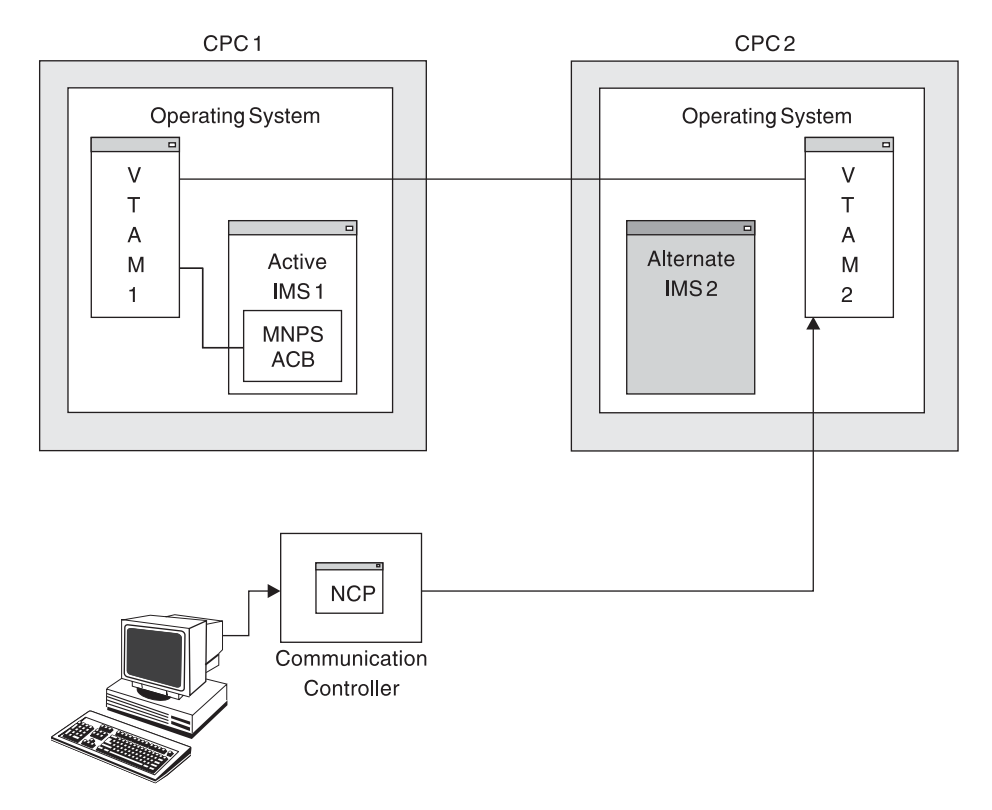

*Figure 26. VTAM Processing of the Logon in an XRF Complex That Uses MNPS, Part 1*

[Figure](#page-294-0) 27 on page 273 illustrates how VTAM reroutes the terminal session after a takeover. Here, a new instance of the MNPS ACB has been opened on CPC 2 by the alternate IMS. VTAM 2 now connects the terminal session directly to the MNPS ACB without passing the session to VTAM 1, even if VTAM 1 continues to run. The terminal user is unaware of this switch.

 $\vert$ | | | |

<span id="page-294-0"></span>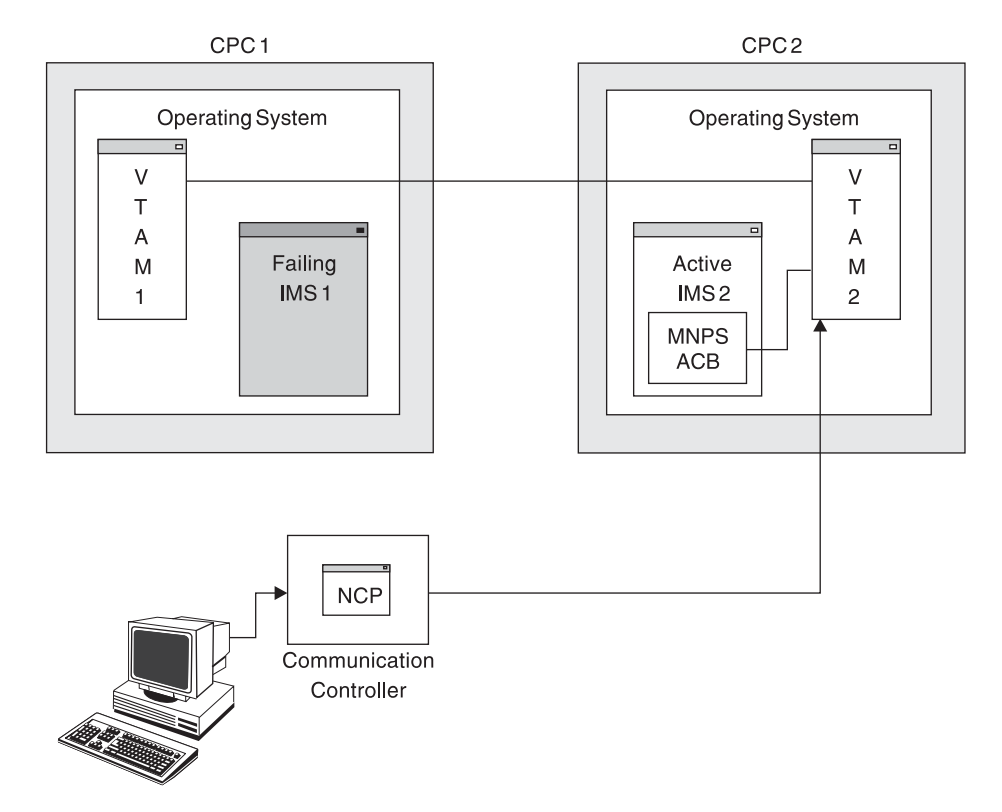

*Figure 27. VTAM Processing of the Logon in an XRF Complex That Uses MNPS, Part 2*

*VTAM Forced Takeover For XRF Complexes That Use MNPS:* In z/OS version 1.6 and above, XRF complexes that use MNPS take advantage of the VTAM persistent session forced takeover support. Forced takeover support allows the alternate IMS system to take over when the active IMS has failed, but still appears active to VTAM.

The active IMS system allows a forced takeover by executing the VTAM SETLOGON OPTCD=PERSIST macro with FORCETKO specified. VTAM then allows the alternate IMS system to open the MNPS ACB during XRF takeover processing.

### **Contributions of NCP to XRF with USERVAR**

| | | | |

> | | | |

| | | |

 $\overline{1}$ 

| | | | | |

|

In an XRF complex that uses USERVAR, NCP maintains the control blocks for the backup sessions and performs the switching of sessions when the alternate IMS requests it. NCP does not have a role in an XRF complex that uses MNPS.

### **Contributions of SSP to XRF with USERVAR**

In an XRF complex that uses USERVAR, the SSP defines and generates an NCP. The SSP also loads the program into the 37x5 Communication Controller and dumps the contents of the 37x5 Communication Controller back to the host CPC for diagnostic purposes. SSP does not produce any messages or change any existing procedures. The SSP does not have a role in an XRF complex that uses MNPS.

### **Contributions of NCCF to XRF with USERVAR**

Your installation probably uses the services of the licensed program Network Communications Control Facility (NCCF). Although not modified for XRF, NCCF can signal a change in the VTAM application name to VTAMs inside and outside the XRF complex. If a VTAM in the network is not at Version 4 with the USERVAR management enhancement, an NCCF CLIST should be used to propagate a

USERVAR change to that VTAM. This change in the VTAM application name occurs at initialization—at completion of IMS restart or processing of the /START DC command—or at a takeover. If your installation does not have NCCF, or if a VTAM is below Version 4, operators in each system in the network must issue the MODIFY command to update the VTAM application name.

# <span id="page-295-0"></span>**Establishing Surveillance for XRF**

To establish surveillance, perform the following four steps:

- 1. Determine which surveillance mechanisms to use for the complex.
- 2. For each surveillance mechanism you choose, decide the interval value (how often the alternate IMS is to receive the signals).
- 3. Decide whether the absence of any or all of these signals should be a takeover condition.
- 4. If the answer to Step 3 is yes, decide the timeout value (the length of time the alternate IMS waits for a surveillance signal before considering a takeover).

Five parameters determine surveillance: SURV, LNK, LOG, RDS, and SWITCH. Table 34 describes the planning decisions, the corresponding parameters, and the options on the parameters. The surveillance parameter and options on the parameters refer to:

- LNK as the ISC link between the two systems
- LOG as the IMS system log
- RDS as the RDS

*Table 34. Surveillance Options on Parameters*

| <b>Planning Decision</b>                                                                                                    | <b>Parameter</b> | <b>Options</b> |
|----------------------------------------------------------------------------------------------------|------------------|----------------|
| What surveillance mechanisms should operate in the XRF complex?<br>(Step 1)                                                     | <b>SURV</b>      | LNK, LOG, RDS  |
| If you specified LNK as surveillance, how long is the interval between<br>signals? (Step 2)                                     | <b>LNK</b>       | Interval       |
| If LNK is a takeover condition, how long should the alternate IMS wait<br>for a signal before considering taking over? (Step 4) | <b>LNK</b>       | Timeout        |
| If you specified LOG as surveillance, how long is the interval between<br>signals? (Step 2)                                     | <b>LOG</b>       | Interval       |
| If LOG is a takeover condition, how long should the alternate IMS wait<br>for a signal before considering taking over? (Step 4) | <b>LOG</b>       | Timeout        |
| If you specified RDS as surveillance, how long is the interval between<br>signals? (Step 2)                                     | <b>RDS</b>       | Interval       |
| If RDS is a takeover condition, how long should the alternate IMS wait<br>for a signal before considering taking over? (Step 4) |                  |                |
| If RDS is a takeover condition, how long should the alternate IMS wait<br>for a signal before considering taking over? (Step 4) | <b>RDS</b>       | Timeout        |
| Should the absence of specific surveillance signals cause the alternate<br>IMS to request a takeover? (Step 3)                  | <b>SWITCH</b>    | LNK,LOG,RDS    |

# **Choosing the Surveillance Mechanisms**

Use the SURV parameter to establish the surveillance mechanisms. You can specify combinations of the three mechanisms: LNK, LOG, and RDS. Because of the importance of surveillance, however, you should use all three mechanisms.

The alternate IMS uses these three surveillance mechanisms in different ways. Failure of the alternate IMS to receive signals on the ISC link or the RDS is possible cause for takeover; failure of the alternate IMS to receive new records on the log is not. Rather, IMS uses the LOG option to confirm or override a decision that the alternate IMS might make based on lack of signals from the RDS or the ISC link. For example, suppose you specify SURV=(LNK,LOG), and the alternate IMS stops receiving signals on the ISC link. The failure of signals over the ISC link indicates a takeover, but as long as the alternate IMS continues to receive log records satisfactorily, it does not request a takeover. In this case, IMS assumes that the ISC link itself is experiencing difficulty and is therefore not a reliable indicator.

In an XRF complex that uses USERVAR, if you do not have an ISC link already in place, establish it through the 37x5 Communications Controller that controls your class-1 terminals.

**Related Reading:** For more information on surveillance mechanisms, see the topic "XRF Parameters in [DFSHSBxx"](#page-337-0) on page 316.

### **Setting the Interval Value**

| | |

> After you have established which surveillance mechanisms are to operate in the complex, you should decide how often the alternate IMS should receive signals through the surveillance.

Code the LNK and RDS parameters to establish the intervals between signals for the LNK and the RDS for each of the surveillance mechanisms you choose.

Two factors to consider in setting the timing for LNK and RDS are:

- The speed of communication over the ISC link.
- The performance overhead on the alternate z/OS operating system. Set the timing interval higher if you need to reduce the work of the alternate z/OS operating system.

Code the LOG parameter to establish how often the alternate IMS should check the log for new records.

For more information about interval values, see the topic "XRF [Parameters](#page-337-0) in [DFSHSBxx"](#page-337-0) on page 316.

**Related Reading:** IMS has specific rules and recommendations for coding the interval values for the two systems. See *IMS Version 9: Installation Volume 1: Installation Verification* for these rules.

# **Specifying Surveillance Signal Absence as Takeover Condition**

Use the SWITCH parameter to establish absence of surveillance signals as criteria for takeover. Specify on the SWITCH parameter the surveillance mechanisms that are critical in alerting the alternate IMS of certain events. For example, an installation managing its local locks on the active IMS with IRLM, or one using data sharing, would specify the IRLM failure as a criterion for takeover. Installations with a large VTAM network would probably specify a takeover to occur when a VTAM failure causes an IMS TPEND exit. An installation with a large BTAM network and a small VTAM network would probably not specify a VTAM failure as a criterion for takeover. For more information about the SWITCH parameter, see the topic ["XRF](#page-337-0) Parameters in [DFSHSBxx"](#page-337-0) on page 316.

# **Setting the Timeout Value**

After you have specified which surveillance signal absences are takeover conditions, you can decide how long the alternate IMS should wait for a signal before requesting a takeover. Specify timeout values on the LNK, LOG, and RDS parameters. The default intervals are 9 seconds for the LNK parameter and 3 seconds for LOG and RDS.

If timeout values are too low, some z/OS recovery routines that are transparent in a non-XRF environment might cause takeovers. An example of such a routine is an alternate CPU recovery (ACR) routine. These unwanted takeovers are more likely to occur on a larger CPC or with a large IMS workload.

# **Changing the Surveillance Mechanisms**

The surveillance mechanisms and the internal parameters can be changed dynamically by commands issued from the master terminal.

# **Phases of the XRF Process**

The two systems that form your XRF complex pass through six identifiable phases. The phases of XRF are:

- Initialization
- Synchronization
- $\cdot$  Tracking
- Takeover
- Post-takeover
- Termination

You can determine the current phase at any time by checking the system status line on the console for the alternate IMS.

Each subsystem participates in each phase, but the active IMS has little XRF activity in the synchronization, tracking, and takeover phases. The subtopics in of this topic describe the activities for the active and alternate subsystems for each of the six phases.

# **Initialization Phase of the XRF Process**

The initialization phase begins when an operator brings up AVM as a z/OS started task, either through the START AVM command or through the /NRESTART or /ERESTART command. The START command loads modules and control blocks and, optionally, opens a session on the ISC link that connects the active and the alternate IMS systems.

[Figure](#page-298-0) 28 on page 277 shows the XRF initialization phase.

<span id="page-298-0"></span>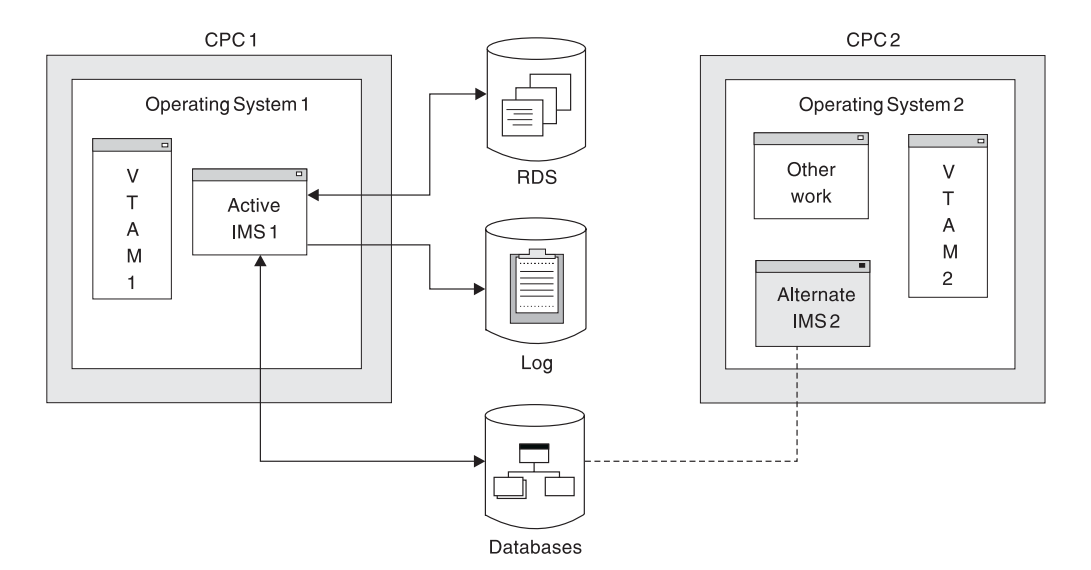

*Figure 28. XRF Initialization Phase*

An operator at the active IMS uses z/OS START commands to bring up the active IMS, as in a normal or emergency restart. When it is up, the operator at the alternate IMS can bring up the alternate IMS at any time. The commands are similar for both systems except that the operator at the alternate IMS adds the option AUTO=N to the START IMS command and issues the IMS command, /ERESTART BACKUP.

**Attention**: An operator error can result in losing system or database integrity.

The alternate IMS is in a state similar to emergency restart until a takeover occurs. To be ready for a takeover, the alternate IMS shares the databases with the active IMS. The alternate IMS opens the databases, but does not access them until after a takeover.

In addition to the normal IMS initialization functions, IMS does the following to set up the XRF complex:

- 1. Processes the new DFSHSBxx IMS PROCLIB member. For more information, see "XRF Parameters in [DFSHSBxx"](#page-337-0) on page 316.
- 2. Loads the new XRF/IMS modules, and obtains the new pools and work areas. Most of the new modules reside in the control region private below the 16 MB line.
- 3. Identifies both subsystems to the z/OS availability manager using the RSENAME keyword, described in ["IMS.PROCLIB](#page-336-0) Members for XRF" on page [315.](#page-336-0)
- 4. Establishes the DBRC environment on both the active and the alternate subsystems using the RSE name. If a takeover occurs, authorizations of the active IMS are automatically passed to the alternate IMS.
- 5. Informs VTAM of the APPLID of the active IMS system.

**Related Reading:** For more information on how the operators bring up the active and alternate IMS systems, see *IMS Version 9: Operations Guide*.

# <span id="page-299-0"></span>**Synchronization Phase of the XRF Process**

During the synchronization phase, the alternate IMS becomes an image of the active IMS, as shown in Figure 29. The phase begins when the environments are fully initialized.

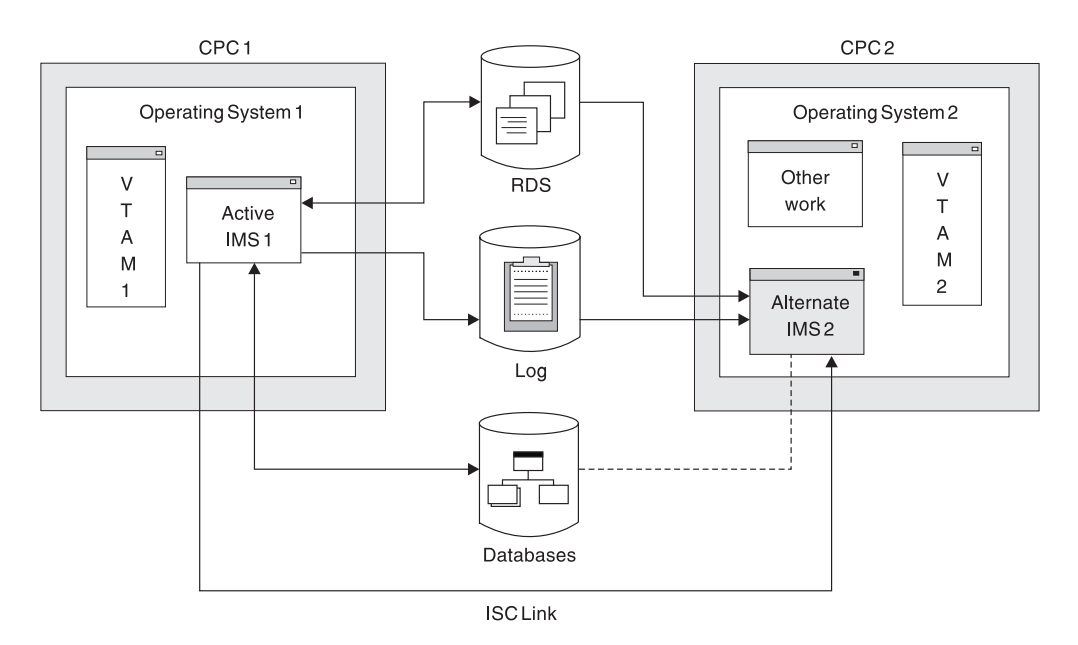

*Figure 29. XRF Synchronization Phase*

The process of building the control blocks in the alternate IMS is very simple. The alternate IMS determines if the last checkpoint was a SNAPQ. If it was not, and you have an ISC link, the alternate IMS requests that the active IMS take a SNAPQ checkpoint. The SNAPQ log records are used to check that the IMS system definitions on both systems match and to build an initial "snapshot" of the active IMS on the alternate IMS.

If you do not have an ISC link, the alternate IMS issues a message to ask the master terminal operator at the active IMS to request the SNAPQ checkpoint.

The alternate IMS opens the IMS system log, locates the SNAPQ checkpoint, and reads from the log data sets.

If the ISC link exists, a message is sent to the alternate IMS while the checkpoint is being written to the log. If the ISC link does not exist, the alternate IMS monitors the RDS for the completion of SNAPQ.

IMS uses the contents of the dump for several things:

- The alternate IMS determines which MODSTAT and RDS are being used by the active IMS.
- The alternate IMS tries to preallocate and pre-open databases and areas that are accessed by the active IMS.
- MSDBs are loaded by the alternate IMS from the SNAPQ checkpoint records; separate MSDB checkpoint data sets must be available for the alternate IMS.
- If your XRF complex uses USERVAR, backup sessions for terminals that are opened on the active IMS are initiated on the alternate IMS for those class-1 terminals that are defined with the BACKUP option.

| | |

| | |

- Security control blocks are loaded on the alternate IMS from the RACF data set or the IMS.MATRIX data set, depending on whether you are using RACF or SMU for security.
- The DBRC subsystem record is updated to indicate that an alternate subsystem exists. This suppresses the DBRC 'SIGNOFF ABNORMAL' message in the case of failure of the active IMS.
- Status of dependent regions on the active IMS is tracked on the alternate IMS.

Only after a takeover can the alternate IMS write to the log.

Operators can start dependent regions in the alternate IMS to have them ready for a takeover.

When the alternate IMS has processed the SNAPQ checkpoint, the synchronization phase is complete. When the alternate IMS's control blocks are synchronized with the active IMS's, the alternate IMS is able to take over the processing of the active IMS. From this point on, you can request a planned takeover.

# **Tracking Phase of the XRF Process**

Most of the time, your XRF complex is in the tracking phase, which looks similar to the XRF synchronization phase that was shown in ["Synchronization](#page-299-0) Phase of the XRF [Process"](#page-299-0) on page 278. The active IMS processes the requests of IMS users, writes to the log, and sends signals across the surveillance mechanisms that were set up in the initialization phase. The alternate IMS tracks the active IMS to reduce the work that the alternate IMS must do at takeover.

Tracking activities of the alternate IMS include:

- Reading the log
- Using log information to update control blocks
- If your XRF complex uses USERVAR, opening and closing backup sessions for class-1 terminals
- Checking the surveillance mechanisms and the log records for signs of failure in the active IMS

Tracking activities use few of the non-storage resources of the alternate IMS. The use of real storage depends on how you page fix IMS storage and whether you define a member of DFSFIXxx with page-fixing options that are in effect only when the subsystem is active.

### **Updating Control Blocks in the Alternate IMS**

The alternate IMS reads the OLDS  $8$  to track:

• Communication Network Status

In addition to the usual terminal status tracking that is done during the emergency restart process, the alternate IMS monitors the terminal connection status. This is done initially from records in the SNAPQ checkpoint and subsequently from terminal connection status change log records written by the active IMS. For class-1 terminals in an XRF complex that uses USERVAR, backup sessions are maintained by the alternate IMS. When class-1 terminal sessions are terminated on the active IMS, their backup sessions are also terminated on the alternate IMS. The user can never log onto the alternate IMS. Terminal types are described in ["Terminals](#page-319-0) in an XRF Complex" on page 298.

<sup>8.</sup> Use dual OLDSs, because tracking can continue using the other OLDS if one OLDS is lost.

• Application Program and Transaction Status

As application programs are scheduled on the active IMS, the alternate IMS builds the control block structure to track the dependent region status.

The operator can prestart dependent regions on the alternate IMS to allow the alternate IMS to complete takeover more quickly.

Database Status

As databases and areas are allocated and opened on the active IMS, the alternate IMS pre-allocates and pre-opens these same databases and data set areas. The IMS macro definitions for all databases and areas must be specified as SHARED. The alternate IMS also tracks all DBRC database authorizations. It is recommended that you register all databases and areas in DBRC. The alternate IMS also tracks the status of all locks for uncommitted database changes.

• Message Queue Status

Message queues are built on the alternate IMS from the SNAPQ checkpoint records. They are updated on the alternate IMS by OLDS records. A local message queue is used by the alternate IMS to communicate with the operator. During IMS system definition, two master and two secondary master terminals are specified. The master terminals at the active IMS control the active IMS; the master terminals at the alternate IMS control the alternate IMS.

• MFS Pool Status

MFS blocks are preloaded and released on the alternate IMS as they are loaded and released on the active IMS.

• Dependent Region Status

The alternate IMS initializes and maintains control blocks to reflect the status of the dependent regions. It monitors all activity in the region so that backout of uncommitted processing can occur at takeover.

With this information, the alternate IMS updates its control blocks to maintain an environment that duplicates the active IMS. It pre-allocates and pre-opens the IMS databases and data areas as the log indicates that the active IMS allocates and opens them. It also loads the MFS control blocks, program specification blocks (PSBs) for backout use, and data management blocks (DMBs).

### **Surveillance of the Active IMS**

As described in "Surveillance [Mechanisms"](#page-287-0) on page 266, the alternate IMS depends on surveillance to indicate some of the takeover conditions in the active IMS. If surveillance includes the RDS, the active IMS periodically places time stamps on the RDS. If surveillance includes the ISC link, the active IMS sends periodic signals over the ISC link. If surveillance includes the log, the alternate IMS periodically checks to ensure that log records continue to arrive.

### **Takeover Phase of the XRF Process**

The alternate IMS requests a takeover for one of three reasons:

- v A problem occurs that is so serious that processing in the active IMS cannot continue. These problems include:
	- An IMS abend
	- A z/OS failure, loop, or wait state
	- A CPC failure

These problems are based on the assumption that you establish at least basic surveillance including the RDS and the ISC link. If surveillance detects a failure in the active IMS, or if the operator issues a /SWITCH SYSTEM FORCE command,

the alternate IMS reserves the logs to prevent the active IMS from further processing and proceeds with the takeover. The operator must terminate the old active IMS or reset the CPC to prevent further updates to the databases. If the active IMS abends, AVM in the active IMS invokes I/O prevention to prevent further updates to the databases.

• The operator initiates a planned takeover.

To initiate a planned takeover, an IMS operator at the active or alternate IMS issues the /SWITCH SYSTEM command to cause a takeover. IMS waits until all in-flight messages are completed for every dependent region before it abends. AVM in the old active IMS performs I/O prevention, and no back outs have to be performed on the alternate IMS. An example of the use of the planned takeover is when your system programmer wants to do maintenance in the active IMS. "Practical Uses of the Planned [Takeover"](#page-308-0) on page 287 suggests other uses of a planned takeover.

• Other criteria that you have set in the DFSHSBxx PROCLIB member has triggered a takeover.

As mentioned in "Surveillance [Mechanisms"](#page-287-0) on page 266, you can specify that an absence of a signal from surveillance causes a takeover. For example, you can tell the alternate IMS that the absence of a signal over the ISC link for ten seconds is a takeover condition.

Two other failures that you can set up as criteria for takeover are:

– Abend of the IRLM

You have IRLMs at your complex for two reasons:

- The IRLM in the active IMS might control access to the databases that XRF IMS shares at a block level with IMS systems outside the complex. In this case, your XRF complex has two IRLMs, one at the active subsystem and one at the alternate subsystem.
- IRLMs might be managing your local locks.

In either case, you might want a takeover to occur if the IRLM in the active IMS terminates, at which point, an IMS STATUS exit routine is invoked.

– Failure of VTAM

You can direct the alternate IMS to request a takeover if VTAM invokes the IMS TPEND exit routine.

Failures of VTAM and IRLM cause degraded performance at your installation, but you might still decide to avoid a takeover if these failures occur.

You specify the absence of surveillance signals or VTAM or IRLM failures as takeover conditions in the parameters you add to member DFSHSBxx of IMS.PROCLIB. ["Establishing](#page-295-0) Surveillance for XRF" on page 274 describes these parameters.

The alternate IMS checks the signals it receives on the RDS and the ISC link, reads the records it receives on the log, and monitors the commands of the operators. Eventually it decides to request a takeover. At this point, the takeover begins. Depending on how IMS is tailored, the takeover proceeds automatically or waits for an operator to perform certain tasks before allowing the takeover to proceed. The takeover phase is illustrated in [Figure](#page-303-0) 30 on page 282.

<span id="page-303-0"></span>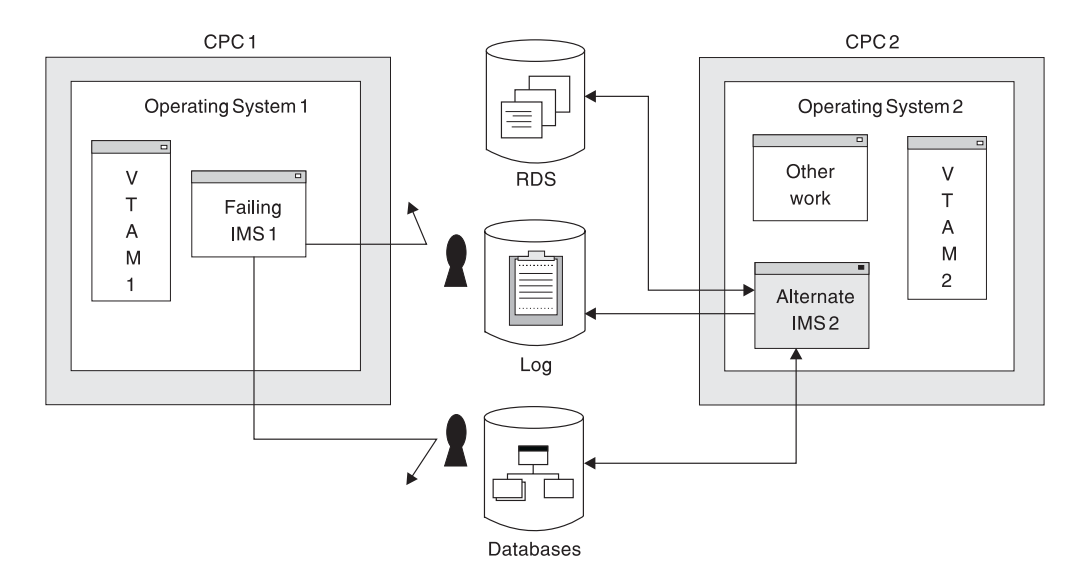

*Figure 30. XRF Takeover Phase*

During takeover, the alternate IMS uses the data it collected during the synchronization and tracking phases to transform itself into an active IMS. It also ensures that work on the former active subsystem halts. XRF's primary objective during this phase is to ensure the integrity of the databases. At the end of this phase, the alternate IMS is the new active IMS. After the takeover begins, it cannot be revoked—it proceeds to completion.

### **The Takeover Begins**

Because the condition of the failing active IMS at takeover is uncertain, the alternate IMS does most of the work at takeover. The alternate z/OS operating system must decide what to do with the non-XRF workload that was processing on the alternate IMS. See ["Non-XRF](#page-318-0) Workload on the Alternate IMS" on page 297.

The events described in this subtopic occur during a takeover if IMS abends or if an operator at the active IMS issues the /SWITCH SYSTEM command. See ["Takeover](#page-306-0) Processes Without I/O [Prevention"](#page-306-0) on page 285 for a description of the takeover process caused by other events.

During a takeover, the active IMS attempts to do the following:

- Recognizes the failure and writes a termination message to the log. It stops processing incoming messages.
- Issues a RESERVE against the OLDS and WADS of the active IMS if the active and the alternate subsystems reside on different CPCs. It is recommended that no other data sets reside on these devices, because they are inaccessible after the RESERVE is issued. Access to these data sets when a takeover has begun might also hold up the takeover.

If the active and the alternate IMS systems reside on the same CPC, the activities differ: the alternate IMS must ABTERM the active IMS and wait until the IMS resource clean-up routine on the active IMS notifies the alternate IMS that I/O to the log has terminated on the active IMS.

- Closes the OLDS using the WADS when IMS can no longer access the logs. Because a takeover is not viewed as a failure by DBRC, the alternate IMS switches to the next set of previously allocated OLDS.
- Invokes the z/OS system resource manager (SRM), which tries to obtain resources for the alternate IMS. Because the alternate IMS temporarily requires

more real storage to recover databases and sessions, SRM hastens the acceptance of the new workload by the alternate IMS.

- <span id="page-304-0"></span>• Removes incomplete messages during takeover. These incomplete messages occur at takeover when the message queues have already been built on the alternate IMS.
- Defers the deletion of nonrecoverable messages.
- v Re-enqueues recoverable messages that were in process at the time of failure, unless they must be backed out. If backout is required, these messages are automatically re-enqueued at the completion of each backout.
- Merges messages on the local message queue so that the IMS master terminal operator does not lose critical messages due to the takeover.

The active IMS performs the listed tasks except when it cannot purge the OLDS buffer.

If AVM is operating in the active IMS, it performs I/O prevention. Normally, I/O prevention is completed within a few seconds of the I/O prevention request. ["Contributions](#page-288-0) of z/OS and the z/OS Elements" on page 267 describes the action AVM takes to stop the failing IMS from writing to the databases. If AVM is not operating, the operator at the active IMS must manually perform I/O prevention by resetting the CPC or terminating IMS. At the completion of I/O prevention, an operator at the active IMS must inform an operator at the alternate IMS of the completion, and the operator at the alternate IMS must reply "GO" to message AVM005A.

Even before this notification, the alternate IMS proceeds with the takeover while it also protects the databases. It acquires the key shared resources by reserving the DASDs that contain the current OLDS and WADS.

After it reserves the log, the alternate IMS performs three activities in parallel:

- Recovers the data in the message queues and the databases
- Performs network changes
- Executes new and reprocessed transactions

The following topics describe these three parallel activities:

- "Recovering Data in Message Queues and Databases"
- "Initiating Network [Changes"](#page-305-0) on page 284
- "Executing New and Reprocessed [Transactions"](#page-306-0) on page 285

#### **Recovering Data in Message Queues and Databases**

To process the messages that the active IMS did not begin to process, the alternate IMS ensures that its own copy of the message queue is complete. It can then process these messages and update the databases.

To recover the in-flight transactions, the alternate IMS backs out of the databases all the transactions that the active IMS began but did not complete, and reprocesses the transactions. To ensure integrity of the Fast Path databases, it performs forward recoveries.

The alternate IMS performs I/O toleration by delaying the writing to the databases of the changes to the data block or VSAM control interval that could be overwritten by the failing active IMS until the alternate IMS is certain that the failing active IMS can no longer write to the databases. The alternate IMS keeps the changes temporarily in storage and makes all references to these changes to this storage

| |

| | | | | | |

| | | | | |

 $\mathbf{I}$ 

| | |

| | <span id="page-305-0"></span>area rather than to the database. The operators see the term I/O TOLERATION in status displays under the heading MODE. If AVM is not active on the failing active IMS, the operator at the active console must prevent I/O operations by canceling IMS or resetting the system.

The alternate IMS system performs the following actions as part of I/O toleration:

- It identifies and tags database blocks or control intervals that were being updated at the time of failure with an Extended Error Queue Element (EEQE).
- It keeps these records in virtual buffers to enable access during dynamic backout and transaction processing until the user terminates I/O toleration. It also propagates the EEQEs to DBRC and notifies sharing subsystems.
- It backs out possibly incomplete updates that are in-flight and reschedules them for processing.
- It stops using any databases that are being extended at takeover.

IMS restricts access to any data that it shares (through the service of IRLM) with an IMS system outside the XRF complex. Specifically, it prevents other IMS systems from accessing the blocks of data that are affected by in-flight transactions.

When an operator at the alternate IMS replies "GO" to message AVM005A: REPLY "GO" WHEN I/O PREVENTION COMPLETES (or issues the /UNLOCK SYSTEM command):

- IMS updates the databases with the changes for in-flight data it kept in storage.
- IMS makes all portions of the databases available to the IMS systems outside the XRF complex.
- I/O toleration ends.

The IMS command /UNLOCK SYSTEM performs the same action as the response "GO".

#### **Initiating Network Changes**

The changes that occur to the network during a takeover differ depending on whether your XRF complex uses MNPS or USERVAR.

*Network Changes in an XRF Complex That Uses MNPS:* In the event of an XRF takeover, the alternate IMS system opens a new MNPS ACB. Because the new MNPS ACB uses the same name as the MNPS ACB of the failed IMS system, the MNPS ACB of the failed IMS system must close before the new MNPS ACB can be started. Until the new MNPS ACB opens, VTAM maintains all class-1 terminal sessions open as persistent sessions. After the new MNPS ACB opens, VTAM routes all terminal sessions through the new MNPS ACB.

At takeover, terminal sessions are handled in one of three ways: sessions on class-1 terminals switch to the new MNPS ACB, sessions on class-2 terminals are reestablished after closing briefly, and sessions on class-3 terminals are terminated. For class-3, service is almost the same as if XRF were not present. ["Terminals](#page-319-0) in an XRF [Complex"](#page-319-0) on page 298 describes the different characteristics of class-1, class-2, and class-3 terminals.

How quickly a session switches to the alternate IMS or is reestablished depends on the type of CPC in the alternate IMS, the switching priority of the terminal, and the size of the network.

IMS tries to reestablish sessions with the class-2 terminals, such as terminals that communicate with XRF IMS through MSC physical links.

*Network Changes in an XRF Complex That Uses USERVAR:* To allow additional terminal users to log on to the alternate IMS after an XRF takeover, VTAM must change the application program name in its USERVAR table. The alternate IMS issues a MODIFY USERVAR command to change the entry in its own USERVAR table. Network operators at all other VTAMs that communicate with XRF IMS must issue the MODIFY command to change the application program name in their USERVAR tables if this procedure has not been automated. This procedure can be automated through NCCF. When the alternate IMS issues the MODIFY command, NCCF signals the change in application program name to other NCCFs with which it is in session.

<span id="page-306-0"></span>|

At takeover, three obvious changes occur on the terminals: sessions on class-1 terminals switch to backup sessions, sessions on class-2 terminals are reestablished, and sessions on class-3 terminals are terminated. For class-3, service is almost the same as if XRF were not present. ["Terminals](#page-319-0) in an XRF [Complex"](#page-319-0) on page 298 describes the different characteristics of class-1, class-2, and class-3 terminals.

The alternate IMS requests that NCP switch each primary session on a class-1 terminal to the preopened backup session. NCP cannot switch a session that does not have a backup session already open. If the failure in the active IMS has not already caused the session with the failing IMS to terminate, NCP then terminates the primary session.

How quickly a session switches to backup or is reestablished depends on the type of CPC in the alternate IMS, the switching priority of the terminal, the size of the network, and the number of NCPs performing the switches.

IMS tries to reestablish sessions with the class-2 terminals, such as terminals that communicate with XRF IMS through MSC physical links.

### **Executing New and Reprocessed Transactions**

The alternate IMS isolates the log from the active IMS and deletes uncommitted messages in the message queues. It then reacquires the locks needed to perform recovery and starts processing new and reprocessed transactions. As IMS recovers sessions on terminals and makes shared databases available, processing of new transactions increases.

At a takeover, non-shared databases are available immediately. Shared full-function databases become available after completion of the Database Recovery Control (DBRC) reverify. Shared data entry databases (DEDBs) become available after completion of forward recovery and DBRC reverify, and after a simple checkpoint is taken.

#### **Takeover Processes Without I/O Prevention**

The topics ["Recovering](#page-304-0) Data in Message Queues and Databases" on page 283, "Initiating Network [Changes"](#page-305-0) on page 284, "Executing New and Reprocessed Transactions" describe the takeover process caused by the IMS abend and the /SWITCH SYSTEM ACTIVE command. For all other causes of a takeover, AVM does not perform I/O prevention. The IMS operator at the active IMS must perform one of two actions before notifying the IMS operator at the alternate IMS that the active IMS can no longer write to the database.

- If the CPC or z/OS operating system fails, the operator must reset the CPC.
- For all other causes of failure, the operator must terminate IMS to invoke I/O prevention.

<span id="page-307-0"></span>Because there is no communication between the active z/OS operating system and the alternate z/OS operating system, an operator at the active z/OS operating system must inform an operator at the alternate z/OS operating system that the databases are safe.

#### **IRLM Processing at Takeover**

Figure 31 shows an XRF complex that shares its databases with another XRF complex. The primary and secondary relationships refer to the IMS partners. Communication exists between all IRLMs in the sharing group. One complex consists of:

- An active IMS, IMS1, operating with IRLM1
- An alternate IMS, IMS2, operating with IRLM2

The second complex consists of:

- An active IMS, IMS3, operating with IRLM3
- An alternate IMS, IMS4, operating with IRLM4

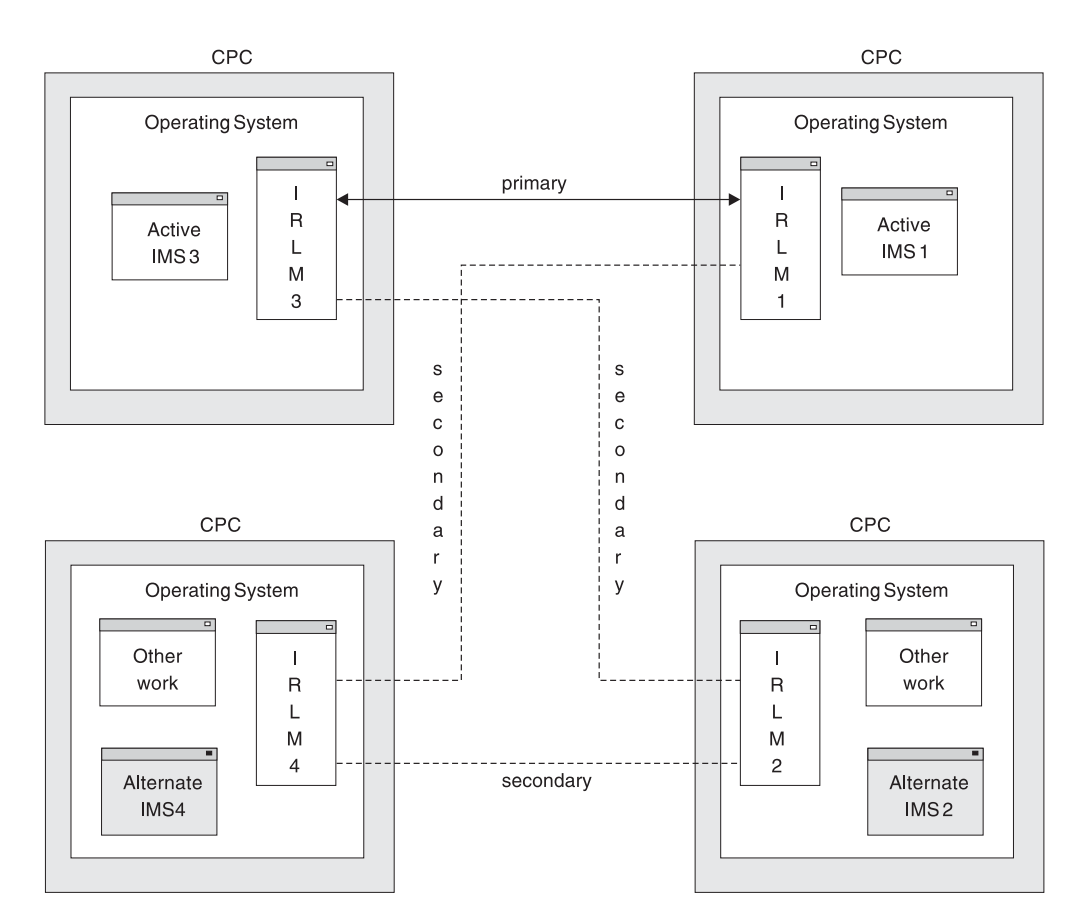

*Figure 31. Two Data-Sharing XRF Complexes*

When the operators start these complexes, the IMS systems initialize these sharing relationships:

- Primary sharing partners IMS1 and IMS3
- Secondary partners between:
	- IMS3 and IMS2
	- IMS1 and IMS4
	- IMS2 and IMS4

<span id="page-308-0"></span>At a takeover caused by a failure of IMS1, IMS2 notifies IRLM2 of the takeover and tells the operator: IRLM TAKEOVER ISSUED. IRLM2 tells IRLM3 to prepare for takeover and IMS2 acquires the locks that were held by IMS1. When IMS2 completes its takeover processing, it assumes the identity of IMS1. IMS3 and IMS2 (alias IMS1) now become the primary sharing partners. IMS2 issues message DFS3887.

Once the takeover is complete, IMS1 can restart as the alternate IMS on IRLM1.

Data sharing at the block level adds to the post-takeover procedures for the IRLM operator. Before bringing up IMS1 as the alternate IMS, the operator must restart IRLM1 to establish two new secondary IRLM sessions between:

- IRLM3 and IRLM1
- IRLM4 and IRLM1

**Related Reading:** Similar procedures follow a takeover in the other complex. See *IMS Version 9: Operations Guide* for descriptions of those procedures.

XRF IMS might use IRLM as a local lock manager. In this case, the IRLMs do not communicate with each other. At takeover, the alternate IMS acquires its own locks and issues takeover messages.

IRLMs can be defined using only the APPL2 and APPL3 parameters. A secondary session is promoted to primary when two active IMS systems identify to two different IRLMs having a secondary session. The promoted session remains primary until a takeover forces reconfiguration or until a valid data sharing situation arises with a third IRLM. If a primary session is disrupted through session failure or loss of one of the IRLMs, that session can be reestablished and automatically becomes primary if another primary session has not already developed.

The two sides of a session must be defined equally, and each session must be unique; that is, two APPL2 sessions cannot be defined. The APPLS parameter overrides the automatic session determination until a takeover occurs.

When a primary session is demoted to a secondary session after a takeover occurs, no operator intervention is required.

#### **Practical Uses of the Planned Takeover**

Through the planned takeover, XRF gives you flexibility to perform some tasks during the day that in the past you had to do in evening hours or on weekends. A planned takeover begins when the operator at the active IMS issues a /SWITCH SYSTEM ACTIVE command and the workload on the active IMS transfers to the alternate IMS. The active IMS attempts to quiesce before the alternate IMS performs the takeover. Dependent regions are allowed to reach synchronization points. After the operator brings down the former active IMS, the system programmer can perform these tasks on the former active IMS:

- Testing of backup procedures
- Code maintenance
- Preventive maintenance
- Hardware maintenance
- Library maintenance
- Hardware configuration changes

After you have performed the task that you planned, bring up that system as the alternate IMS in the XRF complex.

You must use the planned takeover carefully; some hardware and IMS initializations must occur simultaneously in both environments. For example, because the active IMS and the alternate IMS must have the same system definition, you cannot request a takeover to change the IMS system definition while the system is the alternate. Unless you can make the system definition changes using online change, a graceful shutdown of both subsystems, followed by an IMS cold start, is required.

In general, you can apply most program temporary fixes (PTFs) without disrupting your end users. Exceptions are when you must terminate the XRF complex to apply the service in both systems simultaneously. These cases are identified in the PTFs. For IMS service, if the maintenance does not require an IMS cold start in a non-XRF environment or change the IMS log record format, you can apply the PTF while one of the systems is running.

Use the planned takeover to shift the workload to another environment when demands for IMS services increase or decrease. For example, you can run your production work on one CPC during the daytime period of peak activity. You can shift the workload to a different CPC during the nighttime period of lower activity. These two takeovers each day might be a valuable use of XRF for your installation.

## **Post-Takeover Phase of the XRF Process**

When the takeover is completed, the alternate IMS becomes the new active IMS, as shown in [Figure](#page-310-0) 32 on page 289.

The post-takeover phase overlaps the completion of the takeover phase. As the new active IMS processes new user transactions, IMS continues to perform DL/I back outs, Fast Path forward recoveries, and network switching. The operator can bring up a new alternate IMS after the new active IMS is told that I/O prevention is complete and the old active IMS has terminated.

The following events occur in parallel on the new active subsystem:

- The standard Fast Path DEDB forward recovery is completed. IMS reacquires locks for VSAM CIs containing unwritten but committed changes. An EEQE is created for each of these changes.
- DL/I restart database back outs are completed. The alternate IMS inherits the DBRC authorization for the databases from the previous active IMS instead of being closed during the restart.
- The new active IMS page fixes the non-Fast Path options identified by the DEFERFIX=xx parameter in DFSHSBxx.
- The new active IMS notifies the z/OS availability manager that it is the active IMS. The operator of the failed active IMS must inform the operator of the alternate IMS when I/O prevention is complete so that I/O toleration on the alternate IMS can be discontinued.
- Service is returned to some class-3 terminals.

<span id="page-310-0"></span>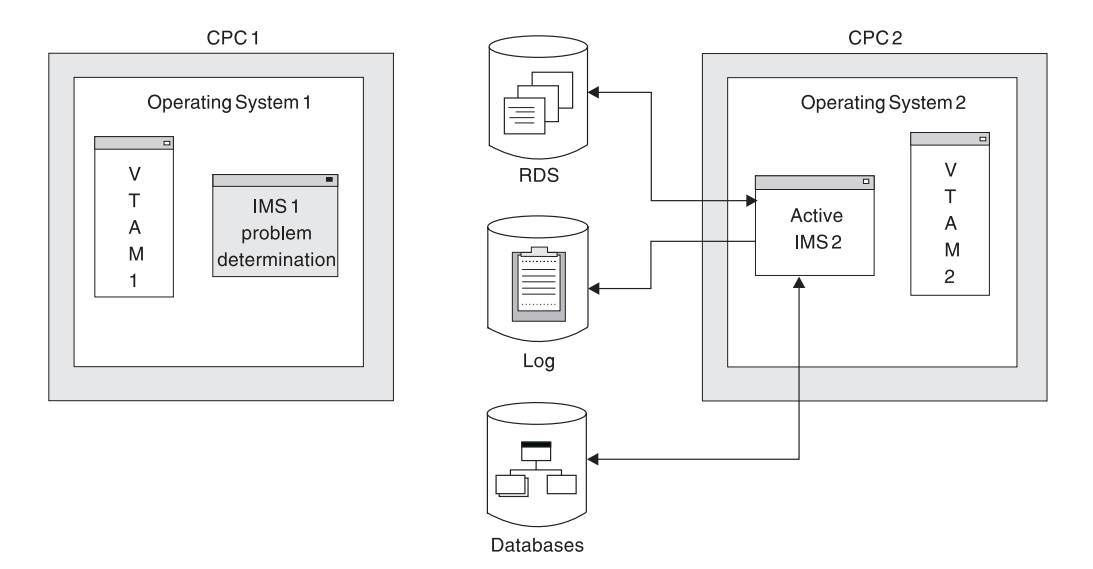

*Figure 32. XRF Post-Takeover Phase*

During the post-takeover phase, the new active IMS does not have an alternate environment. It has responsibility for providing service to the end users without benefit of XRF.

The failed IMS system performs problem determination activities. When these are completed, the operator brings up the failed IMS as a new alternate IMS.

If problem determination activity requires lengthy dumping of the IMS data areas, you might consider bringing up a third system as the new alternate IMS in the XRF complex. See "Bringing up a Third System as an Alternate IMS."

The post-takeover phase ends when an operator establishes a new alternate IMS—and thus a new XRF complex.

### **Returning the Failed Active IMS as the New Active IMS**

Instead of leaving the complex in this arrangement, you might want to return to the original one. For example, if the failed CPC is superior to the other in speed of execution or storage capacity, you might want to restore it as the active IMS as quickly as possible. You cannot reinitialize the failed active IMS as a new active IMS; you must stage its return. First, bring it up as an alternate IMS and then manually request a takeover. This shift of the workload, initiated by the /SWITCH SYSTEM command, is another example of a planned takeover.

If XRF IMS shares its databases with other IMS systems, the takeover is a more complicated process that involves the efforts of the IMS operator. Procedures for the operator are described in "IRLM [Processing](#page-307-0) at Takeover" on page 286.

#### **Bringing up a Third System as an Alternate IMS**

To limit the time the new active IMS is without an alternate IMS, your operator can bring up a third system as an alternate IMS. You can initialize the new alternate IMS as soon as I/O prevention is complete and the new active IMS issues message DFS994I to signal that it has taken its first checkpoint. At this time, the operator at the third system can issue the /ERESTART BACKUP command to start an alternate IMS.

| | You are responsible for ensuring that paths exist to all devices, including DASD and any communication controllers.

## **Termination Phase of the XRF Process**

The termination phase, shown in Figure 33, returns the XRF complex to two separate and independent environments and stops all activity in the alternate IMS. While a takeover is a termination in the sense that it removes the active IMS from service, termination as a separate XRF phase occurs when an operator stops one or both of the IMS systems.

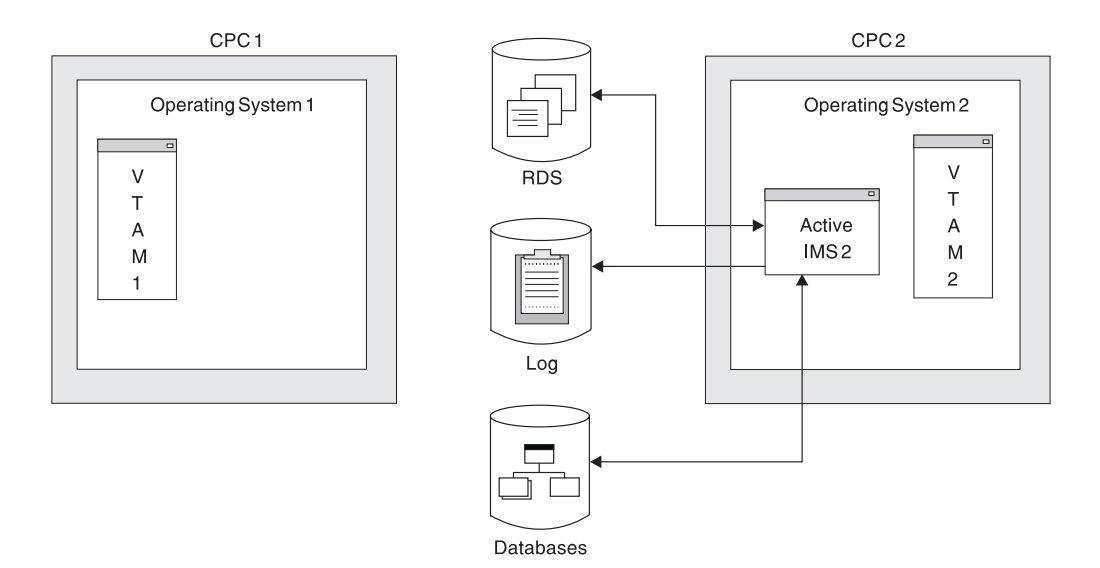

*Figure 33. XRF Termination Phase*

The three types of termination of the active IMS are:

#### **Normal Shutdown**

In a normal shutdown (/CHECKPOINT FREEZE) of the XRF complex, IMS checkpoint processing occurs. When this has completed, IMS writes a X'06' log record and the alternate IMS terminates automatically. The active IMS tells AVM that processing is terminating with I/O prevention.

#### **Planned Takeover**

A SWITCH SYSTEM command is entered on the active IMS, a quiesce of dependent region processing is done on the active IMS, and a X'06' log record is written indicating that the alternate subsystem is to take over processing. The active IMS communicates to AVM that a normal takeover is occurring.

#### **Abnormal Termination**

In an abnormal termination of the active subsystem, an attempt is made to purge the log buffer and write a X'06' log record. The active IMS terminates from AVM abnormally.

The two types of termination of the alternate IMS are:

#### **Normal Shutdown**

The operator can stop the alternate IMS by entering /STOP BACKUP on the alternate IMS or /CHECKPOINT FREEZE or /CHECKPOINT DUMPQ on the active IMS. In both cases, the alternate IMS leaves AVM and specifies I/O prevention.

#### **Abnormal Termination**

The IMS ESTAE exit is entered and the alternate subsystem terminates abnormally from AVM.

## **Cycle of XRF Phases**

The six phases of XRF form a cycle. When an operator brings up a new alternate IMS, the two systems in the complex have exactly reversed their roles from the initialization phase.

# **Organization of XRF Complexes**

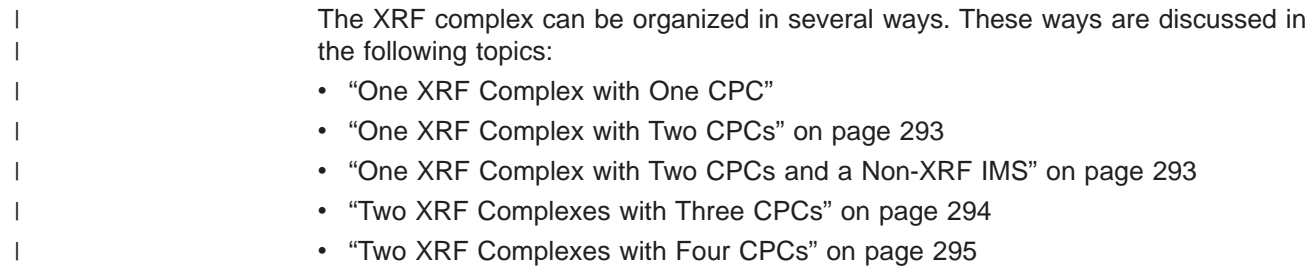

# **One XRF Complex with One CPC**

| | An XRF complex can be set up on one CPC with two IMS systems defined. However, the full benefit of XRF IMS is only achieved when IMS as well as z/OS, VTAM, and the CPC are replicated. When only one CPC is used, only IMS has an alternate. Failures in z/OS, VTAM, and the CPC affect both IMS systems. This configuration consists of:

- One CPC, running z/OS and VTAM
- Two IMS systems, the active and the alternate IMS systems
- IMS system logs shared by the active and the alternate IMS systems
- Databases shared by the active and the alternate IMS systems
- v Remote terminals that use SNA protocol and that can communicate with either of the IMS systems
- If your XRF complex uses USERVAR, NCP running in each 37x5 Communication Controller to which the SNA terminals are attached

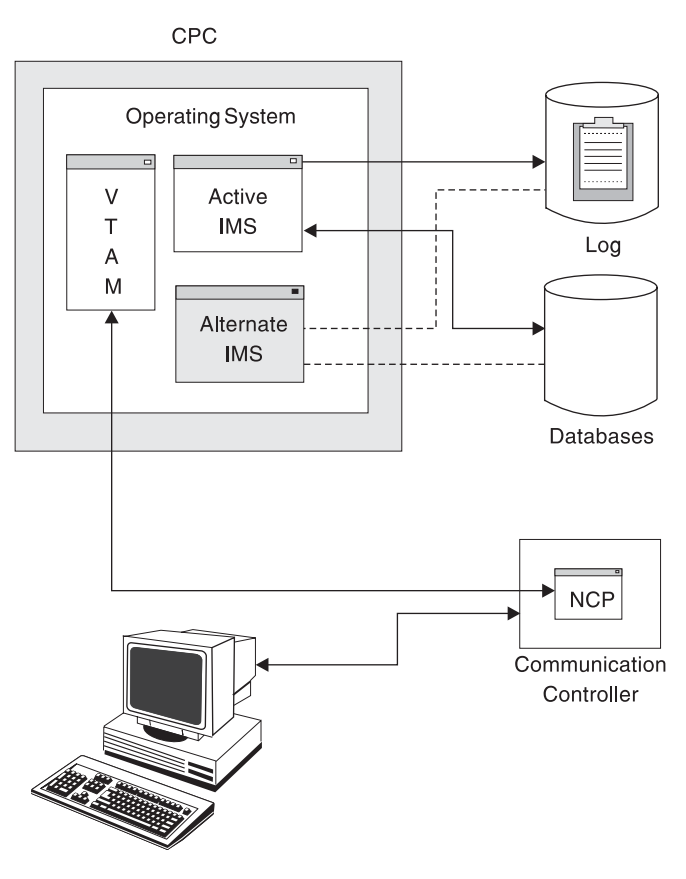

*Figure 34. One XRF Complex in One CPC*

This arrangement is recommended only as a test environment, and then only if the CPC is fast enough and the system has enough real and virtual storage to support XRF.

### **Processing in a One-CPC XRF Complex**

In an XRF complex that runs on one CPC, XRF processing differs little from XRF running on two CPCs. One important difference is the role of AVM during takeover. In a 2-CPC XRF complex, the alternate IMS issues a RESERVE command to the IMS log to prevent the active IMS from accessing the databases. In a 1-CPC complex, this action does not prevent the active IMS from changing the databases. I/O prevention quiesces the outstanding I/O requests to the system log, as well as to the database data sets. When I/O prevention is complete, the operator can respond "GO" to AVM006A to complete the takeover. If AVM cannot perform I/O prevention, the alternate IMS waits for termination of the failing active IMS before completing the takeover.

### **Planning Considerations in a One-CPC Complex**

In a 1-CPC XRF complex, all messages from AVM appear at the one z/OS console as if two z/OS operating systems were in the complex.

If AVM fails to perform I/O prevention at takeover, the IMS operator cannot reset the CPC to prevent the active IMS from writing to the databases. This action terminates the XRF complex. In a 1-CPC complex, the operator should terminate IMS and ensure that all the address spaces in the active IMS terminate before assuming that I/O prevention is complete.

# <span id="page-314-0"></span>**One XRF Complex with Two CPCs**

This configuration, illustrated in Figure 35, is the most typical and is used for the information in this chapter. It requires the following components:

- Two CPCs, operating systems, and VTAMs
- Two IMS systems—one active and one alternate
- Databases shared by the active and the alternate IMS systems
- IMS system logs shared by the active and the alternate IMS systems
- Remote terminals that use SNA protocol and that can communicate with either of the IMS systems
- If your XRF complex uses USERVAR, NCP running in each 37x5 Communication Controller to which the SNA terminals are attached

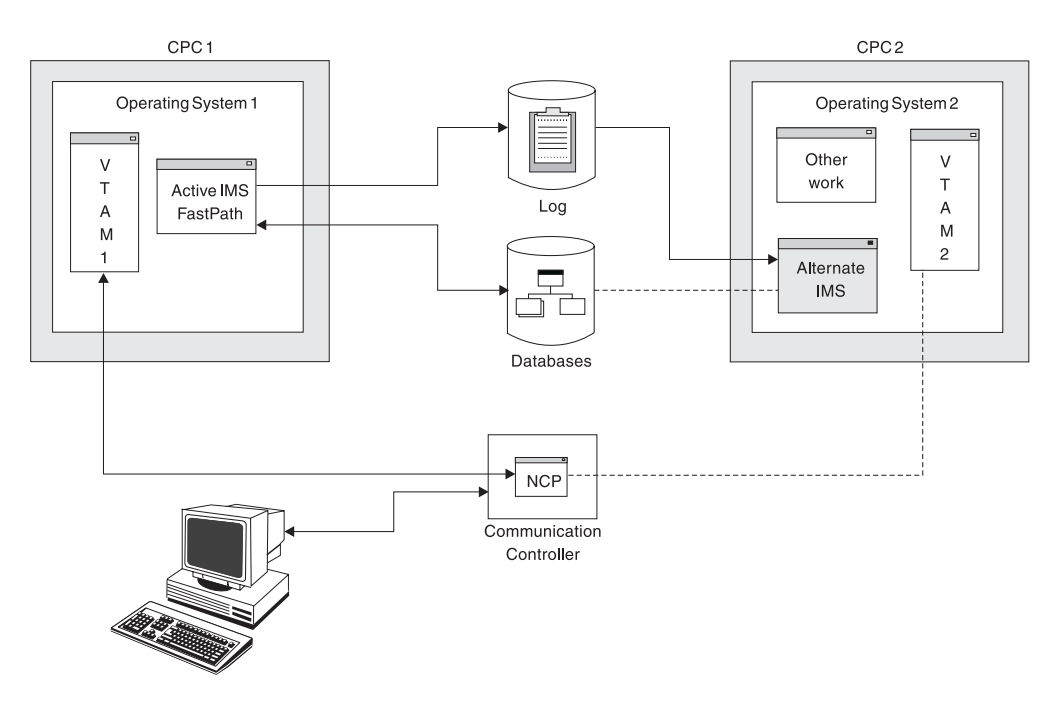

*Figure 35. One XRF Complex in Two CPCs*

| |

# **One XRF Complex with Two CPCs and a Non-XRF IMS**

This configuration, illustrated in [Figure](#page-315-0) 36 on page 294, requires:

- Three CPCs, z/OSs, and VTAMs (only two of the CPCs, z/OSs, and VTAMs are in the XRF)
- Three IMS systems—two active and one alternate
- Databases shared by both active IMS systems and the alternate IMS
- IMS system logs for each active IMS system and one shared system log with the alternate IMS
- Remote terminals using SNA protocol and communicating with one or both of the active IMS systems
- If your XRF complex uses USERVAR, NCP running in the 37x5 Communication Controller that is attached to the CPCs

<span id="page-315-0"></span>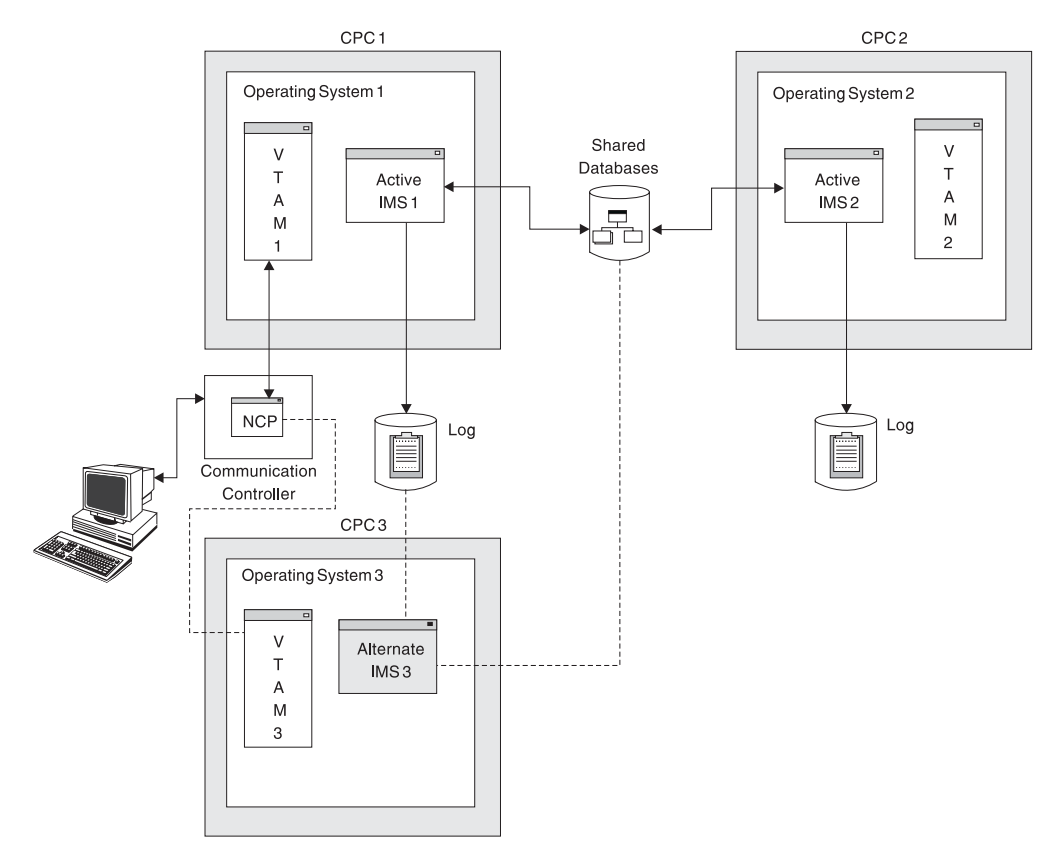

*Figure 36. One XRF Complex in Two CPCs and a Non-XRF IMS*

# **Two XRF Complexes with Three CPCs**

You can have two XRF complexes running on three CPCs as shown in [Figure](#page-316-0) 37 on [page](#page-316-0) 295, providing adequate real and virtual storage is available on the CPC that runs the two alternate subsystems. This configuration provides an advantage over two XRF complexes in four CPCs; your alternate IMS systems both run in a single CPC, eliminating the need for one VTAM, one z/OS, and one CPC. This configuration consists of:

- Three CPCs, z/OSs, and VTAMs
- Four IMS systems--two active IMS systems and two alternate IMS systems
- IMS system logs for each active subsystem and shared by its alternate IMS
- Databases shared by the active IMS and alternate IMS in each complex
- Remote terminals using SNA protocol and communicating with one or both of the active IMS systems
- If your XRF complex uses USERVAR, NCP running in each 37x5 Communication Controller that is attached to the CPCs

| |

### **XRF Organization**

<span id="page-316-0"></span>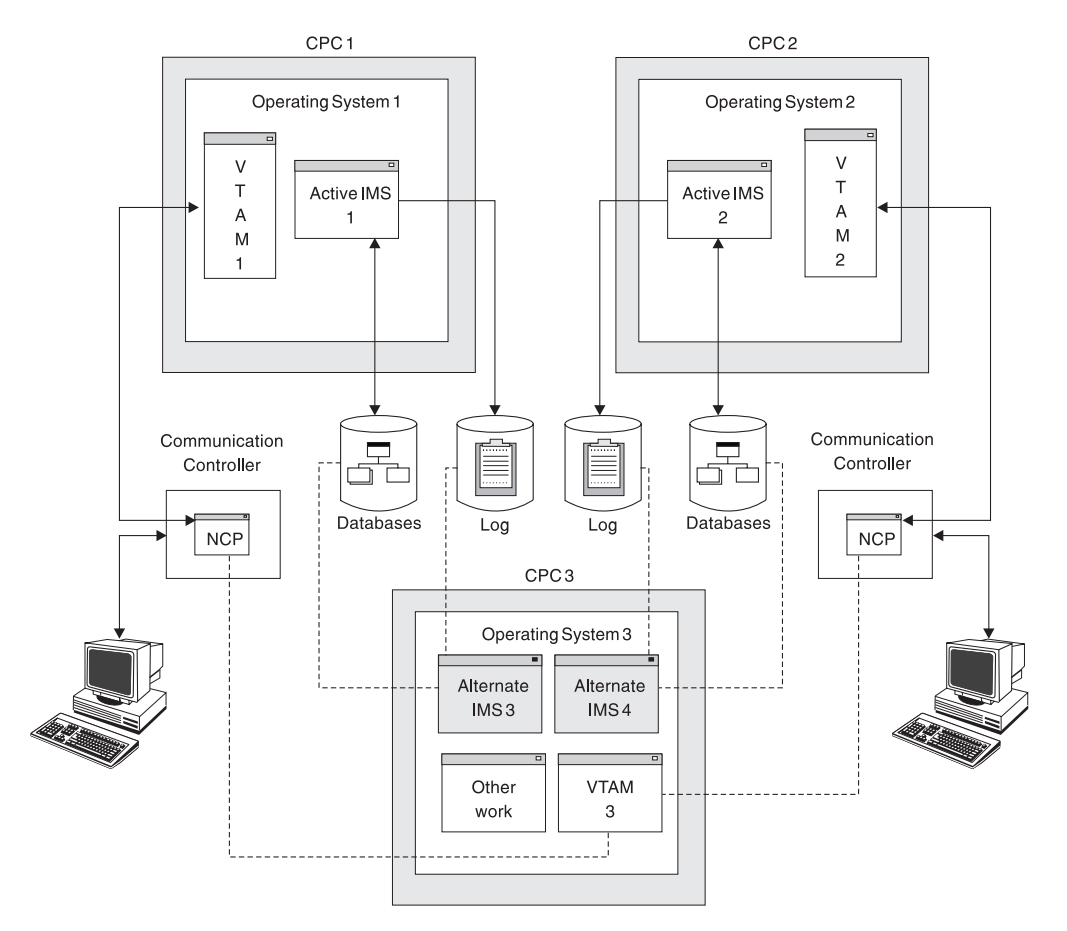

*Figure 37. Two XRF Complexes in Three CPCs*

Paths must exist to both the active and alternate subsystems for users of each subsystem. Each database must have shared access, either online or switchable at takeover, to its associated active and alternate CPC.

# **Two XRF Complexes with Four CPCs**

| | Two XRF complexes that include data sharing must have IRLMs present in all CPCs. This configuration consists of:

- Four CPCs, z/OSs, VTAMs, and IRLMs
- Two IMS active subsystems, each on a preferred CPC (IMS1 and IMS2)
- Two IMS alternate subsystems, each on a preferred CPC (IMS3 and IMS4)
- Two IMS system logs shared by the active and alternate subsystems
- Databases shared by the active and alternate subsystems
- Remote terminals using SNA protocol and communicating with one or both of the active IMS systems
- If your XRF complex uses USERVAR, NCP running in each 37x5 Communication Controller that is attached to the CPCs

[Figure](#page-317-0) 38 on page 296 shows two XRF complexes in four CPCs.

<span id="page-317-0"></span>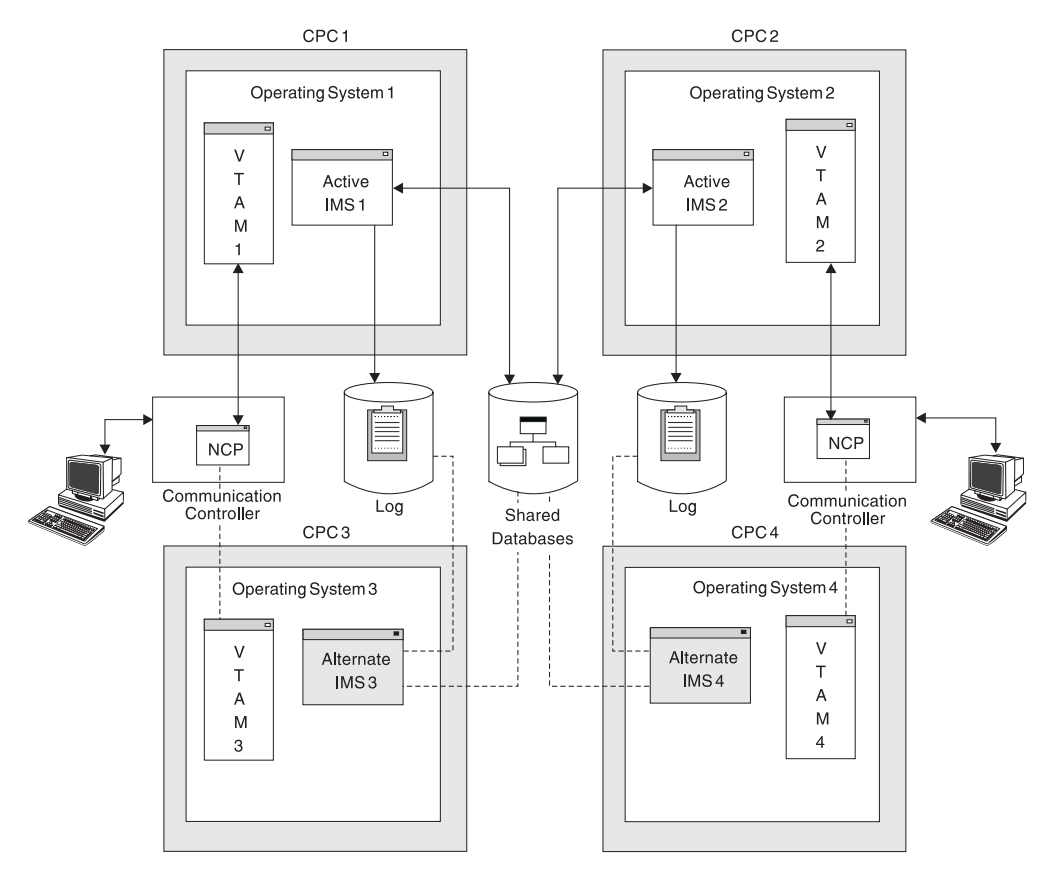

*Figure 38. Two XRF Complexes in Four CPCs*

Common access paths are in place on all IMS systems for RECON data sets and all shared databases.

# **Planning an XRF Complex**

You must make some planning decisions about the takeover, such as some of the conditions that force a takeover, the amount of operator involvement, what terminal sessions recover automatically at takeover, and what methods the alternate IMS uses to learn of problems in the active IMS.

This topic provides the following information:

- "Limitations of XRF"
- ["Non-XRF](#page-318-0) Workload on the Alternate IMS" on page 297
- "Using the Intersystem [Communication](#page-318-0) Link" on page 297
- ["Terminals](#page-319-0) in an XRF Complex" on page 298
- "How [Takeover](#page-324-0) Affects a Terminal User" on page 303
- "How VTAM [Ownership](#page-327-0) Affects Terminal Switching" on page 306
- "VTAM [USERVAR](#page-328-0) Table Definition" on page 307
- "BTAM [Ownership](#page-329-0) of Terminals" on page 308
- v "Performance [Considerations"](#page-329-0) on page 308

# **Limitations of XRF**

A takeover is not always performed when a failure occurs at an IMS installation. For example, XRF does not address the outages caused by failures of:

- <span id="page-318-0"></span>v A channel or link failure that causes a break in communication between the CPC and the network communication controllers
- Failures in the telecommunication network, such as controllers, NCP, lines, and terminals
- Intersystem failures, such as those caused by JES or CTCs
- Some failures in application programs
- Loss of or damage to the IMS databases or log
- A power failure that affects both CPCs in the complex
- Some operator errors

**Related Reading:** For information on the z/OS Restart Manager (ARM) in an XRF complex, see "z/OS [Automatic](#page-329-0) Restart Manager in an XRF Complex" on page 308.

## **Non-XRF Workload on the Alternate IMS**

Processing the takeover significantly increases the work of the alternate IMS. Your installation must prepare to have the processing of the non-XRF workload on the alternate IMS slow down or cease. If the work can be swapped, z/OS might swap it out temporarily. When z/OS swaps the workload back in, it runs in a degraded mode, depending on how demanding the IMS workload is on the CPC. If you cancel the jobs on the alternate IMS, issue the CANCEL command for one job at a time after the takeover is complete. If you don't wait for the takeover to complete, the takeover processing slows down because CANCEL command processing takes priority over takeover processing.

The non-XRF work that remains on the alternate IMS competes for resources with XRF-related work:

- At takeover, the work that cannot be swapped competes with takeover processing. SRM tries to give the alternate IMS the resources to take over the workload from the active IMS. SRM speeds up its analysis of the alternate IMS's need for storage. The takeover might cause high paging activity and slower response time for the work that cannot be swapped. However, processing does continue.
- After takeover, the work that cannot be swapped competes with the IMS interactive workload. Response time for the non-XRF users depends on how you code the installation performance specifications (IPS) settings and on the demand for real storage by the work that cannot be swapped.

If you run TSO on the alternate IMS, it should have a lower priority than IMS. At takeover, z/OS swaps out the TSO user address spaces if it needs the real storage. These address spaces remain swapped out until the new active IMS is stable; the duration depends on the installation profile. The alternate IMS should have IPS settings and SRM parameters that are the same as those for the active IMS, in order to favor IMS. When the takeover occurs, the IMS workload is favored.

### **Using the Intersystem Communication Link**

XRF can make effective use of an intersystem communication link (ISC) session between the active IMS and the alternate IMS. The session is useful because:

- As surveillance, it alerts the alternate IMS to failures in the active IMS.
- During the synchronization phase, it allows the active IMS to take a SNAPQ checkpoint without operator intervention.

<span id="page-319-0"></span>The ISC link is a normal VTAM APPL-to-APPL session and can be a route through any of the following:

- 1. A channel-to-channel protocol (CTC or 3088)
- 2. A 37x5 Communication Controller with channel paths to both systems
- 3. Separate 37x5 Communication Controllers through a teleprocessing (TP) line

Figure 39 illustrates the three kinds of ISC links. The numbers correspond to the numbers in the previous list. Generally, the more hardware units there are on the route, the slower the communication and the greater the chance for failure. Choose the most reliable routes you can for surveillance and other communication.

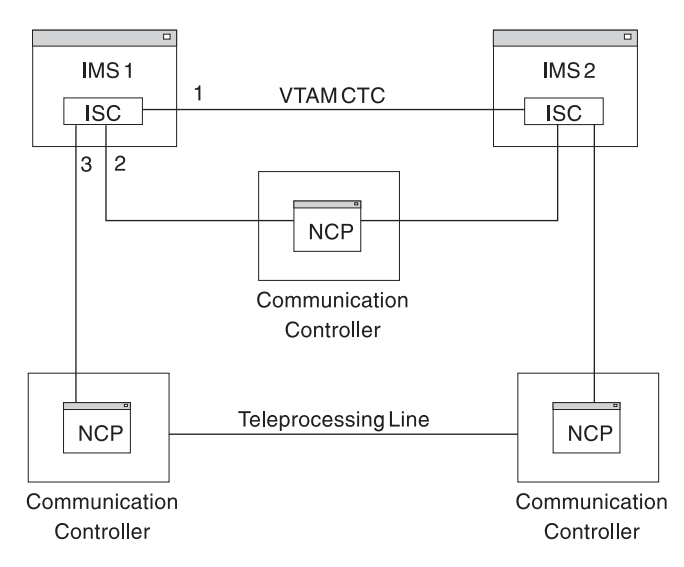

*Figure 39. ISC Link Options*

# **Terminals in an XRF Complex**

XRF supports all of the terminals that presently serve IMS users. It gives this support with a minimum of effort from you. XRF IMS requires that you specify keywords on four or five system definition macro statements or ETO logon descriptors. Unless you want to change the switching priority of a terminal from the defaults or you want to change the terminal type sessions, you need not change any system definition macros.

XRF IMS gives the terminals at your installation the best service that the terminal's characteristics allow. This topic describes these characteristics.

For the purposes of this explanation, the word "terminal" is used to describe a component of a terminal system, including a programmable controller and its attached operator terminals, printers, and auxiliary control units. It also describes remote subsystems.

XRF provides three classes of service to terminals: class-1, class-2, and class-3.

### **Class-1 Terminals**

For you to take full advantage of XRF, most of the terminals in your complex should be class-1 terminals. Class-1 terminals are those terminals that:

- Use SNA protocol
- Are controlled by a VTAM and NCP that support XRF

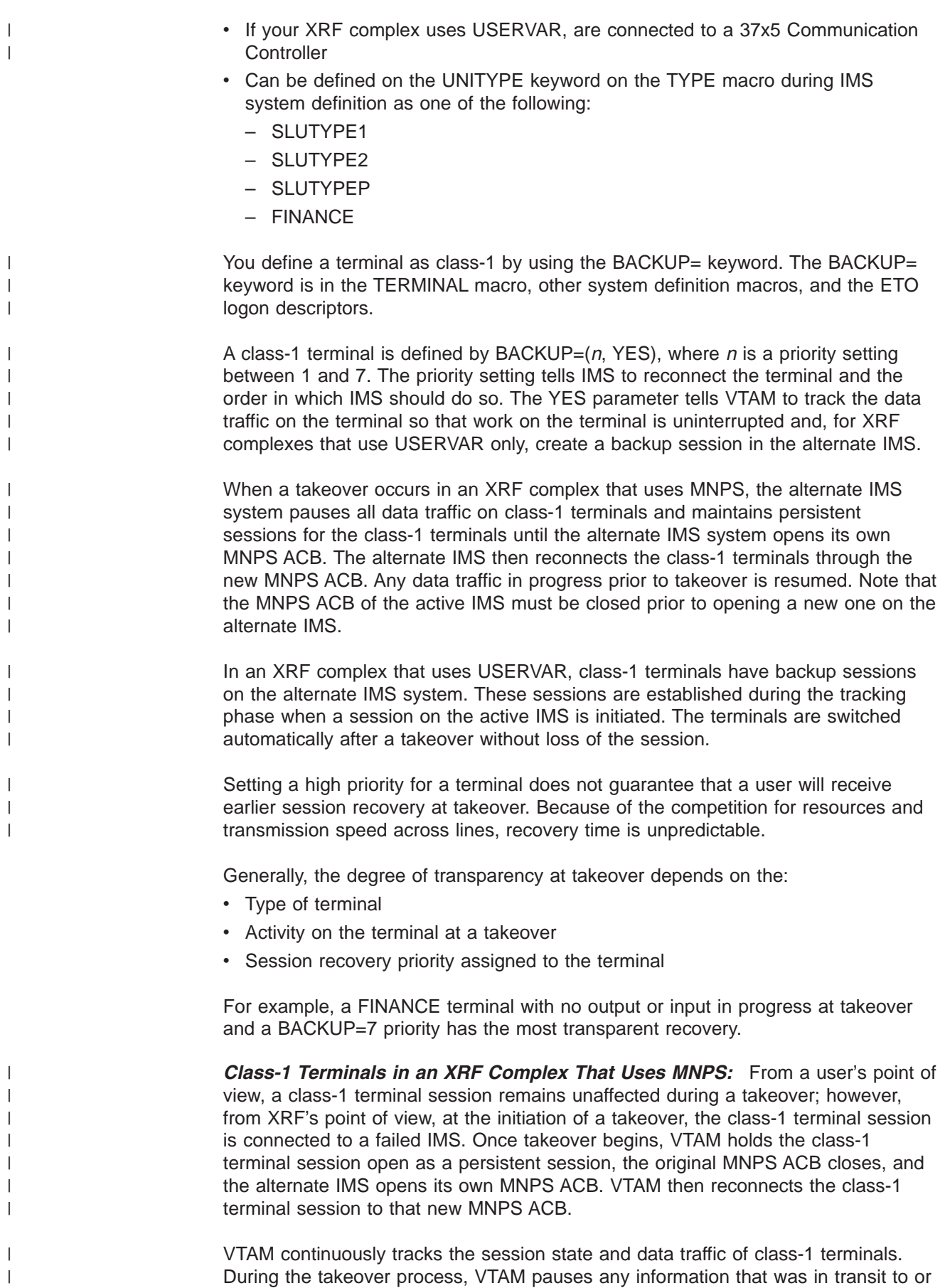

| |

| | | | |

| | |

| | | | from class-1 terminals prior to takeover. When takeover is complete, VTAM resumes the transmission of the information.

*Class-1 Terminals in an XRF Complex That Uses USERVAR:* From the terminal user's point of view, only one session with IMS exists. From the NCP point of view, two host sessions exist. The actual messages are passed only between the logical unit (LU) and the active IMS. The alternate IMS tracks the status of the message activity by monitoring the IMS log.

When the active IMS establishes or terminates a terminal session with class-1 terminals, the alternate IMS establishes or terminates a backup session. When the active IMS fails, the alternate IMS takes over any open terminal sessions without losing control from the viewpoint of the LU by changing the mode of the pre-established backup session from BACKUP to ACTIVE. When the session is switched, the NCP sends the alternate IMS its view of the terminal's status. IMS compares this with its own record of status to decide what, recovery action to take, if any. When the REVERIFY operand is used with RACF, the user must sign on again.

### **Class-2 Terminals**

Class-2 terminals do not have backup session support on the alternate IMS, but are restarted automatically after takeover. The interface to the terminal, including recovery procedures after session reestablishment on the alternate IMS, are the same whether your XRF complex uses MNPS or USERVAR.

You define a terminal as class-2 using the BACKUP= keyword. The BACKUP= keyword is in the TERMINAL macro, other system definition macros, and the ETO logon descriptors.

A class-2 terminal is defined by BACKUP=(*n*, NO), where *n* is a priority setting between 1 and 7. The priority setting tells IMS to reconnect the terminal after takeover and the order in which IMS should do so. The NO parameter specifies that VTAM will not track the data traffic on the terminal.

When a class-2 terminal session is established on the active IMS, the alternate IMS tracks the session initiation or termination using the log records. When the active IMS terminates abnormally, the alternate IMS tries to establish a new session with the network resources that were active before the failure.

Class-2 terminals receive good support from XRF. In fact, at takeover, IMS might be able to reestablish service on some of your class-2 terminals before all of your class-1 terminal sessions are switched.

When IMS tries to reestablish a session with a terminal to which there is no available path, the attempt fails. Before IMS can reestablish a session on a locally attached terminal, the operator must switch the terminals to the new active IMS. If the complex has many of these kinds of terminals, you might consider giving the operator control at takeover before the takeover actually proceeds. At this time, the operator can perform the switch, allowing a faster recovery for sessions on these terminals. You give the operator this control in the AUTO parameter in member DFSHSBxx in IMS.PROCLIB.

Although IMS tries to establish new sessions for the class-2 terminals, if the owner of the terminals or the link to the owner fails, the attempt to establish the new session also fails.

Terminals that qualify as class-2 are:

- Non-switched terminals controlled by BTAM
- Multiple Systems Coupling (MSC) and ISC subsystems that communicate with IMS XRF through VTAM or bisynchronous lines
- Terminals on leased lines controlled by BTAM and connected to a 37x5 Communication Controller with multi-system line access (MSLA)
- Bisynchronous 3270 terminals attached to a 37x5 Communication Controller
- Spool line groups on shared DASD, locally attached to both CPCs
- Non-SNA 3270 terminals controlled by VTAM
- Devices controlled by the Network Terminal Option (NTO) licensed program
- Locally attached devices
- Terminals that do not use the SNA protocol
- Terminals that qualify as class-1 terminals, except:
	- The terminals are not controlled by a 37x5 Communication Controller
	- The terminals are not controlled by an NCP or VTAM that supports XRF or defined BACKUP=(n,NO) on the system definition macro or ETO logon descriptor

If you have an application terminal that communicates with a programmable controller in an XRF complex, you might need to add code to the communications portion to achieve the highest level of transparency available. Additionally, for the ISC terminal, you must define a session for the link that connects the ISC terminal to XRF IMS.

**Related Reading:** For information on what code you need to add to the programs, see *IMS Version 9: Customization Guide*.

#### **Class-3 Terminals**

Class-3 terminals do not have backup session support on the alternate IMS. Their terminal sessions must be restarted manually on the new active IMS after takeover, either by the MTO or by user logon.

Terminals that are eligible for class-3 include all the terminals eligible for class-3 service (such as all LU 6.2 devices), and class-1 and class-2 terminals that have indicated no switching should be done. This is done by specifying BACKUP=NO on the system definition macro or ETO logon descriptor.

Class-3 terminals must be physically connected to both the active and alternate IMS systems. If they are not physically connected to both IMS systems, reestablishment of sessions might not be possible.

#### **Specifying Terminal Support**

All terminals that IMS supports can be used in an XRF complex. The terminal characteristics determine the type of support a terminal can have in an XRF complex, with class-1 having the best support and class-3 having no support.

LU 6.2 devices are always class-3. ETO terminals and users are eligible for any level of support.

**Related Reading:** For more information on LU 6.2 and ETO in XRF, see *IMS Version 9: Administration Guide: Transaction Manager*.

Table 35 summarizes the eligibility of various devices for the terminal classes.

| <b>Device</b>                               | <b>Eligible for Class-1</b> | <b>Eligible for Class-2</b> | <b>Eligible for Class-3</b> |
|---------------------------------------------|-----------------------------|-----------------------------|-----------------------------|
| SLUTYPE1 (3286,)                            | Yes                         | Yes                         | Yes                         |
| SLUTYPE2<br>(3278, 3279, )                  | Yes                         | Yes                         | Yes                         |
| <b>SLUTYPEP</b><br>(4700,8100,SERIES<br>1,) | Yes                         | Yes                         | Yes                         |
| <b>FINANCE (3601)</b>                       | Yes                         | Yes                         | Yes                         |
| LUTYPE6 (ISC)                               | <b>No</b>                   | Yes                         | Yes                         |
| MSC (VTAM)                                  | No                          | Yes                         | Yes                         |
| MSC (BSC)                                   | No                          | Yes                         | Yes                         |
| NTO (leased line)                           | No                          | Yes                         | Yes                         |
| 3270 (VTAM)                                 | No                          | Yes                         | Yes                         |
| Spool line groups                           | No                          | Yes                         | Yes                         |
| BTAM (non-switched<br>line)                 | <b>No</b>                   | Yes                         | Yes                         |
| 3270 (BTAM)                                 | No                          | Yes                         | Yes                         |
| Locally attached<br>devices                 | No                          | Yes                         | Yes                         |

*Table 35. Class Eligibility for Various Devices*

To change the priority or terminal type of the devices listed in Table 35, use one of the following BACKUP keywords on the TERMINAL Macro or ETO logon descriptors:

- For devices eligible for class-1, class-2, or class-3 service, use:
	- BACKUP=(1-7, YES): for class-1 service
	- BACKUP=(1-7, NO): for class-2 service
- For devices eligible for only class-2 or 3 service, use:
	- BACKUP=(1-7, YES): for class-2 service
	- BACKUP=NO: for class-3 service

The BACKUP= keyword on several macros in the system definition statement specifies the support a terminal receives. Your installation determines which terminals have backup sessions established and the switching priority of the terminals. Level 1 is the lowest priority, and level 7 is the highest. Although VTAM requests are priority ordered by IMS, the requests can be completed in any order because of unpredictable factors in the network, such as pacing, line speeds, and congestion.

Terminals defined with BACKUP=(1-7,YES) are automatically taken over without losing session control or any data inflight at the time of failure. This constitutes class-1 support.

In XRF complexes that use USERVAR, terminal backup sessions are established during the tracking phase for terminals defined with BACKUP=(1-7,YES). You specify the maximum number of terminal backup sessions that can be established on the alternate IMS system in the NCP BUILD statement by using the BACKUP=n option, where n is the maximum number of terminal backup sessions. When IMS

| | |

| | | | |
reaches the maximum number of terminal backup sessions, IMS denies logon to any additional class-1 terminal users. Carefully determine the maximum number of backup sessions that should be on the alternate IMS, and specify an appropriate number.

If BACKUP=(1-7,NO), this terminal is automatically restarted after takeover, but no BACKUP session is established. This forces class-2 support.

For both class-1 and class-2 terminals, the default switching priority is 4.

If BACKUP=NO, this terminal must be restarted manually after takeover. This forces class-3 support.

# **How Takeover Affects a Terminal User**

| | | |

|

A user's awareness of a takeover depends on the class of terminal, the priority with which IMS requests session recovery, the access method that controls the terminal, and the status of the input or output message at the time of failure. The main network objective is to recover service on the terminals as soon as possible. As sessions on class-1 and class-2 terminals recover, users might notice a pause in operations. If a user on a class-1 terminal has just entered a message, the alternate IMS might request that the user reenter the message or issue message DFS3861I. In both cases, the user should clear the screen and reenter the last message.

**Related Reading:** For more information on how to ensure that users of FINANCE and SLUTYPEP terminals receive this message, see *IMS Version 9: Customization Guide*.

IMS notifies most class-2 terminal users of the recovered sessions by issuing message DFS2469W, DFS3649, or DFS3650, indicating that the session has been reconnected. FINANCE, SLUTYPEP, and ISC terminals do not receive these messages.

**Related Reading:** For more information on these messages, see *IMS Version 9: Messages and Codes, Volume 2*.

The IMS operator must manually recover service on terminals that fail at a takeover.

### **Takeover for Class-1 Terminal Users (except SLUTYPE2 Users)**

If the user is between transactions, has received a reply to the last data entry, and has not yet begun the next transaction, no indication exists that a takeover has occurred and that the terminal has been switched. The user might notice that a takeover has occurred if a failure occurs during input, output, or when transactions are in-flight.

### **Input**

#### **Queued Recoverable**

If the input message of a recoverable transaction has been queued, it is automatically scheduled after takeover and the user is not aware of the terminal switch.

### **Not Yet Queued Recoverable**

If the input message of a recoverable transaction had not been queued at the time of the failure, the message is lost. This includes Fast Path transactions that had not reached a sync point.

#### **Conversational**

If the transaction was conversational, the alternate IMS

sends an Exception Response (SSENSE=X'0826', USENSE=X'0F15') message. DFS3861I is also sent if the terminal can receive system messages. The RTO can issue /HOLD and /RELEASE commands for the conversation and receive the first page of the final output again.

### **Non-conversational**

If the transaction was non-conversational and the last output message was not MFS, the Exception Response and system message are sent (see Conversational, above), and the RTO resumes with a new transaction.

#### **Queued Nonrecoverable**

If the transaction is nonrecoverable and has been queued, the message is lost.

#### **Not Yet Queued Nonrecoverable**

If the transaction is nonrecoverable and has not been queued, the message is lost. The alternate IMS sends an Exception Response (SSENSE=X'0826', USENSE=X'0F15') and message DFS3861I.

### **In-Flight**

### **Recoverable**

If the transaction is being processed at the time of failure, IMS backs out the updates, reschedules the transaction, and sends the appropriate output message after completion of the transaction. The takeover is transparent to the user only if there is no delay in scheduling the transaction. Otherwise, the terminal user experiences a response-time delay. The user does not need to reenter any data.

#### **Nonrecoverable**

If the transaction is nonrecoverable or is a Fast Path transaction that has not reached sync point, the transaction is lost. The Exception Response (SSENSE=X'0826', USENSE=X'0F15') and message DFS3861I are sent.

#### **Output**

### **Recoverable**

If the output message at the time of failure is recoverable, the alternate IMS continues to send the message from the next segment, and the terminal user is not aware of the takeover.

#### **Nonrecoverable**

If the output message at the time of failure is nonrecoverable, the alternate IMS resets the current message and sends message DFS3861I if the terminal can receive system messages.

### **Unknown Output**

If the alternate IMS does not know the contents of the last output message (if the last output was a system message which is not logged), the alternate IMS cancels the current output message and sends message DFS3861I if the terminal can receive system messages.

## **Takeover for Class-1 SLUTYPE2 Terminal Users**

Terminal users at SLUTYPE2 devices are always aware of takeover activity. If the terminals are defined to receive system messages, they receive message DFS3861I text after the takeover. I/O activity at the time of failure is always reset.

#### **Input**

### **Queued Recoverable**

If the input message of a recoverable transaction is queued, it is automatically scheduled after takeover. The terminal user must press the PA1 or PA2 key to receive the output if the terminal is defined to receive DFS3861I messages.

#### **Not Queued Recoverable**

If the input message of a recoverable transaction is not queued at the time of the failure, the message is lost. This includes Fast Path transactions that had not reached a sync point.

1. Conversational

If the transaction is conversational, the terminal user can receive the first page of the final output by entering /HOLD and /RELEASE commands.

2. Non-conversational

If the transaction is non-conversational, the terminal user must begin a new transaction. A /FORMAT command might be needed.

### **Nonrecoverable**

If any nonrecoverable transaction or the resultant reply is in the failed system at the time of failure, the transaction or message is lost.

#### **In-Flight**

### **Recoverable**

If the transaction is being processed at the time of failure, IMS backs out the updates and reschedules the transaction. The terminal user must press the PA1 or PA2 key to receive the output message. The user might experience a response-time delay if the transaction is not able to be scheduled immediately after takeover. The user does not need to reenter the transaction.

#### **Nonrecoverable**

If the transaction is nonrecoverable or is a Fast Path transaction that has not reached sync point, the transaction is lost.

### **Output**

### **MFS Logical Paging**

If the terminal user is paging through logical pages, the user must press the PA1 or PA2 key to get the first screen of the final set of logical pages that are being reviewed.

### **Single MFS Page or Non-MFS Output—Not Dequeued**

If the failure occurred between the time IMS sent the output and the time IMS received an acknowledgement of receipt (the message is not dequeued), the final output is sent to the terminal again.

### **Single MFS Page or Non-MFS Output—Dequeued**

If the failure occurs after the output is sent and the acknowledgement is received, the user must begin the transaction again. A /FORMAT command might be needed.

### **MFS Multipage Output without Operator Logical Paging—Last Page Send and Not Dequeued**

If the failure occurs between the time IMS sent the output and the

time IMS received an acknowledgement (the message is not dequeued), the first page of the final output is sent again.

#### **Last Page Sent—Dequeued**

If the failure occurs after the output is sent and the acknowledgement is received, the user must begin the transaction again. A /FORMAT command might be needed.

#### **Last Page Not Sent**

If the last page is not sent at the time of failure, IMS sends the first page of the output again. The terminal user pages with the PA1 key.

## **Takeover for Class-2 Terminal Users**

Class-2 terminal users have the same support that they have in a non-XRF environment after an emergency restart. The difference is that the LOGON sequence has been handled automatically by takeover. Users at FINANCE, SLU P, and ISC terminals are signed on automatically at takeover. Other ETO users might be required to sign on again after takeover.

#### **3270 VTAM**

After takeover, IMS attempts to establish a new session on the alternate IMS.

### **LUTYPE6 (ISC)**

After takeover, IMS attempts to establish a new ISC session on the alternate IMS.

### **MSC (VTAM and BSC)**

After takeover, IMS attempts to reestablish all VTAM and BTAM physical links that were active at the time of failure.

**NTO** After takeover, IMS attempts to establish a new session on the alternate IMS.

### **BTAM non-switched terminals**

After takeover, IMS attempts to restart all BTAM terminals that were active at the time of failure and that were connected to a 37x5 Communication Controller with the MSLA feature.

### **Locally attached devices**

These devices must be switched manually.

### **LU 6.2 devices**

Conversations in process must be reallocated.

### **Remote devices**

VTAM terminals that are twin tailed or that are local-to-local NCP connected are switched automatically. If the terminal is not physically connected to the new active IMS, the switch fails.

If the owning VTAM fails, or in the case of a BTAM terminal, the operator must switch the terminals to the new active IMS. Device switching can also be done using a 2914/3814.

### **Spool line groups**

After takeover, IMS opens a new spool data set.

# **How VTAM Ownership Affects Terminal Switching**

Terminals can be owned by a VTAM residing in the active CPC, in the alternate CPC, or in a CPC of a communication management configuration (CMC). Having your terminals owned by a host outside the XRF complex offers the most stable ownership, because the host is not affected by takeover, and the takeover is not affected by the CMC activities.

Table 36 summarizes the terminal's session status, logon capabilities, and logoff capabilities after a takeover. It assumes that VTAM in the active IMS is no longer functioning.

|                               |        |     |     |           | ້   |     |                          |     |     |
|-------------------------------|--------|-----|-----|-----------|-----|-----|--------------------------|-----|-----|
| <b>System</b>                 | Active |     |     | Alternate |     |     | <b>CMC or Other Host</b> |     |     |
| Terminal class                |        | 2   | 3   | 1         | 2   | 3   |                          | 2   | 3   |
| Session continue              | Yes    | No  | No. | Yes       | No  | No  | Yes                      | No  | No  |
| LOGOFF enabled                | Yes    | N/A | No  | Yes       | N/A | No  | Yes                      | N/A | N/A |
| $LOGOFF$ enabled <sup>1</sup> | Yes    | Yes | Yes | Yes       | Yes | Yes | N/A                      | N/A | N/A |
| LOGON enabled                 | No     | No  | No  | Yes       | Yes | Yes | Yes                      | Yes | Yes |
| $LOGON$ enabled <sup>1</sup>  | Yes    | Yes | Yes | Yes       | Yes | Yes | N/A                      | N/A | N/A |
|                               |        |     |     |           |     |     |                          |     |     |

*Table 36. Terminal Capabilities of Owning VTAM during and after a Takeover*

**Note:**

1. After another system acquires terminal ownership

# **VTAM USERVAR Table Definition**

The examples in this topic show the relationship between the IMS system definition parameters and the VTAM interpret USERVAR table parameters used with XRF.

### **Related Reading:**

- For more information on the USERVAR table, see "VTAM and [Terminal](#page-290-0) Logon in the XRF [Complex"](#page-290-0) on page 269.
- v For more information on IMS system definition parameters, see *IMS Version 9: Installation Volume 2: System Definition and Tailoring*.

You should perform the following tasks:

• You must specify the APPLIDs and passwords of both systems in the APPLID and PASSWORD parameters of the COMM macro at IMS Generation. For example:

```
IMSCTRL HSB=YES
COMM APPLID=(IMS1,IMS2),PASSWORD=(IMSP1,IMSP2)
```
v Before starting the IMS system, you must set up the DFSHSBxx member of the IMS-PROCLIB specifying the Generic Application ID in the USERVAR parameter. For example:

USERVAR=IMS

• The Generic Application ID must be registered into the VTAM interpret table as a user variable. For example:

```
LOGCHAR APPLID=(USERVAR,IMS),SEQUENCE='IMS'
```
• APPLIDs specified in APPLID parameter of the COMM macro must be defined as either SPO (secondary programmed operator) or PPO (primary programmed operator) in the VTAM definition library. For example:

```
VBUILD TYPE=APPL
```
IMS1 APPL AUTH=(ACQ,SPO),PRTCT=IMSP1,HAVAIL=YES

IMS2 APPL AUTH=(ACQ,SPO),PRTCT=IMSP2,HAVAIL=YES

| |

# **BTAM Ownership of Terminals**

Although VTAM is the primary access method in XRF, class-2 terminals controlled by BTAM receive good support from XRF, provided they are:

- Nonswitched
- In an XRF complex that uses USERVAR, connected to the 37x5 Communication Controller with the multi-subchannel line access (MSLA) feature

## **Performance Considerations**

When you evaluate a configuration with XRF capability, you should distinguish between general availability criteria and response-time objectives. By carefully planning the configuration, you can provide alternative access paths and reduce the single point-of-failure occurrences. If you consider the total system response characteristics, you evaluate the response for each system when active. Your initial parameters for IMS, page fixing, and region utilization are sized to the CPC and the expected workload.

## **Response-Time Objectives**

To account for special situations, you might need to adjust the objectives you have established for the workload on either CPC. For example, exclude from your statistics the situation in which a successful takeover occurs from a planned outage. If you set any objectives for critical transactions, remember that takeover processing is normally followed by a period when response is stabilizing. An end user might experience a slight delay.

## **Capacity Planning**

When planning the virtual storage requirements in an XRF complex, the key question is: how much resource is required to give acceptable support to a given IMS user set? Careful estimates should be made if more than one IMS alternate subsystem is to be run on the same alternate CPC.

# **z/OS Planning Considerations**

z/OS systems without XRF can coexist with z/OS XRF systems in a single installation. In particular, z/OS XRF and non-XRF systems can participate in a single global resource serialization (GRS) ring and in a single JES2 or JES3 complex. Even in one z/OS system, an XRF IMS system can coexist with non-XRF jobs or subsystems, including another IMS.

## **z/OS Automatic Restart Manager in an XRF Complex**

In an XRF environment, when the alternate IMS system has started the tracking phase, it issues a z/OS Automatic Restart Manager (ARM) associate. This ensures that the active IMS system is not automatically restarted by ARM after the backup takes over. If the active IMS were to automatically restart after the backup takes over, the IMS log (OLDS) and the message queue might be destroyed.

If IMS abends before it completes restart, the abended IMS de-registers from ARM and is not automatically restarted, because XRF tracking is considered to have completed restart for an XRF backup.

# **Global Resource Serialization Considerations**

XRF does not require global resource serialization. However, if one CPC in an XRF complex is in a global resource serialization ring, the other CPC in the complex should be in the same ring. z/OS with XRF and z/OS without XRF can participate in a single global resource serialization ring.

XRF and the XRF takeover do not affect the normal procedures for global resource serialization. However, if your two systems are in a global resource serialization ring, you should be aware of the relationship between XRF and global resource serialization.

If the CPC or z/OS operating system the active IMS system is running fails, the alternate IMS system requests a takeover. Messages from global resource serialization indicate that the ring is disrupted. When the system restarts (either automatically through the RESTART(YES) parameter in the GRSCNFxx member of SYS1.PARMLIB or through the operator issuing the VARY GRS,RESTART command), global resource serialization rebuilds the GRS ring that was disrupted. To release the resources owned by the failed system, the operator issues the VARY GRS, PURGE command. When the operator IPLs z/OS and restarts IMS as the new alternate subsystem for the XRF complex, the system rejoins the ring.

If the CPC or z/OS fails in the alternate system, processing on the active IMS continues normally. The operator should enter the VARY GRS,PURGE command to free the resources owned by the failed active IMS and relocate the alternate IMS on another CPC in the ring.

Include all IMS data set names in the global resource serialization SYSTEMS exclusion resource name lists (RNLs). Depending on the naming conventions at your installation, you might be able to include them with one generic entry. If you do not list the names in the SYSTEMS exclusion RNLs, global resource serialization serializes access to these data sets, a service that DBRC and the IRLM already provide the IMS data sets.

Do not include the DBRC RECON or the OLDS and WADS names in the RESERVE conversion RNL. Doing so results in physical reserves being sent to DASD when reserves are issued by IMS.

Backup CTCs are recommended, because they allow an installation to continue using GRS when a CTC fails. Without a backup CTC, all global ENQ requests remain suspended until the operator reestablishes communication between systems.

# **JES Considerations**

z/OS with XRF and z/OS without XRF can both participate in a JES2 or JES3 complex. The active and alternate IMS systems can be in two JES3 global systems. If you use the services of JES3, include all IMS data sets and databases in the RESDSN statement. If you do not do so, and the JES3 global fails, the active IMS cannot allocate the data sets and databases until a JES3 global becomes available.

The IMS data sets must be available when JES3 is brought up.

# **RACF Considerations**

Because the alternate IMS system needs the security information in the RACF data sets at takeover, place the RACF data sets on DASD shared by the active and alternate IMS systems. To avoid single points of failure, use the RACF backup facility to keep a second copy of these data sets also on shared DASD.

The REVERIFY operand on the RACF RDEFINE APPLDATA command is nullified during a takeover. If your installation uses this operand, the users must sign on again after a takeover to identify the password to the new active IMS.

# **Planning for VTAM Ownership of Class-1 Terminals** |

When determining where to place the ownership of the class-1 terminals, consider what causes the least operator effort, the least disruption to class-1 terminal users, and the least strain on the CPC. Before you make the decision, consider some of the implications of VTAM failures on ownership. First, review some information about VTAM that has special meaning for XRF.

Ownership is significant when a terminal user logs on to IMS or logs off from IMS. Each VTAM has one system services control point (SSCP); it is responsible for session initiation and session termination for terminals that it owns. Therefore, if the owning VTAM fails, some functions of VTAM are no longer available. Service on the class-1 terminals that are logged on to IMS does continue. But when a user of a class-1 terminal within its domain tries to log on, VTAM cannot honor the request. Upon restarting VTAM, the network operator must also reestablish the ownership of the terminals. Alternatively, the network operator can transfer ownership to another VTAM.

At a takeover, the ownership of class-1 terminals does not shift to the VTAM of the alternate IMS system. If you assign ownership to the active VTAM and the active IMS system fails, the class-1 terminals switch to the alternate IMS system, but the VTAM of the failed IMS system retains ownership. The VTAM of the failed IMS system retains ownership even if the failed IMS system returns to service, but functions only as the alternate IMS system.

In making the decision about terminal ownership, consider three options. The owner of the class-1 terminals can be:

- The VTAM in the active system
- The VTAM in the alternate system
- A VTAM in a Communication Management Configuration (CMC)

You should assign the ownership of the class-1 terminals to a third VTAM in a CMC. Having the owning VTAM in a CPC that is outside the XRF complex offers the following advantages:

- It reduces contention on the active system during normal operations.
- It reduces contention on the alternate system during the takeover.
- It prevents failures in the XRF complex from terminating the VTAM that owns the class-1 terminals.
- It allows terminals that are connected to the NCP on SNA switched (that is, dial-up) lines to be class-1 terminals.

If you do not have a CMC, assign the ownership of the class-1 terminals to either VTAM in the complex, and do not change the ownership after a takeover unless you are restarting VTAM.

**Related Reading:** For more information on VTAM and reestablishing or changing ownership of terminals, see:

- v *Communications Server SNA Network Implementation Guide*
- v *Communications Server SNA Operation*

| | | | | |

| | | |

# **NCP Planning Considerations for XRF with USERVAR** |

The primary planning task for NCP is deciding how many class-1 terminals you want to attach to each 37x5 Communication Controller. For each NCP, specify this number on the BACKUP operand on the BUILD definition statement. This action allows the NCP, through the SSP, to generate the appropriate number of control blocks for primary and backup sessions for class-1 terminals.

The 37x5 Communication Controllers connected to your class-1 terminals need not be dedicated to the IMS work. They can also support other network traffic, including gateway. As you plan the storage requirements for the gateway 37x5 Communication Controller that supports class-1 terminals, remember that this type of 37x5 Communication Controller requires more storage than a 37x5 Communication Controller without XRF terminals and without gateway.

**Related Reading:** For more information on NCP storage, see *Communications Server SNA Network Implementation Guide*.

# **Preparing the System for XRF**

| |

> You define IMS to be part of an XRF complex during the IMS system definition. Do this by:

- Tailoring the IMS execution JCL
- Coding system definition macro statements to:

Establish XRF to be part of the generated system

Specify the VTAM application names and passwords

Define the IMS master terminal and secondary terminals

Customize individual terminals

Optionally declare priorities that affect the order in which terminals and MSC links are made available

• Using IMS.PROCLIB members to initialize system data sets

These three activities are described in the following topics:

- "Tailoring the IMS Execution JCL"
- "Coding IMS System Definition Macro [Statements"](#page-333-0) on page 312
- ["IMS.PROCLIB](#page-336-0) Members for XRF" on page 315
- "Placement of IMS Data Sets in the XRF [Configuration"](#page-344-0) on page 323

## **Tailoring the IMS Execution JCL**

Each CPC in an XRF complex has an IMS job running continuously. z/OS START commands use two different procedures to initialize the active IMS and the alternate IMS.

The XRF-related parameters in the control region EXEC statement are as follows:

- **HSBID=** Specified as HSBID=1 in one procedure and HSBID=2 in the other. HSBID=null deactivates XRF capability. If you bring up a third IMS as an alternate IMS after a takeover, specify HSBID= the same as on the failed active IMS.
- **HSBMBR=** Specified as a 2-character suffix that corresponds to a DFSHSBxx member included in IMS.PROCLIB. This member is where the control information and takeover criteria are specified.

<span id="page-333-0"></span>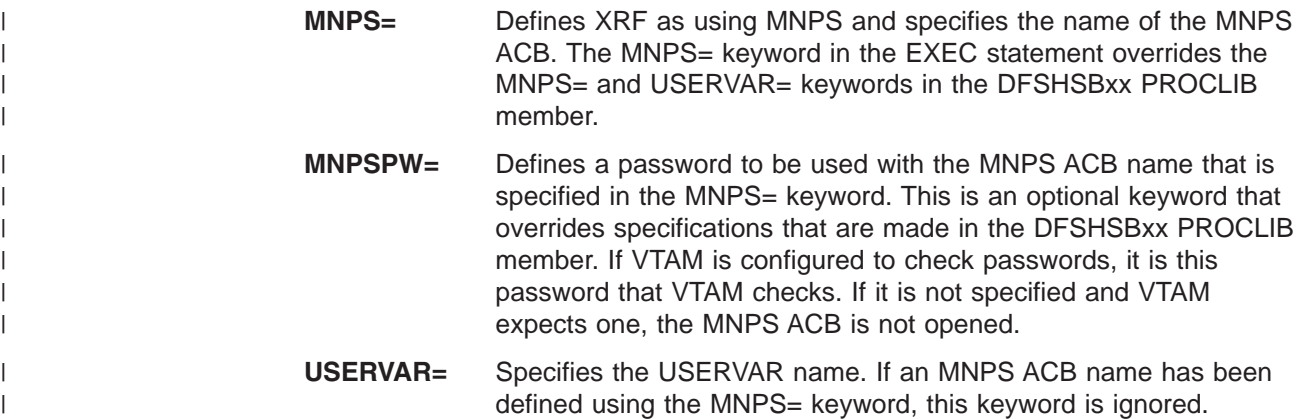

# **Coding IMS System Definition Macro Statements**

When you define the IMS system, you specify certain keywords on the macro statements that are in your existing generation deck. XRF keywords appear in the following system definition macros:

COMM **CTLUNIT IMSCTRL** LINE LINEFRP **MSLINK** MSPLINK **STATION TERMINAL TYPE** 

**Related Reading:** For the syntax of the system definition macro statements, see *IMS Version 9: Installation Volume 2: System Definition and Tailoring*.

XRF requires that you code the keywords that:

- Establish XRF support for IMS (see "Establishing XRF Support for IMS").
- Provide two VTAM application names (see ["Specifying](#page-334-0) the VTAM Application Names and the [Passwords"](#page-334-0) on page 313).
- Name two passwords for ACB security (see ["Specifying](#page-334-0) the VTAM Application Names and the [Passwords"](#page-334-0) on page 313).
- Define your master and secondary IMS terminals (see ["Defining](#page-334-0) the IMS Master and [Secondary](#page-334-0) Terminals" on page 313).

You can use the defaults on other keywords that define what happens to terminals at a takeover. The defaults allow you to change IMS support at takeover and change the priority that IMS uses to recover sessions at takeover. If you allow XRF to use the defaults on the macros and ETO descriptors that define your terminals, you receive the best recovery IMS can give your terminals. The default priority for IMS to recover sessions at takeover is 4, with 7 being the highest priority.

## **Establishing XRF Support for IMS**

To request that IMS be capable of running XRF, specify HSB=YES on the IMSCTRL macro. When you specify HSB=YES, ISC has duplexed blocks. You should also

| | specify HSB=YES if you plan to run an alternate subsystem anytime before the next planned cold start of IMS, because a system definition and an accompanying IMS cold start are required to change HSB= from NO to YES.

**Specifying the VTAM Application Names and the Passwords**

<span id="page-334-0"></span>| | |

> | | |

> | | | |

> | | | | |

> | | | |

> | | |

| | | To specify the VTAM application name and password for the active IMS system and the alternate IMS system, use the APPLID= and PASSWORD= keywords on the COMM macro.

The APPLID= keyword specifies the application name (APPLID name) by which VTAM knows an IMS system. The APPLID names are stored in ACBs. APPLID names are used differently depending on whether your XRF complex uses MNPS or USERVAR.

In an XRF complex that uses MNPS, the APPLID names uniquely define each IMS in the XRF complex to VTAM. The APPLID names can by used to directly logon on to a specific IMS system in the XRF complex. The APPLID names and ACBs do not play a role in terminal switching during a takeover in an XRF complex that uses MNPS.

In an XRF complex that uses USERVAR, VTAM places the APPLID names in the USERVAR table. Only one APPLID name is in the USERVAR table at any one time: the name that applies to the active IMS system. At takeover, IMS tells VTAM to replace it with the APPLID name of the alternate IMS system.

In an XRF complex that uses USERVAR, the APPLID names must be the same as the labels on the VTAM APPL definition statement that authorizes VTAM to support backup sessions for class-1 terminals.

The PASSWORD= keyword on the COMM macro defines two passwords that VTAM checks in the ACB.

For example, to specify VTAM application names of IMSNAME1 and IMSNAME2 with passwords of IMSP1 and IMSP2:

COMM APPLID=(IMSNAME1,IMSNAME2),PASSWORD=(IMSP1,IMSP2)

For XRF complexes that use USERVAR, the APPLID names must be the same as the labels on the VTAM APPL definition statement that authorizes VTAM to support backup sessions for class-1 terminals.

## **Defining the IMS Master and Secondary Terminals**

Both the active and alternate IMS systems have IMS primary and secondary master terminals that are always active. To define them, specify the following XRF-related keywords on the TERMINAL macro:

- If VTAM controls your IMS master terminals, specify the NAME keyword.
- If BTAM controls your IMS master terminals and you cannot use the same address for both terminals, specify a second address on the LINE and ADDR keywords.

The NAME keyword on the TERMINAL macro defines a second node name for a VTAM master or secondary terminal. It is also used to define an IMS-managed ISC link between the active and alternate subsystems when both names match the APPLID keyword on the COMM macro.

The ADDR keyword on the LINE macro defines a second line address for a BTAM master or secondary terminal. When specified, only the master and the secondary master terminals can be in the line group.

The ADDR keyword on the TERMINAL macro defines a second terminal address for a remote BTAM master or secondary terminal. The corresponding LINE macro must not define any terminals other than the BTAM master or secondary terminal.

### **Customizing Individual Terminals**

Regardless of the number of terminals in your complex, obtaining XRF support for those terminals does not require you to specify any additional keywords. By accepting the defaults, IMS determines the best recovery possible for your present terminals. For example, terminals that meet all of the following criteria are automatically defined as class-1 terminals:

- Defined as SLUTYPE2 on the UNITYPE keyword
- Connected to 37x5 Communication Controllers
- Controlled by NCP and VTAM that support XRF

IMS automatically considers as class-2 any terminal that is defined UNITYPE=SLUTYPE2 and is attached to a 37x5 Communications Controller.

Table 37 and Table 38 show the keywords you code to customize individual terminals.

| <b>Macro</b>    | <b>Keyword</b>  |
|-----------------|-----------------|
| <b>COMM</b>     | APPLID          |
|                 | <b>PASSWORD</b> |
| <b>TYPE</b>     | <b>BACKUP</b>   |
| <b>TERMINAL</b> | <b>BACKUP</b>   |
|                 | <b>NAME</b>     |
| <b>NAME</b>     |                 |

*Table 37. XRF System Definition Macro Keywords for VTAM-Controlled Terminals*

*Table 38. XRF System Definition Macro Keywords for BTAM-Controlled Terminals*

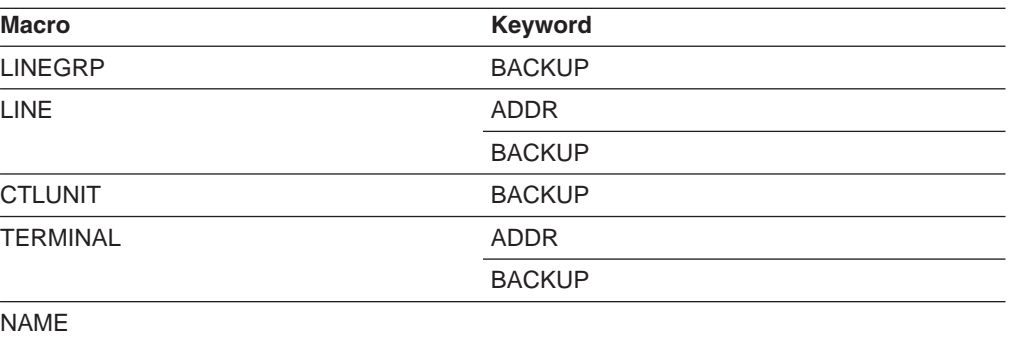

The BACKUP keyword on the TYPE, TERMINAL, LINEGRP, LINE, CTLUNIT, and STATION macros and ETO descriptors specifies session recovery on class-1 and class-2 terminals and sets the priority in which IMS recovers service on these terminals. The default for the BACKUP keyword is (4,YES). This means terminals that qualify as class-1 automatically have backup sessions at takeover with a

<span id="page-336-0"></span>switching priority of 4. Terminals that qualify as class-2 terminals automatically have new sessions established at takeover with a priority of 4.

Specify BACKUP=NO if you have some reason to change class-1 or class-2 support to class-3.

Use the BACKUP keyword to establish a priority other than 4 for recovery of service on your class-1 or class-2 terminals. Specify BACKUP=n, where n is a number between 1 (slowest recovery) and 7 (fastest recovery).

Although these priorities are used by IMS, because of internal VTAM processing, the requests for network connection might be completed in a different order.

To change class-1 support to class-2 support, code BACKUP=n,NO where n is the session recovery priority for the terminal.

**Example 1:** If you want all the BTAM-controlled terminals defined by a LINE macro to be class-2 terminals with the session recovery priority of 7, but you do not want IMS to reconnect terminal TERMB at a takeover, specify:

LINE . . . BACKUP=(7,NO) TERMINAL ,NAME=TERMA TERMINAL ,NAME=TERMB,BACKUP=NO TERMINAL ,NAME=TERMC

**Example 2:** If you want all the terminals defined by a TYPE macro to be class-2 terminals with the session recovery priority of 7, specify:

TYPE . . .BACKUP=(7,NO)

**Example 3:** If you do not want IMS to recover sessions on a class-1 terminal at a takeover, specify:

TERMINAL . . .,BACKUP=NO

### **Defining MSC Links**

If an XRF IMS system communicates with another IMS system over MSC links, you can change the priority with which IMS establishes new sessions on these links.

The BACKUP keyword on the MSPLINK macro defines MSC physical link recovery and sets the priority for the establishment of new sessions on these physical links at takeover. Consider raising the priority that IMS uses to establish new sessions across these links. The default is BACKUP=4.

The BACKUP keyword on the MSPLINK macro allows you to override the BACKUP option you specified on the MSPLINK macro for the logical link definition. The default is BACKUP=4.

## **IMS.PROCLIB Members for XRF** |

The following PROCLIB members include parameters with which you can define an XRF system:

- DFSDCxxx
- DFSHSBxx

Each subsystem has IMS running continuously. You initially declare which is the active IMS with the HSBID parameter in the EXEC statement. The HSBID parameter, HSBID=1 or HSBID=2, points to the respective IMS APPLID in the

### **Preparing for XRF**

| | | | | |

|

| | COMM statement, the ADDR for a BTAM master terminal, or the NODE for a VTAM master terminal. The HSBID is also used to identify all the message queue data sets associated with each subsystem.

You also need to specify, with the HSBMBR parameter, a suffix that corresponds to a DFSHSBxx member included in IMS.PROCLIB.

The DFSHSBxx member specifies the name of the XRF complex as it is known to the z/OS availability manager, to DBRC, and to IRLM. It also specifies the surveillance mechanism and the takeover conditions for the complex. It is recommended that both the active and alternate subsystems use the same member.

**Related Reading:** For information on coding the IMS PROCLIB options, see *IMS Version 9: Installation Volume 2: System Definition and Tailoring*.

### **XRF Parameters in DFSDCxxx**

The DFSDCxxx PROCLIB member holds the PSTIMER parameter. The PSTIMER parameter specifies the amount of time you want the VTAM to hold open persistent sessions while waiting for the alternate IMS to open a new MNPS ACB. If a new MNPS ACB is not opened before the time runs out, the sessions are closed. The default value is 3600 seconds.

### **XRF Parameters in DFSHSBxx**

When you tailor the IMS system, XRF requires that you specify an IMS control statement in member DFSHSBxx of IMS.PROCLIB. The control statement consists of a number of parameters. This topic describes the DFSHSBxx parameters, beginning with the important topic of surveillance for the installation.

You have one copy of DFSHSBxx for the active IMS and one for the alternate IMS. The two copies need not be identical, but the parameters RSENAME and either MNPS or USERVAR must be the same in each. HSMBR=xx on an IMS.PROCLIB procedure statement defines the DFSHSBxx member.

Although IMS provides commands that operators can use to dynamically change the surveillance options in DFSHSBxx, other parameters in DFSHSBxx change only when z/OS starts a new IMS.

**Related Reading:** For more information on coding these parameters, see *IMS Version 9: Installation Volume 2: System Definition and Tailoring*.

The following list is the operating parameters that you specify in IMS.PROCLIB member DFSHSBxx to improve performance.

- $\cdot$  SURV
- RSENAME
- MNPS
- MNPSPW
- USERVAR
- SWITCH
- ALARM
- $\cdot$  AUTO
- KEYEVENT
- DEFERFIX
- v LNK
- v LOG
- $\cdot$  RDS

This topic first describes the parameters that determine surveillance—the signals that warn the alternate IMS of possible failures in the active IMS—and then describes the other parameters.

#### **SURV=ALL,LNK,LOG,RDS,NO**

XRF IMS provides surveillance to inform the alternate IMS of failures in the active IMS. Without surveillance, some failures in the active IMS occur without any warning to the alternate IMS. The SURV parameter specifies what surveillance mechanisms are to be in effect for the XRF complex.

Options on the SURV parameter are:

#### **Option Result**

- **ALL** The ALL parameter indicates that all three surveillance mechanisms (LNK, LOG, and RDS) are to be used.
- **LNK** The LNK parameter indicates that the active IMS is to send signals across an ISC link to the alternate IMS at the frequency specified by the interval value on the LNK parameter. The ISC link is also used to request the SNAPQ checkpoint of the active IMS from the alternate IMS during synchronization.
- **LOG** The LOG parameter indicates that the alternate IMS is to check the OLDS for new records as often as the interval value on the LOG parameter indicates. This check is in addition to the alternate IMS's access to the OLDS to maintain a system status on the alternate IMS which reflects the processing that is occurring on the active IMS.
- **RDS** The RDS parameter indicates that the active IMS is to place a timestamp in the shared restart data set (RDS) as often as the interval value on the RDS parameter indicates. The alternate IMS checks the RDS to ensure that the time stamps are being written.
- **NO** This parameter indicates that no surveillance is active.

Any combination of LNK, LOG, or RDS can be specified but using all three is recommended. You can dynamically change the surveillance and the interval parameters by commands issued from the master terminal.

Each of the three surveillance mechanisms (LNK, LOG, and RDS) is specified with an interval and a timeout value. On the active IMS, the interval value indicates the frequency at which the surveillance mechanism sends a signal or updates a data set. On the alternate IMS, the interval indicates the frequency at which the signals or time stamps are received. If the timeout value is exceeded, the alternate IMS can initiate a takeover. These time values are only approximate; actual values might be slightly longer.

These surveillance parameters determine:

- What surveillance mechanisms operate in the complex
- How often the alternate IMS receives signals from surveillance (LNK, LOG, and RDS)
- Whether the absence of any of the surveillance mechanisms causes a takeover

The alternate IMS uses these three surveillance mechanisms in different ways. The ISC link (LNK) is a low-overhead surveillance mechanism that is best used in conjunction with the LOG or RDS options. If the ISC link fails or the RDS incurs a write error, the active IMS writes log records to indicate the failure. Failure of the alternate IMS to receive signals on the ISC link or the RDS is possible cause for failure; failure of the alternate IMS to receive new records on the log is not. For example, suppose you specify SURV=LNK,LOG, and the alternate IMS stops receiving signals on the ISC link. The failure of signals over the ISC link indicates a takeover, but as long as the log continues to send records satisfactorily, IMS does not request a takeover. In this case, IMS assumes that the ISC link itself is experiencing difficulty and is not a reliable indicator.

Do not confuse the alternate IMS's reading of the log with LOG as a surveillance mechanism. XRF IMS requires that the alternate IMS read the log; XRF IMS depends on information in the log to update its control blocks. Only when you specify SURV=LOG does the alternate IMS periodically check the log to ensure that the active IMS is sending new records. Failure of the alternate IMS to receive new records does not cause a takeover. IMS uses the LOG option to confirm or veto a decision that the alternate IMS might make based on the lack of signals from the RDS or the ISC link. Do not use the LOG option as the only surveillance mechanism; it is best used to validate that the system is indeed not working if the LNK or RDS fails. Absence of LOG records might simply mean that no work needs to be done during the specified interval.

The active IMS writes to the log and the alternate IMS reads the log at two different rates. If the alternate IMS is not caught up, it reads the log continually. When it is caught up, the interval value on the LOG parameter controls the frequency with which the alternate IMS reads the log. Therefore, this interval can affect the level of I/O activity. One way to reduce the work of the alternate IMS is to increase the interval you specify on the LOG parameter. If you set the interval too low, I/O activity to data sets increases, which can affect the performance of the active IMS.

The RDS is an important surveillance tool. If the ISC link fails or the system is inactive and no log records are written, the RDS continues to be updated. For example, if you specify SURV=LNK,RDS and z/OS enters a wait state, the ISC link and the RDS cease sending periodic signals. This warns the alternate IMS of a problem. If you specify no surveillance, the alternate IMS does not receive warning of the wait state. In that case, an operator must notice this condition and request a takeover. Table 39 shows how the alternate IMS uses the RDS, the IMS link, and log records to learn of certain events.

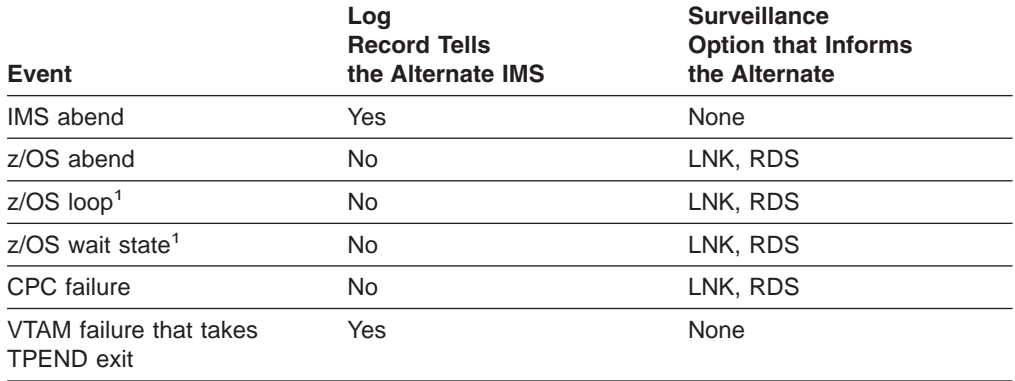

*Table 39. Informing the Alternate IMS of Events in the Active IMS*

<span id="page-340-0"></span>*Table 39. Informing the Alternate IMS of Events in the Active IMS (continued)*

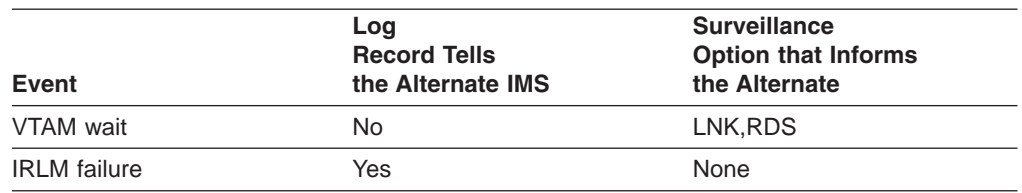

#### **Note:**

1. Surveillance-detectable loops and waits.

Although using the LNK and the LOG as surveillance requires no effort beyond specifying the initial control statements, you might not have an ISC link already in place. In this case, establish the ISC link through the 37x5 Communication Controller that controls your class-1 terminals.

If you do not specify the SURV parameter, IMS uses all three options: LNK (the ISC link), the RDS, and LOG.

The default frequency of signals from the active IMS for the ISC link is 3 seconds and for the RDS is 1 second. Two factors to consider in setting the timing for LNK and RDS are the speed of communication over the ISC link and the performance overhead on z/OS in the alternate IMS.

The default frequency for the alternate IMS to check for new records in the log is 1 second.

#### **RSENAME=**

The recoverable service element (RSE) consists of the active and alternate subsystems. Although failures of VTAM, z/OS, and the CPC can cause a takeover, these elements of the XRF complex depend on IMS to recognize a failure and initiate a takeover. The RSENAME is a 1- to 8-character ID. It is through this ID that IMS is known to DBRC, IRLM, and the z/OS availability manager. Signon and authorization of DBRC databases is done using the RSENAME keyword. RSENAME is the ID used to notify AVM of the active and alternate subsystems. It is also the name the operator sees in AVM messages. RSENAME is required for XRF.

#### **MNPS=**

| | | | | | | | | | | | | |

| | | | |

The MNPS parameter defines the MNPS ACB for IMS systems in an XRF complex that uses MNPS. This name must be the same in the procedures of both the active IMS system and the alternate IMS system. When users log on to the XRF complex, they enter this name as the IMS logon name. When a takeover occurs, the instance of the MNPS ACB on the active IMS is closed and the alternate IMS opens a new instance using the same MNPS ACB name. Specifications made using this keyword override any USERVAR specifications.

#### **MNPSPW=**

Use this keyword to define a password for the MNPS ACB of the IMS systems in an XRF complex. Each IMS system provides this password to VTAM when it opens an MNPS ACB. You must also set VTAM to check for passwords. If VTAM expects a password and you have not specified one, the MNPS ACB is not opened.

#### **USERVAR=**

The USERVAR parameter defines the USERVAR for IMS in an XRF complex that uses USERVAR. The USERVAR is stored in both a USERVAR table and an interpret table. The USERVAR is linked to the APPLID of the active IMS system in the USERVAR table. The USERVAR is linked to a logon message in the interpret table. Users logging on to the XRF complex need only know the

| | |

| | logon message to be connected to the active IMS system. When a takeover occurs, IMS places the APPLID of the new active IMS system in the USERVAR table of the active IMS system.

If a value is entered in the MNPS parameter, the USERVAR parameter is overridden.

#### **SWITCH=**

The following list describes the options on the SWITCH parameter and describes how the alternate IMS uses the option in considering a takeover.

### **Option Alternate IMS considers a takeover when:**

- **IRLM** A log record tells it that IRLM has failed.
- **LNK** Signals on the ISC link fail to appear after a specified time.
- **LOG** New records on the log fail to appear after a specified time.
- **RDS** Time stamps on the RDS link fail to appear after a specified time.

#### **TPEND**

A log record tells it that VTAM has taken an IMS TPEND exit and failed.

To establish failure of VTAM as a cause for takeover, specify the TPEND option on the SWITCH parameter. If many of your terminals are BTAM terminals, you might choose to allow VTAM to fail.

If you use IRLMs to manage local locks or to manage the resources the XRF complex shares with other IMS systems, you might want failure of IRLM to be a cause for takeover. Specify the IRLM option on the SWITCH parameter. If you want takeover on IRLM, specify AUTO=YES.

Specify the surveillance mechanisms on the SWITCH parameter that are critical in alerting the alternate IMS of certain failures. You can combine these options and use them more than once. For example, if you specify SWITCH=(LNK,LOG), IMS considers a takeover if the ISC signal fails to appear and new log records fail to appear after a specified time. One of these events without the other does not cause IMS to consider a takeover.

Specify a timeout number on the LNK, LOG, and RDS parameter that tells the alternate IMS how long it should wait for a signal before considering a takeover. The default timeout is 9 seconds for the ISC link and 3 seconds for the LOG and the RDS. These times are only approximate; actual values might be slightly larger.

The default for the SWITCH parameter is: SWITCH=(LNK,LOG,RDS),(TPEND),(IRLM)

The SWITCH parameter tells the alternate IMS to consider a takeover if VTAM fails and if the result is an IMS TPEND exit, or if IRLM fails and the result is an IMS STATUS exit, or if all three surveillance mechanisms alert the alternate IMS of problems.

When you specify the timeout interval, consider the following exceptional conditions:

• Software or hardware problems might cause the system to stop processing IMS work for 30 to 60 seconds.

Certain software or hardware problems might cause wait states or loops that last up to a minute in duration. Examples of these kinds of problems are software recovery routines, hardware spin loops, or hardware recovery procedures. If your timeout interval is set at the default of 9 seconds for LNK, 3 seconds for RDS or 1 second for LOG, these conditions cause a takeover. If the problem becomes chronic, you must identify the cause and make the necessary changes. Before you make the correction, you can either:

- Raise the timeout intervals on the LNK, LOG, and RDS parameter statements so that the condition does not cause a takeover
- Specify NO on the AUTO parameter to allow the operator to take control at takeover, giving the condition more time to correct itself and possibly avoid a takeover
- A SLIP trap specifies that a re-startable wait state be entered when the trap conditions are met. This stops the active IMS long enough for the alternate IMS to take over. The re-startable wait state causes a takeover. It seems likely that a takeover is appropriate in this situation. When the trap occurs, a lengthy analysis period and possibly a stand-alone dump follows.
- An operator stops a CPC

Surveillance should be stopped when the operator wants to stop the CPC. The operator might do this when entering new JES, because of an SDUMP or a disabled console. If your operator stops the active CPC and has not stopped surveillance, the lack of signals from surveillance mechanisms causes the alternate IMS to request a takeover. If you do not want a takeover to occur, discontinue surveillance or specify AUTO=NO to give control to an operator before a takeover proceeds.

Because takeover can happen when a set of time-dependent parameters are satisfied, setting up surveillance intervals is an important administrative task. Also, those intervals might not be suitable for all workloads run by the active IMS system.

Factors that affect surveillance intervals are:

- CPC power or type (for example, UP or MP)
- Operational procedures and response objectives
- Recovery/delay situations where a timeout is exceeded
- For critical work, the relative tolerance to unplanned outage

#### **ALARM=NO|YES**

This parameter requests that a service processor notify the operators when a takeover begins. The default is NO.

When an automatic takeover of the active IMS by the alternate IMS occurs, the service processor alarm on the alternate IMS sounds if YES has been specified. The alarm also sounds when operator intervention is needed to manually switch the system.

### **AUTO=YES|NO**

AUTO establishes whether the takeover proceeds automatically when IMS requests it or whether the operator intervenes. If you specify AUTO=YES, a takeover occurs automatically (based upon a failure in the host as detected by the surveillance mechanism). If you specify AUTO=NO, the operator must manually force the system to switch. Message DFS3869 appears on the master console of the alternate IMS when the alternate IMS detects, through the surveillance mechanism, that a takeover is indicated. When AUTO=NO is specified, the operator can delay the takeover while trying to resolve the problem on the active IMS. Normal tracking continues on the alternate IMS while the problem on the active IMS is being fixed. The takeover message ceases to be sent to the active IMS after the problem is corrected or after the operator initiates the switch.

## **Preparing for XRF**

Operator intervention undoubtedly extends the time before NCP switches sessions on XRF terminals and IMS reestablishes sessions on terminals. Operator intervention also causes disruption of the workload processing. Your installation, though, might want the operator to perform certain tasks before the takeover proceeds. The tasks might be:

- Ensuring that the takeover decision is valid
- Manually switching terminals or DASD
- Quiescing of jobs on the alternate IMS

If it is important to control the quiescing of the work in the alternate IMS, request that the takeover not proceed without operator intervention. This gives your operator time between the takeover request and the takeover to cancel the iobs.

If you do not want the operator to control the takeover, specify AUTO=YES. The default is AUTO=NO.

#### **KEYEVENT=MSG|NONE**

KEYEVENT determines whether your IMS operators receive all of the IMS messages for XRF. Although the takeover messages must be displayed, you can choose to have certain messages suppressed. When you specify KEYEVENT=MSG, all messages are displayed. When you specify KEYEVENT=NONE, optional messages DFS3882 through DFS3888 are suppressed. The default is NONE.

#### **DEFERFIX=xx**

This parameter indicates the DFSFIXxx PROCLIB member that should be processed if page fixing of non-Fast Path resources on the alternate IMS is to be deferred until takeover. IMS ignores Fast Path page-fixing options at this time. For the alternate IMS, only those DL/I blocks and routines that can be page fixed with the existing DFSFIXxx IMS.PROCLIB member are page fixed.

### **DFSFIXxx**

The DFSFIXxx PROCLIB member specifies the page-fixing values for an IMS system. In an XRF complex, two members can be used. One member specifies what is to be page fixed at initialization time for both the active and alternate IMS systems. This member is pointed to by the FIX=xx parameter of the startup procedure. The second member is pointed to by the DEFERFIX=xx parameter in DFSHSBxx member of IMS.PROCLIB. For the active IMS, page fixing requested in this member occurs at initialization. For the alternate IMS, page fixing requested in this member occurs at takeover.

Page fixing done on the alternate IMS during initialization speeds the takeover but takes additional real storage on the alternate IMS throughout the tracking phase.

### **DFSVSMxx**

The DFSVSMxx PROCLIB member contains the log data set definition information, specifies the allocation of OLDS and WADS, the number of buffers to be used for the OLDS, and the mode of operation of the OLDS (single or dual). Dual OLDSs are recommended, because when loss of the OLDS occurs and no backup is available, the XRF complex fails. Because the alternate IMS allocates the log data sets defined to it and any data sets used by the active IMS, the mode of operation and buffer definitions must be the same for both subsystems. Both active and alternate IMS systems must use the same member.

# <span id="page-344-0"></span>**Placement of IMS Data Sets in the XRF Configuration**

Although IMS running with an alternate IMS in another CPC is managed operationally as a single system, you do need to plan in detail for duplication of IMS system data sets.

The three main considerations for placing your data sets are:

• Availability of data sets during tracking and takeover

An XRF complex consists of two systems that must sometimes access the same data sets or identical copies of the same data sets. Therefore, IMS requires that you place some data sets on DASD shared by the two systems. It recommends that you place other data sets on shared DASD; you can, however, switch some data sets through a switching device or maintain separate copies of them.

• Prevention of single points of failure

IMS requires that you maintain (and constantly synchronize) separate copies of some data sets for the two systems. It recommends that you maintain separate copies of other data sets.

• Accessibility of data sets to one IMS system

IMS recommends that you keep the data sets that are unique to one system on local (that is, non-shared) DASD.

For the best performance at takeover, keep the shared and non-shared I/Os separate from each other. For example, place the IMS database data sets on different volumes, controllers, and channels than the z/OS data sets.

Placement of the system logs is important. A critical step in the takeover process is the isolation of the databases from the failing active IMS. When the active IMS and the alternate IMS run on different CPCs, the alternate IMS can stop the failing active IMS from accessing the OLDS and WADS by reserving the DASD devices on which they reside. Therefore, do not place other data sets on the DASD that contain the OLDS and the WADS.

You should dynamically allocate all IMS databases and area data sets. If they do not already exist, you must generate the DFSMDA members for all IMS databases and areas.

**Related Reading:** For more information on generating the DFSMDA members for all IMS databases and areas, see Chapter 3, ["Defining](#page-62-0) Your System," on page 41. All IMS Full Function database names and DEDB area names must be unique.

Some of the requirements and recommendations in this topic address the protection of your data sets. Always protect your data sets to the extent your resources allow. The following lists summarize the required and recommended placement of these data sets.

The following list shows the recommended placement of data sets and data in database A (associated with the active IMS):

- IMS.LGMSG
- IMS.LGMSGL
- IMS.SHMSG
- IMS.SHMSGL
- $\cdot$  IMS.QBLKS
- $\cdot$  IMS.QBLKSL
- IMS.MSDBDUMP
- SYSDUMP data
- SYSABEND data

The following list shows the recommended placement of data sets and data in database B (associated with the alternate IMS):

- IMS.LGMSG
- IMS.LGMSGL
- IMS.MSDBDUMP
- $\cdot$  IMS.QBLKS
- IMS.QBLKSL
- IMS.SHMSG
- IMS.SHMSGL
- SYSDUMP data
- SYSABEND data

The following list shows the recommended placement of data sets and data in databases C and D (associated with both the active and alternate IMS systems):

 $\cdot$  IMS. ACBLIBA

| | | | | | | | | | | | | |

- $\cdot$  IMS. ACBLIBB
	- IMS.FORMATA
	- IMS.FORMATB
	- IMS.JOBS
	- IMS.MATRIXA
	- IMS.MATRIXB
	- IMS.MODBLKSA
	- IMS.MODBLKSB
	- IMS.PGMLIB
	- IMS.PROCLIB
	- IMS.SDFSRESL
	- IMS.TFORMATA
	- IMS.TFORMATB

[Figure](#page-346-0) 40 on page 325 illustrates the information from the above lists, and shows you the connections between the four databases (A-D), the active and alternate IMS systems, and the shared data sets, listed in [Table](#page-346-0) 40 on page 325.

<span id="page-346-0"></span>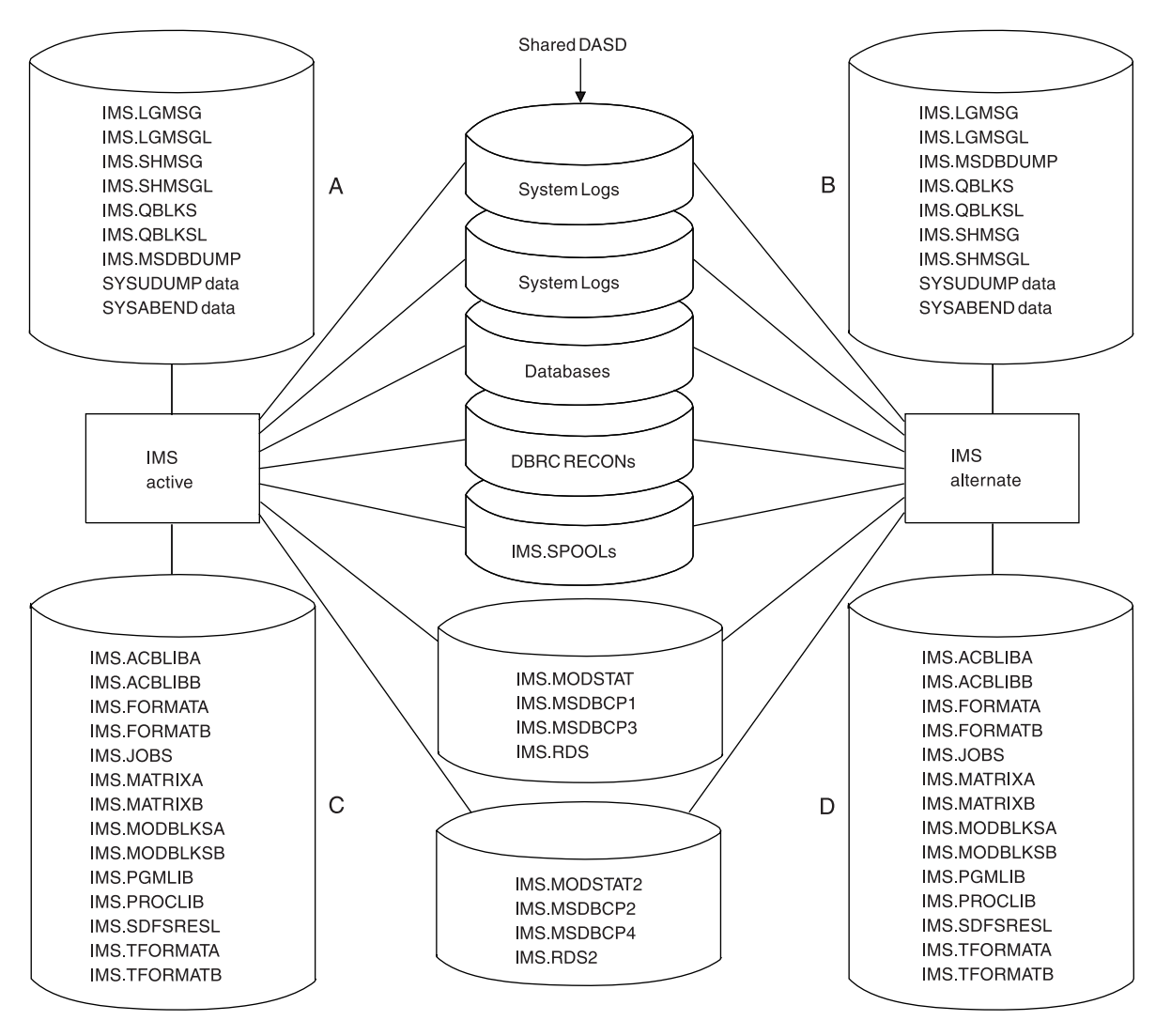

*Figure 40. Recommended Data Set Placement*

## **Additional Data Sets Required for XRF**

The additional data sets listed in Table 40 are present in control region JCL in an XRF complex.

*Table 40. Additional Data Sets Required by XRF*

| Data Set          | <b>Use</b>                  |
|-------------------|-----------------------------|
| IMS.RDS2          | Separate restart data set   |
| IMS.LGMSGL        | Local message queue         |
| IMS.SHMSGL        | Local message queue         |
| <b>IMS.QBLKSL</b> | Local message queue         |
| IMS.MODSTAT2      | Separate MODSTAT data set   |
| IMS.MSDBCP3       | Alternative MSDB checkpoint |
| IMS.MSDBCP4       | Alternative MSDB checkpoint |

## **Data Sets That Must Be Shared in the XRF Complex**

In addition to critical data sets that make up databases, several system data sets need to have a single copy and be shared by both the active and alternate subsystems. These have the following DDNAMEs:

- RECON1, RECON2, RECON3
- DFSOLPnn
- DFSOLSnn
- DFSWADSn
- IMS Spool data sets
- IMS.MODSTAT
- IMS.MODSTAT2
- $\cdot$  IMS.RDS
- $\cdot$  IMS.RDS2
- IMS.MSDBCP1
- IMS.MSDBCP2
- IMS.MSDBCP3
- IMS.MSDBCP4

For added efficiency and ease of operation, it is recommended (though not required) that the DL/I databases be on DASD shared by the two CPCs. You might, however, choose to switch these data sets through a switching unit, such as an IBM 3814, or a channel-switch on an IBM 3880 Storage Control.

It is also recommended that you have two copies of the OLDS shared by the two CPCs. If you have one copy of the OLDS and a permanent I/O error or power failure causes physical loss of the one copy, tracking cannot continue. In this case, a failure of the new active IMS occurs.

[Figure](#page-346-0) 40 on page 325 identifies the data sets that you should place on shared DASD. In the figure, they are on the DASD located between the active IMS and the alternate IMS. Notice that the system logs, the RDS, MODSTAT, and MSDB data sets are not only on shared DASD, but separate copies also reside on shared DASD. The active IMS maintains these copies.

## **Data Sets Not Shared in the XRF Complex**

For best performance, place data sets that contain information unique to one system on local, non-shared DASD, and define these data sets in separate catalogs. The data sets you maintain separately contain information unique to one system, such as the data a system needs when it attempts to recover from a failure. [Figure](#page-346-0) 40 on page 325 shows these data sets on DASD labeled A and B. They could also be on DASD that is shared by the two systems.

Maintain certain data sets as distinct library copies that are not to be shared. This is to reduce the points of failure. These system data sets are:

- IMS.ACBLIBA(B)
- IMS.FORMATA(B)
- $\cdot$  IMS.TFORMATA(B)
- IMS.MATRIXA(B)
- IMS.MODBLKSA(B)
- $\cdot$  IMS.JOBS
- IMS.PROCLIB

• IMS.SDFSRESL

## **Data Sets That Must Be Duplicated**

Some data sets must also be separate data sets. Those system data sets are:

- IMS.MSDBDUMP
- IMS.LGMSG
- IMS.SHMSG
- $\cdot$  IMS.QBLKS
- IMS.LGMSGL
- IMS.SHMSGL
- IMS.QBLKSL
- IMS Spool data sets
- SYSUDUMP and SYSABEND data sets

## **Making Online Changes in an XRF Complex**

You can still use the Online Change utility in the XRF complex. When you use it to maintain separate but duplicate copies of IMS data sets, make the identical changes to both copies of a data set. Then issue the /MODIFY PREPARE and /MODIFY COMMIT commands at the active IMS.

**Preparing for XRF**

# **Chapter 11. Remote Site Recovery**

This chapter describes the Remote Site Recovery (RSR) complex, explains how to install RSR, compares RSR to XRF, explains how to initialize RSR, and describes IMS error handling for RSR.

### **In this chapter:**

- "RSR Overview"
- ["Requirements](#page-351-0) for Using RSR" on page 330
- "Basic [Components](#page-352-0) of RSR" on page 331
- "RSR [Processing"](#page-358-0) on page 337
- ["Determining](#page-358-0) the Extent of Recovery" on page 337
- "XRF and [RSR"](#page-360-0) on page 339
- "Defining an RSR [Environment](#page-360-0) with XRF" on page 339
- "Data [Sharing](#page-362-0) and RSR" on page 341
- ["Tracking](#page-363-0) an IMSplex" on page 342
- "RSR Log [Management"](#page-363-0) on page 342
- "Example of an RSR [Complex"](#page-364-0) on page 343
- ["Coordinated](#page-366-0) IMS and DB2 UDB for z/OS Recovery Support" on page 345
- "General RSR [Functions"](#page-368-0) on page 347
- ["Installing](#page-369-0) RSR" on page 348
- ["Initializing](#page-374-0) RSR" on page 353
- "IMS Error [Handling](#page-382-0) for RSR" on page 361
- ["Establishing](#page-387-0) IMS Security for RSR" on page 366

## **RSR Overview**

When your computing system is disabled, you need to recover quickly and ensure that your database information is accurate. Interruption of computer service can be either planned or unplanned. When interruption on the primary computing system occurs, you need to resume online operations with minimal delay and minimal data loss.

RSR allows you to recover quickly from an interruption of computer services at an active (primary) site. RSR supports recovery of IMS DB full-function databases, IMS DB Fast Path DEDBs, IMS TM message queues, and the IMS TM telecommunications network.

IMS database and online transaction information is continuously transmitted to a tracking (remote, or secondary) site. The remote site is continually ready to take over the work of the active site in the event of service interruption at the active site.

Because customers require that IMS has the ability to resume online operations at a remote site in the event of an extended outage (either planned or unplanned) at the active site, RSR does the following:

- Provides a remote copy of the necessary IMS DB and IMS TM log records for database and message queue recovery at the remote site.
- v Reduces the time required to resume computer service to usually less than an hour.
- <span id="page-351-0"></span>• Lets you select and filter out the log records that are not needed to support the defined critical environment.
- Continues to operate when the active or remote sites or the RSR transmission facility become temporarily unavailable, and provides a way to resynchronize the sites as soon as possible.
- Provides transaction consistency between the active and remote sites.
- Supports IMS DB and IMS DBCTL. Supports full-function databases and Fast Path DEDBs. Supports both online IMS DB and DBCTL workloads, as well as batch workloads, at the active site.
- Supports coordinate disaster recovery processing for IMS and DB2 UDB for z/OS.
- Supports data sharing at the active site.
- Coexists with XRF (see [Table](#page-360-0) 41 on page 339).
- Recognizes that DBRC is operating at the active site and, separately, at the remote site.
- Supports standard ACF/VTAM communication protocols, so that new technology is not required for data transmission.

# **Requirements for Using RSR**

The first and most important requirement for using RSR is that you must have a remote site available. In order for the remote site to be able to take over your critical workload from the active site, the remote site must have almost everything the active site has, including hardware, software, and at least some personnel.

Before you use RSR, you need to consider RSR's effect on the following tasks:

- Installation
	- Installing IMS with RSR at two, usually physically separate, sites.
- Operations
	- Maintaining a remote site.
	- Establishing new procedures for:
		- Database recovery
		- System recovery
		- Network switching
- Database administration
	- Considering the DASD space requirements for the remote site.
	- Considering the database recovery activities, such as:
		- Deciding the frequency of recovery: Do you recover only in case of disruption, or continually?
		- Synchronizing remote and primary copies (such as maintaining consistency across reorganization).
		- Sending image copies to the remote site.
	- Maintaining the remote supporting environment, such as PSBs and DBDs.
- System programming, maintenance, and tuning
	- Writing exit routines for new functions.
	- Implementing new log structure and format.
	- Maintaining the remote supporting environment (including system definition and libraries).
	- Preparing for system and database recovery (IMS restart).
- Writing new audit procedures.
- Network administration
	- Examining your current network (VTAM) configuration and assess how the workload added by RSR will affect it.

## <span id="page-352-0"></span>**Basic Components of RSR**

To provide Remote Site Recovery for your IMS, you need a primary IMS site and a remote IMS site. The primary site is where your IMS work is performed. The remote site performs no IMS work, but provides remote recovery support and is ready to perform your IMS work at any time.

The following topics describe the basic components and terminology of IMS Remote Site Recovery:

- "IMS systems"
- "The Transport Manager Subsystem"
- "The Log [Router"](#page-353-0) on page 332
- ["Isolated](#page-354-0) Log Sender" on page 333
- "DL/I [Database](#page-355-0) Tracking IMS" on page 334
- "Fast Path [Database](#page-355-0) Tracking IMS" on page 334
- "Naming [Conventions"](#page-356-0) on page 335
- "Remote [Takeover"](#page-357-0) on page 336

## **IMS systems**

Active IMS systems and XRF alternate IMS systems are a part of the *active site*. A tracking IMS is at the *remote site*.

An *active IMS* is the subsystem used to perform your day-to-day work. It can consist of a DB/DC, DBCTL, or DCCTL system, as well as batch environments. The active IMS supports both databases and terminals. Databases at the active site are called *master databases*.

An *alternate IMS* is an online IMS located at the same site as the active IMS. It is the XRF alternate IMS for the active IMS, and is therefore used only if you are using XRF at the active site. The alternate IMS uses the master databases of the active IMS.

The *tracking IMS* is usually located at a different site from the active and alternate IMS systems. This is the IMS that tracks the active site activity by maintaining backup copies of the active IMS's log data. It can also make copies of the master databases from the active IMS. These backup databases are called *shadow databases*.

The tracking IMS can only be an online IMS. Batch environments are not supported as tracking IMS systems.

## **The Transport Manager Subsystem**

The transport manager subsystem (TMS) provides communication services to components of RSR, using VTAM's advanced program-to-program communication (APPC) support. The transport manager:

• Dynamically allocates APPLIDs to IMS systems, as needed.

- <span id="page-353-0"></span>• Provides directory support, allowing RSR components to run on any CPC in your installation without system definition changes. This directory support also allows RSR IMS systems to dynamically locate IMS systems operating in particular roles (for example, as active or tracking).
- Provides full-duplex conversations. These conversations do not have a send or receive state, so each end of the conversation can send or receive at any time and can do so simultaneously.
- Provides a single service address space for the isolated log sender per CPC.
- Provides a simple set of interfaces for RSR components.

**Related Reading:** For more information on the isolated log sender, see ["Isolated](#page-354-0) Log [Sender"](#page-354-0) on page 333.

The RSR transport manager provides an interface similar to APPC, and includes capabilities that RSR requires when APPC is inappropriate. Because a transport manager conversation is full duplex (using two APPC conversations), it eliminates much of the state management complexity of APPC and provides better performance in areas such as bandwidth and CPC usage.

## **The Log Router**

The log router component of the tracking IMS receives data from the active IMS systems, stores the log data in tracking log data sets, and routes log records to individual tracking subcomponents, called *tracking IMS systems*. The log router is unique to tracking IMS systems; it is not found in active IMS systems.

**Note:** In the rest of this topic, the term "SLDS" (system log data set) refers to the active-IMS-generated SLDS stored and managed by the tracking IMS at the remote site.

The log router manages the tracking end of communication between the active and remote sites. It initiates and accepts conversations with the active IMS logger. These conversations enable the log router to receive log data and to communicate system control information from the active IMS logger to the log router component.

The log router receives log data from the active IMS loggers and writes the log data to SLDS data sets. When the log router creates an SLDS, it uses data set allocation parameters found in the IMS PROCLIB member DFSRSRxx. If more than one active logger sends log data to the tracking IMS, data reception and log data writing proceeds in parallel. Later, you can copy the SLDS to other data sets (such as tape), and delete the original SLDS; or you can have the log router perform automatic SLDS archiving.

When the tracking IMS operates at the database readiness level, log records are presented to the database tracking IMS systems (DL/I and Fast Path) after they are written to an SLDS. If any active IMS systems participate in block-level data sharing, the log records from the sharing IMS systems are merged in time stamp sequence before being presented to the database tracking IMS systems.

**Related Reading:** For more information on database readiness levels, see ["Determining](#page-358-0) the Extent of Recovery" on page 337.

When an active IMS is unable to send log data to the tracking IMS (because of a repairable cause, such as network communication disruption) and the log router recognizes a gap in received log data, the log router contacts the isolated log sender at the active site and requests the missing log data. After the data is

<span id="page-354-0"></span>received, it is written to the SLDS and presented to the tracking IMS systems. Until the log gap is filled, no log records beyond the gap are sent to the tracking IMS systems. The records after the gap are written to the SLDS. Later, these records will be presented to the tracking IMS systems in order to bring them up to date with the latest possible active IMS log data. This procedure is called *catch-up processing*.

A stopped shadow database or area can be restarted at the remote site, at which time the database or area will be made to match the active site with online forward recovery. *Online forward recovery* (OFR) is the process of bringing data in a database or area to a current state. The log router reads log records from previously written SLDSs and presents them to the tracking IMS systems. Eventually, the log read process for OFR catches up with the current log routing and all further database updates are handled by normal tracking.

The log router records (on the tracking IMS log) its location in each SLDS and records the log records that have most recently been routed to the tracking IMS systems. This information is used when the tracking IMS restarts and enables log records to be routed to the tracking IMS systems in the correct order.

## **Isolated Log Sender**

Certain conditions exist that prevent IMS log data from being sent to the remote site at the time it is written to the active IMS's logs. These conditions might be VTAM link failures, a temporary outage of the tracking IMS, or other repairable problems.

When the active IMS is unable to send its log data to the tracking IMS, but is still logging database changes, the tracking IMS recognizes that a *gap* exists in the log. When the tracking IMS is able, it requests the missing log data—the gap—to be sent from the active IMS. It is the isolated log sender (ILS) that sends the missing log data to the tracking IMS.

The ILS is functionally active only at the active site, but should also be available at the remote site so that the ILS can be activated after remote takeover. Only one ILS is functionally active at a time for any global service group sending missing log data to the tracking IMS, but standby ILS instances can also be started. The ILS can be started during transport manager initialization or by an operator command.

Because it is possible for a log to have a gap that spans several log data sets, the ILS can send the log data sets in parallel in concurrent conversations with the tracking IMS.

Until the ILS fills the gap for the tracking IMS, all subsequent log data is simply written to the log data set of the tracking IMS and is not used by the database tracking IMS systems. This unused log data is *marooned* until the gap is filled. [Figure](#page-355-0) 41 on page 334 illustrates the log gap.

<span id="page-355-0"></span>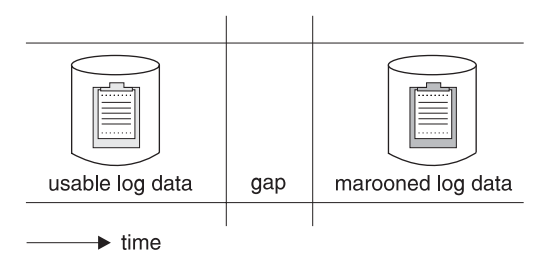

*Figure 41. Marooned Log Data*

# **DL/I Database Tracking IMS**

The DL/I database tracking IMS receives the active IMS's log data from the log router and the tracking IMS updates shadow databases at the remote site. This tracking IMS is active only when you choose database readiness level (see ["Determining](#page-358-0) the Extent of Recovery" on page 337) and LSO=S is specified in the EXEC parameters.

The tracking IMS requires exclusive authorization for using the database before updates can be applied. It also checks with DBRC to determine if the updates should be applied. The IRLM is not required at the remote site for database tracking.

The log router calls the database tracking IMS periodically, to ensure a short restart time for the tracking IMS and to record a pointer into the logs being processed to allow correct reprocessing from a particular point in the logs. These points are called *milestones*. Milestones occur periodically through the life of a tracking IMS, and are triggered at regular intervals. A new milestone does not begin until the previous one completes. When the log router calls the database tracking IMS, shadow database updates are written to DASD.

Database tracking also includes an online forward recovery function. This allows catch-up database processing so that databases that were unavailable for some reason can be made current. The database tracking IMS also uses online forward recovery to update databases when an initial or current image copy is received.

Online forward recovery is only available on tracking IMS systems running at database readiness level (DLT) for databases defined as DBTRACK (database level shadowing).

# **Fast Path Database Tracking IMS**

The Fast Path database tracking IMS receives the active IMS's Fast Path log data from the log router. This tracking IMS is active only when you choose database readiness level (see ["Determining](#page-358-0) the Extent of Recovery" on page 337). The IRLM is not required at the remote site for database tracking.

The FP database tracking IMS supports all the availability features of DEDBs for shadow databases: database partitioning (areas), multiple copies (MADSs), and records deactivation (EQEs). The number of area data sets at the tracking IMS can be different than that at the active site. You must register each area you want tracked in RECON as database-level shadowing.

<span id="page-356-0"></span>MSDBs are not supported by the Fast Path database tracking IMS. VSO DEDBs are handled in the same way as non-VSO DEDBs.

As Fast Path database updates are received by the Fast Path database tracking IMS, they are stored in a z/OS data space to reduce physical I/O. The database updates are kept in the data space until either a data space threshold value is reached or the tracking IMS decides to write the data to disk. If several updates apply to the same CI, they are accumulated and written to DASD at the same time.

DEDB update log records are held until a commit log record appears. This is done because Fast Path does not log UNDO log records (which DL/I uses to be able to back out changes).

## **Naming Conventions**

In order to uniquely identify the various parts of an RSR complex, an RSR name is qualified according to a naming convention. As part of this convention, various parts of the RSR complex are subdivided and named, so that each unique part of the RSR complex is given a unique name.

A fully qualified RSR name would look like this: GSGname.SGname.SYSTEMname.INSTANCEname.COMPONENTname

The parts that make up this name are described in the subtopics within this topic.

### **Global Service Group**

A *global service group* (GSG) is the collection of all IMS systems that access a particular set of databases. A global service group can span several z/OS subsystems at more than one geographical location.

You can have more than one global service group. IMS systems that do not share resources are generally in separate GSGs, but are not required to be. Systems belonging to different GSGs can be connected using MSC or ISC links and can cooperate by transaction routing.

#### **Service Group**

A *service group* (SG) is a collection of all IMS systems that access a particular version of a GSG's resources, including the recovery control (RECON) data set. A service group usually includes one or more subsystems at a single site, with the databases and the RECON data set shared between the subsystems.

An RSR GSG is made up of two service groups: the active service group and the tracking service group. A service group name is usually the site name. When a remote takeover is required, it occurs on a service-group level: All activity of one service group is taken over by another service group.

[Figure](#page-357-0) 42 on page 336 shows two service groups in a very simple RSR complex. The two service groups—the active site and the remote site—make up the global service group. The active site contains the active IMS, its database, log, and RECON data set. The remote site contains the tracking IMS, its database, log, RECON data set, and the active IMS's SLDS.

<span id="page-357-0"></span>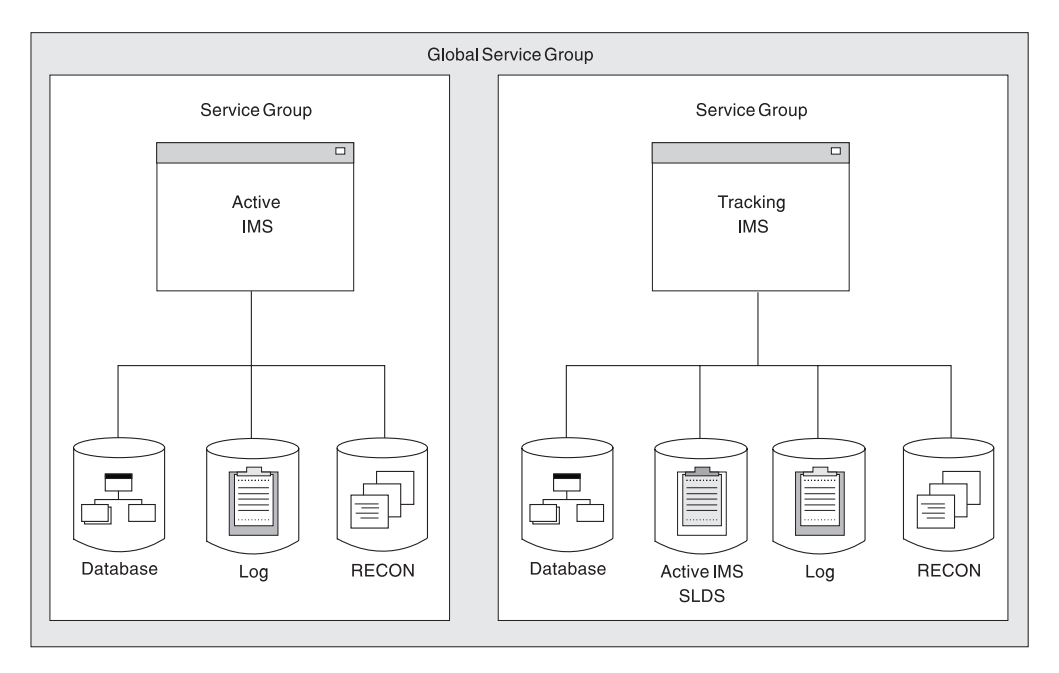

*Figure 42. RSR Service Groups and Global Service Groups*

## **System**

For RSR, a "system" is a z/OS implementation that has one instance of the RSR transport manager running on it. Because of the need for operational flexibility, the system name can be generated dynamically.

## **Instance**

For RSR, an "instance" is a particular, unique IMS subsystem within the z/OS system. An example of an instance could be a particular DBCTL subsystem, a particular DB/DC subsystem, a batch DL/I job, or a batch utility job. For DB/DC, DBCTL, and DCCTL subsystems, the IMSID is the instance name. Several IMS subsystems running on one z/OS system have the same system name but different instance names.

## **Component**

For RSR, a "component" is a part of RSR within a particular IMS instance. Examples of components are the logger, log router, and isolated log sender.

# **Remote Takeover**

Because "takeover" is such an integral part of RSR, this topic defines what is meant by the term in the RSR context. Using RSR, you have the capability to transfer an installation's IMS processing capacity to a remote location from an active site if the need arises. This transfer of processing responsibility is called a remote *takeover*. RSR provides two types of takeovers: planned and unplanned.

A planned takeover, initiated by the operator, is an orderly transfer of operation to the remote site after a successful shutdown at the active site.

An unplanned takeover is the switching to a remote site as a result of an unexpected outage at the active site. This takeover, also operator-initiated, does not require a successful active shutdown. For both takeover types, however, a

successful shutdown of the tracking IMS is required. This shutdown is initiated by a takeover command. The operator then restarts the active IMS systems at the remote location.

## <span id="page-358-0"></span>**RSR Processing**

IMS recovery processing, as well as user tasks and procedures, are unchanged from that of previous IMS releases, except that recovery is extended to the remote site.

- The IMS log continues to be one of the basic elements in database and subsystem recovery. System log data is archived when it is sent from the active site to the remote site. This data can be processed as it is received to keep copies of databases updated.
- Database Recovery Control (DBRC), required for subsystems using remote recovery, continues to perform central recovery control functions.

DBRC provides the following functions for RSR:

- Commands for defining, updating, and displaying RSR status
- Services for the active IMS to determine what remote site is used, and which databases are associated with that site
- Facilities for the remote site to record information about log data sent from the active site and received at the remote site
- Services to assist in takeover
- You can use emergency restart to ensure consistency of databases and to recover resources such as message queues and scratch pads.

# **Determining the Extent of Recovery**

After you define the active and remote sites, you must decide what level of readiness you need. RSR provides two levels of readiness for recovery: recovery readiness and database readiness.

You control which readiness level you want in two ways:

• Use the IMS RLT (recovery level tracking) or DLT (database level tracking) startup options to determine the tracking IMS's readiness level.

RLT is a valid readiness level for any type of tracking IMS system: DBCTL, DB/DC, and DCCTL.

DLT is not allowed for a DCCTL tracking IMS system. A tracking IMS system can have a DLT readiness level only if it is DBCTL or DB/DC.

• Use the RCVTRACK (recovery readiness tracking) or DBTRACK (database readiness tracking) registrations of databases to track individual databases. RCVTRACK and DBTRACK define the readiness level for databases. If you define a database as either RCVTRACK or DBTRACK, that database is considered *covered*.

# **Recovery Level Tracking (RLT)**

For recovery level tracking (RLT), you first send copies of the master databases from the active site to the remote site. Ensure that your databases are registered with DBRC. These copies of the master databases are not updated by the tracking IMS after they arrive at the remote site; that is, they are not shadow databases. The log data sent from the active site to the remote site is archived on tracked SLDSs and kept until recovery or takeover is required.

Because the databases must be forward recovered before you use them (after a takeover), you should use recovery level tracking only for those subsystems for which recovery is infrequent or which do not require quick recovery. In most cases, a remote takeover at recovery readiness level takes several hours.

Because the databases are not shadowed, you do not require the DASD resources for the remote databases, and the tracking IMS requires fewer CPC resources to maintain the recovery readiness level for RSR. This resource savings allows the remote site to perform other, non-RSR, tasks while maintaining recovery readiness and tracking the active IMS.

Also, because the databases are not shadowed, it is recommended that, before a planned remote takeover, you change the readiness level from RLT to DLT, restart the tracking IMS, and start the databases (or areas) so that they can be automatically recovered in parallel using online forward recovery (OFR). You can periodically recover databases offline to shorten the recovery time after a remote takeover.

For an unplanned remote takeover, you must use the database recovery utility to recover the covered databases before starting the new active IMS.

# **Database Level Tracking (DLT)**

For database readiness level (DLT), you first send copies of the master databases from the active site to the remote site. After the database copies are at the remote site, the user must NOTIFY.IC to register the IC in the remote site RECON data set. Then, the user can either do a GENJCL.RECEIVE to install the shadow database, or install the shadow database using some other user installation method and issuing a NOTIFY.RECOV command to indicate that the database is installed. When changes are made to the databases at the active site, those same changes are applied to the shadow databases. In this way, the shadow databases are always kept current, but because the remote site's process is asynchronous with the active site's, when a takeover occurs the shadow databases might not be absolutely current.

Because the databases from the active site are shadowed by the tracking IMS, takeover can usually occur in less than an hour.

Also because the databases are shadowed, you need to allocate permanent DASD resources for the databases being tracked.

You can choose to track only your most critical databases at the database (DBTRACK) readiness level and track your less critical databases at the recovery (RCVTRACK) readiness level. This allows you to user fewer DASD and CPC resources at the remote site. You can change a database's tracking readiness level without having to restart either the active or the tracking IMS, but you must issue a database recovery (/DBR) command for the database, and you must change the database's readiness level at both sites.

You can change the readiness level of the tracking IMS (from DLT to RLT or from RLT to DLT) at any time, but when you do, you must restart the tracking IMS. The active IMS can be operational while you change the readiness level of the tracking IMS.
# **XRF and RSR**

If you consider the recovery support offered by XRF and by RSR, you might conclude that RSR function is a superset of XRF function. However, important differences exist between the kind of recovery support provided by XRF and that provided by RSR. The main difference is the goal of each: XRF is intended to facilitate recovery in cases of brief or repairable failure of the active IMS, whereas RSR is intended to facilitate recovery in cases of lengthy or catastrophic failure of the active IMS. Several other important differences are listed in Table 41.

| <b>XRF</b>                                                                                                    | <b>RSR</b>                                                                                                    |  |
|----------------------------------------------------------------------------------------------------|----------------------------------------------------------------------------------------------------|--|
| Relies on the same physical databases and<br>many of the same physical resources as the<br>active IMS, thus yielding a single point of<br>failure. | Duplicates all physical resources without a<br>distance limitation, thus no single point of<br>failure exists, and so an area-wide physical<br>problem can be overcome.                                                                                    |  |
| Supports DB/DC and DCCTL.                                                                                                    | Supports DB/DC, DBCTL, DCCTL, and batch<br>DL/I.                                                                                                    |  |
| Performs takeover on an IMS-by-IMS basis.                                                                                                    | Remote takeover includes all IMS systems<br>that share databases.                                                                                                    |  |
| No exposures to marooned data.                                                                                                    | For planned takeovers, RSR has no<br>exposures to marooned data.<br>For unplanned takeovers, RSR users have<br>$\bullet$<br>exposures to marooned data.                                                                                                    |  |
| Switching to the alternate IMS and back<br>again is relatively easy.                                                                               | • For planned takeovers, switching back to<br>the original active site is more complex<br>than for XRF takeovers.<br>• For unplanned takeovers, switching back<br>to the original active site is very difficult,<br>and requires a planned takeover by the |  |
| Requires some IMS system management.                                                                                                    | original active site.<br>RSR requires more IMS system management<br>because of the need to replicate descriptors,<br>programs, and other resources and objects at<br>a second site.                                                                        |  |
| Takeover is fast, for example, one minute.                                                                                                    | Takeover is slower, for example, one hour.                                                                                                    |  |
|                                                                                                    |                                                                                                    |  |

*Table 41. Comparison of Recovery Functions Provided by XRF and RSR*

You can use RSR and XRF together or separately. After completing an RSR takeover, you can start an XRF alternate IMS to support the new active IMS (at the remote site). No XRF-alternate support exists for an IMS running as a tracking IMS.

Conversation is established prior to XRF takeover to avoid delay in sending log data after the XRF takeover. If any log data is missing after the XRF takeover, the tracking IMS obtains it.

# **Defining an RSR Environment with XRF**

If your installation already has an XRF implementation, defining the environment to include RSR is not difficult. Defining TMS APPLIDs in an XRF complex is similar to defining them in a multiple-CPC data sharing environment. The TMS startup commands differ from site to site only by their APPLIDs.

#### **Defining an RSR Environment with XRF**

See Figure 43, Figure 44, and Figure 45 for examples of defining RSR in your environment.

SET APPLID(TMSA)... DEFINE SYSTEM(TMST,TMSX) START TMS START SYSTEM(ALL)

*Figure 43. Defining an XRF/RSR Environment: Active IMS and Active Site*

SET APPLID(TMSX)... DEFINE SYSTEM(TMSA,TMST) START TMS START SYSTEM(ALL)

*Figure 44. Defining an XRF/RSR Environment: Alternate IMS and Active Site*

SET APPLID(TMST)... DEFINE SYSTEM(TMSA,TMSX) START TMS START SYSTEM(ALL)

#### *Figure 45. Defining an XRF/RSR Environment: Tracking IMS and Remote Site*

Be aware that setting a different instance name for each TMS requires the active and alternate IMS systems to use different DFSRSRxx members, where TMINAME(xxxx) refers to the appropriate instance name. If online change MODSTAT tracking is used, both RSR members must have the same TRKMODS definitions. It is recommended that you make all TMSs have the same instance name to allow the active and alternate IMS systems to use the same DFSRSRxx member. (Defining different instance names is only useful when multiple TMSs are running on the same CPC.)

The tracking IMS uses the SSIDs and RSENAME for tracking the XRF active and alternate IMS systems. When an XRF takeover occurs, the tracking IMS is aware that the log data that the new active IMS sends is a continuation of the log data being received from the old active IMS.

For ILS in a multiple-CPC environment, you can choose to start ILS on any one or any number of CPCs:

#### **Starting ILS only on the alternate system's CPC**

Because the workload is generally less on the alternate system's CPC, starting ILS only on the alternate system's CPC can be beneficial. However, doing so creates a situation in which, during an XRF takeover, both ILS and takeover processing must occur simultaneously.

#### **Starting ILS on multiple CPCs**

If the ILS that is engaged in conversation with the remote site fails, the remote site can obtain a conversation with another ILS.

#### **Starting ILS on less than all CPCs.**

Choosing the CPCs on which to start ILS depends on your installation's requirements.

## **Data Sharing and RSR**

RSR supports data sharing for IMS databases. All active IMS systems that share data send log data to a single tracking IMS. The tracking IMS is responsible for tracking all database activity for all of the active IMS systems in the service group.

When the remote site receives log data, it records it on SLDS and notifies DBRC of the data's existence. If the remote site is operating at the database readiness level, log data from all active IMS systems is passed to the database tracking IMS systems. RSR ensures that data integrity is maintained at the remote site for logs received both from active IMS systems participating in block-level data sharing and from non-data-sharing active IMS systems.

When a remote takeover occurs, all IMS systems in the active service group are affected. If you initiate a remote takeover because one IMS system in a data sharing environment fails, the workload of the entire service group is transferred to the remote site. Therefore, using RSR to provide XRF-like coverage for isolated disruptions is probably inappropriate.

Figure 46 shows an RSR data-sharing environment. Active IMS A and active IMS B share master database X and master database Y. The logs from active IMS A and active IMS B are sent to the single tracking IMS at the remote site. At the remote site, the tracking IMS has shadow database X, shadow database Y, SLDS A, SLDS B, and its own log.

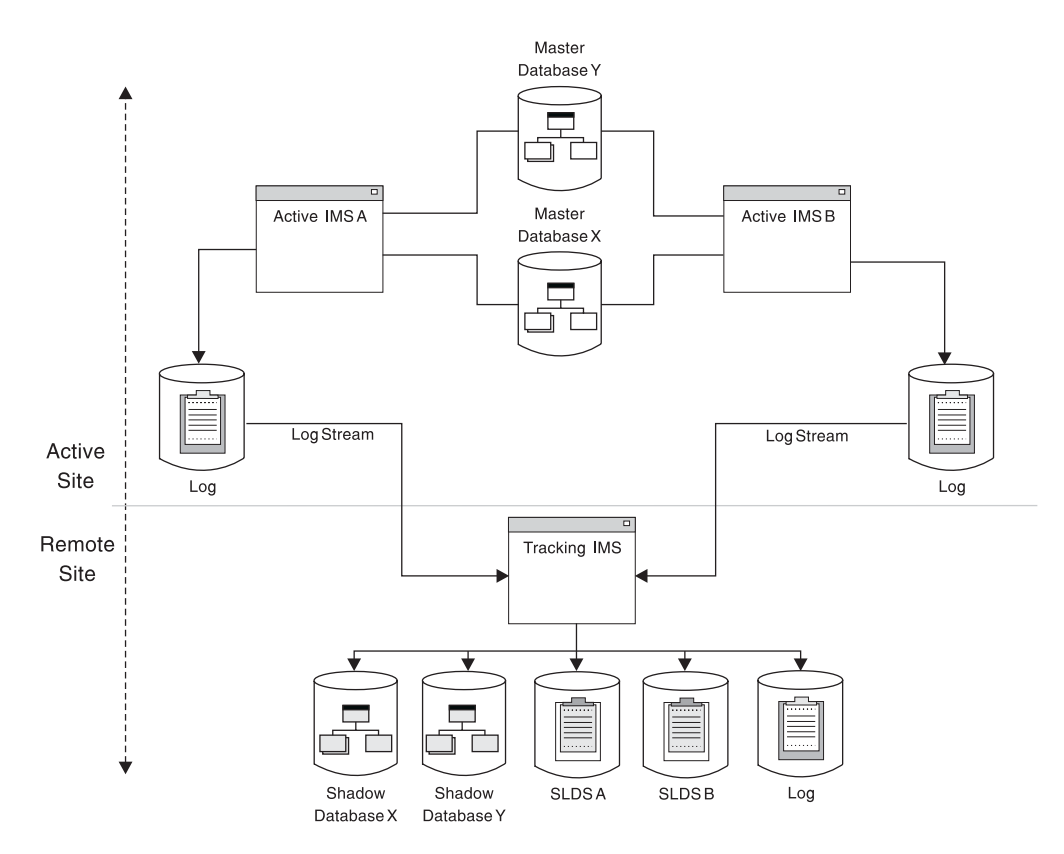

*Figure 46. Data Sharing in an RSR Complex. The log data for the active IMS systems is sent to the tracking IMS.*

The tracking IMS manages data sharing so that it:

- Avoids physical sharing of databases at the tracking IMS, thus avoiding the complexity and cost of locking and data sharing at the remote site
- Logically merges all log records from the data sharing subsystems, thus preventing transaction and database application inconsistency
- Uses a single tracking IMS to support many active IMS systems

# **Tracking an IMSplex**

A tracking IMS can connect to a Common Services Layer (CSL) to enable automatic RECON loss notification or to receive commands from the Operations Manager (OM). If the active site is an IMSplex with CSL, then the remote site must be a different IMSplex with CSL.

#### **Related Reading:**

- For more information on automatic RECON loss notification, see ["Automatic](#page-439-0) RECON Loss [Notification](#page-439-0) Overview" on page 418.
- For more information on OM, see ["Operations](#page-434-0) Manager (OM) Overview" on page [413.](#page-434-0)
- v For more information on IMSplex with CSL, see *IMS Version 9: Common Service Layer Guide and Reference*.

## **RSR Log Management**

The following topics describe RSR log management for the active and tracking IMS systems:

- "Active IMS"
- "Tracking IMS"

# **Active IMS**

The active IMS uses a control region, DL/I separate address space (DLISAS) region, DBRC region, dependent regions, and optionally an IRLM region. RSR also adds a new subsystem for the transport manager.

The IMS logger establishes a conversation with the log router component of the tracking IMS using the transport manager of the active IMS. As log buffers fill, they are sent to the tracking IMS, prior to OLDS I/Os being initiated. When it is at the tracking IMS, the data is not routed until the tracking IMS confirms that the data has been written to DASD at the active IMS.

When disruptions occur and log data is produced at the active site but not sent to the tracking IMS, the tracking IMS sends a request to the isolated log sender component at the active site to send all log data created during the disruption. This call requests all log data created during the disruption. The isolated log sender obtains data set information from DBRC and then reads and sends the data to the tracking IMS's log router.

# **Tracking IMS**

The tracking IMS operates rather differently from the active IMS. The tracking IMS uses a control region, DBRC region, and a region for the transport manager. The tracking IMS also uses a DLISAS region unless you specify TRACK=RLT or LSO=Y, both of which tell the tracking IMS not to use a DLISAS region; this can save you

the additional CPC and storage resource of maintaining the DLISAS region. The DLISAS region is only required for DL/I databases; it is not required for Fast-Path-only systems.

The log router component runs in the control region, acting as the source of log data for other components. The log router establishes a conversation with the ILS and the loggers of all operational online active IMS systems in the active service group.

As log data is received from active IMS systems, the log router writes the data on an SLDS. This SLDS is different than the usual IMS SLDS in that it is not an archive of an OLDS nor is it a log from a batch job; it is unique to the tracking IMS in an RSR complex. The tracking IMS informs DBRC of SLDS data set creation and all the log-data-set-to-database relationships. SLDSs are recorded in PRILOG and PRISLDS records in the tracking RECON data set.

The tracking IMS uses its own log data sets to record information required for tracking IMS restart and recovery, such as information about SLDS data set names and current positions in the data sets. DBRC tracks the subsystem log in the RECON data set in the same way as it does in the active IMS. Tracking IMS log data sets are recorded in PRIOLDS and PRITSLDS records in the tracking RECON data set.

After a network or tracking IMS disruption, gaps undoubtedly exist in the log data. After such a disruption, the log router reestablishes a conversation with the active IMS logger and begins receiving log data again. When the log router detects the gap in the log data, it sends a request to the isolated log sender to send the missing log data. The log router then begins routing log data to the database tracking IMS systems, obtaining the log data either from the local SLDS or the active IMS.

# **Example of an RSR Complex**

[Figure](#page-365-0) 47 on page 344 illustrates some of the concepts introduced in this topic, and shows what an RSR complex with XRF and data sharing might look like.

<span id="page-365-0"></span>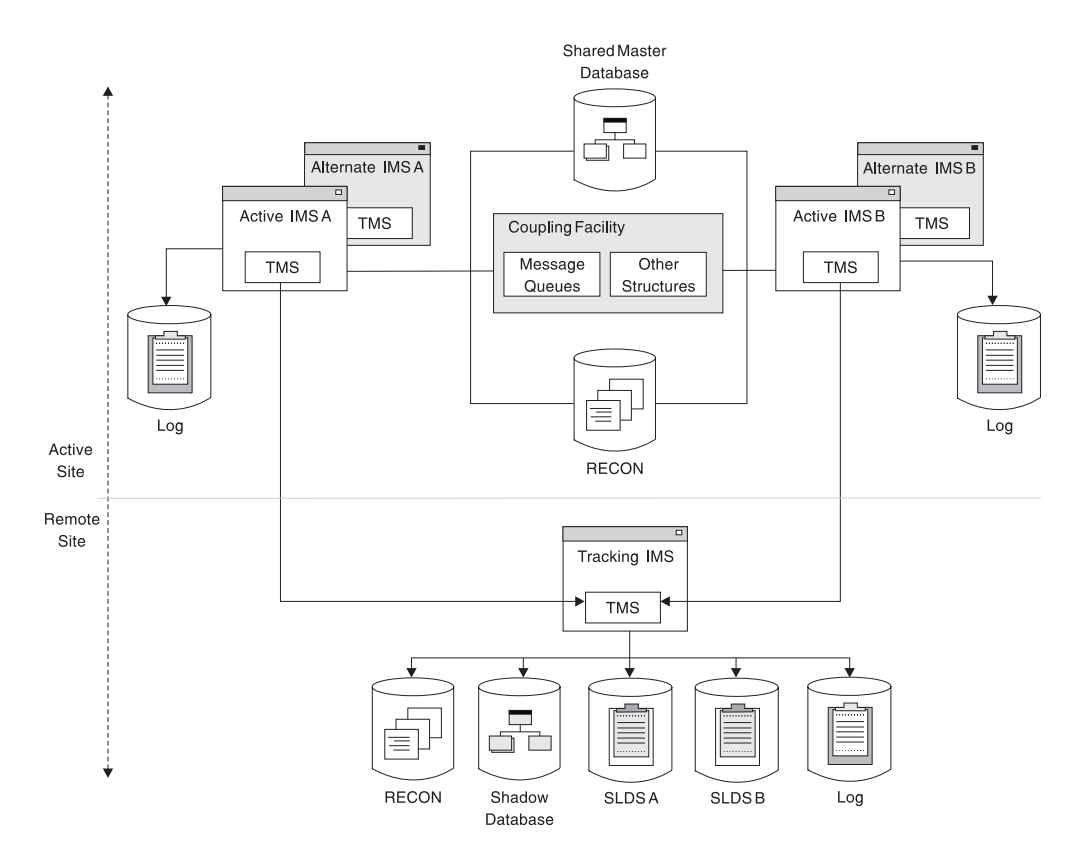

*Figure 47. Example of an RSR Complex with XRF and Data Sharing*

The IMS logs are sent from the active IMS systems as they are created. This RSR complex uses XRF and data sharing. The active site has two active IMS systems, A and B, which are configured with XRF and data sharing. Each IMS has it's own logs, but both IMS systems share a master database, a RECON data set, and a coupling facility, which includes message queues and other structures. The remote site contains one tracking IMS that is used for storing log data received from the active IMS systems. All IMS systems in the RSR complex are configured with transport manager subsystems.

If one of the active site IMS systems is disrupted, you should use its XRF alternate IMS to take over its processing. If both IMS systems at the active site are disrupted, this setup is designed on the assumption that you are willing to recover both IMS systems, A and B, on the tracking IMS.

When updates are made to an active IMS, this IMS writes log data to an online log data set (OLDS), or, for batch, to a system log data set (SLDS). At the same time as the disk write, the active IMS also sends this log data to the tracking IMS. The tracking IMS stores this data in SLDS.

At the remote site, DBRC maintains log and database recovery information for the tracking IMS. The tracking IMS's RECON data set is not a mirror of the RECON data set at the active site. DBRC records log data received from both active IMS systems and maintains database recovery information for the tracking IMS in the RECON data set of the tracking IMS.

RSR does not support active application processing against the shadow databases until a remote takeover of active processing occurs. At that point, the remote site becomes the new active site and you can restart the active IMS systems at that

site. If the active IMS participates in data sharing, you need to switch all sharing IMS systems (the entire service group) to the remote site on an RSR takeover.

# **Coordinated IMS and DB2 UDB for z/OS Recovery Support**

In the event you have an unplanned or planned takeover, and you have both IMS and DB2 UDB for z/OS databases, you can simplify your data recovery of both systems by coordinating RSR with 3990 Extended Remote Copy (XRC). In DB2 UDB for z/OS data-sharing environments where XRC transmits DB2 UDB for z/OS data to a remote site for recovery, RSR support is provided. RSR with XRC allows IMS and DB2 UDB for z/OS logs to be synchronized and ensures that IMS and DB2 UDB for z/OS databases are consistent when a planned or unplanned takeover occurs.

#### **How XRC Supports RSR for IMS and DB2 UDB for z/OS** |

| | | | | | |

Figure 48 illustrates the concept of how an XRC communicates with an RSR Complex with data-sharing. The DB2 UDB for z/OS data-sharing environment is also split into an active site and a remote site. The active site contains the DB2 UDB for z/OS subsystem, DB2 UDB for z/OS logs, boot-strap data sets (BSDS), and an XRC component. The remote site contains another XRC and copies of the active site's DB2 UDB for z/OS logs and BSDS. The tracking IMS at the remote RSR site for IMS communicates with XRC at the remote site for DB2 UDB for z/OS.

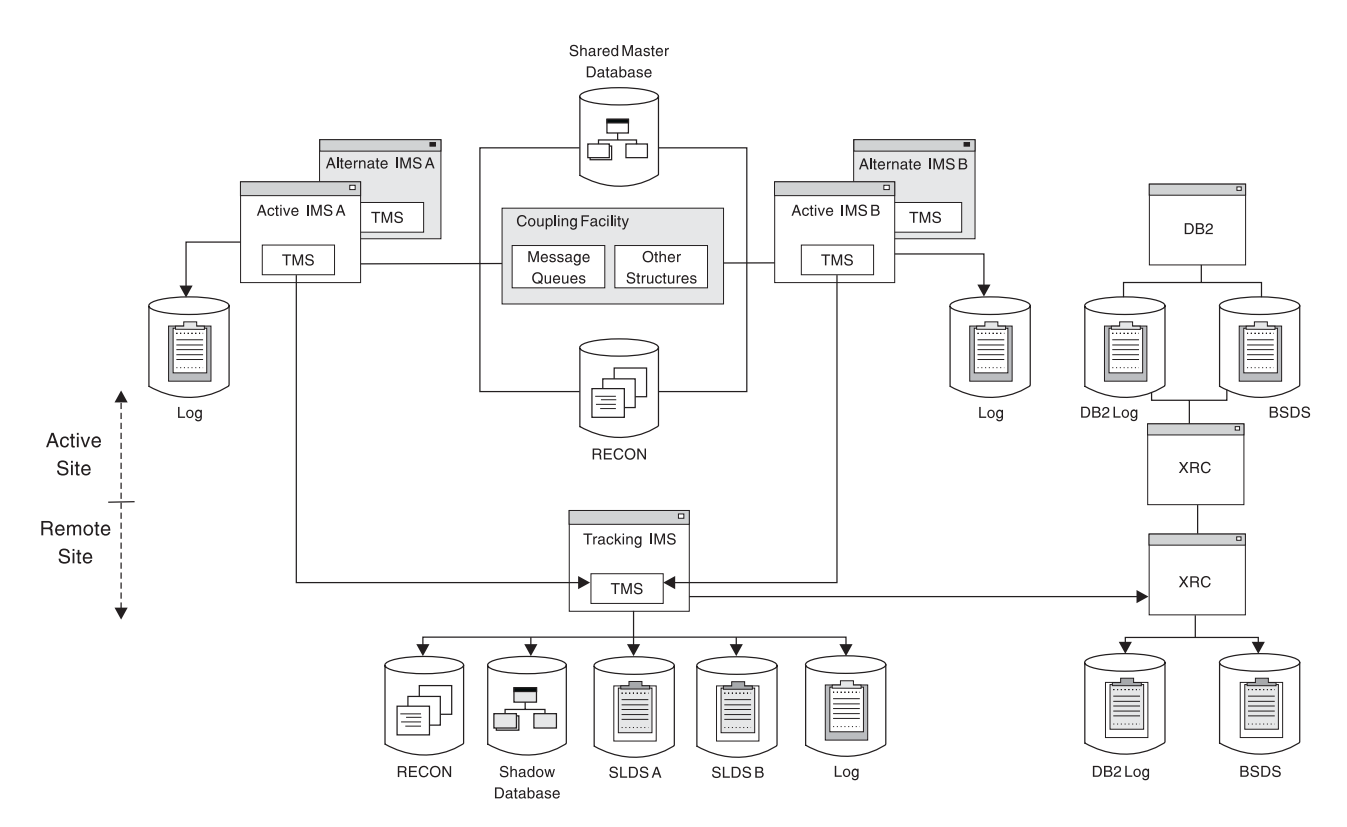

*Figure 48. Example of an RSR Complex with XRC Tracking*

To support the synchronization of the IMS and DB2 UDB for z/OS logs, the IMS shadow logs run by RSR are always kept behind the DB2 UDB for z/OS shadow logs, which are run by XRC. The logs are synchronized when the user captures the IMS RSR truncation timestamp and provides it as the ENDLRSN in the conditional restart records for the DB2 UDB for z/OS restarts. Because IMS shadow logs are

## **Coordinated IMS and DB2 UDB for z/OS Recovery Support**

always kept behind DB2 UDB for z/OS shadow logs, the IMS tracking log end point will always be earlier than the end point of the DB2 UDB for z/OS logs. When the DB2 UDB for z/OS systems are restarted at the remote site after takeover, the DB2 UDB for z/OS logs will be truncated based on the IMS truncation timestamp. Because the IMS and DB2 UDB for z/OS tracking IMS systems end at a consistent point, the IMS and DB2 UDB for z/OS logs are synchronized.

Figure 49 shows the IMS and DB2 UDB for z/OS log transmission to the remote site. The IMS and DB2 UDB for z/OS log transmissions to the remote site start are different times. When the remote site takes over, RSR chooses a point in time when both the changes are routed or committed (timestamp t1) in one of the IMS logs (IMS B) and when the other IMS and DB2 UDB for z/OS subsystems are still viable. RSR truncates the other logs to time t1 for start purposes so that all of the logs have the same start time.

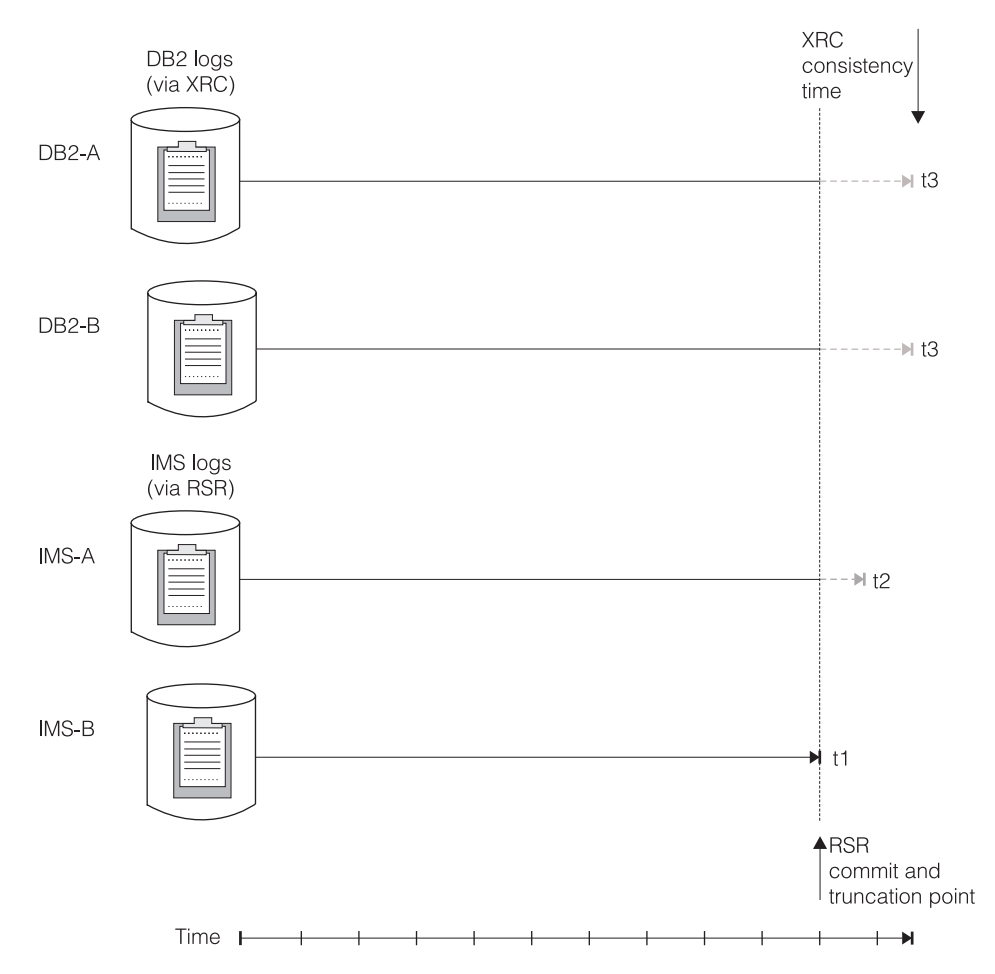

*Figure 49. IMS and DB2 Log Transmission to a Remote Site*

To use the coordinated IMS and DB2 UDB for z/OS recovery support, the XRC function must be used for DB2 UDB for z/OS logs and bootstrap data sets (BSDSs) only. The tracking IMS that supports XRC can track active IMS systems that do not support XRC. XRC is enabled when you specify an XRC session ID as a startup parameter (in the DFSRSRxx PROCLIB member) for the tracking IMS. The volumes containing the active logs and BSDSs for the DB2 UDB for z/OS subsystems that need to be synchronized with the IMS systems in the RSR complex must be shadowed by this XRC session.

# **Requirements for RSR and XRC Tracking**

The following outlines the requirements for coordinated IMS and DB2 UDB for z/OS recovery support:

- In environments where the production workload is spread across multiple CPCs, RSR requires a 9037 sysplex timer (or equivalent). XRC also requires a sysplex timer for the application programs in multi-CPC environments.
- The tracking IMS and the system data mover (SDM) (part of z/OS that interacts with the storage controls that control the XRC primary volumes for the session) must be on the same operating system in order for the tracking IMS to coordinate processing with an XRC session.
- The tracking IMS must have RACF authorization to make XRC requests through the SDM SPI. You must authorize the user ID associated with the tracking IMS control region to have read access to the FACILITY class profile of STGADMIN.ANT.XRC.COMMANDS.
- The XRC session must only have DB2 UDB for z/OS logs and BSDSs and not DB2 UDB for z/OS databases.

**Related Reading:** For more information about coordinated IMS and DB2 UDB for z/OS recovery support, see *IMS Version 9: Operations Guide* and *IMS Version 9: Command Reference*.

# **General RSR Functions**

Remote Site Recovery at the active site provides the following general functions:

- Allocation, control and termination of conversations between active IMS loggers or the isolated log sender and the tracking IMS log router
- Sending of log data to the remote site; previous missing log data is sent independently of current log data
- Support for the transition of an active site to assume the role of the remote site after a remote takeover

Remote Site Recovery at the remote site provides the following general functions:

- Allocation, control, and termination of conversations between tracking IMS log router and the active IMS loggers and the isolated log sender; any errors in log data transport are recognized and corrected when possible
- Receipt of log data and writing it to tracked SLDSs
- Collection of database change log data
- Application of changed data to shadow databases, if necessary
- Maintenance of the MODSTAT data sets to indicate current ACB, FORMAT, MATRIX, and MODBLKS libraries in use
- Maintenance of the remote site's RECON data set, including status of databases and tracking and shadow logs, as well as active site information and remote site information
- Monitoring of an XRC session to support coordinated disaster recovery for DB2 UDB for z/OS and IMS
- Support for tracking IMS operations, including starting, tracking, terminating, restarting, and abnormally terminating

**Note:** The tracking IMS does not support transaction processing or the running of dependent IMS regions while in tracking mode.

• Support for a subset of IMS utilities at the remote site while in tracking mode

• Support for the transition from remote site to "new active" site after remote takeover

Table 42 shows which types of IMS systems can be used together in an RSR environment. A DB/DC IMS can track all three types of IMS systems: DB/DC, DBCTL, and DCCTL. A DBCTL IMS can track DB/DC or DBCTL subsystems. A DCCTL IMS can only track DCCTL subsystems.

| <b>Type DB/DC</b><br><b>Tracking IMS</b> | <b>Type DBCTL</b><br><b>Tracking IMS</b> | <b>Type DCCTL</b><br><b>Tracking IMS</b> |
|------------------------------------------|------------------------------------------|------------------------------------------|
| Yes                                      | Yes                                      | No                                       |
| Yes                                      | Yes                                      | No                                       |
| Yes                                      | No                                       | Yes                                      |
| Yes                                      | Yes                                      | No                                       |
| Yes                                      | No                                       | Yes                                      |
|                                          |                                          |                                          |

*Table 42. Combinations of IMS Types in an RSR Environment*

# **Installing RSR**

One of the most important things you must consider before you install an RSR complex is the replication of hardware and software at the two (or more) sites. Then you must consider the configuration of the active site and, more importantly, the remote site, including the databases and data areas.

# **Hardware Replication**

In general, hardware need not be replicated at the remote site.

The tracking CPC must have the same architecture and hardware features as the active IMS, unless the use of these features by IMS is optional or is controlled by specifications other than IMS system definition.

The remote site CPU should be large enough to support the expected workload after a remote takeover. However, the tracking CPC need not have the same capacity as the active CPU, because a small tracking CPC can support a large active CPC if the readiness level of recovery (RLT) is used. For either recovery (RLT) or database (DLT) readiness levels, the active site CPC and the remote site CPC can be different sizes.

Your external storage devices (DASD and tape units) need not be the same at the active and remote sites. The tracking DASD must have the same architecture and hardware features as those at the active site, unless the use of these features by IMS is optional or is controlled by specifications other than IMS system definition.

If you use DASD with different track capacities than those at the active site, you should use block sizes at the remote site that match the lowest block size at the active site, otherwise you must manage the additional differences, such as for allocation specifications. For database data sets, the VSAM CI size and the OSAM block size must be the same at both active and remote sites.

**Recommendation:** If you use Fast Path and sequential dependents (SDEPs), use the same device types for your active and tracking DEDB areas. The last usable CI varies by device type, and using the same type for your DEDB areas ensures that the tracking IMS can track SDEP inserts when you reach the end of the area.

**Related Reading:** For more information on SDEPs, see the *IMS Version 9: Utilities Reference: Database and Transaction Manager*, the *IMS Version 9: Customization Guide* and the *IMS Version 9: Administration Guide: Database Manager*

# **Software Replication**

Because the remote site's IMS is effectively a duplicate of the active site's IMS, any changes to system definitions, options, application programs, and IMS maintenance levels generally need to be made to both IMS systems. You are responsible for replication of code and definitions (such as PSB and DBD definitions), and you must replicate any changes made to them.

As is the case with an XRF alternate IMS, the RSR tracking IMS must use the same release level of IMS (but not necessarily the same maintenance level) as does the active IMS. You should also use the same z/OS release level for each IMS, but at a minimum, both sites must have the lowest level of z/OS required by the current release of IMS running at the sites. Normally, the IMS and z/OS systems should be similar enough at each site so that the output of the stage 2 of IMS system definition can be copied from one IMS to another.

Certain requirements exist for the placement and replication of data sets for RSR. Specifically:

1. Data sets whose content must be replicated at remote sites

These are data sets containing definitions, procedures and code (ACBLIBx, DBDLIB, FORMATx, JOBS, MATRIXx, MODBLKSx, MODSTAT, PGMLIB, PROCLIB, PSBLIB, SDFSRESL, and TFORMATx). With the exception of the MODSTAT data set, you are responsible for replicating any changes to these data sets. Changes at the active site to the MODSTAT data set are tracked at the remote site.

If your remote site is tracking more than one active site, it's resources are likely to be a composite of all the IMS systems it tracks. In this case, it might be necessary to have separate tracking data sets for the ACBLIBx, DBDLIB, and PSBLIB data sets. You can build a proper ACBLIBx by merging the DBDLIBs into a tracking IMS DBDLIB, merging the PSBLIBs into a tracking IMS PSBLIB, and then running ACBGEN for the tracking IMS. The tracking IMS can use any FMTLIBx that contains the required formats; you do not need to make a composite FMTLIBx.

2. Data sets for which space must be allocated at the remote site and whose content must be created specifically for the site

These are the RECONx data sets. The contents of the RECON data sets are created by DBRC commands and by the tracking IMS as it tracks the active IMS systems.

The RECON data set at the remote site is neither a physical nor logical copy of the RECON data set at the active site.

3. Data sets for which space must be allocated at remote sites

These are all other IMS data sets not already mentioned, including the data sets that are shared by an XRF active and alternate IMS systems.

Database data sets need not have space allocated if they are not tracked or if they are not going to be maintained at the database readiness level.

Data set names do not need to be the same at the different sites. When data set names are different, these differences must be reflected in your JCL procedures,

DBRC definitions, and dynamic allocation descriptors. Subsequent alterations to these procedures, definitions, and descriptors must then be made manually at each site as appropriate.

Any alterations made to z/OS or to its supporting product definitions and data sets, in order to install or tune IMS, must normally be replicated at remote sites.

## **DL/I Databases**

In preparing for installation of an RSR complex, you need to consider the following for your DL/I databases:

- Database coverage
- Installation of shadow databases
- $\cdot$  DBDGENs
- $\cdot$  PSBGENs
- ACBGENs
- System definition
- Dynamic allocation

*Database Coverage:* RSR supports the following DL/I database organizations: HDAM, PHDAM, HIDAM, PHIDAM, HISAM, SHISAM, and PSINDEX. You can decide to track all databases managed by a given active IMS or a subset of the databases. All databases that are to be tracked must be registered with DBRC.

If a database is not to be tracked (that is, not covered), RSR does nothing for that database: RSR does not maintain recovery data in the remote site RECON data set for this database, nor does it maintain a shadow database.

If only a subset of the databases managed by an active IMS are to be tracked, you should consider all associated database relationships, such as logical relationships or primary or secondary index relationships, and select coverage for these related databases accordingly. You also need to consider databases used by certain critical applications and select coverage for those groups of databases accordingly.

RSR does not automatically track databases that have logical relationships or primary or secondary index relationships with other databases, nor does it track databases used by an application that has all its other databases tracked; RSR only tracks those databases you ask it to track.

If you do not consider these other relationships, a database after a remote takeover might be physically available and current but be logically unavailable, because processing of the database requires the availability of related non-tracked databases.

*Installation of Shadow Databases:* For all those databases that are to be tracked, at either recovery (RCVTRACK) or database (DBTRACK) readiness level, you need to send an image copy of each database to the remote site. Then you must tell DBRC about each database, using the NOTIFY.IC command, and register the databases, using the INIT.DB or INIT.DBDS command. The image copy is used as the base to recover the shadow database (for recovery readiness level) or as the base to begin tracking the database (for database readiness level).

For recovery readiness level tracking (RCVTRACK), you can store the database image copies on any storage medium. After a remote takeover, the databases must be forward recovered before they are ready for updates. It is recommended that you run online forward recovery (OFR) for all databases before a remote takeover.

For database readiness level tracking (DBTRACK), the image copies must be applied to the database data sets in order to be ready for updating during tracking. You install the shadow database using the GENJCL.RECEIVE command. DBTRACK on an RLT system is treated the same as for RCVTRACK databases.

**DBDGEN:** The database definitions (DBDs) at each site must match. Database data set DDNAMEs must also match, because they identify the data sets.

**PSBGEN:** The program specification blocks (PSBs) at each site must match. PSBs are not needed at the remote site until immediately before restarting the tracking IMS as the new active IMS.

*ACBGEN:* The application control block generations (ACBGENs) at each site must be coordinated so that the members are kept identical. ACBGEN can be run at the remote site (rather than copying the active IMS's ACBLIB), but you must supply matching DBD and PSB input. If the tracking IMS is tracking more than one active IMS, you must perform a composite ACBGEN.

*System Definition:* System definition for a database readiness level tracking IMS must include all databases that are to be tracked.

If only one active IMS is to be tracked, that active IMS's system definition can be used for the tracking IMS. If more than one active IMS is to be tracked and none of the active IMS's definitions includes all the databases to be tracked, you must perform a special tracking IMS system definition.

*Dynamic Allocation:* Database data set names need not be the same at the active and remote sites. You can choose to assign different data set names for asset identification and control purposes.

## **Fast Path Databases**

In preparing for installation of an RSR complex, you need to consider the following for your Fast Path databases:

- Database and area coverage
- MADSs
- Installing the databases
- $\cdot$  MSDBs

*Database Coverage:* RSR supports DEDB areas, including VSO DEDBs; MSDBs are not supported. You can decide to track all databases and areas managed by a given active IMS or a subset of the databases and areas. All databases and areas that are to be tracked must be registered with DBRC.

*MADS:* RSR supports multiple area data sets (MADSs) for the shadow copies of the database areas. The number of area data sets (ADSs) for each area at the remote site can be different from the number at the active site. Because no dependent regions are in the tracking IMS, the ADS Create utility and ADS Compare utility cannot be used at the remote site. ADS DSNAMEs and DDNAMEs need not be the same at the active and remote sites.

You should create additional ADSs by copying (for example, using the z/OS Access Methods Services REPRO command) the ADS just installed, and then make the new ones available using the CHANGE.ADS AVAIL command.

<span id="page-373-0"></span>*Installing Shadow Databases and Areas:* For all those areas that are to be tracked, at either recovery (RCVTRACK) or database (DBTRACK) readiness level, you need to send an image copy of each area to the remote site. Ensure that your databases and areas are registered in RECON. Send image copies to the remote site and register these copies in RECON. The image copy is used as the base to recover the shadow database (for recovery readiness level) or as the base to begin tracking the database (for database readiness level).

For each covered area, when you format the area (at the active site), you must include the GSG name.

For recovery readiness level tracking (RLT), you can store the area image copies on any storage medium. After a remote takeover, the areas must be forward recovered before they are ready for updates. For database readiness level tracking (DLT), the image copies must be applied to the database in order to be ready for updating during tracking, thus eliminating the need to forward recover the areas after a remote takeover. You install the image copy using the GENJCL.RECEIVE command.

*MSDBs:* Because MSDBs are not supported at the remote site, MSDB-specific data sets, including MSDBCPn, MSDBDUMP, and MSDBINIT, are not required. If you send them to the remote site, these data sets are not tracked.

## **Online Change**

One MODSTAT data set must be defined for the tracking IMS, and one additional MODSTAT data set must be defined for each MODSTAT data set that is to be tracked. Thus, tracking a non-XRF-capable IMS requires one MODSTAT data set, whereas tracking an XRF-capable IMS requires two MODSTAT data sets. But for any given active IMS, only the MODSTAT information for the *currently active* IMS is tracked. The dynamic allocation member (DFSMDA) for the tracking data sets is defined in the DFSRSRxx PROCLIB member at the active site.

A tracking IMS that was previously an active IMS is not required to use the same DD names specified for it when it was an active IMS.

# **Running IMS Workload on Multiple z/OS Images in an RSR Environment**

In general, if you are running your IMS workload on more than one z/OS image in an RSR environment, you must use z/OS Global Resource Sharing (GRS) on each of the z/OS images. This is because the isolated log sender (ILS) needs access to the IMS log data (OLDS or SLDS) on each of the z/OS images in the RSR environment. OLDSs in this environment should have unique data set names and exist on disks shared among the z/OS images.

## **ILS and the OLDS on IMS TM or IMS DB**

Because the isolated log sender (ILS) can access data on disk without operator intervention, it is highly desirable to provide an active IMS with a large amount of OLDS space. With lots of space, isolated log data can be accessed and sent quickly in many cases, without the need for tape mounts to read archived SLDS data sets.

Isolated log data can be obtained from OLDS data sets only at specific points in the OLDS cycle. Because the ILS cannot access data on an OLDS until the active IMS is finished writing to it, each individual OLDS should not be made too large; this can <span id="page-374-0"></span>delay the sending of isolated log data. IMS commands can be used to cause an OLDS switch, but this requires operator intervention.

Because the ILS is unable to read OLDS data after completion of archive, it is operationally desirable to be able to defer archive operations after network or remote site outages (assuming an adequate number of OLDS data sets are defined to allow continued IMS operation).

If it is ever possible that the OLDS archive utility (DFSUARC0) can be executed on a z/OS image different than the z/OS image where the ILS is running, you must use z/OS Global Resource Sharing (GRS) on the z/OS images. This is because a combination of z/OS ENQ/DEQ and DBRC are used to prevent exposure to the ILS reading an OLDS that is being re-used by a TM or DBCTL IMS system. After an OLDS has been archived, it is available for re-use by the TM or DBCTL system and must be considered unavailable for the ILS.

## **ILS and Batch IMS systems**

If you allocate your batch log data sets on disk, conflicts with the ILS must be avoided. This is particularly true when the log data sets are reused or scratched, even after they are copied by the archive utility. Because of potential conflicts, the ILS allocates SLDS data sets with disposition OLD to prevent sharing and inadvertent scratching. In order for this to be effective when reuse or scratching can be executed on a z/OS image different than the z/OS image where the ILS is running, you must use z/OS Global Resource Sharing (GRS) on the z/OS images.

After a batch log has been copied and DBRC RECON updated with the change, DBRC provides the new data set to the ILS if the log data is required. Situations can exist where the previous name is given to the ILS and that data set is not yet sent. If this is the case, you can use the DISPLAY ILS command to check for pending data set transfers.

# **Initializing RSR**

This topic describes how to initialize RSR:

- "Initializing the Active Site"
- ["Initializing](#page-381-0) the Remote Site" on page 360

## **Initializing the Active Site**

To initialize the active site, see the following:

- "Initializing the Transport Manager Subsystem"
- ["Initializing](#page-375-0) the IMS Logger" on page 354
- ["Initializing](#page-376-0) DL/I Batch" on page 355
- "Defining Master and [Secondary](#page-376-0) Master Terminals" on page 355
- ["Configuring](#page-376-0) the System Definition for RSR" on page 355

#### **Initializing the Transport Manager Subsystem**

You can initialize the transport manager subsystem (TMS) with a z/OS START command or by submitting a job.

You can issue transport manager subsystem commands from a SYSIN data set at component start, or from a z/OS console using the z/OS MODIFY command.

#### **Related Reading:**

## <span id="page-375-0"></span>**Initializing RSR**

- For more information on the transport manager subsystem startup commands, see *IMS Version 9: Command Reference*.
- v For information on the other TMS commands, see *IMS Version 9: Operations Guide*.

A typical command sequence for starting the transport manager subsystem is:

1. SET

The SET command allows you to specify various parameters that generally stay in effect while the transport manager task is running.

2. DEFINE SYSTEM

Use the DEFINE command to define one or more transport manager subsystems in different CPCs to support IMS components for one or more RSR global service groups.

You can specify one or more DEFINE SYSTEM commands when starting a transport manager subsystem.

3. START TMS

Use the START TMS command to make transport manager functions available to other address spaces.

For each command, you see error messages if command parsing errors or command sequence errors occur. Otherwise, you see a message indicating successful completion of the command.

Figure 50 shows sample commands used to start the transport manager subsystem.

SET APPLID(SYSN1) APPLCOUNT(10) PASSWORD(HOHO) DEFINE SYSTEM(SYSN2,SYSN3) START TMS

#### *Figure 50. Sample of Transport Manager Subsystem Start Commands*

The START TMS command causes a VTAM access-method control block (ACB) for the transport manager subsystem to be opened and logons to be enabled. The transport manager subsystem then attempts to allocate conversations with any other transport manager subsystems it knows about (from the DEFINE SYSTEM command). Whenever conversations are allocated between transport manager subsystems, the TMSs exchange global service group and local service group directory information. These TMS conversations are not used by other RSR components.

Dynamic definition of global service groups, service groups, and remote transport manager subsystems is supported. When an RSR component identifies itself to a TMS, its name is distributed to other transport managers, thus supporting a dynamic distributed directory. When a component issues an allocate request to a different component, the TMS supporting the requester sends the request to the transport manager subsystem that supports the requested component. If the requested instance and component are found, allocation proceeds; otherwise, it fails.

#### **Initializing the IMS Logger**

The logger obtains the service group names for the tracking service group from DBRC. It then attempts to identify to and allocate a conversation with the log router at the remote site. If errors occur, various messages are issued, but logger

<span id="page-376-0"></span>initialization continues. Errors do not prevent subsequent attempts to initiate these initialization processes for online IMS systems.

The OLDS block size should be no larger than 32708 bytes. If the OLDS block size is larger, then the logger does not establish a conversation with the tracking IMS, and real-time log transport is not available. The log data is sent to the remote site at a later time by the isolated log sender.

## **Initializing DL/I Batch**

A batch job specifies the GSG name when it signs on to DBRC. Batch is not allowed for tracking service groups; therefore, if the local service group is not the active one, the signon request is rejected. Batch jobs that do not specify a GSG name cannot update databases that have an associated GSG name; if update is attempted, the authorization fails.

During initialization, the batch logger obtains the name of the remote service group from DBRC. The logger attempts to identify to the transport manager subsystem and establish a conversation with the tracking IMS. If the logger cannot establish conversations with any tracking IMS systems, real-time log transport is not available for batch execution. The batch log data set is sent to the remote site at a later time by the isolated log sender.

The batch log data set block size should be no larger than 32708 bytes. If this block size is larger, then the logger does not establish a conversation with the tracking IMS.

#### **Defining Master and Secondary Master Terminals**

RSR supports the separate definition of a tracking IMS master terminal and a secondary master terminal using the MTOID parameter in the DFSRSRxx procedure library member. Which DFSRSRxx member you use depends on the specification of the RSRMBR parameter in the IMS procedure.

You can override the defined VTAM application identifier for the IMS by using the APPLID*n* parameter in the IMS procedure.

Because the roles of active and remote sites are reversed after a remote takeover, you should define both the active and tracking IMS systems to allow each to be easily restarted as either an active or tracking IMS.

**Related Reading:** For more information on these parameters, see *IMS Version 9: Installation Volume 2: System Definition and Tailoring*.

#### **Configuring the System Definition for RSR**

RSR allows you to provide separate master terminal operators for active, alternate, and tracking IMS systems at both the active and remote sites. You define the additional tracking IMS MTO and secondary master terminal by specifying MTOID=3 in the IMS procedure, and by specifying the three names in the COMM and TERMINAL macros. You can also use the APPLID*n* override for the IMS /START command.

Because no third ADDR parameter is supported in the TERMINAL macro, BTAM master and secondary master terminals for RSR are not supported.

The following parameters are very important to the proper configuration of an RSR TM environment:

• APPLID=(*name1,name2,name3*) (in the COMM macro)

| | |

| | | |

*name3* is used as the APPLID of the RSR tracking IMS. *name3* can match either *name1* or *name2*, but no two APPLIDs can be active in the network simultaneously.

v APPLID1=*name1*,APPLID2=*name2*,APPLID3=*name3* (in the IMS procedure)

These can be specified in the startup parameters to override the APPLID names in the COMM macro. The requirement that the APPLIDs be unique makes their specification in the startup parameters highly recommended, especially if you want to run with common system definitions or common procedures.

Because APPLID1, APPLID2, and APPLID3 are specified in the COMM macro, they do not apply to a DBCTL tracking IMS.

MNPS=*uname* (in the IMS procedure)

This optional parameter can be specified in the startup parameters. If specified for an RSR-capable active IMS system, the specification of this parameter must be the same at the remote site (after remote takeover).

For an XRF active IMS, this parameter overrides the XRF MNPS specified in the IMS procedure library member DFSHSBxx.

• USERVAR=*uname* (in the IMS procedure)

This optional parameter can be specified in the startup parameters. If specified for an RSR-capable active IMS, the specification of this parameter must match in the procedures used at the active site and at the remote site (after remote takeover). If XRF with MNPS is used, the USERVAR parameter is ignored.

For an XRF active IMS, this parameter overrides the XRF USERVAR specified in the IMS procedure library member DFSHSBxx.

• MTOID=n (in the IMS procedure)

This parameter must be part of the tracking IMS's procedure. It refers to which MTO name is to be selected from the TERMINAL macro's NAME list for the tracking IMS. This number (1, 2, or 3) also indicates which password is to be selected from the COMM macro's PSSWD list when opening the VTAM ACB for the tracking IMS. As many as three names can be specified in an XRF environment or an RSR tracking environment. You cannot override this parameter (as there is for APPLID) in the startup parameters. The default value is MTOID=1; only for a tracking IMS can you specify MTOID=3.

The TERMINAL macro has three NAME parameters for VTAM terminals. Note that *name3* is used only for a tracking IMS. The COMM macro allows you to specify a third APPLID and password for the tracking IMS.

Table 43 shows the possible combinations of system definition and procedure parameters for RSR.

| <b>Terminal Parameter</b>               | $HSBID=1$                | $HSBID=2$                | $MTOID = 3$                            |
|-----------------------------------------|--------------------------|--------------------------|----------------------------------------|
| <b>APPLID</b>                           | <b>Application Name1</b> | <b>Application Name2</b> | Set by APPLID3 or<br>system definition |
| <b>PASSWD</b>                           | Password1                | Password2                | Password3                              |
| NAME (for master<br>terminal)           | Name1                    | Name <sub>2</sub>        | Name3                                  |
| NAME (for secondary<br>master terminal) | Name1                    | Name <sub>2</sub>        | Name3                                  |

*Table 43. Relationship between IMS DC System Definition and IMS Procedures for RSR*

*Table 43. Relationship between IMS DC System Definition and IMS Procedures for RSR (continued)*

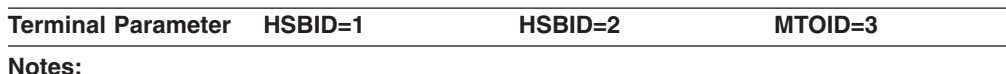

- For the master terminal, Name1 cannot be the same as Name2. The same is true for the secondary master terminal.
- Name3 for both the master terminal and the secondary master terminal can match the MTO names in the HSBID1 or HSBID2 positional parameter of NAME. In this case, all master terminals involved must be defined as VTAM local terminals.
- You need to specify MTOID=3 for the tracking MTO when you have an active and alternate XRF IMS at the active site, you want a different terminal for the tracking IMS, and you want to use the same system definition that the active IMS is using. This parameter is only valid when used for an RSR tracking IMS.

See *IMS Version 9: Installation Volume 2: System Definition and Tailoring* for more information.

Figure 51 shows a possible configuration for a single IMS instance with XRF, RSR, and XRF after remote takeover. In the figure, it is assumes that separate master and secondary master terminals exist for each of the four operating systems that the active, alternate, or tracking IMS systems can run on. At any given time, however, only one active, one alternate, and one tracking IMS is started.

Figure 51 shows a master terminal configuration. RSR supports up to four separate Master and Secondary Master Terminals from a single system definition.

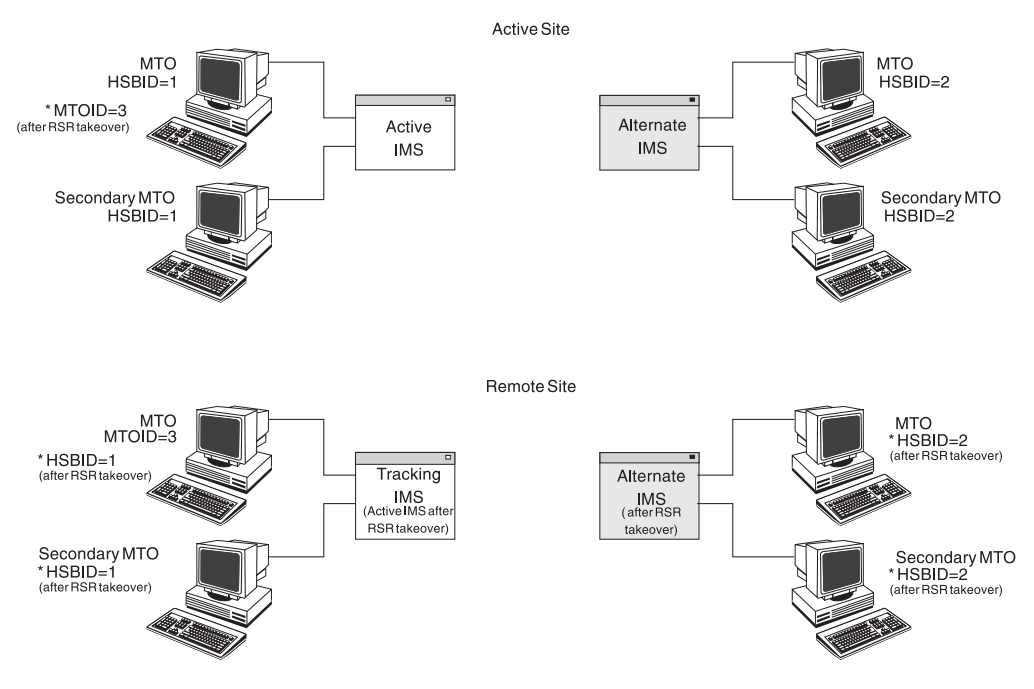

*Figure 51. Master Terminal Configuration*

[Table](#page-379-0) 44 on page 358 presents another way of viewing the system definition and procedure parameters and how they interrelate.

The parameters and their sources are:

**Parameter Source**

<span id="page-379-0"></span>|

| |

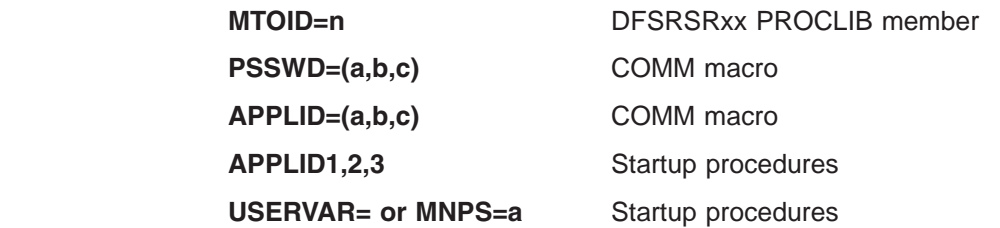

*Table 44. IMS, XRF, and RSR Configurations. How They Relate to Various System Definition and Procedure Parameters*

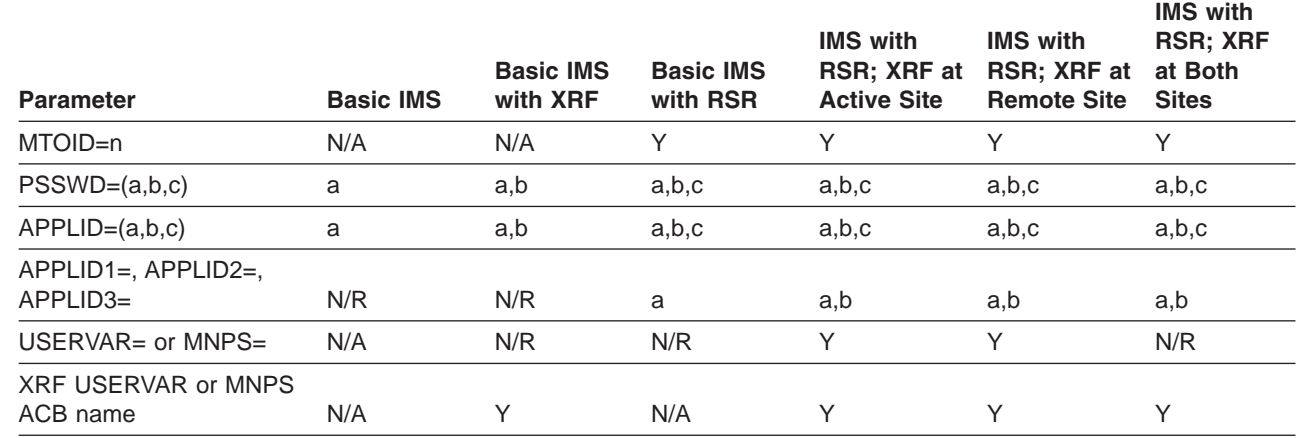

#### **Notes:**

| | |

1. Symbols:

**N/A** Not Applicable

**N/R** Not Required

2. For the APPLID3 keyword in the startup procedures, the "c" APPLID name, for the tracking IMS, is always optional and only serves as an override. In cases where three names are possible, all three names can be specified, and serve as overrides if specified on the startup procedures. | | |

3. All systems are assumed to be running with VTAM terminals. The XRF configuration requires that the VTAM application name be the same as the ACB name, but it is recommended this be done in the VTAM definitions for all configurations.

The following list provides detail on each configuration used in Table 44:

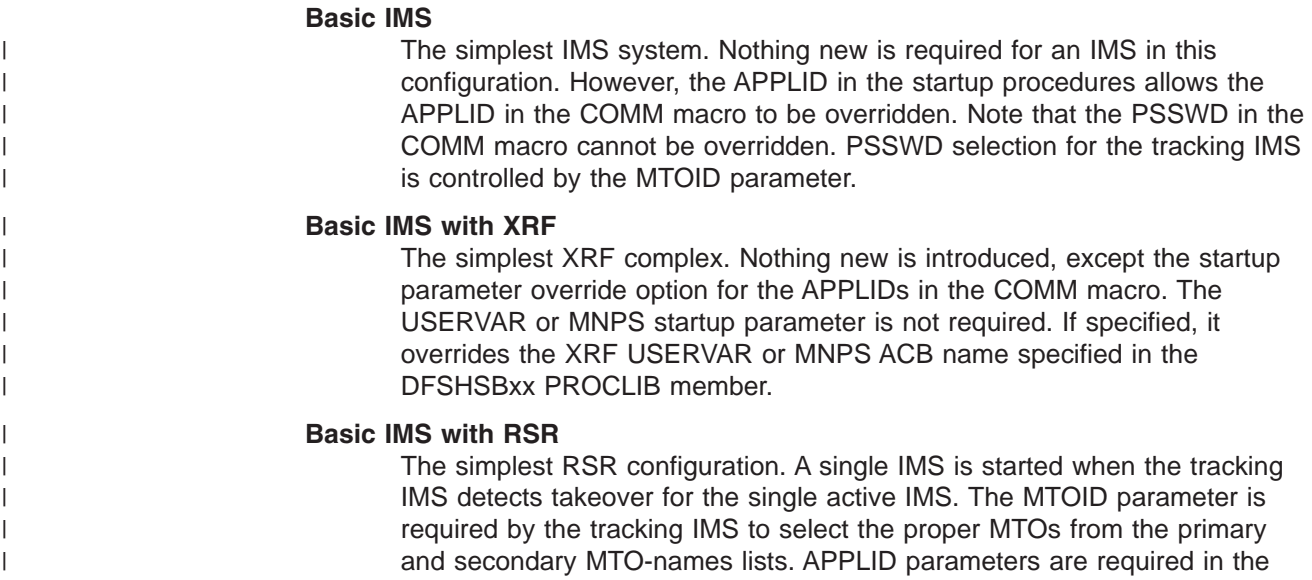

startup parameters, and they must be different in the IMS procedures used at the active and remote sites. Similarly, the USERVAR or MNPS parameters must match in the IMS procedures at the two sites.

#### **IMS with RSR and XRF at Active Site**

| | | | | | | | | | | | | | | | | | | | | | | | | | | | | | | | | | | | | | | | | | | | | | | | |

 $\overline{1}$ 

In this configuration, the XRF complex exists only at the active site. A single IMS will be started at the remote site.

The MTOID parameter is required by the tracking IMS to properly select the MTOs from the primary and secondary MTO-names lists.

The APPLID parameters are required in the startup procedures and they must be different in the procedures that are used at the active and remote sites. The APPLIDs on the startup procedures must be carefully specified: APPLID1 at the active site must *not* match the APPLID1 at the remote site. That is, the active site should specify APPLID1=*a*, and the remote site should specify APPLID1=*b*.

The USERVAR or MNPS startup parameter is required in the IMS procedure that will be used to bring up the active IMS at the remote site after a remote takeover. The USERVAR or MNPS startup parameter should not match the APPLID parameters in the startup procedures at this site. The USERVAR or MNPS startup parameter at the tracking site must match the USERVAR or MNPS ACB name that is being used at the active XRF site.

#### **IMS with RSR and XRF at Remote Site**

In this configuration, the XRF complex exists only at the remote site.

The MTOID parameter is required by the tracking IMS to select the proper MTOs from the primary and secondary MTO-names lists.

The APPLID parameters are required in the startup procedures, and they must be different in the procedures used at the active and remote sites. The APPLID parameters on the startup procedures must be carefully specified: APPLID1 at the active site must *not* match the APPLID1 at the remote site. That is, the active site should specify APPLID1=*a*, and the remote site should specify APPLID1=*b*.

The USERVAR or MNPS startup parameter in the RSR procedure is required in the startup procedure used at the active, non-XRF, IMS site. This parameter should not match the APPLID in the startup procedures at this site. This parameter must match the XRF USERVAR or MNPS ACB name that is used at the remote site after a remote takeover.

#### **IMS with RSR and XRF at Both Sites**

In this configuration, the XRF complex exists at both the active and RSR sites.

The MTOID parameter is required by the tracking IMS to select the proper MTOs from the primary and secondary MTO-names lists.

The APPLID parameters are required in the startup procedures and they must be different in the procedures used at the active and remote sites. The APPLID=(*a*,*b*) on the startup parameters must be carefully specified: All APPLIDs must be unique. That is, the active site should specify APPLID=(*a*,*b*), and the remote site should specify APPLID=(*c*,*d*).

The USERVAR or MNPS parameter is not required at either site. If specified at either site, it overrides the XRF USERVAR or MNPS ACB name, and must also be specified at the other site.

# <span id="page-381-0"></span>**Initializing the Remote Site**

This topic describes the activities associated with initializing the remote site.

## **Setting Execution Parameters and Configuration**

The TRACK parameter of the IMS procedure determines whether the control region being started performs RSR tracking.

**Related Reading:** For more information on the TRACK parameter, see *IMS Version 9: Installation Volume 2: System Definition and Tailoring*.

Use the RSR(NO) parameter in the DFSRSRxx PROCLIB member of the active site to disable RSR functions. Disabling RSR function by using the RSR(NO) parameter is only necessary if you specify the GSGNAME in the system definition. The RSR() parameter is only meaningful for active IMS systems and is ignored for a tracking IMS.

DL/I database tracking is not initialized if you specify LSO=Y in the IMS procedure for the tracking IMS. This assumes that only Fast Path database tracking is to be performed.

#### **Initializing the Transport Manager Subsystem**

The transport manager at the remote site is initialized in the same way as at the active site.

**Related Reading:** For more information on initializing the transport manager at the active site, see "Initializing the Transport Manager [Subsystem"](#page-374-0) on page 353.

#### **Initializing DL/I Database Tracking**

DL/I database tracking is only activated in a database level tracking IMS; that is, a subsystem for which TRACK=DLT is specified in the IMS procedure. DL/I database tracking is initialized during tracking IMS initialization. It creates and initializes the DL/I database tracking data space.

A DL/I separate address space (SAS) region is required to process log records that keep the shadow full-function databases updated. Start this region as you would in any normal IMS system.

The PST parameter in the EXEC statement of the IMS PROCLIB specifies the maximum number of PSTs used for DL/I database tracking. The MAXREGN number you specify during system definition is used, if it is not overridden. The number should be approximately twice the number of DL/I PSTs used in all of the active IMS systems tracked by this tracking IMS. As a minimum, 2 PSTs are used.

#### **Initializing Fast Path Database Tracking**

Before Fast Path database tracking can begin, you must:

- Specify a database readiness level tracking IMS (specify TRACK=DLT in the IMS procedure).
- Specify Fast Path during system definition (include an FPCTRL macro in your system definition).

During initialization, Fast Path database tracking:

- Loads required modules
- Creates and initializes its data space

Some processes normally done during initialization (in non-RSR subsystems) are skipped to reduce storage requirements and minimize initialization time for the tracking IMS.

## **Master and Secondary Master Terminal Definitions**

RSR supports the separate definition of a tracking IMS master terminal and a secondary master terminal using the MTOID parameter in the DFSRSRxx procedure library member. Which DFSRSRxx member you use depends on the specification of the RSRMBR parameter in the IMS procedure.

The master terminal and secondary master terminal cannot be BTAM terminals at the remote site.

You can override the defined VTAM application identifier for the IMS system by using the APPLID*n* parameter in the IMS procedure.

The HSBID= parameter is ignored for a tracking IMS; the information is obtained instead from the MTOID parameter in the DFSRSRxx member and from the APPLID3 parameter in the IMS procedure. Whether or not your active IMS uses XRF, the tracking IMS always uses NODE3 (from the TERMINAL macro), PSSWD3 (from the COMM macro), and APPLID3 (from the IMS procedure).

Because the roles of active and remote sites are reversed after a remote takeover, you should define both the active and tracking IMS systems to allow each to be easily restarted as either an active or tracking IMS.

**Related Reading:** For more information on these parameters, see *IMS Version 9: Installation Volume 2: System Definition and Tailoring*.

## **System Definition and Procedure Requirements for RSR**

A single active online IMS environment does not require a separate system definition for the tracking IMS. However, additions to the combined system definition for an RSR environment are necessary. You need a separate tracking IMS system definition in the following cases:

- The tracking IMS is to track more than one active IMS, and no one system definition sufficiently defines all of the databases for the tracking IMS. You can eliminate this separate system definition requirement if you enlarge one of the active IMS systems to include the additional databases.
- Batch DL/I jobs use databases that are not defined to the active IMS.
- You want to eliminate definitions for non-tracked databases from the system definition of the tracking IMS.
- You want to reduce the data communications definitions from the system definition of the tracking IMS.

# **IMS Error Handling for RSR**

The following topics describe IMS error handling for RSR at the active site and the remote site:

- "The Active Site"
- "The [Remote](#page-384-0) Site" on page 363

## **The Active Site**

The components involved in error handling for the active site include the transport manager, the isolated log sender, the online logger, and the DL/I batch logger.

## **Transport Manager Subsystem**

The transport manager isolates IMS components from transport manager failures and from VTAM failures. The general procedure is to take an SDUMP for diagnostic purposes, recover damaged structures if possible, and retry if possible. Retry might result in a return code's being given to the IMS component invoking the function.

Failures that occur in the transport manager address space do not, in general, cause termination of IMS components. If the transport manager cannot recover from a particular failure, IMS components are informed of the failure and can continue to use the existing conversations. At this point, new conversations cannot be allocated (on the active processor) because of the failure. If new conversations must be allocated, a new transport manager must be brought up.

Do the following for all IMS active IMS systems at the same site as the failed transport manager to start new transport manager conversations for these active IMS systems:

- 1. Issue a /STOP SERVGRP command to break the communications with the old transport manager.
- 2. Issue a /START SERVGRP command to start communications with the new transport managers.

These steps are required if a need for the isolated log sender arises after a transport manager address space failure. Note that the current conversations between the active IMS and the tracking IMS continue to run, but any new transport managers brought up do not know about these conversations.

If a transport-manager–to–transport-manager conversation fails, an immediate attempt is made to reallocate the conversation, in case an alternate path is available through the VTAM network. If that attempt fails, periodic attempts to reestablish a conversation are made based on a user-specified timer interval. VTAM errors on transport manager conversations are identified by transport manager error messages (prefix ELX) for diagnostic use.

#### **Isolated Log Sender**

In the event of allocation failures or permanent I/O errors on an active IMS log data set, the isolated log sender attempts to use a dual copy of the log data set, if one exists. If no dual copy is available, or if the attempt to use one fails, you need to recover the log. After the log data set is recovered, you can issue a /START ISOLOG command on the tracking IMS to reinitiate isolated log transport processing.

**Related Reading:** For more information on the /START ISOLOG command, see *IMS Version 9: Command Reference*.

If log recovery cannot be performed, you must create new database image copies and transport and reinstall them at the remote site.

Abnormal termination of an ILS instance or of the copy of DBRC in the TMS address space does not terminate the TMS. You can recover from these kinds of failures by using a START ILS command.

It is recommended that you run the ILS on at least two different z/OS subsystems. Although the log router communicates with only one ILS at a time, having a second ILS available in case of failure of the first ILS allows for continuous ILS function. Having a second ILS can prevent problems associated with:

• ILS failure

- <span id="page-384-0"></span>• DBRC failure leading to ILS failure
- Partial network failures
- TMS, z/OS, VTAM, or CPC failures

If you do have a second ILS acting as a standby, both ILSs must have access to the OLDS and SLDS data sets. In order to control access to the OLDS and SLDS across multiple z/OS images, you need to use z/OS global resource sharing (GRS).

**Related Reading:** For more information on z/OS GRS, see "Running IMS [Workload](#page-373-0) on Multiple z/OS Images in an RSR [Environment"](#page-373-0) on page 352.

## **Online Logger**

The IMS online logger sends log data to the tracking IMS before initiating I/O to the active IMS OLDS. The Log Filter exit routine is given control as part of the send process (see *IMS Version 9: Customization Guide*), but if a failure in the exit routine occurs, the routine abends.

Other than a VTAM overload, failures in normal operation of the send process result in termination of the conversation involved. VTAM overloading causes the online logger to suspend sending log data to the tracking IMS, but the conversation is not terminated. This does not preclude subsequent attempts to reestablish the conversation after it has been terminated. Unless you issue a /STOP SERVGRP command, the IMS online logger attempts to resume suspended conversations and reconnect terminated conversations at each OLDS switch. If you want a faster reconnect attempt, the MTO can issue the /START SERVGRP command.

Attempts to reestablish failed conversations can be prevented by issuing the /STOP SERVGRP command. You might want to prevent these attempts if communications to the remote site or the tracking IMS are expected to be lost for an extended period of time.

## **DL/I Batch Logger**

The batch logger sends log data to the tracking IMS before initiating I/O to the active site SLDS. The Log Filter exit routine is given control as part of the send process (see *IMS Version 9: Customization Guide*), but if a failure in the exit routine occurs, the routine abends.

Failures in normal operation of the send process result in termination of the conversation involved.

## **The Remote Site**

The aspects involved in error handling for the remote site include the log router, DL/I database tracking, Fast Path database tracking, online forward recovery, and online change.

#### **Log Router**

The three general classes of error conditions recognized by the log router are: system or internal errors, communication errors, and log media errors.

**System Errors:** System errors result from system resource shortages (for example, a shortage of storage) or are IMS internal logic errors.

Whenever possible, the effect of system errors is limited to the current "process". For example, if the log router is unable to obtain storage for the control blocks and

## **IMS Error Handling for RSR**

data areas required to manage a conversation with an active IMS, the conversation is terminated. In this case, the active IMS log is obtained later during isolated log transport.

*Communication Errors:* Communication errors affect the conversations between the log router and active site components (loggers and isolated log senders) or affect the connection between log router and the TMS.

Communication errors in a conversation result in the loss of contact with the active site component. The IMS operator is informed of the error by means of an error message. After the problem is resolved and communications are reestablished, normal processing resumes. In the case of active loggers, the current log data is received from the logger, and any missing log data is obtained by the isolated log sender. If a conversation with the isolated log sender is lost, log transport resumes at the point of error when communications are reestablished.

If the connection between the log router and the TMS is lost, processing on current conversations continues, if possible. However, no new conversations can be established until the log router is reconnected with the TMS. After the problem is resolved, you must issue a /STO SERVGRP command followed by a /STA SERVGRP command to reconnect the log router to the TMS and all active IMS systems. You should wait until all batch jobs or BMPs are complete before issuing the /STO SERVGRP command.

If VTAM terminates, all conversations are lost. After VTAM and the TMS are restarted, you must issue a /STA SERVGRP command.

*Log Media Errors:* Log media errors result from I/O errors on the tracked SLDSs. The following types of error can occur:

• Write error on a tracking SLDS

If single SLDS logging is used, or if an error occurs on both SLDSs, the current SLDS is closed and DBRC is notified that the SLDS is invalid. DBRC deletes the record of the invalid SLDS in the RECON data set. A message is issued identifying the SLDS, and a new SLDS is created; the log router proceeds, obtaining any missing log data.

If dual logging is used, the SLDS in error is closed immediately and the remaining SLDS is closed as soon as previously initiated writes have completed. DBRC is informed of the invalid SLDS. You can choose to ignore the problem and continue with a single copy of the SLDS, or you can copy the good SLDS to a new data set and use the DBRC CHANGE.PRILOG (or CHANGE.SECLOG) command to inform DBRC that the SLDS is valid.

Read error on a tracking SLDS or archived SLDS

Read errors on tracking SLDSs can occur during catch-up processing, online forward recovery (OFR), or auto-archive.

If only a single copy of the SLDS exists (or an error occurs on both copies), the current operation is terminated, and the record of the SLDS is deleted from the RECON data set. Any missing log data is obtained from the isolated log sender.

When dual SLDSs exist, the second copy is opened and processing proceeds (assuming no error occurs on the second copy). As long as successive blocks can be read from one of the data sets, the operation proceeds.

In either case, an error message is issued. The operator must restart the OFR processing, which was interrupted by the read error, if necessary.

**Related Reading:** For more information on restarting the OFR processing, see *IMS Version 9: Operations Guide*.

• Write error on an archive data set (SLDS or RLDS)

Write errors during archive cause termination of the current archive operation. Eventually a new archive operation is initiated, and the log router retries the failed archive.

## **DL/I Database Tracking**

DL/I database tracking can tolerate some unexpected return codes from other RSR components, such as from DBRC, as it tries to obtain database authorization. When it receives an unexpected error, database tracking issues a message that identifies the resource (such as the database name), and the error or unexpected return code.

Rather than bring down the entire tracking IMS, database tracking then initiates "STOP" processing for the specific database, the smallest appropriate unit of resource associated with the error. "STOP" processing includes the termination of tracking for the database, closing the database, and unauthorizing and deallocating the database.

After an error in a specific database, tracking continues for other databases that are to be tracked.

## **Fast Path Database Tracking**

Fast Path database tracking can tolerate some unexpected return codes from other RSR components, such as from DBRC, as it tries to obtain area authorization. When it receives an unexpected error, Fast Path database tracking issues a message that identifies the resource (such as the area name), and the error or unexpected return code.

Rather than bring down the entire tracking IMS, Fast Path database tracking then initiates "STOP" processing for the specific area, the smallest appropriate unit of resource associated with the error. "STOP" processing includes the termination of tracking for the area, elimination of associated log records from the data space, and unauthorizing and deallocating the area.

After an error in a specific area, tracking continues for other areas that are to be tracked.

The Fast Path database tracking IMS handles I/O errors as follows:

• Read Errors

Read activity is done in READ ANY mode. If the record can be read from at least one ADS, the Fast Path database tracking IMS is not aware of the read error. If the record cannot be read from any ADS, the Fast Path database tracking IMS stops tracking the area.

If you have an error in one ADS, copy the other one (which has no error) immediately, then discard the one with the error.

• Write Errors

An error queue element (EQE) is created for the control interval in error, just as is done in a non-RSR environment.

When additional ADSs need to be added to the existing area, do the following:

- 1. Stop the tracked area, using the /DBR AREA areaname command.
- 2. Create additional ADSs, using the Access Method Services REPRO command.
- 3. Register new ADSs with DBRC, using the INIT.ADS and CHANGE.ADS AVAIL commands.
- 4. Start online forward recovery for the area, using the /START AREA areaname command.
- **Note:** The ADS CREATE Utility can not be used at the remote site because the remote site has no dependent regions.

## **Online Forward Recovery**

When online forward recovery (OFR) for shadowed databases and areas is stopped or fails, the point at which OFR stopped on the SLDS is recorded for each database and area undergoing online forward recovery. This point becomes the "restart position" for OFR when the database or area starts again.

## **Online Change**

I/O errors that occur when attempting to read or write to a tracking MODSTAT data set do not cause the tracking IMS to fail. Information about the error is saved so that the read or write can be retried. The read or write is retried when the next checkpoint or online change record (X'70') is received.

Tracking MODSTAT error messages are issued when the error first occurs and when each online change record is received. Error information is saved across tracking IMS restarts. All failed reads and writes are retried during tracking IMS restarts, and appropriate messages are issued.

# **Establishing IMS Security for RSR**

The following topics provide information on IMS security relative to RSR:

- "Transport Manager Subsystem"
- "IMS Terminal Security"

# **Transport Manager Subsystem**

The transport manager subsystem provides basic security by allowing you to define an ACB password to secure the access to the transport manager APPLID. You need to protect against unauthorized access to libraries with VTAM definitions by carefully using RACF or an equivalent security product.

The transport manager subsystem only communicates with a logical unit (LU) if that LUname has been specified on a DEFINE SYSTEM command. Combined with network security, this prevents transport manager from communicating with unauthorized programs or terminals.

All users of the transport manager subsystem must be authorized programs; that is, they must be APF-authorized or must run in system supervisor state.

# **IMS Terminal Security**

It is important to keep terminal-related passwords synchronized between the active and remote sites.

**Related Reading:** For a description on maintaining terminal-related passwords, see *IMS Version 9: Administration Guide: Transaction Manager*.

# **Part 4. IMSplex Administration**

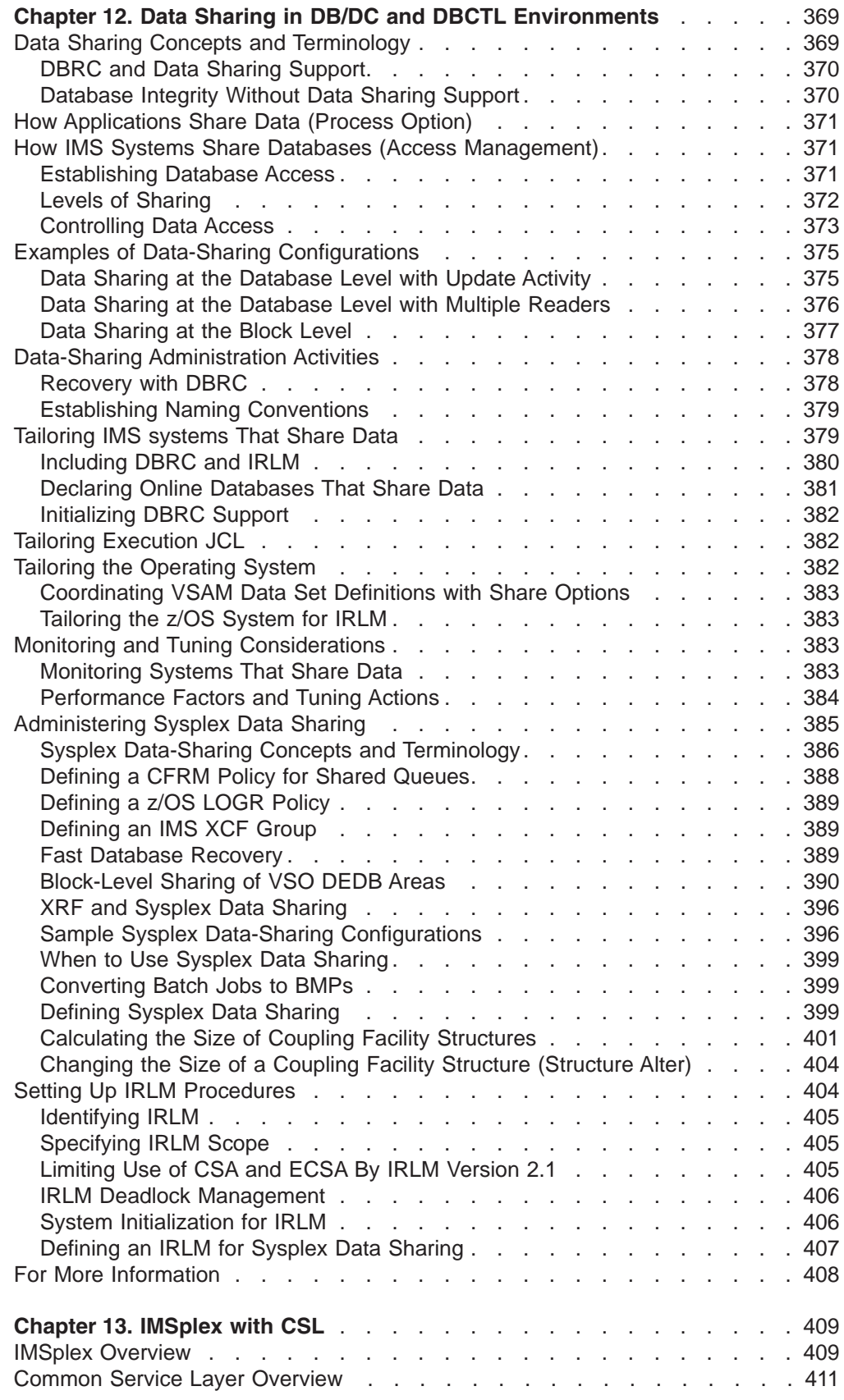

 $\ensuremath{\mathsf{T}}$ 

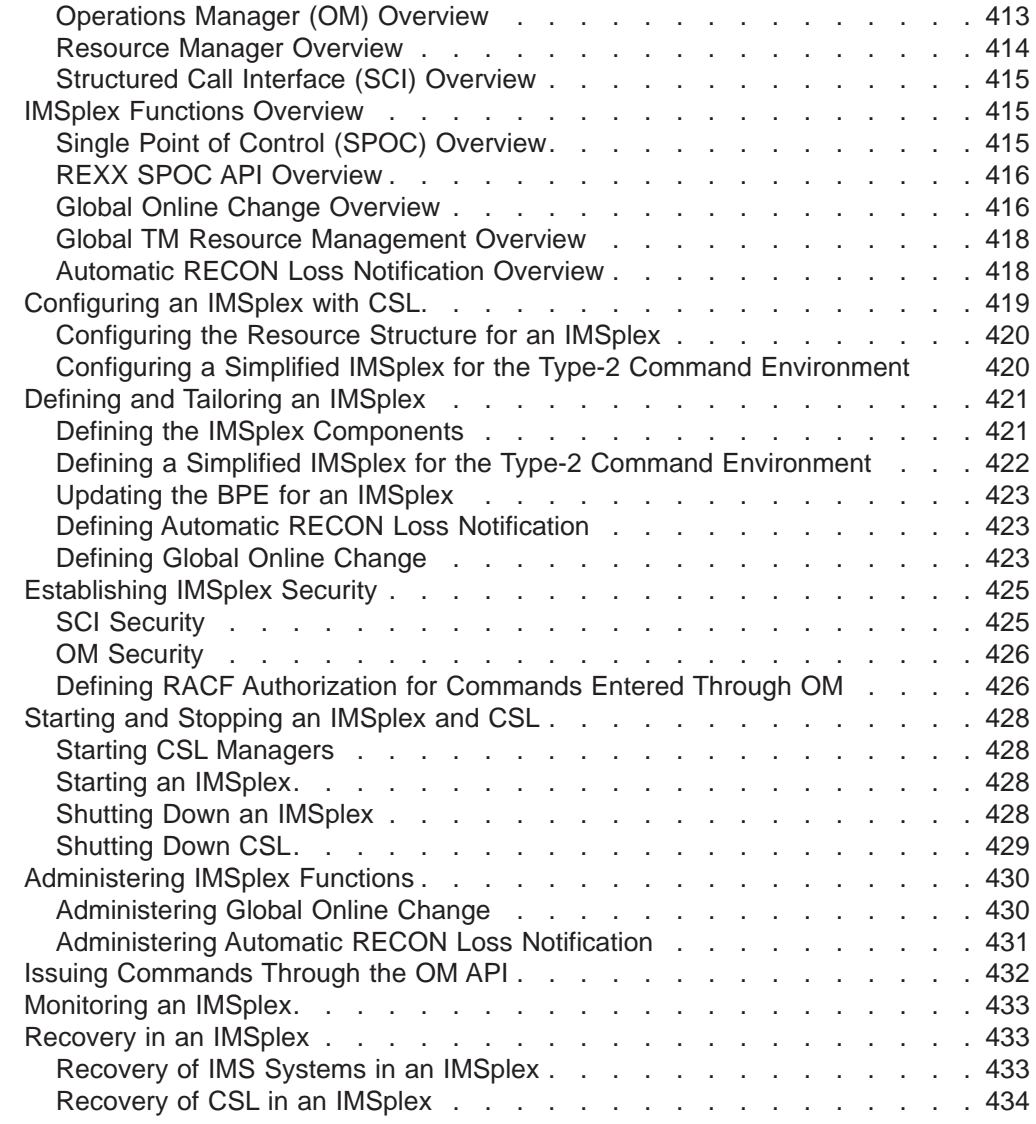

|<br>|<br>|<br>|<br>|

 $\begin{array}{c} 1 \\ 1 \end{array}$ 

 $\bar{\mathbb{I}}$ 

 $\overline{1}$ 

# <span id="page-390-0"></span>**Chapter 12. Data Sharing in DB/DC and DBCTL Environments**

This chapter describes system administration activities when you allow more than one IMS online system or batch system concurrent access to data that resides in a common database. If you use IMS to control this common access to data, the use of data sharing support provided by Database Recovery Control (DBRC) is required.

Data sharing is not affected by the Common Service Layer.

## **In this chapter:**

- "Data Sharing Concepts and Terminology"
- "How [Applications](#page-392-0) Share Data (Process Option)" on page 371
- "How IMS Systems Share Databases (Access [Management\)"](#page-392-0) on page 371
- "Examples of Data-Sharing [Configurations"](#page-396-0) on page 375
- "Data-Sharing [Administration](#page-399-0) Activities" on page 378
- ["Tailoring](#page-400-0) IMS systems That Share Data" on page 379
- "Tailoring [Execution](#page-403-0) JCL" on page 382
- "Tailoring the [Operating](#page-403-0) System" on page 382
- "Monitoring and Tuning [Considerations"](#page-404-0) on page 383
- ["Administering](#page-406-0) Sysplex Data Sharing" on page 385
- "Setting Up IRLM [Procedures"](#page-425-0) on page 404
- "For More [Information"](#page-429-0) on page 408

# **Data Sharing Concepts and Terminology**

An IMS system includes a set of databases that are potentially available to all the declared application programs. Access to an individual database is a characteristic defined in a program's PSB. Data sharing support makes it possible for application programs in separate IMS systems to have concurrent access to databases. To ensure that database changes at the segment level originating from one program are fully committed before other programs can access that segment's data, IMS systems use lock management.

IMS systems can share data in a sysplex environment and in a nonsysplex environment.

- *Sysplex data sharing* is data sharing between IMS systems on different operating systems. A coupling facility is used by the internal resource lock manager (IRLM) to control access to databases.
- *Nonsysplex data sharing* is data sharing between IMS systems on a single operating system. A coupling facility can be used, but is not required.

With data sharing, two levels of control are possible:

- With *database-level sharing*, an entire database is locked while an application program is making updates. Locking prevents concurrent database access and scheduling of application programs that might jeopardize database integrity.
- With *block-level sharing*, you can use a global block-locking scheme to maintain database integrity during concurrent access of a database. The blocks are locked instead of the entire database. Multiple application programs can update a database at the same time if they are updating different blocks.

<span id="page-391-0"></span>Some differences exist in support for data sharing configurations. Generally, a complete database is regarded as a data resource. When invoked within an IMS online system, or as a batch IMS system, the data resource must be available for an individual application program to process. The resource is not available if, for example, a data resource is used exclusively by one IMS, is flagged as needing recovery, or backup procedures are in process.

For DEDBs, the data resource is further divided; each individual area is considered a unit of data resource. When this chapter refers to "database," it is equivalent to a DEDB area unless otherwise noted.

Some overall restrictions on data sharing apply:

- Batch IMS support excludes use of MSDBs and DEDBs.
- Only IMS online systems that use Fast Path can share DEDBs.
- Data sharing support excludes MSDBs and GSAM databases.

# **DBRC and Data Sharing Support**

Concurrent access to databases by systems in one or more operating systems is controlled with a common (shared) Database Recovery Control (DBRC) RECON data set. IMS systems perform an automatic signon to DBRC, and this action ensures that DBRC knows which IMS systems and utilities are currently participating in shared access. Subsequently, a system's eligibility to be authorized for access to a database depends on the declared degree of sharing permitted and other status indicators in the RECON data set.

To maintain data integrity, status indicators in the RECON data set control concurrent access and recovery actions for the databases. This common RECON data set is required in a data sharing IMSplex because a given database must have a DMB number that uniquely identifies it to all the sharing subsystems. The DMB number that DBRC records in its RECON data set is related to the order in which databases are registered to DBRC. Using multiple RECON data sets can result in the same DMB number existing in each RECON data set for different databases. This condition can result in damage to databases.

Databases that are to take part in data sharing must be registered in RECON. Each registered database has a current status that reflects whether it can take part in sharing and the *scope* of the sharing. The concept of scope combines several ideas:

- The type of access—read or update
- Whether more than one access can occur within the database simultaneously
- Whether an IMS needing access is in the same or a different operating system

How you specify these factors is explained later in this chapter.

# **Database Integrity Without Data Sharing Support**

Without data sharing support, the responsibility for database integrity lies with administration and operations. Two situations where data integrity is not protected are:

In a single operating system, with the database JCL specifying a disposition of SHR, multiple IMS online or batch systems executing simultaneously might concurrently access the database without integrity.

• If multiple IMS systems are executing in more than one operating system and a database is on shared DASD, those systems can be concurrently accessing the database. This concurrent access cannot be directly controlled by JCL, even when a disposition of OLD is specified.

# <span id="page-392-0"></span>**How Applications Share Data (Process Option)**

To understand data sharing, you must understand how applications and IMS systems share data.

The processing options for an application program are declared in the PSB and express the intent of the program regarding data access and alteration. They are specified with the PROCOPT keyword as part of the group of statements that make up the PCB for a particular database access. The PCB declaration implies a processing intent.

If the application program is to insert, delete, replace, or perform a combination of these actions, the application program is said to have update access. An online program having exclusive access, specified as PROCOPT=E, is interpreted as having *update access*.

Programs that need access to a database but do not update the data can do so in two ways. They can access the data with the assurance that any pending changes have been committed by the program that instigated the change; this is termed *read access* (PROCOPT=G). Alternatively, they can read uncommitted data, if the program does not specify protection of data status. This is termed *read-only access* (PROCOPT=GO).

**Related Reading:** For more information on PROCOPT values, see *IMS Version 9: Utilities Reference: System*.

# **How IMS Systems Share Databases (Access Management)**

This topic explains the concept of *access*, the two levels of data sharing (database and block), and how data access is controlled by each level of sharing.

# **Establishing Database Access**

The ACCESS keyword parameter in the DATABASE macro specifies how the subsystem requesting access to a database plans to use the database. The possible values are *update*, *exclusive*, *read*, or *read-only*.

**Related Reading:** For a detailed description of the ACCESS keyword, see *IMS Version 9: Installation Volume 2: System Definition and Tailoring*.

If the subsystem requires exclusive use of the database, it can declare its access as *exclusive*. This allows the subsystem to insert, delete, replace, or perform a combination of these actions, but it disallows data sharing in block-level or database-level environments configurations. If the subsystem needs to insert, delete, replace, or perform a combination of these actions and must participate in data sharing, it can declare its access as *update*.

For application programs that do not require update or exclusive access, you must find out what kind of read access is required. Subsystems that plan to read from a database, but not update the database, can do so in two ways: *read* access and *read-only* access. Read access means that the subsystem can access the data with <span id="page-393-0"></span>the assurance that any pending changes have been committed by the program that requested the change. Read-only access means that the subsystem is allowed to read uncommitted data.

How you specify subsystem access depends on whether you are running a batch or online system.

## **Declaring Access for IMS Batch Systems**

For an IMS batch system, the access (for a particular database) directly corresponds to the highest PROCOPT value specified in the program's PCBs or SENSEG statements. For example, if one PCB has PROCOPT set to G and another PCB for the same database has PROCOPT set to I, the value of I is used; that is, the access for that database is update.

## **Declaring and Changing Access for Online Systems**

For an online IMS, you specify access with the ACCESS keyword (in the DATABASE macro) during system definition. The access is declared for each individual database and reflects a desired access suitable for all the application programs that might be scheduled against that database.

**Related Reading:** For a detailed description of the ACCESS keyword, see *IMS Version 9: Installation Volume 2: System Definition and Tailoring*.

You can dynamically change the access of an online IMS for an individual database with the /START command.

**Related Reading:** For a description of the /START command, see *IMS Version 9: Command Reference*.

# **Levels of Sharing**

IMS provides two kinds of access management:

- Sharing at the database level
- Sharing at the block level

## **Sharing at the Database Level**

The complete database or DEDB area is a resource that can be accessed for update by only one IMS at a time. For area resources, this is termed *area-level sharing*.

Data access is protected so that:

- One IMS is authorized to update the database, and other authorized IMS systems can have read-only access.
- Multiple authorized IMS systems can concurrently schedule the database with read or read-only access.

An IMS in the data-sharing environment can be online or batch. For area-level sharing, participating IMS systems must be online. An IMS utility can be thought of as a batch system that is able to function with database-level sharing.

## **Sharing at the Block Level**

Within a single operating system, or across communicating operating systems, multiple IMS online or batch systems can update a database concurrently. Data integrity is preserved for the multiple IMS online or batch systems that concurrently access the shared data. *Block-level sharing* for DEDBs is between IMS online systems only.

<span id="page-394-0"></span>Sequential dependent segments are supported.

Within a database, resources are reserved at the block level. For OSAM databases, the block is a physical block stored on a direct access storage device. For VSAM databases and DEDBs, the block is a control interval (CI).

**Related Reading:** For more information on OSAM databases, see *IMS Version 9: Installation Volume 2: System Definition and Tailoring*.

# **Controlling Data Access**

DBRC is an integral part of the execution of an IMS batch or online system when data-sharing control is active. IMS support differs for database-level sharing and block-level sharing.

#### **Database-Level Sharing**

When two or more IMS systems are executing concurrently and sharing data at the database level, they can be in the same or different operating systems. [Figure](#page-395-0) 52 on [page](#page-395-0) 374 shows the configuration of a batch IMS and an online IMS in one operating system, and a second online IMS in another operating system. (Fast Path application programs might be executing within the IMS online systems.) Each system must obtain authorization from DBRC before it can access the database, even if the database is not registered for sharing.

[Figure](#page-395-0) 52 shows a database as a shared resource and also illustrates area-level sharing. One or more areas making up the DEDB could be a shared resource. The RECON data set is also shared as a VSAM key-sequenced data set (KSDS), with status being read and updated by a DBRC control portion of the online or batch IMS. For IMS online systems, DBRC executes in a separate region, automatically started by the control region at initialization. For a batch IMS, DBRC control is contained within the batch region, as it is for database-level sharing.

The RECON data set keeps track of the:

- Sharing level allowed for each database
- Databases or areas currently authorized for processing
- IMS systems that are involved
- Status of all of those systems
- Database status from a recovery viewpoint

<span id="page-395-0"></span>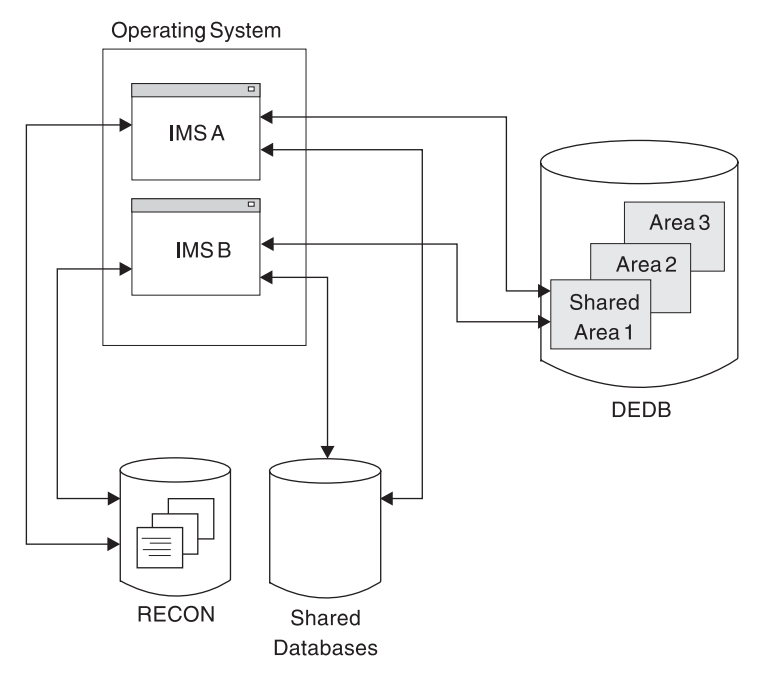

*Figure 52. Database-Level Sharing*

## **Using IRLM with Database-Level Sharing**

When IMS uses the Internal Resource Lock Manager (IRLM) for locking services, IRLM provides all locking services.

When all of the IMS batch and online instances use one or more communicating IRLMs with database-level sharing, database extensions and buffer invalidations are notified to the read-only IMS instances. This is the same as full block-level data sharing, but without the locking activity.

With the assistance of IRLM in accomplishing database-level sharing, programs that read without integrity read valid, but perhaps uncommitted, data more frequently. This does not provide any guarantees that read without integrity problems are solved (see *IMS Version 9: Application Programming: Design Guide*), but it does improve database-level sharing. Because of the order in which all changed blocks or control intervals (CIs) are written to DASD, including *when* they are written, a program reading without integrity can still experience inconsistencies from one execution to another.

IMS allows use of the coupling facility for buffer coherency works for both database-level sharing and block-level data sharing.

The level of sharing on an individual IMS database is controlled by the SHARELVL specification in the DBRC registration for that individual database.

Some databases can be shared at the database level, others are shared at the block level, and some are not shared at all. The type of sharing used for a database should be based on the data integrity and availability needs of all the application programs using it.
### **Block-Level Sharing**

The block-level sharing environment is characterized by the presence of an independent component, the Internal Resource Lock Manager (IRLM). If each operating system contains an IMS online system participating in block-level sharing, an IRLM component must exist in each operating system. IRLM manages all requests for locks that control access to resources participating in data sharing.

Each IRLM responds to the requests that originate from its associated IMS systems. To do this, it maintains records of the participating subsystems, as well as the status of locks that are held and waiting.

When IRLM is used by an IMS online system, it also provides the lock management that controls database resources that are concurrently accessed by application programs within the online system. In this way, the IRLM associated with an IMS online system provides almost all locking services for that system.

The IRLMs communicate with each other and manage the status of locks held for different database locks.

When using IRLM, you must define DBRC-registered SHARELVL=1 VSAM databases to VSAM with the appropriate SHAREOPTIONS required for block-level data sharing. This might require you to make a VSAM definitional change.

[Figure](#page-395-0) 52 on page 374 illustrates an environment where two operating systems containing online IMS systems are sharing data. It shows a database as a shared resource and illustrates DEDB area sharing. The IRLM region executes separately as a system task started from the system console.

Also, the figure shows that the RECON data set is shared with status being read and updated by DBRC.

*Testing Sysplex Data Sharing:* Multiple IRLMs can take part in the control of data sharing at the block level when IMS systems are executing in the same operating system. This could be the case when IMS online systems are being tested for their use of data sharing before one of the systems is installed on a second operating system.

A special case of sysplex data sharing occurs when multiple IRLMs execute on a single operating system. In this case, you declare global sharing and give each IRLM a unique z/OS subsystem name and an identifying IRLM number (ID).

## **Examples of Data-Sharing Configurations**

The following topics present three examples of data sharing:

- "Data Sharing at the Database Level with Update Activity"
- "Data Sharing at the [Database](#page-397-0) Level with Multiple Readers" on page 376
- "Data [Sharing](#page-398-0) at the Block Level" on page 377

# **Data Sharing at the Database Level with Update Activity**

This type of sharing allows one IMS batch or online system to have update access. All other IMS systems must have read-only access. For full-function databases, uncommitted data can be read. For Fast Path, uncommitted data does not exist, but all of the updates for a transaction might not yet have been written. This can cause invalid pointers to be referenced when Get Next processing is performed.

### <span id="page-397-0"></span>**Data-sharing Configuration Examples**

Normal program isolation protects the integrity of the updating system, but you can use IRLM for lock management on an IMS online system. Figure 53 illustrates an online system with update access sharing data with two batch systems that are authorized for read-only access to the same data.

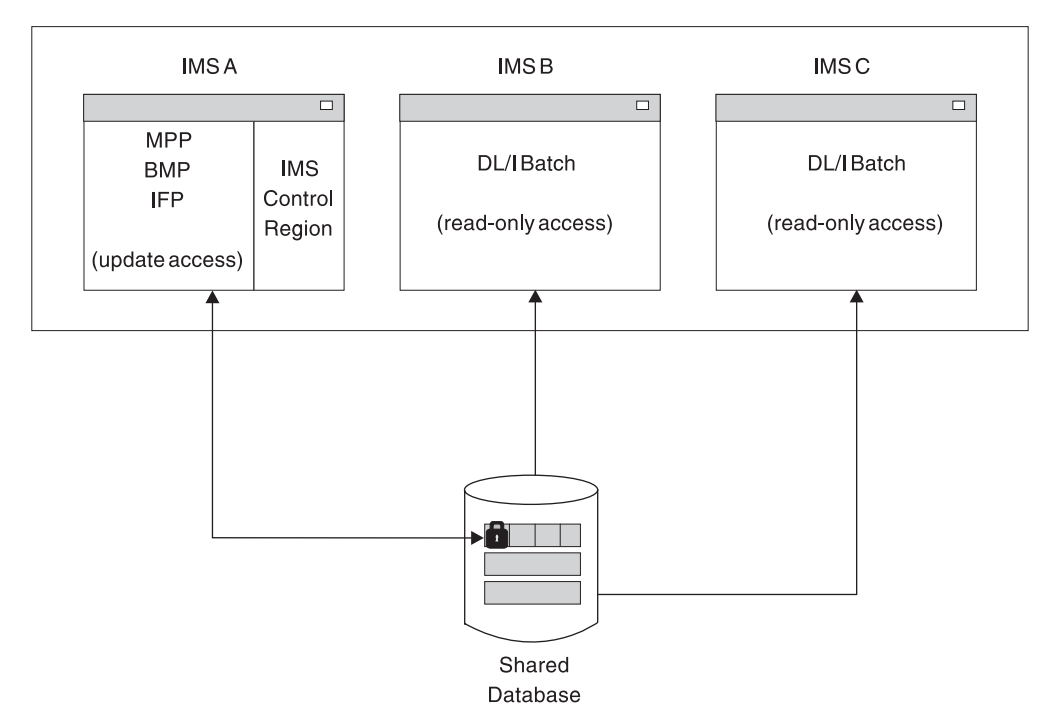

Operating System

*Figure 53. Example of Data Sharing at the Database Level with Update Access*

# **Data Sharing at the Database Level with Multiple Readers**

This type of sharing allows multiple authorized IMS systems to read data concurrently with read or read-only access. A sample configuration is shown in [Figure](#page-398-0) 54 on page 377. Data integrity is not compromised, because no updates are allowed in this configuration.

### **Data-sharing Configuration Examples**

<span id="page-398-0"></span>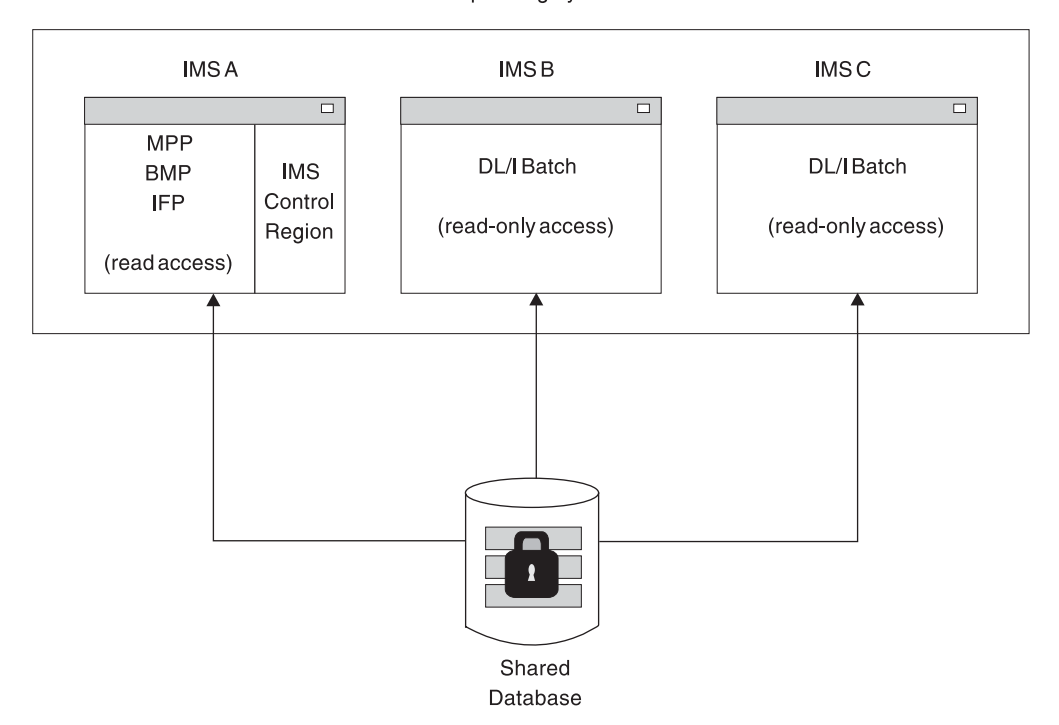

Operating System

*Figure 54. Example of Data Sharing at the Database Level with Read Access*

# **Data Sharing at the Block Level**

Online IMS systems with full update capability can share data among themselves and can allow other batch IMS systems to read committed data or update the data. The batch system can have the data integrity protected or use read-only access. This type of configuration is illustrated in [Figure](#page-399-0) 55 on page 378.

<span id="page-399-0"></span>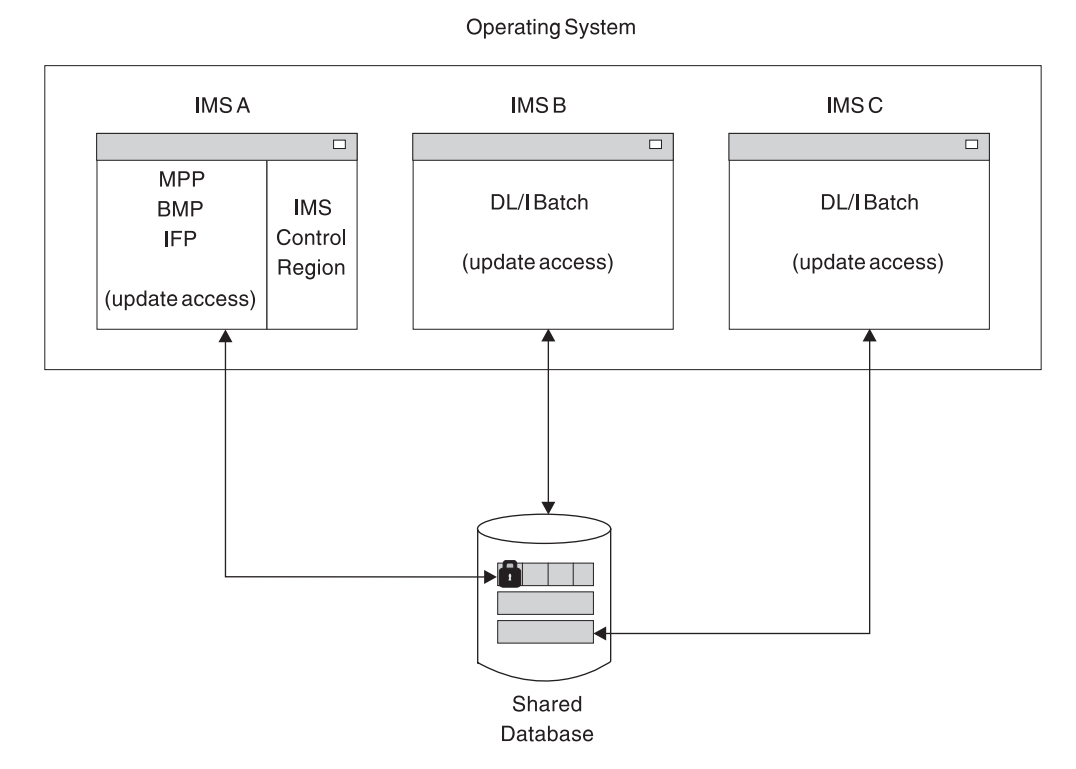

*Figure 55. Example of Data Sharing at the Block Level with Update Access*

# **Data-Sharing Administration Activities**

When an online IMS must be available for long periods, the opportunity to schedule batch systems to process against some or all of the databases becomes difficult. Applications such as report generators need controlled access to common data.

In an installation with more than one operational online IMS, the control of databases might need to be shared. This is the case for distributed processing or when a major application system needs data that is maintained by an application system operating on another operating system.

The following subtopics describe two administration activities:

- "Recovery with DBRC"
- "Establishing Naming [Conventions"](#page-400-0) on page 379

## **Recovery with DBRC**

By automatically updating the status information in the RECON data set, DBRC records all recovery-related information for a chosen set of database data sets. DBRC also records system log information, successful reorganizations, database image copies, and completed database backouts. If you use the Log Recovery utility, changes for the system log data sets are also recorded.

Through the report capabilities of DBRC that list the content of the RECON data set, you can trace the physical input that participates in recovery: the system log data sets, image copies, and change accumulations. When recovery utilities are executed, DBRC checks the input data sets for accuracy against the RECON data set status.

GSAM and MSDB databases cannot be shared and should not be registered to DBRC.

**Related Reading:** For more information on assigning a sharing level with DBRC, see *IMS Version 9: Database Recovery Control (DBRC) Guide and Reference*.

## <span id="page-400-0"></span>**Establishing Naming Conventions**

If you decide to use data sharing and have additional databases to control with DBRC, you must review the data set naming conventions established for database data sets.

You might consider indicating, using the chosen resource names, that a database participates in data sharing. A program that accesses a shared database might also have the PSB name indicate a read-only property.

You and a database administrator should review naming conventions for the following resources:

- v Databases, their ddnames and data set names
- Image copy and change accumulation data set names
- Online log data sets (OLDSs)
- System log data sets (SLDSs)
- PSB and program names
- Transaction codes
- Subsystem identifying names for IMS systems and IRLMs

## **Tailoring IMS systems That Share Data**

You tailor an IMS to meet your data-sharing requirements by:

- Using system definition macros to:
	- Include DBRC data-sharing support for IMS batch systems
	- Include IRLM (for block-level sharing)
	- Declare database access attributes

See ["Including](#page-401-0) DBRC and IRLM" on page 380 and "Declaring Online [Databases](#page-402-0) That [Share](#page-402-0) Data" on page 381.

- Initializing DBRC data sets and JCL. See ["Initializing](#page-403-0) DBRC Support" on page [382.](#page-403-0)
- Tailoring the execution JCL and virtual storage usage. See "Tailoring [Execution](#page-403-0) JCL" on [page](#page-403-0) 382.

Within the complete installation process, several activities must be completed before executing the IMS systems that use data sharing. Table 45 lists the installation activities, indicates whether an activity affects data sharing, and identifies additional activity required.

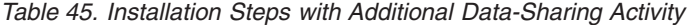

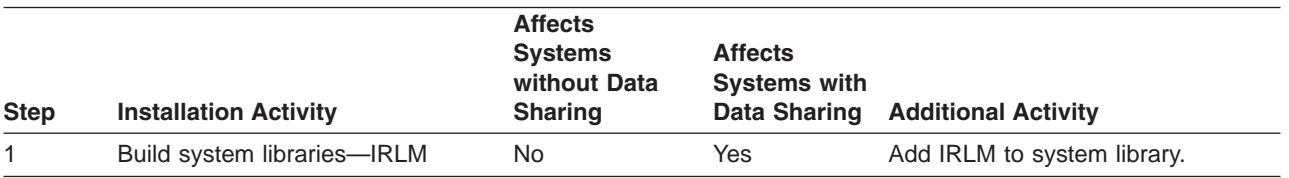

## <span id="page-401-0"></span>**Data Sharing System Definition**

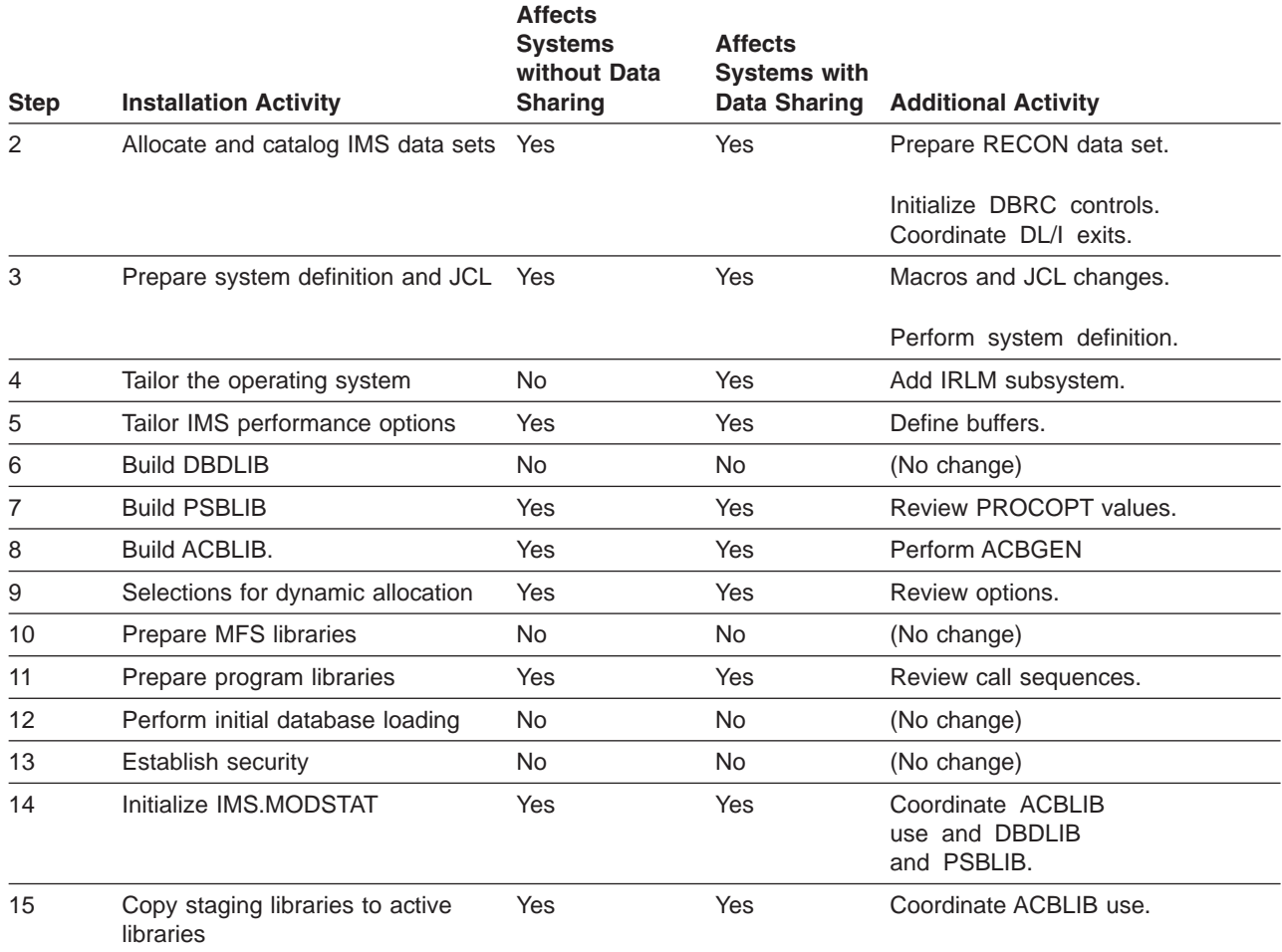

*Table 45. Installation Steps with Additional Data-Sharing Activity (continued)*

# **Including DBRC and IRLM**

The procedure for defining systems for data sharing depends on whether you are running an online or batch system.

## **IMS Online Systems**

To control data sharing, the data must be registered to DBRC. For block-level sharing, IRLM must be active in your system.

If the IRLMNM parameter is not specified (in the IMSCTRL macro) and you want to activate IRLM, you must code IRLM=Y in the execution JCL. When the IRLMNM parameter is not specified in the IMSCTRL macro or in the execution JCL, and IRLM=Y is specified in the execution JCL, the IMSCTRL macro uses the default IRLM name ('IRLM').

## **DBRC and IRLM Support for Batch Systems in a Data-Sharing Environment**

By default, DBRC provides data-sharing support for your batch and utility regions. You can change the default in any of the following methods:

- Assemble and bind DFSIDEF0 into the IMS execution library
- Override the value in a DFSPBxxx PROCLIB member
- Override the value in JCL

| | | | | | |

<span id="page-402-0"></span>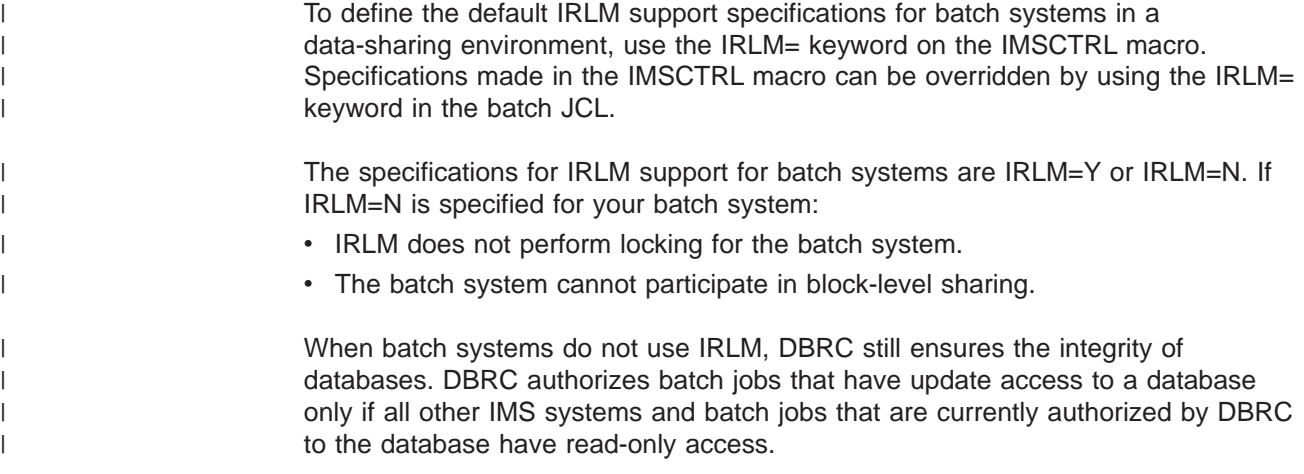

## **Declaring Online Databases That Share Data**

This topic describes how to declare access for an online database and how to exclude a database from data sharing.

### **Declaring Access for Online Databases**

You use the ACCESS keyword in the /START command to show how the subsystem requesting access to a database plans to use the database. The presence of any update intent means the whole system requires update access for that database. If any database PCB requires exclusive use, the whole system requires update access for that database. If no updating application programs need update access, you must find out what kind of read access is required. If the online system is to use block-level sharing, you usually declare read access.

The values and meaning of the ACCESS keyword are:

- **EX** The named database is owned by this online system, and the system has exclusive access to the data. No restrictions exist on the access of any scheduled application program. Through the controlling action of DBRC, no other IMS can access the data.
- **RO** The named database can be shared with other IMS systems, but scheduled application programs in this online system can only have read-only access to the data. The data sharing can be at the database level or block level.
- **RD** The named database can be shared with other IMS systems, but application programs can only be scheduled in this online system if they have read or read-only access to the data.
- **UP** The named database can be shared with other IMS systems, and any scheduled application program can read the data or be eligible for update access to the data.

Other application programs can be scheduled in another IMS to update this database if the online systems are participating in block-level sharing. Batch systems with update access can be authorized. A batch system can be authorized for read-only access for sharing at the database level.

If you plan to use the online version of the Database Image Copy utility, you do not need to specify ACCESS=UP. Although the utility requires a somewhat limited access while it is creating an image data set, the access and authorization are managed by DBRC.

### <span id="page-403-0"></span>**Excluding a Database from Data Sharing**

If you specify ACCESS=EX or leave the value blank, the database is not accessed concurrently by any other IMS. Register the database with DBRC, specifying a share level of zero.

Databases whose data does not need to be shared with any other IMS are owned by the IMS online system you define. If you do not want to use DBRC in controlling authorization to access these databases, don't register them.

GSAM and MSDB databases cannot be shared and should not be registered to DBRC.

## **Initializing DBRC Support**

When planning for the use of DBRC, you must register databases and plan their recovery procedures. For details on how to use DBRC, see *IMS Version 9: Operations Guide*.

## **Tailoring Execution JCL**

When you are preparing a configuration that includes data sharing, you must:

- Specify system data sets.
- Specify the databases with DISP=SHR.
- Specify the placement of database data sets and device choices to suit the physical paths to the data.
- Prepare IRLM procedures.

The system data sets that must be coordinated so that their status is common to all systems participating in data sharing are:

- RECON data sets
- Database data sets, with DISP=SHR specified
- IMS.ACBLIB, PSBLIB, and DBDLIB
- Libraries holding randomizing routines and DL/I exit routines

The system log is mandatory for any batch IMS that has update intent against any database and operates with active DBRC. If the batch system only uses read or read-only access intent, the system log is not required.

You also must set up IRLM procedures for your data-sharing configuration. For information on preparing the IRLM procedures for a data-sharing environment, see "Setting Up IRLM [Procedures"](#page-425-0) on page 404.

# **Tailoring the Operating System**

Because block-level sharing requires the use of IRLM installed as an independent component under the z/OS operating system, several tailoring actions must be performed. You must:

- Coordinate VSAM data set definitions.
- Tailor the z/OS system for IRLM.
- Define an IRLM if sysplex data sharing. See "System [Initialization](#page-427-0) for IRLM" on [page](#page-427-0) 406.

# **Coordinating VSAM Data Set Definitions with Share Options**

| | | |

| | | | When your database access method is VSAM, the declaration of the data set indicates to VSAM what degree of shared access is required. The SHAREOPTIONS parameter values (in the DFSMS DEFINE CLUSTER keyword) and the type of sharing they specify is shown in Table 46.

*Table 46. SHAREOPTIONS Parameter Specifications*

| <b>SHAREOPTIONS Value</b> | <b>Type of Sharing</b>                          |
|---------------------------|-------------------------------------------------|
| (1,3)                     | No sharing, single updater, or multiple readers |
| (2,3)                     | Single updater and multiple readers             |
| (3,3)                     | Multiple updaters and multiple readers          |

For databases that are to participate in block-level sharing and use the VSAM access method, you must include the SHAREOPTIONS (3,3) parameter when defining the data sets. The RECON data set is also accessed as a KSDS and requires SHAREOPTIONS (3,3).

**Related Reading:** For preparation of DFSMS Access Method Services statements that declare and catalog the share options, see *z/OS: DFSMS Access Method Services for Catalogs*.

When using IRLM, you must define SHARELEVEL=1 VSAM databases to VSAM with the appropriate SHAREOPTIONS required for block-level data sharing. This might require you to make a VSAM definition change.

# **Tailoring the z/OS System for IRLM**

Several other system initialization activities are required for the IRLM component:

- Defining the IRLM as a z/OS subsystem
- Allowing for IRLM trace output
- Arranging for formatted dump output
- Defining an IRLM for sysplex data sharing

These activities are described in "System [Initialization](#page-427-0) for IRLM" on page 406.

# **Monitoring and Tuning Considerations**

This topic identifies:

- What monitoring activities should be planned
- Performance factors and areas for tuning

The topics provided should be assessed based on how much your installation is using data-sharing support. If you are only using database-level sharing for a gain in scheduling flexibility, you do not need to plan data gathering and analysis to the extent suggested. However, do not start any data sharing without a performance review and an analysis of the effect on your tuned systems.

# **Monitoring Systems That Share Data**

Make allowances for additional monitoring when the IMS systems that previously executed in an independent fashion begin to use a shared data environment.

For dynamic monitoring, you must obtain feedback from active data sharing, and information on whether any immediate effects have occurred.

For daily monitoring, the status of the total workload processed should be tracked and response times studied for all critical transactions. You can use the historical trace of events recorded in the RECON data set to find out the intervals when shared data was active. The DBRC LIST command gives you a comprehensive listing of events. For sysplex data sharing, you need a listing from all operating systems. Events such as IMS signon and time stamped database data set OPEN/CLOSE can be traced.

For detailed monitoring, you can use the z/OS component trace to obtain a trace of the IRLM activity. This activity must be coordinated with the MTO and the system console operation. The MTO has to arrange for tracing to be controlled by the z/OS TRACE CT command or TRACE=YES on DXRJPROC, the IRLM procedure. TRACE=YES commands are entered at the system console. Tracing options are available for both dynamic lock control activity and IRLM communication cycle control.

**Related Reading:** For information on DXRJPROC, the IRLM procedure, see *IMS Version 9: Installation Volume 2: System Definition and Tailoring*.

Another approach is to use the IMS tracing facilities to provide raw data on lock activity. During online operation, specify with the /TRACE command the PI and LOCK options. (To direct the output to the system log and specify trace table size might require alteration of the OPTIONS control statement in the DFSVSMxx member of IMS.PROCLIB.) By using trace records from the system log, you can examine the pattern of obtaining and waiting for locks. If the data-sharing configuration involves more than one online system that is sharing data needed by critical transactions, concurrent tracing from each IMS might be necessary.

Plan on detailed monitoring of the devices that are used for databases that are shared between IMS systems. You must discover whether the I/O is evenly distributed and if contention exists along one access path. With shared data, the design factors that help performance, such as data set placement, device speed, and contention for a common part of the database, become even more important.

# **Performance Factors and Tuning Actions**

Your primary performance-related activity when you are using data sharing is to monitor the effect upon a tuned IMS online system. The advantage of flexible scheduling of batch jobs must be balanced against any noticeable degradation in end-user service. If you predict high activity against a shared common database, those transactions accessing that database should be expected to have increased processing time and delays in response caused by IRLM communications.

The following tuning activities should be reviewed:

- "Identifying Resource Contention Areas"
- "Tuning for [Database](#page-406-0) I/O" on page 385
- ["Tuning](#page-406-0) IRLM" on page 385

### **Identifying Resource Contention Areas**

Several types of analysis can indicate potential resource contention, in conjunction with database administration:

• Examine the pattern of usage of the shared database records.

<span id="page-406-0"></span>If a cluster of data is needed by application programs in two online systems, or if the number of physical blocks is small, contention to share the same resources is probable.

• Examine the pattern of database update commit points.

A batch program accessing a shared database with extensive updating can result in an increased response time for online transactions if the resources are not released frequently enough. The batch program's need for locks also affects the IRLM storage use. The application program design might need to include increased use of CHKP calls so that database resources are released more frequently.

• Examine the impact of using the IRLM.

The delays in obtaining global locks result in an increase in response time and increase the time IMS internal resources are being held by a transaction. Such increases can disturb the tuning stability of each online system taking part in the database sharing.

IRLM has a global deadlock manager, which is arbitrarily designated as the IRLM in the group with the lowest IRLMID. This assignment is determined in the startup procedures. IRLMs in the group dynamically read just this global manager identity as members join and leave the group. To improve performance, put the IRLM with the lowest ID on the fastest CPU.

## **Tuning for Database I/O**

It should not be necessary to alter the many performance attributes built into your database definition (DBD). Randomizing and blocking to take advantage of the distribution of data and storage device characteristics are more important than IRLM locking. A complex relationship exists between the effects of managing a large number of locks and of managing a smaller number with contention. Plan on concentrating your tuning actions on the IRLM cycle of control.

### **Tuning IRLM**

If the database I/O subsystem and physical record distribution are optimized, the primary tuning parameter DEADLOK in the z/OS START command controls the IRLM deadlock detection. Frequent local deadlock detection, using a low value for the first of the DEADLOK values, increases IRLM processing devoted to local deadlock detection. Global deadlock detection also increases processing when it is performed, and it requires IRLM-to-IRLM communication. However, frequent deadlock detection reduces the length of time that application programs are left waiting in a deadlock.

# **Administering Sysplex Data Sharing**

This topic assumes you are familiar with the nonsysplex data-sharing environment described in previous sections of this chapter. The information that has been presented about nonsysplex data sharing applies equally to sysplex data sharing, except as noted in this topic.

This topic also assumes you are familiar with z/OS sysplex concepts and terminology.

**Related Reading:** For information on z/OS sysplexes, see the IBM publication *z/OS: Parallel Sysplex® Overview: An Introduction to Data Sharing and Parallelism*.

# <span id="page-407-0"></span>**Sysplex Data-Sharing Concepts and Terminology**

When multiple IMS systems share data across more than two z/OS images, it is called *sysplex data sharing*.

Sysplex data sharing is possible with up to 32 IMS systems. You can, for example, have:

- Eight z/OS images, each with four IMS systems
- Four z/OS images with one IMS each, and one z/OS image with up to 28 additional IMS systems

Each z/OS image involved in sysplex data sharing must have at least one IRLM and a corresponding Fast DB Recovery (FDBR) region. Notice that each IRLM in the figure is connected to a coupling facility. The coupling facility, as explained in ["Coupling](#page-409-0) Facility" on page 388, is used to maintain data integrity across IMS systems that share data.

**Related Reading:** For additional information on the coupling facility, see:

- v *z/OS: MVS Programming: Sysplex Services Guide*
- v *z/OS: MVS Programming: Sysplex Services Reference*

For more information on fast database recovery see "Fast Database [Recovery"](#page-410-0) on [page](#page-410-0) 389.

### **Buffer Invalidation**

When a database block or CI is updated by one IMS, IMS must make sure all copies of this block or CI in other IMS buffer pools are marked invalid.

To do this, the updating IMS issues an invalidate call. This call notifies the coupling facility that the content of a buffer has been updated and that all other copies of the buffer must be invalidated. The coupling facility then invalidates the buffer for each IMS that registered an interest in the buffer. This process is called *buffer invalidation*. Whenever IMS tries to access a buffer, it checks to be sure the buffer is still valid. If the buffer is invalid, IMS rereads the data from DASD. Data integrity is thereby maintained.

Buffer invalidation works in all IMSplex database environments: DB/DC, DBCTL, and DB batch. In the sysplex environment, IMS supports buffer pools for VSAM, VSAM hiperspace, OSAM, and OSAM sequential buffering buffers.

### **Data-Sharing Groups**

As with non-sysplex data sharing, the concept of a *data-sharing group* applies. [Figure](#page-408-0) 56 on page 387 shows a sample data-sharing group.

The data-sharing group has two operating systems. Each operating system contains an IMS control region, an FDBR, and an IRLM. The IMS systems in each operating system share the following resources:

- Databases
- A RECON dual copy data set
- One or more coupling facilities
- A single IRLM lock table structure (lock structure) in the coupling facility
- OSAM and VSAM buffer invalidate structures in the coupling facility (hereafter called an OSAM or VSAM structure)

**RECON** Databases Data Set Operating Operating System 1 System<sub>2</sub> **IMS IMS** Control Control Region Region FDBR **FDBR IRLM IRLM Coupling Facility** Lock Structure **VSAM** Structure **OSAM** Structure

<span id="page-408-0"></span>Fast database recovery regions are not shared.

*Figure 56. Sample Data-Sharing Group*

Communication in the data-sharing group is through the IRLMs connected to the coupling facility. Without a coupling facility, no valid sysplex data-sharing environment exists; IRLM does not grant global locks, even for non-sysplex data sharing. IRLM requires a coupling facility for sysplex data sharing. If a coupling facility is not available, IRLM only allows non-sysplex data sharing.

IMS connects to the structures in the coupling facility. Sysplex data sharing uses the OSAM and VSAM structures for buffer invalidation. This differs from non-sysplex data sharing, which does buffer invalidation using broadcasts (notifies) to each IMS. Sysplex data sharing uses the lock structure in the coupling facility to establish and control the data-sharing environment.

A data-sharing group is defined using the CFNAMES control statement, as described in ["Defining](#page-420-0) Sysplex Data Sharing" on page 399. The lock, OSAM, and VSAM structures are named on the CFNAMES control statement.

| | | | | | |

| |

## <span id="page-409-0"></span>**Coupling Facility**

[Figure](#page-408-0) 56 on page 387 shows the coupling facility and the three structures in it that are used for sysplex data sharing.

Although the figure shows a single coupling facility, more than one are possible. Additional coupling facilities can be defined for backup. Or, to increase throughput, structures can be split across coupling facilities; the lock structure, for example, can be put on one coupling facility and OSAM and VSAM structures on another.

The OSAM and VSAM structures, as mentioned in ["Data-Sharing](#page-407-0) Groups" on page [386,](#page-407-0) are used for buffer invalidation. For each block of shared data read by any IMS system connected to the coupling facility, an entry is made in the OSAM or VSAM structure. Each entry consists of a field for the buffer ID (known to z/OS as the resource name) and 32 slots. The slots are for IMS systems to register their interest in an entry's buffer. This makes it possible for as many as 32 IMS systems to share data. Note that the sysplex data-sharing limit of 32 IMS systems is the number of IMS systems that can connect to a structure; it is not the number of IMS systems that are running.

The lock structure is used to establish the data-sharing environment. For a data-sharing group, the first IMS system to connect to a lock structure determines the data-sharing environment for any IMS system that subsequently connects to the same lock structure. When identifying to the IRLM, IMS passes the names of the coupling facility structures specified on the CFNAMES control statement, plus the DBRC RECON initialization timestamp (RIT) from the RECON header. The identify operation fails for any IMS system not specifying the identical structure names and RIT as the first IMS.

If a structure fails (or you initiate a manual rebuilding of the structure), IMS tries to rebuild it. If IMS is unsuccessful or if the connection to a structure is lost, IMS quiesces data-sharing transactions and stops data sharing. After the rebuilding is complete, IMS tries to reconnect to the structure. If IMS reconnects successfully, IMS continues processing data-sharing transactions. If IMS fails to reconnect, data sharing remains stopped and IMS waits to reconnect until it is again notified that coupling facility resources are available.

**Note:** If a batch job is connected to a structure when IMS attempts to rebuild the structure, IMS terminates the batch job and issues an abend U3303.

# **Defining a CFRM Policy for Shared Queues**

If you are operating in a shared-queues environment, your z/OS system programmer must define a Coupling Facility Resource Management (CFRM) policy. A portion of the CFRM policy defines coupling facility structures for up to four shared queues:

- Primary message queues
- Overflow message queues
- Primary EMH queues
- Overflow EMH queues

The overflow queue structures are optional. The EMH queues are only required if Fast Path is used.

The structure names must be consistent in all of the following places:

• The CFRM policy

- The IMS procedure
- The CQS PROCLIB member

# <span id="page-410-0"></span>**Defining a z/OS LOGR Policy**

If you are operating in a shared-queues environment, your z/OS system programmer must define a z/OS Logger (LOGR) policy. The log stream names defined in this policy must be the same as the log stream names defined in the CQS PROCLIB member.

Each structure pair in the coupling facility has one z/OS log stream.

# **Defining an IMS XCF Group**

All IMS systems in the shared queues group must be part of the same XCF group. This group should not include any of the CQS subsystems.

# **Fast Database Recovery**

| | | This topic describes how Fast DB Recovery functions in an IMSplex environment.

The Fast DB Recovery region is executed by the cataloged procedure supplied by IMS system definition. You must start the Fast DB Recovery region after you start the IMS that it tracks.

Figure 57 shows how a Fast DB Recovery region (on a separate z/OS system) connects to an IMS through the coupling facility.

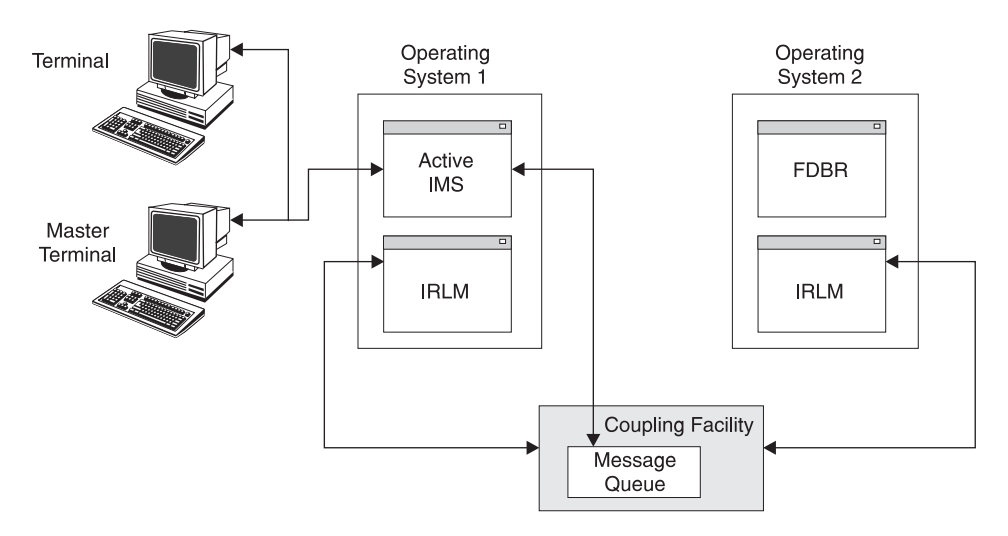

*Figure 57. FDBR Basic Elements*

A Fast DB Recovery region tracks a single IMS, so a system administrator must establish a Fast DB Recovery region for each instance of IMS in an XCF group.

Fast DB Recovery must have access to the following components in order to perform the tracking (surveillance) functions that enable it to recover an affected database during a failure:

- $\cdot$  SDFSRESL
- $\cdot$  ACBLIB
- MODBLKS
- MODSTAT
- OLDS and WADS
- Recovery data set (RDS) for checkpoint information
- RECON data set

Once the Fast DB Recovery region is established, it tracks an IMS in the same XCF group. The Fast DB Recovery region monitors the log records and database activity for the IMS. Any activity that involves an MSDB is ignored. A DEDB that is specified as nonsharing (SHARELVL=0|1) can be tracked by the Fast DB Recovery region.

As it monitors IMS, Fast DB Recovery updates its control blocks to reflect the changing status of the tracked subsystem. It continually checks its surveillance mechanism and log records for signs that the tracked IMS is failing.

# **Block-Level Sharing of VSO DEDB Areas**

Multiple IMS systems can concurrently read and update Virtual Storage Option (VSO) DEDB data. The three main participants in this process are:

- The coupling facility hardware
- The coupling facility policy software
- The XES and z/OS services

The *coupling facility hardware* provides high-performance, random-access shared storage in which IMS systems can share data in a sysplex environment. The shared storage area in the coupling facility is divided into sections called *structures*. For VSO DEDB data, the structure type used is a *cache structure* (as opposed to a list structure or a lock structure). The cache structure is designed for high-performance read reference reuse and deferred write of modified data. The coupling facility and structures are defined in a common z/OS data set, the *couple data set* (COUPLExx).

The *coupling facility policy software* and its cache structure services provide interfaces and services to z/OS that allow sharing of VSO DEDB data in shared storage. Shared storage controls VSO DEDB reads and writes, as follows:

- A read of a VSO CI brings the CI into the coupling facility from DASD.
- A write of an updated VSO CI copies the CI to the coupling facility from main storage, and marks it as changed.
- Changed CI data is periodically written back to DASD.

The XES and z/OS services allow you to manipulate the data within the cache structures. They provide high performance, data integrity, and data coherency for multiple IMS systems that share data.

## **The Coupling Facility, Shared Storage, and Sharing VSO DEDB Areas**

Each VSO DEDB cache structure in the shared storage of a coupling facility represents one or more VSO DEDB areas. A VSO DEDB cache structure can be a single-area structure or a multi-area structure. A single-area structure can contain data from only one DEDB area. A multi-area cache structure can hold data from multiple areas. Both single-area and multi-area cache structures conform to the characteristics of the areas for which they are created. Both types of cache structures are also nonpersistent: they are deleted after you close the last area connected to them.

| | | | | | | |

### **Sysplex Data Sharing**

In the following description, one VSO DEDB area holds data that two or more IMS systems in a sysplex are to share. Figure 58 shows the coupling facility shared storage that provides structure storage of varying sizes (S1 through S9). The cache structure is to be used for VSO DEDB data. The structure name A1\$0XXX111222333 represents the VSO area.

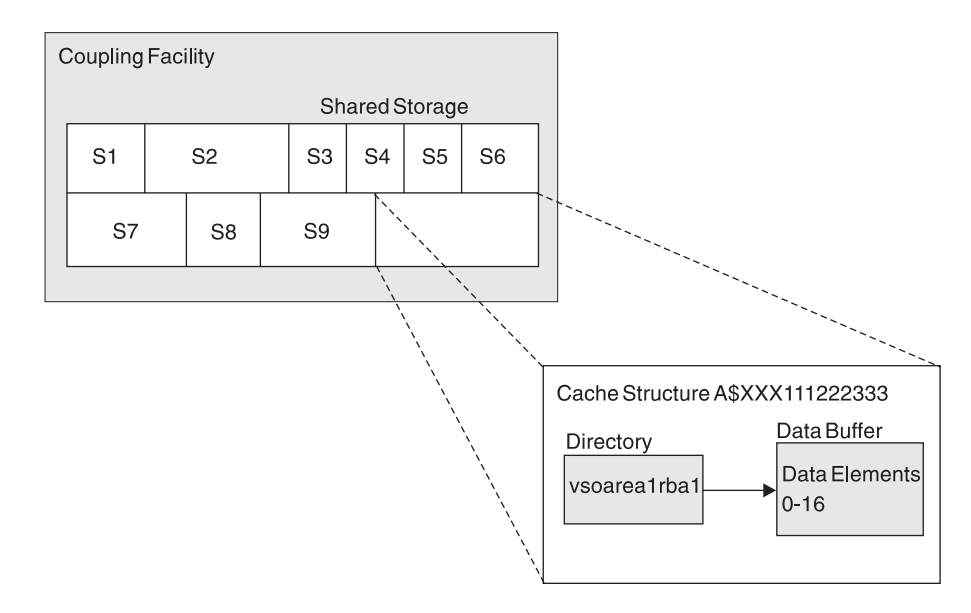

*Figure 58. Coupling Facility Shared Storage*

| | | | |

T

| | | |

| | |

| | | Each cache structure in the coupling facility is composed of a directory portion and a data portion.

The directory portion is the basic unit of interaction with the coupling facility. It contains a name that consists of the characters VSO, the area name, and the relative byte address (RBA); as illustrated in Figure 58 by the directory vsoarea1rba1. Only one directory can exist in a particular CI, so each CI within the area and within the cache structure is uniquely identified.

## **Multi-Area Cache Structures for VSO DEDB Areas**

Multi-area cache structures simplify the management of shared VSO DEDB areas by reducing the number of structures you need to define. Multi-area structures also allow you to support more shared VSO DEDB areas without exceeding the maximum number of structures that coupling facilities support.

Like single-area structures, an instance of a multi-area structure is created when an area that is associated with it is opened. The structure conforms to the specifications of this first area. All other areas that associate with the structure must also conform to these specifications.

*Defining Multi-Area Structures:* You define cache structures as multi-area cache structures using the MAS parameter of the DBRC INIT.DBDS or CHANGE.DBDS commands.

You cannot change an existing cache structure into a multi-area cache structure unless the DEDB is SHARELVL(2|3), and either VSO is specified or the area is already defined as a VSO area.

| |

| |

| | |

| | | |

| | |

| | | | |

| |

| | | | | |

| | | | | |

| | | | | |

 $\overline{1}$ 

| | | | | The space you need to allocate for a multi-area structure must be large enough to accommodate all of the areas that will be using the multi-area structure.

If a multi-area structure fails, you will have to recover each area that was open in the structure at the time of the failure.

*Specifying the Size of a Multi-Area Structure:* You specify the size of a multi-area structure in the CFRM policy. For multi-area structures that use the PRELOAD option, specify enough space for all the areas that use the structure.

To determine the structure size, you can use the z/OS Coupling Facility Structure Sizer Tool (CFSizer). CFSizer is a Web-based application that calculates the structure size based on the input data you provide. To use the CFSizer tool, go to http://www.ibm.com/servers/eserver/zseries/cfsizer/.

*Multi-Area Structures and Buffer Pools:* You can define a private buffer pool for multi-area structures by using the DEDBMAS= keyword in the DFSVSMxx PROCLIB member.

You can also specify the lookaside option for a shared VSO private buffer pool by using the DEDBMAS= keyword in the DFSVSMxx PROCLIB member. You cannot use the DBRC INIT.DBDS and CHANGE.DBDS commands to specify the lookaside option for shared VSO private buffer pools. IMS ignores the LKASID and NOLKASID parameters of these commands for multi-area structures.

**Related Reading:** For more information on private buffer pools for multi-area structures, see "Private Buffer Pools for Multi-Area [Structures"](#page-416-0) on page 395.

*Using the Preload Option with Multi-Area Structures:* If you specify the preload option for VSO multi-area structures by using the PRELOAD parameter of the DBRC INIT.DBDS and CHANGE.DBDS commands, consider the amount of space the preloaded root addressable part of an area is going to need when specifying the size of the structures you are creating. IMS does not check to see if there is enough space in multi-area structures before it attempts to preload an area.

If there is not enough free space for all the CIs in the root addressable part of an area, the preload process might reclaim data entries already in the structure to make room. This results in inefficient processing of the data in the structure. If there are no CIs to reclaim, a structure full condition occurs and the preload process terminates. Use the /DIS FPV command to see information about the number of CIs loaded for each area in a multi-area structure.

*Duplexing Multi-Area Structures:* You cannot use IMS-managed structure duplexing with multi-area structures. Instead, use the z/OS system-managed duplexing and the z/OS XES services. For this reason, the CFSTR2 parameter of the DBRC CHANGE.DBDS command is invalid for multi-area structures. You also cannot specify both the CFSTR2 and MAS parameters when using either the CHANGE.DBDS or INIT.DBDS commands.

*Connections Between Multiple IMS Systems and a Multi-Area Structure:* The first IMS system that accesses a DEDB area in a multi-area structure creates an XES connection to the structure. Any IMS system that subsequently connects to the same multi-area structure does so by using only a logical association with the structure and not an additional XES connection. The XES connection and the

multi-area cache structure persist as long as any IMS system remains connected to the structure, even if the IMS system that created the XES connection has already disconnected.

*Writing Updates Back To DASD From a Multi-Area Structure:* Cast-out processing, which writes the updated data in a cache structure to DASD, occurs at system checkpoint, or when the /DBRECOVERY AREA, /STOP AREA or /VUNLOAD AREA commands are issued. During cast-out processing each area in a multi-area structure is processed in turn. By using the NAME and NAMEMASK parameters on the XES request to read cast-out data, you can filter and process specific area entries based on the data name of the area in the cache structure. The format for the 16-byte data name for an area in a cache structure is:

**'VSOS'**

| | |

| | | | | | | | | | | | |

4-byte character string

**AAAAAAAA**

8-byte area name

**RRRR** 4-byte RBA

### **System-Managed Structure Rebuild**

You can reconfigure a coupling facility while keeping all VSO structures online by copying the structures and their data to another coupling facility. There is no change to the VSO structure definition except for defining more than one coupling facility in the preference list (PREFLIST). This is because the rebuilt VSO structure cannot be in the same coupling facility as the original.

To rebuild a structure, issue the following command:

SETXCF START,REBUILD,STRNAME=*strname*

The operating system then rebuilds the structure in either of the following situations:

- One or more connectors are active and all connectors have ALLOWAUTO enabled.
- All connectors are failed-persistent.

The operating system rebuilds the structure in the coupling facility you specify with POPULATECF or in the first coupling facility in the preference list. If there is no coupling facility that has enough space, the rebuild is stopped. Rebuild is also stopped when a connection to the new structure cannot be established. If the rebuild is stopped, the old structure continues to be used.

While the new structure instance is being built and data is being copied, the VSO structure is not available to any system in the IMSplex. When the rebuild is complete, the structure is available in the new coupling facility.

You can change the size of a PRELOAD and NON-PRELOAD shared VSO area structure before a rebuild when all connectors specify ALLOWALTER=YES. All connectors must successfully connect to the VSO structure requesting ALLOWAUTO and ALLOWALTER functions.

To change the structure size at rebuild, change INITSIZE or SIZE in the CFRM policy before the rebuild. The operating system changes the size at rebuild if there is enough space in the new coupling facility for the new size.

Be careful when making the structure size smaller as that could impact performance. For a PRELOAD area, if the new SIZE is smaller than the minimum area as computed by Fast Path, the subsequent connection might fail after the rebuild. Fast Path computes the minimum area using the following formula: STRUCTURE SIZE =  $((CIs PER UOW x TOTAL UOW) x (CISIZE + 200))/4096$ 

For a NON-PRELOAD area, a smaller structure size might cause the new structure to be invalidated more frequently, because data must be read from DASD more often. Note that primary and secondary structures can be different sizes.

## **Automatic Altering of Structure Size**

z/OS can automatically expand or contract the size of a VSO structure in the coupling facility if it needs storage space. You might want to enable this function for preloaded VSO DEDBs because it can prevent wasted space. However, you must be careful with this function when VSO DEDBs are loaded on demand.

If you have dual structures, IMS systems below Version 8 in the IMSplex cannot connect to structures with different sizes.

To enable automatic altering of structure size, use the following parameters under STRUCTURE in the IXCMIAPU policy utility:

#### **MINSIZE(***minsize***)**

Optional parameter specifies smallest size, in 1 KB units, that the structure can be as a result of a structure alter. Default is 50% of structure INITSIZE, if specified, or 50% of SIZE. MINSIZE must be less than, or equal to, the INITSIZE and SIZE. MINSIZE also specifies the minimum bound of structure size for *all* structure allocation requests.

#### **ALLOWAUTOALT( YES | NO )**

Optional parameter specifies whether or not system-initiated structure alters are allowed.

#### **FULLTHRESHOLD(***percent***)**

Optional parameter specifies the percent full of a structure that is the threshold for monitoring and for automatic altering if ALLOWAUTOALT(YES). FULLTHRESHOLD(0) results in no monitoring of the structure fullness. The default is 80%.

#### **System-Managed Structure Duplexing**

Duplexed structures are duplicate structures for the same area. Duplexing allows dual structure support for VSO DEDB areas.

Structure duplexing can be either IMS-managed or system-managed. With IMS-managed duplexing, you must define both the primary and the secondary structures in DBRC and in the CFRM policy. When you use system-managed duplexing, you have to define only the primary structure. The duplexing operation is transparent to you except for requesting duplex mode in a CFRM policy and allocating additional resources for a secondary structure instance.

VSO multi-area structures require the use of system-managed duplexing and do not support IMS-managed duplexing.

Your system and coupling facility must also support system-managed rebuild, but system-managed rebuild does not need to be explicitly requested. If you specify NUMBER(0) in the couple data set (CDS) for system-managed rebuild, it will be overridden.

| |

| | | | | |

| |

| | | | <span id="page-416-0"></span>The CFRM CDS must support duplexing. The following is an example of the CFRM CDS format utility with the SMDUPLEX data item specified:

/\* XCF Format Utility Control Statements \*/ DATA TYPE(CFRM) ITEM NAME(POLICY) NUMBER(8) ITEM NAME(STR) NUMBER(100) ITEM NAME(CF) NUMBER(3) ITEM NAME(CONNECT) NUMBER(32) ITEM NAME(SRMEBLD) NUMBER(1) ITEM NAME(SMDUPLEX) NUMBER(1)

To enable system-managed duplexing, request duplex mode in the CFRM policy using the keyword DUPLEX():

#### **DUPLEX(ENABLED)**

When enabled is specified, the operating system immediately attempts to start system-managed duplexing at connect, disconnect, or policy change.

#### **DUPLEX(DISABLED)**

When disabled is specified, the operating system stops system-managed duplexing immediately.

#### **DUPLEX(ALLOWED)**

| | | | |

| | | | | When allowed is specified, the operating system allows duplexing when the duplexing command is issued:

SETXCF START,REBUILD,DUPLEX

No policy changes can be pending when system-managed duplexing begins.

The operating system asynchronously writes to the duplexed structures. Duplexing operations are transparent to the connectors.

If the one of the structure instances or coupling facilities in the duplex fails, the unaffected structure instance stops operating in duplex mode and begins operating in simplex mode. When you resolve the problem with the failed structure instance or coupling facility, reestablish duplexing with the command SETXCF START,REBUILD,DUPLEX.

### **Private Buffer Pools for Single-Area Structures**

IMS provides special private buffer pools for shared VSO areas. Each pool can be associated with an area, a DBD, or a specific group of areas. These pools are only used for shared VSO data. You can use the private buffer pools to request buffer lookaside for the data. The keyword LKASID or NOLKASID, when specified on the DBRC commands INIT.DBDS or CHANGE.DBDS, indicates whether or not to use this lookaside capability.

### **Private Buffer Pools for Multi-Area Structures**

You can also use private buffer pools with multi-area VSO cache structures. Only VSO areas that specify the multi-area structure name use the pool associated to the multi-area structure. No other areas use these private multi-area buffer pools. You can use the private buffer pools to request buffer lookaside for the data.

**Restriction:** You cannot use DBRC commands to specify the lookaside option for private buffer pools of shared VSO multi-area structures. You must use the DEDBMAS= subpool definition statement in the DFSVSMxx PROCLIB member. Any lookaside options specified using the DBRC INIT.DBDS and CHANGE.DBDS commands are ignored for multi-area structures.

| |

| | | | |

If you do not define a private buffer pool for a multi-area structure, a default pool is created.

When a /DBRECOVERY, /STOP or /VUNLOAD command is issued for an area in a multi-area structure, the lookaside buffers associated with that area are reclaimed and made available for use by the other areas in the structure. This is true only for a pool with the LKASID option. The buffers associated with non-lookaside pools are always available for general use among the areas sharing the pool.

# **XRF and Sysplex Data Sharing**

XRF can be used in a sysplex data-sharing environment only if the coupling facility is available and connected when the alternate system is started.

**Restriction:** You cannot use Fast DB Recovery for XRF subsystems.

## **Sample Sysplex Data-Sharing Configurations**

Figure 59 through [Figure](#page-419-0) 63 on page 398 shows several possible configurations for sysplex data sharing. The DBRC RECON data set and the IMS database are not shown in these figures but, as in [Figure](#page-408-0) 56 on page 387, RECON and the database are shared by the IMS systems in the sysplex data-sharing group.

### **Three Structures on One Coupling Facility**

The following configuration (Figure 59) shows multiple z/OS images running in the sysplex data-sharing environment using IRLM. IMS is running on each z/OS image. One coupling facility is being used. The lock, OSAM, and VSAM structures are on the same coupling facility.

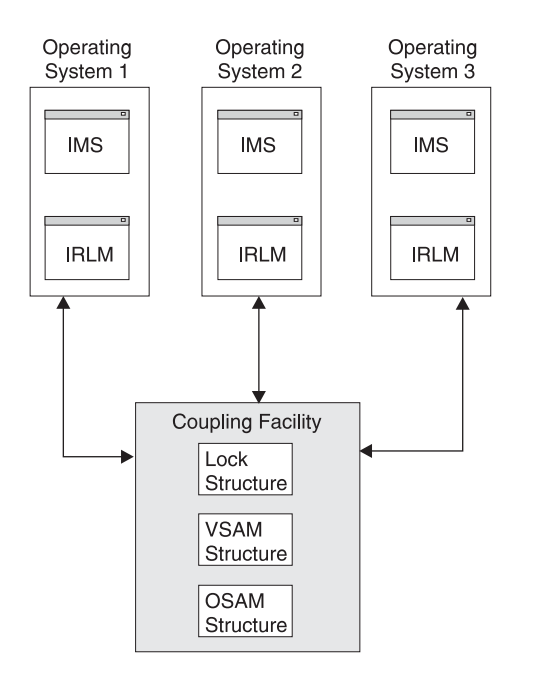

*Figure 59. Three Structures on One Coupling Facility*

### **Three Structures on Two Coupling Facilities**

The configuration shown in [Figure](#page-418-0) 60 on page 397 illustrates multiple z/OS images running in the IMSplex using IRLM. IMS is running on each z/OS image. Two

<span id="page-418-0"></span>coupling facilities are being used. The lock structure is on coupling facility 1. The OSAM and VSAM structures are on coupling facility 2.

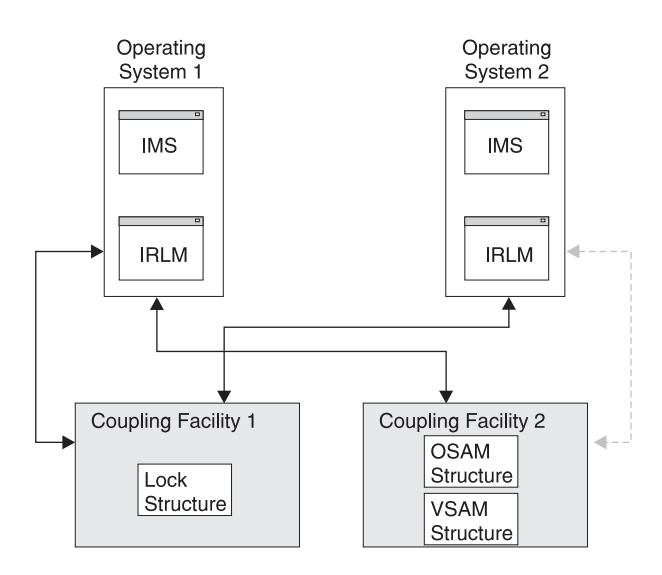

*Figure 60. Three Structures on Two Coupling Facilities*

### **Three Structures on One Coupling Facility with Backup**

The following configuration (Figure 61) shows multiple z/OS images running in the IMSplex using IRLM. IMS is running on each z/OS image. Two coupling facilities are being used. The lock, OSAM, and VSAM structures are on coupling facility 1. Coupling facility 2 is used as a backup so that if coupling facility 1 fails, structures can be rebuilt on coupling facility 2.

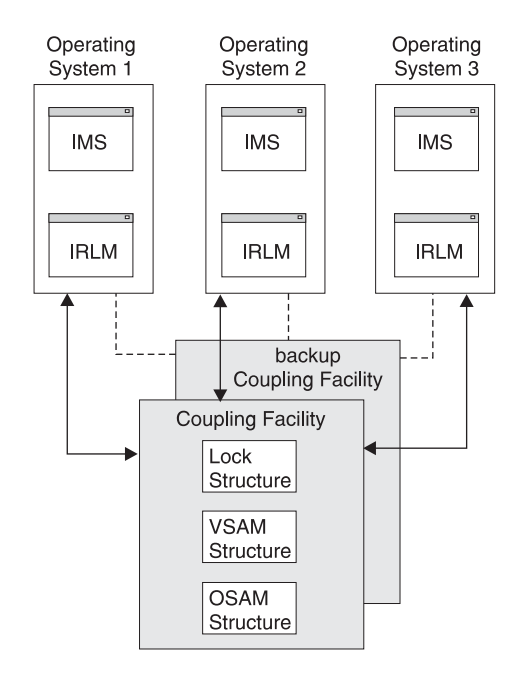

*Figure 61. Three Structures on One Coupling Facility with Backup Coupling Facility*

### **Three Structures on One Coupling Facility with Backup (XRF)**

The following configuration [\(Figure](#page-419-0) 62 on page 398) shows six z/OS images running in the IMSplex using IRLM. Three active (XRF) IMS systems are running, and each

<span id="page-419-0"></span>active IMS has an alternate system. The lock, OSAM, and VSAM structures are on the coupling facility.

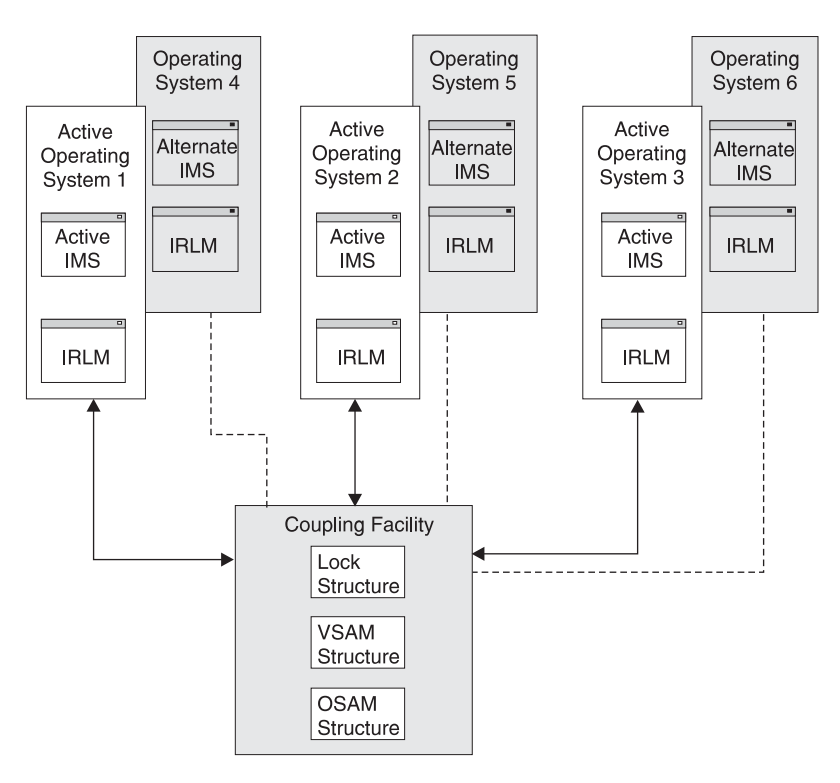

*Figure 62. Three Structures on One Coupling Facility with Backup Coupling Facility (XRF Environment)*

## **One Structure on One Coupling Facility**

The following configuration (Figure 63) shows multiple z/OS images running in a data-sharing IMSplex using IRLM. IMS is running on each z/OS image. One coupling facility is being used. The lock structure is on the coupling facility. No OSAM or VSAM structures are on the coupling facility. This configuration results in a data-sharing IMSplex using the notify protocol for buffer invalidation.

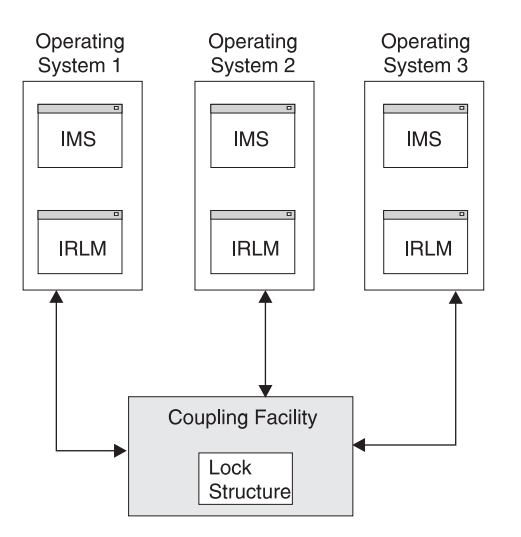

*Figure 63. One Structure on One Coupling Facility (Results in Sysplex Data Sharing)*

# <span id="page-420-0"></span>**When to Use Sysplex Data Sharing**

The two primary reasons for moving to a sysplex data-sharing environment involve cost and availability. With System/390 z/OS sysplex data sharing, you can take advantage of the lower cost of the CMOS-based hardware, spreading the workload to multiple CPUs while maintaining one logical view of your databases; this can be done without making any application software changes. Availability in this environment is improved, because if one CPU in a sysplex is lost, the workload can be moved to the remaining CPUs.

# **Converting Batch Jobs to BMPs**

The number of connections that can be made to each coupling facility structure is 32. Each IMS connected to an OSAM or VSAM structure uses one connection or slot. Therefore, every batch job running in data-sharing mode uses a slot. This means any jobs in the same data-sharing group (started after the combination of active online and batch jobs) that exceed 32, are unable to run. If you convert these batch jobs to BMPs, jobs are more likely to be able to run because BMP jobs run under the online region coupling facility connection.

**Related Reading:** For more information on converting a batch job to a BMP, see *IMS Version 9: Application Programming: Design Guide*.

# **Defining Sysplex Data Sharing**

System definition and tailoring are basically the same for sysplex and nonsysplex data sharing except that:

- Coupling facility structure names must be specified for sysplex data sharing.
- If you are migrating to sysplex data sharing, VTAM CTC definitions for IRLM are not required. You can remove the definitions from the IRLM procedure.

See previous sections in this chapter for information on system definition and tailoring. These previous sections apply to both data-sharing environments. The rest of this topic describes how the definition of sysplex data sharing differs from the definition of nonsysplex data sharing.

Three coupling facility structure names must be specified for sysplex data sharing. The names are for the:

- Lock structure (the IRLM lock table name)
- OSAM structure
- VSAM structure

These structure names are specified in the CFNAMES control statement. In an online IMS system, the CFNAMES control statement is placed in the IMS.PROCLIB data set in member DFSVSMxx. In a batch environment, the CFNAMES control statement is placed in the DFSVSAMP data set. The specified structures define the data set group. Structure names are originally defined in the z/OS coupling facility policy. At run time, CFNAMES lets you select which of these previously defined structures you want to use.

The CFIRLM name is required. The CFVSAM and CFOSAM parameters are required but can contain null values. The structure names that you specify can be 1 to 16 characters. If CFNAMES control statements beyond the first one are encountered, they are not processed and an error message is issued. If parameters on the CFNAMES control statement are duplicated, only the first one is used and an error message is issued.

### **Example of CFNAMES Control Statement**

A sample DFSVSMxx PROCLIB member with a CFNAMES statement is as follows:

CFNAMES,CFIRLM=LT01,CFOSAM=OSAMSESXI,CFVSAM=VSAMSESXI 8192,4 16348,4 1024,8 IOBF=(16348,4,N,N) IOBF=(6144,4,N,N) IOBF=(8192,4,N,N) OLDSDEF OLDS=(00,01,02,03),MODE=SINGLE,BUFNO=20 WADSDEF WADS=(0,1) OPTIONS,DLOG=ON,SCHD=ON,LATC=ON,STRG=ON,DUMP=YES OPTIONS,DISP=HIGH,LOCK=HIGH,DL/I=HIGH

The following sample JCL shows the definition of IMS and lock structures (policy) in the Couple data set for CFRM:

```
//HPC$PLCY JOB MSGCLASS=A,REGION=2000K,CLASS=K,MSGLEVEL=(1,1)
//POLICY EXEC PGM=IXCM2APU
//STEPLIB DD DSN=SYS1.MIGLIB,DISP=SHR
//SYSPRINT DD SYSOUT=A
//SYSIN DD *
DATA TYPE(CFRM)
DEFINE POLICY NAME(CONFIG01) REPLACE(YES)
  STRUCTURE NAME(LT01)
             SIZE(1024)
             REBUILDPERCENT(50)
             PREFLIST(LF01,LF03)
  STRUCTURE NAME(OSAMSESXI)
             SIZE(1024)
             PREFLIST(LF01,LF03)
  STRUCTURE NAME(ISTGENERIC)
             SIZE(256)
             PREFLIST(LF01,LF03)
   STRUCTURE NAME(VSAMSESXI)
             SIZE(1024)
             PREFLIST(LF01,LF03)
   STRUCTURE NAME(IXCLINKS)
             SIZE(1024)
             PREFLIST(LF02,LF03)
  STRUCTURE NAME(IMSMSGQ01)
             SIZE(1024)
             PREFLIST(LF01,LF03)
  STRUCTURE NAME(IMSEMHQ01)
             SIZE(1024)
             PREFLIST(LF01,LF03)
  STRUCTURE NAME(IMSMSGQ01OFLW)
             SIZE(1024)
             PREFLIST(LF01,LF03)
  STRUCTURE NAME(IMSEMHQ01OFLW)
             SIZE(1024)
             PREFLIST(LF01,LF03)
   STRUCTURE NAME(MVSLOGMSGQ01)
             SIZE(1024)
             PREFLIST(LF01,LF03)
   STRUCTURE NAME(MVSLOGEMHQ01)
             SIZE(1024)
             PREFLIST(LF01,LF03)
```
#### **Connecting to IRLM in a Data-Sharing Environment**

In a sysplex data-sharing environment, you must use IRLM. In addition, you must make sure IMS is connected to the correct IRLM and that the IRLM is connected to

|

the correct coupling facility. A default IRLM structure name is specified as part of the IRLM startup procedure. Connection of the IRLM to the coupling facility proceeds as follows:

- If IMS is started and no CFNAMES control statement is submitted, IRLM connects to the coupling facility using the default name.
- If IMS is started and the CFNAMES control statement specifies only a lock structure name, IRLM connects to the coupling facility using the specified lock structure name. When CFNAMES specifies only the lock structure name, the environment defaults to data sharing using the notify protocol for buffer invalidation.
- If IMS is started and the CFNAMES control statement specifies a lock structure name and OSAM or VSAM structure names, what happens depends on whether this is the first IMS in the data-sharing group to identify to IRLM.
	- If this is the *first* IMS to identify, IRLM connects to the coupling facility using all specified names.
	- For any IMS that *subsequently* identifies itself to an IRLM using the same lock structure name, the IRLM determines if the OSAM and VSAM structure names and the DBRC RECON initialization timestamp match those it already knows about. If so, connection to the coupling facility proceeds. If not, the identify operation is rejected and IMS initialization fails.

The first IMS in a data-sharing group to identify itself to an IRLM sets the operational environment for all other IMS systems trying to identify themselves to an IRLM as part of that data-sharing group.

### **OSAM**

The buffer invalidation process supports OSAM sequential buffers.

### **VSAM**

| | | | |

| | | | | The buffer invalidation process supports VSAM hiperspace buffers.

# **Calculating the Size of Coupling Facility Structures**

The size of structures in the coupling facility is determined using a z/OS formula. You must calculate certain IMS values in this formula. This topic shows you how to calculate them.

A general recommendation for calculating structure sizes: use transaction rates for peak processing periods. Doing so allows you to avoid resetting structure sizes. Overestimating sizes causes no problems, while underestimating sizes can cause abends.

## **Calculating the Size of the Lock Structure**

The size of a coupling facility lock structure is dependent on a variety of factors that are unique to your installation, such as transaction rates, update rates, contention rates, commit frequency, and so on. Consequently, there is no way to calculate the optimum size of a lock structure that does not involve some estimation, monitoring, and adjustment.

The simplest method is to start with a likely size that is a power of 2, such as 256 MB or 512 MB. Then monitor your update and contention rates. Tune the lock structure size to lower contention to an acceptable level and to ensure that enough room is available for modify (update) locks. Lock structures that are too big can also adversely affect performance.

| | | | |

| | | | | | | | | | You can also use the z/OS Coupling Facility Structure Sizer Tool (CFSizer). CFSizer is a Web-based application that calculates the structure size based on the input data you provide. If you use CFSizer, you still need to monitor your update and contention rates and adjust the lock structure size as necessary. To use the CFSizer tool, go to http://www-1.ibm.com/servers/eserver/zseries/cfsizer/ims.html.

After setting the initial value, monitor the use of the lock structure using IRLM messages, some of which suggest that you increase the size of the structure. You will begin to receive IRLM messages when 50% of the current lock structure is used.

The coupling facility lock structure contains two parts. The first part is a lock entry table used to determine if there is inter-IMS read/write interest on a particular hash class (resources that hash to a particular place in the lock table). The second part is a list of the update locks that are currently held (sometimes called a modify lock list or record list table). The division of the lock structure storage between these two components can be controlled by the user through the IRLM DXRJPROC procedure or by an IRLM MODIFY command. If the user does not specify how the structure is to be split, then IRLM will attempt to divide it with a 1:1 ratio between lock table entries and record list storage. The total size of the lock structure must be large enough to prevent performance problems by limiting hash contention and to prevent failures resulting from lack of record list storage to write a MODIFY entry (RLE). Proper specification for the number of lock table entries can help avoid hash contention.

IRLM reserves 10% of the record table entries for "must complete" functions (such as rollback or commit processing) so that a shortage of storage does not cause an IMS system failure. However, if storage runs short in the record table, there can be an impact on availability (transactions are terminated), response time, and throughput.

*Specifying the Lock Entry Size:* The field LOCK ENTRY SIZE of the installation panel DSNTIPJ determines the amount of space required for lock contention control information (that is, individual entries in the *lock table*). The lock entry size and the number of lock table entries of the first IRLM to join the group causing structure allocation determine the storage size needed for the lock table and the lock table entry width for the whole group. The default is two bytes, which is probably the number you want, unless you immediately create a data sharing group of seven or more members. By restricting each lock entry to two bytes, you maximize the amount of LTE space available from the define structure size. This can help avoid *false contention*.

*Storage Estimate for the Lock Structure:* For installation planning purposes, the initial size of the lock structure is based on how much updating you do.

**Recommendation:** If you do not specify the LTE= keyword in the IRLM DXRJPROC procedure, choose a value for the INITSIZE that is a power of 2. This enables IRLM to allocate the coupling facility storage so that half will be used for lock table entries and the remainder for the record table entries. If a 1:1 split occurs and total size is not a power of 2, you may experience severe shortage of space for the record table entries, resulting in IMS or possible IRLM failures. (This will occur because the number of lock table entries requested on CONNECT must be a power of 2.) The record table is susceptible to storage shortages if the structure is too small or if the allocation of the lock table leaves too little storage for the record table.

When specifying a value for the LTE= parameter in the IRLM DXRJPROC procedure, or when issuing the IRLM MODIFY SET,LTE= command, you should monitor XES contention rates to determine the optimum value for your normal environment. If the contention rates appear too high, then increase the LTE= value to the next power of 2, keeping in mind that any increase in the size of the lock table will cause a corresponding decrease in the record table, unless the structure size is also increased. If you have little contention and want more storage available for record table entries, then decrease the LTE= value by a power of two. Anytime the number of lock table entries are decreased, it is good to monitor contention rates for a period of time.

**Note:** Since the structure allocation is done at CONNECT, any change made to the LTE= value does not take affect unless the group is terminated, structure forced and the group restarted or a REBUILD is done. Also, the LTE= value of the first IRLM to CONNECT dictates the coupling facility attributes used by the group.

### **OSAM and VSAM Structures**

For sysplex data sharing, the size of the structure required by each access method depends on the number of buffers defined to the access method by each IMS in the data-sharing group. The buffers for all IMS control regions and batch jobs that are data sharing and registered to IRLM must be counted.

The following formula is for calculating the count of OSAM buffers: OSAM buffer count = #osambfrs/IMS<sub>n</sub> + #osambfrs/IMS<sub>n+1</sub> + ... # osambfrs/IMS<sub>n+x</sub>

The following formula is for calculating the count of VSAM buffers: VSAM buffer count = #vsambfrs/IMS<sub>n</sub>+ #vsambfrs/IMS<sub>n+1</sub> + ... #vsambfrs/IMS<sub>n+x</sub>

An OSAM structure may optionally be used for caching data. If data caching is not used, the structure contains only directory entries. If data caching is used, the structure contains directory entries and data elements. In this case the size of the structure must allow for data elements. OSAM data is stored in the structure as multiples of 2 KB data elements. Using data caching requires a directory-to-element ratio to be specified. This ratio causes the structure to be subdivided with directory entries and data elements. The ratio is specified with the CFOSAM= keyword on the CFNAMES parameter statement.

**Related Reading:** For more information on the ratio is specified with the CFOSAM= keyword on the CFNAMES parameter statement, see *IMS Version 9: Installation Volume 2: System Definition and Tailoring*.

The OSAM buffer count must include any sequential-buffering buffers that are defined. The VSAM buffer count must include any hiperspace buffers that are defined.

*z/OS Formula:* After you have calculated the OSAM buffer count, put the result in the TDEC field of the z/OS cache structure size formula. Then do the same for the VSAM buffer count. (The calculation is done separately for each access method.) TDEC is the count of IMS buffers (either OSAM or VSAM).

**Related Reading:** For information on OSAM Database Coupling Facility Caching, see *IMS Version 9: Installation Volume 2: System Definition and Tailoring*.

# <span id="page-425-0"></span>**Changing the Size of a Coupling Facility Structure (Structure Alter)**

You can dynamically change the size of OSAM and VSAM cache structures or reapportion objects within a structure by using Structure Alter. You can also automatically perform Structure Alter when a structure fills to change the structure size and element-to-entry ratio. A coupling facility level of 1 is required to support Structure Alter.

To enable operator-initiated and automatic Structure Alter, activate a CFRM policy with INITSIZE and SIZE defined. For automatic Structure Alter, also define ALLOWAUTOALT(YES) in the CFRM policy.

To change the size of a structure, issue the following MVS operator command: SETXCF START,ALTER,STRNAME=*strname*,SIZE=*size*

**Related Reading:** For more information on automatic Structure Alter, see *z/OS: MVS Setting Up a Sysplex*.

# **Setting Up IRLM Procedures**

For each IRLM component that can be activated, you need a procedure that is invoked when the system console operator enters the z/OS START command. An example of one such procedure is DXRJPROC, described in *IMS Version 9: Installation Volume 2: System Definition and Tailoring*. If you plan to use more than one IRLM procedure on a single operating system, include additional members in IMS.PROCLIB or SYS1.PROCLIB. Additional IRLMs require a unique identifier and any desired changes in parameter values. The procedure name cannot be the same as the IRLM subsystem names established for z/OS.

For each IRLM component, the procedure parameters specify:

- The component's identifying name
- The scope of its control
- Sysplex data-sharing information
- IRLM actions in failure situations
- The amount of virtual storage
- Performance factors

The PARM1= and PARM2= positional parameters for the region that executes in support of block-level sharing are shown in Table 47.

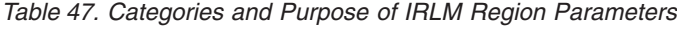

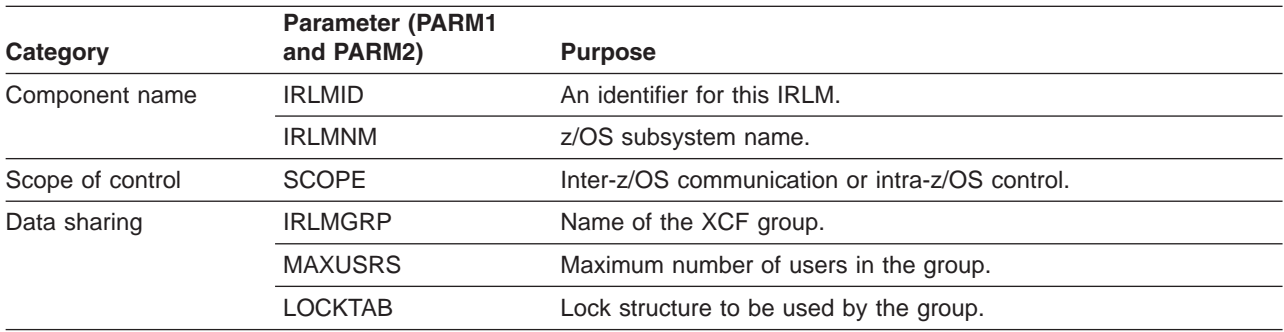

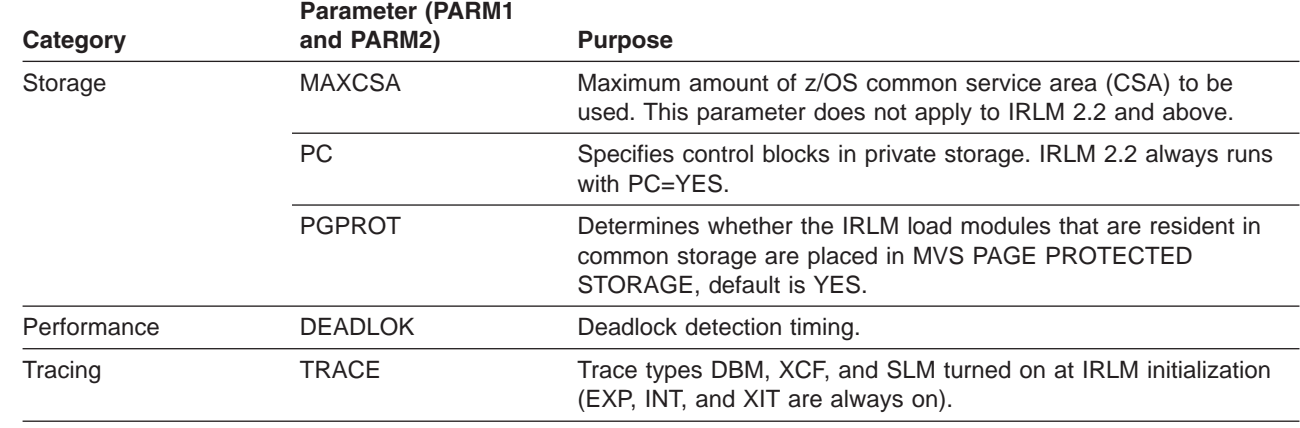

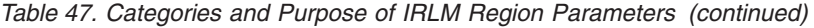

# **Identifying IRLM**

| | | |

> The IRLMID parameter specifies a decimal number (from 1 to 255) for IRLM identification. The IRLMID gets converted to a hexadecimal equivalent. A unique number must be assigned for each IRLM. IRLM error and status messages include the subsystem name and ID of the IRLM that issued the message.

> The IRLMNM parameter specifies the 1- to 4-byte z/OS subsystem name that is to be assigned to this IRLM. Unless more than one IRLM is used at the same time on the same system, you can use "IRLM" as the subsystem name in each operating system. When IRLMs are used concurrently on a system, the subsystem names must be unique.

# **Specifying IRLM Scope**

You must specify what kind of data-sharing control is required of the IRLM component–whether sysplex or nonsysplex sharing is to be used. The SCOPE parameter accomplishes this. SCOPE=GLOBAL specifies sysplex data sharing is to be controlled. This is sharing of resources among multiple systems.

SCOPE=LOCAL limits data sharing to nonsysplex data sharing. This is sharing of resources among IMS systems all identified to a single IRLM. If a coupling facility is not available, SCOPE=LOCAL is required. SCOPE=NODISCON specifies sysplex data sharing is to be controlled with special DISCONNECT rules. SCOPE=GLOBAL or NODISCON requires that a coupling facility be defined.

#### **Limiting Use of CSA and ECSA By IRLM Version 2.1** |

| | | |

> | |

The MAXCSA= keyword in the IRLM startup procedure specifies the maximum amount of common service area (CSA) and extended CSA (ECSA) storage space that IRLM Version 2.1 can use for its lock control blocks. You can specify the amount in bytes, kilobytes, or megabytes in the MAXCSA= keyword. For example, MAXCSA=5000000, MAXCSA=5000K, and MAXCSA=5M all specify that IRLM can use a combined total of 5 MB of CSA and ECSA storage space.

Use the PC= keyword in the IRLM startup procedure to reduce the CSA requirements. Specifying PC=YES causes the lock control blocks to reside in the IRLM 2.1 address space. In this case MAXCSA is ignored but must be non-zero. If IRLM 2.1 operates with PC=YES, the storage required for lock control blocks is placed in extended private storage. With PC=NO, the control blocks are in ECSA.

<span id="page-427-0"></span>| | |

| |

| | | | | | IRLM 2.2 always stores its lock control block structures in private storage and not in CSA and ECSA storage. Therefore, IRLM 2.2 always functions as if PC=YES were specified and ignores the PC= and MAXCSA= keyword values.

**Attention:** Both IRLM 2.1 and IRLM 2.2 use CSA and ECSA storage for other processing purposes not controlled by the PC= keyword.

# **IRLM Deadlock Management**

IRLM provides deadlock management. Using the DEADLOK parameter in the DXRJPROC procedure, you can specify the local deadlock-detection interval and the number of local cycles that are to occur before IRLM initiates a global deadlock detection. You can specify the local deadlock-detection interval in seconds or milliseconds. You can also dynamically modify the DEADLOK values using the z/OS command MODIFY IRLMPROC.

In a data-sharing environment, the participating IRLMs synchronize their DEADLOK parameters to the highest values provided. You should make this parameter the same for each IRLM in the data-sharing group.

parameter, see

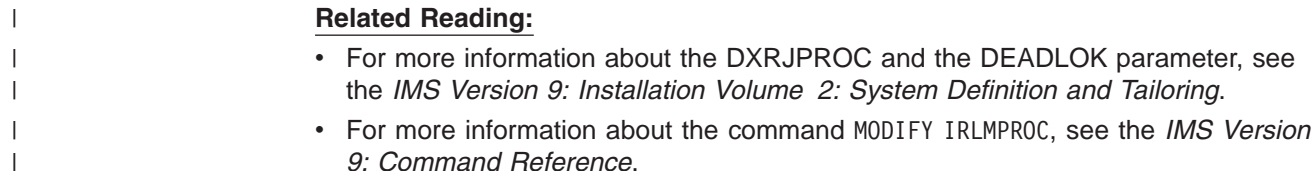

# **System Initialization for IRLM**

The following subtopics describe the system initialization activities required for the IRLM component:

- "Defining an IRLM as a z/OS Subsystem"
- ["Allowing](#page-428-0) for IRLM Trace Output Printing" on page 407
- ["Arranging](#page-428-0) for Formatted Dump Output" on page 407

## **Defining an IRLM as a z/OS Subsystem**

Your installation must assign a 4-byte subsystem name. You can use "IRLM" as the name, which assists the system operator in recognizing system messages sent to the console. This name must be unique to the z/OS system. If more than one IRLM subsystem is to run in an operating system, the names must be different.

An additional identification for each IRLM is a number in the range 1 to 255. The identification is required to internally differentiate between IRLMs. For example, two IRLMs that are to share data could have IDs of 1 and 2. Status and error messages sent to the system console operator contain the IRLM subsystem name and ID. Two IRLMs executing in a single z/OS system, or in different z/OS systems that are members of the same data-sharing group, require different ID numbers.

Another consideration for the IRLM subsystem name is that it must not be the same as that used for the startup procedure. This procedure is a member of SYS1.PROCLIB and is used by the operator in the START command. A unique START procedure must exist for each IRLM subsystem. The procedure library members are also distinguished by the different ID numbers and other control parameters.

The execution of the IRLM requires that the subsystem be added to the z/OS program properties table (PPT).

<span id="page-428-0"></span>**Related Reading:** For more information on adding IRLM to the PPT, see *IMS Version 9: Installation Volume 1: Installation Verification*.

The system initialization routine for the subsystem must be null.

**Related Reading:** For more information on defining the IRLM as a subsystem and adding an entry to the subsystem name table, see *MVS Initialization and Tuning Guide*.

### **Allowing for IRLM Trace Output Printing**

To provide a trace of the activity occurring in the IRLM subsystem, you use the z/OS Component Trace facility or the TRACE=YES option of DXRJPROC, the IRLM procedure.

**Related Reading:** For information on DXRJPROC, the IRLM procedure, see *IMS Version 9: Installation Volume 2: System Definition and Tailoring*.

*CTRACE Records:* IRLM produces trace output in z/OS component trace (CTRACE) format. This allows you to use IPCS CTRACE format, merge, and locate routines to process the buffer data. Both the IRLM trace buffers in the dump and external writer data set can be formatted using IPCS. The IRLM trace formatting load module (DXRRLFTB) and buffer find routine load module (DXRRL186) must be available for IPCS.

### **Arranging for Formatted Dump Output**

IRLM uses the SDUMP facility of z/OS. The offline printing of dump output is done using z/OS print dump.

**Related Reading:** For more information on SDUMP, see *IMS Version 9: Installation Volume 1: Installation Verification*.

## **Defining an IRLM for Sysplex Data Sharing**

If you are implementing a sysplex data-sharing environment, you must define the data-sharing group to which IRLM belongs, the lock structure to be used by that group, and the maximum number of users in that group.

**Related Reading:** For more information on a sysplex data-sharing environment, see ["Administering](#page-406-0) Sysplex Data Sharing" on page 385.

#### **Defining the Data-Sharing Group**

For an IRLM to belong to a data-sharing group, you must specify the name of the data-sharing group and the name of the lock structure in the IRLM startup procedure. All IRLMs in this group can share the same data. Each IRLM in the group must:

- Have a unique IRLMID
- Specify the same data-sharing group name using the GROUP parameter
- Specify the same lock structure using the LOCKTABL parameter

Although you can specify these definitions on the IRLM startup procedure, the recommended method is to define them using the CFNAMES control statement. See ["Defining](#page-420-0) Sysplex Data Sharing" on page 399. The CFNAMES control statement defines the data-sharing group for a sysplex data-sharing environment. If you do not use the CFNAMES control statement, the lock structure name is pulled from the IRLM startup procedure.

## **Defining the Lock Structure**

Each IRLM participating in a sysplex data-sharing group (specifying the same XCF name on the GROUP=IRLMDS parameter) must specify the same lock structure. You specify the lock structure name using the LOCKTABL parameter.

### **Defining the Number of Users in a Data-Sharing Group**

You must specify a maximum number of users for the data-sharing group. You do this by specifying a value from 2 to 32 on the MAXUSRS parameter.

## **For More Information**

For more information on data sharing, see the following publications:

- *IMS Version 9: Operations Guide*, which describes operations and recovery in a data-sharing environment.
- v The various reference manuals in the IMS library, especially *IMS Version 9: Installation Volume 2: System Definition and Tailoring*, *IMS Version 9: Messages and Codes, Volume 1*, *IMS Version 9: Failure Analysis Structure Tables (FAST) for Dump Analysis*, and *IMS Version 9: Diagnosis Guide and Reference*.

# **Chapter 13. IMSplex with CSL**

This chapter describes what an IMSplex is and explains how to plan for a Common Service Layer (CSL). The chapter also gives an overview of operating procedures, security, monitoring, and maintenance of an IMSplex.

### **In this chapter:**

- "IMSplex Overview"
- "Common Service Layer [Overview"](#page-432-0) on page 411
- "IMSplex Functions [Overview"](#page-436-0) on page 415
- ["Configuring](#page-440-0) an IMSplex with CSL" on page 419
- ["Defining](#page-442-0) and Tailoring an IMSplex" on page 421
- v ["Establishing](#page-446-0) IMSplex Security" on page 425
- "Starting and [Stopping](#page-449-0) an IMSplex and CSL" on page 428
- ["Administering](#page-451-0) IMSplex Functions" on page 430
- "Issuing [Commands](#page-453-0) Through the OM API" on page 432
- ["Monitoring](#page-454-0) an IMSplex" on page 433
- ["Recovery](#page-454-0) in an IMSplex" on page 433

## **IMSplex Overview**

An IMSplex is one or more IMS address spaces that work together as a unit. Typically these components share resources or message queues, usually in a Parallel Sysplex environment.

If you have multiple IMS systems sharing resources or message queues, efficient administration and operation can be complicated (See [Figure](#page-431-0) 64 on page 410). The introduction of the IMS Common Service Layer (CSL) into the IMSplex reduces this complexity by providing a single-image perspective. With CSL, you can manage multiple IMS systems as if they were only one system (See [Figure](#page-431-0) 65 on page 410). For example, instead of entering type-1 commands (IMS commands beginning with a ″/″) from multiple MTOs to perform local online changes, you can enter a type-2 command from one single point of control to perform global online change.

CSL includes these management functions:

- Improved systems management
- A single-system image
- Simpler operations through a single point of control
- Shared resources across IMS systems

<span id="page-431-0"></span>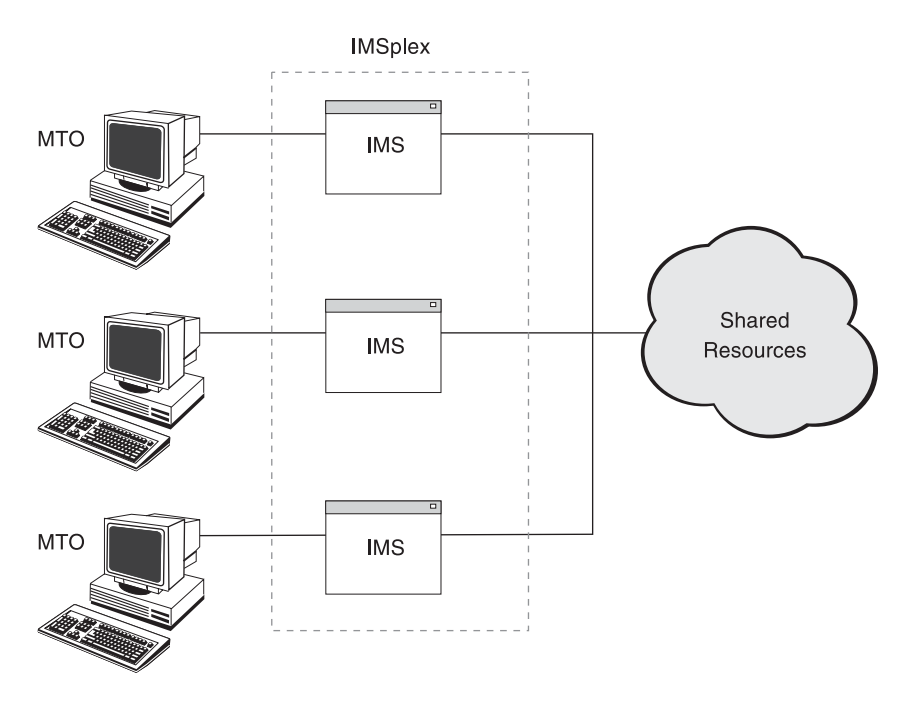

*Figure 64. Complex Management of an IMSplex without CSL*

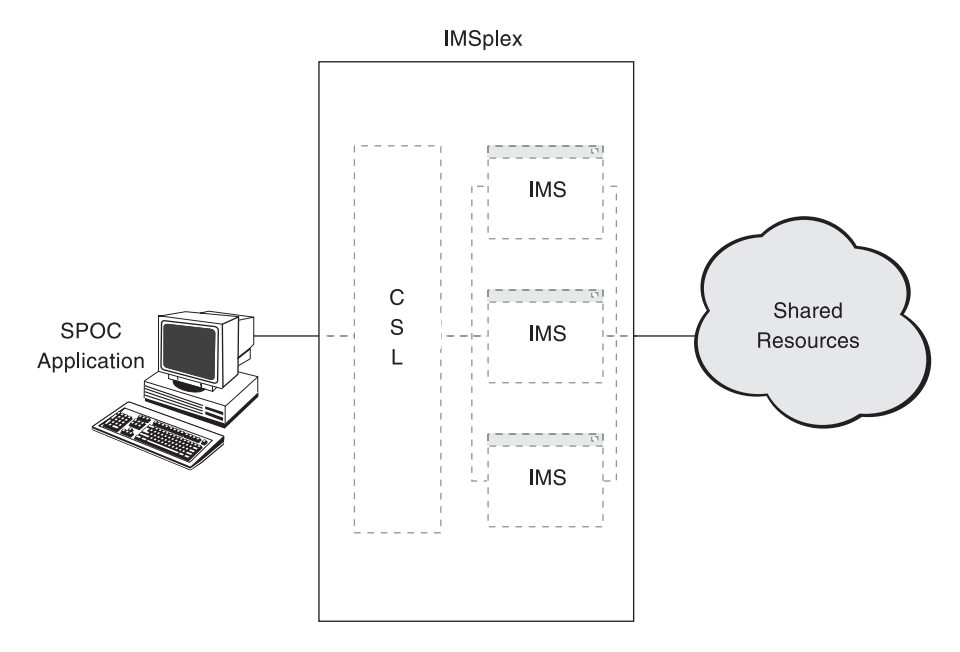

*Figure 65. Simplified Management of an IMSplex with CSL*

An IMSplex with the CSL consists of multiple *IMSplex components*. An IMSplex component is any program that registers with the Structured Call Interface (SCI), a CSL manager. An IMSplex component either manages resources, manages operations, or facilitates communication among IMSplex components. The following are IMSplex components:

- Operations Manager (OM)
- Resource Manager (RM)
- Structured Call Interface (SCI)
- Database Recovery Control (DBRC)
- Common Queue Server (CQS)
- TSO Single Point of Control (SPOC)
- REXX SPOC API for automation programs
- Online control regions

Users and vendors can also write programs that register with SCI; these programs are also considered IMSplex components. Note that batch regions and dependent regions (MPR, BMP, and IFP) are not IMSplex components. Although DBRC code running within a batch region registers with SCI, the batch region itself is not a component. When an IMSplex component is initialized and joins the IMSplex, it becomes an *IMSplex member*.

In order to achieve a single-system perspective, the IMSplex is managed by the CSL managers and other IMSplex components. CSL provides the infrastructure in which the IMSplex can be managed as a single image. The Common Service Layers consists of three key IMSplex components, collectively know as the IMS CSL managers:

v OM

<span id="page-432-0"></span> $\|$ 

- $\cdot$  RM
- $\cdot$  SCI

# **Common Service Layer Overview**

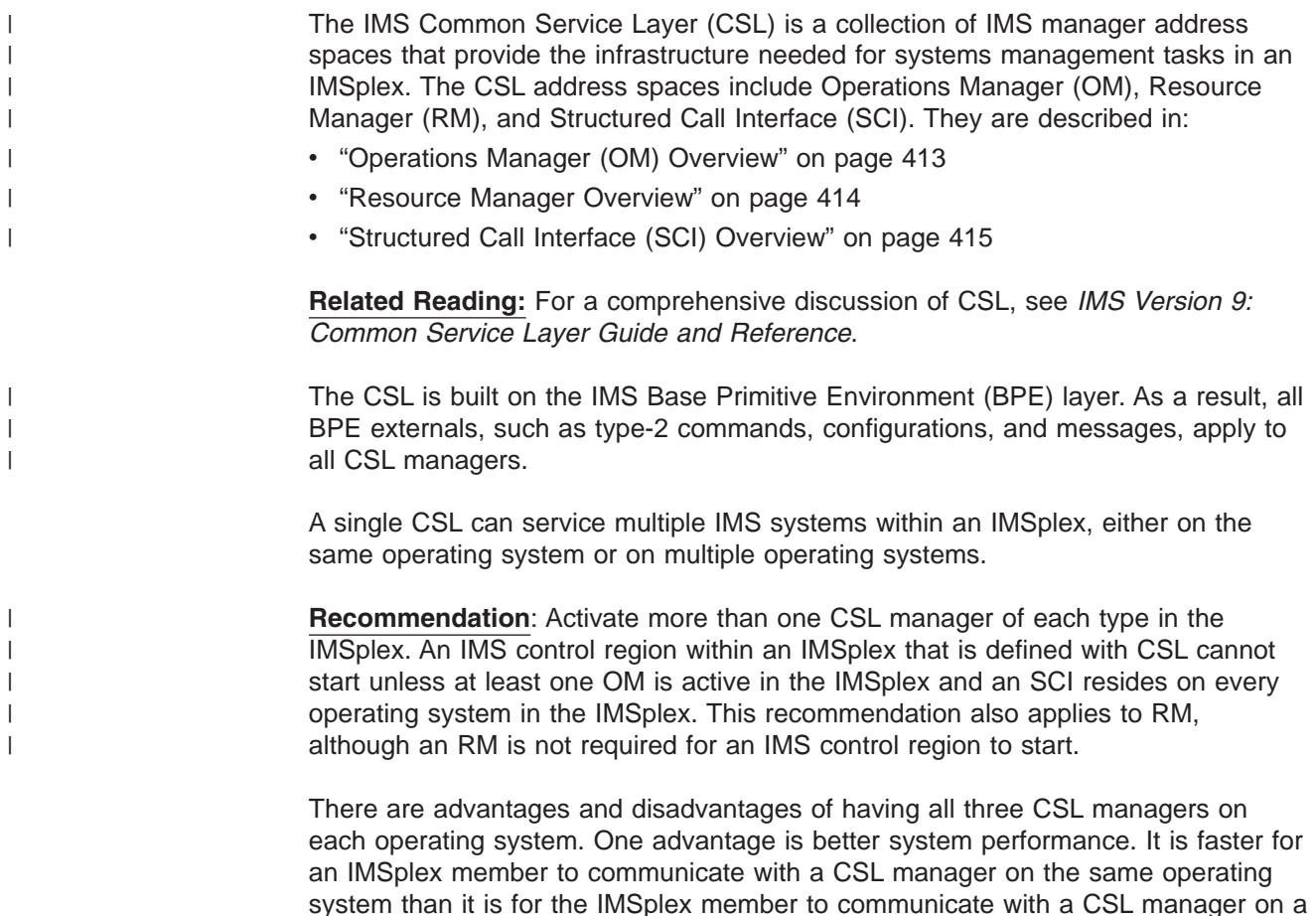

different operating system. A disadvantage is the increased number of address

<span id="page-433-0"></span>|

spaces on each operating system. However, if only one RM or only one OM is defined in the IMSplex, no backup CSL manager exists to perform OM's or RM's function if one fails.

Figure 66 and Figure 67 show possible configurations of an IMSplex with CSL.

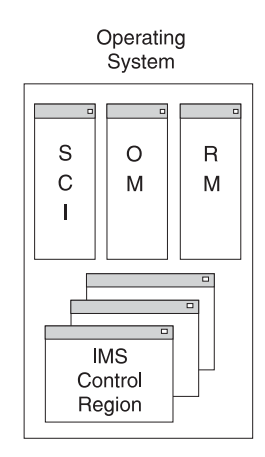

*Figure 66. A Single-System IMSplex: All CSL Managers are on One Operating System*

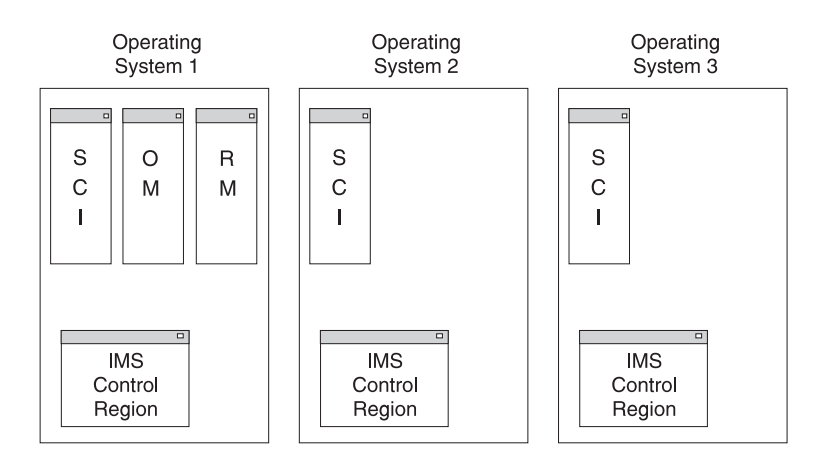

*Figure 67. An IMSplex with the Minimum CSL Managers for Three IMS systems on Three Operating Systems*

<span id="page-434-0"></span>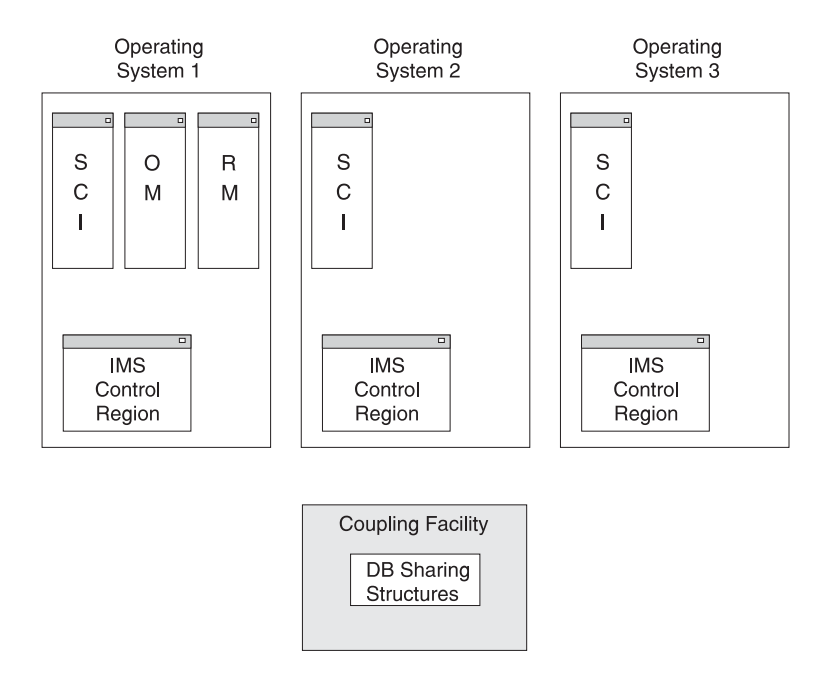

*Figure 68. A DBCTL IMSplex: Only one RM and No Resource Structure.*

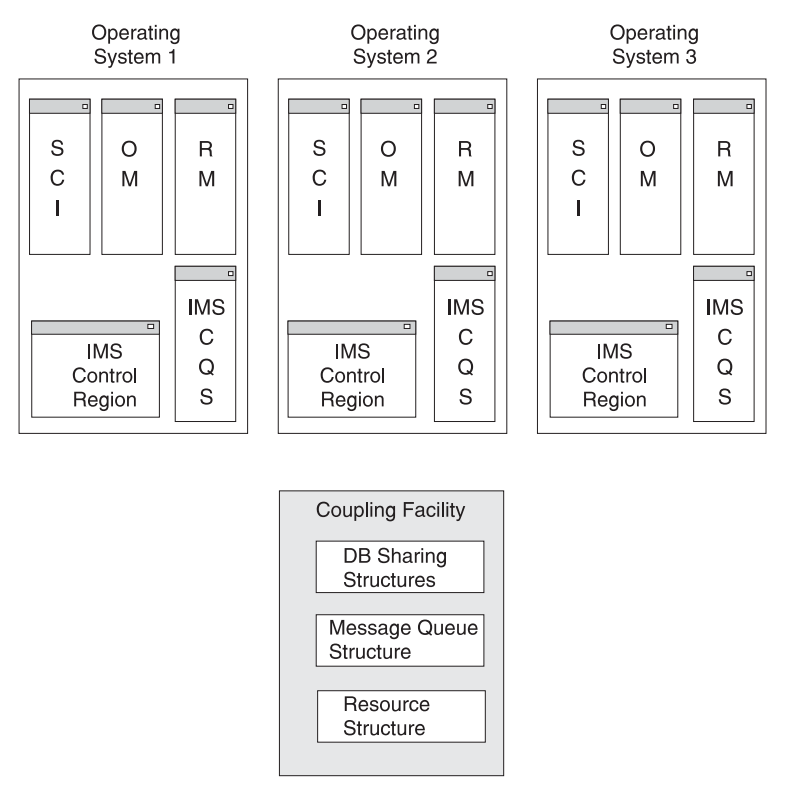

*Figure 69. Recommended IMSplex: One OM, RM, and SCI on Each Operating System*

# **Operations Manager (OM) Overview**

| | | | Operations Manager (OM) allows you to control the operations of all the IMS systems in an IMSplex. The OM application programming interface (API) provides an interface into IMS command processing. A single point of control (SPOC) uses the OM API to send commands to IMS and to receive responses from IMS.

<span id="page-435-0"></span>OM provides the following functions for an IMSplex:

- Routing of commands to IMSplex members registered for the command
- Consolidation of command responses from individual IMSplex members into a single response to present to the command originator
- General user interface for command registration to support any command processing client
- User exit routines for command and response edit and for command security

To use OM functions, there must be at least one OM in the IMSplex. There may be any number on each operating system. Any OM has the ability to process work from an operating system within an IMSplex.

## **Resource Manager Overview**

| | | | | | | | |

| | |

| | |

 $\overline{1}$ 

| | | |

| | | | Resource Manager (RM) is an optional CSL manager that, when used with the resource structure, helps you manage resources that are shared by multiple IMS systems in an IMSplex. RM provides the infrastructure for managing global resource information and coordinating IMSplex-wide processes. RM also ensures resource consistency so that a resource defined as a transaction, LTERM, or MSNAME is defined as the same resource type for all IMS systems in the IMSplex. RM uses Common Queue Server (CQS) to maintain global resource information in a resource structure, which is a coupling facility (CF) list structure that all the RMs in the IMSplex can access.

RM has two types of functions: IMSplex-wide process functions and resource functions. RM provides the following functions for an IMSplex:

- Maintenance of global resource information
- Assurance of resource consistency
- Support of resource and client services
- Interface with the resource structure through CQS
- Coordination of IMSplex-wide processes like global online change

**Recommendation:** Have one RM on every operating system and a resource structure in the coupling facility. An RM is included in IMSplex configurations by default.

You can exclude RM from your IMSplex configuration by specifying RMENV=N in the DFSCGxxx PROCLIB member. You might exclude RM if you want to use type-2 commands, but do not share resources among multiple IMS systems.

If you do not have an RM, you cannot use any of the commands or functions that require RM. There are also restrictions for online change when an RM is not used. For information on online change and this restriction, see "Global Online [Change](#page-437-0) [Overview"](#page-437-0) on page 416.

If you have an RM, but do not have a resource structure, you cannot take advantage of the resource functions of RM, such as resource consistency. However, without a resource structure, you can still use RM's IMSplex-wide process functions for global online change.

You can have one or more RMs on each operating system if a resource structure is defined. If no resource structure is defined, you can have only one RM. Any RM has the ability to process work from any operating system within an IMSplex.

**Recommendation:** IBM recommends that you use multiple RMs and a resource structure in your IMSplex. Without a resource structure, you cannot use the global resource-sharing capabilities of RM. Additionally, without a resource structure, you can define only one RM. If that one RM fails, you do not have a backup RM. However, if you do not have a resource structure and are in a DBCTL environment, you can still perform global online changes with one RM.

## <span id="page-436-0"></span>**Structured Call Interface (SCI) Overview**

Structured Call Interface (SCI) allows IMSplex members to communicate with one another. IMSplex members can communicate within a single operating system or among multiple operating systems. The individual IMSplex members do not need to know where the other members reside or what communication interface to use. SCI routes all requests and messages between the IMS control region, OM, RM, and other IMSplex components.

SCI performs the following functions for an IMSplex:

- IMSplex member registration and deregistration
- Notification of IMSplex members when a member joins or leaves the IMSplex
- Security authentication of members when they join the IMSplex
- Message and request routing within an IMSplex
- Single call interface that isolates the client and server from the underlying communications technology

To be a member of an IMSplex, an IMS system must have an SCI on its operating system. There can be only one instance of SCI on an operating system for a given IMSplex. Multiple IMS systems on the same operating system use the same instance of SCI to communicate within the same IMSplex. If there are multiple IMSplexes associated with one or more IMS systems on a given operating system, a separate instance of SCI must be used for each IMSplex.

### **IMSplex Functions Overview**

| | | | | |

> With CSL, you can use functions available in an IMSplex. These functions include a single point of control (SPOC), global online change, global resource management, and automatic RECON loss notification.

## **Single Point of Control (SPOC) Overview**

A single point of control (SPOC) is a terminal where you can manage operations of all IMS systems within an IMSplex instead of using a master terminal.

On a workstation, the SPOC is an IMS system-management application—the IMS Control Center. On a 3270-type TSO terminal, a TSO SPOC is controlled by an IMS system-management application using an ISPF panel interface. The REXX SPOC API allows automation programs to use SPOC functions. There can be more than one SPOC in an IMSplex.

A SPOC communicates with a single OM. Through SCI, OM then communicates with all of the other IMS control regions in the IMSplex.

A SPOC provides the following functions to an IMSplex:

- Single-system view of an IMSplex by allowing you to operate all IMS systems in the IMSplex from a single console
- Consolidated display of command responses from multiple IMS systems

| | | | | | | | | | | | |

| | | | | |

| | |

| | |

| | | |

 $\mathbf{I}$ 

<span id="page-437-0"></span>• Message sending to IMS terminals connected to any IMS control region in the **IMSplex** 

A SPOC is optional in an IMSplex. However, if you want to use type-2 commands (as opposed to type-1 commands), you must use a SPOC. You can use the TSO SPOC or the Control Center, or you can use the REXX SPOC API to automate commands. You can also write your own programs that use the OM API macros to interface with IMS. You can use a SPOC instead of the MVS Master Console, IMS Master Terminal, or user terminal for most command processing.

#### **Related Reading:**

- v For more information about SPOC applications and CSL, see the *IMS Version 9: Common Service Layer Guide and Reference*.
- v For information about type-2 commands issued through a SPOC, see *IMS Version 9: Command Reference*.
- v For information about operating TSO SPOC, see the *IMS Version 9: Operations Guide*.
- v For information about the REXX SPOC API, see the *IMS Version 9: Common Service Layer Guide and Reference*.
- For information about installing and using the IMS Control Center, go to the DB2 Information Management Software Information Center for z/OS Solutions on the Web at http://publib.boulder.ibm.com/infocenter/dzichelp/, click IMS Version 9 in the Contents pane, then select IMS Control Center.

## **REXX SPOC API Overview**

The REXX SPOC API allows automated operator application programs written in the REXX programming language to submit IMS operator commands to the IMSplex and to retrieve the command responses. The command responses are in the form of XML statements. REXX application programs can examine the command responses and perform further processing if needed.

For example, an REXX application program can issue the following command to check the queue count for a transaction: QRY TRAN NAME(prod001) SHOW(QCNT)

If the response shows a high queue count, the REXX application program can issue other commands to start additional regions or to change the class of the transaction.

You can write REXX applications programs and run them in a TSO, a batch, or a NetView environment. You must start the SCI, the OM, and the IMS control region address spaces before running a REXX application program that issues IMS operator commands.

# **Global Online Change Overview**

The global online change function changes resources online for all IMS systems in an IMSplex. The benefits of global online change are as follows:

- Simplified process for changing resources online by issuing one instance of a command for online change for all IMS systems in the IMSplex
- Continuous processing so that each IMS is not stopped and manually coordinated with online changes.
- No situations where online change is committed on some IMS systems in the IMSplex and not committed on other IMS systems

<span id="page-438-0"></span>With global online change, the master IMS control region coordinates online change of the following resources among all the IMS systems in the IMSplex:

- Databases (DMB in ACBLIB)
- Database directories (DDIR in MODBLKS)
- MFS formats (FMTLIB)
- Program (PSB in ACBLIB)
- Program directories (PDIR in MODBLKS)
- Security matrixes

| | | | | |

|

| | |

| | | | | | | | | | | |

 $\overline{1}$ 

• Transactions (SMBs in MODBLKS)

Global online change operates through a master IMS control region, as specified by the user or by OM. OM uses RM, if RM is active, to coordinate the phases of online change with the other IMS systems in the IMSplex. Start online change by issuing the command INITIATE OLC through the OM API. At that time you can specify the master IMS control region. If you do not choose a master IMS control region, OM selects one of the IMS systems as the master IMS control region.

If global online change is specified in the IMSplex, the following components are required:

- An IMSplex defined with CSL and at least one OM
- CQS, if there is a resource structure in the IMSplex

The resource structure is used to save IMSplex-wide process status. It also provides more recovery capability during the online change, should any failures occur.

• OLCSTAT data set, which must be initialized by the Global Online Change utility (DFSUOLC0) before the first IMS cold start

If you exclude RM from the IMSplex by specifying RMENV=N, each IMS system must have its own OLCSTAT data set and that OLCSTAT data set must contain the IMSID of the IMS system that owns it and no other IMSIDs.

- OLC=GLOBAL and OLCSTAT= parameters in the DFSCGxxx PROCLIB member
- CSLG= parameter in the IMS EXEC statement

At least one RM and a resource structure are recommended for global online change, but they are not required. Consider the following points if you choose not to use RM or a resource structure:

- If you do not use an RM in your IMSplex, the OLCSTAT data set can contain only the IMSID of the IMS system that owns that OLCSTAT data set. An attempt to restart an IMS system that contains an OLCSTAT data set with a different or multiple IMSIDs results in an abend. IMS rejects INITIATE OLC and TERMINATE OLC commands that are issued by an IMS system other than the IMS system that owns the OLCSTAT data set.
- If you use an RM in your IMSplex without a resource structure, only one RM is allowed in the IMSplex. As a result, no resource consistency check is made for the online change libraries.

Global online change is supported only on IMS Version 8 and higher. However, you can work in a mixed IMS environment. If one IMS is Version 8 or higher, it can support global online change for that IMS only, and local online change must be used for other IMS systems. To make changes online in a mixed IMSplex, enable global online change for all Version 8 or higher IMS systems, and enable local online change for all IMS systems Version 7 or lower by specifying the MODSTAT DD statement in the IMS procedure.

<span id="page-439-0"></span>If you choose not to enable global online change, the MODSTAT data sets in the IMS procedure are optional. The IMS control region sample JCL includes DD statements for the MODSTAT data set and the MODSTAT2 data set (if XRF). If you specify the MODSTAT DD statements for an IMSplex where global online change is enabled, the MODSTAT and MODSTAT2 (if XRF) data set must also exist.

#### **Related Reading:**

- For detailed information about global online change commands, see the *IMS Version 9: Command Reference*.
- v For information about online change messages and codes, see *IMS Version 9: Installation Volume 2: System Definition and Tailoring*.

### **Global TM Resource Management Overview**

Using RM and a resource structure improves your ability to manage Transaction Manager resources in an IMSplex. IMS enforces name uniqueness for LTERMs (VTAM), nodes (VTAM single-session), user IDs (if the installation requests single-signon enforcement), and users. IMS also ensures resource type consistency for message destinations and supports global callable services.

#### **Related Reading:**

- For detailed information about global resource management configuration, see the *IMS Version 9: Administration Guide: Transaction Manager*.
- See ["Defining](#page-442-0) and Tailoring an IMSplex" on page 421 for RM and CQS initialization procedures required to start RM and a resource structure in the coupling facility.

## **Automatic RECON Loss Notification Overview**

The automatic RECON loss notification function allows all instances of DBRC to automatically deallocate the discarded RECON immediately after a RECON reconfiguration occurs. To support Automatic RECON Loss Notification, DBRC uses SCI. SCI is the only CSL manager required. You do not need to start RM or OM if you are using CSL for *only* the function of automatic RECON loss notification. Therefore, SCI must be available on each z/OS image. OM and RM are only required when an IMS control region is started with the CSLG= parameter.

All DBRC instances using a given RECON must join the same IMSplex. There is a one-to-one ratio between an IMSplex and a RECON. You can have your IMS systems configured so that two or more IMS sharing groups are using a single RECON. This configuration is supported if the sharing groups are part of the same IMSplex. However, if each sharing group is identified as a unique IMSplex, then the RECON must be split into multiple RECONs, one per IMSplex. In addition, if the control region and DBRC address spaces both use SCI, they must also join the same IMSplex.

**Related Reading:** For detailed information about automatic RECON loss notification configuration, see the *IMS Version 9: Database Recovery Control (DBRC) Guide and Reference*.

# <span id="page-440-0"></span>**Configuring an IMSplex with CSL**

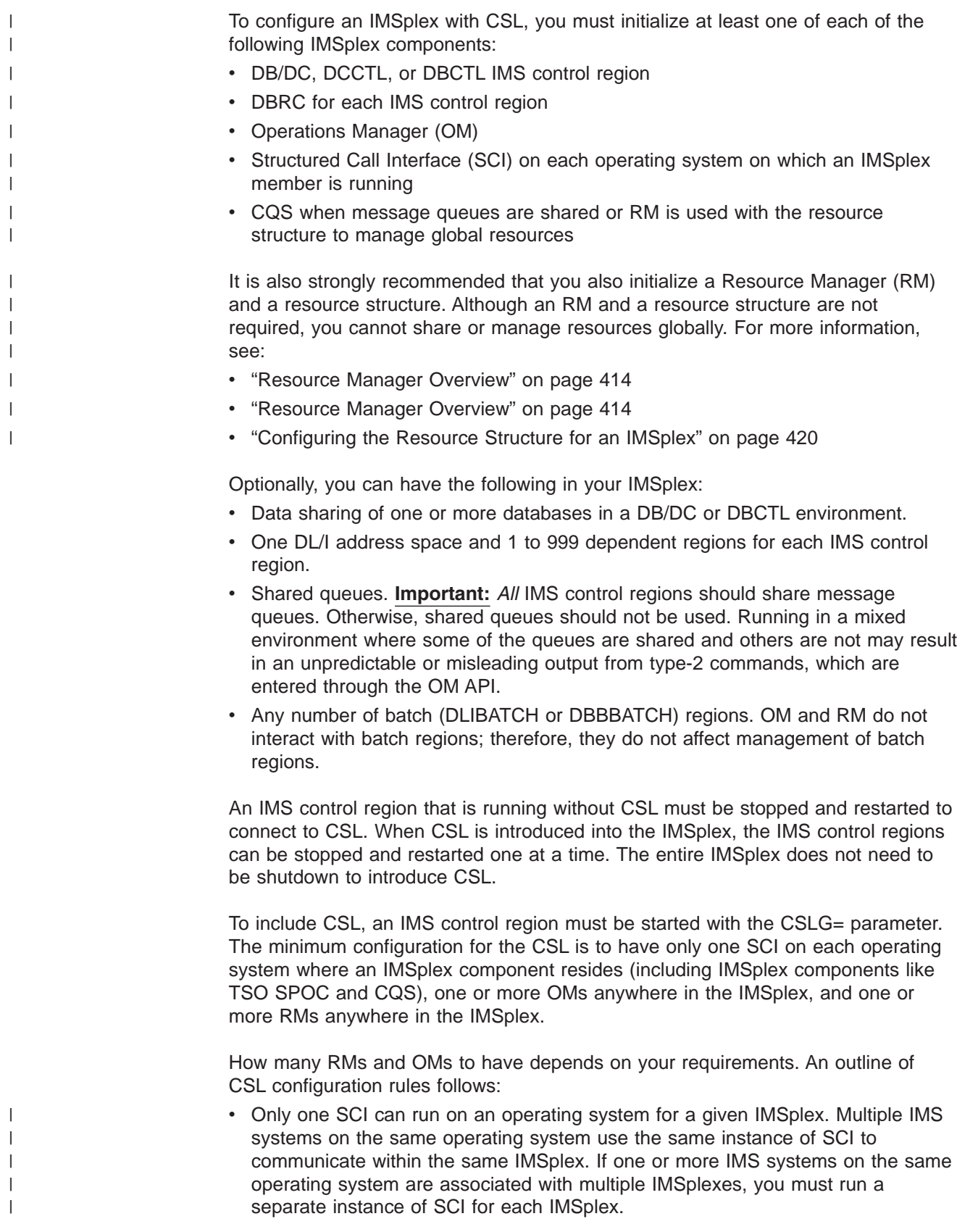

<span id="page-441-0"></span>| | |

| | |

| | | | | |

- At least one OM must be active in an IMSplex. You can have one or more OMs active on one or more operating systems.
- An RM is not required, but at least one active RM is recommended in an IMSplex. You can have one RM active on any number of operating systems. If you have more than one RM, you must also have a resource structure.

See [Figure](#page-433-0) 66 on page 412, [Figure](#page-433-0) 67 on page 412, [Figure](#page-434-0) 68 on page 413, and [Figure](#page-434-0) 69 on page 413 for IMSplex examples.

## **Configuring the Resource Structure for an IMSplex**

The resource structure is optional; however, if there is no resource structure certain IMSplex functions cannot be used. The resource structure, supported by the Common Queue Server (CQS), is the repository for resources managed by RM. CQS manages uniquely named client resources that are shared within a single IMSplex by using the coupling facility list structures. Clients may use the resource structure to share resource information, control block information, and so on. The resource name is unique within the structure. Resources may be updated, deleted, or queried. A primary coupling facility list structure is used to contain the resources. Resource structures do not support an overflow structure.

CQS does not support structure recovery, structure checkpoint, or overflow processing for resource structures. Also, to improve performance, changes to resource structures are not logged. However, for recovery of resources, resource structures can be automatically duplexed by specifying so in the CFRM policy.

CQS defines the attributes of the resource structure the first time it connects to the structure. It defines the resource structure as a persistent, ENTRYKEY list structure and the list entries on the resource structure are defined to contain an adjunct area and a data entry. The resource structure is defined to permit SVC dumps, structure alter, and autorebuild.

**Recommendation:** Use multiple RMs and a resource structure in your IMSplex. Without a resource structure, you cannot use the global resource-sharing capabilities of RM. Additionally, without a resource structure, you can start only one RM. If that one RM goes down, you do not have a backup RM. However, if you do not have a resource structure and are in a DBCTL environment, you can still perform global online changes with one RM.

**Related Reading:** For detailed information about CSL configuration, see the *IMS Version 9: Common Service Layer Guide and Reference*.

#### **Configuring a Simplified IMSplex for the Type-2 Command** | **Environment** |

If you want to use type-2 commands and you have a standalone IMS system or multiple IMS systems that only share databases, you can define an IMSplex without RM. This creates a simplified IMSplex with CSL.

#### **Related Reading:**

- For information on restrictions for online change when an RM is not used, see "Global Online Change [Overview"](#page-437-0) on page 416.
- For information on defining an IMSplex without an RM, see:
	- "Defining a Simplified IMSplex for the Type-2 Command [Environment"](#page-443-0) on [page](#page-443-0) 422
- *IMS Version 9: Common Service Layer Guide and Reference*
- *IMS Version 9: Installation Volume 2: System Definition and Tailoring*

# **Defining and Tailoring an IMSplex**

<span id="page-442-0"></span>| |

> You must establish the procedures required to start an IMSplex, and specify the appropriate parameters in the DFSCGxxx PROCLIB member. The following topics describe how to initialize each of the necessary IMSplex components for an IMSplex with CSL:

- "Defining the IMSplex Components"
- "Defining a Simplified IMSplex for the Type-2 Command [Environment"](#page-443-0) on page [422](#page-443-0)
- ["Updating](#page-444-0) the BPE for an IMSplex" on page 423
- "Defining Automatic RECON Loss [Notification"](#page-444-0) on page 423
- ["Defining](#page-444-0) Global Online Change" on page 423

**Related Reading:** For detailed information about IMSplex system definition, see the *IMS Version 9: Common Service Layer Guide and Reference* and *IMS Version 9: Installation Volume 2: System Definition and Tailoring*, and for detailed information about the new and modified IMS commands, see the *IMS Version 9: Command Reference*

# **Defining the IMSplex Components**

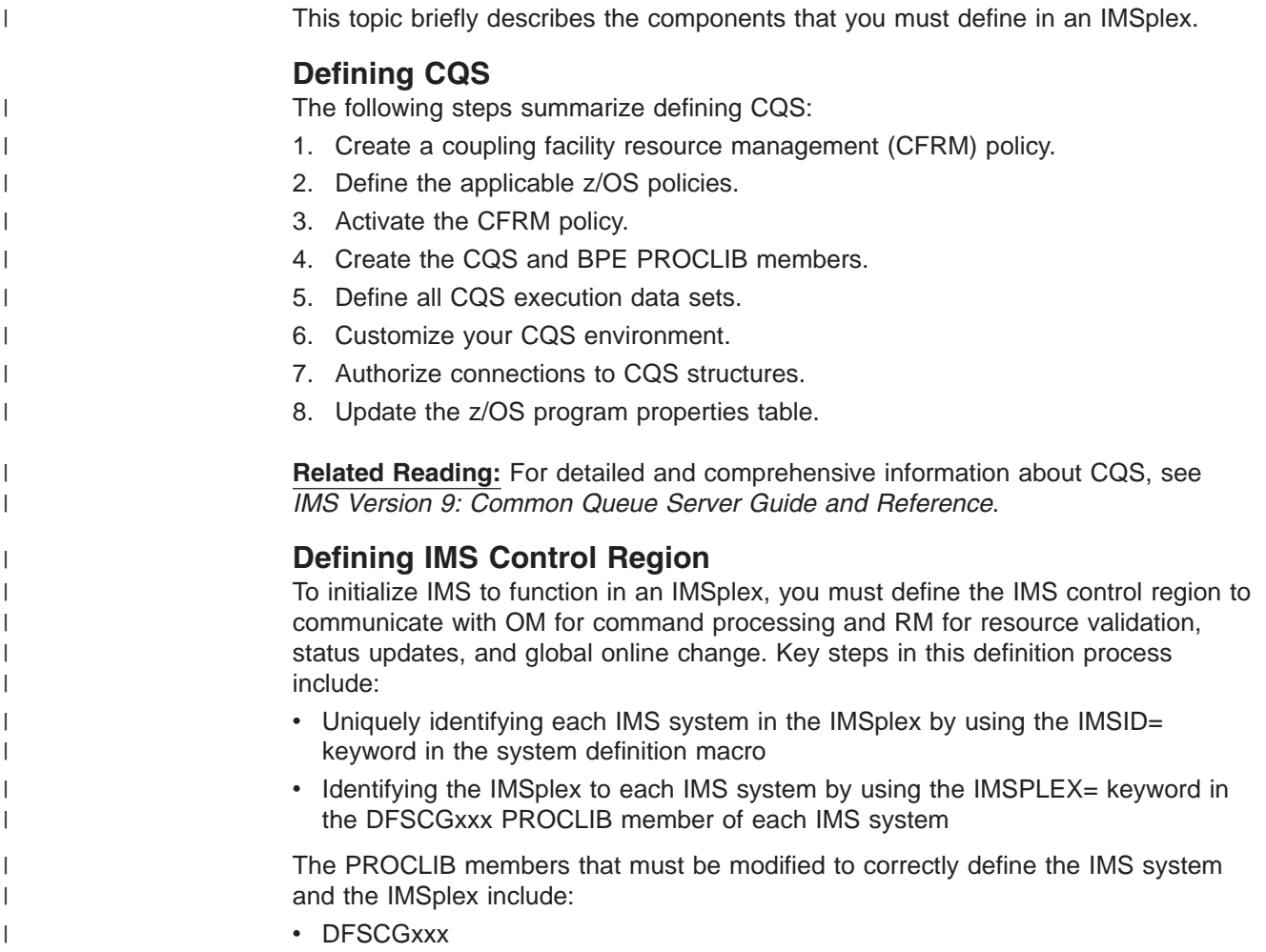

<span id="page-443-0"></span>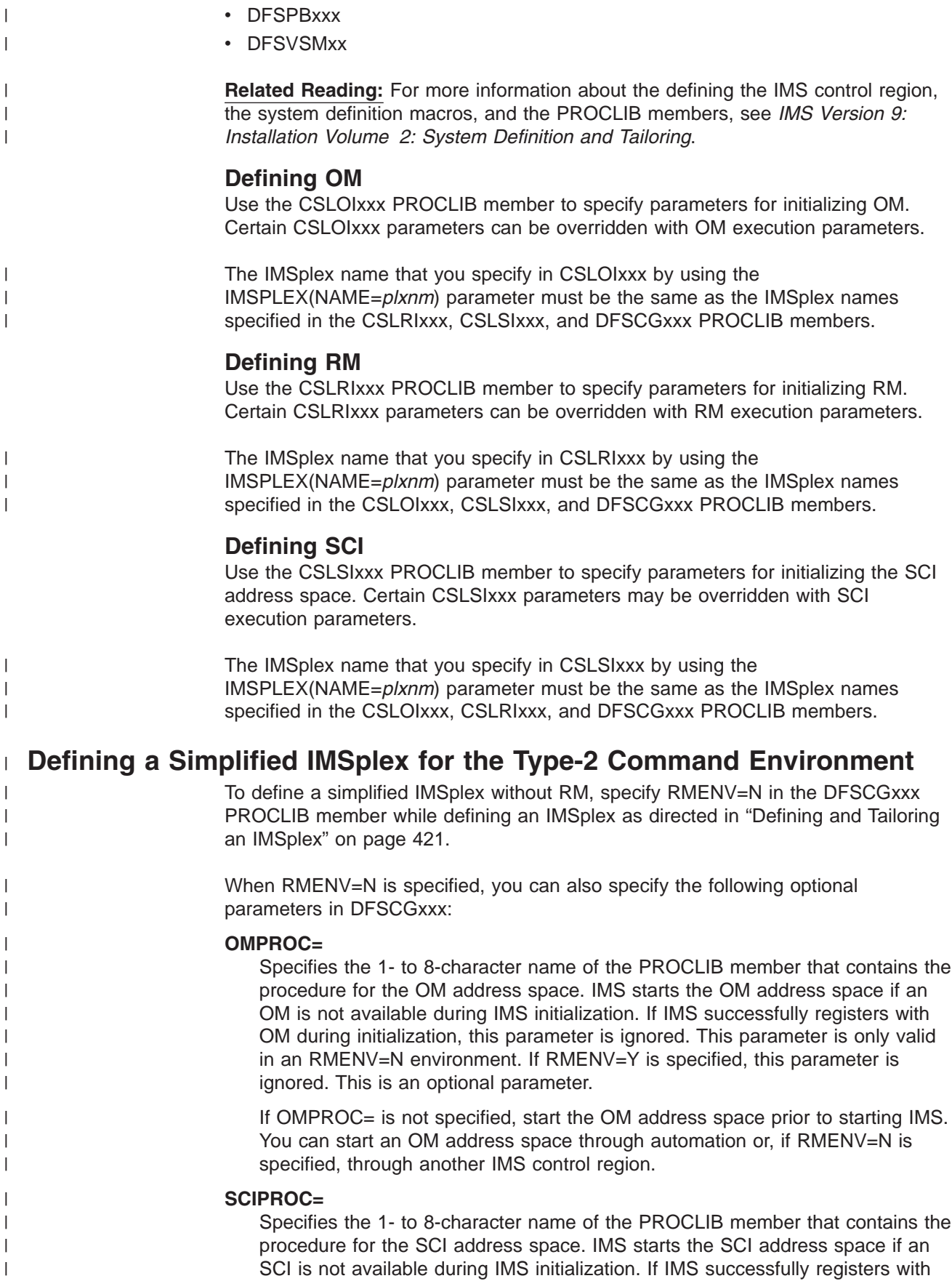

<span id="page-444-0"></span>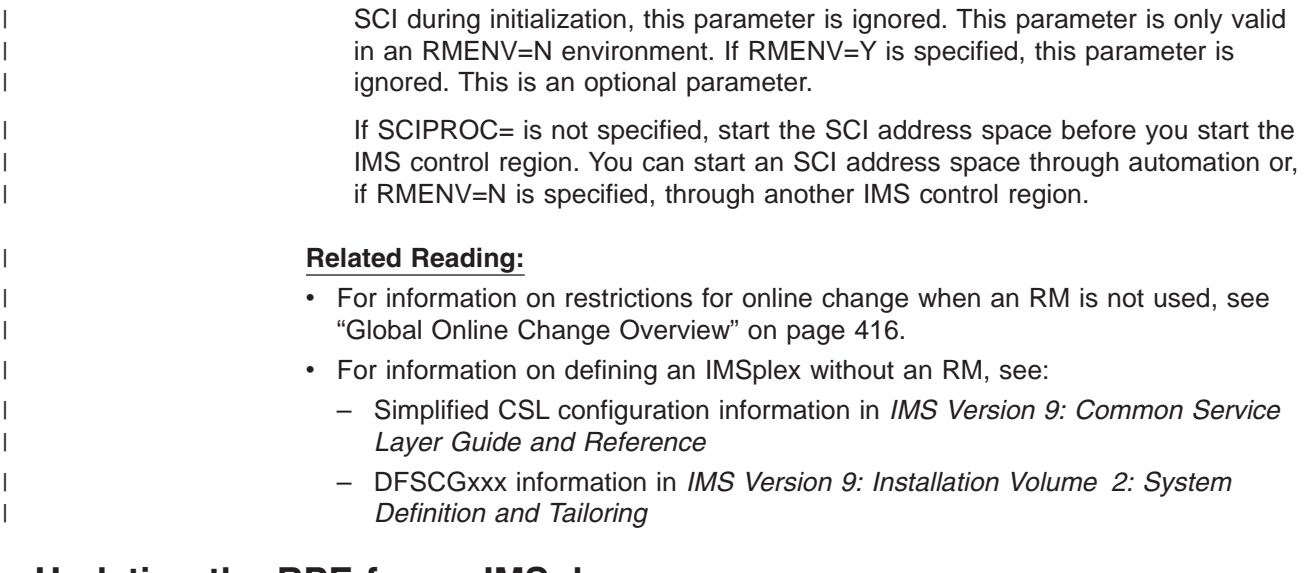

## **Updating the BPE for an IMSplex**

The Program Properties Table must be updated to include the BPEINIOO initialization module.

**Related Reading:** For detailed information on IMSplex CSL initialization, see *IMS Version 9: Installation Volume 2: System Definition and Tailoring*.

# **Defining Automatic RECON Loss Notification**

| | |

|

To enable automatic RECON loss notification, specify the IMSplex name for the RECON data set by using the DBRC SCI Registration exit routine (DSPSCIX0) or the EXEC statement keyword parameter IMSPLEX=. To use SCI, DBRC must provide the name of the IMSplex in which the DBRC instance is running.

The DBRC SCI Registration exit routine, DSPSCIX0, is an exit routine called by DBRC before registering with SCI. It is responsible for supplying the IMSplex name needed for SCI registration. If the exit routine is not used, DBRC continues as if the sample version of the exit routine was being used, which means that DBRC does not register with SCI. DSPSCIX0 must be found in an authorized library or in LINKLST. In a TSO environment, the library that contains DSPSCIX0 must be a TSO TASKLIB library.

**Related Reading:** For detail information about initializing automatic RECON loss notification, see the *IMS Version 9: Database Recovery Control (DBRC) Guide and Reference*.

# **Defining Global Online Change**

To install global online change in an IMSplex that is defined with a CSL, the DFSCGxxx PROCLIB member must be specified. The DFSCGxxx PROCLIB member is used to specify parameters related to SCI, OM, and RM, which are common to all IMS systems in the IMSplex. The parameter OLC=, in the DFSCGxxx PROCLIB member, must specify GLOBAL for global online change or LOCAL for local online change.

OLC=LOCAL means the online change applies locally to each IMS. Local online change is prepared and committed by the /MODIFY PREPARE and /MODIFY COMMIT commands on each local IMS. The local online change must be manually coordinated across an IMSplex.

<span id="page-445-0"></span>OLC=GLOBAL means that the online change is coordinated across the IMSplex. Global online change is prepared and committed by the INITIATE OLC command. If global online change is enabled and a resource structure is defined, the MODBLKS, MATRIX, FORMAT, and ACBLIB data sets must be consistent across the IMSplex, unless resource consistency checking is omitted by the NORSCCC keyword.

The OLCSTAT data set must also be specified in the DFSCGxxx PROCLIB member if global online change is installed in an IMSplex with CSL. However, you must run the Global Online Change utility (DFSUOLC0) to initialize the OLCSTAT data set before the first IMS cold starts the first time. The Global Online Change utility (DFSUOLC0) can be used to initialize, recreate, or unlock the OLCSTAT data set. The Global Online Change utility may be used to recreate the OLCSTAT data set after an error that makes the OLCSTAT data set unusable.

**Restriction:** Global online change is not supported for RSR. If global online change is specified, the RSR IMS abends.

#### **OLCSTAT Data Set Attributes**

The global OLCSTAT data set is a dynamically allocated, BSAM data set supporting one record of variable size.

**Recommendation:** IBM recommends that the OLCSTAT data set be defined with the following attributes to allow up to 65 IMS records:

DSORG Sequential<br>RECEM V RECFM LRECL 5204 BLKSIZE 5208

#### **OLCSTAT Data Set Format**

The OLCSTAT data set consists of a header and any number of IMS records with the following format:

hlenhverivernstr OLCINP modifyid MODBLKSz x IMSACBb x FORMATc x ilenrveriverims prepare timestamp commit timestamp

The header contains information including the master of the last online change phase, an online change in progress lock, the modify ID, the active MODBLKS DD name, the active IMSACB DD name, the active FORMAT DD name, and the libraries that were changed with the last online change. The header is initialized by the Global Online Change utility (DFSUOLC0).

Each IMS record contains information about an IMS that is current with the online change libraries. The IMS either participated in the last online change, or cold started since the last online change. If no IMS has cold started yet, there are no IMS records in the OLCSTAT data set.

**Related Reading:** For detailed information about the Global Online Change utility (DFSUOLC0), see the *IMS Version 9: Utilities Reference: System*

You must also run the Online Change Copy utility (DFSUOCU0) as one step in the process of preparing an IMS or an IMSplex for an online change. DFSUOCU0 copies a source library with your new definitions to a target library. In an IMSplex where IMS systems are not cloned and the libraries are not shared, you might need to run DFSUOCU0 on every IMS system in the IMSplex. In an IMSplex where IMS systems are cloned and the libraries are shared, you might need to run DFSUOCU0 only once on one IMS.SDFSRESL at the highest IMS level.

| | | | | | | <span id="page-446-0"></span>DFSUOCU0 can copy the contents of the staging library to a target library specified as a parameter. It supports a target library value of G, which means the library target is the active library determined by the utility, using the OLCSTAT data set. The target is the library not currently in use by the IMS systems in the IMSplex. If the new target library G is specified, DFSUOCU0 reads the OLCSTAT data set to determine the target library. The global online change commands, INITIATE OLC PHASE(PREPARE), followed by INITIATE OLC PHASE(COMMIT), causes the inactive library to become the active library.

**Related Reading:** For detailed information about the Online Change Copy utility (DFSUOLC0), see the *IMS Version 9: Utilities Reference: System*.

# **Establishing IMSplex Security**

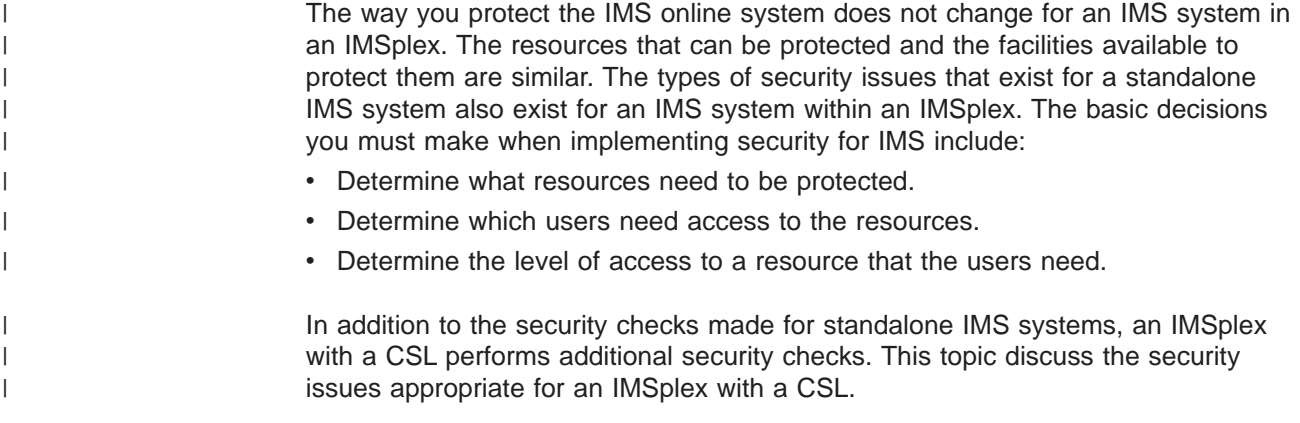

## **SCI Security**

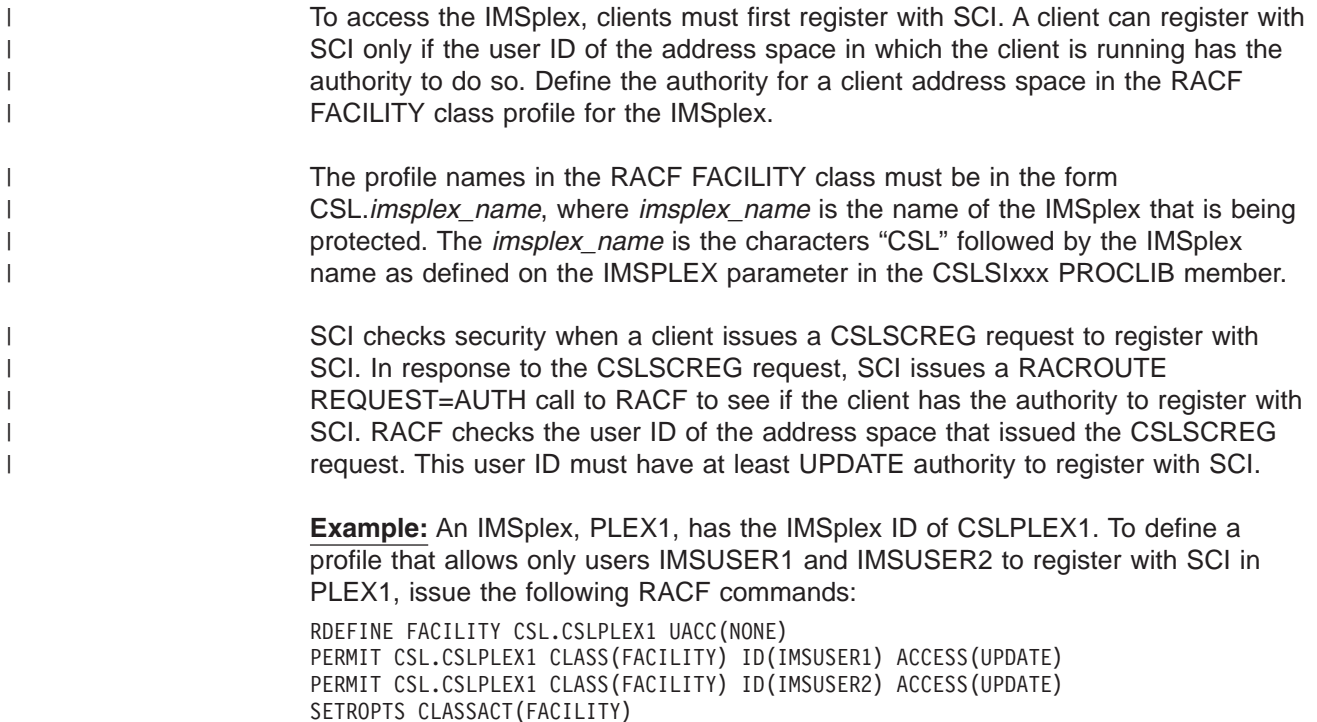

# <span id="page-447-0"></span>**OM Security**

OM safeguards IMS commands. For IMS command security, you have your choice of OM command security or IMS command security.

**Recommendation:** IBM recommends that OM command security be used to improve system performance. By allowing OM to perform the security checks, commands that fail security authorization are not routed to IMS, which reduces processing overhead and network traffic. When IMS command security is used, it is up to you to ensure that all IMS systems use the same security profiles and user exit routines. If IMS systems in the same IMSplex use different security rules, the results of command security checking may be unpredictable.

Security checking is optionally performed during command processing to allow you to control which user IDs can enter type-2 commands through OM. The user ID may be associated with an application program address space, or, in the case of the TSO SPOC, the user ID of the end user logged onto TSO.

#### **OM Security User Exit Routine**

OM invokes the optional OM Security user-defined exit routine during command processing. The exit routine performs user-defined security checking when you specify with A or E for the CMDSEC parameter in the OM procedure. The OM Security user-defined exit routine is given control after the OM Input exit routine.

The OM Security exit is defined as TYPE=SECURITY in the EXITDEF statement in the BPE exit list PROCLIB member. You may specify one or more user-defined exit routines of this type. When this exit is invoked, all user-defined exit routines of this type are driven in the order specified by the EXITS=*keyword*.

**Related Reading:** For detailed information on the OM BPE exit list PROCLIB member and defining user-defined exit routine module names, see the *IMS Version 9: Common Service Layer Guide and Reference*.

## **Defining RACF Authorization for Commands Entered Through OM**

All OM security checking uses the RACF OPERCMDS class. The resource name is in the form of IMS.*imsplexname.commandverb.commandkeyword*.

#### **IMS**

IMS is the high level qualifier for all IMS commands entered to OM.

#### *imsplexname*

Specifies the name of the IMSplex for which the command is authorized. The IMSplex name must include the characters "CSL" at the beginning.

#### *commandverb*

Specifies the name of the command verb.

#### *commandkeyword*

Specifies the primary command keyword or resource type for the command.

[Figure](#page-448-0) 70 on page 427 shows a RACF definition that authorizes various users to different commands.

| |

| |

<span id="page-448-0"></span>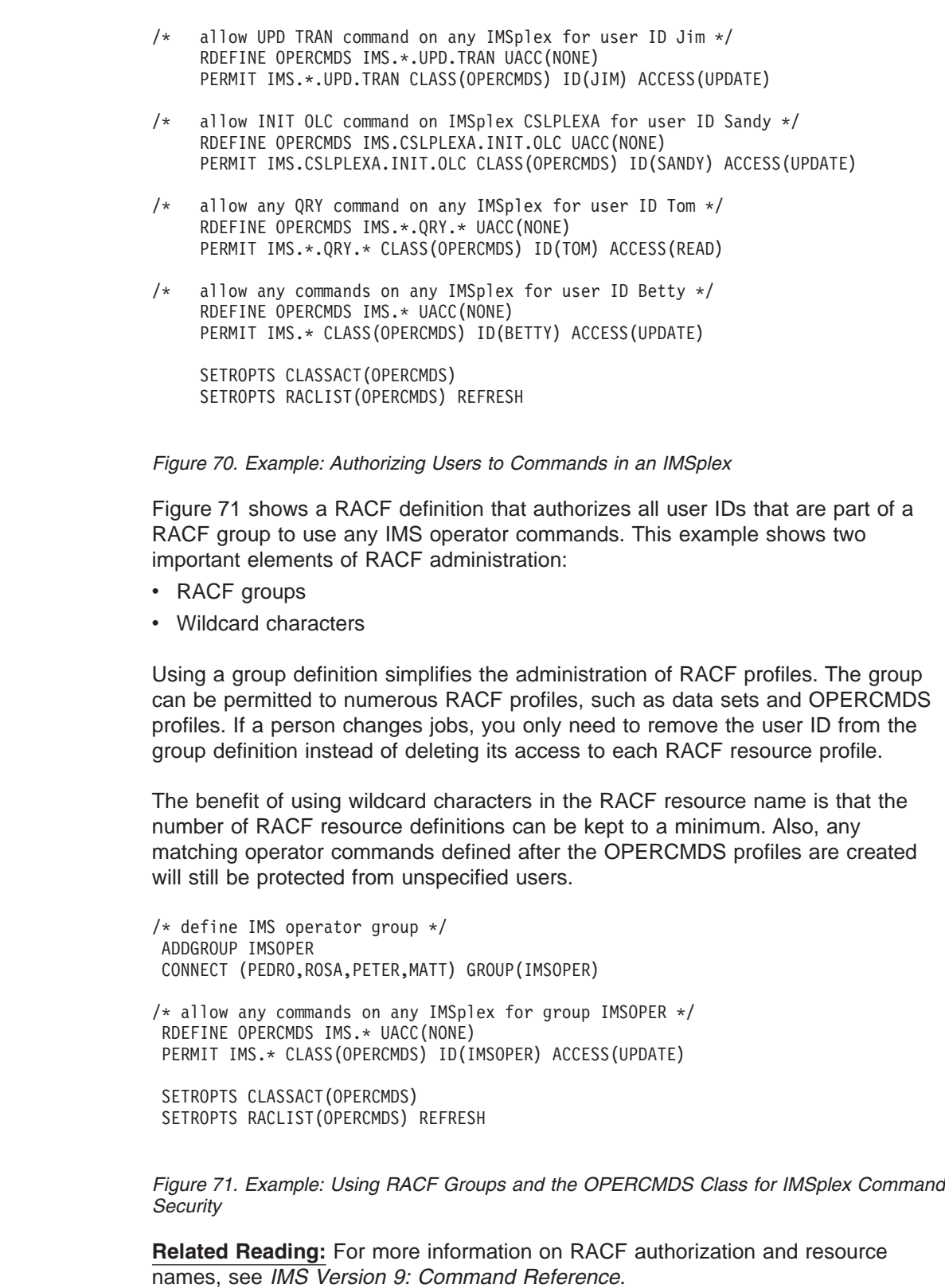

 $\begin{array}{c} \hline \end{array}$ |  $\mid$  $\vert$  $\|$  $\,$   $\,$  $\overline{\phantom{a}}$  $\|$ |  $\|$ 

 $\,$   $\,$ | |  $\|$ 

 $\|$  $\|$  $\|$  $\begin{array}{c} \hline \end{array}$  $\begin{array}{c} \hline \end{array}$ 

 $\begin{array}{c} \hline \end{array}$  $\vert$ |  $\vert$ 

| |  $\frac{1}{2}$ 

 $\begin{array}{c} \hline \end{array}$ |

# <span id="page-449-0"></span>**Starting and Stopping an IMSplex and CSL**

The following topics cover starting CSL managers and an IMSplex and shutting down CSL managers and an IMSplex:

- "Starting CSL Managers"
- "Starting an IMSplex"
- "Shutting Down an IMSplex"
- ["Shutting](#page-450-0) Down CSL" on page 429

## **Starting CSL Managers**

OM, RM, and SCI must be initially started by issuing a z/OS START command to run the OM, RM, or SCI procedure, or by coding and running JCL to run the procedure. OM, RM, and SCI can be restarted using the z/OS Automatic Restart Manager (ARM). You can specify the parameter AMRST either in the startup procedures or in the execution parameters of OM, RM, and SCI. The default is AMRST=Y, so if you do not specify the parameter, all of the CSL managers will try to register with ARM.

## **Starting an IMSplex**

The following briefly summarizes starting an IMSplex:

- 1. Start all SCIs.
- 2. Start all OMs.
- 3. Start CQS if using a resource structure.
- 4. Start all RMs.
- 5. Start all IMS control regions with the following parameters:
	- CSLG= parameter specified on the control region execution or DFSPBxxx PROCLIB members.
	- Parameters specified in the DFSDCxxx PROCLIB member if you do not want to use the defaults:
		- **RCVYSTSN**
		- RCVYFP
		- SRMDEF
	- OCMD and CSLT parameters specified in the DFSVSMxx PROCLIB member.
	- Parameters specified in the DFSCGxxx PROCLIB member:
		- CMDSEC IMSPLEX **NORSCCC** OLC OLCSTAT
	- v Appropriate parameters specified in the BPE and CQS PROCLIB members.
- 6. Start any other IMSplex components.
- 7. If you use a SPOC, you can log on to TSO, allocate the appropriate files to the TSO user ID, and issue the DFSSPOC command from ISPF option 6.

## **Shutting Down an IMSplex**

The following briefly summarizes shutting down the IMSplex:

1. Shut down the IMSplex components that participate in that IMSplex by issuing a /CHE FREEZE or similar command to the individual IMS components.

| |

- 2. Shut down CSL by issuing a z/OS MODIFY command or by issuing a CSLZSHUT request to an SCI in the IMSplex. Do not use the z/OS STOP command for each component.
- 3. Shut down CQS by issuing a z/OS MODIFY command.

**Related Reading:** For detailed information about starting or restarting an IMSplex, see the *IMS Version 9: Operations Guide*.

### <span id="page-450-0"></span>**Shutting Down CSL**

The entire CSL should be shut down only if no IMSplex components are connected to any CSL managers. You should first issue an IMS /CHE FREEZE or similar command to terminate all of the IMSplex components that may be connected to CSL prior to shutting down CSL. If a CQS address space has more than one client, it may not shut down and you may need to shut it down after all of the clients have terminated.

If you are shutting down only some of the CSL managers to, for example, apply maintenance, you can shut down the individual CSL managers using the STOP command. You do not have to shut down the IMSplex components if you are only shutting down a CSL manager to apply maintenance.

If you temporarily shut down an OM or RM, the IMSplex uses other available OMs or RMs. However, if you shut down the single SCI on an operating system, another SCI cannot take over. The IMSplex members on that operating system cannot communicate with other IMSplex members until the SCI is restarted.

To shut down the entire CSL on one z/OS image, a program can issue a CSLZSHUT request to SCI that specifies the entire CSL to shut down. Or, you can issue a MODIFY command for one CSL. The MODIFY command shuts down the CSL on the z/OS image that is associated with the SCI that receives the command. The CSL managers quiesce work and then terminate. This command is used to terminate the CSL on a single z/OS image in an orderly manner.

If you shut down the whole IMSplex, a CSLZSHUT request can be issued to SCI that specifies that the entire CSL is to be shut down. Or you can issue the MODIFY command for the entire CSL. The MODIFY command shuts down the CSLs on all z/OS images in a single IMSplex that is associated with the SCI.

**Related Reading:** For more information on CSLZSHUT and shutting down CSL, see *IMS Version 9: Common Service Layer Guide and Reference*.

#### **Shutting Down OM**

It is not necessary to shut down the IMS systems within the IMSplex in order to shut down an OM. If the OM being shut down is the only one in an IMSplex, IMSplex operations stop until that OM is started again. If you must shut down the OM by itself, the CSLZSHUT request can be issued to OM or you can issue the STOP command. If no clients are connected to OM, OM shuts down. If clients are connected to OM, a message is issued and OM completes the current work. When all work is completed or timed out, the OM terminates.

#### **Shutting Down RM**

If you must shut down the RM address space by itself, the CSLZSHUT request can be issued to RM or you can issue the STOP command. If no clients are connected to RM, RM shuts down. If clients are connected to RM, a message is issued and RM completes the current work. When all work is completed, the RM address space terminates.

### **Shutting Down SCI**

If you must shut down the SCI address space by itself, the CSLZSHUT request can be issued to SCI or you can issue the STOP command. If no IMSplex members are active on the local operating system, SCI shuts down. If IMSplex members are active on the local image, a message is issued and SCI waits until outstanding requests have completed. When all requests issued by local IMSplex members have completed, the SCI address space terminates.

**Related Reading:** For detailed information about shutting down the CSL and each CSL manager, see the *IMS Version 9: Operations Guide*.

# **Administering IMSplex Functions**

This topic discusses the daily operations performed in the following topics:

- "Administering Global Online Change"
- ["Administering](#page-452-0) Automatic RECON Loss Notification" on page 431

## **Administering Global Online Change**

This topic covers enabling and disabling global online change for an IMSplex. This topic also covers maintaining an IMSplex with mixed online change scope.

#### **Enabling global online change**

Enabling global online change does not require that you shut down all the IMS systems in the IMSplex at the same time. You may enable global online change one IMS at a time. After all of the IMS systems have switched to supporting global online change, the IMSplex only supports global online change.

**Restriction:** Global online change is not supported for RSR. If global online change is specified, the RSR IMS abends.

Global online change requires a CSL. The following steps assume that the CSL environment is already established. To enable global online change, you must perform the following steps once:

- 1. Define the OLCSTAT data set characteristics.
- 2. Initialize OLCSTAT.

After you have defined and initialized the OLCSTAT data set, you may perform the following on one IMS at a time:

- 1. Remove MODSTAT DD statements from IMS control region JCL.
- 2. Remove MODSTAT2 DD statements from IMS control region JCL (if XRF).
- 3. Define DFSCGxxx PROCLIB member parameters related to global online change.
- 4. Shut down IMS.
- 5. Cold start IMS.

### **Disabling Global Online Change**

When disabling global online change you do not have to shut down all the IMS systems in the IMSplex at the same time. Also, after you disable global online change, the IMSplex only supports local online change.

<span id="page-452-0"></span>When you are ready to disable global online change, perform the following steps on one IMS at a time:

- 1. Shut down IMS.
- 2. Modify the DFSCGxxx PROCLIB member parameters for online change to enable local online change.
- 3. Run INITMOD job to initialize the MODSTAT data set.
- 4. Include MODSTAT DD statements to IMS control region JCL.
- 5. Include MODSTAT2 DD statements to IMS control region JCL (if XRF).
- 6. Cold start the IMS.

Typically, an IMS that was down during global online change has to cold start when it comes back up. Cold start may be required to prevent restart from processing log records against the current online change libraries that do not match, potentially causing restart to fail or causing a severe error later on. However, if the IMS was down for only the last global online change and the restart does not conflict with the last global online change, then the IMS is permitted to warm start.

If an IMS was down during only the last online change and its restart type conflicts with the last online change type, or IMS was down for two or more global online changes, IMS must cold start.

#### **Maintaining an IMSplex with Mixed Online Change Scope**

If the IMSplex contains a mix of IMS systems that support global online change and those that do not, you have to manually coordinate online change with the global online change. The IMS systems at the IMS Version 8 and above level that are defined with OLC=GLOBAL can participate in the global online change. The IMS systems that are IMS Version 7 and below or that are defined with OLC=LOCAL can only participate in local online changes.

For example, you may have a mixed IMSplex when enabling global online change across an IMSplex one IMS at a time. If you choose to perform online change during this migration, you have to manually coordinate online change on the IMS that specifies OLC=LOCAL with the global online change.

**Related Reading:** For detailed information about operating global online change, see the *IMS Version 9: Operations Guide*.

### **Administering Automatic RECON Loss Notification**

After the IMSplex name for the RECON has been specified through the DBRC SCI Registration exit routine (DSPSCIX0) or the EXEC statement keyword parameter, IMSPLEX=, invocation of RECON Loss Notification is automatic.

Automatic RECON loss notification is activated as soon as one DBRC instance has processed a RECON error. That error is communicated immediately to other DBRC instances through SCI. The DBRC instance that encounters the error issues a message (DSP1141I) to all DBRC instances.

All DBRC instances that share a set of RECONs must also use the same IMSplex to ensure notification errors to all DBRC instances. The first use of RECON Loss Notification for a given set of RECONs sets the IMSplex name in the RECONs. Any subsequent attempts at RECON access using a different IMSplex or no IMSplex is rejected and a message (DSP1136I) is issued.

<span id="page-453-0"></span>If you want to change the IMSplex associated with a set of RECONs, the parameter, IMSPLEX() | NOPLEX is added to the CHANGE.RECON command. If any DBRC instances are active when the CHANGE.RECON IMSPLEX()|NOPLEX is executed, the command is rejected and a message (DSP1137I) is issued. The following briefly summarizes the procedures to alter the IMSplex associated with a set of RECONs:

- 1. Wait for all DBRC activity on the current IMSplex to cease.
- 2. Submit a DBRC utility job to change the IMSplex name.
- 3. Alter the IMSplex name in the user exit routine, DSPSCIX0.
- 4. Ensure that the new IMSplex SCI is ready.
- 5. Resume DBRC activity on the new IMSplex.

**Restriction:** CHANGE.RECON cannot be used to set an initial IMSplex name in the RECON. Also, the IMSplex name in the RECON should only be changed when your SCI registration exit routine is changed to return the new IMSplex name.

To stop or reset automatic RECON loss notification, you must clear the IMSplex name. The following briefly summarizes the procedures to stop automatic RECON loss notification associated with a set of RECONs:

- 1. Wait for all DBRC activity on the current IMSplex to end.
- 2. Submit a DBRC utility job to change the IMSplex name.
- 3. Issue the command CHANGE.RECON IMSPLEX() | NOPLEX.

**Related Reading:** For detailed information about operating automatic RECON loss notification, see the *IMS Version 9: Database Recovery Control (DBRC) Guide and Reference*, and the *IMS Version 9: Operations Guide*.

## **Issuing Commands Through the OM API**

You can enter type-1 commands from an IMS terminal, such as the MTO terminal or an end-user terminal. You can enter many type-1 commands and all type-2 commands through the SPOC and OM API. When you enter a command through the OM API, OM can route the command to all IMS systems that can process the command. OM consolidates the command responses from the IMS systems into one buffer as they are received.

If the command has local scope only and is entered from the IMS Master Terminal, IMS end user terminal, or the IMS automated operations program, then the command is processed only by the local IMS where the command was entered. However, if a resource structure is part of the IMSplex, some commands, such as /STOP USER and /STOP NODE, have a global status in RM. If you enter those commands from a SPOC or MTO, they might have a global effect and be routed to all of the IMS systems in the IMSplex.

CSL provides the type-2 command format. The benefits of this format are listed below:

- Elimination of resource name and command keyword conflicts
- Better command syntax checking using the BPE parser
- Simplified set of command verbs
- Parallel command processing
- Filters and wild cards for resource name selection
- Filtering and displaying of only selected output fields for QUERY command output
- Only one IMS with access to global information

<span id="page-454-0"></span>Commands entered using this command format may only be entered through a SPOC. As a result, the command format may not be entered through the system console, master terminal, end user terminal, DL/I call, or through the OTMA interface. The format is based on simplified BPE parse rules. These commands work with the single-system image that an IMSplex provides of IMS systems sharing databases and queues in the IMSplex.

The type-2 command format is as follows. The keywords and parameters are optional:

ActionVerb ResourceType Keyword(*parameter*) Keyword(parameter) . . .

#### **Related Reading:**

- For an introductory discussion of the differences between type-1 and type-2 commands, see "Type-2 Command [Environment"](#page-42-0) on page 21.
- For information about all IMS commands, including type-1 commands, type-2 commands, commands not recovered, and commands not supported, see the *IMS Version 9: Command Reference*.

### **Monitoring an IMSplex**

| | | | | |

> | | |

Monitoring the individual IMS systems in an IMSplex with CSL is not different from monitoring a standalone IMS system in any other environment. Monitoring the IMSplex as a whole, however, is different than monitoring an individual IMS system.

To monitor an IMSplex, IMS provides a request, CSLZQRY, which allows an IMSplex member to query statistics from a CSL manager (OM, RM, or SCI). You can use the STATS function of a CSLZQRY request to request statistics from a CSL manager. You can use the DSECT function of a CSLZQRY request to include equate (EQU) statements in your program for the CSLZQRY parameter list length and the CSLZQRY return and reason codes. The information that is returned on the request is similar to the data passed to the STATS exit routine for the requested CSL manager.

**Related Reading:** For detailed information about issuing the CSLZQRY request to OM, see the *IMS Version 9: Common Service Layer Guide and Reference*.

## **Recovery in an IMSplex**

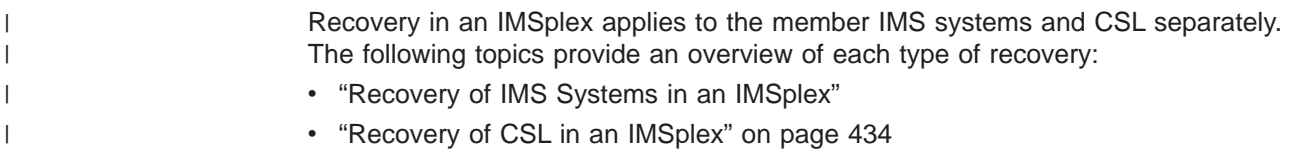

## **Recovery of IMS Systems in an IMSplex** |

The recovery procedures for a failed IMS system within an IMSplex are the same as those for recovering a standalone IMS system. For example, the procedures for an IMS system that terminates because of a z/OS failure or a hardware power failure are the same regardless of whether or not the IMS system is a member of an IMSplex: you must IPL z/OS and then restart IMS using an /ERESTART command.

**Related Reading:** For detailed information about IMS recovery, see the *IMS Version 9: Operations Guide*.

# <span id="page-455-0"></span>**Recovery of CSL in an IMSplex** |

In the event that an entire CSL fails, each CSL manager must be restarted. If OM fails and you only have one OM defined for an IMSplex, you lose your command interface capability and cannot enter commands through a SPOC. OM can be restarted by using the z/OS Automatic Restart Manager (ARM) as defined on the OM execution parameter, specifying a started procedure, or submitting JCL.

Similarly, if RM or SCI fails, each must be restarted, either by the z/OS Automatic Restart Manager, specifying a started procedure, or submitting JCL. If no RMs are available, the IMSplex continues functioning, but all RM functions cease until an RM is restarted. If every RM, resource structure, coupling facility, or CQS fails or is inaccessible within an IMSplex, global resource management does not function until they are all restarted. If every SCI fails, the CSL cannot operate because all communication is down. SCI failure also affects automatic RECON loss notification. SCI must be restarted to bring the CSL back in operation.

**Related Reading:** For detailed information about CSL failure and recovery, see the *IMS Version 9: Operations Guide*.

# **Notices**

This information was developed for products and services offered in the U.S.A. IBM may not offer the products, services, or features discussed in this document in other countries. Consult your local IBM representative for information on the products and services currently available in your area. Any reference to an IBM product, program, or service is not intended to state or imply that only that IBM product, program, or service may be used. Any functionally equivalent product, program, or service that does not infringe any IBM intellectual property right may be used instead. However, it is the user's responsibility to evaluate and verify the operation of any non-IBM product, program, or service.

IBM may have patents or pending patent applications covering subject matter described in this document. The furnishing of this document does not give you any license to these patents. You can send license inquiries, in writing, to:

IBM Director of Licensing IBM Corporation North Castle Drive Armonk, NY 10504-1785 U.S.A.

For license inquiries regarding double-byte (DBCS) information, contact the IBM Intellectual Property Department in your country or send inquiries, in writing, to:

IBM World Trade Asia Corporation Licensing 2-31 Roppongi 3-chome, Minato-ku Tokyo 106, Japan

**The following paragraph does not apply to the United Kingdom or any other country where such provisions are inconsistent with local law:** INTERNATIONAL BUSINESS MACHINES CORPORATION PROVIDES THIS PUBLICATION "AS IS" WITHOUT WARRANTY OF ANY KIND, EITHER EXPRESS OR IMPLIED, INCLUDING, BUT NOT LIMITED TO, THE IMPLIED WARRANTIES OF NON-INFRINGEMENT, MERCHANTABILITY OR FITNESS FOR A PARTICULAR PURPOSE. Some states do not allow disclaimer of express or implied warranties in certain transactions, therefore, this statement may not apply to you.

This information could include technical inaccuracies or typographical errors. Changes are periodically made to the information herein; these changes will be incorporated in new editions of the publication. IBM may make improvements and/or changes in the product(s) and/or the program(s) described in this publication at any time without notice.

Any references in this information to non-IBM Web sites are provided for convenience only and do not in any manner serve as an endorsement of those Web sites. The materials at those Web sites are not part of the materials for this IBM product and use of those Web sites is at your own risk.

IBM may use or distribute any of the information you supply in any way it believes appropriate without incurring any obligation to you.

Licensees of this program who wish to have information about it for the purpose of enabling: (i) the exchange of information between independently created programs

and other programs (including this one) and (ii) the mutual use of the information which has been exchanged, should contact:

IBM Corporation J46A/G4 555 Bailey Avenue San Jose, CA 95141-1003 U.S.A.

Such information may be available, subject to appropriate terms and conditions, including in some cases, payment of a fee.

The licensed program described in this information and all licensed material available for it are provided by IBM under terms of the IBM Customer Agreement, IBM International Program License Agreement, or any equivalent agreement between us.

Any performance data contained herein was determined in a controlled environment. Therefore, the results obtained in other operating environments may vary significantly. Some measurements may have been made on development-level systems and there is no guarantee that these measurements will be the same on generally available systems. Furthermore, some measurement may have been estimated through extrapolation. Actual results may vary. Users of this document should verify the applicable data for their specific environment.

Information concerning non-IBM products was obtained from the suppliers of those products, their published announcements or other publicly available sources. IBM has not tested those products and cannot confirm the accuracy of performance, compatibility or any other claims related to non-IBM products. Questions on the capabilities of non-IBM products should be addressed to the suppliers of those products.

All statements regarding IBM's future direction or intent are subject to change or withdrawal without notice, and represent goals and objectives only.

This information is for planning purposes only. The information herein is subject to change before the products described become available.

This information contains examples of data and reports used in daily business operations. To illustrate them as completely as possible, the examples include the names of individuals, companies, brands, and products. All of these names are fictitious and any similarity to the names and addresses used by an actual business enterprise is entirely coincidental.

#### COPYRIGHT LICENSE:

This information contains sample application programs in source language, which illustrates programming techniques on various operating platforms. You may copy, modify, and distribute these sample programs in any form without payment to IBM, for the purposes of developing, using, marketing or distributing application programs conforming to the application programming interface for the operating platform for which the sample programs are written. These examples have not been thoroughly tested under all conditions. IBM, therefore, cannot guarantee or imply reliability, serviceability, or function of these programs. You may copy, modify, and distribute these sample programs in any form without payment to IBM for the purposes of developing, using, marketing, or distributing application programs conforming to IBM's application programming interfaces.

Each copy or any portion of these sample programs or any derivative work, must include a copyright notice as follows:

© (your company name) (year). Portions of this code are derived from IBM Corp. Sample Programs. © Copyright IBM Corp. \_enter the year or years\_. All rights reserved.

If you are viewing this information softcopy, the photographs and color illustrations may not appear.

# **Trademarks**

The following terms are trademarks of the IBM Corporation in the United States or other countries or both:

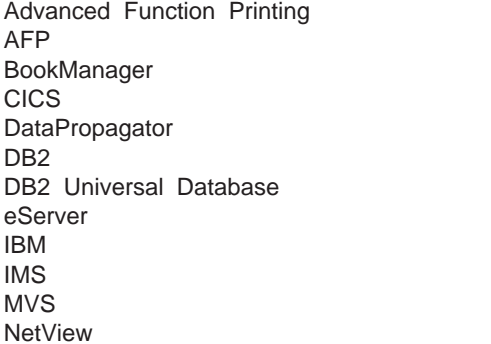

OS/390 Parallel Sysplex RACF RMF SP System/390 Tivoli VTAM WebSphere z/OS zSeries

Java and all Java-based trademarks and logos are trademarks of Sun Microsystems, Inc., in the United States, other countries, or both.

Other company, product, and service names may be trademarks or service marks of others.

# **Bibliography**

This bibliography lists all of the information in the IMS Version 9 library.

*DB2 UDB for OS/390 and z/OS: Application Programming and SQL Guide* SC26-9933

*IBM DB2 and IMS Tools: IBM DB/DC Data Dictionary Administration and Customization Guide*, SH20-9174

*IBM DB2 and IMS Tools: IMS Batch Terminal Simulator for z/OS User's Guide and Reference* SC18-7149

*IBM DB2 and IMS Tools: IMS Queue Control Facility for z/OS User's Guide*, SC26-9685

*IBM DB2 and IMS Tools: IMS DataPropagator for z/OS, An Introduction*, GC27-1211

*IBM DB2 and IMS Tools: IMS DataPropagator for z/OS, Concepts*, SC27-1544

*X.25 NPSI: Network Control Program X.25 Planning and Installation*, SC30-3470

*X.25 NPSI: X.25 Network Control Program Packet Switching Interface General Information*, GC30-3469

*z/OS V1R4: Communications Server SNA Network Implementation Guide*, SC31-8777

*z/OS V1R4: Communications Server SNA Operation*, SC31-8779

*z/OS V1R4: DFSMS Access Method Services for Catalogs*, SC26-7394

*z/OS V1R4: MVS Initialization and Tuning Guide*, SA22-7591

*z/OS V1R4: MVS Initialization and Tuning Reference*, SA22-7592

*z/OS V1R4: MVS Installation Exits*, SA22-7593

*z/OS V1R4: MVS Planning Workload Management*, SA22-7602

*z/OS V1R4: MVS Programming: Authorized Assembler Services Guide*, SA22-7608

*z/OS V1R4: MVS Programming: Sysplex Services Guide*, SA22-7617

*z/OS V1R4: MVS Programming: Sysplex Services Reference*, SA22-7618

*z/OS V1R4: MVS Setting Up a Sysplex*, SA22-7625

*z/OS V1R4: Parallel Sysplex Overview: An Introduction to Data Sharing and Parallelism*, SA22-7661

*z/OS V1R4: Security Server RACF Auditor's Guide*, SA22-7684

*z/OS V1R4: Security Server RACF Command Language Reference*, SA22-7687

*z/OS V1R4: Security Server RACF Macros and Interfaces*, SA22-7682

*z/OS V1R4: Security Server RACF Security Administrator's Guide*, SA22-7683

*z/OS V1R4: Security Server RACF System Programmer's Guide*, SA22-7681

*z/OS V1R4: TSO/E Command Reference*, SA22-7782

# **IMS Version 9 Library**

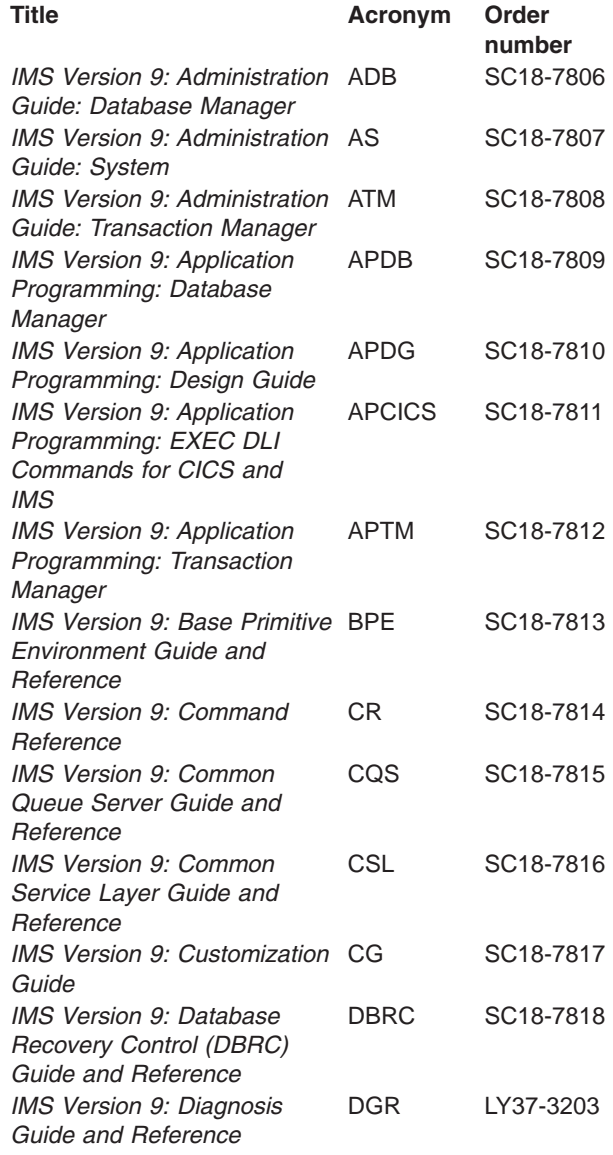

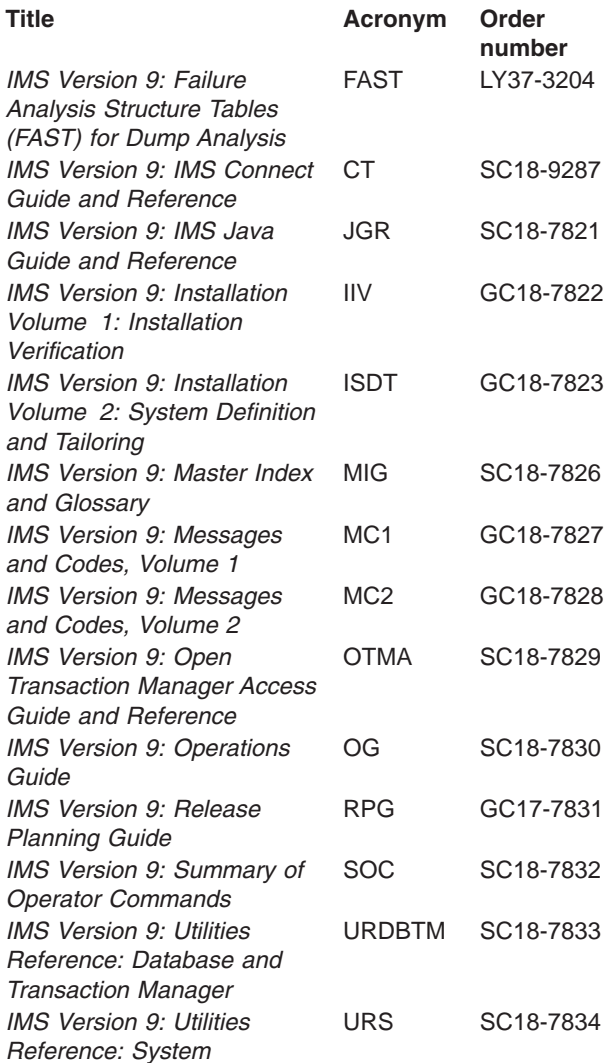

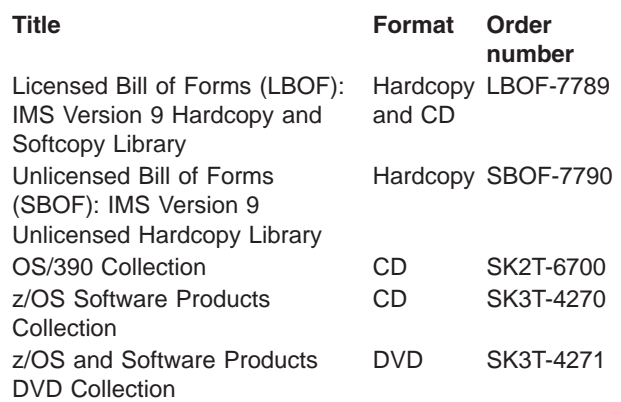

# **Accessibility Titles Cited in This Library**

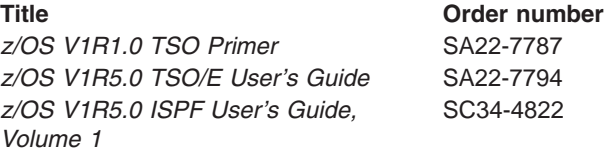

# **Supplementary Publications**

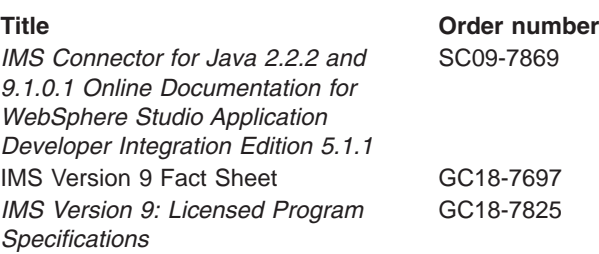

# **Publication Collections**

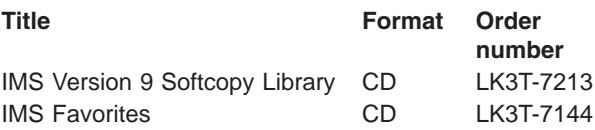

# **Index**

# **Special characters**

/CANCEL [command](#page-318-0) 297 [/CHANGE](#page-93-0) command 72 /CHANGE [SURVEILLANCE](#page-288-0) command 267 [/CHECKPOINT](#page-51-0) command 30 [/DISPLAY](#page-210-0) command 189 [/ERESTART](#page-298-0) BACKUP command 277, [289](#page-310-0) /LOGON APPLID [command](#page-290-0) 269 /MODIFY [command](#page-294-0) 273, [285](#page-306-0) /MODIFY COMMIT [command](#page-348-0) 327 /MODIFY [PREPARE](#page-348-0) command 327 /SIGN [ON/OFF](#page-171-0) Security exit routine 150 /START AVM [command](#page-297-0) 276 /START IMS [command](#page-297-0) 276, [277](#page-298-0) /START [SUBSYSTEM](#page-38-0) SSM command 17 /START [SURVEILLANCE](#page-288-0) command 267 /STOP [SURVEILLANCE](#page-288-0) command 267 /TRACE [command](#page-96-0) 75, [195](#page-216-0) /TRACE SET OFF [command](#page-42-0) 21 /TRACE SET ON [command](#page-42-0) 21

# **Numerics**

37x5 Communication Controllers as ISC link between active and [alternate](#page-288-0) IMS [system](#page-288-0) 267 gateway [considerations](#page-332-0) 311 [requirement](#page-284-0) for XRF 263 3814 [switching](#page-347-0) unit 326

# **A**

abnormal [termination](#page-52-0) 31 ACB [passwords](#page-334-0) 313 access [management,](#page-392-0) sharing data 371 active IMS [bringing](#page-297-0) up 276 cycle of [processing](#page-312-0) 291 [definition](#page-352-0) 331 initializing entry in [USERVAR](#page-290-0) table 269 [procedures](#page-289-0) at takeover 268, [282](#page-303-0) [processing](#page-279-0) during tracking phase 258, [279](#page-300-0) [processing](#page-289-0) of 268 [surveillance](#page-286-0) signals, sending 265, [280](#page-301-0) tracking by [alternate](#page-287-0) IMS system 266, [279](#page-300-0) active IMS system [definition](#page-275-0) 254 [processing](#page-289-0) of 268 active [libraries](#page-102-0) 81 address space [dispatching](#page-207-0) priority 186 relative [importance](#page-207-0) 186 workload [management](#page-207-0) 186 administration [illustrated](#page-27-0) overview 6 ODBA application programs security [considerations](#page-186-0) 165

administration *(continued)* [overview](#page-26-0) 5 advanced program-to-program communication/IMS *See* APPC (advanced [program-to-program](#page-45-0) [communication\)/IMS](#page-45-0) AGN (application group name) as batch message region [parameter](#page-127-0) 106 as message region [parameter](#page-122-0) 101 AGN security AGN Security exit routine, [designing](#page-171-0) 150, [164](#page-185-0) exit [routine](#page-171-0) 150 [implementing](#page-172-0) with RACF 151 signon [verification](#page-142-0) 121 allocating IMS system data sets [IMS.MATRIX](#page-170-0) 149 LGEN [environment](#page-69-0) 48 message queue [data](#page-105-0) set 84 [secondary](#page-106-0) allocation 85 [OLDS](#page-104-0) 83 OSAM data set [extents](#page-106-0) 85 [RECON](#page-108-0) data set for DBRC 87 [restart](#page-107-0) data set 86 spooled [SYSOUT](#page-108-0) 87 alternate IMS system active IMS, [becoming](#page-303-0) 282 allocating [databases](#page-286-0) 265 [allocating](#page-299-0) IMS system log 278 [availability](#page-279-0) for non-XRF work 258 backup sessions for class-1 [terminals](#page-278-0) 257 closing backup sessions for class-1 [terminals](#page-286-0) 265 [considering](#page-287-0) a takeover 266, [281](#page-302-0) cycle of [processing](#page-312-0) 291 [databases,](#page-286-0) allocating 265 [definition](#page-275-0) 254, [331](#page-352-0) detecting [problems](#page-286-0) in active IMS 265, [280](#page-301-0) executing new [transactions](#page-287-0) at takeover 266, [285](#page-306-0) loading [MSDBs](#page-299-0) 278 [logging](#page-286-0) on to 265, [271](#page-292-0) non-XRF workload at [takeover](#page-318-0) 297 [available](#page-279-0) for 258 opening backup sessions for class-1 [terminals](#page-286-0) 265 opening [databases](#page-286-0) 265 [performing](#page-304-0) I/O toleration 283 planning [workload](#page-279-0) on 258 [processing](#page-301-0) during a takeover 280, [288](#page-309-0) processing during [post-takeover](#page-309-0) phase 288 [processing](#page-279-0) during tracking phase 258, [279](#page-300-0) [starting](#page-298-0) up 277 [synchronization](#page-299-0) with active IMS 278 system log, [allocating](#page-299-0) 278 takeover, [considering](#page-287-0) 266, [281](#page-302-0) [termination,](#page-311-0) at 290 third [system](#page-310-0) as 289 [tracking](#page-287-0) the active IMS 266, [279](#page-300-0) [updating](#page-286-0) its control blocks 265, [279](#page-300-0)

AO (automated operator) application program [description](#page-49-0) 28 AO (automated operator) application programs [CMD](#page-151-0) call 130 dynamic [monitoring](#page-210-0) 189 [ICMD](#page-150-0) call 129 [security](#page-150-0) 129 input [examples](#page-151-0) 130 AOI1= execution parameter AO [application](#page-151-0) program security 130, [132](#page-153-0) APPC (advanced program-to-program communication)/IMS [description](#page-45-0) 24 [security](#page-162-0) 141 [transaction](#page-61-0) profile names 40 APPLCTN macro statement DOPT [keyword](#page-76-0) 55 for Fast [Path](#page-71-0) 50 [RESIDENT](#page-76-0) keyword 55 system [definition,](#page-74-0) in 53 used for online [change](#page-259-0) 238 [application](#page-253-0) change control, checklist 232 application changes [introducing](#page-255-0) in an active IMS system 234 application [documentation](#page-56-0) 35 application group name *See* AGN [\(application](#page-122-0) group name) application preload as online execution [parameter](#page-120-0) 99 [guidelines](#page-237-0) 216 application [processing](#page-392-0) intent 371 application program [declaring](#page-74-0) in system definition 53 design [reviews](#page-57-0) 36 [message-driven](#page-48-0) 27 application programs CPI-C driven security [considerations](#page-157-0) 136 Fast Path [restrictions](#page-71-0) 50 [INIT](#page-47-0) call 26 ODBA security [considerations](#page-158-0) 137 online [changes](#page-258-0) 237 [participating](#page-392-0) in data sharing 371 scheduling against [unavailable](#page-47-0) data 26 sensitivity to [unavailable](#page-47-0) data 26 unavailable data sensitivity to [unavailable](#page-47-0) data 26 with [XRF](#page-285-0) 264 applications changing in an active IMS [system](#page-255-0) 234 APPLID= keyword defining VTAM [application](#page-334-0) name for XRF 313 APSB SAF security [disabling](#page-174-0) 153 [enabling](#page-174-0) 153 ARC, online execution [parameter](#page-122-0) 101 [archive,](#page-50-0) OLDS 29, [101](#page-122-0) [area](#page-344-0) data sets 323

[area-level](#page-393-0) data sharing 372 auditing [operations](#page-178-0) 157 automatic RECON loss notification [configuration](#page-439-0) 418 [initialization](#page-444-0) 423 [maintaining](#page-452-0) 431 [shutting](#page-453-0) down 432 automatic restart as online execution [parameter](#page-122-0) 101 [effect](#page-51-0) of 30 availability manager (AVM) [bringing](#page-297-0) up 276 [definition](#page-289-0) of 268 [messages](#page-303-0) during takeover 282, [303](#page-324-0) operator [messages](#page-289-0) 268 [performing](#page-289-0) I/O prevention 268, [282](#page-303-0) sending [messages](#page-289-0) to operator 268 AVM (availability manager) [bringing](#page-297-0) up 276 [definition](#page-289-0) of 268 [messages](#page-303-0) during takeover 282, [303](#page-324-0) operator [messages](#page-289-0) 268 [performing](#page-289-0) I/O prevention 268, [282](#page-303-0) sending [messages](#page-289-0) to operator 268 AVM prefix for [messages](#page-289-0) 268

# **B**

**BACKUP** XRF [term](#page-292-0) 271 backup sessions for class-1 terminals [closing](#page-286-0) 265 [logging](#page-286-0) on to 265 [opening](#page-286-0) 265 [termination,](#page-311-0) at 290 backup sessions for XRF class-1 terminals [closing](#page-278-0) 257 [opening](#page-278-0) 257 BACKUP= keyword defining class-1 [terminals](#page-323-0) 302 basic telecommunications access method (BTAM) *See* BTAM (basic [telecommunications](#page-91-0) access [method\)](#page-91-0) batch environment [example](#page-41-0) 20 [overview](#page-41-0) 20 [TM](#page-41-0) 20 DB2 UDB for z/OS, [connecting](#page-41-0) 20 [regions](#page-42-0) valid 21 batch jobs, [converting](#page-420-0) to BMPs 399 Batch Terminal Simulator *See* BTS (Batch Terminal [Simulator\)](#page-199-0) batching [messages](#page-83-0) 62 BLDL list for [dependent](#page-228-0) regions 207 [block-level](#page-393-0) sharing 372, [375](#page-396-0) VSO [DEDB](#page-411-0) areas 390 BMP (batch message processing) region [application](#page-31-0) programs 10, [161](#page-182-0) [characteristics](#page-31-0) 10 [converting](#page-420-0) batch jobs to 399 DBCTL [environment](#page-49-0) 28

BMP (batch message processing) region *(continued)* Fast [Path](#page-49-0) 28 BPE (Base Primitive [Environment\)](#page-432-0) 411 List [PROCLIB](#page-447-0) Member 426 [BPEINIO0](#page-444-0) 423 BTAM (basic telecommunications access method) master [terminals,](#page-334-0) defining 313 terminals controlled by procedures for [reconnecting](#page-287-0) 266 XRF [support](#page-279-0) for 258 [terminals](#page-91-0) in system definition 70 BTS (Batch Terminal Simulator) [highlights](#page-199-0) 178 [simulating](#page-199-0) online execution 178 buffer [invalidation](#page-407-0) 386 buffer pool [shared](#page-416-0) VSO areas 395 buffer pool, private [multi-area](#page-416-0) structure restriction 395 buffer pools [allocating](#page-234-0) 213 analyzing [requirements](#page-232-0) 211 Fast [Path](#page-116-0) 95 business importance [Workload](#page-206-0) Manager 185

# **C**

cache structure [duplexing](#page-415-0) 394 cache structures [multi-area](#page-412-0) 391 [buffer](#page-413-0) pools 392 cast-out [processing](#page-414-0) 393 [DASD,](#page-414-0) writing to 393 [defining](#page-412-0) 391 [duplexing](#page-413-0) 392 [preload](#page-413-0) option 392 [specifying](#page-413-0) size 392 XES [connection](#page-413-0) 392 Call [Summary](#page-197-0) report 176 capacity [planning](#page-258-0) 237 catch-up [processing,](#page-354-0) definition 333 CCTL [regions](#page-34-0) 13 applications [performance](#page-231-0) 210 [contention](#page-231-0) for DRA resources 210 limiting [access](#page-186-0) 165 [monitoring](#page-216-0) 195 [performance](#page-217-0) objectives 196 PSB [requests](#page-231-0) 210 using [RACF](#page-190-0) 169 CCTL thread abnormal [termination](#page-52-0) 31 [deadlock](#page-52-0) 31 Fast [Path](#page-49-0) 28 [scheduling](#page-49-0) a PSB 28 central processor complex *See* CPC (central [processor](#page-276-0) complex) CF *See* [coupling](#page-435-0) facility CFIRLM [parameter](#page-420-0) 399

[CFNAMES](#page-420-0) control statement 399 CFOSAM [parameter](#page-420-0) 399 CFRM policy shared [queues](#page-409-0) 388 Structure Alter [definitions](#page-425-0) 404 CFVSAM [parameter](#page-420-0) 399 changing [system](#page-252-0) design 231 changing applications in an active IMS [system](#page-255-0) 234 checkpoint [command](#page-51-0) 30 [concept](#page-51-0) 30 for program [synchronization](#page-52-0) 31 for [programs](#page-406-0) using data sharing 385 [frequency](#page-95-0) 74, [207](#page-228-0) setting [frequency](#page-95-0) 74, [207](#page-228-0) class-1 terminals backup [sessions](#page-278-0) opening 257 [defining](#page-323-0) 302 defining priority of [switching](#page-335-0) 314 [definition](#page-279-0) of 258 how [takeover](#page-278-0) affects 257, [258](#page-279-0) in XRF [complex](#page-319-0) 298 [ownership](#page-331-0) of 310 [recommended](#page-331-0) ownership of 310 session [recovery](#page-287-0) 266 [specifying](#page-323-0) backup option 302 switching to backup sessions at [post-takeover](#page-309-0) 288 [switching](#page-278-0) to backup sessions at takeover 257, [284](#page-305-0)[,](#page-306-0) [285](#page-306-0) [takeover](#page-324-0) viewed by user 303 class-2 terminals defining priority of session [recovery](#page-335-0) 314 [definition](#page-279-0) of 258 establishing new sessions at [post-takeover](#page-309-0) 288 [establishing](#page-305-0) new sessions at takeover 284, [285](#page-306-0) how [takeover](#page-279-0) affects 258, [284,](#page-305-0) [285](#page-306-0) in XRF [complex](#page-321-0) 300 session [recovery](#page-287-0) 266 [takeover](#page-324-0) viewed by user 303 class-3 terminals [definition](#page-279-0) of 258 how [takeover](#page-279-0) affects 258, [284,](#page-305-0) [285](#page-306-0) in XRF [complex](#page-322-0) 301 [classification](#page-208-0) rule 187 CMD call [security](#page-151-0) 130 security [overview](#page-150-0) 129 [CMDSEC=](#page-447-0) parameter 426 COBOL [subroutines,](#page-237-0) preloading 216 code [maintenance](#page-308-0) 287 COMM macro statement APPLID [keyword](#page-334-0) 313 for [security](#page-135-0) options 114 [PASSWORD](#page-334-0) keyword 313 command authorization [description](#page-144-0) 123 input [command](#page-145-0) buffer 124 LU 6.2 [124](#page-145-0)

commands *See also* IMS [commands](#page-32-0) AO [security](#page-150-0) 129 DBCTL [environment](#page-35-0) 14 DCCTL [environment](#page-39-0) 18 type-1 [compared](#page-43-0) to type-2 22 type-2 [benefits](#page-44-0) 23 [compared](#page-43-0) to type-1 22 [overview](#page-43-0) 22 type-2 command environment [overview](#page-43-0) 22 [restrictions](#page-438-0) for online change without RM 417 Communication Controller [37x5](#page-284-0) 263 [Communication](#page-245-0) IWAIT report 224, [225](#page-246-0) [Communication](#page-245-0) Summary report 224 [component,](#page-357-0) as part of RSR name 336 CONFIG macro [statement](#page-92-0) 71 configuring [alternative](#page-68-0) IMS online systems 47 consoles for [operators](#page-334-0) 313 control [program](#page-30-0) 9 control region control [program](#page-30-0) 9 DCCTL [environment,](#page-37-0) in a 16 [definition](#page-30-0) 9 DL/I [calls](#page-30-0) 9 execution [parameters](#page-112-0) 91 [IMSplex,](#page-442-0) in a 421 control [statements,](#page-420-0) CFNAMES 399 [conversion,](#page-420-0) batch jobs to BMPs 399 coupling facility [hardware](#page-411-0) 390 [IMSplex,](#page-435-0) in an 414 resource [structure](#page-441-0) 420 shared [storage](#page-411-0) 390 structure cache [example](#page-412-0) 391 [calculating](#page-422-0) size 401 [changing](#page-425-0) the size of 404 [duplexing](#page-415-0) 394 size [altering](#page-415-0) 394 [system-managed](#page-414-0) rebuild 393 [Structure](#page-425-0) Alter 404 [structures](#page-411-0) 390 [cache](#page-411-0) 390 [using](#page-409-0) 388 CPC (central processor complex) [definition](#page-276-0) 255 failure as cause of [takeover](#page-283-0) 262, [280](#page-301-0) [monitored](#page-287-0) by alternate IMS system 266 [requirement](#page-278-0) for XRF 257, [263](#page-284-0) CPI-C driven application programs security [considerations](#page-157-0) in 136 CQS (Common Queue Server) [IMSplex,](#page-435-0) in a 414 [initializing](#page-442-0) in a IMSplex, overview 421

CQS (Common Queue Server) *(continued)* resource [structure](#page-441-0) 420 [attributes](#page-441-0) 420 creating PROCLIB member [DFSFDRxx](#page-112-0) 91 cryptography *See* [encryption](#page-181-0) CSA [\(common](#page-120-0) storage area) 99 CSL (common service layer) type-2 commands [benefits](#page-44-0) 23 CSL [\(Common](#page-430-0) Service Layer) 409 [benefits](#page-430-0) 409 [configuration](#page-440-0) 419 [CSLZQRY](#page-454-0) 433 [failure](#page-455-0) 434 [managers](#page-432-0) 411 [monitoring](#page-454-0) 433 [Overview](#page-432-0) 411 [security](#page-446-0) 425 [shutting](#page-449-0) down 428 [CSLOIxxx](#page-443-0) 422 CSLSG= [parameter](#page-439-0) 418 [CSLSIxxx](#page-443-0) 422 [CSLSREG](#page-446-0) 425 [CSLZQRY](#page-454-0) 433 DSECT [function](#page-454-0) 433 STATS [function](#page-454-0) 433 [CSLZSHUT](#page-450-0) 429 CTC (channel-to-channel) [failure](#page-283-0) of 262 used for [surveillance](#page-288-0) 267 CTLUNIT macro statement [BACKUP](#page-335-0) keyword 314 system [definition,](#page-91-0) in 70 [CTRACE](#page-428-0) records 407

# **D**

DASD [allocation](#page-104-0) for OLDS 83 Data Capture exit routines [description](#page-53-0) 32 system [requirements](#page-130-0) 109, [111](#page-132-0) data communications execution-time options for BMP [region](#page-125-0) 104 for IMS [procedure](#page-118-0) 97 Data Dictionary IBM DB/DC Data [Dictionary](#page-59-0) 38 using a data [dictionary](#page-59-0) 38 data entry database *See* DEDB (data entry [database\)](#page-48-0) data [propagation](#page-53-0) 32, [109](#page-130-0) data sets allocation *See* [allocating](#page-105-0) IMS system data sets [DFSVSAMP](#page-420-0) 399 [IMS.PROCLIB](#page-420-0) 399 [initializing](#page-101-0) IMS system data sets 80 [online](#page-102-0) 81 system online change [function](#page-101-0) 80

data sharing [area-level](#page-393-0) 372, [373](#page-394-0) [assigning](#page-399-0) a share level with DBRC 378 [assigning](#page-399-0) a sharing level with DBRC 378 [block-level](#page-396-0) 375 [configuration](#page-398-0) examples 377 [database](#page-391-0) as a data resource 370 [database-level](#page-393-0) 372, [373](#page-394-0) DB/DC [environment,](#page-33-0) in a 12 DBCTL [environment,](#page-36-0) in a 15 [DBRC,](#page-394-0) role of 373 [description](#page-390-0) 369, [375](#page-396-0) establishing naming [conventions](#page-400-0) 379 [group](#page-407-0) 386 image [copies](#page-402-0) 381 [IRLM,](#page-396-0) role of 375 RSR, [using](#page-362-0) with 341 structures [cache](#page-411-0) 390 sysplex (see sysplex data [sharing\)](#page-406-0) 385 VSO [DEDB](#page-412-0) areas 391 database [allocating](#page-286-0) 265 [application](#page-57-0) design review 36 [buffers,](#page-116-0) Fast Path 95 [declaring](#page-75-0) in system definition 54 [DEDB](#page-48-0) 27 execution-time options for BMP [region](#page-125-0) 104 for MPP [region](#page-123-0) 102 Fast Path [types](#page-48-0) 27 I/O [analysis](#page-251-0) 230 [MSDB](#page-48-0) 27 [opening](#page-286-0) 265 page fixing [buffers](#page-235-0) 214 [processing](#page-304-0) during takeover 283 [protection](#page-180-0) 159 [requirement](#page-279-0) for XRF 258 DATABASE macro statement data [sharing,](#page-393-0) and 372 system [definition,](#page-74-0) in 53 used for online [change](#page-260-0) 239 Database Recovery Control *See* DBRC [\(Database](#page-31-0) Recovery Control) database resource adapter *See* DRA [\(database](#page-186-0) resource adapter) database tracker [DL/I](#page-355-0) 334 Fast [Path](#page-355-0) 334 [milestone,](#page-355-0) definition 334 [database-level](#page-393-0) data sharing 372, [373](#page-394-0) databases [dynamically](#page-344-0) allocate 323 [ensuring](#page-281-0) integrity 260, [268](#page-289-0) [failure](#page-283-0) of 262 DB batch *See* batch [environment](#page-41-0) DB/DC Data Dictionary network [documentation](#page-59-0) 38 system [documentation](#page-59-0) 38

DB/DC environment [control](#page-30-0) region 9 data [sharing](#page-33-0) 12 [databases](#page-33-0) supported 12 [definition](#page-29-0) 8 [example](#page-30-0) 9 [RSR](#page-34-0) 13 utilities [supported](#page-33-0) 12 [XRF](#page-34-0) 13 DB2 UDB for z/OS access from BMP [regions](#page-126-0) 105 access from MPP [regions](#page-124-0) 103 data capture exit [routines](#page-130-0) 109 Data Capture exit [routines](#page-53-0) 32 IMS control region [requirements](#page-121-0) 100 [DBBBATCH](#page-42-0) 21 DBCTL (Database Control) XRF [capabilities](#page-278-0) 257 DBCTL (Database Control) environment Fast [Path](#page-49-0) 28, [52](#page-73-0) [monitoring](#page-216-0) 195 [security](#page-182-0) 161 DBCTL [environment](#page-34-0) 13 [CCTL](#page-34-0) 13 [commands](#page-35-0) 14 [control](#page-35-0) 14 data [sharing](#page-36-0) 15 [databases](#page-35-0) supported 14 [DL/I](#page-34-0) 13 [DRA](#page-34-0) 13 [terminals](#page-34-0) 13 utilities [supported](#page-35-0) 14 XRF [substitute](#page-36-0) 15 DBRC (Database Recovery Control) [address](#page-30-0) space 9 [assigning](#page-399-0) a sharing level 378 automatic RECON loss [notification](#page-439-0) 418 data [sharing](#page-390-0) control, and 369, [370](#page-391-0) [DSPSCIX0](#page-444-0) 423 [initializing](#page-108-0) the RECON data set 87 region [definition](#page-31-0) 10 [required](#page-403-0) JCL updates 382 [testing](#page-196-0) 175 [DBRCNM,](#page-122-0) online execution parameter 101 DCCTL [including](#page-70-0) Fast Path 49 DCCTL environment AO [transactions](#page-41-0) 20 [application](#page-38-0) programs 17 [commands](#page-39-0) 18 connecting [subsystems](#page-38-0) 17 control region data [communication](#page-37-0) manager 16 [message](#page-37-0) manager 16 [Transaction](#page-37-0) Manager 16 data [communication](#page-40-0) calls 19 [databases](#page-39-0) supported 18 [DBRC](#page-37-0) 16 [definition](#page-39-0) 18 [diagnosis](#page-40-0) 19

DCCTL environment *(continued)* [ESAF](#page-39-0) 18 ESS Attach [Facility](#page-36-0) 15 [example](#page-37-0) 16 exit [routines](#page-40-0) 19 external [subsystems](#page-38-0) 17 [IMS.PROCLIB](#page-39-0) 18 [initialization](#page-39-0) 18 [overview](#page-36-0) 15 [region](#page-37-0) types 16 [restart](#page-39-0) 18 [stage](#page-40-0) 1 input 19 [status](#page-40-0) code AD 19 [system](#page-40-0) service calls 19 [termination](#page-39-0) 18 utilities [supported](#page-39-0) 18 deadlock *See also* program [deadlock](#page-52-0) abnormal [termination](#page-52-0) 31 CCTL [thread](#page-52-0) 31 [DBCTL](#page-52-0) 31 DEDB (data entry database) data sharing [multi-area](#page-412-0) structures 391 DBCTL [environment](#page-49-0) 28 Fast Path [considerations](#page-48-0) 27 online utility region [parameters](#page-129-0) 108 [options](#page-116-0) 95 VSO [private](#page-416-0) buffer pools 395 VSO areas [block-level](#page-411-0) sharing 390 default [terminal](#page-134-0) security 113 [commands](#page-148-0) controlled 127 [definition](#page-135-0) 114 [security](#page-135-0) option 114 defining the system [managing](#page-64-0) system definition 43 dependent regions [BLDL](#page-228-0) list 207 [definition](#page-31-0) 10 Fast Path [parameters](#page-127-0) 106 [security](#page-163-0) 142 [AGN](#page-165-0) 144 AGN [security](#page-163-0) 142, [161](#page-182-0) AGN Security exit routine [\(DFSISIS0\)](#page-165-0) 144, [150](#page-171-0) preventing start of [unauthorized](#page-165-0) region 144 [resource](#page-164-0) access security (RAS) 143 [starting](#page-31-0) 10 starting on [alternate](#page-300-0) IMS system 279 status [recorded](#page-300-0) in log 279 [types](#page-31-0) of 10 dependent service element *See* DSE [\(dependent](#page-276-0) service element) design [reviews](#page-57-0) 36 [participation](#page-57-0) 36 [DFSCGxxx](#page-438-0) 417 global online [change](#page-444-0) 423 [OLCSTAT](#page-445-0) data set 424 [DFSCSGN0](#page-171-0) module for signon verification 150 DFSCTRN0 module for transaction [authorization](#page-171-0) 150

DFSDCxxx PROCLIB member signon [verification](#page-142-0) 121 DFSFIXxx member of IMS.PROCLIB for page [fixing](#page-236-0) 215 [purpose](#page-300-0) of 279 used in [tuning](#page-236-0) 215 DFSHSBxx member of IMS.PROCLIB choosing methods of [surveillance](#page-288-0) 267 [establish](#page-302-0) criteria for takeover 281 [parameters](#page-337-0) 316 [purpose](#page-288-0) of 267 DFSILTA0 (Log Transaction Analysis utility) *See* Log [Transaction](#page-210-0) Analysis utility (DFSILTA0) [DFSINTRS,](#page-234-0) used to page fix intent lists 213 DFSINTX0 [\(initialization](#page-163-0) exit routine) 142 [DFSISIS0](#page-171-0) (AGN Security exit routine) 150, [164](#page-185-0) [DFSLGNX0](#page-163-0) (Logon exit routine) 142 [DFSMPLxx](#page-126-0) 105 [DFSMPLxx,](#page-237-0) for program preload 216 DFSMS [requirement](#page-278-0) for XRF 257, [263](#page-284-0) XRF process, [contribution](#page-289-0) to 268 [DFSPBxxx](#page-112-0) 91 [defining](#page-112-0) 91 IMS Syntax [Checker](#page-112-0) 91 [sample](#page-112-0) 91 [updating](#page-112-0) 91 DFSQSPC0 (Message Queue Space Notification exit routine) non-shared queues [environments,](#page-122-0) in 101 shared queues [environments,](#page-122-0) in 101 [DFSSGNX0](#page-163-0) (Signon exit routine) 142 [DFSUOLC0](#page-438-0) 417 [DFSVSAMP](#page-420-0) data set 399 DFSVSMxx, for buffer subpools [member](#page-420-0) 399 used in [tuning](#page-236-0) 215 [using](#page-236-0) IOBF 215 using VSAMFIX on [OPTIONS](#page-236-0) statement 215 [dial-up](#page-331-0) lines 310 dictionary IBM DB/DC Data [Dictionary](#page-59-0) 38 using a data [dictionary](#page-59-0) 38 [differences](#page-306-0) in takeover process 285 [dispatching](#page-243-0) priority 222 display bypass [security](#page-179-0) 158 DL/I address space [location](#page-30-0) 9 planning [considerations](#page-97-0) 76, [78](#page-99-0) [selecting](#page-97-0) 76, [77](#page-98-0) DL/I [database](#page-355-0) tracker 334 DL/I [databases](#page-347-0) 326 [DLIBATCH](#page-42-0) 21 DLISAS [procedure,](#page-180-0) security 159 documentation [network](#page-60-0) 39 production [configuration](#page-61-0) 40 system [definition](#page-60-0) 39 [terminal](#page-61-0) profiles 40 documenting data [dictionary](#page-59-0) 38
documenting *(continued)* IBM DB/DC Data [Dictionary](#page-59-0) 38 the IMS [system](#page-60-0) 39 [documenting](#page-56-0) applications 35 DRA (database resource adapter) [overview](#page-34-0) 13 resources CCTL [transaction](#page-216-0) requests 195 [exceeded](#page-231-0) by PSB schedule requests 210 [startup](#page-186-0) table 165 DSE [\(dependent](#page-276-0) service element) 255 [initializing](#page-287-0) XRF 266 duplexing structures VSO DEDB areas system [managed](#page-415-0) 394 dynamic allocation [area](#page-344-0) data sets 323 [availability](#page-42-0) under z/OS 21 IMS [databases](#page-344-0) 323

## **E**

ECSA [\(extended](#page-116-0) common storage area) 95 EEQE [\(Extended](#page-309-0) Error Queue Element), in XRF [complex](#page-309-0) 288 EMHB [\(Expedited](#page-72-0) Message Handler Buffer), size for Fast [Path](#page-72-0) 51 EMHL [parameter](#page-72-0) 51 encryption using Segment [Edit/Compression](#page-181-0) exit 160 VTAM [terminals](#page-181-0) 160 end-user service at [takeover](#page-278-0) 257, [258](#page-279-0) enqueue/dequeue tables [allocation,](#page-96-0) changing 75 [specifying](#page-96-0) 75 system [definition,](#page-96-0) in 75 [use](#page-52-0) 31 environments type-2 command environment [overview](#page-43-0) 22 [EPSESRT](#page-72-0) buffer 51 ESAF *See* external [subsystem](#page-39-0) attach facility ESS (Extended [Subsystem\)](#page-36-0) Attach Facility 15 [establishing](#page-295-0) surveillance 274 ETO (Extended Terminal Option) defining [terminals](#page-90-0) with 69 [description](#page-44-0) 23 descriptors building in large [systems](#page-69-0) 48 [DFSLGNX0](#page-163-0) (Logon exit routine) 142 [DFSSGNX0](#page-163-0) (Signon exit routine) 142 [security](#page-162-0) 141 example data [sharing](#page-396-0) 375, [377](#page-398-0) RSR [complex](#page-364-0) 343 [transaction](#page-81-0) grouping 60 [exclusive](#page-392-0) access 371 exclusive intent effect on [scheduling](#page-52-0) 31

exclusive intent *(continued)* with [scheduling](#page-89-0) algorithm 68 exclusive [transactions,](#page-49-0) Fast Path 28 EXEC statement [parameters](#page-114-0) 93 Fast [Path](#page-115-0) 94 for BMP [region](#page-125-0) 104 for [message](#page-123-0) region 102 [SSM](#page-38-0) 17 execution procedures, tailoring for data [sharing](#page-403-0) 382 for Fast [Path](#page-112-0) 91 execution-time options for BMP [region](#page-125-0) 104 for MPP [region](#page-123-0) 102 [performance](#page-118-0) related 97, [102](#page-123-0) exit [routines](#page-260-0) for online change 239 [Expedited](#page-72-0) Message Handler Buffer (EMHB), size for Fast [Path](#page-72-0) 51 [expedited](#page-49-0) message handling 28 [extended](#page-116-0) common storage area (ECSA) 95 [Extended](#page-309-0) Error Queue Element (EEQE) 288 Extended Recovery Facility (XRF) *See also* XRF [\(Extended](#page-306-0) Recovery Facility) forced [takeover,](#page-294-0) VTAM 273 VTAM forced [takeover](#page-294-0) 273 Extended Terminal Option (ETO) *See* ETO [\(Extended](#page-90-0) Terminal Option) extent of recovery, [determining](#page-358-0) 337 external [subsystem](#page-39-0) attach facility 18 external subsystems access from BMP [regions](#page-126-0) 105 access from MPP [regions](#page-124-0) 103 Data Capture exit [routines](#page-53-0) 32, [109](#page-130-0) IMS control region [requirements](#page-121-0) 100 EXVR online parameter [message](#page-120-0) queues 99 use in [tuning](#page-228-0) 207

### **F**

fast DB [recovery](#page-410-0) 389 [defining](#page-94-0) 73 Fast [Path](#page-72-0) 51, [108](#page-129-0) application programs [message-driven](#page-48-0) 27 [restrictions](#page-71-0) 50 [area-level](#page-393-0) data sharing 372 BMP region [parameters](#page-129-0) 108 [buffers](#page-73-0) 52, [95](#page-116-0) CCTL region [parameters](#page-129-0) 108 concepts and [terminology](#page-48-0) 27 control region EXEC statement [parameters](#page-115-0) 94, [96](#page-117-0) [database](#page-116-0) buffers 95 [database](#page-355-0) tracker 334 databases [DEDB](#page-48-0) 27 DBCTL [considerations](#page-49-0) 28 declaring [application](#page-77-0) programs 56 declaring program [processing](#page-77-0) 56 [defining](#page-71-0) the system 50

Fast Path *[\(continued\)](#page-72-0)* defining transaction [characteristics](#page-79-0) 58 dependent regions [description](#page-48-0) 27 [parameters](#page-127-0) 106 [EMHB](#page-72-0) 51 EMHL [parameter](#page-72-0) 51 [EPSESRT](#page-72-0) buffer 51 execution [procedures](#page-112-0) 91 [expedited](#page-49-0) message handling 28 gathering [information](#page-70-0) for execution 49 [IFP](#page-48-0) 27 in [DBCTL](#page-73-0) 52 [including](#page-70-0) in DCCTL 49 ISC [and](#page-48-0) 27 [message](#page-49-0) handling 28 [monitoring](#page-211-0) 190 [MSC](#page-48-0) and 27 online change [considerations](#page-259-0) 238 [processing](#page-48-0) 27 [required](#page-71-0) macros 50, [52](#page-73-0) [restrictions](#page-71-0) for application programs 50 [routing](#page-78-0) codes, adding 57 security considerations [DB/DC](#page-157-0) 136 security considerations in [DBCTL](#page-186-0) 165 system [definition](#page-71-0) and 50 transactions [exclusive](#page-49-0) 28 user hash [routine](#page-121-0) 100 FDBR (fast database recovery) DB/DC [environment,](#page-33-0) in a 12 DBCTL [environment,](#page-36-0) in a 15 [definition](#page-33-0) 12 FDRMBR [parameter](#page-33-0) 12 field-level [sensitivity](#page-181-0) 160 FIX, online execution [parameter](#page-120-0) 99 FMTO [parameter](#page-120-0) 99, [105](#page-126-0) forced takeover [XRF](#page-294-0) 273 FPATH keyword on [APPLCTN](#page-77-0) macro 56 [FPCTRL](#page-71-0) macro 50, [52](#page-73-0) FPUTIL [procedure](#page-112-0) 91, [92](#page-113-0)

## **G**

gap, [definition](#page-354-0) 333 Generalized [Performance](#page-211-0) Analysis Reporting [\(GPAR\)](#page-211-0) 190 Generalized Trace Facility (GTF) *See* GTF [\(Generalized](#page-210-0) Trace Facility) global online change [functions](#page-438-0) of 417 [initialization](#page-438-0) 417 [initializing](#page-444-0) 423 [maintaining](#page-451-0) 430 mixed [scope](#page-452-0) 431 [overview](#page-437-0) 416 [requirements](#page-438-0) 417 [restrictions](#page-451-0) 430

global online change *(continued)* without a resource [structure](#page-438-0) 417 [without](#page-438-0) an RM 417 [RSR,](#page-451-0) and 430 [shutting](#page-451-0) down 430 [starting](#page-451-0) 430 [utility](#page-438-0) 417 Global Online Change utility [\(DFSUOLC0\)](#page-445-0) 424 global resource [serialization](#page-329-0) and XRF 308 global [service](#page-356-0) group (GSG) 335 GPAR [\(Generalized](#page-211-0) Performance Analysis [Reporting\)](#page-211-0) 190 GPSB (generated program [specification](#page-42-0) block) 21 GSAM [\(Generalized](#page-391-0) Sequential Access Method) 370 GSG (global [service](#page-356-0) group) 335 GTF (Generalized Trace Facility) use in detailed [monitoring](#page-210-0) 189, [199](#page-220-0) guidelines for [application](#page-237-0) program preload 216 for [placement](#page-239-0) of IMS system data sets 218 for specifying [passwords](#page-147-0) 126

# **H**

HALDB (High [Availability](#page-58-0) Large Database) 37 hardware [configuration](#page-308-0) changes 287 performing [maintenance](#page-308-0) 287 XRF [requirements](#page-284-0) 263 High [Availability](#page-58-0) Large Database (HALDB) 37 HSBID [parameter](#page-332-0) 311 HSBMBR [parameter](#page-332-0) 311

# **I**

I/O [prevention](#page-289-0) 268, [283](#page-304-0) by [availability](#page-304-0) manager 283 by [availability](#page-289-0) manager (AVM) 268 by [operator](#page-304-0) 283, [285](#page-306-0) [definition](#page-281-0) 260 [description](#page-289-0) 268 ensuring [completion](#page-289-0) 268, [285](#page-306-0) [processing](#page-289-0) 268, [282](#page-303-0) I/O toleration [definition](#page-304-0) 283 [operator](#page-304-0) view of 283 ICMD call security [overview](#page-150-0) 129 IFP (IMS Fast [Path\)](#page-48-0) 27, [107](#page-128-0) [application](#page-31-0) program 10 [message-driven](#page-31-0) program 10 [non-message-driven](#page-31-0) program 10 region [characteristics](#page-31-0) 10 [utility](#page-31-0) 10 ILDS [\(Indirect](#page-109-0) List Data Set) 88 ILE [\(Indirect](#page-109-0) List Entry) 88 ILS [\(isolated](#page-354-0) log sender) 333 image copies and data [sharing](#page-402-0) 381 importance [assigning](#page-207-0) to address space 186

importance *(continued)* business [Workload](#page-206-0) Manager 185 [relative](#page-206-0) 185, [186](#page-207-0) IMS abend as cause of [takeover](#page-287-0) 266, [280](#page-301-0) IMS commands [/CANCEL](#page-318-0) 297 [/CHANGE](#page-93-0) 72 /CHANGE [SURVEILLANCE](#page-288-0) 267 [/CHECKPOINT](#page-51-0) 30 [/DISPLAY](#page-210-0) 189 [/ERESTART](#page-298-0) BACKUP 277, [289](#page-310-0) [/ERESTART](#page-142-0) COLDSYS 121 [/LOGON](#page-290-0) APPLID 269 [/MODIFY](#page-294-0) 273, [285](#page-306-0) [/MODIFY](#page-348-0) COMMIT 327 /MODIFY [PREPARE](#page-348-0) 327 [/NRESTART](#page-142-0) 121 [/START](#page-297-0) IMS 276, [277](#page-298-0) /START [SURVEILLANCE](#page-288-0) 267 /STOP [SURVEILLANCE](#page-288-0) 267 /SWITCH SYSTEM planned [takeover](#page-302-0) 281, [287](#page-308-0) [takeover](#page-303-0) process 282, [285](#page-306-0) /UNLOCK SYSTEM ensuring [database](#page-289-0) integrity 268 process during [takeover](#page-305-0) 284, [303](#page-324-0) [entering](#page-32-0) 11 [keyword](#page-32-0) syntax 11 IMS data set placement in [XRF](#page-344-0) 323, [327](#page-348-0) [requirement](#page-284-0) for XRF 263 XRF process, [contribution](#page-286-0) to 265 IMS [DataPropagator](#page-53-0) 32 IMS [failure](#page-283-0) 262 IMS master [terminals](#page-334-0) 313 IMS [Monitor](#page-197-0) 176 [description](#page-216-0) 195 for [detailed](#page-210-0) data 189 for [performance](#page-222-0) analysis 201 [MSC](#page-211-0) and 190 reports Call [Summary](#page-197-0) 176 [testing](#page-197-0) 176 IMS procedure [DFSMPR](#page-123-0) 102 [IMSBATCH](#page-125-0) 104 [security](#page-180-0) 159 IMS region types batch message [processing](#page-31-0) 10 [control](#page-30-0) region 9 Fast [Path](#page-31-0) 10 message [processing](#page-31-0) 10 IMS [requirements](#page-56-0) 35 IMS [secondary](#page-334-0) terminals 313 IMS [Spool](#page-262-0) API 241 [AFP](#page-263-0) 242 application [requirements](#page-263-0) 242 JES print [data](#page-263-0) sets 242 CHNG call [description](#page-265-0) 244

IMS Spool API *[\(continued\)](#page-262-0)* CHNG call *[\(continued\)](#page-262-0)* with [OUTN](#page-266-0) option 245 with [PRTO](#page-265-0) option 244 with TXTU [option](#page-266-0) 245 design [considerations](#page-262-0) 241 [dynamic](#page-265-0) output 244 JES as a Data [Manager](#page-264-0) 243 native [terminal](#page-262-0) support 241 OEM print [server](#page-263-0) 242 operational [considerations](#page-262-0) 241 [OUTN](#page-266-0) option 245 [output](#page-265-0) data set 244 print data set [characteristics](#page-265-0) 244 [PRTO](#page-265-0) option 244 [SETO](#page-266-0) call 245 TXTU [option](#page-266-0) 245 IMS Syntax [Checker](#page-112-0) 91 IMS system definition class-1 [terminals,](#page-335-0) defining 314 class-2 [terminals,](#page-335-0) defining 314 coding IMS system [definition](#page-333-0) macros 312 defining master and [secondary](#page-334-0) terminals 313 IMS system definition macros [XRF-related](#page-335-0) keywords for terminals 314 IMS system log as [surveillance](#page-287-0) mechanism 266, [280](#page-301-0) during [takeover](#page-286-0) 265, [283](#page-304-0) [establishing](#page-295-0) as surveillance 274 [failure](#page-283-0) of 262 override takeover [indication](#page-288-0) 267 [placement](#page-344-0) of 323 recording [message](#page-300-0) queues 279 MFS pool [loading](#page-300-0) 279 session [information](#page-286-0) 265 status of [dependent](#page-300-0) region activities 279 [tracking,](#page-287-0) used for 266, [279](#page-300-0) with [USERVAR](#page-278-0) backup sessions 257 [IMS.ACBLIB](#page-102-0) as a staging library 81 [IMS.FORMAT](#page-102-0) as a staging library 81 [IMS.JOBS](#page-112-0) data set 91 IMS.MATRIX [allocating](#page-170-0) the size 149, [167](#page-188-0) [initialized](#page-182-0) security tables 161 new [versions](#page-169-0) 148 [IMS.MODSTAT,](#page-102-0) used for active library status 81 IMS.PGMLIB [optimizing](#page-227-0) retrieval 206 PSB names as [members](#page-46-0) 25 IMS.PROCLIB [CFNAMES](#page-420-0) control statement and 399 [DFSFIXxx](#page-300-0) member 279 DFSHSBxx member [parameters](#page-302-0) 281 [purpose](#page-288-0) of 267 **DFSPBxxx** *See* [DFSPBxxx](#page-112-0) external [subsystems](#page-39-0) 18 [generated](#page-110-0) members 89 [tailoring](#page-111-0) 90

IMS.PROCLIB *(continued)* XRF [parameters](#page-336-0) 315 IMSASAP II reports [testing](#page-197-0) 176 [tuning](#page-222-0) 201 IMSCTF macro [statement,](#page-95-0) CPLOG keyword 74 IMSCTRL macro statement HSB [keyword](#page-334-0) 313 LGEN [subparameter](#page-69-0) 48 [MAXREGN](#page-94-0) keyword 73 naming the IMS [systems](#page-287-0) 266 [SYSTEM](#page-68-0) keyword 47 IMSFP [procedure](#page-112-0) 91 IMSGEN macro [statement,](#page-135-0) security options 114, [162](#page-183-0) IMSID, online execution [parameter](#page-122-0) 101 [IMSplex](#page-430-0) 409 [ARM](#page-455-0) 434 automatic RECON loss [notification](#page-439-0) 418 batch [environment](#page-440-0) 419 [commands](#page-453-0) 432 [benefits](#page-453-0) 432 [format](#page-454-0) 433 [components,](#page-440-0) optional 419 [components,](#page-440-0) required 419 [configuration](#page-432-0) 411 [configuring](#page-440-0) 419 [CQS](#page-440-0) 419 [CSL](#page-432-0) 411 [configuration](#page-440-0) 419 [recovery](#page-455-0) 434 [starting](#page-449-0) 428 [CSL,](#page-430-0) with 409 [CSLZQRY](#page-454-0) 433 [CSLZSHUT](#page-450-0) 429 data [sharing](#page-390-0) 369 [DLISAS](#page-440-0) 419 global online [change](#page-437-0) 416, [423](#page-444-0) [functions](#page-438-0) of 417 IMS [control](#page-442-0) region 421 [Master](#page-438-0) IMS control region 417 OM [initializing](#page-443-0) 422 OM API [432](#page-453-0) [overview](#page-434-0) 413 [RACF](#page-447-0) 426 [security](#page-447-0) 426 [security](#page-447-0) user exit routine 426 optional [functions](#page-436-0) 415 [recovery](#page-454-0) 433 resource [structure](#page-441-0) 420 [recommendations](#page-441-0) 420 RM [initializing](#page-443-0) 422 [overview](#page-435-0) 414 [recommendations](#page-441-0) 420 SCI [initializing](#page-443-0) 422 [overview](#page-436-0) 415 [security](#page-446-0) 425 [example](#page-446-0) 425 type-2 [commands](#page-447-0) 426

IMSplex *[\(continued\)](#page-430-0)* shared [queues](#page-440-0) 419 [shutting](#page-449-0) down 428 [SPOC](#page-436-0) 415, [432](#page-453-0) [commands](#page-454-0) 433 [starting](#page-449-0) 428 type-2 commands [format](#page-44-0) 23 XRF (Extended Recovery Facility) online change [restriction](#page-285-0) without RM 264 IMSplex [component](#page-431-0) 410 IMSplex [member](#page-432-0) 411 in-flight transactions [definition](#page-286-0) of 265 [processing](#page-304-0) during takeover 283, [284](#page-305-0) inactive [libraries](#page-102-0) 81 Indirect List Data Set (ILDS) HALDB [partitions](#page-109-0) 88 pointers [direct](#page-109-0) 88 [indirect](#page-109-0) 88 [Indirect](#page-109-0) List Entry (ILE) 88 INIT call [specifying](#page-47-0) data sensitivity 26 initialization exit routine (DFSINTX0) *See* DFSINTX0 [\(Initialization](#page-163-0) exit routine) initialization phase [description](#page-297-0) 276 [illustration](#page-298-0) of 277 [procedures](#page-298-0) for operators 277 initializing data sets *See* [allocating](#page-108-0) IMS system data sets [initializing](#page-101-0) IMS system data sets 80 [INITIATE](#page-438-0) OLC 417 initiating a takeover [procedure](#page-302-0) for 281 process during [takeover](#page-303-0) 282 [purpose](#page-308-0) of 287 initiating network changes at [takeover](#page-305-0) 284, [285](#page-306-0) [instance,](#page-357-0) as part of RSR name 336 [intelligent](#page-56-0) remote stations 35 Internal Resource Lock Manager *See* IRLM (Internal Resource Lock [Manager\)](#page-96-0) Internal Resource Lock Manager (IRLM) in data [sharing](#page-396-0) 375 interpret table [example](#page-290-0) of 269 [initialization](#page-290-0) of 269 [XRF's](#page-290-0) use of 269 Intersystem Communication *See* ISC (Intersystem [Communication\)](#page-48-0) [interval](#page-295-0) value 274 [IQMRH0](#page-106-0) 85 IRLM CSA and [ECSA,](#page-426-0) use of 405 [MAXCSA=](#page-426-0) keyword 405 PC= [keyword](#page-426-0) 405 IRLM (Internal Resource Lock Manager) activate for batch [systems](#page-401-0) 380

IRLM (Internal Resource Lock Manager) *(continued)* activate *(continued)* for IMS online [systems](#page-401-0) 380 as cause of [takeover](#page-302-0) 281 as single lock [manager](#page-96-0) 75 data [sharing,](#page-396-0) role in 375 execution [parameters](#page-425-0) 404, [406](#page-427-0) [failure](#page-302-0) 281 failure as cause of [takeover](#page-283-0) 262 [illustration](#page-307-0) of 286 in [sysplex](#page-421-0) data sharing 400 [installation](#page-403-0) of 382, [404](#page-425-0) [messages](#page-324-0) at takeover 303 online execution [parameter](#page-121-0) 100 [processing](#page-307-0) during takeover 286 [sharing](#page-426-0) modes 405 [tuning](#page-406-0) 385 used as local lock [manager](#page-308-0) 287 IRLM structure [calculating](#page-422-0) the size of 401 [explained](#page-409-0) 388 [specifying](#page-420-0) 399 IRLMNM, online execution [parameter](#page-121-0) 100 ISC (Intersystem Communication) Fast [Path](#page-48-0) and 27 link between active and alternate IMS system as [surveillance](#page-287-0) mechanism 266, [280](#page-301-0) as takeover [condition](#page-288-0) 267 [definition](#page-286-0) of 265 [establishing](#page-295-0) as surveillance 274 [illustration](#page-319-0) of 298 [initializing](#page-297-0) 276 [recommendation](#page-318-0) for XRF 297 used for [synchronization](#page-299-0) 278 [isolated](#page-354-0) log sender (ILS) 333 [IXCMIAPU](#page-415-0) 394

### **J**

JES (job entry subsystem) [failure](#page-283-0) of 262 planning [considerations](#page-329-0) 308, [309](#page-330-0) job entry subsystem *See* JES (job entry [subsystem\)](#page-283-0)

# **L**

large system definition [description](#page-68-0) 47 ETO [descriptors,](#page-69-0) building 48 LGEN [parameter](#page-68-0) 47 stage 1 [processing](#page-68-0) 47 large system generation *See* large system [definition](#page-68-0) LGEN (large system definition) [additional](#page-69-0) data sets 48 [assembling](#page-69-0) the system definition 48 [assembly](#page-69-0) cycles 48 [description](#page-68-0) 47 ETO [descriptors,](#page-69-0) building 48 IMSCTRL macro [statement](#page-69-0) 48

LGEN (large system definition) *(continued)* [LGENIN](#page-69-0) data set 48 [LGENOUT](#page-69-0) data set 48 online [change](#page-69-0) 48 stage 1 [processing](#page-68-0) 47 storage [requirements](#page-69-0) 48 system [definition](#page-69-0) 48 LGEN subparameter checking [keywords](#page-67-0) 46 IMSCTRL macro [statement](#page-69-0) 48 [preprocessor](#page-259-0) 238 stage 1 [processing](#page-259-0) 238 LGEN/MODBLKS system definition online [change](#page-69-0) 48 [LGENIN](#page-69-0) data set 48 [LGENOUT](#page-69-0) data set 48 libraries [active](#page-102-0) 81 [inactive](#page-102-0) 81 [maintenance](#page-308-0) 287 [staging](#page-102-0) 81 library IMS [procedure](#page-110-0) library 89 licensed programs, [contribution](#page-286-0) to XRF 265 limit count [scheduling](#page-83-0) 62 limit priority [scheduling](#page-83-0) 62 line [failure](#page-283-0) 262 LINE macro statement ADDR [keyword](#page-334-0) 313 [BACKUP](#page-335-0) keyword 314 [statement](#page-91-0) for BTAM terminals 70 LINEGRP macro statement [BACKUP](#page-335-0) keyword 314 System/7 [operation](#page-93-0) 72 LNK parameter for [surveillance](#page-338-0) 317 LNK parameter in member [DFSHSBxx](#page-296-0) 275, [276](#page-297-0) local storage option *See* LSO (local [storage](#page-120-0) option) locks for [uncommitted](#page-300-0) database changes 279 log *See* IMS [system](#page-283-0) log log facility [concepts](#page-50-0) 29 log [management,](#page-363-0) RSR 342 LOG parameter for [surveillance](#page-338-0) 317 in member [DFSHSBxx](#page-296-0) 275, [276](#page-297-0) log [router](#page-353-0) 332 Log Transaction Analysis utility (DFSILTA0) as [tuning](#page-222-0) aid 201 save [queue](#page-233-0) times 212 used for [monitoring](#page-210-0) 189 [LOGCHAR](#page-290-0) macro 269 [logging](#page-211-0) in MSC 190 logging on to [alternate](#page-292-0) IMS system 271 logging on to alternate [subsystem](#page-286-0) 265 logging on to XRF IMS [illustration](#page-291-0) of 270 [processing](#page-290-0) of logon message 269 logic [review](#page-57-0) 36 LOGON APPLID [command](#page-290-0) 269

Logon exit routine (DFSLGNX0) *See* [DFSLGNX0](#page-163-0) (Logon exit routine) logon message [example](#page-290-0) of 269 [illustration](#page-291-0) of 270 [processing](#page-290-0) of 269, [270](#page-291-0) LSO (local storage option) for IRLM [control](#page-426-0) blocks 405 online execution [parameter](#page-120-0) 99 [specifying](#page-97-0) DL/I address space with 76 [specifying](#page-120-0) for online systems 99 LTERM [security](#page-146-0) using SMU 125 [LTERM](#page-147-0) profiles 126 password protection with [commands](#page-149-0) 128 restricting [commands](#page-148-0) to terminals 127 LU 6.2 command [authorization](#page-145-0) 124 [descriptors](#page-74-0) 53

### **M**

macro keywords CPLOG on [IMSCTF](#page-95-0) macro 74 EDIT on [TRANSACT](#page-79-0) macro 58, [59](#page-80-0) INQ on [TRANSACT](#page-78-0) macro 57 INQUIRY on [TRANSACT](#page-80-0) macro 59 [MAXREGN](#page-94-0) on IMSCTRL macro 73 MODE on [TRANSACT](#page-79-0) macro 58 MSGTYPE on [TRANSACT](#page-80-0) macro 59 PASSWD on [SECURITY](#page-150-0) macro 129, [147](#page-168-0) PROCLIM on [TRANSACT](#page-80-0) macro 59 PRTY on [TRANSACT](#page-83-0) macro 62 RACFCOM on [SECURITY](#page-169-0) macro 148 RCLASS on [SECURITY](#page-168-0) macro 147 SECCNT on [SECURITY](#page-168-0) macro 147 SECLVL on [SECURITY](#page-150-0) macro 129, [147](#page-168-0) SPA on [TRANSACT](#page-79-0) macro 58 SYSTEM on [IMSCTRL](#page-68-0) macro 47 TERMNL on [SECURITY](#page-150-0) macro 129, [147](#page-168-0) TRANCMD on [SECURITY](#page-150-0) macro 129, [147](#page-168-0) TYPE on [SECURITY](#page-168-0) macro 147, [150](#page-171-0) WFI on [TRANSACT](#page-78-0) macro 57 macros for XRF system [definition](#page-333-0) 312 [MADS](#page-372-0) 351 main storage database *See* MSDB (main storage [database\)](#page-48-0) [maintaining](#page-344-0) separate copies of data sets 323 maintenance [verifying](#page-195-0) with test system 174 with online [change](#page-102-0) 81 managing system definition online [change](#page-258-0) 237 [marooned](#page-354-0) data, definition 333 master database [definition](#page-352-0) 331 [Master](#page-438-0) IMS control region 417 master terminal choice of [device](#page-92-0) 71 defining for [BTAM](#page-334-0) 313 for [VTAM](#page-334-0) 313

master terminal *(continued)* [definition](#page-32-0) 11 [IMSplex,](#page-453-0) in an 432 security [enforcing](#page-150-0) security options 129 use of signon [verification](#page-149-0) 128 [specifying](#page-91-0) 70 [MAXCSA=](#page-426-0) parameter 405 message [batching](#page-83-0) 62 [expedited](#page-49-0) message handling 28 Fast Path [exclusive](#page-49-0) 28 format [indexing](#page-93-0) 72 [options](#page-228-0) 207 [input](#page-30-0) 9 [migrating](#page-107-0) 86 [output](#page-30-0) 9 queue built-in [alternate](#page-299-0) 278 [data](#page-105-0) set 84 [processing](#page-304-0) during takeover 283 [recorded](#page-300-0) on log 279 [testing](#page-106-0) users 85 [scheduling](#page-80-0) 59 [transactions](#page-30-0) and 9 Message Format Service (MFS) [MFSTEST](#page-200-0) mode 179 testing formats online [MFSTEST](#page-200-0) mode 179 Message Queue Space [Notification](#page-122-0) exit routine [\(DFSQSPC0\)](#page-122-0) 101 message-driven program IFP [application](#page-31-0) programs 10 [MPP](#page-31-0) 10 [message-driven](#page-48-0) programs 27 MFS (Message Format Service) logical [paging](#page-326-0) 305 [MFSTEST](#page-200-0) mode 179 [MFSTEST=YES](#page-200-0) on IMSGEN macro 179 pool loading [recorded](#page-300-0) on log 279 test [formats](#page-200-0) 179 testing formats online [MFSTEST](#page-200-0) mode 179 online execution [requirements](#page-200-0) 179 system definition [requirements](#page-200-0) 179 MFS device, [defined](#page-93-0) pool space 72 MFS dynamic [directory](#page-93-0) 72 MFS Service utility [procedure](#page-247-0) MFSRVC for index 226 use in [tuning](#page-233-0) 212 [MFSTEST](#page-200-0) mode 179 Migration SMU to RACF [Cross-version](#page-139-0) IMSplexes 118 [milestone,](#page-355-0) definition 334 MNPS= [keyword](#page-340-0) 319 [MNPSPW=](#page-340-0) keyword 319 modifying [system](#page-252-0) design 231

MODSTAT DD [statement](#page-439-0) 418 [MODSTAT](#page-347-0) data set 326, [417](#page-438-0) [MODSTAT2](#page-439-0) 418 Monitor, IMS *See* IMS [Monitor](#page-197-0) [monitoring](#page-404-0) 383 [/DISPLAY](#page-210-0) command 189, [198](#page-219-0) DBCTL [considerations](#page-216-0) 195 [dynamic](#page-210-0) 189, [198,](#page-219-0) [224,](#page-245-0) [225,](#page-246-0) [226](#page-247-0) [establishing](#page-219-0) objectives 198 Fast Path [systems](#page-211-0) 190 for [MSC](#page-211-0) 190 [frequency](#page-210-0) 189 in test [environments](#page-197-0) 176 [message](#page-106-0) queue users 85 multiple [systems](#page-211-0) 190 performance objectives [Workload](#page-206-0) Manager 185 [procedures](#page-204-0) 183, [195](#page-216-0) [reasons](#page-204-0) for 183 [strategies](#page-204-0) 183, [195](#page-216-0) [tools](#page-210-0) 189 your [system](#page-204-0) 183 MPP (message processing program) region [characteristics](#page-31-0) 10 [starting](#page-31-0) 10 **MSC** security [transactions](#page-160-0) 139 when RACF and exit [routines](#page-161-0) are called 140 MSC (Multiple Systems Coupling) Fast [Path](#page-48-0) and 27 links [defining](#page-336-0) for XRF 315 [monitoring](#page-211-0) 190 [performance](#page-211-0) information 190 MSCSEC= MSC [transaction](#page-160-0) security 139 MSDB (main storage database) [definition](#page-299-0) of 278 Fast Path [considerations](#page-48-0) 27 loaded by [alternate](#page-299-0) IMS system 278 [loading](#page-115-0) 94 not [supported](#page-391-0) for data sharing 370 [placement](#page-347-0) of 326 [MSPLINK](#page-336-0) macro, BACKUP keyword 315 MTO (Master Terminal Operator) [backup](#page-32-0) 11 [responsibilities](#page-32-0) 11 [secondary](#page-32-0) 11 [multi-area](#page-412-0) cache structures 391 [buffer](#page-413-0) pools 392 cast-out [processing](#page-414-0) 393 [DASD,](#page-414-0) writing to 393 [defining](#page-412-0) 391 [duplexing](#page-413-0) 392 [preload](#page-413-0) option 392 [specifying](#page-413-0) size 392 XES [connection](#page-413-0) 392

multi-area structure [duplexing](#page-415-0) 394 [private](#page-416-0) buffer pool 395 private buffer pool [restriction](#page-416-0) 395 multiple area data set [\(MADS\)](#page-372-0) 351 multiple message queues [long](#page-105-0) 84 [short](#page-105-0) 84 Multiple Systems Coupling *See* MSC (Multiple Systems [Coupling\)](#page-48-0) MVS (Multiple Virtual Storage) Structure Alter [command](#page-425-0) 404

#### **N**

NAME macro [statement,](#page-91-0) for BTAM terminals 70 naming conventions data [sharing,](#page-400-0) and 379 [establishing](#page-58-0) 37 [examples](#page-58-0) of 37 [HALDB](#page-58-0) 37 [RSR,](#page-356-0) for 335 [suggestions](#page-58-0) 37 NCCF (Network Communications Control Facility) VTAM application name changing in [USERVAR](#page-306-0) table 285 [communicating](#page-294-0) new name 273 XRF process, [contribution](#page-294-0) to 273 NCP (Network Control Program) [communications](#page-238-0) network tuning 217 [failure](#page-283-0) 262 [requirement](#page-279-0) for XRF 258, [263](#page-284-0) storage [considerations](#page-332-0) 311 [switching](#page-278-0) sessions at takeover 257, [285](#page-306-0) XRF process, [contribution](#page-294-0) to 273 network changes to [definition](#page-256-0) 235 [documentation](#page-60-0) 39 ensuring [readiness](#page-197-0) 176 Network Communications Control Facility *See* NCCF (Network [Communications](#page-294-0) Control [Facility\)](#page-294-0) network operators at XRF complex adding entries in [USERVAR](#page-290-0) table 269 MODIFY [USERVAR](#page-290-0) command 269, [285](#page-306-0) [responsibilities](#page-285-0) resulting from XRF 264 updating entries in [USERVAR](#page-294-0) table 273 NO parameter for [surveillance](#page-338-0) 317 non-message-driven program [BMP](#page-31-0) 10 IFP [utility](#page-31-0) 10 [non-swappable](#page-318-0) work on alternate IMS system 297 normal operations [alternate](#page-300-0) IMS system, tracking 279 [alternate](#page-286-0) tracking during 265 IMS [system](#page-287-0) log 266 normal priority for [scheduling](#page-83-0) 62 nucleus security tables from [IMS.MATRIX](#page-169-0) 148 when [generated](#page-68-0) 47

# **O**

ODBA application programs security [considerations](#page-158-0) in 137, [165](#page-186-0) ODF (Offline Dump [Formatter\)](#page-120-0) 99, [105](#page-126-0) OLC= [parameter](#page-444-0) 423 [OLCSTAT](#page-445-0) data set 424 [attributes](#page-445-0) 424 [format](#page-445-0) 424 XRF (Extended Recovery Facility) IMSplex [restriction](#page-285-0) without RM 264 OLDS (online log data set) DASD [allocation](#page-104-0) 83 [requirement](#page-279-0) for XRF 258 OM (Operations Manager) [function](#page-435-0) of 414 [initializing](#page-443-0) 422 OM API [432](#page-453-0) [overview](#page-434-0) 413 [security](#page-447-0) 426 [shutting](#page-449-0) down 428, [429](#page-450-0) [starting](#page-449-0) 428 online change for security [changes](#page-177-0) 156 global *See* global online [change](#page-438-0) LGEN system [definition](#page-69-0) 48 library [preparation](#page-102-0) 81 security [changes](#page-190-0) for DBCTL 169 [system](#page-101-0) data sets 80 system [definition](#page-258-0) changes allowed 237 XRF (Extended Recovery Facility) IMSplex [restriction](#page-285-0) without RM 264 XRF [complex,](#page-348-0) in a 327 Online Change utility [\(DFSUOCU0\)](#page-446-0) 425 [maintaining](#page-348-0) copies of IMS data sets 327 to [initialize](#page-102-0) active libraries 81 online [ddnames](#page-102-0) 81 online DEDB utility region [parameters](#page-129-0) 108 online execution [requirements](#page-200-0) for MFSTEST 179 online forward [recovery,](#page-354-0) definition 333 online log data set *See* OLDS [\(online](#page-104-0) log data set) online system [defining](#page-62-0) 41 [definition](#page-29-0) 8 online system data sets [dependencies](#page-102-0) 81 [list](#page-102-0) of 81 online systems [configuring](#page-68-0) alternative IMS online systems 47 [SUFFIX=](#page-68-0) keyword to specify alternate [configurations](#page-68-0) 47 online testing during [system](#page-198-0) test 177 MFS [formats](#page-200-0) 179 [MFSTEST](#page-200-0) mode 179 with Batch Terminal [Simulator](#page-199-0) 178 operational [procedures,](#page-196-0) testing 175 [operators](#page-324-0) at XRF complex 303 bringing up [alternate](#page-286-0) IMS system 265

operators at XRF complex *[\(continued\)](#page-324-0)* bringing up *[\(continued\)](#page-324-0)* new [alternate](#page-310-0) IMS system 289 third system as [alternate](#page-310-0) IMS system 289 [communicating](#page-304-0) with each other 283, [286](#page-307-0) ensuring I/O [prevention](#page-307-0) is complete 286 [initializing](#page-307-0) IRLM 286 initiating a takeover [practical](#page-308-0) uses 287 [procedure](#page-302-0) for 281 [takeover](#page-303-0) process 282 manual control at [takeover](#page-303-0) 282 performing I/O prevention [active](#page-303-0) IMS 282 [manually](#page-289-0) 268, [285](#page-306-0) [procedures](#page-303-0) at takeover 282 [reestablishing](#page-279-0) service on class-3 terminals 258 [reinstating](#page-330-0) RACF reverify capability 309 replying GO to message AVM005A alternate IMS system, when I/O [prevention](#page-304-0) [complete](#page-304-0) 283 at [takeover](#page-324-0) 303 in-flight [transactions](#page-305-0) 284 replying GO to message [AVM006E](#page-289-0) 268 requesting SNAPQ [checkpoint](#page-299-0) 278 [resetting](#page-306-0) the CPC 285 [responsibilities](#page-285-0) resulting from XRF 264 starting [dependent](#page-300-0) regions on alternate IMS [system](#page-300-0) 279 optimizing [application](#page-237-0) program load 216 [dispatching](#page-225-0) priority 204 I/O [contention](#page-251-0) 230 IMS [system](#page-239-0) data sets 218, [225](#page-246-0) [message](#page-233-0) format buffer pool 212 [message](#page-247-0) format libraries 226 [message](#page-246-0) queues 225 number of [message](#page-230-0) regions 209 [processing](#page-243-0) priority for IMS regions 222 PSB and DMB [pools](#page-233-0) 212 [scheduling/termination](#page-243-0) 222 with page [fixing](#page-228-0) 207 OSAM (Overflow Sequential Access Method) [data](#page-106-0) sets 85 structure [calculating](#page-424-0) the size of 403 [explained](#page-409-0) 388 [specifying](#page-420-0) 399 OSAM [Sequential](#page-235-0) Buffering 214 output, [printing](#page-262-0) with IMS Spool API 241

### **P**

page fixing DREF [storage](#page-229-0) 208 [expanded](#page-229-0) storage 208 for [control](#page-228-0) region 207 using member [DFSFIXxx](#page-228-0) 207, [208](#page-229-0) parameter [CFIRLM](#page-420-0) 399 [CFOSAM](#page-420-0) 399

parameter *(continued)* [CFVSAM](#page-420-0) 399 [FDRMBR](#page-33-0) 12 in member DFSHSBxx [coding](#page-337-0) IMS for XRF 316 [performance-related](#page-119-0) 98 PARM1= and PARM2= on EXEC [statement](#page-115-0) 94 **PassTickets** [security](#page-143-0) 122 [passwords](#page-134-0) 113 [command](#page-149-0) keywords 128 in [ACB](#page-334-0) 313 [masking](#page-179-0) 158 [protection](#page-149-0) with command keywords 128 with AO [application](#page-152-0) programs 131 PDS (partitioned data set) LGEN system [definition](#page-69-0) 48 used [online](#page-102-0) 81 performance analysis tools [RMF](#page-222-0) II 201 [criteria](#page-205-0) 184, [185](#page-206-0) execution-time options for IMS [procedure](#page-118-0) 97 for MPP [region](#page-124-0) 103 factors data [sharing,](#page-405-0) and 384 for system [initialization](#page-225-0) 204 [objectives](#page-205-0) 184 [goals](#page-222-0) 201 [objectives](#page-205-0) 184 [Workload](#page-206-0) Manager 185 of [MSC](#page-211-0) 190 [overview](#page-222-0) 201 [parameters](#page-119-0) for 98 planning [shared-queues](#page-241-0) environment, in a 220 [procedures](#page-210-0) 189 reporting aids as part of [monitoring](#page-210-0) 189 tuning aids list of [201](#page-222-0) phases of the XRF [process](#page-297-0) 276 [physical](#page-179-0) security 158 PI (program isolation) in the DB/DC [environment](#page-52-0) 31 use of IRLM [alternative](#page-96-0) 75 with [PROCOPT=GO](#page-90-0) option 69 PL/I [subroutines,](#page-237-0) preloading 216 planned takeover [changing](#page-309-0) IMS system definition 288 [definition](#page-302-0) of 281 [description](#page-283-0) of 262 [example](#page-310-0) of 289 [limitations](#page-309-0) of 288 operator [procedures](#page-308-0) for 287 [practical](#page-308-0) uses of 287 planning [administration,](#page-27-0) overview 6 [application](#page-253-0) change, example of 232 [scheduling](#page-80-0) algorithm 59

planning *(continued)* system [definition](#page-256-0) changes 235 POOL macro [statement](#page-92-0) 71 post-takeover phase [description](#page-309-0) of 288 [illustration](#page-310-0) of 289 potential [transactions,](#page-49-0) Fast Path 28 practical uses of the planned [takeover](#page-308-0) 287 [preprocessor](#page-67-0) for system definition 46 preventive [maintenance](#page-308-0) 287 [printed](#page-108-0) output 87, [241](#page-262-0) priority of session recovery class-1 [terminals,](#page-335-0) defining 314 class-2 [terminals,](#page-335-0) defining 314 default values for IMS [support](#page-333-0) 312, [314](#page-335-0) [defining](#page-336-0) MSC links 315 PRLD, online execution [parameter](#page-120-0) 99 procedure library [modifications](#page-113-0) 92 procedures library, [tailoring](#page-110-0) 89 [tailoring](#page-110-0) the library 89 [processing](#page-50-0) continuity 29 [processing](#page-392-0) intent 371 [processing](#page-81-0) options, as part of scheduling 60 [processing,](#page-48-0) Fast Path 27 production configuration [documentation](#page-61-0) 40 productivity aids Batch Terminal [Simulator](#page-199-0) for testing 178 data [dictionary](#page-59-0) 38 for [monitoring](#page-210-0) 189 program characteristics BMP [application](#page-76-0) 55 [declaration](#page-75-0) of 54 PSB [performance](#page-76-0) options 55 program deadlock how [resolved](#page-52-0) 31 with [block-level](#page-406-0) sharing 385, [406](#page-427-0) program isolation *See* PI [\(program](#page-52-0) isolation) program library, [optimizing](#page-249-0) 228 program load [preload](#page-120-0) option 99, [216](#page-237-0) program scheduling for [BMPs](#page-89-0) 68 into [message](#page-82-0) classes 61 [introduction](#page-46-0) 25 [message](#page-82-0) priorities 61 program [temporary](#page-309-0) fix (PTF) 288 program testing using [SYSIN/SYSOUT](#page-201-0) 180 Programmed [Cryptographic](#page-181-0) Facility 160 [propagating](#page-130-0) data 109 [protecting](#page-180-0) resources with RACF, DLISAS [procedure](#page-180-0) 159 PSB (program specification block) [performance](#page-76-0) options 55 program name [convention](#page-46-0) 25 requests in CCTL [regions](#page-231-0) 210 [resource](#page-182-0) security 161 pseudo wait-for-input (PWFI) *See* PWFI (pseudo [wait-for-input\)](#page-85-0)

PST (partition [specification](#page-120-0) table), online execution [parameter](#page-120-0) 99 PWFI (pseudo [wait-for-input\),](#page-85-0) description 64

# **Q**

QCF (Queue Control Facility) [IQMRH0](#page-106-0) 85 migrating [messages](#page-107-0) 86 [monitoring](#page-106-0) users 85 [testing](#page-202-0) IMS 181 User Queue Space [Notification](#page-106-0) Exit routine 85 QTU/QTL, online execution [parameters](#page-122-0) 101 Queue Control Facility *See* QCF (Queue Control [Facility\)](#page-107-0) queue manager [concurrent](#page-105-0) I/O 84 page [fixing](#page-228-0) 207 trace [report](#page-246-0) 225 [queuing](#page-228-0) options, setting 207 quick reschedule [description](#page-84-0) 63 [specifying](#page-84-0) 63

# **R**

RACF AO [application](#page-150-0) security 129 MSC when IMS calls [RACF](#page-161-0) 140 online [change](#page-178-0) 157 resource classes [resource](#page-164-0) access security 143 RACF (Resource Access Control Facility) [authorization](#page-446-0) 425 [authorizing](#page-165-0) dependent region startup 144 CCTL [region](#page-190-0) 169 example of [dependent](#page-177-0) region JCL 156 [implementing](#page-172-0) with IMS 151 **IMSplex** [authorization](#page-447-0) 426 [security](#page-446-0) 425 security [example](#page-446-0) 425 **OPERCMDS** [example](#page-447-0) 426 OM [426](#page-447-0) [PassTickets](#page-143-0) 122, [150](#page-171-0) creating [PassTickets](#page-143-0) 122 VTAM VGR [environment](#page-144-0) 123 password [protection](#page-146-0) 125 [placement](#page-330-0) of data sets 309 planning [considerations](#page-330-0) 309 protecting [databases](#page-180-0) 159 [protecting](#page-179-0) system libraries and data sets 158 resource class [descriptor](#page-172-0) table 151 [resource](#page-172-0) classes for IMS 151, [162](#page-183-0) signon password [reverifying](#page-146-0) 125 RDS (restart data set) as [surveillance](#page-287-0) mechanism 266, [280](#page-301-0) [definition](#page-286-0) of 265 [establishing](#page-295-0) as surveillance 274

RDS (restart data set) *(continued)* parameter for [surveillance](#page-338-0) 317 in member [DFSHSBxx](#page-296-0) 275 [placement](#page-347-0) of 326 read [access](#page-392-0) 371 [read-only](#page-392-0) access 371 readiness level [database](#page-359-0) 338 real storage defining [DFSFIXxx](#page-300-0) 279 need for during [takeover](#page-289-0) 268 page [fixing](#page-300-0) 279 used during [tracking](#page-300-0) 279 RECON automatic loss [notification](#page-439-0) 418 data-sharing [environment,](#page-394-0) in a 373 [Recoverable](#page-39-0) Resource Manager Services attachment [facility](#page-39-0) 18 recoverable service element *See* RSE [\(recoverable](#page-276-0) service element) [recovering](#page-304-0) data in message queues and [databases](#page-304-0) 283 recovery [determining](#page-358-0) extent of 337 [procedures](#page-57-0) 36 [RSR](#page-358-0) 337 RSR (Remote Site Recovery) [overview](#page-350-0) 329 [recovery](#page-358-0) level tracking (RLT) 337 recovery-related execution-time options for IMS [procedure](#page-122-0) 101 for MPP [region](#page-124-0) 103 region control execution-time options for BMP [region](#page-125-0) 104 for MPP [region](#page-123-0) 102 [Region](#page-232-0) IWAIT report 211 Region Summary report for region occupancy [percentage](#page-231-0) 210 NOT-IWAIT time [implications](#page-243-0) 222 relative importance [assigning](#page-207-0) to address space 186 [Workload](#page-206-0) Manager 185 Remote Site [Recovery](#page-350-0) (RSR) 329 components, [understanding](#page-352-0) the basic 331, [337](#page-358-0) error [handling](#page-382-0) 361, [366](#page-387-0) hardware [replication](#page-369-0) 348 ILS [\(isolated](#page-373-0) log sender) 352 IMS [workload](#page-373-0) on multiple z/OS images 352 initializing [active](#page-374-0) site 353 [tracking](#page-381-0) site 360, [361](#page-382-0) [installing](#page-369-0) 348, [353](#page-374-0) [introduction](#page-350-0) 329, [345](#page-366-0) [isolated](#page-373-0) log sender (ILS) 352 log [management](#page-363-0) 342 multiple z/OS [images,](#page-373-0) running IMS on 352 [overview](#page-350-0) 329 security [terminals](#page-387-0) 366 security, [establishing](#page-387-0) 366

Remote Site Recovery (RSR) *[\(continued\)](#page-350-0)* software [replication](#page-370-0) 349 system definition [requirements](#page-376-0) 355, [361](#page-382-0) [terminal](#page-387-0) security 366 [XRF](#page-360-0) and 339 XRF, [comparison](#page-360-0) with 339 remote [stations](#page-56-0) 35 remote [takeover,](#page-357-0) definition 336 reports Call [Summary](#page-197-0) 176 [IMSASAP](#page-197-0) II 176 use in [tuning](#page-242-0) 221 RES, online execution [parameter](#page-118-0) 97 [resource](#page-164-0) access security (RAS) 143 RACF [resource](#page-164-0) classes 143 resource classes [correspondence](#page-172-0) to IMS definition 151 RACF [resource](#page-164-0) access security 143 Resource Lock Manager *See* IRLM (Internal [Resource](#page-96-0) Lock Manager) Resource Management Facility II *See* RMF II (Resource [Management](#page-210-0) Facility II) Resource Manager online change [restrictions](#page-438-0) when RM not used 417 Resource Manager (RM) [disabling](#page-435-0) 414 [requirements](#page-435-0) 414 type-2 command environment [disabling](#page-435-0) RM 414 resource [structure](#page-439-0) 418, [420](#page-441-0) [configuration](#page-441-0) 420 online change [restrictions](#page-438-0) when resource structure 417 resources in LGEN [processing](#page-68-0) 47 response time after [takeover](#page-318-0) 297 as a user oriented [objective](#page-205-0) 184 criteria [definition](#page-205-0) 184 during [takeover](#page-318-0) 297 restart data set *See* RDS [\(restart](#page-286-0) data set) restrictions for [dynamic](#page-76-0) PSBs 55 for Fast Path [application](#page-71-0) programs 50 for master [terminal](#page-92-0) devices 71 [reallocating](#page-107-0) message queue 86 [returning](#page-310-0) failed active IMS as new active IMS 289 reviews application [requirements](#page-56-0) 35 [design](#page-57-0) 36 REXX SPOC API *See* SPOC (single point of [control\)](#page-436-0) RGSUF, online execution [parameter](#page-119-0) 98 RM (Resource Manager) [disabling](#page-435-0) 414 [functions](#page-435-0) of 414 [initializing](#page-443-0) 422 [overview](#page-435-0) 414

RM (Resource Manager) *(continued)* [recommendations](#page-436-0) 415 [requirements](#page-435-0) 414 [shutting](#page-449-0) down 428, [429](#page-450-0) [starting](#page-449-0) 428 terminals, [managing](#page-439-0) 418 type-2 command environment [disabling](#page-435-0) RM 414 RMF II (Resource Management Facility II) as [monitoring](#page-210-0) tool 189 for I/O [analysis](#page-251-0) 230 for [paging](#page-242-0) rates 221 used in [tuning](#page-222-0) 201 [routing](#page-78-0) codes 57, [239](#page-260-0) with online [change](#page-260-0) 239 RRSAF *See* [Recoverable](#page-39-0) Resource Manager Services [attachment](#page-39-0) facility RSE [\(recoverable](#page-276-0) service element) 255 [definition](#page-287-0) of 266 [example](#page-287-0) of 266 notifying the [availability](#page-340-0) manager (AVM) 319 [RSENAME](#page-340-0) keyword 319 RSENAME [specification](#page-287-0) 266 [RSENAME=](#page-340-0) keyword 319 RSR (Remote Site Recovery) [active](#page-352-0) IMS 331 [alternate](#page-352-0) IMS system 331 DB/DC [environment,](#page-34-0) in a 13 global online [change,](#page-451-0) and 430 [introduction](#page-350-0) 329 [overview](#page-350-0) 329 [RTCODE](#page-78-0) macro 57 RTCODE macro statement for Fast [Path](#page-71-0) 50 used with online [change](#page-260-0) 239

#### **S**

SAV, online execution [parameter](#page-119-0) 98 SB (OSAM [Sequential](#page-235-0) Buffering) 214 scheduling application programs against [unavailable](#page-47-0) data 26 scheduling algorithm [developing](#page-80-0) 59 factors in region [occupancy](#page-229-0) 208 SCI (Structured Call Interface) automatic RECON loss [notification](#page-439-0) 418 [functions](#page-436-0) of 415 [initializing](#page-443-0) 422 [overview](#page-436-0) 415 [registration](#page-439-0) exit routine 418 [security](#page-446-0) 425 [shutting](#page-449-0) down 428, [430](#page-451-0) [starting](#page-449-0) 428 [scratchpad](#page-79-0) area (SPA) 58 [SDUMP](#page-120-0) dump 99 [secondary](#page-92-0) master terminal logging 71 [secondary](#page-334-0) terminals 313 [security](#page-134-0) 113

security *[\(continued\)](#page-134-0)* [activating](#page-167-0) IMS security 146 defining the [SECURITY](#page-167-0) macro 146, [147,](#page-168-0) [166](#page-187-0) [initializing](#page-172-0) RACF 151, [168](#page-189-0) AO [\(automated](#page-49-0) operator) application programs 2[8,](#page-150-0) [129,](#page-150-0) [130](#page-151-0) choices made during system [definition](#page-135-0) 114 [CMD](#page-150-0) call 129, [130](#page-151-0) [commands](#page-152-0) that can be authorized to a [transaction](#page-152-0) 131 CPI-C driven [application](#page-157-0) program [considerations](#page-157-0) 136 database RACF [security](#page-181-0) 160 segment and field-level [sensitivity](#page-180-0) 159 with [RACF](#page-181-0) 160 DBCTL [considerations](#page-182-0) 161 defining EXEC statement [parameters](#page-174-0) 153 dependent regions no [signon](#page-167-0) 146 [resource](#page-164-0) access security (RAS) 143 design considerations [authorizing](#page-144-0) commands 123 authorizing [transactions](#page-144-0) 123 [choosing](#page-137-0) types of security 116 DBCTL [environment](#page-184-0) 163 limiting access from a [dependent](#page-163-0) region 142 limiting access from a [terminal](#page-141-0) 120 master [terminal](#page-150-0) 129 SMU LTERM [security](#page-146-0) 125 using [RACF](#page-146-0) 125 display bypass and [password](#page-179-0) masking 158 [encryption](#page-181-0) 160 using the Segment [Edit/Compression](#page-181-0) [routine](#page-181-0) 160 VTAM [terminals](#page-181-0) 160 [ETO](#page-162-0) 141 Fast Path considerations [DB/DC](#page-157-0) 136 in [DBCTL](#page-186-0) 165 [ICMD](#page-150-0) call 129 [IMSplex](#page-446-0) 425 RACF [OPERCMDS](#page-447-0) class 426 MSC [MSCSEC=](#page-160-0) 139 [transactions](#page-160-0) 139 when IMS calls [DFSCTRN0](#page-161-0) 140 when RACF and exit [routines](#page-161-0) are called 140 ODBA application program [considerations](#page-186-0) 165 ODBA [application](#page-158-0) programs 137 online [changes](#page-190-0) in DBCTL 169 [physical](#page-179-0) 158 [preparing](#page-170-0) exit routines 149 Remote Site Recovery (RSR) [terminal](#page-387-0) security 366 [resources](#page-134-0) that can be protected 113, [161](#page-182-0) scope in MSC and shared [queues](#page-159-0) [environments](#page-159-0) 138 Security [Maintenance](#page-169-0) utility (DFSISMP0) 148 Security [Maintenance](#page-169-0) utility, executing 148

security *[\(continued\)](#page-134-0)* signon [verification](#page-142-0) 121 startup [options](#page-174-0) 153 system libraries and data sets DLISAS [procedure](#page-180-0) 159 IMS [procedure](#page-180-0) 159 [overview](#page-179-0) 158 system startup [options](#page-189-0) 168 TCO [\(Time-Controlled](#page-157-0) Operations) 136 [terminal,](#page-135-0) default 114 user no [signon](#page-167-0) 146 SECURITY Macro [defining](#page-167-0) 146 SECURITY macro statement DBCTL [environment](#page-183-0) 162 [overriding](#page-190-0) values with JCL 169 [PASSWD](#page-150-0) keyword 129, [147](#page-168-0) [RACFCOM](#page-169-0) keyword 148 [RCLASS](#page-168-0) keyword 147 [SECCNT](#page-168-0) keyword 147 [SECLVL](#page-150-0) keyword 129, [147](#page-168-0) [TERMNL](#page-150-0) keyword 129, [147](#page-168-0) [TRANCMD](#page-150-0) keyword 129, [147](#page-168-0) TYPE [keyword](#page-168-0) 147 Security Maintenance utility (DFSISMP0) AO [application](#page-150-0) security 129 [application](#page-165-0) group name (AGN) tables 144 [authorizing](#page-165-0) dependent region startup 144 coding input [statements](#page-169-0) 148, [166](#page-187-0) [executing](#page-169-0) 148, [167](#page-188-0) execution [coordinated](#page-68-0) with nucleus 47 naming protected [resources](#page-183-0) 162 PTERM [protection](#page-143-0) example 122 [transaction](#page-148-0) and command protection example 127 Security Maintenance utility (SMU) online [change](#page-177-0) 156 transaction command security [specifying](#page-152-0) on restart 131 [security](#page-169-0) matrix tables 148 security options as part of system [definition](#page-99-0) 78 for [dependent](#page-45-0) regions 24 security related execution-time options for BMP [region](#page-127-0) 106 for IMS [procedure](#page-122-0) 101 for MPP [region](#page-124-0) 103 security related parameters for BMP [regions](#page-127-0) 106 for [message](#page-124-0) regions 103 for online [execution](#page-122-0) 101 security [violations](#page-178-0) 157 [notifying](#page-178-0) the master terminal 157 [recorded](#page-178-0) on system log 157 setting a [threshold](#page-178-0) 157 Segment [Edit/Compression](#page-181-0) exit routine 160 [segment-level](#page-180-0) sensitivity 159 [Sequential](#page-235-0) Buffering, OSAM 214 [service](#page-208-0) class 187 service [definition](#page-208-0) 187 [service](#page-356-0) group (SG) 335

session recovery [definition](#page-287-0) of 266 [speed](#page-306-0) of 285 session-switching at takeover backup [session](#page-306-0) 285 class-1 [terminals](#page-287-0) 266 SETO (set [options\)](#page-266-0) call 245 [allocation](#page-269-0) error 248 [controlling](#page-268-0) print data sets 247 [descriptors,](#page-268-0) Spool API 247 express [alternate](#page-269-0) PCB 248 ISRT call, [writing](#page-267-0) data and 246 output DD [statement](#page-266-0) 245 purge call [\(PURG\)](#page-267-0) 246 [ROLB](#page-268-0) call 247 [ROLL](#page-268-0) call 247 [ROLS](#page-268-0) call 247 [SETS](#page-268-0) call 247 [SETU](#page-268-0) call 247 [writing](#page-267-0) data 246 [XRF,](#page-269-0) and 248 setting [interval](#page-296-0) value 275 [timeout](#page-297-0) value 276 SG [\(service](#page-356-0) group) 335 shadow [database,](#page-352-0) definition 331 shared data *See* data [sharing](#page-390-0) shared queues [CFRM](#page-409-0) policy 388 environment [performance](#page-241-0) planning 220 Signon exit routine (DFSSGNX0) *See* [DFSSGNX0](#page-163-0) (Signon exit routine) signon verification BTAM [terminals](#page-142-0) 121 [DFSDCxxx](#page-142-0) PROCLIB member 121 exit [routine](#page-171-0) 150 for all static [terminals](#page-142-0) 121 RACF [PassTickets](#page-171-0) 150 [security](#page-142-0) 121 [using](#page-142-0) SMU for 121 VTAM [terminals](#page-142-0) 121 with [RACF](#page-146-0) 125 [simulation](#page-199-0) of online execution 178 single point of control *See* SPOC (single point of [control\)](#page-436-0) single point of control (SPOC) type-2 commands [issuing](#page-43-0) 22 [single-area](#page-411-0) cache structure 390 sizing the [IMS.MATRIX](#page-170-0) data set 149 SMU (Security Maintenance utility) online [change](#page-177-0) 156 SNA [terminals](#page-279-0) 258, [263](#page-284-0) SNAPQ [checkpoint](#page-299-0) 278 [Sort/Split](#page-69-0) utility 48 SPA [\(scratchpad](#page-79-0) area), in system definition 58 SPOC (single point of control) [functions](#page-436-0) of 415 OM API [432](#page-453-0)

SPOC (single point of control) *(continued)* [overview](#page-436-0) 415 [requirements](#page-437-0) 416 REXX [SPOC](#page-436-0) API 415 TSO [SPOC](#page-436-0) 415 type-2 commands [issuing](#page-43-0) 22 Spool [choosing](#page-92-0) master terminal devices 71 [SYSOUT](#page-107-0) data sets 86 Spool API *See* IMS [Spool](#page-262-0) API spool line [groups](#page-108-0) 87 [spooled](#page-108-0) output control 87 SRCH, online execution [parameter](#page-120-0) 99 **SSM** connecting to external [subsystems](#page-38-0) 17 online execution [parameter](#page-121-0) 100 stage 1 processing LGEN [environment](#page-68-0) 47, [48](#page-69-0) [preprocessor](#page-69-0) 48 stage 2 [processing](#page-70-0) 49 staging [libraries](#page-102-0) 81 START IMS [command](#page-298-0) 277 starting up [alternate](#page-286-0) 265 STATION macro [statement](#page-92-0) 71 [STATION,](#page-335-0) BACKUP keyword 314 Statistical Analysis utility (DFSISTS0) for [message](#page-233-0) traffic 212 [MSC](#page-211-0) and 190 use of the IMS [system](#page-210-0) log 189 used in [tuning](#page-222-0) 201 Storage Manager, [modifying](#page-121-0) storage pool [definitions](#page-121-0) 100 structure [cache](#page-411-0) 390 [duplexing](#page-415-0) 394 VSO [DEDB](#page-411-0) 390 **STRUCTURE** [ALLOWAUTOALT](#page-415-0) 394 [FULLTHRESHOLD](#page-415-0) 394 [MINSIZE](#page-415-0) 394 structures See [sysplex](#page-409-0) data sharing 388 subsystem access declaring for batch [systems](#page-393-0) 372 for online systems, [changing](#page-393-0) online 372 for online [systems,](#page-393-0) overview 372 online [databases](#page-402-0) that share data 381 [excluding](#page-403-0) a database from data sharing 382 [overview](#page-392-0) 371 SUF, online execution [parameter](#page-120-0) 99 SUFFIX= keyword specifying alternate [configurations](#page-68-0) of online [system](#page-68-0) 47 SURV parameter in member [DFSHSBxx](#page-295-0) 274 [SURV=ALL,LNK,LOG,RDS,NO](#page-338-0) 317 surveillance of the [active](#page-301-0) IMS 280 XRF [options](#page-338-0) 317

surveillance mechanisms absence of signal causing [takeover](#page-288-0) 267, [281](#page-302-0) [changing](#page-288-0) 267 [definition](#page-286-0) of 265, [266](#page-287-0) [description](#page-287-0) of 266 [establishing](#page-288-0) 267, [274](#page-295-0) [example](#page-288-0) of 267 [interval](#page-296-0) value, setting 275 [starting](#page-288-0) 267 [stopping](#page-288-0) 267 summary of [parameters](#page-295-0) 274 [timeout](#page-297-0) value, setting 276 SWITCH parameter in [DFSHSBxx](#page-296-0) 275 SWITCH SYSTEM command planned [takeover](#page-302-0) 281, [287](#page-308-0) [takeover](#page-303-0) process 282, [285](#page-306-0) [switching](#page-344-0) devices 323 switching-priority of sessions class-1 [terminals,](#page-335-0) defining 314 [default](#page-333-0) value 312 [messages](#page-324-0) at takeover 303 synchronization phase [description](#page-299-0) of 278 [illustration](#page-299-0) of 278 using SNAPQ [checkpoint](#page-299-0) 278 synchronization point [definition](#page-52-0) 31 in [transaction](#page-215-0) flow 194 Syntax [Checker](#page-112-0) 91 *See* IMS Syntax [Checker](#page-112-0) syntax diagram how to [read](#page-14-0) xiii [SYSABEND](#page-120-0) dump 99 [SYSIN/SYSOUT](#page-201-0) in program testing 180 [SYSMDUMP](#page-120-0) dump 99 sysplex data sharing buffer [invalidation](#page-407-0) 386 [calculating](#page-422-0) size of structures 401 concepts and [terminology](#page-406-0) 385 [configurations](#page-417-0) 396 [converting](#page-420-0) batch jobs to BMPs 399 [coupling](#page-409-0) facility 388 data [sharing](#page-407-0) group 386 [defining](#page-420-0) 399 [IRLM](#page-421-0) and 400 [overview](#page-406-0) 385 Structure Alter CFRM policy [definitions](#page-425-0) 404 [command](#page-425-0) 404 [enabling](#page-425-0) 404 [structures](#page-409-0) 388 [changing](#page-425-0) the size of 404 [Structure](#page-425-0) Alter 404 VSO DEDB areas structure [duplexing](#page-415-0) 394 [structure](#page-415-0) size altering 394 [system-managed](#page-414-0) rebuild 393 [when](#page-420-0) to use 399 [XRF](#page-417-0) 396

system administration [overview](#page-26-0) 5 [changing](#page-252-0) system design 231 data sets for online [change](#page-101-0) 80 [defining](#page-62-0) the online system 41 definition, [managing](#page-64-0) 43 [documenting](#page-60-0) the system 39 [initializing](#page-101-0) IMS system data sets 80 [managing](#page-64-0) system definition 43 [modifying](#page-252-0) system design 231 [monitoring](#page-204-0) 183 online system [defining](#page-62-0) 41 performance [overview](#page-222-0) 201 testing [establishing](#page-195-0) a test system 174 setting up a test [system](#page-195-0) 174 system checkpoint [definition](#page-51-0) 30 [frequency](#page-95-0) 74 system console [organization](#page-285-0) 264 system control execution-time options for BMP [region](#page-125-0) 104, [106](#page-127-0) for IMS [procedure](#page-119-0) 98 system data sets online change [function](#page-101-0) 80 system data sets, [protection](#page-179-0) 158 system definition [allowing](#page-71-0) for Fast Path 50 as a [hierarchic](#page-66-0) structure 45 [assembling](#page-69-0) 48 [choosing](#page-67-0) a type 46 [defining](#page-62-0) the online system 41 [documentation](#page-60-0) 39 in XRF [complex](#page-64-0) 43, [311](#page-332-0) [input](#page-66-0) 45 large [systems](#page-68-0) 47 LGEN [environment](#page-68-0) 47 [managing](#page-64-0) system definition 43 [modifying](#page-258-0) for online change 237 [preprocessor,](#page-67-0) use of 46 [required](#page-71-0) macros for Fast Path 50 [requirements](#page-400-0) for data sharing 379 [stage](#page-65-0) 1 input 44 [types](#page-67-0) 46 system definition changes [controlling](#page-256-0) 235 [coordinating](#page-257-0) security definitions 236 for online [change](#page-258-0) 237 selecting a [definition](#page-256-0) type 235 system definition macro statements [APPLCTN](#page-71-0) macro, for Fast Path 50 checking with the [preprocessor](#page-67-0) 46 [checklist](#page-66-0) 45 [coding](#page-333-0) for XRF 312 [databases](#page-66-0) 45, [53](#page-74-0) [FPCTRL](#page-71-0) macro, for Fast Path 50 Multiple Systems [Coupling](#page-66-0) 45

system definition macro statements *(continued)* [non-VTAM](#page-66-0) terminals 45 [programs](#page-66-0) 45, [53](#page-74-0) reprocessing [requirements](#page-256-0) 235 [RTCODE](#page-71-0) macro, for Fast Path 50 system [environment](#page-66-0) 45 [TERMINAL](#page-71-0) macro, for Fast Path 50 [TRANSACT](#page-71-0) macro, for Fast Path 50 VTAM [terminals](#page-66-0) 45 system [definition,](#page-74-0) tasks 53 allocating [communication](#page-93-0) pool space 72 [allowing](#page-68-0) for online change 47 assigning system [resources](#page-94-0) 73 declaring online [databases](#page-75-0) 54 declaring online [programs](#page-75-0) 54 defining [application](#page-74-0) 53 defining [terminals](#page-90-0) 69 defining [transactions](#page-78-0) 57 planning a [scheduling](#page-80-0) algorithm 59 [specifying](#page-99-0) security options 78 [specifying](#page-91-0) the master terminal 70 system design [changes,](#page-253-0) effect of 232 [databases](#page-253-0) modified 232 exit [routines](#page-253-0) 232 for online [change](#page-253-0) 232 [message](#page-253-0) format changed 232 [network](#page-253-0) control 232 output [changed](#page-253-0) 232 [programs](#page-253-0) modified 232 [scheduling](#page-253-0) changes 232 security [maintenance](#page-253-0) 232 terminal [attachment](#page-253-0) 232 [transactions](#page-253-0) modified 232 tuning [changes](#page-253-0) 232 System for Generalized [Performance](#page-211-0) Analysis Reporting [\(GPAR\)](#page-211-0) 190 system library, [protection](#page-179-0) 158 system log [introduction](#page-50-0) 29 security [violation](#page-178-0) records 157 [specifying](#page-104-0) 83 system messages at [initialization](#page-299-0) 278 at [takeover](#page-283-0) 262, [303](#page-324-0) during I/O [prevention](#page-289-0) 268 process [triggered](#page-305-0) by 284 when IRLM [operation](#page-308-0) resumes 287 [when](#page-292-0) user logs on 271 system programmers establishing surveillance [mechanisms](#page-288-0) 267 [understanding](#page-289-0) I/O prevention 268 system resource [manager](#page-289-0) (SRM) 268, [297](#page-318-0) system startup JCL [security](#page-174-0) options 153, [168](#page-189-0) [security](#page-174-0) 153 System Support Program (SSP) [generating](#page-332-0) control blocks for backup sessions 311 [requirement](#page-284-0) for XRF 263 XRF process, [contribution](#page-294-0) to 273 system-managed rebuild [command](#page-414-0) 393

[system,](#page-357-0) as part of RSR name 336 [SYSUDUMP](#page-120-0) dump 99

### **T**

tailoring [execution](#page-403-0) JCL for data sharing 382 execution [procedures](#page-112-0) for Fast Path 91 IMS for [XRF](#page-337-0) 316 [procedures](#page-110-0) library 89 takeover as [users](#page-279-0) see it 258, [303](#page-324-0) [definition](#page-275-0) 254, [255,](#page-276-0) [336](#page-357-0) [description](#page-280-0) of 259, [280,](#page-301-0) [288](#page-309-0) [differences](#page-306-0) in takeover process 285 effect on [non-XRF](#page-318-0) jobs on alternate IMS [system](#page-318-0) 297 effect on [terminals](#page-287-0) 266, [284,](#page-305-0) [285](#page-306-0) [messages](#page-324-0) 303 phase, [description](#page-301-0) of 280, [288](#page-309-0) phase, different [processes](#page-306-0) 285 planned [process](#page-302-0) 281, [287](#page-308-0) [schedule](#page-283-0) system changes 262 problem [determination](#page-282-0) after 261 [processing](#page-286-0) 265 setting [criteria](#page-296-0) for 275 system [messages](#page-287-0) during 266, [303](#page-324-0) VTAM forced [takeover](#page-294-0) for XRF 273 takeover conditions [definition](#page-283-0) 262 [description](#page-301-0) of 280 [establishing](#page-283-0) 262 ISC link fails to send [signals](#page-296-0) 275 log [records](#page-296-0) fail to appear 275 [planned](#page-302-0) 281 RDS signals fail to [appear](#page-296-0) 275 TCO (Time-Controlled Operations) securing [commands](#page-157-0) from 136 [loading](#page-157-0) of 136 [security](#page-157-0) 136 [Teleprocessing](#page-202-0) Network Simulator (TPNS) 181 [terminal](#page-283-0) failure 262 TERMINAL macro statement [BACKUP](#page-335-0) keyword 314 for BTAM [terminals](#page-91-0) 70 for Fast [Path](#page-71-0) 50 NAME [keyword](#page-334-0) 313 terminal profiles, [documentation](#page-61-0) 40 terminals defining priority of session [recovery](#page-335-0) 314 ETO, in system [definition](#page-90-0) 69 logon in the XRF [complex](#page-290-0) 269 [managing](#page-439-0) globally 418 Remote Site Recovery (RSR) [security](#page-387-0) 366 [requirement](#page-284-0) for XRF 263 system definition macro [keywords](#page-335-0) 314 termination phase [description](#page-311-0) of 290

termination phase *(continued)* [illustration](#page-311-0) of 290 test environments [monitoring](#page-197-0) 176 testing [aids](#page-199-0) 178 backup IMS [procedures](#page-308-0) 287 [database](#page-196-0) 175 ensuring network [readiness](#page-197-0) 176 [establishing](#page-195-0) a test system 174 MFS [formats](#page-200-0) online 179 [MFSTEST](#page-200-0) mode 179 monitoring in test [environments](#page-197-0) 176 [online](#page-198-0) 177 online [system](#page-194-0) 173 operational [procedures](#page-196-0) 175 [performance](#page-202-0) 181 [phases](#page-194-0) in 173 [procedures,](#page-196-0) operational 175 [programs](#page-201-0) 180 [QCF,](#page-202-0) with 181 setting up test [system](#page-195-0) 174 [simulating](#page-199-0) online execution 178 [stress](#page-202-0) 181 [SYSIN/SYSOUT](#page-201-0) 180 system [setting](#page-195-0) up 174 test [database](#page-196-0) 175 test [system](#page-195-0) 174 with Batch Terminal [Simulator](#page-199-0) 178 with online [change](#page-200-0) 179 Time-Controlled Operations (TCO) *See also* [TCO](#page-22-0) [security](#page-157-0) 136 timeout value, [definition](#page-295-0) of 274 TM batch *See* batch [environment](#page-42-0) TMS (transport manager [subsystem\)](#page-352-0) 331 [TPEND](#page-287-0) exit 266 TPNS [\(Teleprocessing](#page-202-0) Network Simulator) 181 trace [CTRACE](#page-428-0) records 407 GTF [\(Generalized](#page-210-0) Trace Facility) 189, [199](#page-220-0) GTF Detail Trace [report](#page-242-0) 221 [GTFPARS](#page-246-0) Job Summary and Detail Trace [report](#page-246-0) 225, [228,](#page-249-0) [229](#page-250-0) IMS [Monitor](#page-197-0) 176, [189,](#page-210-0) [199](#page-220-0) IMSPA DC Queue [Transaction](#page-246-0) report 225 IRLM [activity](#page-405-0) 384, [407](#page-428-0) [when](#page-238-0) to avoid using 217 tracking IMS [definition](#page-352-0) 331 tracking phase [description](#page-300-0) of 279 [illustration](#page-303-0) of 282 TRANSACT macro statement defining [transactions](#page-78-0) 57 for Fast [Path](#page-71-0) 50 [INQUIRY](#page-80-0) keyword 59 keywords for Fast Path [transactions](#page-80-0) 59 [MSGTYPE](#page-80-0) keyword 59

TRANSACT macro statement *(continued)* [PGMTYPE](#page-75-0) keyword 54 [PROCLIM](#page-80-0) keyword 59 PRTY [keyword](#page-83-0) 62 SCHD [keyword](#page-89-0) 68 system [definition,](#page-74-0) in 53 used with online [change](#page-260-0) 239 transaction [authorization](#page-144-0) 123 [command](#page-151-0) security 130 [definition](#page-30-0) 9 exit routine [preparation](#page-171-0) 150 Fast Path [potential](#page-49-0) 28 flow of [events](#page-212-0) 191 for [program-to-program](#page-144-0) switch 123 RACF [PassTickets](#page-171-0) 150 [security](#page-167-0) with no user signon 146 with exit [routine](#page-144-0) or RACF 123 [Transaction](#page-211-0) Analysis utility and MSC 190 transaction command security SMU [specifying](#page-152-0) on restart 131 transaction profiles in capacity [planning](#page-261-0) 240 [obtaining](#page-206-0) base profiles 185 [significant](#page-205-0) elements 184 transactions Fast Path defining [characteristics](#page-79-0) 58 [restrictions](#page-71-0) 50 security [MSC](#page-160-0) 139 transport manager [subsystem](#page-352-0) (TMS) 331 TSO SPOC *See* SPOC (single point of [control\)](#page-436-0) TSO, running on [alternate](#page-280-0) IMS system 259, [297](#page-318-0) tuning as an iterative [process](#page-223-0) 202 assessing I/O [contention](#page-250-0) 229 data [sharing](#page-404-0) 383 defining a [strategy](#page-241-0) 220 detecting [processor](#page-243-0) resource problems 222 [examining](#page-228-0) paging rates 207 [implementation](#page-257-0) plan 236 [overview](#page-222-0) 201 the IMS [system](#page-251-0) 230 [utilities](#page-222-0) 201 TYPE macro [statement,](#page-335-0) BACKUP keyword 314 type-1 AO application programs [security](#page-150-0) 129 type-1 commands [compared](#page-43-0) to type-2 22 type-2 AO application programs [security](#page-150-0) 129 type-2 command environment [disabling](#page-435-0) RM 414 [overview](#page-43-0) 22 [restrictions](#page-438-0) for global online change 417 type-2 commands

[benefits](#page-44-0) 23

type-2 commands *(continued)* [compared](#page-43-0) to type-1 22 [format](#page-44-0) 23 [overview](#page-43-0) 22 type-2 command environment [restrictions](#page-438-0) for online change without RM 417

# **U**

UHASH, online execution [parameter](#page-121-0) 100 UNLOCK SYSTEM command ensuring [database](#page-289-0) integrity 268 process during [takeover](#page-305-0) 284, [303](#page-324-0) update [access](#page-392-0) 371 updating control blocks in the [alternate](#page-300-0) IMS [system](#page-300-0) 279 updating system definition [choosing](#page-67-0) a type 46 for online [change](#page-258-0) 237 with multiple macro [changes](#page-256-0) 235 USER macro [statement](#page-92-0) 71 User Queue Space [Notification](#page-106-0) Exit routine 85 user, [security](#page-167-0) when no signon 146 USERVAR [keyword](#page-340-0) 319 table [definition](#page-290-0) 269 [example](#page-290-0) of 269 IMS [changing](#page-306-0) entry 285 [procedures](#page-290-0) for initializing 269 variable [definition](#page-290-0) 269 utilities for [tuning](#page-222-0) 201

# **V**

VAUT, online execution [parameter](#page-119-0) 98 [violation](#page-191-0) control 170 virtual storage used during [tracking](#page-300-0) 279 Virtual Telecommunications Access Method *See* VTAM (Virtual [Telecommunications](#page-284-0) Access [Method\)](#page-284-0) VS Pascal [subroutines,](#page-237-0) preloading 216 VSAM (Virtual Storage Access Method) [buffer](#page-235-0) pools 214 structure [calculating](#page-424-0) the size of 403 [explained](#page-409-0) 388 [specifying](#page-420-0) 399 VSO DEDB areas, [block-level](#page-411-0) sharing of 390 VSPEC, online execution [parameter](#page-115-0) 94 VTAM (Virtual Telecommunications Access Method) failure as cause of [takeover](#page-283-0) 262, [281](#page-302-0) logon message [processing](#page-290-0) 269 master [terminals,](#page-334-0) defining 313 [ownership](#page-327-0) affecting terminal switching in XRF [complex](#page-327-0) 306 performance [considerations](#page-238-0) 217 role in [XRF](#page-290-0) 269 [USERVAR](#page-328-0) variable 307 XRF planning [considerations](#page-331-0) 310

VTAM (Virtual Telecommunications Access Method) *(continued)* XRF process, [contribution](#page-290-0) to 269, [271](#page-292-0) XRF [requirements](#page-284-0) 263 VTAM application name [communicating](#page-294-0) new name 273 [defining](#page-334-0) to IMS 313 [processing](#page-291-0) of 270, [285](#page-306-0) XRF [\(Extended](#page-334-0) Recovery Facility) 313 VTAM commands [/LOGON](#page-290-0) APPLID 269 [/MODIFY](#page-294-0) 273 /MODIFY [USERVAR](#page-306-0) 285 VTAM terminals, [encryption](#page-181-0) 160 [VTAMPOOL](#page-66-0) macro statement 45

# **W**

WADS (write-ahead data set) online execution [parameter](#page-122-0) 101 [requirement](#page-279-0) for XRF 258 wait-for-input (WFI) mode *See* WFI [\(wait-for-input\)](#page-85-0) mode WFI [\(wait-for-input\)](#page-85-0) mode 64 work qualifier, [definition](#page-208-0) 187 workload effect of takeover on [alternate](#page-318-0) IMS system 297 [monitoring](#page-204-0) 183, [197](#page-218-0) planning for [alternate](#page-318-0) IMS system 297 [workload](#page-204-0) manager 183 [distribution](#page-204-0) 183 [performance](#page-206-0) objectives 185 Workload Manager business [importance](#page-206-0) 185 [performance](#page-206-0) objectives 185

### **X**

XES and z/OS [services](#page-411-0) 390 XRF (Extended Recovery Facility) [active](#page-275-0) IMS 254 [failure](#page-276-0) 255 [alternate](#page-275-0) IMS system 254 backup [sessions](#page-278-0) 257 [application](#page-285-0) programs 264 [APPLID=](#page-334-0) keyword 313 backup [sessions](#page-278-0) 257 [BACKUP=](#page-323-0) keyword 302 [benefits](#page-275-0) of 254 class-1 terminals [description](#page-319-0) 298 [ownership](#page-331-0) of 310 [specifying](#page-323-0) backup option 302 class-2 [terminals](#page-321-0) 300 class-3 [terminals](#page-322-0) 301 complex [description](#page-278-0) of 257 [initialization,](#page-298-0) at 277, [291](#page-312-0) [synchronization,](#page-299-0) during 278 [takeover,](#page-282-0) after 261, [289](#page-310-0) [takeover,](#page-281-0) before 260

XRF (Extended Recovery Facility) *(continued)* complex *(continued)* [takeover,](#page-282-0) during 261, [282](#page-303-0) [termination,](#page-311-0) at 290 [concepts](#page-275-0) 254 contribution to [DFSMS](#page-289-0) 268 [IMS](#page-286-0) 265 [customizing](#page-335-0) individual terminals 314 DB/DC [environment,](#page-34-0) in a 13 DBCTL [capabilities](#page-278-0) 257 [defining](#page-328-0) IMS to VTAM 307 defining VTAM [application](#page-334-0) name to IMS 313 DFSHSBxx [parameters](#page-337-0) 316 [DSE](#page-276-0) 255 DSE (dependent service element) [initializing](#page-287-0) XRF 266 [dumping](#page-282-0) activity after takeover 261, [289](#page-310-0) EEQE in [post-takeover](#page-309-0) phase 288 [establishing](#page-333-0) support 312 forced [takeover,](#page-294-0) VTAM 273 global resource [serialization](#page-329-0) and 308 hardware [requirements](#page-284-0) 263 HSBID [parameter](#page-332-0) 311 HSBMBR [parameter](#page-332-0) 311 IMS data set [placement](#page-344-0) 323, [327](#page-348-0) IMS master [terminals](#page-334-0) 313 IMS [secondary](#page-334-0) terminals 313 IMS system definition macro [statements](#page-333-0) 312 **IMSplex** online change [restriction](#page-285-0) without RM 264 [introduction](#page-274-0) 253 ISC link [297](#page-318-0) licensed program [requirements](#page-284-0) 263 [limitations](#page-283-0) of 262 LNK parameter for [surveillance](#page-338-0) 317 log close and [switch](#page-303-0) 282 LOG parameter for [surveillance](#page-338-0) 317 log [protection](#page-303-0) 282 [logging](#page-286-0) on 265 MNPS= [keyword](#page-340-0) 319 [MNPSPW=](#page-340-0) keyword 319 [MSC](#page-336-0) links 315 NCP backup [sessions](#page-278-0) 257 NCP [contribution](#page-294-0) 273 NO parameter for [surveillance](#page-338-0) 317 online change IMSplex [restriction](#page-285-0) without RM 264 operational [requirements](#page-285-0) 264 phases of [processing](#page-297-0) 276 phases of [processing,](#page-312-0) cycle of 291 planned [takeover](#page-317-0) 296 [planning](#page-312-0) for 291, [296](#page-317-0) [post-takeover](#page-309-0) phase 288 problem [determination](#page-282-0) after takeover 261, [289](#page-310-0) RDS parameter for [surveillance](#page-338-0) 317 [recommendation](#page-301-0) for DBRC 280 [recoverable](#page-276-0) service element (RSE) 255, [319](#page-340-0) [requirements](#page-278-0) 257, [263](#page-284-0) [hardware](#page-284-0) 263

XRF (Extended Recovery Facility) *(continued)* [requirements](#page-278-0) *(continued)* [software](#page-284-0) 263 restrictions [USERVAR](#page-291-0) variable 270 [RSENAME=](#page-340-0) keyword 319 [RSR](#page-360-0) and 339 RSR, [comparison](#page-360-0) with 339 session [recovery](#page-335-0) 314 [SNAPQ](#page-51-0) 30 software [requirements](#page-274-0) 253 specifying [IMS.PROCLIB](#page-336-0) members 315 [SURV=ALL,LNK,LOG,RDS,NO](#page-338-0) 317 surveillance [establishing](#page-295-0) 274 [options](#page-338-0) 317 [stopping](#page-288-0) 267 system [definition](#page-64-0) 43, [311](#page-332-0) [takeover](#page-276-0) 255 as [users](#page-324-0) see it 303 [causes](#page-276-0) 255 [criteria](#page-296-0) for 275 executing new [transactions](#page-306-0) 285 factors [affecting](#page-305-0) rate of 284 problem [determination](#page-282-0) after 261, [289](#page-310-0) takeover [conditions](#page-341-0) 320 [terminals](#page-319-0) in 298 [termination](#page-311-0) phase 290 [terminology](#page-275-0) 254 third system as an [alternate](#page-310-0) 289 tracking phase Application Program and [Transaction](#page-301-0) Status 280 [Communication](#page-300-0) Network Status 279 [Database](#page-301-0) Status 280 [Dependent](#page-301-0) Region Status 280 [Message](#page-301-0) Queue Status 280 MFS Pool [Status](#page-301-0) 280 USERVAR table, VTAM at [takeover](#page-290-0) 269 [automated](#page-306-0) by NCCF 285 [defining](#page-328-0) IMS to VTAM 307 USERVAR variable [restrictions](#page-291-0) 270 [updating](#page-294-0) entries 273 [USERVAR=](#page-340-0) keyword 319 VTAM backup [sessions](#page-278-0) 257 forced [takeover](#page-294-0) 273 VTAM [contribution](#page-290-0) to XRF process 269 VTAM [ownership](#page-327-0) affecting terminal switching 306 z/OS [contributions](#page-288-0) 267 XRF takeover network changes [MNPS](#page-305-0) 284 [USERVAR](#page-306-0) 285

#### **Z**

z/OS commands [CANCEL](#page-318-0) 297 z/OS *(continued)* commands *(continued)* [START](#page-297-0) 276 failure as cause of [takeover](#page-283-0) 262 [surveillance](#page-287-0) mechanism alerts alternate IMS [system](#page-287-0) 266 planning [considerations](#page-329-0) 308 [requirement](#page-284-0) for XRF 263 starting [availability](#page-297-0) manager 276 use for [message](#page-93-0) format buffer pool 72 XRF planning [considerations](#page-330-0) 309 XRF process, [contribution](#page-288-0) to 267 z/OS formula in sizing [structures](#page-422-0) 401

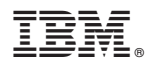

Program Number: 5655-J38

Printed in USA

SC18-7807-00

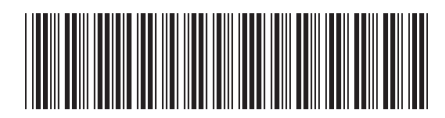

Spine information: Spine information:

Version  $9$ 

**IFFL** IMS Nersion  $\Lambda$ dministration Guide: System Version 9 Administration Guide: System

||:||||<br>||····||

البرراا<br>ا<sup>اااا</sup>اا

**IMS**